# aiogram Documentation

Release 3.5.0

aiogram Team

Apr 24, 2024

# CONTENTS

| 1 | Featu | ires     | 3                              |  |  |  |  |  |
|---|-------|----------|--------------------------------|--|--|--|--|--|
|   | 1.1   | Simple   | usage                          |  |  |  |  |  |
|   | 1.2   | Usage v  | vithout dispatcher             |  |  |  |  |  |
| 2 | Cont  | ents     | 7                              |  |  |  |  |  |
|   | 2.1   | Installa | tion                           |  |  |  |  |  |
|   |       | 2.1.1    | From PyPI                      |  |  |  |  |  |
|   |       | 2.1.2    | From Arch Linux Repository     |  |  |  |  |  |
|   |       | 2.1.3    | From PyPI                      |  |  |  |  |  |
|   |       | 2.1.4    | From GitHub                    |  |  |  |  |  |
|   | 2.2   | Migrati  | on FAQ (2.x -> 3.0)            |  |  |  |  |  |
|   |       | 2.2.1    | Dispatcher                     |  |  |  |  |  |
|   |       | 2.2.2    | Filtering events               |  |  |  |  |  |
|   |       | 2.2.3    | Bot API                        |  |  |  |  |  |
|   |       | 2.2.4    | Middlewares                    |  |  |  |  |  |
|   |       | 2.2.5    | Keyboard Markup                |  |  |  |  |  |
|   |       | 2.2.6    | Callbacks data                 |  |  |  |  |  |
|   |       | 2.2.7    | Finite State machine    9      |  |  |  |  |  |
|   |       | 2.2.8    | Sending Files                  |  |  |  |  |  |
|   |       | 2.2.9    | Webhook                        |  |  |  |  |  |
|   |       | 2.2.10   | Telegram API Server         10 |  |  |  |  |  |
|   | 2.3   | Bot AP   | Bot API                        |  |  |  |  |  |
|   |       | 2.3.1    | Bot 10                         |  |  |  |  |  |
|   |       | 2.3.2    | Client session                 |  |  |  |  |  |
|   |       | 2.3.3    | Types                          |  |  |  |  |  |
|   |       | 2.3.4    | Methods                        |  |  |  |  |  |
|   |       | 2.3.5    | Enums                          |  |  |  |  |  |
|   |       | 2.3.6    | How to download file?          |  |  |  |  |  |
|   |       | 2.3.7    | How to upload file?            |  |  |  |  |  |
|   | 2.4   | Handlir  | ng events                      |  |  |  |  |  |
|   |       | 2.4.1    | Router                         |  |  |  |  |  |
|   |       | 2.4.2    | Dispatcher                     |  |  |  |  |  |
|   |       | 2.4.3    | Dependency injection           |  |  |  |  |  |
|   |       | 2.4.4    | Filtering events               |  |  |  |  |  |
|   |       | 2.4.5    | Long-polling                   |  |  |  |  |  |
|   |       | 2.4.6    | Webhook                        |  |  |  |  |  |
|   |       | 2.4.7    | Finite State Machine           |  |  |  |  |  |
|   |       | 2.4.8    | Middlewares                    |  |  |  |  |  |
|   |       | 2.4.9    | Errors                         |  |  |  |  |  |
|   |       | 2.4.10   | Flags                          |  |  |  |  |  |

|     |         | Class based handlers  |
|-----|---------|-----------------------|
| 2.5 | Utils . |                       |
|     | 2.5.1   | Keyboard builder      |
|     | 2.5.2   | Translation           |
|     | 2.5.3   | Chat action sender    |
|     | 2.5.4   | WebApp                |
|     | 2.5.5   | Callback answer       |
|     | 2.5.6   | Formatting            |
|     | 2.5.7   | Media group builder   |
|     | 2.5.8   | Deep Linking          |
| 2.6 | Change  | log                   |
|     | 2.6.1   | 3.5.0 (2024-04-23)    |
|     | 2.6.2   | 3.4.1 (2024-02-17)    |
|     | 2.6.3   | 3.4.0 (2024-02-16)    |
|     | 2.6.4   | 3.3.0 (2023-12-31)    |
|     | 2.6.5   | 3.2.0 (2023-11-24)    |
|     | 2.6.6   | 3.1.1 (2023-09-25)    |
|     | 2.6.7   | 3.1.0 (2023-09-22)    |
|     | 2.6.8   | 3.0.0 (2023-09-01)    |
|     | 2.6.9   | 3.0.0rc2 (2023-08-18) |
|     | 2.6.10  | 3.0.0rc1 (2023-08-06) |
|     | 2.6.11  | 3.0.0b9 (2023-07-30)  |
|     | 2.6.12  | 3.0.0b8 (2023-07-17)  |
|     | 2.6.13  | 3.0.0b7 (2023-02-18)  |
|     | 2.6.14  | 3.0.0b6 (2022-11-18)  |
|     | 2.6.15  | 3.0.0b5 (2022-10-02)  |
|     | 2.6.16  | 3.0.0b4 (2022-08-14)  |
|     | 2.6.17  | 3.0.0b3 (2022-04-19)  |
|     | 2.6.18  | 3.0.0b2 (2022-02-19)  |
|     | 2.6.19  | 3.0.0b1 (2021-12-12)  |
|     | 2.6.20  | 3.0.0a18 (2021-11-10) |
|     | 2.6.21  | 3.0.0a17 (2021-09-24) |
|     | 2.6.22  | 3.0.0a16 (2021-09-22) |
|     | 2.6.23  | 3.0.0a15 (2021-09-10) |
|     | 2.6.24  | 3.0.0a14 (2021-08-17) |
|     | 2.6.25  | 2.14.3 (2021-07-21)   |
|     | 2.6.26  | 2.14.2 (2021-07-26)   |
|     | 2.6.27  |                       |
|     | 2.6.28  | 2.13 (2021-04-28)     |
|     | 2.6.29  | 2.12.1 (2021-03-22)   |
|     | 2.6.30  | 2.12 (2021-03-14)     |
|     | 2.6.31  | 2.11.2 (2021-11-10)   |
|     | 2.6.32  | 2.11.1 (2021-11-10)   |
|     | 2.6.33  | 2.11 (2021-11-08)     |
|     | 2.6.34  | 2.10.1 (2021-09-14)   |
|     | 2.6.35  | 2.10 (2021-09-13)     |
|     | 2.6.36  | 2.9.2 (2021-06-13)    |
|     | 2.6.37  | 2.9 (2021-06-08)      |
|     | 2.6.38  | 2.8 (2021-04-26)      |
|     | 2.6.39  | 2.7 (2021-04-07)      |
|     | 2.6.40  | 2.6.1 (2021-01-25)    |
|     | 2.6.41  | 2.6 (2021-01-23)      |
|     | 2.6.42  | 2.5.3 (2021-01-05)    |
|     | 2.6.43  | 2.5.2 (2021-01-01)    |
|     |         |                       |

|          | 2.6.44   | 2.5.1 (2021-01-01) |       |
|----------|----------|--------------------|-------|
|          | 2.6.45   | 2.5 (2021-01-01)   |       |
|          | 2.6.46   | 2.4 (2021-10-29)   |       |
|          | 2.6.47   | 2.3 (2021-08-16)   |       |
|          | 2.6.48   | 2.2 (2021-06-09)   |       |
|          | 2.6.49   | 2.1 (2021-04-18)   |       |
|          | 2.6.50   | 2.0.1 (2021-12-31) |       |
|          | 2.6.51   | 2.0 (2021-10-28)   | . 604 |
|          | 2.6.52   | 1.4 (2021-08-03)   |       |
|          | 2.6.53   | 1.3.3 (2021-07-16) |       |
|          | 2.6.54   | 1.3.2 (2021-05-27) |       |
|          | 2.6.55   | 1.3.1 (2018-05-27) | . 605 |
|          | 2.6.56   | 1.3 (2021-04-22)   | . 605 |
|          | 2.6.57   | 1.2.3 (2018-04-14) | . 605 |
|          | 2.6.58   | 1.2.2 (2018-04-08) | . 605 |
|          | 2.6.59   | 1.2.1 (2018-03-25) | . 605 |
|          | 2.6.60   | 1.2 (2018-02-23)   | . 605 |
|          | 2.6.61   | 1.1 (2018-01-27)   | . 606 |
|          | 2.6.62   | 1.0.4 (2018-01-10) | . 606 |
|          | 2.6.63   | 1.0.3 (2018-01-07) | . 606 |
|          | 2.6.64   | 1.0.2 (2017-11-29) | . 606 |
|          | 2.6.65   | 1.0.1 (2017-11-21) | . 606 |
|          | 2.6.66   | 1.0 (2017-11-19)   | . 606 |
|          | 2.6.67   | 0.4.1 (2017-08-03) | . 607 |
|          | 2.6.68   | 0.4 (2017-08-05)   | . 607 |
|          | 2.6.69   | 0.3.4 (2017-08-04) | . 607 |
|          | 2.6.70   | 0.3.3 (2017-07-05) | . 607 |
|          | 2.6.71   | 0.3.2 (2017-07-04) | . 607 |
|          | 2.6.72   | 0.3.1 (2017-07-04) | . 607 |
|          | 2.6.73   | 0.2b1 (2017-06-00) | . 607 |
|          | 2.6.74   | 0.1 (2017-06-03)   | . 607 |
| 2.7      | Contrib  | puting             | . 607 |
|          | 2.7.1    | Developing         | . 607 |
|          | 2.7.2    | Star on GitHub     | . 610 |
|          | 2.7.3    | Guides             | . 610 |
|          | 2.7.4    | Take answers       |       |
|          | 2.7.5    | Funding            | . 610 |
| Python N | Module I | Index              | 611   |

Index

615

**aiogram** is a modern and fully asynchronous framework for Telegram Bot API written in Python 3.8 using asyncio and aiohttp.

Make your bots faster and more powerful!

### **Documentation:**

- English
- Ukrainian

### CHAPTER

# ONE

# FEATURES

- Asynchronous (asyncio docs, PEP 492)
- Has type hints (PEP 484) and can be used with mypy
- Supports PyPy
- Supports Telegram Bot API 7.2 and gets fast updates to the latest versions of the Bot API
- Telegram Bot API integration code was autogenerated and can be easily re-generated when API gets updated
- Updates router (Blueprints)
- Has Finite State Machine
- Uses powerful magic filters
- Middlewares (incoming updates and API calls)
- Provides Replies into Webhook
- Integrated I18n/L10n support with GNU Gettext (or Fluent)

**Warning:** It is strongly advised that you have prior experience working with asyncio before beginning to use **aiogram**.

If you have any questions, you can visit our community chats on Telegram:

- @aiogram
- @aiogramua
- @aiogram\_uz
- @aiogram\_kz
- @aiogram\_ru
- @aiogram\_fa
- @aiogram\_it
- @aiogram\_br

# 1.1 Simple usage

```
import asyncio
import logging
import sys
from os import getenv
from aiogram import Bot, Dispatcher, html
from aiogram.client.default import DefaultBotProperties
from aiogram.enums import ParseMode
from aiogram.filters import CommandStart
from aiogram.types import Message
# Bot token can be obtained via https://t.me/BotFather
TOKEN = getenv("BOT_TOKEN")
# All handlers should be attached to the Router (or Dispatcher)
dp = Dispatcher()
@dp.message(CommandStart())
async def command_start_handler(message: Message) -> None:
    This handler receives messages with `/start` command
    ......
    # Most event objects have aliases for API methods that can be called in events.
\hookrightarrow context
    # For example if you want to answer to incoming message you can use `message.answer(.
→..)` alias
   # and the target chat will be passed to :ref:`aiogram.methods.send_message.
→ SendMessage`
    # method automatically or call API method directly via
    # Bot instance: `bot.send_message(chat_id=message.chat.id, ...)`
   await message.answer(f"Hello, {html.bold(message.from_user.full_name)}!")
@dp.message()
async def echo_handler(message: Message) -> None:
    ......
    Handler will forward receive a message back to the sender
   By default, message handler will handle all message types (like a text, photo,
→sticker etc.)
    ......
   try:
        # Send a copy of the received message
        await message.send_copy(chat_id=message.chat.id)
   except TypeError:
        # But not all the types is supported to be copied so need to handle it
        await message.answer("Nice try!")
```

(continues on next page)

(continued from previous page)

```
async def main() -> None:
    # Initialize Bot instance with default bot properties which will be passed to all_
    API calls
    bot = Bot(token=TOKEN, default=DefaultBotProperties(parse_mode=ParseMode.HTML))
    # And the run events dispatching
    await dp.start_polling(bot)
if __name__ == "__main__":
    logging.basicConfig(level=logging.INF0, stream=sys.stdout)
    asyncio.run(main())
```

# 1.2 Usage without dispatcher

Just only interact with Bot API, without handling events

```
import asyncio
from argparse import ArgumentParser
from aiogram import Bot
from aiogram.client.default import DefaultBotProperties
from aiogram.enums import ParseMode
def create_parser() -> ArgumentParser:
   parser = ArgumentParser()
   parser.add_argument("--token", help="Telegram Bot API Token")
   parser.add_argument("--chat-id", type=int, help="Target chat id")
   parser.add_argument("--message", "-m", help="Message text to sent", default="Hello,_
→World!")
   return parser
async def main():
   parser = create_parser()
   ns = parser.parse_args()
   token = ns.token
   chat_id = ns.chat_id
   message = ns.message
   async with Bot(
        token=token.
        default=DefaultBotProperties(
            parse_mode=ParseMode.HTML,
        ),
   ) as bot:
        await bot.send_message(chat_id=chat_id, text=message)
```

(continues on next page)

(continued from previous page)

```
if __name__ == "__main__":
    asyncio.run(main())
```

### CHAPTER

TWO

# CONTENTS

# 2.1 Installation

# 2.1.1 From PyPI

pip install -U aiogram

# 2.1.2 From Arch Linux Repository

pacman -S python-aiogram

**Development build (3.x)** 

# 2.1.3 From PyPI

pip install -U aiogram

# 2.1.4 From GitHub

pip install https://github.com/aiogram/aiogram/archive/refs/heads/dev-3.x.zip

# 2.2 Migration FAQ (2.x -> 3.0)

**Danger:** This guide is still in progress.

This version introduces numerous breaking changes and architectural improvements. It helps reduce the count of global variables in your code, provides useful mechanisms to modularize your code, and enables the creation of shareable modules via packages on PyPI. It also makes middlewares and filters more controllable, among other improvements.

On this page, you can read about the changes made in relation to the last stable 2.x version.

**Note:** This page more closely resembles a detailed changelog than a migration guide, but it will be updated in the future.

Feel free to contribute to this page, if you find something that is not mentioned here.

# 2.2.1 Dispatcher

- The Dispatcher class no longer accepts a *Bot* instance in its initializer. Instead, the *Bot* instance should be passed to the dispatcher only for starting polling or handling events from webhooks. This approach also allows for the use of multiple bot instances simultaneously ("multibot").
- Dispatcher now can be extended with another Dispatcher-like thing named Router (Read more »).
- With routes, you can easily modularize your code and potentially share these modules between projects.
- Removed the \_handler suffix from all event handler decorators and registering methods. (Read more »)
- The Executor has been entirely removed; you can now use the Dispatcher directly to start poll the API or handle webhooks from it.
- The throttling method has been completely removed; you can now use middlewares to control the execution context and implement any throttling mechanism you desire.
- Removed global context variables from the API types, Bot and Dispatcher object, From now on, if you want to access the current bot instance within handlers or filters, you should accept the argument bot: Bot and use it instead of Bot.get\_current(). In middlewares, it can be accessed via data["bot"].
- To skip pending updates, you should now call the *aiogram.methods.delete\_webhook.DeleteWebhook* method directly, rather than passing skip\_updates=True to the start polling method.

# 2.2.2 Filtering events

- Keyword filters can no longer be used; use filters explicitly. (Read more »)
- Due to the removal of keyword filters, all previously enabled-by-default filters (such as state and content\_type) are now disabled. You must specify them explicitly if you wish to use them. For example instead of using @dp. message\_handler(content\_types=ContentType.PHOTO) you should use @router.message(F.photo)
- Most common filters have been replaced with the "magic filter." (Read more »)
- By default, the message handler now receives any content type. If you want a specific one, simply add the appropriate filters (Magic or any other).
- The state filter is no longer enabled by default. This means that if you used state="\*" in v2, you should not pass any state filter in v3. Conversely, if the state was not specified in v2, you will now need to specify it in v3.
- Added the possibility to register global filters for each router, which helps to reduce code repetition and provides an easier way to control the purpose of each router.

# 2.2.3 Bot API

- All API methods are now classes with validation, implemented via *pydantic <https://docs.pydantic.dev/>*. These API calls are also available as methods in the Bot class.
- More pre-defined Enums have been added and moved to the *aiogram.enums* sub-package. For example, the chat type enum is now aiogram.enums.ChatType instead of aiogram.types.chat.ChatType.
- The HTTP client session has been separated into a container that can be reused across different Bot instances within the application.
- API Exceptions are no longer classified by specific messages, as Telegram has no documented error codes. However, all errors are classified by HTTP status codes, and for each method, only one type of error can be associated with a given code. Therefore, in most cases, you should check only the error type (by status code) without inspecting the error message.

# 2.2.4 Middlewares

- Middlewares can now control an execution context, e.g., using context managers. (Read more »)
- All contextual data is now shared end-to-end between middlewares, filters, and handlers. For example now you can easily pass some data into context inside middleware and get it in the filters layer as the same way as in the handlers via keyword arguments.
- Added a mechanism named **flags** that helps customize handler behavior in conjunction with middlewares. (*Read more »*)

# 2.2.5 Keyboard Markup

• Now aiogram.types.inline\_keyboard\_markup.InlineKeyboardMarkup and aiogram.types. reply\_keyboard\_markup.ReplyKeyboardMarkup no longer have methods for extension, instead you have to use markup builders aiogram.utils.keyboard.ReplyKeyboardBuilder and aiogram.utils. keyboard.KeyboardBuilder respectively (*Read more* »)

# 2.2.6 Callbacks data

• The callback data factory is now strictly typed using pydantic models. (*Read more* »)

# 2.2.7 Finite State machine

- State filters will no longer be automatically added to all handlers; you will need to specify the state if you want to use it.
- Added the possibility to change the FSM strategy. For example, if you want to control the state for each user based on chat topics rather than the user in a chat, you can specify this in the Dispatcher.
- Now aiogram.fsm.state.State and aiogram.fsm.state.StateGroup don't have helper methods like . set(), .next(), etc.
- Instead, you should set states by passing them directly to aiogram.fsm.context.FSMContext (Read more »)
- The state proxy is deprecated; you should update the state data by calling state.set\_data(...) and state. get\_data() respectively.

# 2.2.8 Sending Files

• From now on, you should wrap files in an InputFile object before sending them, instead of passing the IO object directly to the API method. (*Read more* »)

# 2.2.9 Webhook

- The aiohttp web app configuration has been simplified.
- By default, the ability to upload files has been added when you make requests in response to updates (available for webhook only).

# 2.2.10 Telegram API Server

- The server parameter has been moved from the Bot instance to api in BaseSession.
- The constant *aiogram.bot.api.TELEGRAM\_PRODUCTION* has been moved to *aiogram.client.telegram.PRODUCTION*.

# 2.3 Bot API

aiogram now is fully support of Telegram Bot API

All methods and types is fully autogenerated from Telegram Bot API docs by parser with code-generator.

### 2.3.1 Bot

Bot instance can be created from aiogram.Bot (from aiogram import Bot) and you can't use methods without instance of bot with configured token.

This class has aliases for all methods and named in lower\_camel\_case.

For example sendMessage named send\_message and has the same specification with all class-based methods.

Warning: A full list of methods can be found in the appropriate section of the documentation

Bases: object

\_\_init\_\_(token: str, session: BaseSession | None = None, parse\_mode: str | None = None, disable\_web\_page\_preview: bool | None = None, protect\_content: bool | None = None, default: DefaultBotProperties | None = None) → None

Bot class

#### Parameters

- token Telegram Bot token Obtained from @BotFather
- **session** HTTP Client session (For example AiohttpSession). If not specified it will be automatically created.

- **parse\_mode** Default parse mode. If specified it will be propagated into the API methods at runtime.
- **disable\_web\_page\_preview** Default disable\_web\_page\_preview mode. If specified it will be propagated into the API methods at runtime.
- **protect\_content** Default protect\_content mode. If specified it will be propagated into the API methods at runtime.
- **default** Default bot properties. If specified it will be propagated into the API methods at runtime.

#### Raises

**TokenValidationError** – When token has invalid format this exception will be raised

#### property token: str

#### property id: int

Get bot ID from token

#### Returns

**context**(*auto\_close: bool* = *True*)  $\rightarrow$  AsyncIterator[Bot]

Generate bot context

Parameters auto\_close – close session on exit

Returns

#### async me() $\rightarrow User$

Cached alias for getMe method

#### Returns

**async download\_file**(*file\_path: str, destination: BinaryIO* | *Path* | *str* | *None* = *None, timeout: int* = 30, *chunk\_size: int* = 65536, *seek: bool* = *True*)  $\rightarrow$  BinaryIO | None

Download file by file\_path to destination.

If you want to automatically create destination (io.BytesIO) use default value of destination and handle result of this method.

#### **Parameters**

- **file\_path** File path on Telegram server (You can get it from aiogram.types.File)
- **destination** Filename, file path or instance of io.IOBase. For e.g. io.BytesIO, defaults to None
- timeout Total timeout in seconds, defaults to 30
- chunk\_size File chunks size, defaults to 64 kb
- **seek** Go to start of file when downloading is finished. Used only for destination with typing.BinaryIO type, defaults to True

**async download**(*file: str* | *Downloadable*, *destination: BinaryIO* | *Path* | *str* | *None* = *None*, *timeout: int* = 30, *chunk\_size: int* = 65536, *seek: bool* = *True*)  $\rightarrow$  BinaryIO | None

Download file by file\_id or Downloadable object to destination.

If you want to automatically create destination (io.BytesIO) use default value of destination and handle result of this method.

#### **Parameters**

- file file\_id or Downloadable object
- **destination** Filename, file path or instance of io.IOBase. For e.g. io.BytesIO, defaults to None
- timeout Total timeout in seconds, defaults to 30
- chunk\_size File chunks size, defaults to 64 kb
- **seek** Go to start of file when downloading is finished. Used only for destination with typing.BinaryIO type, defaults to True

# 2.3.2 Client session

Client sessions is used for interacting with API server.

#### **Use Custom API server**

For example, if you want to use self-hosted API server:

```
session = AiohttpSession(
    api=TelegramAPIServer.from_base('http://localhost:8082')
)
bot = Bot(..., session=session)
```

**class** aiogram.client.telegram.**TelegramAPIServer**(*base: str, file: str, is\_local: bool = False,* 

wrap\_local\_file: ~aiogram.client.telegram.FilesPathWrapper = <aiogram.client.telegram.BareFilesPathWrapper object>)

Base config for API Endpoints

**api\_url**(*token: str, method: str*)  $\rightarrow$  str Generate URL for API methods

**Parameters** 

- token Bot token
- **method** API method name (case insensitive)

Returns

URL

#### base: str

Base URL

#### file: str

Files URL

**file\_url**(*token: str*, *path: str*)  $\rightarrow$  str

Generate URL for downloading files

#### Parameters

- token Bot token
- path file path

#### Returns URL

classmethod from\_base(base: str, \*\*kwargs: Any)  $\rightarrow$  TelegramAPIServer

Use this method to auto-generate TelegramAPIServer instance from base URL

Parameters base – Base URL

Returns

instance of TelegramAPIServer

#### is\_local: bool = False

Mark this server is in local mode.

# wrap\_local\_file: FilesPathWrapper = <aiogram.client.telegram.BareFilesPathWrapper object>

Callback to wrap files path in local mode

#### Base

Abstract session for all client sessions

**class** aiogram.client.session.base.**BaseSession**(*api: ~aiogram.client.telegram.TelegramAPIServer* =

TelegramAPIServer(base='https://api.telegram.org/bot{token}/{method}', file='https://api.telegram.org/file/bot{token}/{path}', is\_local=False, wrap\_local\_file=<aiogram.client.telegram.BareFilesPathWrapper object>), json\_loads: ~typing.Callable[[...], ~typing.Any] = <function loads>, json\_dumps: ~typing.Callable[[...], str] = <function dumps>, timeout: float = 60.0)

This is base class for all HTTP sessions in aiogram.

If you want to create your own session, you must inherit from this class.

**check\_response**(*bot: Bot, method: TelegramMethod*[*TelegramType*], *status\_code: int, content: str*)  $\rightarrow$  Response[TelegramType]

Check response status

<code>abstract async close()</code>  $\rightarrow$  <code>None</code>

Close client session

**abstract async make\_request**(*bot: Bot, method: TelegramMethod*[*TelegramType*], *timeout: int* | *None* = None)  $\rightarrow$  TelegramType

Make request to Telegram Bot API

Parameters

- bot Bot instance
- method Method instance
- timeout Request timeout

Returns

Raises<br/>TelegramApiError –prepare\_value(value: Any, bot: Bot, files: Dict[str, Any], \_dumps\_json: bool = True)  $\rightarrow$  Any<br/>Prepare value before sendabstract async stream\_content(url: str, headers: Dict[str, Any] | None = None, timeout: int = 30,<br/>chunk\_size: int = 65536, raise\_for\_status: bool = True)  $\rightarrow$ <br/>AsyncGenerator[bytes, None]

Stream reader

#### aiohttp

AiohttpSession represents a wrapper-class around ClientSession from aiohttp

Currently AiohttpSession is a default session used in aiogram.Bot

#### Usage example

```
from aiogram import Bot
from aiogram.client.session.aiohttp import AiohttpSession
session = AiohttpSession()
bot = Bot('42:token', session=session)
```

#### Proxy requests in AiohttpSession

In order to use AiohttpSession with proxy connector you have to install aiohttp-socks

Binding session to bot:

```
from aiogram import Bot
from aiogram.client.session.aiohttp import AiohttpSession
session = AiohttpSession(proxy="protocol://host:port/")
bot = Bot(token="bot token", session=session)
```

**Note:** Only following protocols are supported: http(tunneling), socks4(a), socks5 as aiohttp\_socks documentation claims.

#### Authorization

Proxy authorization credentials can be specified in proxy URL or come as an instance of aiohttp.BasicAuth containing login and password.

Consider examples:

```
from aiohttp import BasicAuth
from aiogram.client.session.aiohttp import AiohttpSession
auth = BasicAuth(login="user", password="password")
session = AiohttpSession(proxy=("protocol://host:port", auth))
```

or simply include your basic auth credential in URL

session = AiohttpSession(proxy="protocol://user:password@host:port")

**Note:** Aiogram prefers *BasicAuth* over username and password in URL, so if proxy URL contains login and password and *BasicAuth* object is passed at the same time aiogram will use login and password from *BasicAuth* instance.

#### **Proxy chains**

Since aiohttp-socks supports proxy chains, you're able to use them in aiogram

Example of chain proxies:

```
from aiohttp import BasicAuth
from aiogram.client.session.aiohttp import AiohttpSession
auth = BasicAuth(login="user", password="password")
session = AiohttpSession(
    proxy={
        "protocol0://host0:port0",
        "protocol1://user:password@host1:port1",
        ("protocol2://host2:port2", auth),
    } # can be any iterable if not set
)
```

#### **Client session middlewares**

In some cases you may want to add some middlewares to the client session to customize the behavior of the client.

Some useful cases that is:

- Log the outgoing requests
- Customize the request parameters
- · Handle rate limiting errors and retry the request
- others ...

So, you can do it using client session middlewares. A client session middleware is a function (or callable class) that receives the request and the next middleware to call. The middleware can modify the request and then call the next middleware to continue the request processing.

#### How to register client session middleware?

#### **Register using register method**

bot.session.middleware(RequestLogging(ignore\_methods=[GetUpdates]))

#### **Register using decorator**

```
@bot.session.middleware()
async def my_middleware(
    make_request: NextRequestMiddlewareType[TelegramType],
    bot: "Bot",
    method: TelegramMethod[TelegramType],
) -> Response[TelegramType]:
    # do something with request
    return await make_request(bot, method)
```

#### Example

#### **Class based session middleware**

```
class RequestLogging(BaseRequestMiddleware):
1
       def __init__(self, ignore_methods: Optional[List[Type[TelegramMethod[Any]]]] = None):
2
            ......
            Middleware for logging outgoing requests
4
5
            :param ignore_methods: methods to ignore in logging middleware
6
            ......
            self.ignore_methods = ignore_methods if ignore_methods else []
8
       async def __call__(
10
            self,
11
            make_request: NextRequestMiddlewareType[TelegramType],
12
           bot: "Bot",
13
           method: TelegramMethod[TelegramType],
14
       ) -> Response[TelegramType]:
15
            if type(method) not in self.ignore_methods:
16
                loggers.middlewares.info(
17
                    "Make request with method=%r by bot id=%d",
18
                    type(method).__name__,
19
                    bot.id,
20
                )
21
           return await make_request(bot, method)
22
```

Note: this middleware is already implemented inside aiogram, so, if you want to use it you can just import it from aiogram.client.session.middlewares.request\_logging import RequestLogging

#### Function based session middleware

```
async def __call__(
    self,
    make_request: NextRequestMiddlewareType[TelegramType],
    bot: "Bot",
    method: TelegramMethod[TelegramType],
) -> Response[TelegramType]:
    try:
        # do something with request
        return await make_request(bot, method)
    finally:
        # do something after request
```

### 2.3.3 Types

Here is list of all available API types:

#### **Available types**

#### Animation

This object represents an animation file (GIF or H.264/MPEG-4 AVC video without sound).

Source: https://core.telegram.org/bots/api#animation

#### file\_id: str

Identifier for this file, which can be used to download or reuse the file

#### file\_unique\_id: str

Unique identifier for this file, which is supposed to be the same over time and for different bots. Can't be used to download or reuse the file.

#### width: int

Video width as defined by sender

#### height: int

Video height as defined by sender

#### duration: int

Duration of the video in seconds as defined by sender

#### model\_computed\_fields: ClassVar[dict[str, ComputedFieldInfo]] = {}

A dictionary of computed field names and their corresponding ComputedFieldInfo objects.

#### $model_post_init(\_ModelMetaclass\_context: Any) \rightarrow None$

We need to both initialize private attributes and call the user-defined model\_post\_init method.

#### thumbnail: PhotoSize | None

Optional. Animation thumbnail as defined by sender

#### file\_name: str | None

Optional. Original animation filename as defined by sender

#### mime\_type: str | None

Optional. MIME type of the file as defined by sender

#### file\_size: int | None

*Optional.* File size in bytes. It can be bigger than 2^31 and some programming languages may have difficulty/silent defects in interpreting it. But it has at most 52 significant bits, so a signed 64-bit integer or double-precision float type are safe for storing this value.

#### Audio

This object represents an audio file to be treated as music by the Telegram clients.

Source: https://core.telegram.org/bots/api#audio

#### file\_id: str

Identifier for this file, which can be used to download or reuse the file

#### file\_unique\_id: str

Unique identifier for this file, which is supposed to be the same over time and for different bots. Can't be used to download or reuse the file.

#### duration: int

Duration of the audio in seconds as defined by sender

#### performer: str | None

Optional. Performer of the audio as defined by sender or by audio tags

#### title: str | None

Optional. Title of the audio as defined by sender or by audio tags

#### model\_computed\_fields: ClassVar[dict[str, ComputedFieldInfo]] = {}

A dictionary of computed field names and their corresponding ComputedFieldInfo objects.

#### $model_post_init(\_ModelMetaclass\_context: Any) \rightarrow None$

We need to both initialize private attributes and call the user-defined model\_post\_init method.

#### file\_name: str | None

Optional. Original filename as defined by sender

#### mime\_type: str | None

Optional. MIME type of the file as defined by sender

#### file\_size: int | None

*Optional.* File size in bytes. It can be bigger than 2^31 and some programming languages may have difficulty/silent defects in interpreting it. But it has at most 52 significant bits, so a signed 64-bit integer or double-precision float type are safe for storing this value.

#### thumbnail: PhotoSize | None

Optional. Thumbnail of the album cover to which the music file belongs

#### **Birthdate**

#### 

Source: https://core.telegram.org/bots/api#birthdate

day: int

Day of the user's birth; 1-31

#### month: int

Month of the user's birth; 1-12

#### model\_computed\_fields: ClassVar[dict[str, ComputedFieldInfo]] = {}

A dictionary of computed field names and their corresponding ComputedFieldInfo objects.

#### $model_post_init(\_ModelMetaclass\_context: Any) \rightarrow None$

We need to both initialize private attributes and call the user-defined model\_post\_init method.

#### year: int | None

Optional. Year of the user's birth

#### BotCommand

**class** aiogram.types.bot\_command.**BotCommand**(\*, *command: str*, *description: str*, \*\**extra\_data:* Any) This object represents a bot command.

Source: https://core.telegram.org/bots/api#botcommand

#### command: str

Text of the command; 1-32 characters. Can contain only lowercase English letters, digits and underscores.

#### model\_computed\_fields: ClassVar[dict[str, ComputedFieldInfo]] = {}

A dictionary of computed field names and their corresponding ComputedFieldInfo objects.

#### **model\_post\_init**(*\_ModelMetaclass\_\_context: Any*) → None

We need to both initialize private attributes and call the user-defined model\_post\_init method.

#### description: str

Description of the command; 1-256 characters.

#### **BotCommandScope**

class aiogram.types.bot\_command\_scope.BotCommandScope(\*\*extra\_data: Any)

This object represents the scope to which bot commands are applied. Currently, the following 7 scopes are supported:

- aiogram.types.bot\_command\_scope\_default.BotCommandScopeDefault
- aiogram.types.bot\_command\_scope\_all\_private\_chats.BotCommandScopeAllPrivateChats
- aiogram.types.bot\_command\_scope\_all\_group\_chats.BotCommandScopeAllGroupChats
- aiogram.types.bot\_command\_scope\_all\_chat\_administrators. BotCommandScopeAllChatAdministrators
- aiogram.types.bot\_command\_scope\_chat.BotCommandScopeChat
- aiogram.types.bot\_command\_scope\_chat\_administrators.BotCommandScopeChatAdministrators
- aiogram.types.bot\_command\_scope\_chat\_member.BotCommandScopeChatMember

Source: https://core.telegram.org/bots/api#botcommandscope

#### model\_computed\_fields: ClassVar[dict[str, ComputedFieldInfo]] = {}

A dictionary of computed field names and their corresponding ComputedFieldInfo objects.

**model\_post\_init**(\_*ModelMetaclass\_context: Any*) → None

We need to both initialize private attributes and call the user-defined model\_post\_init method.

#### **BotCommandScopeAllChatAdministrators**

class aiogram.types.bot\_command\_scope\_all\_chat\_administrators.BotCommandScopeAllChatAdministrators(\*,

| type: |
|-------|
| Lit-  |
| eral[ |
| =     |
| Bot-  |
| Com   |
| mana  |
| Scop  |
| **ex  |
| tra_c |
| Any)  |
|       |

Represents the scope of bot commands, covering all group and supergroup chat administrators.

Source: https://core.telegram.org/bots/api#botcommandscopeallchatadministrators

#### type: Literal[BotCommandScopeType.ALL\_CHAT\_ADMINISTRATORS]

Scope type, must be *all\_chat\_administrators* 

#### model\_computed\_fields: ClassVar[dict[str, ComputedFieldInfo]] = {}

A dictionary of computed field names and their corresponding *ComputedFieldInfo* objects.

#### $model_post_init(ModelMetaclass\_context: Any) \rightarrow None$

#### **BotCommandScopeAllGroupChats**

class aiogram.types.bot\_command\_scope\_all\_group\_chats.BotCommandScopeAllGroupChats(\*, type:

Literal[BotCommandScopeTy = Bot-Command-ScopeType.ALL\_GROUP\_ \*\*extra\_data: Any)

Represents the scope of bot commands, covering all group and supergroup chats.

Source: https://core.telegram.org/bots/api#botcommandscopeallgroupchats

#### type: Literal[BotCommandScopeType.ALL\_GROUP\_CHATS]

Scope type, must be *all\_group\_chats* 

#### model\_computed\_fields: ClassVar[dict[str, ComputedFieldInfo]] = {}

A dictionary of computed field names and their corresponding ComputedFieldInfo objects.

 $model_post_init(\_ModelMetaclass\_context: Any) \rightarrow None$ 

We need to both initialize private attributes and call the user-defined model\_post\_init method.

#### **BotCommandScopeAllPrivateChats**

class aiogram.types.bot\_command\_scope\_all\_private\_chats.BotCommandScopeAllPrivateChats(\*,

| uscopentifitvatechats | (',               |
|-----------------------|-------------------|
|                       | type:             |
|                       | Lit-              |
|                       | eral[BotCommandSc |
|                       | =                 |
|                       | Bot-              |
|                       | Com-              |
|                       | mand-             |
|                       | ScopeType.ALL_PRI |
|                       | **ex-             |
|                       | tra_data:         |
|                       | Any)              |
|                       |                   |
|                       |                   |

Represents the scope of bot commands, covering all private chats.

Source: https://core.telegram.org/bots/api#botcommandscopeallprivatechats

#### type: Literal[BotCommandScopeType.ALL\_PRIVATE\_CHATS]

Scope type, must be *all\_private\_chats* 

#### model\_computed\_fields: ClassVar[dict[str, ComputedFieldInfo]] = {}

A dictionary of computed field names and their corresponding ComputedFieldInfo objects.

#### $model_post_init(\_ModelMetaclass\_context: Any) \rightarrow None$

#### **BotCommandScopeChat**

class aiogram.types.bot\_command\_scope\_chat.BotCommandScopeChat(\*, type: Lit-

eral[BotCommandScopeType.CHAT]
= BotCommandScopeType.CHAT,
chat\_id: int | str, \*\*extra\_data:
Any)

Represents the scope of bot commands, covering a specific chat.

Source: https://core.telegram.org/bots/api#botcommandscopechat

#### type: Literal[BotCommandScopeType.CHAT]

Scope type, must be chat

#### model\_computed\_fields: ClassVar[dict[str, ComputedFieldInfo]] = {}

A dictionary of computed field names and their corresponding ComputedFieldInfo objects.

#### **model\_post\_init**(*\_ModelMetaclass\_\_context: Any*) → None

We need to both initialize private attributes and call the user-defined model\_post\_init method.

#### chat\_id: int | str

Unique identifier for the target chat or username of the target supergroup (in the format @supergroupusername)

#### **BotCommandScopeChatAdministrators**

class aiogram.types.bot\_command\_scope\_chat\_administrators.BotCommandScopeChatAdministrators(\*,

| - • •        |
|--------------|
| type:        |
| Lit-         |
| eral[BotComm |
| =            |
| Bot-         |
| Com-         |
| mand-        |
| ScopeType.CH |
| chat_id:     |
| int          |
|              |
| str,         |
| **ex-        |
| tra_data:    |
| Any)         |
|              |
|              |

Represents the scope of bot commands, covering all administrators of a specific group or supergroup chat.

Source: https://core.telegram.org/bots/api#botcommandscopechatadministrators

#### type: Literal[BotCommandScopeType.CHAT\_ADMINISTRATORS]

Scope type, must be *chat\_administrators* 

#### model\_computed\_fields: ClassVar[dict[str, ComputedFieldInfo]] = {}

A dictionary of computed field names and their corresponding ComputedFieldInfo objects.

#### $model_post_init(ModelMetaclass\_context: Any) \rightarrow None$

#### chat\_id: int | str

Unique identifier for the target chat or username of the target supergroup (in the format @supergroupusername)

#### **BotCommandScopeChatMember**

class aiogram.types.bot\_command\_scope\_chat\_member.BotCommandScopeChatMember(\*, type: Lit-

eral[BotCommandScopeType.CHAT = BotCommand-ScopeType.CHAT\_MEMBER, chat\_id: int | str, user\_id: int, \*\*extra\_data: Any)

Represents the scope of bot commands, covering a specific member of a group or supergroup chat.

Source: https://core.telegram.org/bots/api#botcommandscopechatmember

#### type: Literal[BotCommandScopeType.CHAT\_MEMBER]

Scope type, must be *chat\_member* 

#### chat\_id: int | str

Unique identifier for the target chat or username of the target supergroup (in the format @supergroupusername)

#### model\_computed\_fields: ClassVar[dict[str, ComputedFieldInfo]] = {}

A dictionary of computed field names and their corresponding ComputedFieldInfo objects.

#### **model\_post\_init**(\_*ModelMetaclass\_context: Any*) → None

We need to both initialize private attributes and call the user-defined model\_post\_init method.

#### user\_id: int

Unique identifier of the target user

#### **BotCommandScopeDefault**

#### class aiogram.types.bot\_command\_scope\_default.BotCommandScopeDefault(\*, type: Lit-

eral[BotCommandScopeType.DEFAULT]
= BotCommandScopeType.DEFAULT,
\*\*extra\_data: Any)

Represents the default scope of bot commands. Default commands are used if no commands with a narrower scope are specified for the user.

Source: https://core.telegram.org/bots/api#botcommandscopedefault

#### type: Literal[BotCommandScopeType.DEFAULT]

Scope type, must be *default* 

#### model\_computed\_fields: ClassVar[dict[str, ComputedFieldInfo]] = {}

A dictionary of computed field names and their corresponding ComputedFieldInfo objects.

#### $model_post_init(ModelMetaclass\_context: Any) \rightarrow None$

#### **BotDescription**

**class** aiogram.types.bot\_description.**BotDescription**(\*, *description: str*, \*\**extra\_data: Any*) This object represents the bot's description.

Source: https://core.telegram.org/bots/api#botdescription

description: str

The bot's description

model\_computed\_fields: ClassVar[dict[str, ComputedFieldInfo]] = {}

A dictionary of computed field names and their corresponding ComputedFieldInfo objects.

**model\_post\_init**(*\_ModelMetaclass\_\_context: Any*) → None

We need to both initialize private attributes and call the user-defined model\_post\_init method.

#### **BotName**

class aiogram.types.bot\_name.BotName(\*, name: str, \*\*extra\_data: Any)

This object represents the bot's name.

Source: https://core.telegram.org/bots/api#botname

#### name: str

The bot's name

model\_computed\_fields: ClassVar[dict[str, ComputedFieldInfo]] = {}

A dictionary of computed field names and their corresponding ComputedFieldInfo objects.

**model\_post\_init**(*\_ModelMetaclass\_\_context: Any*) → None

We need to both initialize private attributes and call the user-defined model\_post\_init method.

#### **BotShortDescription**

This object represents the bot's short description.

Source: https://core.telegram.org/bots/api#botshortdescription

#### short\_description: str

The bot's short description

model\_computed\_fields: ClassVar[dict[str, ComputedFieldInfo]] = {}

A dictionary of computed field names and their corresponding ComputedFieldInfo objects.

#### **model\_post\_init**(\_*ModelMetaclass\_context: Any*) → None

### **BusinessConnection**

is\_enabled: bool, \*\*extra\_data: Any)

Describes the connection of the bot with a business account.

Source: https://core.telegram.org/bots/api#businessconnection

#### id: str

Unique identifier of the business connection

#### user: User

Business account user that created the business connection

#### user\_chat\_id: int

Identifier of a private chat with the user who created the business connection. This number may have more than 32 significant bits and some programming languages may have difficulty/silent defects in interpreting it. But it has at most 52 significant bits, so a 64-bit integer or double-precision float type are safe for storing this identifier.

#### model\_computed\_fields: ClassVar[dict[str, ComputedFieldInfo]] = {}

A dictionary of computed field names and their corresponding *ComputedFieldInfo* objects.

#### **model\_post\_init**(*\_ModelMetaclass\_\_context: Any*) → None

We need to both initialize private attributes and call the user-defined model\_post\_init method.

#### date: DateTime

Date the connection was established in Unix time

#### can\_reply: bool

True, if the bot can act on behalf of the business account in chats that were active in the last 24 hours

#### is\_enabled: bool

True, if the connection is active

#### **BusinessIntro**

```
class aiogram.types.business_intro.BusinessIntro(*, title: str | None = None, message: str | None =
```

*None, sticker:* Sticker | *None = None, \*\*extra\_data: Any*)

Source: https://core.telegram.org/bots/api#businessintro

#### title: str | None

Optional. Title text of the business intro

message: str | None

Optional. Message text of the business intro

#### model\_computed\_fields: ClassVar[dict[str, ComputedFieldInfo]] = {}

A dictionary of computed field names and their corresponding ComputedFieldInfo objects.

#### $model_post_init(ModelMetaclass\_context: Any) \rightarrow None$

We need to both initialize private attributes and call the user-defined model\_post\_init method.

#### sticker: Sticker | None

Optional. Sticker of the business intro

#### **BusinessLocation**

Source: https://core.telegram.org/bots/api#businesslocation

#### address: str

Address of the business

model\_computed\_fields: ClassVar[dict[str, ComputedFieldInfo]] = {}

A dictionary of computed field names and their corresponding ComputedFieldInfo objects.

**model\_post\_init**(*\_ModelMetaclass\_\_context: Any*) → None

We need to both initialize private attributes and call the user-defined model\_post\_init method.

#### location: Location | None

Optional. Location of the business

#### **BusinessMessagesDeleted**

class aiogram.types.business\_messages\_deleted.BusinessMessagesDeleted(\*,

business\_connection\_id: str, chat: Chat, message\_ids: List[int], \*\*extra\_data: Any)

This object is received when messages are deleted from a connected business account.

Source: https://core.telegram.org/bots/api#businessmessagesdeleted

#### business\_connection\_id: str

Unique identifier of the business connection

#### chat: Chat

Information about a chat in the business account. The bot may not have access to the chat or the corresponding user.

#### model\_computed\_fields: ClassVar[dict[str, ComputedFieldInfo]] = {}

A dictionary of computed field names and their corresponding ComputedFieldInfo objects.

#### **model\_post\_init**(*\_ModelMetaclass\_\_context: Any*) → None

We need to both initialize private attributes and call the user-defined model\_post\_init method.

#### message\_ids: List[int]

A JSON-serialized list of identifiers of deleted messages in the chat of the business account

#### **BusinessOpeningHours**

class aiogram.types.business\_opening\_hours.BusinessOpeningHours(\*, time\_zone\_name: str,

opening\_hours: List[BusinessOpeningHoursInterval], \*\*extra\_data: Any)

Source: https://core.telegram.org/bots/api#businessopeninghours

#### time\_zone\_name: str

Unique name of the time zone for which the opening hours are defined

model\_computed\_fields: ClassVar[dict[str, ComputedFieldInfo]] = {}

A dictionary of computed field names and their corresponding ComputedFieldInfo objects.

 $model_post_init(ModelMetaclass\_context: Any) \rightarrow None$ 

We need to both initialize private attributes and call the user-defined model\_post\_init method.

#### opening\_hours: List[BusinessOpeningHoursInterval]

List of time intervals describing business opening hours

#### **BusinessOpeningHoursInterval**

class aiogram.types.business\_opening\_hours\_interval.BusinessOpeningHoursInterval(\*, open-

ing\_minute: int, closing\_minute: int, \*\*extra\_data: Any)

Source: https://core.telegram.org/bots/api#businessopeninghoursinterval

#### opening\_minute: int

The minute's sequence number in a week, starting on Monday, marking the start of the time interval during which the business is open; 0 - 7 \* 24 \* 60

#### model\_computed\_fields: ClassVar[dict[str, ComputedFieldInfo]] = {}

A dictionary of computed field names and their corresponding ComputedFieldInfo objects.

#### $model_post_init(ModelMetaclass\_context: Any) \rightarrow None$

We need to both initialize private attributes and call the user-defined model\_post\_init method.

#### closing\_minute: int

The minute's sequence number in a week, starting on Monday, marking the end of the time interval during which the business is open; 0 - 8 \* 24 \* 60

#### CallbackQuery

This object represents an incoming callback query from a callback button in an inline keyboard. If the button that originated the query was attached to a message sent by the bot, the field *message* will be present. If the button was attached to a message sent via the bot (in inline mode), the field *inline\_message\_id* will be present. Exactly one of the fields *data* or *game\_short\_name* will be present.

**NOTE:** After the user presses a callback button, Telegram clients will display a progress bar until you call *aiogram.methods.answer\_callback\_query.AnswerCallbackQuery*. It is, therefore, necessary to react by calling *aiogram.methods.answer\_callback\_query.AnswerCallbackQuery* even if no notification to the user is needed (e.g., without specifying any of the optional parameters).

Source: https://core.telegram.org/bots/api#callbackquery

```
id: str
```

Unique identifier for this query

#### from\_user: User

Sender

#### chat\_instance: str

Global identifier, uniquely corresponding to the chat to which the message with the callback button was sent. Useful for high scores in aiogram.methods.games.Games.

#### message: Message | InaccessibleMessage | None

Optional. Message sent by the bot with the callback button that originated the query

#### model\_computed\_fields: ClassVar[dict[str, ComputedFieldInfo]] = {}

A dictionary of computed field names and their corresponding ComputedFieldInfo objects.

#### $model_post_init(ModelMetaclass_context: Any) \rightarrow None$

We need to both initialize private attributes and call the user-defined model\_post\_init method.

#### inline\_message\_id: str | None

Optional. Identifier of the message sent via the bot in inline mode, that originated the query.

#### data: str | None

*Optional*. Data associated with the callback button. Be aware that the message originated the query can contain no callback buttons with this data.

#### game\_short\_name: str | None

Optional. Short name of a Game to be returned, serves as the unique identifier for the game

answer(text: str | None = None, show\_alert: bool | None = None, url: str | None = None, cache\_time: int | None = None, \*\*kwargs: Any)  $\rightarrow$  AnswerCallbackQuery

Shortcut for method *aiogram.methods.answer\_callback\_query.AnswerCallbackQuery* will automatically fill method attributes:

callback\_query\_id

Use this method to send answers to callback queries sent from inline keyboards. The answer will be displayed to the user as a notification at the top of the chat screen or as an alert. On success, **True** is returned. Alternatively, the user can be redirected to the specified Game URL. For this option to work, you must first create a game for your bot via @BotFather and accept the terms. Otherwise, you may use links like t.me/your\_bot?start=XXXX that open your bot with a parameter.

Source: https://core.telegram.org/bots/api#answercallbackquery

#### Parameters

- **text** Text of the notification. If not specified, nothing will be shown to the user, 0-200 characters
- **show\_alert** If True, an alert will be shown by the client instead of a notification at the top of the chat screen. Defaults to *false*.
- **url** URL that will be opened by the user's client. If you have created a *aiogram.types.game.Game* and accepted the conditions via @BotFather, specify the URL that opens your game note that this will only work if the query comes from a https://core.telegram.org/bots/api#inlinekeyboardbutton *callback\_game* button.
- **cache\_time** The maximum amount of time in seconds that the result of the callback query may be cached client-side. Telegram apps will support caching starting in version 3.14. Defaults to 0.

#### Returns

| instance            | of | method | <pre>aiogram.methods.answer_callback_query.</pre> |  |
|---------------------|----|--------|---------------------------------------------------|--|
| AnswerCallbackQuery |    |        |                                                   |  |

#### Chat

**class** aiogram.types.chat.**Chat**(\*, *id: int, type: str, title: str* | *None = None, username: str* | *None = None,* first\_name: str | None = None, last\_name: str | None = None, is\_forum: bool | None = None, photo: ChatPhoto | None = None, active usernames: List[str] | *None* = *None*, *birthdate*: Birthdate | *None* = *None*, *business\_intro*: BusinessIntro | None = None, business location: BusinessLocation | None = *None*, *business\_opening\_hours*: BusinessOpeningHours | *None* = *None*, *personal\_chat:* Chat | *None = None, available\_reactions: List*[ReactionTypeEmoji] | ReactionTypeCustomEmoji] | None = None, accent color id: int | None = None, background custom emoji id: str | None = None, profile\_accent\_color\_id: int | None = None, profile\_background\_custom\_emoji\_id: str | None = None, emoji\_status\_custom\_emoji\_id: str | None = None, emoji\_status\_expiration\_date: datetime | None = None, bio: str | None = *None, has private forwards: bool* | *None* = *None,* has\_restricted\_voice\_and\_video\_messages: bool | None = None, join to send messages: bool | None = None, join by request: bool | None = *None*, *description: str* | *None* = *None*, *invite\_link: str* | *None* = *None*, *pinned\_message:* Message | *None = None, permissions:* ChatPermissions | *None* = *None*, *slow\_mode\_delay: int* | *None* = *None*, *unrestrict\_boost\_count: int* | *None* = *None*, *message\_auto\_delete\_time: int* | *None* = *None*, *has\_aggressive\_anti\_spam\_enabled: bool* | *None* = *None*, has hidden members: bool | None = None, has protected content: bool | None = None, has\_visible\_history: bool | None = None, sticker\_set\_name: str | None = None, can\_set\_sticker\_set: bool | None = None, custom\_emoji\_sticker\_set\_name: str | None = None, linked\_chat\_id: int | *None* = *None*, *location*: ChatLocation | *None* = *None*, \*\**extra data*: *Any*)

This object represents a chat.

Source: https://core.telegram.org/bots/api#chat

#### id: int

Unique identifier for this chat. This number may have more than 32 significant bits and some programming languages may have difficulty/silent defects in interpreting it. But it has at most 52 significant bits, so a signed 64-bit integer or double-precision float type are safe for storing this identifier.

#### type: str

Type of chat, can be either 'private', 'group', 'supergroup' or 'channel'

#### title: str | None

Optional. Title, for supergroups, channels and group chats

#### username: str | None

Optional. Username, for private chats, supergroups and channels if available

#### first\_name: str | None

Optional. First name of the other party in a private chat

#### last\_name: str | None

Optional. Last name of the other party in a private chat

#### is\_forum: bool | None

Optional. True, if the supergroup chat is a forum (has topics enabled)

#### photo: ChatPhoto | None

Optional. Chat photo. Returned only in aiogram.methods.get\_chat.GetChat.

#### active\_usernames: List[str] | None

*Optional.* If non-empty, the list of all active chat usernames; for private chats, supergroups and channels. Returned only in *aiogram.methods.get\_chat.GetChat*.

#### birthdate: Birthdate | None

*Optional*. For private chats, the date of birth of the user. Returned only in *aiogram.methods.get\_chat*. *GetChat*.

#### business\_intro: BusinessIntro | None

*Optional*. For private chats with business accounts, the intro of the business. Returned only in *aiogram*. *methods.get\_chat.GetChat*.

#### business\_location: BusinessLocation | None

*Optional*. For private chats with business accounts, the location of the business. Returned only in *aiogram*. *methods.get\_chat.GetChat*.

#### business\_opening\_hours: BusinessOpeningHours | None

*Optional*. For private chats with business accounts, the opening hours of the business. Returned only in *aiogram.methods.get\_chat.GetChat*.

#### personal\_chat: Chat | None

*Optional*. For private chats, the personal channel of the user. Returned only in *aiogram.methods*. *get\_chat.GetChat*.

#### available\_reactions: List[ReactionTypeEmoji | ReactionTypeCustomEmoji] | None

*Optional.* List of available reactions allowed in the chat. If omitted, then all emoji reactions are allowed. Returned only in *aiogram.methods.get\_chat.GetChat.* 

# accent\_color\_id: int | None

*Optional*. Identifier of the accent color for the chat name and backgrounds of the chat photo, reply header, and link preview. See accent colors for more details. Returned only in *aiogram.methods.get\_chat*. *GetChat*. Always returned in *aiogram.methods.get\_chat.GetChat*.

#### background\_custom\_emoji\_id: str | None

*Optional.* Custom emoji identifier of emoji chosen by the chat for the reply header and link preview background. Returned only in *aiogram.methods.get\_chat.GetChat.* 

# profile\_accent\_color\_id: int | None

*Optional.* Identifier of the accent color for the chat's profile background. See profile accent colors for more details. Returned only in *aiogram.methods.get\_chat.GetChat.* 

# profile\_background\_custom\_emoji\_id: str | None

*Optional*. Custom emoji identifier of the emoji chosen by the chat for its profile background. Returned only in *aiogram.methods.get\_chat.GetChat*.

## emoji\_status\_custom\_emoji\_id: str | None

*Optional.* Custom emoji identifier of the emoji status of the chat or the other party in a private chat. Returned only in *aiogram.methods.get\_chat.GetChat*.

## emoji\_status\_expiration\_date: DateTime | None

*Optional.* Expiration date of the emoji status of the chat or the other party in a private chat, in Unix time, if any. Returned only in *aiogram.methods.get\_chat.GetChat.* 

#### bio: str | None

*Optional.* Bio of the other party in a private chat. Returned only in *aiogram.methods.get\_chat. GetChat.* 

## has\_private\_forwards: bool | None

*Optional.* True, if privacy settings of the other party in the private chat allows to use tg://user? id=<user\_id> links only in chats with the user. Returned only in *aiogram.methods.get\_chat. GetChat.* 

# has\_restricted\_voice\_and\_video\_messages: bool | None

*Optional*. True, if the privacy settings of the other party restrict sending voice and video note messages in the private chat. Returned only in *aiogram.methods.get\_chat.GetChat*.

# join\_to\_send\_messages: bool | None

*Optional.* True, if users need to join the supergroup before they can send messages. Returned only in *aiogram.methods.get\_chat.GetChat.* 

# join\_by\_request: bool | None

*Optional*. True, if all users directly joining the supergroup need to be approved by supergroup administrators. Returned only in *aiogram.methods.get\_chat.GetChat*.

# description: str | None

*Optional.* Description, for groups, supergroups and channel chats. Returned only in *aiogram.methods. get\_chat.GetChat.* 

# invite\_link: str | None

*Optional*. Primary invite link, for groups, supergroups and channel chats. Returned only in *aiogram*. *methods.get\_chat.GetChat*.

#### pinned\_message: Message | None

*Optional.* The most recent pinned message (by sending date). Returned only in *aiogram.methods.* get\_chat.GetChat.

#### permissions: ChatPermissions | None

*Optional.* Default chat member permissions, for groups and supergroups. Returned only in *aiogram. methods.get\_chat.GetChat.* 

#### slow\_mode\_delay: int | None

*Optional.* For supergroups, the minimum allowed delay between consecutive messages sent by each unprivileged user; in seconds. Returned only in *aiogram.methods.get\_chat.GetChat.* 

## unrestrict\_boost\_count: int | None

*Optional.* For supergroups, the minimum number of boosts that a non-administrator user needs to add in order to ignore slow mode and chat permissions. Returned only in *aiogram.methods.get\_chat. GetChat.* 

# message\_auto\_delete\_time: int | None

*Optional.* The time after which all messages sent to the chat will be automatically deleted; in seconds. Returned only in *aiogram.methods.get\_chat.GetChat*.

### has\_aggressive\_anti\_spam\_enabled: bool | None

*Optional.* True, if aggressive anti-spam checks are enabled in the supergroup. The field is only available to chat administrators. Returned only in *aiogram.methods.get\_chat.GetChat.* 

#### has\_hidden\_members: bool | None

*Optional*. True, if non-administrators can only get the list of bots and administrators in the chat. Returned only in *aiogram.methods.get\_chat.GetChat*.

#### has\_protected\_content: bool | None

*Optional.* True, if messages from the chat can't be forwarded to other chats. Returned only in *aiogram. methods.get\_chat.GetChat.* 

## model\_computed\_fields: ClassVar[dict[str, ComputedFieldInfo]] = {}

A dictionary of computed field names and their corresponding *ComputedFieldInfo* objects.

#### **model\_post\_init**( $ModelMetaclass\_context: Any$ ) $\rightarrow$ None

We need to both initialize private attributes and call the user-defined model\_post\_init method.

#### has\_visible\_history: bool | None

*Optional*. True, if new chat members will have access to old messages; available only to chat administrators. Returned only in *aiogram.methods.get\_chat.GetChat*.

#### sticker\_set\_name: str | None

*Optional.* For supergroups, name of group sticker set. Returned only in *aiogram.methods.get\_chat. GetChat.* 

# can\_set\_sticker\_set: bool | None

*Optional.* True, if the bot can change the group sticker set. Returned only in *aiogram.methods.* get\_chat.GetChat.

#### custom\_emoji\_sticker\_set\_name: str | None

*Optional.* For supergroups, the name of the group's custom emoji sticker set. Custom emoji from this set can be used by all users and bots in the group. Returned only in *aiogram.methods.get\_chat.GetChat.* 

#### linked\_chat\_id: int | None

*Optional.* Unique identifier for the linked chat, i.e. the discussion group identifier for a channel and vice versa; for supergroups and channel chats. This identifier may be greater than 32 bits and some programming languages may have difficulty/silent defects in interpreting it. But it is smaller than 52 bits, so a signed 64 bit integer or double-precision float type are safe for storing this identifier. Returned only in *aiogram. methods.get\_chat.GetChat.* 

# location: ChatLocation | None

*Optional.* For supergroups, the location to which the supergroup is connected. Returned only in *aiogram. methods.get\_chat.GetChat.* 

# property shifted\_id: int

Returns shifted chat ID (positive and without "-100" prefix). Mostly used for private links like t.me/c/chat\_id/message\_id

Currently supergroup/channel IDs have 10-digit ID after "-100" prefix removed. However, these IDs might become 11-digit in future. So, first we remove "-100" prefix and count remaining number length. Then we multiple  $-1 * 10^{(number_length + 2)}$  Finally, self.id is substracted from that number

#### property full\_name: str

Get full name of the Chat.

For private chat it is first\_name + last\_name. For other chat types it is title.

**ban\_sender\_chat**(sender\_chat\_id: int, \*\*kwargs: Any)  $\rightarrow$  BanChatSenderChat

Shortcut for method *aiogram.methods.ban\_chat\_sender\_chat.BanChatSenderChat* will automatically fill method attributes:

chat\_id

Use this method to ban a channel chat in a supergroup or a channel. Until the chat is unbanned, the owner of the banned chat won't be able to send messages on behalf of **any of their channels**. The bot must be an administrator in the supergroup or channel for this to work and must have the appropriate administrator rights. Returns **True** on success.

Source: https://core.telegram.org/bots/api#banchatsenderchat

#### Parameters sender

 ${\tt sender\_chat\_id} - Unique \ identifier \ of \ the \ target \ sender \ chat$ 

# Returns

instance of method aiogram.methods.ban\_chat\_sender\_chat.BanChatSenderChat

unban\_sender\_chat(sender\_chat\_id: int, \*\*kwargs: Any)  $\rightarrow$  UnbanChatSenderChat

Shortcut for method *aiogram.methods.unban\_chat\_sender\_chat.UnbanChatSenderChat* will automatically fill method attributes:

chat\_id

Use this method to unban a previously banned channel chat in a supergroup or channel. The bot must be an administrator for this to work and must have the appropriate administrator rights. Returns **True** on success.

Source: https://core.telegram.org/bots/api#unbanchatsenderchat

# Parameters

 ${\tt sender\_chat\_id} - {\tt Unique \ identifier \ of \ the \ target \ sender \ chat}$ 

Returns

instance of method aiogram.methods.unban\_chat\_sender\_chat. UnbanChatSenderChat

# $\texttt{get\_administrators(**kwargs: Any)} \rightarrow \textit{GetChatAdministrators}$

Shortcut for method *aiogram.methods.get\_chat\_administrators.GetChatAdministrators* will automatically fill method attributes:

chat\_id

Use this method to get a list of administrators in a chat, which aren't bots. Returns an Array of *aiogram*. *types.chat\_member.ChatMember* objects.

Source: https://core.telegram.org/bots/api#getchatadministrators

#### Returns

instance of method aiogram.methods.get\_chat\_administrators. GetChatAdministrators

# $delete\_message(message\_id: int, **kwargs: Any) \rightarrow DeleteMessage$

Shortcut for method *aiogram.methods.delete\_message.DeleteMessage* will automatically fill method attributes:

chat\_id

Use this method to delete a message, including service messages, with the following limitations:

- A message can only be deleted if it was sent less than 48 hours ago.
- Service messages about a supergroup, channel, or forum topic creation can't be deleted.
- A dice message in a private chat can only be deleted if it was sent more than 24 hours ago.
- Bots can delete outgoing messages in private chats, groups, and supergroups.
- Bots can delete incoming messages in private chats.
- Bots granted can\_post\_messages permissions can delete outgoing messages in channels.
- If the bot is an administrator of a group, it can delete any message there.
- If the bot has *can\_delete\_messages* permission in a supergroup or a channel, it can delete any message there.

Returns True on success.

Source: https://core.telegram.org/bots/api#deletemessage

# Parameters

message\_id – Identifier of the message to delete

#### Returns

instance of method aiogram.methods.delete\_message.DeleteMessage

**revoke\_invite\_link**(*invite\_link: str*, \*\*kwargs: Any)  $\rightarrow$  RevokeChatInviteLink

Shortcut for method *aiogram.methods.revoke\_chat\_invite\_link.RevokeChatInviteLink* will automatically fill method attributes:

chat\_id

Use this method to revoke an invite link created by the bot. If the primary link is revoked, a new link is automatically generated. The bot must be an administrator in the chat for this to work and must have the appropriate administrator rights. Returns the revoked invite link as *aiogram.types.chat\_invite\_link*. *ChatInviteLink* object.

Source: https://core.telegram.org/bots/api#revokechatinvitelink

# Parameters invite\_link – The invite link to revoke

Returns

instance of method aiogram.methods.revoke\_chat\_invite\_link. RevokeChatInviteLink

 Shortcut for method *aiogram.methods.edit\_chat\_invite\_link.EditChatInviteLink* will automatically fill method attributes:

chat\_id

Use this method to edit a non-primary invite link created by the bot. The bot must be an administrator in the chat for this to work and must have the appropriate administrator rights. Returns the edited invite link as a *aiogram.types.chat\_invite\_link.ChatInviteLink* object.

Source: https://core.telegram.org/bots/api#editchatinvitelink

# Parameters

- **invite\_link** The invite link to edit
- name Invite link name; 0-32 characters
- expire\_date Point in time (Unix timestamp) when the link will expire
- **member\_limit** The maximum number of users that can be members of the chat simultaneously after joining the chat via this invite link; 1-99999
- **creates\_join\_request** True, if users joining the chat via the link need to be approved by chat administrators. If True, *member\_limit* can't be specified

#### Returns

| instance           | of | method | <pre>aiogram.methods.edit_chat_invite_link.</pre> |
|--------------------|----|--------|---------------------------------------------------|
| EditChatInviteLink |    |        |                                                   |

create\_invite\_link(name: str | None = None, expire\_date: datetime.datetime | datetime.timedelta | int |
 None = None, member\_limit: int | None = None, creates\_join\_request: bool | None =
 None, \*\*kwargs: Any) → CreateChatInviteLink

Shortcut for method *aiogram.methods.create\_chat\_invite\_link.CreateChatInviteLink* will automatically fill method attributes:

#### chat\_id

Use this method to create an additional invite link for a chat. The bot must be an administrator in the chat for this to work and must have the appropriate administrator rights. The link can be revoked using the method *aiogram.methods.revoke\_chat\_invite\_link.RevokeChatInviteLink*. Returns the new invite link as *aiogram.types.chat\_invite\_link.ChatInviteLink* object.

Source: https://core.telegram.org/bots/api#createchatinvitelink

#### Parameters

- name Invite link name; 0-32 characters
- expire\_date Point in time (Unix timestamp) when the link will expire
- **member\_limit** The maximum number of users that can be members of the chat simultaneously after joining the chat via this invite link; 1-99999
- **creates\_join\_request** True, if users joining the chat via the link need to be approved by chat administrators. If True, *member\_limit* can't be specified

#### Returns

instance of method aiogram.methods.create\_chat\_invite\_link. CreateChatInviteLink

# **export\_invite\_link**(\*\*kwargs: Any) → ExportChatInviteLink

Shortcut for method *aiogram.methods.export\_chat\_invite\_link.ExportChatInviteLink* will automatically fill method attributes:

chat\_id

Use this method to generate a new primary invite link for a chat; any previously generated primary link is revoked. The bot must be an administrator in the chat for this to work and must have the appropriate administrator rights. Returns the new invite link as *String* on success.

Note: Each administrator in a chat generates their own invite links. Bots can't use invite links generated by other administrators. If you want your bot to work with invite links, it will need to generate its own link using aiogram.methods.export\_chat\_invite\_link. ExportChatInviteLink or by calling the aiogram.methods.get\_chat.GetChat method. If your bot needs to generate a new primary invite link replacing its previous one, use aiogram.methods.export\_chat\_invite\_link.ExportChatInvite\_link.ExportChatInvite\_link.ExportChatInvite\_link.ExportChatInvite\_link.ExportChatInvite\_link.ExportChatInvite\_link.ExportChatInvite\_link.ExportChatInvite\_link.ExportChatInvite\_link.ExportChatInviteLink again.

Source: https://core.telegram.org/bots/api#exportchatinvitelink

## Returns

instance of method aiogram.methods.export\_chat\_invite\_link. ExportChatInviteLink

**do**(action: str, business\_connection\_id: str | None = None, message\_thread\_id: int | None = None, \*\*kwargs: Any)  $\rightarrow$  SendChatAction

Shortcut for method *aiogram.methods.send\_chat\_action.SendChatAction* will automatically fill method attributes:

chat\_id

Use this method when you need to tell the user that something is happening on the bot's side. The status is set for 5 seconds or less (when a message arrives from your bot, Telegram clients clear its typing status). Returns **True** on success.

Example: The ImageBot needs some time to process a request and upload the image. Instead of sending a text message along the lines of 'Retrieving image, please wait...', the bot may use *aiogram.methods.send\_chat\_action.SendChatAction* with *action = upload\_photo*. The user will see a 'sending photo' status for the bot.

We only recommend using this method when a response from the bot will take a **noticeable** amount of time to arrive.

Source: https://core.telegram.org/bots/api#sendchataction

# Parameters

- action Type of action to broadcast. Choose one, depending on what the user is about to
  receive: typing for text messages, upload\_photo for photos, record\_video or upload\_video
  for videos, record\_voice or upload\_voice for voice notes, upload\_document for general
  files, choose\_sticker for stickers, find\_location for location data, record\_video\_note or upload\_video\_note for video notes.
- **business\_connection\_id** Unique identifier of the business connection on behalf of which the action will be sent
- message\_thread\_id Unique identifier for the target message thread; for supergroups only

#### Returns

instance of method aiogram.methods.send\_chat\_action.SendChatAction

# $delete\_sticker\_set(**kwargs: Any) \rightarrow DeleteChatStickerSet$

Shortcut for method *aiogram.methods.delete\_chat\_sticker\_set.DeleteChatStickerSet* will automatically fill method attributes:

chat\_id

Use this method to delete a group sticker set from a supergroup. The bot must be an administrator in the chat for this to work and must have the appropriate administrator rights. Use the field *can\_set\_sticker\_set* optionally returned in *aiogram.methods.get\_chat.GetChat* requests to check if the bot can use this method. Returns True on success.

Source: https://core.telegram.org/bots/api#deletechatstickerset

## Returns

instance of method aiogram.methods.delete\_chat\_sticker\_set. DeleteChatStickerSet

 $set\_sticker\_set(sticker\_set\_name: str, **kwargs: Any) \rightarrow SetChatStickerSet$ 

Shortcut for method *aiogram.methods.set\_chat\_sticker\_set.SetChatStickerSet* will automatically fill method attributes:

chat\_id

Use this method to set a new group sticker set for a supergroup. The bot must be an administrator in the chat for this to work and must have the appropriate administrator rights. Use the field *can\_set\_sticker\_set* optionally returned in *aiogram.methods.get\_chat.GetChat* requests to check if the bot can use this method. Returns True on success.

Source: https://core.telegram.org/bots/api#setchatstickerset

## **Parameters**

sticker\_set\_name - Name of the sticker set to be set as the group sticker set

## Returns

instance of method aiogram.methods.set\_chat\_sticker\_set.SetChatStickerSet

get\_member(user\_id: int, \*\*kwargs: Any)  $\rightarrow$  GetChatMember

Shortcut for method *aiogram.methods.get\_chat\_member.GetChatMember* will automatically fill method attributes:

chat\_id

Use this method to get information about a member of a chat. The method is only guaranteed to work for other users if the bot is an administrator in the chat. Returns a *aiogram.types.chat\_member*. *ChatMember* object on success.

Source: https://core.telegram.org/bots/api#getchatmember

#### Parameters

user\_id – Unique identifier of the target user

#### Returns

instance of method aiogram.methods.get\_chat\_member.GetChatMember

get\_member\_count(\*\*kwargs: Any) → GetChatMemberCount

Shortcut for method *aiogram.methods.get\_chat\_member\_count.GetChatMemberCount* will automatically fill method attributes:

chat\_id

Use this method to get the number of members in a chat. Returns Int on success.

Source: https://core.telegram.org/bots/api#getchatmembercount

# Returns

instance of method GetChatMemberCount aiogram.methods.get\_chat\_member\_count.

**leave**(\*\**kwargs:* Any)  $\rightarrow$  LeaveChat

Shortcut for method *aiogram.methods.leave\_chat.LeaveChat* will automatically fill method attributes:

chat\_id

Use this method for your bot to leave a group, supergroup or channel. Returns True on success.

Source: https://core.telegram.org/bots/api#leavechat

#### Returns

instance of method aiogram.methods.leave\_chat.LeaveChat

unpin\_all\_messages(\*\*kwargs: Any)  $\rightarrow$  UnpinAllChatMessages

Shortcut for method *aiogram.methods.unpin\_all\_chat\_messages.UnpinAllChatMessages* will automatically fill method attributes:

chat\_id

Use this method to clear the list of pinned messages in a chat. If the chat is not a private chat, the bot must be an administrator in the chat for this to work and must have the 'can\_pin\_messages' administrator right in a supergroup or 'can\_edit\_messages' administrator right in a channel. Returns **True** on success.

Source: https://core.telegram.org/bots/api#unpinallchatmessages

Returns

instance of method aiogram.methods.unpin\_all\_chat\_messages. UnpinAllChatMessages

 $unpin_message(message_id: int | None = None, **kwargs: Any) \rightarrow UnpinChatMessage$ 

Shortcut for method *aiogram.methods.unpin\_chat\_message.UnpinChatMessage* will automatically fill method attributes:

chat\_id

Use this method to remove a message from the list of pinned messages in a chat. If the chat is not a private chat, the bot must be an administrator in the chat for this to work and must have the 'can\_pin\_messages' administrator right in a supergroup or 'can\_edit\_messages' administrator right in a channel. Returns True on success.

Source: https://core.telegram.org/bots/api#unpinchatmessage

#### **Parameters**

**message\_id** – Identifier of a message to unpin. If not specified, the most recent pinned message (by sending date) will be unpinned.

#### Returns

instance of method aiogram.methods.unpin\_chat\_message.UnpinChatMessage

 $\texttt{pin\_message}(\textit{message\_id: int, disable\_notification: bool | None = None, **kwargs: Any}) \rightarrow \texttt{message}(\textit{message\_id: int, disable\_notification: bool | None = None, **kwargs: Any}) \rightarrow \texttt{message}(\textit{message\_id: int, disable\_notification: bool | None = None, **kwargs: Any}) \rightarrow \texttt{message}(\textit{message\_id: int, disable\_notification: bool | None = None, **kwargs: Any}) \rightarrow \texttt{message}(\textit{message\_id: int, disable\_notification: bool | None = None, **kwargs: Any}) \rightarrow \texttt{message}(\textit{message\_id: int, disable\_notification: bool | None = None, **kwargs: Any}) \rightarrow \texttt{message}(\textit{message\_id: int, disable\_notification: bool | None = None, **kwargs: Any}) \rightarrow \texttt{message}(\textit{message\_id: int, disable\_notification: bool | None = None, **kwargs: Any}) \rightarrow \texttt{message}(\textit{message\_id: int, disable\_notification: bool | None = None, **kwargs: Any}) \rightarrow \texttt{message}(\textit{message\_id: int, disable\_notification: bool | None = None, **kwargs: Any}) \rightarrow \texttt{message}(\textit{message\_id: int, disable\_notification: bool | None = None, **kwargs: Any}) \rightarrow \texttt{message\_id: int, disable\_notification: bool | None = None, **kwargs: Any})$ 

# **PinChatMessage**

Shortcut for method *aiogram.methods.pin\_chat\_message.PinChatMessage* will automatically fill method attributes:

chat\_id

Use this method to add a message to the list of pinned messages in a chat. If the chat is not a private chat, the bot must be an administrator in the chat for this to work and must have the 'can\_pin\_messages' administrator right in a supergroup or 'can\_edit\_messages' administrator right in a channel. Returns True on success.

Source: https://core.telegram.org/bots/api#pinchatmessage

## **Parameters**

- message\_id Identifier of a message to pin
- disable\_notification Pass True if it is not necessary to send a notification to all chat members about the new pinned message. Notifications are always disabled in channels and private chats.

## Returns

```
instance of method aiogram.methods.pin_chat_message.PinChatMessage
```

set\_administrator\_custom\_title(user\_id: int, custom\_title: str, \*\*kwargs: Any)  $\rightarrow$ SetChatAdministratorCustomTitle

Shortcut for method *aiogram.methods.set\_chat\_administrator\_custom\_title*. SetChatAdministratorCustomTitle will automatically fill method attributes:

chat\_id

Use this method to set a custom title for an administrator in a supergroup promoted by the bot. Returns True on success.

Source: https://core.telegram.org/bots/api#setchatadministratorcustomtitle

## **Parameters**

- user\_id Unique identifier of the target user
- custom\_title New custom title for the administrator; 0-16 characters, emoji are not allowed

#### Returns

instance of method aiogram.methods.set\_chat\_administrator\_custom\_title. SetChatAdministratorCustomTitle

Shortcut for method *aiogram.methods.set\_chat\_permissions.SetChatPermissions* will automatically fill method attributes:

chat\_id

Use this method to set default chat permissions for all members. The bot must be an administrator in the group or a supergroup for this to work and must have the *can\_restrict\_members* administrator rights. Returns True on success.

Source: https://core.telegram.org/bots/api#setchatpermissions

#### **Parameters**

- permissions A JSON-serialized object for new default chat permissions
- **use\_independent\_chat\_permissions** Pass True if chat permissions are set independently. Otherwise, the *can\_send\_other\_messages* and *can\_add\_web\_page\_previews* permissions will imply the *can\_send\_messages*, *can\_send\_audios*, *can\_send\_documents*, *can\_send\_photos*, *can\_send\_videos*, *can\_send\_video\_notes*, and *can\_send\_voice\_notes* permissions; the *can\_send\_polls* permission will imply the *can\_send\_messages* permission.

#### Returns

instance of method aiogram.methods.set\_chat\_permissions.SetChatPermissions

*in\_restrict\_members. boot | None = None, cut\_promote\_members. boot | None = None,* 

can\_change\_info: bool | None = None, can\_invite\_users: bool | None = None, can\_post\_stories: bool | None = None, can\_edit\_stories: bool | None = None, can\_delete\_stories: bool | None = None,

can post messages: bool | None = None, can edit messages: bool | None = None,

*can\_pin\_messages: bool | None = None, can\_manage\_topics: bool | None = None, \*\*kwargs: Any)*  $\rightarrow$  *PromoteChatMember* 

Shortcut for method *aiogram.methods.promote\_chat\_member.PromoteChatMember* will automatically fill method attributes:

• chat\_id

Use this method to promote or demote a user in a supergroup or a channel. The bot must be an administrator in the chat for this to work and must have the appropriate administrator rights. Pass False for all boolean parameters to demote a user. Returns True on success.

Source: https://core.telegram.org/bots/api#promotechatmember

- user\_id Unique identifier of the target user
- is\_anonymous Pass True if the administrator's presence in the chat is hidden
- can\_manage\_chat Pass True if the administrator can access the chat event log, get boost list, see hidden supergroup and channel members, report spam messages and ignore slow mode. Implied by any other administrator privilege.
- can\_delete\_messages Pass True if the administrator can delete messages of other users
- can\_manage\_video\_chats Pass True if the administrator can manage video chats
- **can\_restrict\_members** Pass True if the administrator can restrict, ban or unban chat members, or access supergroup statistics
- **can\_promote\_members** Pass True if the administrator can add new administrators with a subset of their own privileges or demote administrators that they have promoted, directly or indirectly (promoted by administrators that were appointed by him)
- can\_change\_info Pass True if the administrator can change chat title, photo and other settings
- can\_invite\_users Pass True if the administrator can invite new users to the chat
- can\_post\_stories Pass True if the administrator can post stories to the chat
- can\_edit\_stories Pass True if the administrator can edit stories posted by other users
- can\_delete\_stories Pass True if the administrator can delete stories posted by other users
- **can\_post\_messages** Pass True if the administrator can post messages in the channel, or access channel statistics; for channels only
- **can\_edit\_messages** Pass True if the administrator can edit messages of other users and can pin messages; for channels only
- can\_pin\_messages Pass True if the administrator can pin messages; for supergroups only
- **can\_manage\_topics** Pass True if the user is allowed to create, rename, close, and reopen forum topics; for supergroups only

instance of method aiogram.methods.promote\_chat\_member.PromoteChatMember

**restrict**(*user\_id: int, permissions:* ChatPermissions, *use\_independent\_chat\_permissions: bool* | *None* = *None, until\_date: datetime.datetime* | *datetime.timedelta* | *int* | *None* = *None,* \*\**kwargs: Any*)  $\rightarrow$  *RestrictChatMember* 

Shortcut for method *aiogram.methods.restrict\_chat\_member.RestrictChatMember* will automatically fill method attributes:

chat\_id

Use this method to restrict a user in a supergroup. The bot must be an administrator in the supergroup for this to work and must have the appropriate administrator rights. Pass **True** for all permissions to lift restrictions from a user. Returns **True** on success.

Source: https://core.telegram.org/bots/api#restrictchatmember

#### **Parameters**

- user\_id Unique identifier of the target user
- permissions A JSON-serialized object for new user permissions
- **use\_independent\_chat\_permissions** Pass True if chat permissions are set independently. Otherwise, the *can\_send\_other\_messages* and *can\_add\_web\_page\_previews* permissions will imply the *can\_send\_messages*, *can\_send\_audios*, *can\_send\_documents*, *can\_send\_photos*, *can\_send\_videos*, *can\_send\_video\_notes*, and *can\_send\_voice\_notes* permissions; the *can\_send\_polls* permission will imply the *can\_send\_messages* permission.
- **until\_date** Date when restrictions will be lifted for the user; Unix time. If user is restricted for more than 366 days or less than 30 seconds from the current time, they are considered to be restricted forever

# Returns

instance of method aiogram.methods.restrict\_chat\_member.RestrictChatMember

**unban**(*user\_id: int, only\_if\_banned: bool* | *None* = *None*, \*\**kwargs: Any*)  $\rightarrow$  *UnbanChatMember* 

Shortcut for method *aiogram.methods.unban\_chat\_member.UnbanChatMember* will automatically fill method attributes:

chat\_id

Use this method to unban a previously banned user in a supergroup or channel. The user will **not** return to the group or channel automatically, but will be able to join via link, etc. The bot must be an administrator for this to work. By default, this method guarantees that after the call the user is not a member of the chat, but will be able to join it. So if the user is a member of the chat they will also be **removed** from the chat. If you don't want this, use the parameter *only\_if\_banned*. Returns **True** on success.

Source: https://core.telegram.org/bots/api#unbanchatmember

#### **Parameters**

- user\_id Unique identifier of the target user
- only\_if\_banned Do nothing if the user is not banned

### Returns

instance of method aiogram.methods.unban\_chat\_member.UnbanChatMember

**ban**(*user\_id: int*, *until\_date: datetime.datetime* | *datetime.timedelta* | *int* | *None* = *None*, *revoke\_messages: bool* | *None* = *None*, \*\**kwargs: Any*)  $\rightarrow$  *BanChatMember* 

Shortcut for method *aiogram.methods.ban\_chat\_member.BanChatMember* will automatically fill method attributes:

chat\_id

Use this method to ban a user in a group, a supergroup or a channel. In the case of supergroups and channels, the user will not be able to return to the chat on their own using invite links, etc., unless unbanned first. The bot must be an administrator in the chat for this to work and must have the appropriate administrator rights. Returns True on success.

Source: https://core.telegram.org/bots/api#banchatmember

## **Parameters**

- user\_id Unique identifier of the target user
- **until\_date** Date when the user will be unbanned; Unix time. If user is banned for more than 366 days or less than 30 seconds from the current time they are considered to be banned forever. Applied for supergroups and channels only.
- **revoke\_messages** Pass **True** to delete all messages from the chat for the user that is being removed. If False, the user will be able to see messages in the group that were sent before the user was removed. Always **True** for supergroups and channels.

## Returns

instance of method aiogram.methods.ban\_chat\_member.BanChatMember

**set\_description**(*description: str* | *None* = *None*, \*\**kwargs: Any*)  $\rightarrow$  *SetChatDescription* 

Shortcut for method *aiogram.methods.set\_chat\_description.SetChatDescription* will automatically fill method attributes:

chat\_id

Use this method to change the description of a group, a supergroup or a channel. The bot must be an administrator in the chat for this to work and must have the appropriate administrator rights. Returns True on success.

Source: https://core.telegram.org/bots/api#setchatdescription

# Parameters description – New chat description, 0-255 characters

# Returns

instance of method aiogram.methods.set\_chat\_description.SetChatDescription

**set\_title**(*title: str*, \*\**kwargs: Any*)  $\rightarrow$  *SetChatTitle* 

Shortcut for method *aiogram.methods.set\_chat\_title.SetChatTitle* will automatically fill method attributes:

chat\_id

Use this method to change the title of a chat. Titles can't be changed for private chats. The bot must be an administrator in the chat for this to work and must have the appropriate administrator rights. Returns True on success.

Source: https://core.telegram.org/bots/api#setchattitle

# Parameters

title – New chat title, 1-128 characters

# Returns

instance of method aiogram.methods.set\_chat\_title.SetChatTitle

 $delete_photo(**kwargs: Any) \rightarrow DeleteChatPhoto$ 

Shortcut for method *aiogram.methods.delete\_chat\_photo.DeleteChatPhoto* will automatically fill method attributes:

chat\_id

Use this method to delete a chat photo. Photos can't be changed for private chats. The bot must be an administrator in the chat for this to work and must have the appropriate administrator rights. Returns True on success.

Source: https://core.telegram.org/bots/api#deletechatphoto

#### Returns

instance of method aiogram.methods.delete\_chat\_photo.DeleteChatPhoto

**set\_photo**(*photo*: InputFile, \*\**kwargs*: *Any*)  $\rightarrow$  *SetChatPhoto* 

Shortcut for method *aiogram.methods.set\_chat\_photo.SetChatPhoto* will automatically fill method attributes:

chat\_id

Use this method to set a new profile photo for the chat. Photos can't be changed for private chats. The bot must be an administrator in the chat for this to work and must have the appropriate administrator rights. Returns **True** on success.

Source: https://core.telegram.org/bots/api#setchatphoto

#### **Parameters**

**photo** – New chat photo, uploaded using multipart/form-data

#### Returns

instance of method aiogram.methods.set\_chat\_photo.SetChatPhoto

unpin\_all\_general\_forum\_topic\_messages(\*\*kwargs: Any)  $\rightarrow$  UnpinAllGeneralForumTopicMessages

Shortcut for method *aiogram.methods.unpin\_all\_general\_forum\_topic\_messages. UnpinAllGeneralForumTopicMessages* will automatically fill method attributes:

chat\_id

Use this method to clear the list of pinned messages in a General forum topic. The bot must be an administrator in the chat for this to work and must have the *can\_pin\_messages* administrator right in the supergroup. Returns **True** on success.

Source: https://core.telegram.org/bots/api#unpinallgeneralforumtopicmessages

## Returns

instance of method aiogram.methods.unpin\_all\_general\_forum\_topic\_messages. UnpinAllGeneralForumTopicMessages

## ChatAdministratorRights

**class** aiogram.types.chat\_administrator\_rights.**ChatAdministratorRights**(\*, *is\_anonymous: bool*, can\_manage\_chat: bool, can delete messages: bool, can\_manage\_video\_chats: bool, can restrict members: bool, can\_promote\_members: bool, can\_change\_info: bool, can\_invite\_users: bool, can\_post\_stories: bool, can\_edit\_stories: bool, can\_delete\_stories: bool. can\_post\_messages:  $bool \mid None = None,$ can edit messages: bool |None = None,can pin messages: bool | None = None,can\_manage\_topics:  $bool \mid None = None,$ \*\*extra data: Any)

Represents the rights of an administrator in a chat.

Source: https://core.telegram.org/bots/api#chatadministratorrights

#### is\_anonymous: bool

True, if the user's presence in the chat is hidden

# can\_manage\_chat: bool

True, if the administrator can access the chat event log, get boost list, see hidden supergroup and channel members, report spam messages and ignore slow mode. Implied by any other administrator privilege.

#### can\_delete\_messages: bool

True, if the administrator can delete messages of other users

#### can\_manage\_video\_chats: bool

True, if the administrator can manage video chats

## can\_restrict\_members: bool

True, if the administrator can restrict, ban or unban chat members, or access supergroup statistics

#### can\_promote\_members: bool

True, if the administrator can add new administrators with a subset of their own privileges or demote administrators that they have promoted, directly or indirectly (promoted by administrators that were appointed by the user)

# can\_change\_info: bool

True, if the user is allowed to change the chat title, photo and other settings

#### can\_invite\_users: bool

True, if the user is allowed to invite new users to the chat

```
model_computed_fields: ClassVar[dict[str, ComputedFieldInfo]] = {}
```

A dictionary of computed field names and their corresponding ComputedFieldInfo objects.

 $model_post_init(ModelMetaclass\_context: Any) \rightarrow None$ 

We need to both initialize private attributes and call the user-defined model\_post\_init method.

#### can\_post\_stories: bool

True, if the administrator can post stories to the chat

# can\_edit\_stories: bool

True, if the administrator can edit stories posted by other users

## can\_delete\_stories: bool

True, if the administrator can delete stories posted by other users

#### can\_post\_messages: bool | None

*Optional.* True, if the administrator can post messages in the channel, or access channel statistics; for channels only

## can\_edit\_messages: bool | None

*Optional*. True, if the administrator can edit messages of other users and can pin messages; for channels only

#### can\_pin\_messages: bool | None

Optional. True, if the user is allowed to pin messages; for groups and supergroups only

#### can\_manage\_topics: bool | None

*Optional*. True, if the user is allowed to create, rename, close, and reopen forum topics; for supergroups only

# ChatBoost

This object contains information about a chat boost.

Source: https://core.telegram.org/bots/api#chatboost

## boost\_id: str

Unique identifier of the boost

# add\_date: DateTime

Point in time (Unix timestamp) when the chat was boosted

# model\_computed\_fields: ClassVar[dict[str, ComputedFieldInfo]] = {}

A dictionary of computed field names and their corresponding ComputedFieldInfo objects.

# $model_post_init(ModelMetaclass\_context: Any) \rightarrow None$

We need to both initialize private attributes and call the user-defined model\_post\_init method.

### expiration\_date: DateTime

Point in time (Unix timestamp) when the boost will automatically expire, unless the booster's Telegram Premium subscription is prolonged

# source: ChatBoostSourcePremium | ChatBoostSourceGiftCode | ChatBoostSourceGiveaway Source of the added boost

# **ChatBoostAdded**

**class** aiogram.types.chat\_boost\_added.**ChatBoostAdded**(\*, *boost\_count: int*, \*\**extra\_data: Any*) This object represents a service message about a user boosting a chat.

Source: https://core.telegram.org/bots/api#chatboostadded

# boost\_count: int

Number of boosts added by the user

model\_computed\_fields: ClassVar[dict[str, ComputedFieldInfo]] = {}

A dictionary of computed field names and their corresponding ComputedFieldInfo objects.

## **model\_post\_init**(*\_ModelMetaclass\_\_context: Any*) → None

We need to both initialize private attributes and call the user-defined model\_post\_init method.

# ChatBoostRemoved

This object represents a boost removed from a chat.

Source: https://core.telegram.org/bots/api#chatboostremoved

# chat: Chat

Chat which was boosted

# boost\_id: str

Unique identifier of the boost

# model\_computed\_fields: ClassVar[dict[str, ComputedFieldInfo]] = {}

A dictionary of computed field names and their corresponding ComputedFieldInfo objects.

We need to both initialize private attributes and call the user-defined model\_post\_init method.

#### remove\_date: DateTime

Point in time (Unix timestamp) when the boost was removed

source: ChatBoostSourcePremium | ChatBoostSourceGiftCode | ChatBoostSourceGiveaway
Source of the removed boost

ChatBoostSourceGiveaway, \*\*extra\_data:

Any)

# ChatBoostSource

class aiogram.types.chat\_boost\_source.ChatBoostSource(\*\*extra\_data: Any)

This object describes the source of a chat boost. It can be one of

- aiogram.types.chat\_boost\_source\_premium.ChatBoostSourcePremium
- aiogram.types.chat\_boost\_source\_gift\_code.ChatBoostSourceGiftCode
- aiogram.types.chat\_boost\_source\_giveaway.ChatBoostSourceGiveaway

Source: https://core.telegram.org/bots/api#chatboostsource

# model\_computed\_fields: ClassVar[dict[str, ComputedFieldInfo]] = {}

A dictionary of computed field names and their corresponding ComputedFieldInfo objects.

**model\_post\_init**(<u>ModelMetaclass\_context</u>: Any)  $\rightarrow$  None We need to both initialize private attributes and call the user-defined model\_post\_init method.

# **ChatBoostSourceGiftCode**

class aiogram.types.chat\_boost\_source\_gift\_code.ChatBoostSourceGiftCode(\*, source: Lit-

eral[ChatBoostSourceType.GIFT\_CODE = ChatBoostSource-Type.GIFT\_CODE, user: User, \*\*extra\_data: Any)

The boost was obtained by the creation of Telegram Premium gift codes to boost a chat. Each such code boosts the chat 4 times for the duration of the corresponding Telegram Premium subscription.

Source: https://core.telegram.org/bots/api#chatboostsourcegiftcode

# source: Literal[ChatBoostSourceType.GIFT\_CODE]

Source of the boost, always 'gift\_code'

# model\_computed\_fields: ClassVar[dict[str, ComputedFieldInfo]] = {}

A dictionary of computed field names and their corresponding ComputedFieldInfo objects.

# $model_post_init(\_ModelMetaclass\_context: Any) \rightarrow None$

We need to both initialize private attributes and call the user-defined model\_post\_init method.

user: User

User for which the gift code was created

# **ChatBoostSourceGiveaway**

class aiogram.types.chat\_boost\_source\_giveaway.ChatBoostSourceGiveaway(\*, source: Lit-

eral[ChatBoostSourceType.GIVEAWAY]
= ChatBoostSourceType.GIVEAWAY,
giveaway\_message\_id:
int, user: User | None =
None, is\_unclaimed:
bool | None = None,
\*\*extra\_data: Any)

The boost was obtained by the creation of a Telegram Premium giveaway. This boosts the chat 4 times for the duration of the corresponding Telegram Premium subscription.

Source: https://core.telegram.org/bots/api#chatboostsourcegiveaway

# source: Literal[ChatBoostSourceType.GIVEAWAY]

Source of the boost, always 'giveaway'

# giveaway\_message\_id: int

Identifier of a message in the chat with the giveaway; the message could have been deleted already. May be 0 if the message isn't sent yet.

# model\_computed\_fields: ClassVar[dict[str, ComputedFieldInfo]] = {}

A dictionary of computed field names and their corresponding ComputedFieldInfo objects.

# **model\_post\_init**(*\_ModelMetaclass\_\_context: Any*) → None

We need to both initialize private attributes and call the user-defined model\_post\_init method.

# user: User | None

Optional. User that won the prize in the giveaway if any

# is\_unclaimed: bool | None

Optional. True, if the giveaway was completed, but there was no user to win the prize

# **ChatBoostSourcePremium**

```
class aiogram.types.chat_boost_source_premium.ChatBoostSourcePremium(*, source: Lit-
```

eral[ChatBoostSourceType.PREMIUM] = ChatBoostSource-Type.PREMIUM, user: User, \*\*extra\_data: Any)

The boost was obtained by subscribing to Telegram Premium or by gifting a Telegram Premium subscription to another user.

Source: https://core.telegram.org/bots/api#chatboostsourcepremium

# source: Literal[ChatBoostSourceType.PREMIUM]

Source of the boost, always 'premium'

# model\_computed\_fields: ClassVar[dict[str, ComputedFieldInfo]] = {}

A dictionary of computed field names and their corresponding ComputedFieldInfo objects.

# $model_post_init(\_ModelMetaclass\_context: Any) \rightarrow None$

We need to both initialize private attributes and call the user-defined model\_post\_init method.

user: User

User that boosted the chat

# ChatBoostUpdated

This object represents a boost added to a chat or changed.

Source: https://core.telegram.org/bots/api#chatboostupdated

chat: Chat

Chat which was boosted

```
model_computed_fields: ClassVar[dict[str, ComputedFieldInfo]] = {}
```

A dictionary of computed field names and their corresponding ComputedFieldInfo objects.

```
model_post_init(_ModelMetaclass__context: Any) → None
```

We need to both initialize private attributes and call the user-defined model\_post\_init method.

#### boost: ChatBoost

Information about the chat boost

# ChatInviteLink

class aiogram.types.chat\_invite\_link.ChatInviteLink(\*, invite\_link: str, creator: User,

creates\_join\_request: bool, is\_primary: bool, is\_revoked: bool, name: str | None = None, expire\_date: datetime | None = None, member\_limit: int | None = None, pending\_join\_request\_count: int | None = None, \*\*extra\_data: Any)

Represents an invite link for a chat.

Source: https://core.telegram.org/bots/api#chatinvitelink

# invite\_link: str

The invite link. If the link was created by another chat administrator, then the second part of the link will be replaced with '...'.

#### creator: User

Creator of the link

# creates\_join\_request: bool

True, if users joining the chat via the link need to be approved by chat administrators

## is\_primary: bool

True, if the link is primary

## is\_revoked: bool

True, if the link is revoked

# model\_computed\_fields: ClassVar[dict[str, ComputedFieldInfo]] = {}

A dictionary of computed field names and their corresponding ComputedFieldInfo objects.

# $model_post_init(ModelMetaclass\_context: Any) \rightarrow None$

We need to both initialize private attributes and call the user-defined model\_post\_init method.

## name: str | None

Optional. Invite link name

## expire\_date: DateTime | None

Optional. Point in time (Unix timestamp) when the link will expire or has been expired

# member\_limit: int | None

*Optional.* The maximum number of users that can be members of the chat simultaneously after joining the chat via this invite link; 1-99999

#### pending\_join\_request\_count: int | None

Optional. Number of pending join requests created using this link

# ChatJoinRequest

class aiogram.types.chat\_join\_request.ChatJoinRequest(\*, chat: Chat, from\_user: User, user\_chat\_id:

int, date: datetime, bio: str | None = None, invite\_link: ChatInviteLink | None = None, \*\*extra\_data: Any)

Represents a join request sent to a chat.

Source: https://core.telegram.org/bots/api#chatjoinrequest

## chat: Chat

Chat to which the request was sent

#### from\_user: User

User that sent the join request

# user\_chat\_id: int

Identifier of a private chat with the user who sent the join request. This number may have more than 32 significant bits and some programming languages may have difficulty/silent defects in interpreting it. But it has at most 52 significant bits, so a 64-bit integer or double-precision float type are safe for storing this identifier. The bot can use this identifier for 5 minutes to send messages until the join request is processed, assuming no other administrator contacted the user.

## date: DateTime

Date the request was sent in Unix time

#### bio: str | None

Optional. Bio of the user.

invite\_link: ChatInviteLink | None

Optional. Chat invite link that was used by the user to send the join request

**approve**(\*\*kwargs: Any)  $\rightarrow$  ApproveChatJoinRequest

Shortcut for method *aiogram.methods.approve\_chat\_join\_request.ApproveChatJoinRequest* will automatically fill method attributes:

- chat\_id
- user\_id

Use this method to approve a chat join request. The bot must be an administrator in the chat for this to work and must have the *can\_invite\_users* administrator right. Returns **True** on success.

Source: https://core.telegram.org/bots/api#approvechatjoinrequest

instance of method aiogram.methods.approve\_chat\_join\_request. ApproveChatJoinRequest

## **decline**(\*\*kwargs: Any) $\rightarrow$ DeclineChatJoinRequest

Shortcut for method *aiogram.methods.decline\_chat\_join\_request.DeclineChatJoinRequest* will automatically fill method attributes:

- chat\_id
- user\_id

Use this method to decline a chat join request. The bot must be an administrator in the chat for this to work and must have the *can\_invite\_users* administrator right. Returns **True** on success.

Source: https://core.telegram.org/bots/api#declinechatjoinrequest

## Returns

instance of method aiogram.methods.decline\_chat\_join\_request. DeclineChatJoinRequest

answer(text: str, business\_connection\_id: Optional[str] = None, message\_thread\_id: Optional[int] = None, parse\_mode: Optional[Union[str, Default]] = <Default('parse\_mode')>, entities: Optional[List[MessageEntity]] = None, link\_preview\_options: Optional[Union[LinkPreviewOptions, Default]] = <Default('link\_preview')>, disable\_notification: Optional[bool] = None, protect\_content: Optional[Union[bool, Default]] = <Default('protect\_content')>, reply\_parameters: Optional[ReplyParameters] = None, reply\_markup: Optional[Union[InlineKeyboardMarkup, ReplyKeyboardMarkup, ReplyKeyboardRemove, ForceReply]] = None, allow\_sending\_without\_reply: Optional[bool] = None, disable\_web\_page\_preview: Optional[Union[bool, Default]] = <Default('link\_preview\_is\_disabled')>, reply\_to\_message\_id: Optional[int] = None, \*\*kwargs: Any) → SendMessage

Shortcut for method *aiogram.methods.send\_message.SendMessage* will automatically fill method attributes:

chat\_id

Use this method to send text messages. On success, the sent *aiogram.types.message.Message* is returned.

Source: https://core.telegram.org/bots/api#sendmessage

- text Text of the message to be sent, 1-4096 characters after entities parsing
- **business\_connection\_id** Unique identifier of the business connection on behalf of which the message will be sent
- **message\_thread\_id** Unique identifier for the target message thread (topic) of the forum; for forum supergroups only
- **parse\_mode** Mode for parsing entities in the message text. See formatting options for more details.
- entities A JSON-serialized list of special entities that appear in message text, which
  can be specified instead of *parse\_mode*
- link\_preview\_options Link preview generation options for the message
- **disable\_notification** Sends the message silently. Users will receive a notification with no sound.
- protect\_content Protects the contents of the sent message from forwarding and saving

- **reply\_parameters** Description of the message to reply to
- **reply\_markup** Additional interface options. A JSON-serialized object for an inline keyboard, custom reply keyboard, instructions to remove a reply keyboard or to force a reply from the user. Not supported for messages sent on behalf of a business account
- allow\_sending\_without\_reply Pass True if the message should be sent even if the specified replied-to message is not found
- disable\_web\_page\_preview Disables link previews for links in this message
- reply\_to\_message\_id If the message is a reply, ID of the original message

instance of method aiogram.methods.send\_message.SendMessage

answer\_pm(text: str, business\_connection\_id: Optional[str] = None, message\_thread\_id: Optional[int] =
 None, parse\_mode: Optional[Union[str, Default]] = <Default('parse\_mode')>, entities:
 Optional[List[MessageEntity]] = None, link\_preview\_options:
 Optional[Union[LinkPreviewOptions, Default]] = <Default('link\_preview')>,
 disable\_notification: Optional[bool] = None, protect\_content: Optional[Union[bool, Default]] =
 <Default('protect\_content')>, reply\_parameters: Optional[ReplyParameters] = None,
 reply\_markup: Optional[Union[InlineKeyboardMarkup, ReplyKeyboardMarkup,
 ReplyKeyboardRemove, ForceReply]] = None, allow\_sending\_without\_reply: Optional[bool] =
 None, disable\_web\_page\_preview: Optional[Union[bool, Default]] =
 <Default('link\_preview\_is\_disabled')>, reply\_to\_message\_id: Optional[int] = None, \*\*kwargs:
 Any) → SendMessage

Shortcut for method *aiogram.methods.send\_message.SendMessage* will automatically fill method attributes:

chat\_id

Use this method to send text messages. On success, the sent *aiogram.types.message.Message* is returned.

Source: https://core.telegram.org/bots/api#sendmessage

- text Text of the message to be sent, 1-4096 characters after entities parsing
- **business\_connection\_id** Unique identifier of the business connection on behalf of which the message will be sent
- **message\_thread\_id** Unique identifier for the target message thread (topic) of the forum; for forum supergroups only
- **parse\_mode** Mode for parsing entities in the message text. See formatting options for more details.
- **entities** A JSON-serialized list of special entities that appear in message text, which can be specified instead of *parse\_mode*
- link\_preview\_options Link preview generation options for the message
- **disable\_notification** Sends the message silently. Users will receive a notification with no sound.
- protect\_content Protects the contents of the sent message from forwarding and saving
- reply\_parameters Description of the message to reply to

- **reply\_markup** Additional interface options. A JSON-serialized object for an inline keyboard, custom reply keyboard, instructions to remove a reply keyboard or to force a reply from the user. Not supported for messages sent on behalf of a business account
- **allow\_sending\_without\_reply** Pass True if the message should be sent even if the specified replied-to message is not found
- disable\_web\_page\_preview Disables link previews for links in this message
- reply\_to\_message\_id If the message is a reply, ID of the original message

instance of method aiogram.methods.send\_message.SendMessage

answer\_animation(animation: Union[InputFile, str], business\_connection\_id: Optional[str] = None, message\_thread\_id: Optional[int] = None, duration: Optional[int] = None, width: Optional[int] = None, height: Optional[int] = None, thumbnail: Optional[InputFile] = None, caption: Optional[str] = None, parse\_mode: Optional[Union[str, Default]] = <Default('parse\_mode')>, caption\_entities: Optional[List[MessageEntity]] = None, has\_spoiler: Optional[bool] = None, disable\_notification: Optional[bool] = None, protect\_content: Optional[Union[bool, Default]] = <Default('protect\_content')>, reply\_parameters: Optional[ReplyParameters] = None, reply\_markup: Optional[Union[InlineKeyboardMarkup, ReplyKeyboardMarkup, ReplyKeyboardRemove, ForceReply]] = None, allow\_sending\_without\_reply: Optional[bool] = None, reply\_to\_message\_id: Optional[int] = None, \*\*kwargs: Any) → SendAnimation

Shortcut for method *aiogram.methods.send\_animation.SendAnimation* will automatically fill method attributes:

chat\_id

Use this method to send animation files (GIF or H.264/MPEG-4 AVC video without sound). On success, the sent *aiogram.types.message.Message* is returned. Bots can currently send animation files of up to 50 MB in size, this limit may be changed in the future.

Source: https://core.telegram.org/bots/api#sendanimation

- animation Animation to send. Pass a file\_id as String to send an animation that exists on the Telegram servers (recommended), pass an HTTP URL as a String for Telegram to get an animation from the Internet, or upload a new animation using multipart/form-data. *More information on Sending Files* »
- **business\_connection\_id** Unique identifier of the business connection on behalf of which the message will be sent
- **message\_thread\_id** Unique identifier for the target message thread (topic) of the forum; for forum supergroups only
- **duration** Duration of sent animation in seconds
- width Animation width
- height Animation height
- **thumbnail** Thumbnail of the file sent; can be ignored if thumbnail generation for the file is supported server-side. The thumbnail should be in JPEG format and less than 200 kB in size. A thumbnail's width and height should not exceed 320. Ignored if the file is not uploaded using multipart/form-data. Thumbnails can't be reused and can be only uploaded as a new file, so you can pass 'attach://<file\_attach\_name>' if the thumbnail was uploaded

using multipart/form-data under <file\_attach\_name>. *More information on Sending Files* »

- **caption** Animation caption (may also be used when resending animation by *file\_id*), 0-1024 characters after entities parsing
- **parse\_mode** Mode for parsing entities in the animation caption. See formatting options for more details.
- **caption\_entities** A JSON-serialized list of special entities that appear in the caption, which can be specified instead of *parse\_mode*
- has\_spoiler Pass True if the animation needs to be covered with a spoiler animation
- **disable\_notification** Sends the message silently. Users will receive a notification with no sound.
- protect\_content Protects the contents of the sent message from forwarding and saving
- reply\_parameters Description of the message to reply to
- **reply\_markup** Additional interface options. A JSON-serialized object for an inline keyboard, custom reply keyboard, instructions to remove a reply keyboard or to force a reply from the user. Not supported for messages sent on behalf of a business account
- allow\_sending\_without\_reply Pass True if the message should be sent even if the specified replied-to message is not found
- reply\_to\_message\_id If the message is a reply, ID of the original message

#### Returns

instance of method aiogram.methods.send\_animation.SendAnimation

answer\_animation\_pm(animation: Union[InputFile, str], business\_connection\_id: Optional[str] = None, message\_thread\_id: Optional[int] = None, duration: Optional[int] = None, width: Optional[int] = None, height: Optional[int] = None, thumbnail: Optional[InputFile] = None, caption: Optional[str] = None, parse\_mode: Optional[Union[str, Default]] = <Default('parse\_mode')>, caption\_entities: Optional[List[MessageEntity]] = None, has\_spoiler: Optional[bool] = None, disable\_notification: Optional[bool] = None, protect\_content: Optional[Union[bool, Default]] = <Default('protect\_content')>, reply\_parameters: Optional[ReplyParameters] = None, reply\_markup: Optional[Union[InlineKeyboardMarkup, ReplyKeyboardMarkup, ReplyKeyboardRemove, ForceReply]] = None, allow\_sending\_without\_reply: Optional[bool] = None, reply\_to\_message\_id: Optional[int] = None, \*\*kwargs: Any) → SendAnimation

Shortcut for method *aiogram.methods.send\_animation.SendAnimation* will automatically fill method attributes:

chat\_id

Use this method to send animation files (GIF or H.264/MPEG-4 AVC video without sound). On success, the sent *aiogram.types.message.Message* is returned. Bots can currently send animation files of up to 50 MB in size, this limit may be changed in the future.

Source: https://core.telegram.org/bots/api#sendanimation

# Parameters

 animation – Animation to send. Pass a file\_id as String to send an animation that exists on the Telegram servers (recommended), pass an HTTP URL as a String for Telegram to get an animation from the Internet, or upload a new animation using multipart/form-data. *More information on Sending Files »*

- **business\_connection\_id** Unique identifier of the business connection on behalf of which the message will be sent
- **message\_thread\_id** Unique identifier for the target message thread (topic) of the forum; for forum supergroups only
- duration Duration of sent animation in seconds
- width Animation width
- height Animation height
- **thumbnail** Thumbnail of the file sent; can be ignored if thumbnail generation for the file is supported server-side. The thumbnail should be in JPEG format and less than 200 kB in size. A thumbnail's width and height should not exceed 320. Ignored if the file is not uploaded using multipart/form-data. Thumbnails can't be reused and can be only uploaded as a new file, so you can pass 'attach://<file\_attach\_name>' if the thumbnail was uploaded using multipart/form-data under <file\_attach\_name>. *More information on Sending Files*
- **caption** Animation caption (may also be used when resending animation by *file\_id*), 0-1024 characters after entities parsing
- **parse\_mode** Mode for parsing entities in the animation caption. See formatting options for more details.
- **caption\_entities** A JSON-serialized list of special entities that appear in the caption, which can be specified instead of *parse\_mode*
- has\_spoiler Pass True if the animation needs to be covered with a spoiler animation
- **disable\_notification** Sends the message silently. Users will receive a notification with no sound.
- protect\_content Protects the contents of the sent message from forwarding and saving
- reply\_parameters Description of the message to reply to
- **reply\_markup** Additional interface options. A JSON-serialized object for an inline keyboard, custom reply keyboard, instructions to remove a reply keyboard or to force a reply from the user. Not supported for messages sent on behalf of a business account
- allow\_sending\_without\_reply Pass True if the message should be sent even if the specified replied-to message is not found
- reply\_to\_message\_id If the message is a reply, ID of the original message

instance of method aiogram.methods.send\_animation.SendAnimation

answer\_audio(audio: Union[InputFile, str], business\_connection\_id: Optional[str] = None, message\_thread\_id: Optional[int] = None, caption: Optional[str] = None, parse\_mode: Optional[Union[str, Default]] = <Default('parse\_mode')>, caption\_entities: Optional[List[MessageEntity]] = None, duration: Optional[int] = None, performer: Optional[str] = None, title: Optional[str] = None, thumbnail: Optional[InputFile] = None, disable\_notification: Optional[bool] = None, protect\_content: Optional[Union[bool, Default]] = <Default('protect\_content')>, reply\_parameters: Optional[ReplyParameters] = None, reply\_markup: Optional[Union[InlineKeyboardMarkup, ReplyKeyboardMarkup, ReplyKeyboardRemove, ForceReply]] = None, allow\_sending\_without\_reply: Optional[bool] = None, reply\_to\_message\_id: Optional[int] = None, \*\*kwargs: Any) → SendAudio

Shortcut for method *aiogram.methods.send\_audio.SendAudio* will automatically fill method attributes: chat\_id

Use this method to send audio files, if you want Telegram clients to display them in the music player. Your audio must be in the .MP3 or .M4A format. On success, the sent *aiogram.types.message.Message* is returned. Bots can currently send audio files of up to 50 MB in size, this limit may be changed in the future. For sending voice messages, use the *aiogram.methods.send\_voice.SendVoice* method instead.

Source: https://core.telegram.org/bots/api#sendaudio

## Parameters

- **audio** Audio file to send. Pass a file\_id as String to send an audio file that exists on the Telegram servers (recommended), pass an HTTP URL as a String for Telegram to get an audio file from the Internet, or upload a new one using multipart/form-data. *More information on Sending Files* »
- **business\_connection\_id** Unique identifier of the business connection on behalf of which the message will be sent
- **message\_thread\_id** Unique identifier for the target message thread (topic) of the forum; for forum supergroups only
- caption Audio caption, 0-1024 characters after entities parsing
- **parse\_mode** Mode for parsing entities in the audio caption. See formatting options for more details.
- **caption\_entities** A JSON-serialized list of special entities that appear in the caption, which can be specified instead of *parse\_mode*
- duration Duration of the audio in seconds
- performer Performer
- **title** Track name
- **thumbnail** Thumbnail of the file sent; can be ignored if thumbnail generation for the file is supported server-side. The thumbnail should be in JPEG format and less than 200 kB in size. A thumbnail's width and height should not exceed 320. Ignored if the file is not uploaded using multipart/form-data. Thumbnails can't be reused and can be only uploaded as a new file, so you can pass 'attach://<file\_attach\_name>' if the thumbnail was uploaded using multipart/form-data under <file\_attach\_name>. *More information on Sending Files* »
- **disable\_notification** Sends the message silently. Users will receive a notification with no sound.
- protect\_content Protects the contents of the sent message from forwarding and saving
- **reply\_parameters** Description of the message to reply to
- **reply\_markup** Additional interface options. A JSON-serialized object for an inline keyboard, custom reply keyboard, instructions to remove a reply keyboard or to force a reply from the user. Not supported for messages sent on behalf of a business account
- allow\_sending\_without\_reply Pass True if the message should be sent even if the specified replied-to message is not found
- reply\_to\_message\_id If the message is a reply, ID of the original message

## Returns

instance of method aiogram.methods.send\_audio.SendAudio

answer\_audio\_pm(audio: Union[InputFile, str], business\_connection\_id: Optional[str] = None, message\_thread\_id: Optional[int] = None, caption: Optional[str] = None, parse\_mode: Optional[Union[str, Default]] = <Default('parse\_mode')>, caption\_entities: Optional[List[MessageEntity]] = None, duration: Optional[int] = None, performer: Optional[str] = None, title: Optional[str] = None, thumbnail: Optional[InputFile] = None, disable\_notification: Optional[bool] = None, protect\_content: Optional[Union[bool, Default]] = <Default('protect\_content')>, reply\_parameters: Optional[ReplyParameters] = None, reply\_markup: Optional[Union[InlineKeyboardMarkup, ReplyKeyboardMarkup, ReplyKeyboardRemove, ForceReply]] = None, allow\_sending\_without\_reply: Optional[bool] = None, reply\_to\_message\_id: Optional[int] = None, \*\*kwargs: Any) → SendAudio

Shortcut for method *aiogram.methods.send\_audio.SendAudio* will automatically fill method attributes:

• chat\_id

Use this method to send audio files, if you want Telegram clients to display them in the music player. Your audio must be in the .MP3 or .M4A format. On success, the sent *aiogram.types.message.Message* is returned. Bots can currently send audio files of up to 50 MB in size, this limit may be changed in the future. For sending voice messages, use the *aiogram.methods.send\_voice.SendVoice* method instead.

Source: https://core.telegram.org/bots/api#sendaudio

- **audio** Audio file to send. Pass a file\_id as String to send an audio file that exists on the Telegram servers (recommended), pass an HTTP URL as a String for Telegram to get an audio file from the Internet, or upload a new one using multipart/form-data. *More information on Sending Files* »
- **business\_connection\_id** Unique identifier of the business connection on behalf of which the message will be sent
- **message\_thread\_id** Unique identifier for the target message thread (topic) of the forum; for forum supergroups only
- caption Audio caption, 0-1024 characters after entities parsing
- **parse\_mode** Mode for parsing entities in the audio caption. See formatting options for more details.
- **caption\_entities** A JSON-serialized list of special entities that appear in the caption, which can be specified instead of *parse\_mode*
- duration Duration of the audio in seconds
- performer Performer
- title Track name
- **thumbnail** Thumbnail of the file sent; can be ignored if thumbnail generation for the file is supported server-side. The thumbnail should be in JPEG format and less than 200 kB in size. A thumbnail's width and height should not exceed 320. Ignored if the file is not uploaded using multipart/form-data. Thumbnails can't be reused and can be only uploaded as a new file, so you can pass 'attach://<file\_attach\_name>' if the thumbnail was uploaded using multipart/form-data under <file\_attach\_name>. *More information on Sending Files*
- **disable\_notification** Sends the message silently. Users will receive a notification with no sound.
- protect\_content Protects the contents of the sent message from forwarding and saving

- **reply\_parameters** Description of the message to reply to
- **reply\_markup** Additional interface options. A JSON-serialized object for an inline keyboard, custom reply keyboard, instructions to remove a reply keyboard or to force a reply from the user. Not supported for messages sent on behalf of a business account
- allow\_sending\_without\_reply Pass True if the message should be sent even if the specified replied-to message is not found
- reply\_to\_message\_id If the message is a reply, ID of the original message

instance of method aiogram.methods.send\_audio.SendAudio

answer\_contact (phone\_number: str, first\_name: str, business\_connection\_id: Optional[str] = None, message\_thread\_id: Optional[int] = None, last\_name: Optional[str] = None, vcard: Optional[str] = None, disable\_notification: Optional[bool] = None, protect\_content: Optional[Union[bool, Default]] = <Default('protect\_content')>, reply\_parameters: Optional[ReplyParameters] = None, reply\_markup: Optional[Union[InlineKeyboardMarkup, ReplyKeyboardMarkup, ReplyKeyboardRemove, ForceReply]] = None, allow\_sending\_without\_reply: Optional[bool] = None, reply\_to\_message\_id: Optional[int] = None, \*\*kwargs: Any) → SendContact

Shortcut for method *aiogram.methods.send\_contact.SendContact* will automatically fill method attributes:

chat\_id

Use this method to send phone contacts. On success, the sent *aiogram.types.message.Message* is returned.

Source: https://core.telegram.org/bots/api#sendcontact

- phone\_number Contact's phone number
- **first\_name** Contact's first name
- **business\_connection\_id** Unique identifier of the business connection on behalf of which the message will be sent
- **message\_thread\_id** Unique identifier for the target message thread (topic) of the forum; for forum supergroups only
- last\_name Contact's last name
- vcard Additional data about the contact in the form of a vCard, 0-2048 bytes
- **disable\_notification** Sends the message silently. Users will receive a notification with no sound.
- protect\_content Protects the contents of the sent message from forwarding and saving
- **reply\_parameters** Description of the message to reply to
- **reply\_markup** Additional interface options. A JSON-serialized object for an inline keyboard, custom reply keyboard, instructions to remove a reply keyboard or to force a reply from the user. Not supported for messages sent on behalf of a business account
- **allow\_sending\_without\_reply** Pass True if the message should be sent even if the specified replied-to message is not found
- reply\_to\_message\_id If the message is a reply, ID of the original message

instance of method aiogram.methods.send\_contact.SendContact

answer\_contact\_pm(phone\_number: str, first\_name: str, business\_connection\_id: Optional[str] = None, message\_thread\_id: Optional[int] = None, last\_name: Optional[str] = None, vcard: Optional[str] = None, disable\_notification: Optional[bool] = None, protect\_content: Optional[Union[bool, Default]] = <Default('protect\_content')>, reply\_parameters: Optional[ReplyParameters] = None, reply\_markup: Optional[Union[InlineKeyboardMarkup, ReplyKeyboardMarkup, ReplyKeyboardRemove, ForceReply]] = None, allow\_sending\_without\_reply: Optional[bool] = None, reply\_to\_message\_id: Optional[int] = None, \*\*kwargs: Any) → SendContact

Shortcut for method *aiogram.methods.send\_contact.SendContact* will automatically fill method attributes:

chat\_id

Use this method to send phone contacts. On success, the sent *aiogram.types.message.Message* is returned.

Source: https://core.telegram.org/bots/api#sendcontact

#### Parameters

- phone\_number Contact's phone number
- first\_name Contact's first name
- **business\_connection\_id** Unique identifier of the business connection on behalf of which the message will be sent
- **message\_thread\_id** Unique identifier for the target message thread (topic) of the forum; for forum supergroups only
- last\_name Contact's last name
- vcard Additional data about the contact in the form of a vCard, 0-2048 bytes
- **disable\_notification** Sends the message silently. Users will receive a notification with no sound.
- protect\_content Protects the contents of the sent message from forwarding and saving
- reply\_parameters Description of the message to reply to
- **reply\_markup** Additional interface options. A JSON-serialized object for an inline keyboard, custom reply keyboard, instructions to remove a reply keyboard or to force a reply from the user. Not supported for messages sent on behalf of a business account
- allow\_sending\_without\_reply Pass True if the message should be sent even if the specified replied-to message is not found
- reply\_to\_message\_id If the message is a reply, ID of the original message

# Returns

instance of method aiogram.methods.send\_contact.SendContact

answer\_document(document: Union[InputFile, str], business\_connection\_id: Optional[str] = None, message\_thread\_id: Optional[int] = None, thumbnail: Optional[InputFile] = None, caption: Optional[str] = None, parse\_mode: Optional[Union[str, Default]] = <Default('parse\_mode')>, caption\_entities: Optional[List[MessageEntity]] = None, disable\_content\_type\_detection: Optional[bool] = None, disable\_notification: Optional[bool] = None, protect\_content: Optional[Union[bool, Default]] = <Default('protect\_content')>, reply\_parameters: Optional[ReplyParameters] = None, reply\_markup: Optional[Union[InlineKeyboardMarkup, ReplyKeyboardMarkup, ReplyKeyboardRemove, ForceReply]] = None, allow\_sending\_without\_reply: Optional[bool] = None, reply\_to\_message\_id: Optional[int] = None, \*\*kwargs: Any) → SendDocument

Shortcut for method *aiogram.methods.send\_document.SendDocument* will automatically fill method attributes:

chat\_id

Use this method to send general files. On success, the sent *aiogram.types.message.Message* is returned. Bots can currently send files of any type of up to 50 MB in size, this limit may be changed in the future.

Source: https://core.telegram.org/bots/api#senddocument

- document File to send. Pass a file\_id as String to send a file that exists on the Telegram servers (recommended), pass an HTTP URL as a String for Telegram to get a file from the Internet, or upload a new one using multipart/form-data. *More information on Sending Files* »
- **business\_connection\_id** Unique identifier of the business connection on behalf of which the message will be sent
- **message\_thread\_id** Unique identifier for the target message thread (topic) of the forum; for forum supergroups only
- **thumbnail** Thumbnail of the file sent; can be ignored if thumbnail generation for the file is supported server-side. The thumbnail should be in JPEG format and less than 200 kB in size. A thumbnail's width and height should not exceed 320. Ignored if the file is not uploaded using multipart/form-data. Thumbnails can't be reused and can be only uploaded as a new file, so you can pass 'attach://<file\_attach\_name>' if the thumbnail was uploaded using multipart/form-data under <file\_attach\_name>. *More information on Sending Files*
- **caption** Document caption (may also be used when resending documents by *file\_id*), 0-1024 characters after entities parsing
- **parse\_mode** Mode for parsing entities in the document caption. See formatting options for more details.
- **caption\_entities** A JSON-serialized list of special entities that appear in the caption, which can be specified instead of *parse\_mode*
- **disable\_content\_type\_detection** Disables automatic server-side content type detection for files uploaded using multipart/form-data
- **disable\_notification** Sends the message silently. Users will receive a notification with no sound.
- protect\_content Protects the contents of the sent message from forwarding and saving
- reply\_parameters Description of the message to reply to

- **reply\_markup** Additional interface options. A JSON-serialized object for an inline keyboard, custom reply keyboard, instructions to remove a reply keyboard or to force a reply from the user. Not supported for messages sent on behalf of a business account
- **allow\_sending\_without\_reply** Pass True if the message should be sent even if the specified replied-to message is not found
- reply\_to\_message\_id If the message is a reply, ID of the original message

instance of method aiogram.methods.send\_document.SendDocument

answer\_document\_pm(document: Union[InputFile, str], business\_connection\_id: Optional[str] = None, message\_thread\_id: Optional[int] = None, thumbnail: Optional[InputFile] = None, caption: Optional[str] = None, parse\_mode: Optional[Union[str, Default]] = <Default('parse\_mode')>, caption\_entities: Optional[List[MessageEntity]] = None, disable\_content\_type\_detection: Optional[bool] = None, disable\_notification: Optional[bool] = None, protect\_content: Optional[Union[bool, Default]] = <Default('protect\_content')>, reply\_parameters: Optional[ReplyParameters] = None, reply\_markup: Optional[Union[InlineKeyboardMarkup, ReplyKeyboardMarkup, ReplyKeyboardRemove, ForceReply]] = None, allow\_sending\_without\_reply: Optional[bool] = None, reply\_to\_message\_id: Optional[int] = None, \*\*kwargs: Any) → SendDocument

Shortcut for method *aiogram.methods.send\_document.SendDocument* will automatically fill method attributes:

• chat\_id

Use this method to send general files. On success, the sent *aiogram.types.message.Message* is returned. Bots can currently send files of any type of up to 50 MB in size, this limit may be changed in the future.

### Source: https://core.telegram.org/bots/api#senddocument

- document File to send. Pass a file\_id as String to send a file that exists on the Telegram servers (recommended), pass an HTTP URL as a String for Telegram to get a file from the Internet, or upload a new one using multipart/form-data. *More information on Sending Files* »
- **business\_connection\_id** Unique identifier of the business connection on behalf of which the message will be sent
- **message\_thread\_id** Unique identifier for the target message thread (topic) of the forum; for forum supergroups only
- **thumbnail** Thumbnail of the file sent; can be ignored if thumbnail generation for the file is supported server-side. The thumbnail should be in JPEG format and less than 200 kB in size. A thumbnail's width and height should not exceed 320. Ignored if the file is not uploaded using multipart/form-data. Thumbnails can't be reused and can be only uploaded as a new file, so you can pass 'attach://<file\_attach\_name>' if the thumbnail was uploaded using multipart/form-data under <file\_attach\_name>. *More information on Sending Files* >>
- **caption** Document caption (may also be used when resending documents by *file\_id*), 0-1024 characters after entities parsing
- **parse\_mode** Mode for parsing entities in the document caption. See formatting options for more details.

- **caption\_entities** A JSON-serialized list of special entities that appear in the caption, which can be specified instead of *parse\_mode*
- disable\_content\_type\_detection Disables automatic server-side content type detection for files uploaded using multipart/form-data
- **disable\_notification** Sends the message silently. Users will receive a notification with no sound.
- protect\_content Protects the contents of the sent message from forwarding and saving
- reply\_parameters Description of the message to reply to
- **reply\_markup** Additional interface options. A JSON-serialized object for an inline keyboard, custom reply keyboard, instructions to remove a reply keyboard or to force a reply from the user. Not supported for messages sent on behalf of a business account
- **allow\_sending\_without\_reply** Pass True if the message should be sent even if the specified replied-to message is not found
- reply\_to\_message\_id If the message is a reply, ID of the original message

instance of method aiogram.methods.send\_document.SendDocument

Shortcut for method *aiogram.methods.send\_game.SendGame* will automatically fill method attributes:

• chat\_id

Use this method to send a game. On success, the sent aiogram.types.message.Message is returned.

Source: https://core.telegram.org/bots/api#sendgame

- game\_short\_name Short name of the game, serves as the unique identifier for the game. Set up your games via @BotFather.
- **business\_connection\_id** Unique identifier of the business connection on behalf of which the message will be sent
- **message\_thread\_id** Unique identifier for the target message thread (topic) of the forum; for forum supergroups only
- **disable\_notification** Sends the message silently. Users will receive a notification with no sound.
- protect\_content Protects the contents of the sent message from forwarding and saving
- reply\_parameters Description of the message to reply to
- **reply\_markup** A JSON-serialized object for an inline keyboard. If empty, one 'Play game\_title' button will be shown. If not empty, the first button must launch the game. Not supported for messages sent on behalf of a business account.
- **allow\_sending\_without\_reply** Pass True if the message should be sent even if the specified replied-to message is not found
- reply\_to\_message\_id If the message is a reply, ID of the original message

instance of method aiogram.methods.send\_game.SendGame

**answer\_game\_pm**(game\_short\_name: str, business\_connection\_id: Optional[str] = None,

 $message\_thread\_id: Optional[int] = None, disable\_notification: Optional[bool] = None, protect\_content: Optional[Union[bool, Default]] = <Default('protect\_content')>, reply\_parameters: Optional[ReplyParameters] = None, reply\_markup: Optional[InlineKeyboardMarkup] = None, allow\_sending\_without\_reply: Optional[bool] = None, reply\_to\_message\_id: Optional[int] = None, **kwargs: Any) \rightarrow SendGame$ 

Shortcut for method *aiogram.methods.send\_game.SendGame* will automatically fill method attributes:

chat\_id

Use this method to send a game. On success, the sent aiogram.types.message.Message is returned.

Source: https://core.telegram.org/bots/api#sendgame

#### **Parameters**

- game\_short\_name Short name of the game, serves as the unique identifier for the game. Set up your games via @BotFather.
- **business\_connection\_id** Unique identifier of the business connection on behalf of which the message will be sent
- **message\_thread\_id** Unique identifier for the target message thread (topic) of the forum; for forum supergroups only
- **disable\_notification** Sends the message silently. Users will receive a notification with no sound.
- protect\_content Protects the contents of the sent message from forwarding and saving
- reply\_parameters Description of the message to reply to
- **reply\_markup** A JSON-serialized object for an inline keyboard. If empty, one 'Play game\_title' button will be shown. If not empty, the first button must launch the game. Not supported for messages sent on behalf of a business account.
- allow\_sending\_without\_reply Pass True if the message should be sent even if the specified replied-to message is not found
- reply\_to\_message\_id If the message is a reply, ID of the original message

#### Returns

instance of method aiogram.methods.send\_game.SendGame

answer\_invoice(title: str, description: str, payload: str, provider\_token: str, currency: str, prices: List[LabeledPrice], message\_thread\_id: Optional[int] = None, max\_tip\_amount: Optional[int] = None, suggested\_tip\_amounts: Optional[List[int]] = None, start\_parameter: Optional[str] = None, provider\_data: Optional[str] = None, photo\_url: Optional[str] = None, photo\_size: Optional[int] = None, photo\_width: Optional[int] = None, photo\_height: Optional[int] = None, need\_name: Optional[bool] = None, need\_phone\_number: Optional[bool] = None, need\_email: Optional[bool] = None, need\_shipping\_address: Optional[bool] = None, send\_phone\_number\_to\_provider: Optional[bool] = None, send\_email\_to\_provider: Optional[bool] = None, is\_flexible: Optional[bool] = None, disable\_notification: Optional[bool] = None, protect\_content: Optional[Union[bool, Default]] = <Default('protect\_content')>, reply\_parameters: Optional[ReplyParameters] = None, reply\_markup: Optional[InlineKeyboardMarkup] = None, allow\_sending\_without\_reply: Optional[bool] = None, reply\_to\_message\_id: Optional[int] = None, \*\*kwargs: Any) → SendInvoice Shortcut for method *aiogram.methods.send\_invoice.SendInvoice* will automatically fill method attributes:

chat\_id

Use this method to send invoices. On success, the sent aiogram.types.message.Message is returned.

Source: https://core.telegram.org/bots/api#sendinvoice

- title Product name, 1-32 characters
- description Product description, 1-255 characters
- **payload** Bot-defined invoice payload, 1-128 bytes. This will not be displayed to the user, use for your internal processes.
- provider\_token Payment provider token, obtained via @BotFather
- currency Three-letter ISO 4217 currency code, see more on currencies
- **prices** Price breakdown, a JSON-serialized list of components (e.g. product price, tax, discount, delivery cost, delivery tax, bonus, etc.)
- **message\_thread\_id** Unique identifier for the target message thread (topic) of the forum; for forum supergroups only
- **max\_tip\_amount** The maximum accepted amount for tips in the *smallest units* of the currency (integer, **not** float/double). For example, for a maximum tip of US\$ 1.45 pass max\_tip\_amount = 145. See the *exp* parameter in currencies.json, it shows the number of digits past the decimal point for each currency (2 for the majority of currencies). Defaults to 0
- **suggested\_tip\_amounts** A JSON-serialized array of suggested amounts of tips in the *smallest units* of the currency (integer, **not** float/double). At most 4 suggested tip amounts can be specified. The suggested tip amounts must be positive, passed in a strictly increased order and must not exceed *max\_tip\_amount*.
- **start\_parameter** Unique deep-linking parameter. If left empty, **forwarded copies** of the sent message will have a *Pay* button, allowing multiple users to pay directly from the forwarded message, using the same invoice. If non-empty, forwarded copies of the sent message will have a *URL* button with a deep link to the bot (instead of a *Pay* button), with the value used as the start parameter
- provider\_data JSON-serialized data about the invoice, which will be shared with the
  payment provider. A detailed description of required fields should be provided by the payment provider.
- **photo\_url** URL of the product photo for the invoice. Can be a photo of the goods or a marketing image for a service. People like it better when they see what they are paying for.
- photo\_size Photo size in bytes
- **photo\_width** Photo width
- **photo\_height** Photo height
- need\_name Pass True if you require the user's full name to complete the order
- **need\_phone\_number** Pass True if you require the user's phone number to complete the order
- need\_email Pass True if you require the user's email address to complete the order

- **need\_shipping\_address** Pass True if you require the user's shipping address to complete the order
- send\_phone\_number\_to\_provider Pass True if the user's phone number should be sent to provider
- send\_email\_to\_provider Pass True if the user's email address should be sent to provider
- is\_flexible Pass True if the final price depends on the shipping method
- **disable\_notification** Sends the message silently. Users will receive a notification with no sound.
- protect\_content Protects the contents of the sent message from forwarding and saving
- reply\_parameters Description of the message to reply to
- **reply\_markup** A JSON-serialized object for an inline keyboard. If empty, one 'Pay total price' button will be shown. If not empty, the first button must be a Pay button.
- allow\_sending\_without\_reply Pass True if the message should be sent even if the specified replied-to message is not found
- reply\_to\_message\_id If the message is a reply, ID of the original message

instance of method aiogram.methods.send\_invoice.SendInvoice

answer\_invoice\_pm(title: str, description: str, payload: str, provider\_token: str, currency: str, prices: List[LabeledPrice], message\_thread\_id: Optional[int] = None, max\_tip\_amount: Optional[int] = None, suggested\_tip\_amounts: Optional[List[int]] = None, start\_parameter: Optional[str] = None, provider\_data: Optional[str] = None, photo\_url: Optional[str] = None, photo\_size: Optional[int] = None, photo\_width: Optional[int] = None, photo\_height: Optional[int] = None, need\_name: Optional[bool] = None, need\_phone\_number: Optional[bool] = None, need\_email: Optional[bool] = None, need\_shipping\_address: Optional[bool] = None, send\_phone\_number\_to\_provider: Optional[bool] = None, send\_email\_to\_provider: Optional[bool] = None, is\_flexible: Optional[bool] = None, disable\_notification: Optional[bool] = None, protect\_content: Optional[Union[bool, Default]] = <Default('protect\_content')>, reply\_parameters: Optional[ReplyParameters] = None, reply\_markup: Optional[InlineKeyboardMarkup] = None, allow\_sending\_without\_reply: Optional[bool] = None, reply\_to\_message\_id: Optional[int] = None, \*\*kwargs: Any) → SendInvoice

Shortcut for method *aiogram.methods.send\_invoice.SendInvoice* will automatically fill method attributes:

chat\_id

Use this method to send invoices. On success, the sent aiogram.types.message.Message is returned.

Source: https://core.telegram.org/bots/api#sendinvoice

- title Product name, 1-32 characters
- description Product description, 1-255 characters
- **payload** Bot-defined invoice payload, 1-128 bytes. This will not be displayed to the user, use for your internal processes.
- provider\_token Payment provider token, obtained via @BotFather

- currency Three-letter ISO 4217 currency code, see more on currencies
- **prices** Price breakdown, a JSON-serialized list of components (e.g. product price, tax, discount, delivery cost, delivery tax, bonus, etc.)
- **message\_thread\_id** Unique identifier for the target message thread (topic) of the forum; for forum supergroups only
- **max\_tip\_amount** The maximum accepted amount for tips in the *smallest units* of the currency (integer, **not** float/double). For example, for a maximum tip of US\$ 1.45 pass max\_tip\_amount = 145. See the *exp* parameter in currencies.json, it shows the number of digits past the decimal point for each currency (2 for the majority of currencies). Defaults to 0
- suggested\_tip\_amounts A JSON-serialized array of suggested amounts of tips in the smallest units of the currency (integer, not float/double). At most 4 suggested tip amounts can be specified. The suggested tip amounts must be positive, passed in a strictly increased order and must not exceed max\_tip\_amount.
- **start\_parameter** Unique deep-linking parameter. If left empty, **forwarded copies** of the sent message will have a *Pay* button, allowing multiple users to pay directly from the forwarded message, using the same invoice. If non-empty, forwarded copies of the sent message will have a *URL* button with a deep link to the bot (instead of a *Pay* button), with the value used as the start parameter
- provider\_data JSON-serialized data about the invoice, which will be shared with the
  payment provider. A detailed description of required fields should be provided by the payment provider.
- photo\_url URL of the product photo for the invoice. Can be a photo of the goods or a
  marketing image for a service. People like it better when they see what they are paying for.
- photo\_size Photo size in bytes
- photo\_width Photo width
- photo\_height Photo height
- need\_name Pass True if you require the user's full name to complete the order
- need\_phone\_number Pass True if you require the user's phone number to complete the order
- need\_email Pass True if you require the user's email address to complete the order
- **need\_shipping\_address** Pass True if you require the user's shipping address to complete the order
- send\_phone\_number\_to\_provider Pass True if the user's phone number should be sent to provider
- **send\_email\_to\_provider** Pass True if the user's email address should be sent to provider
- is\_flexible Pass True if the final price depends on the shipping method
- **disable\_notification** Sends the message silently. Users will receive a notification with no sound.
- protect\_content Protects the contents of the sent message from forwarding and saving
- reply\_parameters Description of the message to reply to

- **reply\_markup** A JSON-serialized object for an inline keyboard. If empty, one 'Pay total price' button will be shown. If not empty, the first button must be a Pay button.
- allow\_sending\_without\_reply Pass True if the message should be sent even if the specified replied-to message is not found
- reply\_to\_message\_id If the message is a reply, ID of the original message

instance of method aiogram.methods.send\_invoice.SendInvoice

answer\_location(latitude: float, longitude: float, business\_connection\_id: Optional[str] = None, message\_thread\_id: Optional[int] = None, horizontal\_accuracy: Optional[float] = None, live\_period: Optional[int] = None, heading: Optional[int] = None, proximity\_alert\_radius: Optional[int] = None, disable\_notification: Optional[bool] = None, protect\_content: Optional[Union[bool, Default]] = <Default('protect\_content')>, reply\_parameters: Optional[ReplyParameters] = None, reply\_markup: Optional[Union[InlineKeyboardMarkup, ReplyKeyboardMarkup, ReplyKeyboardRemove, ForceReply]] = None, allow\_sending\_without\_reply: Optional[bool] = None, reply\_to\_message\_id: Optional[int] = None, \*\*kwargs: Any) → SendLocation

Shortcut for method *aiogram.methods.send\_location.SendLocation* will automatically fill method attributes:

chat\_id

Use this method to send point on the map. On success, the sent *aiogram.types.message.Message* is returned.

Source: https://core.telegram.org/bots/api#sendlocation

- **latitude** Latitude of the location
- longitude Longitude of the location
- **business\_connection\_id** Unique identifier of the business connection on behalf of which the message will be sent
- **message\_thread\_id** Unique identifier for the target message thread (topic) of the forum; for forum supergroups only
- **horizontal\_accuracy** The radius of uncertainty for the location, measured in meters; 0-1500
- **live\_period** Period in seconds for which the location will be updated (see Live Locations, should be between 60 and 86400.
- **heading** For live locations, a direction in which the user is moving, in degrees. Must be between 1 and 360 if specified.
- proximity\_alert\_radius For live locations, a maximum distance for proximity alerts about approaching another chat member, in meters. Must be between 1 and 100000 if specified.
- **disable\_notification** Sends the message silently. Users will receive a notification with no sound.
- protect\_content Protects the contents of the sent message from forwarding and saving
- reply\_parameters Description of the message to reply to

- **reply\_markup** Additional interface options. A JSON-serialized object for an inline keyboard, custom reply keyboard, instructions to remove a reply keyboard or to force a reply from the user. Not supported for messages sent on behalf of a business account
- **allow\_sending\_without\_reply** Pass True if the message should be sent even if the specified replied-to message is not found
- reply\_to\_message\_id If the message is a reply, ID of the original message

instance of method aiogram.methods.send\_location.SendLocation

answer\_location\_pm(latitude: float, longitude: float, business\_connection\_id: Optional[str] = None, message\_thread\_id: Optional[int] = None, horizontal\_accuracy: Optional[float] = None, live\_period: Optional[int] = None, heading: Optional[int] = None, proximity\_alert\_radius: Optional[int] = None, disable\_notification: Optional[bool] = None, protect\_content: Optional[Union[bool, Default]] = <Default('protect\_content')>, reply\_parameters: Optional[ReplyParameters] = None, reply\_markup: Optional[Union[InlineKeyboardMarkup, ReplyKeyboardMarkup, ReplyKeyboardRemove, ForceReply]] = None, allow\_sending\_without\_reply: Optional[bool] = None, reply\_to\_message\_id: Optional[int] = None, \*\*kwargs: Any) → SendLocation

Shortcut for method *aiogram.methods.send\_location.SendLocation* will automatically fill method attributes:

chat\_id

Use this method to send point on the map. On success, the sent *aiogram.types.message.Message* is returned.

Source: https://core.telegram.org/bots/api#sendlocation

- latitude Latitude of the location
- longitude Longitude of the location
- **business\_connection\_id** Unique identifier of the business connection on behalf of which the message will be sent
- **message\_thread\_id** Unique identifier for the target message thread (topic) of the forum; for forum supergroups only
- **horizontal\_accuracy** The radius of uncertainty for the location, measured in meters; 0-1500
- **live\_period** Period in seconds for which the location will be updated (see Live Locations, should be between 60 and 86400.
- **heading** For live locations, a direction in which the user is moving, in degrees. Must be between 1 and 360 if specified.
- **proximity\_alert\_radius** For live locations, a maximum distance for proximity alerts about approaching another chat member, in meters. Must be between 1 and 100000 if specified.
- **disable\_notification** Sends the message silently. Users will receive a notification with no sound.
- protect\_content Protects the contents of the sent message from forwarding and saving
- **reply\_parameters** Description of the message to reply to

- **reply\_markup** Additional interface options. A JSON-serialized object for an inline keyboard, custom reply keyboard, instructions to remove a reply keyboard or to force a reply from the user. Not supported for messages sent on behalf of a business account
- allow\_sending\_without\_reply Pass True if the message should be sent even if the specified replied-to message is not found
- reply\_to\_message\_id If the message is a reply, ID of the original message

instance of method aiogram.methods.send\_location.SendLocation

answer\_media\_group(media: List[Union[InputMediaAudio, InputMediaDocument, InputMediaPhoto, InputMediaVideo]], business\_connection\_id: Optional[str] = None, message\_thread\_id: Optional[int] = None, disable\_notification: Optional[bool] = None, protect\_content: Optional[Union[bool, Default]] = <Default('protect\_content')>, reply\_parameters: Optional[ReplyParameters] = None, allow\_sending\_without\_reply: Optional[bool] = None, reply\_to\_message\_id: Optional[int] = None, \*\*kwargs: Any) → SendMediaGroup

Shortcut for method *aiogram.methods.send\_media\_group.SendMediaGroup* will automatically fill method attributes:

chat\_id

Use this method to send a group of photos, videos, documents or audios as an album. Documents and audio files can be only grouped in an album with messages of the same type. On success, an array of Messages that were sent is returned.

Source: https://core.telegram.org/bots/api#sendmediagroup

#### **Parameters**

- media A JSON-serialized array describing messages to be sent, must include 2-10 items
- business\_connection\_id Unique identifier of the business connection on behalf of which the message will be sent
- **message\_thread\_id** Unique identifier for the target message thread (topic) of the forum; for forum supergroups only
- **disable\_notification** Sends messages silently. Users will receive a notification with no sound.
- protect\_content Protects the contents of the sent messages from forwarding and saving
- reply\_parameters Description of the message to reply to
- allow\_sending\_without\_reply Pass True if the message should be sent even if the specified replied-to message is not found
- reply\_to\_message\_id If the messages are a reply, ID of the original message

#### Returns

instance of method aiogram.methods.send\_media\_group.SendMediaGroup

answer\_media\_group\_pm(media: List[Union[InputMediaAudio, InputMediaDocument, InputMediaPhoto, InputMediaVideo]], business\_connection\_id: Optional[str] = None, message\_thread\_id: Optional[int] = None, disable\_notification: Optional[bool] = None, protect\_content: Optional[Union[bool, Default]] = <Default('protect\_content')>, reply\_parameters: Optional[ReplyParameters] = None, allow\_sending\_without\_reply: Optional[bool] = None, reply\_to\_message\_id: Optional[int] = None, \*\*kwargs: Any) → SendMediaGroup

Shortcut for method *aiogram.methods.send\_media\_group.SendMediaGroup* will automatically fill method attributes:

chat\_id

Use this method to send a group of photos, videos, documents or audios as an album. Documents and audio files can be only grouped in an album with messages of the same type. On success, an array of Messages that were sent is returned.

Source: https://core.telegram.org/bots/api#sendmediagroup

## **Parameters**

- media A JSON-serialized array describing messages to be sent, must include 2-10 items
- **business\_connection\_id** Unique identifier of the business connection on behalf of which the message will be sent
- **message\_thread\_id** Unique identifier for the target message thread (topic) of the forum; for forum supergroups only
- **disable\_notification** Sends messages silently. Users will receive a notification with no sound.
- protect\_content Protects the contents of the sent messages from forwarding and saving
- reply\_parameters Description of the message to reply to
- **allow\_sending\_without\_reply** Pass True if the message should be sent even if the specified replied-to message is not found
- reply\_to\_message\_id If the messages are a reply, ID of the original message

## Returns

instance of method aiogram.methods.send\_media\_group.SendMediaGroup

**answer\_photo**(*photo: Union*[InputFile, str], business\_connection\_id: Optional[str] = None,

$$\begin{split} message\_thread\_id: \ Optional[int] = None, \ caption: \ Optional[str] = None, \ parse\_mode: \\ Optional[Union[str, Default]] = <Default('parse\_mode')>, \ caption\_entities: \\ Optional[List[MessageEntity]] = None, \ has\_spoiler: \ Optional[bool] = None, \\ disable\_notification: \ Optional[bool] = None, \ protect\_content: \ Optional[Union[bool, \\ Default]] = <Default('protect\_content')>, \ reply\_parameters: \ Optional[ReplyParameters] = \\ None, \ reply\_markup: \ Optional[Union[InlineKeyboardMarkup, \ ReplyKeyboardMarkup, \\ ReplyKeyboardRemove, \ ForceReply]] = None, \ allow\_sending\_without\_reply: \ Optional[bool] \\ = None, \ reply\_to\_message\_id: \ Optional[int] = None, \ **kwargs: \ Any) \rightarrow \ SendPhoto \end{split}$$

Shortcut for method *aiogram.methods.send\_photo.SendPhoto* will automatically fill method attributes:

chat\_id

Use this method to send photos. On success, the sent aiogram. types.message.Message is returned.

Source: https://core.telegram.org/bots/api#sendphoto

## **Parameters**

- **photo** Photo to send. Pass a file\_id as String to send a photo that exists on the Telegram servers (recommended), pass an HTTP URL as a String for Telegram to get a photo from the Internet, or upload a new photo using multipart/form-data. The photo must be at most 10 MB in size. The photo's width and height must not exceed 10000 in total. Width and height ratio must be at most 20. *More information on Sending Files* »
- business\_connection\_id Unique identifier of the business connection on behalf of which the message will be sent
- **message\_thread\_id** Unique identifier for the target message thread (topic) of the forum; for forum supergroups only
- **caption** Photo caption (may also be used when resending photos by *file\_id*), 0-1024 characters after entities parsing
- **parse\_mode** Mode for parsing entities in the photo caption. See formatting options for more details.
- **caption\_entities** A JSON-serialized list of special entities that appear in the caption, which can be specified instead of *parse\_mode*
- has\_spoiler Pass True if the photo needs to be covered with a spoiler animation
- **disable\_notification** Sends the message silently. Users will receive a notification with no sound.
- protect\_content Protects the contents of the sent message from forwarding and saving
- reply\_parameters Description of the message to reply to
- **reply\_markup** Additional interface options. A JSON-serialized object for an inline keyboard, custom reply keyboard, instructions to remove a reply keyboard or to force a reply from the user. Not supported for messages sent on behalf of a business account
- **allow\_sending\_without\_reply** Pass True if the message should be sent even if the specified replied-to message is not found
- reply\_to\_message\_id If the message is a reply, ID of the original message

#### Returns

instance of method aiogram.methods.send\_photo.SendPhoto

**answer\_photo\_pm**(photo: Union[InputFile, str], business\_connection\_id: Optional[str] = None,

message\_thread\_id: Optional[int] = None, caption: Optional[str] = None, parse\_mode: Optional[Union[str, Default]] = <Default('parse\_mode')>, caption\_entities: Optional[List[MessageEntity]] = None, has\_spoiler: Optional[bool] = None, disable\_notification: Optional[bool] = None, protect\_content: Optional[Union[bool, Default]] = <Default('protect\_content')>, reply\_parameters: Optional[ReplyParameters] = None, reply\_markup: Optional[Union[InlineKeyboardMarkup, ReplyKeyboardMarkup, ReplyKeyboardRemove, ForceReply]] = None, allow\_sending\_without\_reply: Optional[bool] = None, reply\_to\_message\_id: Optional[int] = None, \*\*kwargs: Any) → SendPhoto

Shortcut for method *aiogram.methods.send\_photo.SendPhoto* will automatically fill method attributes:

chat\_id

Use this method to send photos. On success, the sent aiogram. types.message.Message is returned.

Source: https://core.telegram.org/bots/api#sendphoto

# Parameters

- **photo** Photo to send. Pass a file\_id as String to send a photo that exists on the Telegram servers (recommended), pass an HTTP URL as a String for Telegram to get a photo from the Internet, or upload a new photo using multipart/form-data. The photo must be at most 10 MB in size. The photo's width and height must not exceed 10000 in total. Width and height ratio must be at most 20. *More information on Sending Files* »
- **business\_connection\_id** Unique identifier of the business connection on behalf of which the message will be sent
- **message\_thread\_id** Unique identifier for the target message thread (topic) of the forum; for forum supergroups only
- **caption** Photo caption (may also be used when resending photos by *file\_id*), 0-1024 characters after entities parsing
- **parse\_mode** Mode for parsing entities in the photo caption. See formatting options for more details.
- **caption\_entities** A JSON-serialized list of special entities that appear in the caption, which can be specified instead of *parse\_mode*
- has\_spoiler Pass True if the photo needs to be covered with a spoiler animation
- **disable\_notification** Sends the message silently. Users will receive a notification with no sound.
- protect\_content Protects the contents of the sent message from forwarding and saving
- reply\_parameters Description of the message to reply to
- **reply\_markup** Additional interface options. A JSON-serialized object for an inline keyboard, custom reply keyboard, instructions to remove a reply keyboard or to force a reply from the user. Not supported for messages sent on behalf of a business account
- **allow\_sending\_without\_reply** Pass True if the message should be sent even if the specified replied-to message is not found
- reply\_to\_message\_id If the message is a reply, ID of the original message

# Returns

instance of method aiogram.methods.send\_photo.SendPhoto

**answer\_poll**(question: str, options: List[str], business\_connection\_id: Optional[str] = None,

message\_thread\_id: Optional[int] = None, is\_anonymous: Optional[bool] = None, type: Optional[str] = None, allows\_multiple\_answers: Optional[bool] = None, correct\_option\_id: Optional[int] = None, explanation: Optional[str] = None, explanation\_parse\_mode: Optional[Union[str, Default]] = <Default('parse\_mode')>, explanation\_entities: Optional[List[MessageEntity]] = None, open\_period: Optional[int] = None, close\_date: Optional[Union[datetime.datetime, datetime.timedelta, int]] = None, is\_closed: Optional[bool] = None, disable\_notification: Optional[bool] = None, protect\_content: Optional[Union[bool, Default]] = <Default('protect\_content')>, reply\_parameters: Optional[ReplyParameters] = None, reply\_markup: Optional[Union[InlineKeyboardMarkup, ReplyKeyboardMarkup, ReplyKeyboardRemove, ForceReply]] = None, allow\_sending\_without\_reply: Optional[bool] = None, reply\_to\_message\_id: Optional[int] = None, \*\*kwargs: Any) → SendPoll

Shortcut for method *aiogram.methods.send\_poll.SendPoll* will automatically fill method attributes:

chat\_id

Use this method to send a native poll. On success, the sent *aiogram.types.message.Message* is returned.

Source: https://core.telegram.org/bots/api#sendpoll

## **Parameters**

- question Poll question, 1-300 characters
- options A JSON-serialized list of answer options, 2-10 strings 1-100 characters each
- **business\_connection\_id** Unique identifier of the business connection on behalf of which the message will be sent
- **message\_thread\_id** Unique identifier for the target message thread (topic) of the forum; for forum supergroups only
- is\_anonymous True, if the poll needs to be anonymous, defaults to True
- type Poll type, 'quiz' or 'regular', defaults to 'regular'
- **allows\_multiple\_answers** True, if the poll allows multiple answers, ignored for polls in quiz mode, defaults to False
- correct\_option\_id 0-based identifier of the correct answer option, required for polls in quiz mode
- **explanation** Text that is shown when a user chooses an incorrect answer or taps on the lamp icon in a quiz-style poll, 0-200 characters with at most 2 line feeds after entities parsing
- **explanation\_parse\_mode** Mode for parsing entities in the explanation. See formatting options for more details.
- **explanation\_entities** A JSON-serialized list of special entities that appear in the poll explanation, which can be specified instead of *parse\_mode*
- **open\_period** Amount of time in seconds the poll will be active after creation, 5-600. Can't be used together with *close\_date*.
- **close\_date** Point in time (Unix timestamp) when the poll will be automatically closed. Must be at least 5 and no more than 600 seconds in the future. Can't be used together with *open\_period*.
- **is\_closed** Pass True if the poll needs to be immediately closed. This can be useful for poll preview.
- **disable\_notification** Sends the message silently. Users will receive a notification with no sound.
- protect\_content Protects the contents of the sent message from forwarding and saving
- reply\_parameters Description of the message to reply to
- **reply\_markup** Additional interface options. A JSON-serialized object for an inline keyboard, custom reply keyboard, instructions to remove a reply keyboard or to force a reply from the user. Not supported for messages sent on behalf of a business account
- allow\_sending\_without\_reply Pass True if the message should be sent even if the specified replied-to message is not found
- reply\_to\_message\_id If the message is a reply, ID of the original message

### Returns

instance of method aiogram.methods.send\_poll.SendPoll

answer\_poll\_pm(question: str, options: List[str], business\_connection\_id: Optional[str] = None, message\_thread\_id: Optional[int] = None, is\_anonymous: Optional[bool] = None, type: Optional[str] = None, allows\_multiple\_answers: Optional[bool] = None, correct\_option\_id: Optional[int] = None, explanation: Optional[str] = None, explanation\_parse\_mode: Optional[Union[str, Default]] = <Default('parse\_mode')>, explanation\_entities: Optional[List[MessageEntity]] = None, open\_period: Optional[int] = None, close\_date: Optional[Union[datetime.datetime, datetime.timedelta, int]] = None, is\_closed: Optional[bool] = None, disable\_notification: Optional[bool] = None, protect\_content: Optional[Union[bool, Default]] = <Default('protect\_content')>, reply\_parameters: Optional[ReplyParameters] = None, reply\_markup: Optional[Union[InlineKeyboardMarkup, ReplyKeyboardMarkup, ReplyKeyboardRemove, ForceReply]] = None, allow\_sending\_without\_reply: Optional[bool] = None, reply\_to\_message\_id: Optional[int] = None, \*\*kwargs: Any) → SendPoll

Shortcut for method *aiogram.methods.send\_poll.SendPoll* will automatically fill method attributes:

chat\_id

Use this method to send a native poll. On success, the sent *aiogram.types.message.Message* is returned.

Source: https://core.telegram.org/bots/api#sendpoll

- question Poll question, 1-300 characters
- options A JSON-serialized list of answer options, 2-10 strings 1-100 characters each
- **business\_connection\_id** Unique identifier of the business connection on behalf of which the message will be sent
- **message\_thread\_id** Unique identifier for the target message thread (topic) of the forum; for forum supergroups only
- is\_anonymous True, if the poll needs to be anonymous, defaults to True
- type Poll type, 'quiz' or 'regular', defaults to 'regular'
- **allows\_multiple\_answers** True, if the poll allows multiple answers, ignored for polls in quiz mode, defaults to False
- correct\_option\_id 0-based identifier of the correct answer option, required for polls in quiz mode
- **explanation** Text that is shown when a user chooses an incorrect answer or taps on the lamp icon in a quiz-style poll, 0-200 characters with at most 2 line feeds after entities parsing
- **explanation\_parse\_mode** Mode for parsing entities in the explanation. See formatting options for more details.
- **explanation\_entities** A JSON-serialized list of special entities that appear in the poll explanation, which can be specified instead of *parse\_mode*
- **open\_period** Amount of time in seconds the poll will be active after creation, 5-600. Can't be used together with *close\_date*.
- **close\_date** Point in time (Unix timestamp) when the poll will be automatically closed. Must be at least 5 and no more than 600 seconds in the future. Can't be used together with *open\_period*.
- **is\_closed** Pass True if the poll needs to be immediately closed. This can be useful for poll preview.

- **disable\_notification** Sends the message silently. Users will receive a notification with no sound.
- protect\_content Protects the contents of the sent message from forwarding and saving
- reply\_parameters Description of the message to reply to
- **reply\_markup** Additional interface options. A JSON-serialized object for an inline keyboard, custom reply keyboard, instructions to remove a reply keyboard or to force a reply from the user. Not supported for messages sent on behalf of a business account
- **allow\_sending\_without\_reply** Pass True if the message should be sent even if the specified replied-to message is not found
- reply\_to\_message\_id If the message is a reply, ID of the original message

instance of method aiogram.methods.send\_poll.SendPoll

answer\_dice(business\_connection\_id: Optional[str] = None, message\_thread\_id: Optional[int] = None, emoji: Optional[str] = None, disable\_notification: Optional[bool] = None, protect\_content: Optional[Union[bool, Default]] = <Default('protect\_content')>, reply\_parameters: Optional[ReplyParameters] = None, reply\_markup: Optional[Union[InlineKeyboardMarkup, ReplyKeyboardMarkup, ReplyKeyboardRemove, ForceReply]] = None, allow\_sending\_without\_reply: Optional[bool] = None, reply\_to\_message\_id: Optional[int] = None, \*\*kwargs: Any) → SendDice

Shortcut for method *aiogram.methods.send\_dice.SendDice* will automatically fill method attributes:

chat\_id

Use this method to send an animated emoji that will display a random value. On success, the sent *aiogram*. *types.message.Message* is returned.

Source: https://core.telegram.org/bots/api#senddice

- **business\_connection\_id** Unique identifier of the business connection on behalf of which the message will be sent
- **message\_thread\_id** Unique identifier for the target message thread (topic) of the forum; for forum supergroups only
- **emoji** Emoji on which the dice throw animation is based. Currently, must be one of '', '', '', '', or ''. Dice can have values 1-6 for '', '' and '', values 1-5 for '' and '', and values 1-64 for ''. Defaults to ''
- **disable\_notification** Sends the message silently. Users will receive a notification with no sound.
- protect\_content Protects the contents of the sent message from forwarding
- reply\_parameters Description of the message to reply to
- **reply\_markup** Additional interface options. A JSON-serialized object for an inline keyboard, custom reply keyboard, instructions to remove a reply keyboard or to force a reply from the user. Not supported for messages sent on behalf of a business account
- **allow\_sending\_without\_reply** Pass True if the message should be sent even if the specified replied-to message is not found
- reply\_to\_message\_id If the message is a reply, ID of the original message

instance of method aiogram.methods.send\_dice.SendDice

answer\_dice\_pm(business\_connection\_id: Optional[str] = None, message\_thread\_id: Optional[int] = None, emoji: Optional[str] = None, disable\_notification: Optional[bool] = None, protect\_content: Optional[Union[bool, Default]] = <Default('protect\_content')>, reply\_parameters: Optional[ReplyParameters] = None, reply\_markup: Optional[Union[InlineKeyboardMarkup, ReplyKeyboardMarkup, ReplyKeyboardRemove, ForceReply]] = None, allow\_sending\_without\_reply: Optional[bool] = None,

 $reply_to\_message\_id: Optional[int] = None, **kwargs: Any) \rightarrow SendDice$ Shortcut for method *aiogram.methods.send\_dice.SendDice* will automatically fill method attributes:

• chat\_id

Use this method to send an animated emoji that will display a random value. On success, the sent *aiogram*. *types.message.Message* is returned.

Source: https://core.telegram.org/bots/api#senddice

## Parameters

- **business\_connection\_id** Unique identifier of the business connection on behalf of which the message will be sent
- **message\_thread\_id** Unique identifier for the target message thread (topic) of the forum; for forum supergroups only
- **emoji** Emoji on which the dice throw animation is based. Currently, must be one of '', '', '', '', or ''. Dice can have values 1-6 for '', '' and '', values 1-5 for '' and '', and values 1-64 for ''. Defaults to ''
- **disable\_notification** Sends the message silently. Users will receive a notification with no sound.
- protect\_content Protects the contents of the sent message from forwarding
- reply\_parameters Description of the message to reply to
- **reply\_markup** Additional interface options. A JSON-serialized object for an inline keyboard, custom reply keyboard, instructions to remove a reply keyboard or to force a reply from the user. Not supported for messages sent on behalf of a business account
- **allow\_sending\_without\_reply** Pass True if the message should be sent even if the specified replied-to message is not found
- reply\_to\_message\_id If the message is a reply, ID of the original message

#### Returns

instance of method aiogram.methods.send\_dice.SendDice

answer\_sticker (sticker: Union[InputFile, str], business\_connection\_id: Optional[str] = None, message\_thread\_id: Optional[int] = None, emoji: Optional[str] = None, disable\_notification: Optional[bool] = None, protect\_content: Optional[Union[bool, Default]] = <Default('protect\_content')>, reply\_parameters: Optional[ReplyParameters] = None, reply\_markup: Optional[Union[InlineKeyboardMarkup, ReplyKeyboardMarkup, ReplyKeyboardRemove, ForceReply]] = None, allow\_sending\_without\_reply: Optional[bool] = None, reply\_to\_message\_id: Optional[int] = None, \*\*kwargs: Any) → SendSticker

Shortcut for method *aiogram.methods.send\_sticker.SendSticker* will automatically fill method attributes:

chat\_id

Use this method to send static .WEBP, animated .TGS, or video .WEBM stickers. On success, the sent *aiogram.types.message.Message* is returned.

Source: https://core.telegram.org/bots/api#sendsticker

#### **Parameters**

- **sticker** Sticker to send. Pass a file\_id as String to send a file that exists on the Telegram servers (recommended), pass an HTTP URL as a String for Telegram to get a .WEBP sticker from the Internet, or upload a new .WEBP, .TGS, or .WEBM sticker using multipart/formdata. *More information on Sending Files* ». Video and animated stickers can't be sent via an HTTP URL.
- **business\_connection\_id** Unique identifier of the business connection on behalf of which the message will be sent
- **message\_thread\_id** Unique identifier for the target message thread (topic) of the forum; for forum supergroups only
- emoji Emoji associated with the sticker; only for just uploaded stickers
- **disable\_notification** Sends the message silently. Users will receive a notification with no sound.
- protect\_content Protects the contents of the sent message from forwarding and saving
- reply\_parameters Description of the message to reply to
- **reply\_markup** Additional interface options. A JSON-serialized object for an inline keyboard, custom reply keyboard, instructions to remove reply keyboard or to force a reply from the user. Not supported for messages sent on behalf of a business account.
- **allow\_sending\_without\_reply** Pass True if the message should be sent even if the specified replied-to message is not found
- **reply\_to\_message\_id** If the message is a reply, ID of the original message

#### Returns

instance of method aiogram.methods.send\_sticker.SendSticker

answer\_sticker\_pm(sticker: Union[InputFile, str], business\_connection\_id: Optional[str] = None, message\_thread\_id: Optional[int] = None, emoji: Optional[str] = None, disable\_notification: Optional[bool] = None, protect\_content: Optional[Union[bool, Default]] = <Default('protect\_content')>, reply\_parameters: Optional[ReplyParameters] = None, reply\_markup: Optional[Union[InlineKeyboardMarkup, ReplyKeyboardMarkup, ReplyKeyboardRemove, ForceReply]] = None, allow\_sending\_without\_reply: Optional[bool] = None, reply\_to\_message\_id: Optional[int] = None, \*\*kwargs: Any) → SendSticker

Shortcut for method *aiogram.methods.send\_sticker.SendSticker* will automatically fill method attributes:

## chat\_id

Use this method to send static .WEBP, animated .TGS, or video .WEBM stickers. On success, the sent *aiogram.types.message.Message* is returned.

Source: https://core.telegram.org/bots/api#sendsticker

#### Parameters

• **sticker** – Sticker to send. Pass a file\_id as String to send a file that exists on the Telegram servers (recommended), pass an HTTP URL as a String for Telegram to get a .WEBP sticker

from the Internet, or upload a new .WEBP, .TGS, or .WEBM sticker using multipart/formdata. *More information on Sending Files* ». Video and animated stickers can't be sent via an HTTP URL.

- **business\_connection\_id** Unique identifier of the business connection on behalf of which the message will be sent
- **message\_thread\_id** Unique identifier for the target message thread (topic) of the forum; for forum supergroups only
- **emoji** Emoji associated with the sticker; only for just uploaded stickers
- **disable\_notification** Sends the message silently. Users will receive a notification with no sound.
- protect\_content Protects the contents of the sent message from forwarding and saving
- reply\_parameters Description of the message to reply to
- **reply\_markup** Additional interface options. A JSON-serialized object for an inline keyboard, custom reply keyboard, instructions to remove reply keyboard or to force a reply from the user. Not supported for messages sent on behalf of a business account.
- allow\_sending\_without\_reply Pass True if the message should be sent even if the specified replied-to message is not found
- reply\_to\_message\_id If the message is a reply, ID of the original message

#### Returns

instance of method aiogram.methods.send\_sticker.SendSticker

answer\_venue(latitude: float, longitude: float, title: str, address: str, business\_connection\_id: Optional[str] = None, message\_thread\_id: Optional[int] = None, foursquare\_id: Optional[str] = None, foursquare\_type: Optional[str] = None, google\_place\_id: Optional[str] = None, google\_place\_type: Optional[str] = None, disable\_notification: Optional[bool] = None, protect\_content: Optional[Union[bool, Default]] = <Default('protect\_content')>, reply\_parameters: Optional[ReplyParameters] = None, reply\_markup: Optional[Union[InlineKeyboardMarkup, ReplyKeyboardMarkup, ReplyKeyboardRemove, ForceReply]] = None, allow\_sending\_without\_reply: Optional[bool] = None, reply\_to\_message\_id: Optional[int] = None, \*\*kwargs: Any) → SendVenue

Shortcut for method *aiogram.methods.send\_venue.SendVenue* will automatically fill method attributes:

chat\_id

Use this method to send information about a venue. On success, the sent *aiogram.types.message*. *Message* is returned.

Source: https://core.telegram.org/bots/api#sendvenue

- latitude Latitude of the venue
- longitude Longitude of the venue
- title Name of the venue
- **address** Address of the venue
- **business\_connection\_id** Unique identifier of the business connection on behalf of which the message will be sent

- **message\_thread\_id** Unique identifier for the target message thread (topic) of the forum; for forum supergroups only
- foursquare\_id Foursquare identifier of the venue
- **foursquare\_type** Foursquare type of the venue, if known. (For example, 'arts\_entertainment/default', 'arts\_entertainment/aquarium' or 'food/icecream'.)
- google\_place\_id Google Places identifier of the venue
- google\_place\_type Google Places type of the venue. (See supported types.)
- **disable\_notification** Sends the message silently. Users will receive a notification with no sound.
- protect\_content Protects the contents of the sent message from forwarding and saving
- reply\_parameters Description of the message to reply to
- **reply\_markup** Additional interface options. A JSON-serialized object for an inline keyboard, custom reply keyboard, instructions to remove a reply keyboard or to force a reply from the user. Not supported for messages sent on behalf of a business account
- allow\_sending\_without\_reply Pass True if the message should be sent even if the specified replied-to message is not found
- reply\_to\_message\_id If the message is a reply, ID of the original message

instance of method aiogram.methods.send\_venue.SendVenue

Shortcut for method *aiogram.methods.send\_venue.SendVenue* will automatically fill method attributes:

chat\_id

Use this method to send information about a venue. On success, the sent *aiogram.types.message*. *Message* is returned.

Source: https://core.telegram.org/bots/api#sendvenue

- **latitude** Latitude of the venue
- longitude Longitude of the venue
- title Name of the venue
- address Address of the venue
- **business\_connection\_id** Unique identifier of the business connection on behalf of which the message will be sent

- **message\_thread\_id** Unique identifier for the target message thread (topic) of the forum; for forum supergroups only
- foursquare\_id Foursquare identifier of the venue
- **foursquare\_type** Foursquare type of the venue, if known. (For example, 'arts\_entertainment/default', 'arts\_entertainment/aquarium' or 'food/icecream'.)
- google\_place\_id Google Places identifier of the venue
- google\_place\_type Google Places type of the venue. (See supported types.)
- **disable\_notification** Sends the message silently. Users will receive a notification with no sound.
- protect\_content Protects the contents of the sent message from forwarding and saving
- reply\_parameters Description of the message to reply to
- **reply\_markup** Additional interface options. A JSON-serialized object for an inline keyboard, custom reply keyboard, instructions to remove a reply keyboard or to force a reply from the user. Not supported for messages sent on behalf of a business account
- allow\_sending\_without\_reply Pass True if the message should be sent even if the specified replied-to message is not found
- reply\_to\_message\_id If the message is a reply, ID of the original message

instance of method aiogram.methods.send\_venue.SendVenue

**answer\_video**(video: Union[InputFile, str], business\_connection\_id: Optional[str] = None,

message\_thread\_id: Optional[int] = None, duration: Optional[int] = None, width: Optional[int] = None, height: Optional[int] = None, thumbnail: Optional[InputFile] = None, caption: Optional[str] = None, parse\_mode: Optional[Union[str, Default]] = <Default('parse\_mode')>, caption\_entities: Optional[List[MessageEntity]] = None, has\_spoiler: Optional[bool] = None, supports\_streaming: Optional[bool] = None, disable\_notification: Optional[bool] = None, protect\_content: Optional[Union[bool, Default]] = <Default('protect\_content')>, reply\_parameters: Optional[ReplyParameters] = None, reply\_markup: Optional[Union[InlineKeyboardMarkup, ReplyKeyboardMarkup, ReplyKeyboardRemove, ForceReply]] = None, allow\_sending\_without\_reply: Optional[bool] = None, reply\_to\_message\_id: Optional[int] = None, \*\*kwargs: Any) → SendVideo

Shortcut for method *aiogram.methods.send\_video.SendVideo* will automatically fill method attributes:

chat\_id

Use this method to send video files, Telegram clients support MPEG4 videos (other formats may be sent as *aiogram.types.document.Document*). On success, the sent *aiogram.types.message.Message* is returned. Bots can currently send video files of up to 50 MB in size, this limit may be changed in the future.

Source: https://core.telegram.org/bots/api#sendvideo

- video Video to send. Pass a file\_id as String to send a video that exists on the Telegram servers (recommended), pass an HTTP URL as a String for Telegram to get a video from the Internet, or upload a new video using multipart/form-data. *More information on Sending Files* »
- **business\_connection\_id** Unique identifier of the business connection on behalf of which the message will be sent

- **message\_thread\_id** Unique identifier for the target message thread (topic) of the forum; for forum supergroups only
- **duration** Duration of sent video in seconds
- width Video width
- **height** Video height
- **thumbnail** Thumbnail of the file sent; can be ignored if thumbnail generation for the file is supported server-side. The thumbnail should be in JPEG format and less than 200 kB in size. A thumbnail's width and height should not exceed 320. Ignored if the file is not uploaded using multipart/form-data. Thumbnails can't be reused and can be only uploaded as a new file, so you can pass 'attach://<file\_attach\_name>' if the thumbnail was uploaded using multipart/form-data under <file\_attach\_name>. *More information on Sending Files* »
- **caption** Video caption (may also be used when resending videos by *file\_id*), 0-1024 characters after entities parsing
- **parse\_mode** Mode for parsing entities in the video caption. See formatting options for more details.
- **caption\_entities** A JSON-serialized list of special entities that appear in the caption, which can be specified instead of *parse\_mode*
- has\_spoiler Pass True if the video needs to be covered with a spoiler animation
- supports\_streaming Pass True if the uploaded video is suitable for streaming
- **disable\_notification** Sends the message silently. Users will receive a notification with no sound.
- protect\_content Protects the contents of the sent message from forwarding and saving
- reply\_parameters Description of the message to reply to
- **reply\_markup** Additional interface options. A JSON-serialized object for an inline keyboard, custom reply keyboard, instructions to remove a reply keyboard or to force a reply from the user. Not supported for messages sent on behalf of a business account
- allow\_sending\_without\_reply Pass True if the message should be sent even if the specified replied-to message is not found
- reply\_to\_message\_id If the message is a reply, ID of the original message

instance of method aiogram.methods.send\_video.SendVideo

# model\_computed\_fields: ClassVar[dict[str, ComputedFieldInfo]] = {}

A dictionary of computed field names and their corresponding ComputedFieldInfo objects.

# $model_post_init(\_ModelMetaclass\_context: Any) \rightarrow None$

We need to both initialize private attributes and call the user-defined model\_post\_init method.

answer\_video\_pm(video: Union[InputFile, str], business\_connection\_id: Optional[str] = None, message\_thread\_id: Optional[int] = None, duration: Optional[int] = None, width: Optional[int] = None, height: Optional[int] = None, thumbnail: Optional[InputFile] = None, caption: Optional[str] = None, parse\_mode: Optional[Union[str, Default]] = <Default('parse\_mode')>, caption\_entities: Optional[List[MessageEntity]] = None, has\_spoiler: Optional[bool] = None, supports\_streaming: Optional[bool] = None, disable\_notification: Optional[bool] = None, protect\_content: Optional[Union[bool, Default]] = <Default('protect\_content')>, reply\_parameters: Optional[ReplyParameters] = None, reply\_markup: Optional[Union[InlineKeyboardMarkup, ReplyKeyboardMarkup, ReplyKeyboardRemove, ForceReply]] = None, allow\_sending\_without\_reply: Optional[bool] = None, reply\_to\_message\_id: Optional[int] = None, \*\*kwargs: Any) → SendVideo

Shortcut for method *aiogram.methods.send\_video.SendVideo* will automatically fill method attributes:

chat\_id

Use this method to send video files, Telegram clients support MPEG4 videos (other formats may be sent as *aiogram.types.document.Document*). On success, the sent *aiogram.types.message.Message* is returned. Bots can currently send video files of up to 50 MB in size, this limit may be changed in the future.

Source: https://core.telegram.org/bots/api#sendvideo

- **video** Video to send. Pass a file\_id as String to send a video that exists on the Telegram servers (recommended), pass an HTTP URL as a String for Telegram to get a video from the Internet, or upload a new video using multipart/form-data. *More information on Sending Files* »
- **business\_connection\_id** Unique identifier of the business connection on behalf of which the message will be sent
- **message\_thread\_id** Unique identifier for the target message thread (topic) of the forum; for forum supergroups only
- duration Duration of sent video in seconds
- width Video width
- height Video height
- **thumbnail** Thumbnail of the file sent; can be ignored if thumbnail generation for the file is supported server-side. The thumbnail should be in JPEG format and less than 200 kB in size. A thumbnail's width and height should not exceed 320. Ignored if the file is not uploaded using multipart/form-data. Thumbnails can't be reused and can be only uploaded as a new file, so you can pass 'attach://<file\_attach\_name>' if the thumbnail was uploaded using multipart/form-data under <file\_attach\_name>. *More information on Sending Files* »
- **caption** Video caption (may also be used when resending videos by *file\_id*), 0-1024 characters after entities parsing
- **parse\_mode** Mode for parsing entities in the video caption. See formatting options for more details.
- **caption\_entities** A JSON-serialized list of special entities that appear in the caption, which can be specified instead of *parse\_mode*
- has\_spoiler Pass True if the video needs to be covered with a spoiler animation

- supports\_streaming Pass True if the uploaded video is suitable for streaming
- **disable\_notification** Sends the message silently. Users will receive a notification with no sound.
- protect\_content Protects the contents of the sent message from forwarding and saving
- reply\_parameters Description of the message to reply to
- **reply\_markup** Additional interface options. A JSON-serialized object for an inline keyboard, custom reply keyboard, instructions to remove a reply keyboard or to force a reply from the user. Not supported for messages sent on behalf of a business account
- **allow\_sending\_without\_reply** Pass True if the message should be sent even if the specified replied-to message is not found
- reply\_to\_message\_id If the message is a reply, ID of the original message

instance of method aiogram.methods.send\_video.SendVideo

answer\_video\_note(video\_note: Union[InputFile, str], business\_connection\_id: Optional[str] = None, message\_thread\_id: Optional[int] = None, duration: Optional[int] = None, length: Optional[int] = None, thumbnail: Optional[InputFile] = None, disable\_notification: Optional[bool] = None, protect\_content: Optional[Union[bool, Default]] = <Default('protect\_content')>, reply\_parameters: Optional[ReplyParameters] = None, reply\_markup: Optional[Union[InlineKeyboardMarkup, ReplyKeyboardMarkup, ReplyKeyboardRemove, ForceReply]] = None, allow\_sending\_without\_reply: Optional[bool] = None, reply\_to\_message\_id: Optional[int] = None, \*\*kwargs: Any) → SendVideoNote

Shortcut for method *aiogram.methods.send\_video\_note.SendVideoNote* will automatically fill method attributes:

chat\_id

As of v.4.0, Telegram clients support rounded square MPEG4 videos of up to 1 minute long. Use this method to send video messages. On success, the sent *aiogram.types.message.Message* is returned.

Source: https://core.telegram.org/bots/api#sendvideonote

- video\_note Video note to send. Pass a file\_id as String to send a video note that exists on the Telegram servers (recommended) or upload a new video using multipart/form-data. *More information on Sending Files* ». Sending video notes by a URL is currently unsupported
- **business\_connection\_id** Unique identifier of the business connection on behalf of which the message will be sent
- **message\_thread\_id** Unique identifier for the target message thread (topic) of the forum; for forum supergroups only
- duration Duration of sent video in seconds
- length Video width and height, i.e. diameter of the video message
- thumbnail Thumbnail of the file sent; can be ignored if thumbnail generation for the file is supported server-side. The thumbnail should be in JPEG format and less than 200 kB in size. A thumbnail's width and height should not exceed 320. Ignored if the file is not uploaded using multipart/form-data. Thumbnails can't be reused and can be only uploaded as a new file, so you can pass 'attach://<file\_attach\_name>' if the thumbnail was uploaded

using multipart/form-data under <file\_attach\_name>. *More information on Sending Files* »

- **disable\_notification** Sends the message silently. Users will receive a notification with no sound.
- protect\_content Protects the contents of the sent message from forwarding and saving
- reply\_parameters Description of the message to reply to
- **reply\_markup** Additional interface options. A JSON-serialized object for an inline keyboard, custom reply keyboard, instructions to remove a reply keyboard or to force a reply from the user. Not supported for messages sent on behalf of a business account
- allow\_sending\_without\_reply Pass True if the message should be sent even if the specified replied-to message is not found
- reply\_to\_message\_id If the message is a reply, ID of the original message

# Returns

instance of method aiogram.methods.send\_video\_note.SendVideoNote

 $\begin{aligned} & \texttt{answer_video_note_pm}(video\_note: Union[InputFile, str], business\_connection\_id: Optional[str] = None, \\ & message\_thread\_id: Optional[int] = None, duration: Optional[int] = None, \\ & length: Optional[int] = None, thumbnail: Optional[InputFile] = None, \\ & disable\_notification: Optional[bool] = None, protect\_content: \\ & Optional[Union[bool, Default]] = <Default('protect\_content')>, reply\_parameters: \\ & Optional[ReplyParameters] = None, reply\_markup: \\ & Optional[Union[InlineKeyboardMarkup, ReplyKeyboardMarkup, \\ & ReplyKeyboardRemove, ForceReply]] = None, allow\_sending\_without\_reply: \\ & Optional[bool] = None, reply\_to\_message\_id: Optional[int] = None, **kwargs: \\ & Any) \rightarrow SendVideoNote \end{aligned}$ 

Shortcut for method *aiogram.methods.send\_video\_note.SendVideoNote* will automatically fill method attributes:

chat\_id

As of v.4.0, Telegram clients support rounded square MPEG4 videos of up to 1 minute long. Use this method to send video messages. On success, the sent *aiogram.types.message.Message* is returned.

Source: https://core.telegram.org/bots/api#sendvideonote

- video\_note Video note to send. Pass a file\_id as String to send a video note that exists on the Telegram servers (recommended) or upload a new video using multipart/form-data. *More information on Sending Files* ». Sending video notes by a URL is currently unsupported
- **business\_connection\_id** Unique identifier of the business connection on behalf of which the message will be sent
- **message\_thread\_id** Unique identifier for the target message thread (topic) of the forum; for forum supergroups only
- **duration** Duration of sent video in seconds
- **length** Video width and height, i.e. diameter of the video message
- **thumbnail** Thumbnail of the file sent; can be ignored if thumbnail generation for the file is supported server-side. The thumbnail should be in JPEG format and less than 200 kB in size. A thumbnail's width and height should not exceed 320. Ignored if the file is not uploaded using multipart/form-data. Thumbnails can't be reused and can be only uploaded

as a new file, so you can pass 'attach://<file\_attach\_name>' if the thumbnail was uploaded using multipart/form-data under <file\_attach\_name>. *More information on Sending Files* »

- **disable\_notification** Sends the message silently. Users will receive a notification with no sound.
- protect\_content Protects the contents of the sent message from forwarding and saving
- reply\_parameters Description of the message to reply to
- **reply\_markup** Additional interface options. A JSON-serialized object for an inline keyboard, custom reply keyboard, instructions to remove a reply keyboard or to force a reply from the user. Not supported for messages sent on behalf of a business account
- **allow\_sending\_without\_reply** Pass True if the message should be sent even if the specified replied-to message is not found
- reply\_to\_message\_id If the message is a reply, ID of the original message

## Returns

instance of method aiogram.methods.send\_video\_note.SendVideoNote

answer\_voice(voice: Union[InputFile, str], business\_connection\_id: Optional[str] = None, message\_thread\_id: Optional[int] = None, caption: Optional[str] = None, parse\_mode: Optional[Union[str, Default]] = <Default('parse\_mode')>, caption\_entities: Optional[List[MessageEntity]] = None, duration: Optional[int] = None, disable\_notification: Optional[bool] = None, protect\_content: Optional[Union[bool, Default]] = <Default('protect\_content')>, reply\_parameters: Optional[ReplyParameters] = None, reply\_markup: Optional[Union[InlineKeyboardMarkup, ReplyKeyboardMarkup, ReplyKeyboardRemove, ForceReply]] = None, allow\_sending\_without\_reply: Optional[bool] = None, reply\_to\_message\_id: Optional[int] = None, \*\*kwargs: Any) → SendVoice

Shortcut for method *aiogram.methods.send\_voice.SendVoice* will automatically fill method attributes:

chat\_id

Use this method to send audio files, if you want Telegram clients to display the file as a playable voice message. For this to work, your audio must be in an .OGG file encoded with OPUS (other formats may be sent as *aiogram.types.audio.Audio* or *aiogram.types.document.Document*). On success, the sent *aiogram.types.message.Message* is returned. Bots can currently send voice messages of up to 50 MB in size, this limit may be changed in the future.

Source: https://core.telegram.org/bots/api#sendvoice

- **voice** Audio file to send. Pass a file\_id as String to send a file that exists on the Telegram servers (recommended), pass an HTTP URL as a String for Telegram to get a file from the Internet, or upload a new one using multipart/form-data. *More information on Sending Files* »
- **business\_connection\_id** Unique identifier of the business connection on behalf of which the message will be sent
- **message\_thread\_id** Unique identifier for the target message thread (topic) of the forum; for forum supergroups only
- caption Voice message caption, 0-1024 characters after entities parsing
- **parse\_mode** Mode for parsing entities in the voice message caption. See formatting options for more details.

- **caption\_entities** A JSON-serialized list of special entities that appear in the caption, which can be specified instead of *parse\_mode*
- duration Duration of the voice message in seconds
- **disable\_notification** Sends the message silently. Users will receive a notification with no sound.
- protect\_content Protects the contents of the sent message from forwarding and saving
- **reply\_parameters** Description of the message to reply to
- **reply\_markup** Additional interface options. A JSON-serialized object for an inline keyboard, custom reply keyboard, instructions to remove a reply keyboard or to force a reply from the user. Not supported for messages sent on behalf of a business account
- allow\_sending\_without\_reply Pass True if the message should be sent even if the specified replied-to message is not found
- reply\_to\_message\_id If the message is a reply, ID of the original message

instance of method aiogram.methods.send\_voice.SendVoice

**answer\_voice\_pm**(voice: Union[InputFile, str], business\_connection\_id: Optional[str] = None,

message\_thread\_id: Optional[int] = None, caption: Optional[str] = None, parse\_mode: Optional[Union[str, Default]] = <Default('parse\_mode')>, caption\_entities: Optional[List[MessageEntity]] = None, duration: Optional[int] = None, disable\_notification: Optional[bool] = None, protect\_content: Optional[Union[bool, Default]] = <Default('protect\_content')>, reply\_parameters: Optional[ReplyParameters] = None, reply\_markup: Optional[Union[InlineKeyboardMarkup, ReplyKeyboardMarkup, ReplyKeyboardRemove, ForceReply]] = None, allow\_sending\_without\_reply: Optional[bool] = None, reply\_to\_message\_id: Optional[int] = None, \*\*kwargs: Any) → SendVoice

Shortcut for method *aiogram.methods.send\_voice.SendVoice* will automatically fill method attributes:

chat\_id

Use this method to send audio files, if you want Telegram clients to display the file as a playable voice message. For this to work, your audio must be in an .OGG file encoded with OPUS (other formats may be sent as *aiogram.types.audio.Audio* or *aiogram.types.document.Document*). On success, the sent *aiogram.types.message.Message* is returned. Bots can currently send voice messages of up to 50 MB in size, this limit may be changed in the future.

Source: https://core.telegram.org/bots/api#sendvoice

- **voice** Audio file to send. Pass a file\_id as String to send a file that exists on the Telegram servers (recommended), pass an HTTP URL as a String for Telegram to get a file from the Internet, or upload a new one using multipart/form-data. *More information on Sending Files* »
- **business\_connection\_id** Unique identifier of the business connection on behalf of which the message will be sent
- **message\_thread\_id** Unique identifier for the target message thread (topic) of the forum; for forum supergroups only
- caption Voice message caption, 0-1024 characters after entities parsing

- **parse\_mode** Mode for parsing entities in the voice message caption. See formatting options for more details.
- **caption\_entities** A JSON-serialized list of special entities that appear in the caption, which can be specified instead of *parse\_mode*
- duration Duration of the voice message in seconds
- **disable\_notification** Sends the message silently. Users will receive a notification with no sound.
- protect\_content Protects the contents of the sent message from forwarding and saving
- reply\_parameters Description of the message to reply to
- **reply\_markup** Additional interface options. A JSON-serialized object for an inline keyboard, custom reply keyboard, instructions to remove a reply keyboard or to force a reply from the user. Not supported for messages sent on behalf of a business account
- **allow\_sending\_without\_reply** Pass True if the message should be sent even if the specified replied-to message is not found
- reply\_to\_message\_id If the message is a reply, ID of the original message

instance of method aiogram.methods.send\_voice.SendVoice

## ChatLocation

class aiogram.types.chat\_location.ChatLocation(\*, location: Location, address: str, \*\*extra\_data:

## Any)

Represents a location to which a chat is connected.

Source: https://core.telegram.org/bots/api#chatlocation

## location: Location

The location to which the supergroup is connected. Can't be a live location.

#### model\_computed\_fields: ClassVar[dict[str, ComputedFieldInfo]] = {}

A dictionary of computed field names and their corresponding ComputedFieldInfo objects.

## **model\_post\_init**(*\_ModelMetaclass\_\_context: Any*) → None

We need to both initialize private attributes and call the user-defined model\_post\_init method.

#### address: str

Location address; 1-64 characters, as defined by the chat owner

## ChatMember

class aiogram.types.chat\_member.ChatMember(\*\*extra\_data: Any)

This object contains information about one member of a chat. Currently, the following 6 types of chat members are supported:

- aiogram.types.chat\_member\_owner.ChatMemberOwner
- aiogram.types.chat\_member\_administrator.ChatMemberAdministrator
- aiogram.types.chat\_member\_member.ChatMemberMember

- aiogram.types.chat\_member\_restricted.ChatMemberRestricted
- aiogram.types.chat\_member\_left.ChatMemberLeft
- aiogram.types.chat\_member\_banned.ChatMemberBanned

Source: https://core.telegram.org/bots/api#chatmember

# model\_computed\_fields: ClassVar[dict[str, ComputedFieldInfo]] = {}

A dictionary of computed field names and their corresponding ComputedFieldInfo objects.

# $model_post_init(ModelMetaclass\_context: Any) \rightarrow None$

We need to both initialize private attributes and call the user-defined model\_post\_init method.

# **ChatMemberAdministrator**

class aiogram.types.chat\_member\_administrator.ChatMemberAdministrator(\*, status: Lit-

eral[ChatMemberStatus.ADMINISTRATOR = ChatMemberStatus.ADMINISTRATOR. user: User, can\_be\_edited: bool, is\_anonymous: bool, can\_manage\_chat: bool, can delete messages: bool, can\_manage\_video\_chats: bool, can\_restrict\_members: bool, can\_promote\_members: bool, can\_change\_info: bool, can\_invite\_users: *bool*, *can\_post\_stories*: bool, can\_edit\_stories: bool, can delete stories: bool. can post messages:  $bool \mid None = None,$ can\_edit\_messages: bool | None = None,can\_pin\_messages: bool |None = None,can\_manage\_topics:  $bool \mid None = None,$ custom\_title: str | None = None, \*\*extra\_data: Any)

Represents a chat member that has some additional privileges.

Source: https://core.telegram.org/bots/api#chatmemberadministrator

# status: Literal[ChatMemberStatus.ADMINISTRATOR]

The member's status in the chat, always 'administrator'

## user: User

Information about the user

#### can\_be\_edited: bool

True, if the bot is allowed to edit administrator privileges of that user

## is\_anonymous: bool

True, if the user's presence in the chat is hidden

## can\_manage\_chat: bool

True, if the administrator can access the chat event log, get boost list, see hidden supergroup and channel members, report spam messages and ignore slow mode. Implied by any other administrator privilege.

#### can\_delete\_messages: bool

True, if the administrator can delete messages of other users

## can\_manage\_video\_chats: bool

True, if the administrator can manage video chats

#### can\_restrict\_members: bool

True, if the administrator can restrict, ban or unban chat members, or access supergroup statistics

## can\_promote\_members: bool

True, if the administrator can add new administrators with a subset of their own privileges or demote administrators that they have promoted, directly or indirectly (promoted by administrators that were appointed by the user)

## can\_change\_info: bool

True, if the user is allowed to change the chat title, photo and other settings

## model\_computed\_fields: ClassVar[dict[str, ComputedFieldInfo]] = {}

A dictionary of computed field names and their corresponding *ComputedFieldInfo* objects.

#### $model_post_init(ModelMetaclass\_context: Any) \rightarrow None$

We need to both initialize private attributes and call the user-defined model\_post\_init method.

## can\_invite\_users: bool

True, if the user is allowed to invite new users to the chat

#### can\_post\_stories: bool

True, if the administrator can post stories to the chat

# can\_edit\_stories: bool

True, if the administrator can edit stories posted by other users

## can\_delete\_stories: bool

True, if the administrator can delete stories posted by other users

#### can\_post\_messages: bool | None

*Optional.* True, if the administrator can post messages in the channel, or access channel statistics; for channels only

## can\_edit\_messages: bool | None

*Optional*. True, if the administrator can edit messages of other users and can pin messages; for channels only

#### can\_pin\_messages: bool | None

Optional. True, if the user is allowed to pin messages; for groups and supergroups only

## can\_manage\_topics: bool | None

*Optional.* True, if the user is allowed to create, rename, close, and reopen forum topics; for supergroups only

custom\_title: str | None

Optional. Custom title for this user

# **ChatMemberBanned**

class aiogram.types.chat\_member\_banned.ChatMemberBanned(\*, status:

Literal[ChatMemberStatus.KICKED] = ChatMemberStatus.KICKED, user: User, until\_date: datetime, \*\*extra\_data: Any)

Represents a chat member that was banned in the chat and can't return to the chat or view chat messages.

Source: https://core.telegram.org/bots/api#chatmemberbanned

# status: Literal[ChatMemberStatus.KICKED]

The member's status in the chat, always 'kicked'

user: User

Information about the user

# model\_computed\_fields: ClassVar[dict[str, ComputedFieldInfo]] = {}

A dictionary of computed field names and their corresponding ComputedFieldInfo objects.

# **model\_post\_init**(*\_ModelMetaclass\_\_context: Any*) → None

We need to both initialize private attributes and call the user-defined model\_post\_init method.

#### until\_date: DateTime

Date when restrictions will be lifted for this user; Unix time. If 0, then the user is banned forever

# **ChatMemberLeft**

Represents a chat member that isn't currently a member of the chat, but may join it themselves.

Source: https://core.telegram.org/bots/api#chatmemberleft

# status: Literal[ChatMemberStatus.LEFT]

The member's status in the chat, always 'left'

# model\_computed\_fields: ClassVar[dict[str, ComputedFieldInfo]] = {}

A dictionary of computed field names and their corresponding ComputedFieldInfo objects.

# $model_post_init(ModelMetaclass\_context: Any) \rightarrow None$

We need to both initialize private attributes and call the user-defined model\_post\_init method.

#### user: User

Information about the user

# **ChatMemberMember**

```
class aiogram.types.chat_member_member.ChatMemberMember(*, status:
```

Literal[ChatMemberStatus.MEMBER] = ChatMemberStatus.MEMBER, user: User, \*\*extra\_data: Any)

Represents a chat member that has no additional privileges or restrictions.

Source: https://core.telegram.org/bots/api#chatmembermember

## status: Literal[ChatMemberStatus.MEMBER]

The member's status in the chat, always 'member'

# model\_computed\_fields: ClassVar[dict[str, ComputedFieldInfo]] = {}

A dictionary of computed field names and their corresponding ComputedFieldInfo objects.

# **model\_post\_init**(\_*ModelMetaclass\_context: Any*) → None

We need to both initialize private attributes and call the user-defined model\_post\_init method.

user: User

Information about the user

# **ChatMemberOwner**

class aiogram.types.chat\_member\_owner.ChatMemberOwner(\*, status:

Literal[ChatMemberStatus.CREATOR] = ChatMemberStatus.CREATOR, user: User, is\_anonymous: bool, custom\_title: str | None = None, \*\*extra\_data: Any)

Represents a chat member that owns the chat and has all administrator privileges.

Source: https://core.telegram.org/bots/api#chatmemberowner

# status: Literal[ChatMemberStatus.CREATOR]

The member's status in the chat, always 'creator'

user: User

Information about the user

```
model_computed_fields: ClassVar[dict[str, ComputedFieldInfo]] = {}
```

A dictionary of computed field names and their corresponding ComputedFieldInfo objects.

```
model_post_init(ModelMetaclass\_context: Any) \rightarrow None
```

We need to both initialize private attributes and call the user-defined model\_post\_init method.

## is\_anonymous: bool

True, if the user's presence in the chat is hidden

# custom\_title: str | None

Optional. Custom title for this user

# **ChatMemberRestricted**

class aiogram.types.chat\_member\_restricted.ChatMemberRestricted(\*, status: Lit-

eral[ChatMemberStatus.RESTRICTED] = ChatMemberStatus.RESTRICTED, user: User, is\_member: bool, can send messages: bool, can send audios: bool, can send documents: bool, can\_send\_photos: bool, can\_send\_videos: bool, can send video notes: bool, can\_send\_voice\_notes: bool, can send polls: bool, can\_send\_other\_messages: bool, can\_add\_web\_page\_previews: bool, can\_change\_info: bool, can\_invite\_users: bool, can\_pin\_messages: bool, can\_manage\_topics: bool, until\_date: datetime, \*\*extra\_data: Any)

Represents a chat member that is under certain restrictions in the chat. Supergroups only.

Source: https://core.telegram.org/bots/api#chatmemberrestricted

# status: Literal[ChatMemberStatus.RESTRICTED]

The member's status in the chat, always 'restricted'

#### user: User

Information about the user

```
is_member: bool
```

True, if the user is a member of the chat at the moment of the request

#### can\_send\_messages: bool

True, if the user is allowed to send text messages, contacts, giveaways, giveaway winners, invoices, locations and venues

# can\_send\_audios: bool

True, if the user is allowed to send audios

```
can_send_documents: bool
```

True, if the user is allowed to send documents

can\_send\_photos: bool

True, if the user is allowed to send photos

# can\_send\_videos: bool

True, if the user is allowed to send videos

## can\_send\_video\_notes: bool

True, if the user is allowed to send video notes

```
model_computed_fields: ClassVar[dict[str, ComputedFieldInfo]] = {}
```

A dictionary of computed field names and their corresponding ComputedFieldInfo objects.

**model\_post\_init**(\_*ModelMetaclass\_context: Any*) → None

We need to both initialize private attributes and call the user-defined model\_post\_init method.

can\_send\_voice\_notes: bool

True, if the user is allowed to send voice notes

can\_send\_polls: bool

True, if the user is allowed to send polls

```
can_send_other_messages: bool
```

True, if the user is allowed to send animations, games, stickers and use inline bots

#### can\_add\_web\_page\_previews: bool

True, if the user is allowed to add web page previews to their messages

can\_change\_info: bool

True, if the user is allowed to change the chat title, photo and other settings

can\_invite\_users: bool

True, if the user is allowed to invite new users to the chat

```
can_pin_messages: bool
```

True, if the user is allowed to pin messages

can\_manage\_topics: bool

True, if the user is allowed to create forum topics

until\_date: DateTime

Date when restrictions will be lifted for this user; Unix time. If 0, then the user is restricted forever

## ChatMemberUpdated

This object represents changes in the status of a chat member.

Source: https://core.telegram.org/bots/api#chatmemberupdated

chat: Chat

Chat the user belongs to

## from\_user: User

Performer of the action, which resulted in the change

## date: DateTime

Date the change was done in Unix time

old\_chat\_member: ChatMemberOwner | ChatMemberAdministrator | ChatMemberMember |
ChatMemberRestricted | ChatMemberLeft | ChatMemberBanned

Previous information about the chat member

new\_chat\_member: ChatMemberOwner | ChatMemberAdministrator | ChatMemberMember |
ChatMemberRestricted | ChatMemberLeft | ChatMemberBanned

New information about the chat member

#### invite\_link: ChatInviteLink | None

*Optional.* Chat invite link, which was used by the user to join the chat; for joining by invite link events only.

# via\_chat\_folder\_invite\_link: bool | None

Optional. True, if the user joined the chat via a chat folder invite link

```
answer(text: str, business_connection_id: Optional[str] = None, message_thread_id: Optional[int] = None,
    parse_mode: Optional[Union[str, Default]] = <Default('parse_mode')>, entities:
    Optional[List[MessageEntity]] = None, link_preview_options: Optional[Union[LinkPreviewOptions,
    Default]] = <Default('link_preview')>, disable_notification: Optional[bool] = None,
    protect_content: Optional[Union[bool, Default]] = <Default('protect_content')>, reply_parameters:
    Optional[ReplyParameters] = None, reply_markup: Optional[Union[InlineKeyboardMarkup,
    ReplyKeyboardMarkup, ReplyKeyboardRemove, ForceReply]] = None, allow_sending_without_reply:
    Optional[bool] = None, disable_web_page_preview: Optional[Union[bool, Default]] =
    <Default('link_preview_is_disabled')>, reply_to_message_id: Optional[int] = None, **kwargs:
    Any) → SendMessage
```

Shortcut for method *aiogram.methods.send\_message.SendMessage* will automatically fill method at-tributes:

## chat\_id

Use this method to send text messages. On success, the sent *aiogram.types.message.Message* is re-turned.

Source: https://core.telegram.org/bots/api#sendmessage

- text Text of the message to be sent, 1-4096 characters after entities parsing
- **business\_connection\_id** Unique identifier of the business connection on behalf of which the message will be sent
- **message\_thread\_id** Unique identifier for the target message thread (topic) of the forum; for forum supergroups only
- **parse\_mode** Mode for parsing entities in the message text. See formatting options for more details.
- **entities** A JSON-serialized list of special entities that appear in message text, which can be specified instead of *parse\_mode*
- link\_preview\_options Link preview generation options for the message
- **disable\_notification** Sends the message silently. Users will receive a notification with no sound.

- protect\_content Protects the contents of the sent message from forwarding and saving
- reply\_parameters Description of the message to reply to
- **reply\_markup** Additional interface options. A JSON-serialized object for an inline keyboard, custom reply keyboard, instructions to remove a reply keyboard or to force a reply from the user. Not supported for messages sent on behalf of a business account
- allow\_sending\_without\_reply Pass True if the message should be sent even if the specified replied-to message is not found
- disable\_web\_page\_preview Disables link previews for links in this message
- reply\_to\_message\_id If the message is a reply, ID of the original message

instance of method aiogram.methods.send\_message.SendMessage

answer\_animation (animation: Union[InputFile, str], business\_connection\_id: Optional[str] = None, message\_thread\_id: Optional[int] = None, duration: Optional[int] = None, width: Optional[int] = None, height: Optional[int] = None, thumbnail: Optional[InputFile] = None, caption: Optional[str] = None, parse\_mode: Optional[Union[str, Default]] = <Default('parse\_mode')>, caption\_entities: Optional[List[MessageEntity]] = None, has\_spoiler: Optional[bool] = None, disable\_notification: Optional[bool] = None, protect\_content: Optional[Union[bool, Default]] = <Default('protect\_content')>, reply\_parameters: Optional[ReplyParameters] = None, reply\_markup: Optional[Union[InlineKeyboardMarkup, ReplyKeyboardMarkup, ReplyKeyboardRemove, ForceReply]] = None, allow\_sending\_without\_reply: Optional[bool] = None, reply\_to\_message\_id: Optional[int] = None, \*\*kwargs: Any) → SendAnimation

Shortcut for method *aiogram.methods.send\_animation.SendAnimation* will automatically fill method attributes:

chat\_id

Use this method to send animation files (GIF or H.264/MPEG-4 AVC video without sound). On success, the sent *aiogram.types.message.Message* is returned. Bots can currently send animation files of up to 50 MB in size, this limit may be changed in the future.

Source: https://core.telegram.org/bots/api#sendanimation

- animation Animation to send. Pass a file\_id as String to send an animation that exists on the Telegram servers (recommended), pass an HTTP URL as a String for Telegram to get an animation from the Internet, or upload a new animation using multipart/form-data. *More information on Sending Files »*
- business\_connection\_id Unique identifier of the business connection on behalf of which the message will be sent
- **message\_thread\_id** Unique identifier for the target message thread (topic) of the forum; for forum supergroups only
- duration Duration of sent animation in seconds
- width Animation width
- **height** Animation height
- **thumbnail** Thumbnail of the file sent; can be ignored if thumbnail generation for the file is supported server-side. The thumbnail should be in JPEG format and less than 200 kB in size. A thumbnail's width and height should not exceed 320. Ignored if the file is not

uploaded using multipart/form-data. Thumbnails can't be reused and can be only uploaded as a new file, so you can pass 'attach://<file\_attach\_name>' if the thumbnail was uploaded using multipart/form-data under <file\_attach\_name>. *More information on Sending Files* »

- **caption** Animation caption (may also be used when resending animation by *file\_id*), 0-1024 characters after entities parsing
- **parse\_mode** Mode for parsing entities in the animation caption. See formatting options for more details.
- **caption\_entities** A JSON-serialized list of special entities that appear in the caption, which can be specified instead of *parse\_mode*
- has\_spoiler Pass True if the animation needs to be covered with a spoiler animation
- **disable\_notification** Sends the message silently. Users will receive a notification with no sound.
- protect\_content Protects the contents of the sent message from forwarding and saving
- reply\_parameters Description of the message to reply to
- **reply\_markup** Additional interface options. A JSON-serialized object for an inline keyboard, custom reply keyboard, instructions to remove a reply keyboard or to force a reply from the user. Not supported for messages sent on behalf of a business account
- allow\_sending\_without\_reply Pass True if the message should be sent even if the specified replied-to message is not found
- reply\_to\_message\_id If the message is a reply, ID of the original message

## Returns

instance of method aiogram.methods.send\_animation.SendAnimation

answer\_audio(audio: Union[InputFile, str], business\_connection\_id: Optional[str] = None, message\_thread\_id: Optional[int] = None, caption: Optional[str] = None, parse\_mode: Optional[Union[str, Default]] = <Default('parse\_mode')>, caption\_entities: Optional[List[MessageEntity]] = None, duration: Optional[int] = None, performer: Optional[str] = None, title: Optional[str] = None, thumbnail: Optional[InputFile] = None, disable\_notification: Optional[bool] = None, protect\_content: Optional[Union[bool, Default]] = <Default('protect\_content')>, reply\_parameters: Optional[ReplyParameters] = None, reply\_markup: Optional[Union[InlineKeyboardMarkup, ReplyKeyboardMarkup, ReplyKeyboardRemove, ForceReply]] = None, allow\_sending\_without\_reply: Optional[bool] = None, reply\_to\_message\_id: Optional[int] = None, \*\*kwargs: Any) → SendAudio

Shortcut for method *aiogram.methods.send\_audio.SendAudio* will automatically fill method attributes:

chat\_id

Use this method to send audio files, if you want Telegram clients to display them in the music player. Your audio must be in the .MP3 or .M4A format. On success, the sent *aiogram.types.message.Message* is returned. Bots can currently send audio files of up to 50 MB in size, this limit may be changed in the future. For sending voice messages, use the *aiogram.methods.send\_voice.SendVoice* method instead.

Source: https://core.telegram.org/bots/api#sendaudio

# Parameters

• **audio** – Audio file to send. Pass a file\_id as String to send an audio file that exists on the Telegram servers (recommended), pass an HTTP URL as a String for Telegram to

get an audio file from the Internet, or upload a new one using multipart/form-data. *More information on Sending Files* »

- **business\_connection\_id** Unique identifier of the business connection on behalf of which the message will be sent
- **message\_thread\_id** Unique identifier for the target message thread (topic) of the forum; for forum supergroups only
- caption Audio caption, 0-1024 characters after entities parsing
- **parse\_mode** Mode for parsing entities in the audio caption. See formatting options for more details.
- **caption\_entities** A JSON-serialized list of special entities that appear in the caption, which can be specified instead of *parse\_mode*
- duration Duration of the audio in seconds
- **performer** Performer
- **title** Track name
- **thumbnail** Thumbnail of the file sent; can be ignored if thumbnail generation for the file is supported server-side. The thumbnail should be in JPEG format and less than 200 kB in size. A thumbnail's width and height should not exceed 320. Ignored if the file is not uploaded using multipart/form-data. Thumbnails can't be reused and can be only uploaded as a new file, so you can pass 'attach://<file\_attach\_name>' if the thumbnail was uploaded using multipart/form-data under <file\_attach\_name>. *More information on Sending Files*
- **disable\_notification** Sends the message silently. Users will receive a notification with no sound.
- protect\_content Protects the contents of the sent message from forwarding and saving
- reply\_parameters Description of the message to reply to
- **reply\_markup** Additional interface options. A JSON-serialized object for an inline keyboard, custom reply keyboard, instructions to remove a reply keyboard or to force a reply from the user. Not supported for messages sent on behalf of a business account
- allow\_sending\_without\_reply Pass True if the message should be sent even if the specified replied-to message is not found
- reply\_to\_message\_id If the message is a reply, ID of the original message

#### Returns

instance of method aiogram.methods.send\_audio.SendAudio

answer\_contact(phone\_number: str, first\_name: str, business\_connection\_id: Optional[str] = None, message\_thread\_id: Optional[int] = None, last\_name: Optional[str] = None, vcard: Optional[str] = None, disable\_notification: Optional[bool] = None, protect\_content: Optional[Union[bool, Default]] = <Default('protect\_content')>, reply\_parameters: Optional[ReplyParameters] = None, reply\_markup: Optional[Union[InlineKeyboardMarkup, ReplyKeyboardMarkup, ReplyKeyboardRemove, ForceReply]] = None, allow\_sending\_without\_reply: Optional[bool] = None, reply\_to\_message\_id: Optional[int] = None, \*\*kwargs: Any) → SendContact

Shortcut for method *aiogram.methods.send\_contact.SendContact* will automatically fill method attributes:

chat\_id

Use this method to send phone contacts. On success, the sent *aiogram.types.message.Message* is returned.

Source: https://core.telegram.org/bots/api#sendcontact

## **Parameters**

- phone\_number Contact's phone number
- first\_name Contact's first name
- **business\_connection\_id** Unique identifier of the business connection on behalf of which the message will be sent
- **message\_thread\_id** Unique identifier for the target message thread (topic) of the forum; for forum supergroups only
- last\_name Contact's last name
- vcard Additional data about the contact in the form of a vCard, 0-2048 bytes
- **disable\_notification** Sends the message silently. Users will receive a notification with no sound.
- protect\_content Protects the contents of the sent message from forwarding and saving
- reply\_parameters Description of the message to reply to
- **reply\_markup** Additional interface options. A JSON-serialized object for an inline keyboard, custom reply keyboard, instructions to remove a reply keyboard or to force a reply from the user. Not supported for messages sent on behalf of a business account
- **allow\_sending\_without\_reply** Pass True if the message should be sent even if the specified replied-to message is not found
- reply\_to\_message\_id If the message is a reply, ID of the original message

# Returns

instance of method aiogram.methods.send\_contact.SendContact

answer\_document(document: Union[InputFile, str], business\_connection\_id: Optional[str] = None, message\_thread\_id: Optional[int] = None, thumbnail: Optional[InputFile] = None, caption: Optional[str] = None, parse\_mode: Optional[Union[str, Default]] = <Default('parse\_mode')>, caption\_entities: Optional[List[MessageEntity]] = None, disable\_content\_type\_detection: Optional[bool] = None, disable\_notification: Optional[bool] = None, protect\_content: Optional[Union[bool, Default]] = <Default('protect\_content')>, reply\_parameters: Optional[ReplyParameters] = None, reply\_markup: Optional[Union[InlineKeyboardMarkup, ReplyKeyboardMarkup, ReplyKeyboardRemove, ForceReply]] = None, allow\_sending\_without\_reply: Optional[bool] = None, reply\_to\_message\_id: Optional[int] = None, \*\*kwargs: Any) → SendDocument

Shortcut for method *aiogram.methods.send\_document.SendDocument* will automatically fill method attributes:

chat\_id

Use this method to send general files. On success, the sent *aiogram.types.message.Message* is returned. Bots can currently send files of any type of up to 50 MB in size, this limit may be changed in the future.

Source: https://core.telegram.org/bots/api#senddocument

- **document** File to send. Pass a file\_id as String to send a file that exists on the Telegram servers (recommended), pass an HTTP URL as a String for Telegram to get a file from the Internet, or upload a new one using multipart/form-data. *More information on Sending Files* »
- **business\_connection\_id** Unique identifier of the business connection on behalf of which the message will be sent
- **message\_thread\_id** Unique identifier for the target message thread (topic) of the forum; for forum supergroups only
- **thumbnail** Thumbnail of the file sent; can be ignored if thumbnail generation for the file is supported server-side. The thumbnail should be in JPEG format and less than 200 kB in size. A thumbnail's width and height should not exceed 320. Ignored if the file is not uploaded using multipart/form-data. Thumbnails can't be reused and can be only uploaded as a new file, so you can pass 'attach://<file\_attach\_name>' if the thumbnail was uploaded using multipart/form-data under <file\_attach\_name>. *More information on Sending Files*
- **caption** Document caption (may also be used when resending documents by *file\_id*), 0-1024 characters after entities parsing
- **parse\_mode** Mode for parsing entities in the document caption. See formatting options for more details.
- **caption\_entities** A JSON-serialized list of special entities that appear in the caption, which can be specified instead of *parse\_mode*
- **disable\_content\_type\_detection** Disables automatic server-side content type detection for files uploaded using multipart/form-data
- **disable\_notification** Sends the message silently. Users will receive a notification with no sound.
- protect\_content Protects the contents of the sent message from forwarding and saving
- reply\_parameters Description of the message to reply to
- **reply\_markup** Additional interface options. A JSON-serialized object for an inline keyboard, custom reply keyboard, instructions to remove a reply keyboard or to force a reply from the user. Not supported for messages sent on behalf of a business account
- **allow\_sending\_without\_reply** Pass True if the message should be sent even if the specified replied-to message is not found
- reply\_to\_message\_id If the message is a reply, ID of the original message

instance of method aiogram.methods.send\_document.SendDocument

answer\_game(game\_short\_name: str, business\_connection\_id: Optional[str] = None, message\_thread\_id: Optional[int] = None, disable\_notification: Optional[bool] = None, protect\_content: Optional[Union[bool, Default]] = <Default('protect\_content')>, reply\_parameters: Optional[ReplyParameters] = None, reply\_markup: Optional[InlineKeyboardMarkup] = None, allow\_sending\_without\_reply: Optional[bool] = None, reply\_to\_message\_id: Optional[int] = None, \*\*kwargs: Any) → SendGame

Shortcut for method aiogram.methods.send\_game.SendGame will automatically fill method attributes:

chat\_id

Use this method to send a game. On success, the sent aiogram.types.message.Message is returned.

Source: https://core.telegram.org/bots/api#sendgame

# Parameters

- game\_short\_name Short name of the game, serves as the unique identifier for the game. Set up your games via @BotFather.
- **business\_connection\_id** Unique identifier of the business connection on behalf of which the message will be sent
- **message\_thread\_id** Unique identifier for the target message thread (topic) of the forum; for forum supergroups only
- **disable\_notification** Sends the message silently. Users will receive a notification with no sound.
- protect\_content Protects the contents of the sent message from forwarding and saving
- reply\_parameters Description of the message to reply to
- **reply\_markup** A JSON-serialized object for an inline keyboard. If empty, one 'Play game\_title' button will be shown. If not empty, the first button must launch the game. Not supported for messages sent on behalf of a business account.
- **allow\_sending\_without\_reply** Pass True if the message should be sent even if the specified replied-to message is not found
- reply\_to\_message\_id If the message is a reply, ID of the original message

## Returns

instance of method aiogram.methods.send\_game.SendGame

answer\_invoice(title: str, description: str, payload: str, provider\_token: str, currency: str, prices: List[LabeledPrice], message\_thread\_id: Optional[int] = None, max\_tip\_amount: Optional[int] = None, suggested\_tip\_amounts: Optional[List[int]] = None, start\_parameter: Optional[str] = None, provider\_data: Optional[str] = None, photo\_url: Optional[str] = None, photo\_size: Optional[int] = None, photo\_width: Optional[int] = None, photo\_height: Optional[int] = None, need\_name: Optional[bool] = None, need\_phone\_number: Optional[bool] = None, need\_email: Optional[bool] = None, need\_shipping\_address: Optional[bool] = None, send\_phone\_number\_to\_provider: Optional[bool] = None, send\_email\_to\_provider: Optional[bool] = None, is\_flexible: Optional[bool] = None, disable\_notification: Optional[bool] = None, protect\_content: Optional[Union[bool, Default]] = <Default('protect\_content')>, reply\_parameters: Optional[ReplyParameters] = None, reply\_markup: Optional[InlineKeyboardMarkup] = None, allow\_sending\_without\_reply: Optional[bool] = None, reply\_to\_message\_id: Optional[int] = None, \*\*kwargs: Any) → SendInvoice

Shortcut for method *aiogram.methods.send\_invoice.SendInvoice* will automatically fill method attributes:

chat\_id

Use this method to send invoices. On success, the sent aiogram.types.message.Message is returned.

Source: https://core.telegram.org/bots/api#sendinvoice

- title Product name, 1-32 characters
- description Product description, 1-255 characters
- **payload** Bot-defined invoice payload, 1-128 bytes. This will not be displayed to the user, use for your internal processes.
- provider\_token Payment provider token, obtained via @BotFather

- currency Three-letter ISO 4217 currency code, see more on currencies
- **prices** Price breakdown, a JSON-serialized list of components (e.g. product price, tax, discount, delivery cost, delivery tax, bonus, etc.)
- **message\_thread\_id** Unique identifier for the target message thread (topic) of the forum; for forum supergroups only
- **max\_tip\_amount** The maximum accepted amount for tips in the *smallest units* of the currency (integer, **not** float/double). For example, for a maximum tip of US\$ 1.45 pass max\_tip\_amount = 145. See the *exp* parameter in currencies.json, it shows the number of digits past the decimal point for each currency (2 for the majority of currencies). Defaults to 0
- suggested\_tip\_amounts A JSON-serialized array of suggested amounts of tips in the smallest units of the currency (integer, not float/double). At most 4 suggested tip amounts can be specified. The suggested tip amounts must be positive, passed in a strictly increased order and must not exceed max\_tip\_amount.
- **start\_parameter** Unique deep-linking parameter. If left empty, **forwarded copies** of the sent message will have a *Pay* button, allowing multiple users to pay directly from the forwarded message, using the same invoice. If non-empty, forwarded copies of the sent message will have a *URL* button with a deep link to the bot (instead of a *Pay* button), with the value used as the start parameter
- provider\_data JSON-serialized data about the invoice, which will be shared with the
  payment provider. A detailed description of required fields should be provided by the payment provider.
- photo\_url URL of the product photo for the invoice. Can be a photo of the goods or a
  marketing image for a service. People like it better when they see what they are paying for.
- photo\_size Photo size in bytes
- **photo\_width** Photo width
- photo\_height Photo height
- need\_name Pass True if you require the user's full name to complete the order
- need\_phone\_number Pass True if you require the user's phone number to complete the order
- need\_email Pass True if you require the user's email address to complete the order
- need\_shipping\_address Pass True if you require the user's shipping address to complete the order
- send\_phone\_number\_to\_provider Pass True if the user's phone number should be sent to provider
- **send\_email\_to\_provider** Pass True if the user's email address should be sent to provider
- is\_flexible Pass True if the final price depends on the shipping method
- **disable\_notification** Sends the message silently. Users will receive a notification with no sound.
- protect\_content Protects the contents of the sent message from forwarding and saving
- **reply\_parameters** Description of the message to reply to

- **reply\_markup** A JSON-serialized object for an inline keyboard. If empty, one 'Pay total price' button will be shown. If not empty, the first button must be a Pay button.
- allow\_sending\_without\_reply Pass True if the message should be sent even if the specified replied-to message is not found
- reply\_to\_message\_id If the message is a reply, ID of the original message

instance of method aiogram.methods.send\_invoice.SendInvoice

answer\_location(latitude: float, longitude: float, business\_connection\_id: Optional[str] = None, message\_thread\_id: Optional[int] = None, horizontal\_accuracy: Optional[float] = None, live\_period: Optional[int] = None, heading: Optional[int] = None, proximity\_alert\_radius: Optional[int] = None, disable\_notification: Optional[bool] = None, protect\_content: Optional[Union[bool, Default]] = <Default('protect\_content')>, reply\_parameters: Optional[ReplyParameters] = None, reply\_markup: Optional[Union[InlineKeyboardMarkup, ReplyKeyboardMarkup, ReplyKeyboardRemove, ForceReply]] = None, allow\_sending\_without\_reply: Optional[bool] = None, reply\_to\_message\_id: Optional[int] = None, \*\*kwargs: Any) → SendLocation

Shortcut for method *aiogram.methods.send\_location.SendLocation* will automatically fill method attributes:

chat\_id

Use this method to send point on the map. On success, the sent *aiogram.types.message.Message* is returned.

Source: https://core.telegram.org/bots/api#sendlocation

- **latitude** Latitude of the location
- longitude Longitude of the location
- **business\_connection\_id** Unique identifier of the business connection on behalf of which the message will be sent
- **message\_thread\_id** Unique identifier for the target message thread (topic) of the forum; for forum supergroups only
- **horizontal\_accuracy** The radius of uncertainty for the location, measured in meters; 0-1500
- **live\_period** Period in seconds for which the location will be updated (see Live Locations, should be between 60 and 86400.
- **heading** For live locations, a direction in which the user is moving, in degrees. Must be between 1 and 360 if specified.
- **proximity\_alert\_radius** For live locations, a maximum distance for proximity alerts about approaching another chat member, in meters. Must be between 1 and 100000 if specified.
- **disable\_notification** Sends the message silently. Users will receive a notification with no sound.
- protect\_content Protects the contents of the sent message from forwarding and saving
- reply\_parameters Description of the message to reply to

- **reply\_markup** Additional interface options. A JSON-serialized object for an inline keyboard, custom reply keyboard, instructions to remove a reply keyboard or to force a reply from the user. Not supported for messages sent on behalf of a business account
- allow\_sending\_without\_reply Pass True if the message should be sent even if the specified replied-to message is not found
- reply\_to\_message\_id If the message is a reply, ID of the original message

instance of method aiogram.methods.send\_location.SendLocation

answer\_media\_group(media: List[Union[InputMediaAudio, InputMediaDocument, InputMediaPhoto, InputMediaVideo]], business\_connection\_id: Optional[str] = None, message\_thread\_id: Optional[int] = None, disable\_notification: Optional[bool] = None, protect\_content: Optional[Union[bool, Default]] = <Default('protect\_content')>, reply\_parameters: Optional[ReplyParameters] = None, allow\_sending\_without\_reply: Optional[bool] = None, reply\_to\_message\_id: Optional[int] = None, \*\*kwargs: Any) → SendMediaGroup

Shortcut for method *aiogram.methods.send\_media\_group.SendMediaGroup* will automatically fill method attributes:

chat\_id

Use this method to send a group of photos, videos, documents or audios as an album. Documents and audio files can be only grouped in an album with messages of the same type. On success, an array of Messages that were sent is returned.

Source: https://core.telegram.org/bots/api#sendmediagroup

#### **Parameters**

- media A JSON-serialized array describing messages to be sent, must include 2-10 items
- business\_connection\_id Unique identifier of the business connection on behalf of which the message will be sent
- **message\_thread\_id** Unique identifier for the target message thread (topic) of the forum; for forum supergroups only
- **disable\_notification** Sends messages silently. Users will receive a notification with no sound.
- protect\_content Protects the contents of the sent messages from forwarding and saving
- reply\_parameters Description of the message to reply to
- **allow\_sending\_without\_reply** Pass True if the message should be sent even if the specified replied-to message is not found
- reply\_to\_message\_id If the messages are a reply, ID of the original message

#### Returns

instance of method aiogram.methods.send\_media\_group.SendMediaGroup

answer\_photo(photo: Union[InputFile, str], business\_connection\_id: Optional[str] = None, message\_thread\_id: Optional[int] = None, caption: Optional[str] = None, parse\_mode: Optional[Union[str, Default]] = <Default('parse\_mode')>, caption\_entities: Optional[List[MessageEntity]] = None, has\_spoiler: Optional[bool] = None, disable\_notification: Optional[bool] = None, protect\_content: Optional[Union[bool, Default]] = <Default('protect\_content')>, reply\_parameters: Optional[ReplyParameters] = None, reply\_markup: Optional[Union[InlineKeyboardMarkup, ReplyKeyboardMarkup, ReplyKeyboardRemove, ForceReply]] = None, allow\_sending\_without\_reply: Optional[bool] = None, reply\_to\_message\_id: Optional[int] = None, \*\*kwargs: Any) → SendPhoto

Shortcut for method *aiogram.methods.send\_photo.SendPhoto* will automatically fill method attributes:

chat\_id

Use this method to send photos. On success, the sent aiogram.types.message.Message is returned.

Source: https://core.telegram.org/bots/api#sendphoto

# Parameters

- **photo** Photo to send. Pass a file\_id as String to send a photo that exists on the Telegram servers (recommended), pass an HTTP URL as a String for Telegram to get a photo from the Internet, or upload a new photo using multipart/form-data. The photo must be at most 10 MB in size. The photo's width and height must not exceed 10000 in total. Width and height ratio must be at most 20. *More information on Sending Files* »
- **business\_connection\_id** Unique identifier of the business connection on behalf of which the message will be sent
- **message\_thread\_id** Unique identifier for the target message thread (topic) of the forum; for forum supergroups only
- **caption** Photo caption (may also be used when resending photos by *file\_id*), 0-1024 characters after entities parsing
- **parse\_mode** Mode for parsing entities in the photo caption. See formatting options for more details.
- **caption\_entities** A JSON-serialized list of special entities that appear in the caption, which can be specified instead of *parse\_mode*
- has\_spoiler Pass True if the photo needs to be covered with a spoiler animation
- **disable\_notification** Sends the message silently. Users will receive a notification with no sound.
- protect\_content Protects the contents of the sent message from forwarding and saving
- **reply\_parameters** Description of the message to reply to
- **reply\_markup** Additional interface options. A JSON-serialized object for an inline keyboard, custom reply keyboard, instructions to remove a reply keyboard or to force a reply from the user. Not supported for messages sent on behalf of a business account
- **allow\_sending\_without\_reply** Pass True if the message should be sent even if the specified replied-to message is not found
- reply\_to\_message\_id If the message is a reply, ID of the original message

#### Returns

instance of method aiogram.methods.send\_photo.SendPhoto

answer\_poll(question: str, options: List[str], business\_connection\_id: Optional[str] = None, message\_thread\_id: Optional[int] = None, is\_anonymous: Optional[bool] = None, type: Optional[str] = None, allows\_multiple\_answers: Optional[bool] = None, correct\_option\_id: Optional[int] = None, explanation: Optional[str] = None, explanation\_parse\_mode: Optional[Union[str, Default]] = <Default('parse\_mode')>, explanation\_entities: Optional[List[MessageEntity]] = None, open\_period: Optional[int] = None, close\_date: Optional[Union[datetime.datetime, datetime.timedelta, int]] = None, is\_closed: Optional[bool] = None, disable\_notification: Optional[bool] = None, protect\_content: Optional[Union[bool, Default]] = <Default('protect\_content')>, reply\_parameters: Optional[ReplyParameters] = None, reply\_markup: Optional[Union[InlineKeyboardMarkup, ReplyKeyboardMarkup, ReplyKeyboardRemove, ForceReply]] = None, allow\_sending\_without\_reply: Optional[bool] = None, reply\_to\_message\_id: Optional[int] = None, \*\*kwargs: Any) → SendPoll

Shortcut for method *aiogram.methods.send\_poll.SendPoll* will automatically fill method attributes:

chat\_id

Use this method to send a native poll. On success, the sent *aiogram.types.message.Message* is returned.

Source: https://core.telegram.org/bots/api#sendpoll

- question Poll question, 1-300 characters
- options A JSON-serialized list of answer options, 2-10 strings 1-100 characters each
- **business\_connection\_id** Unique identifier of the business connection on behalf of which the message will be sent
- **message\_thread\_id** Unique identifier for the target message thread (topic) of the forum; for forum supergroups only
- is\_anonymous True, if the poll needs to be anonymous, defaults to True
- type Poll type, 'quiz' or 'regular', defaults to 'regular'
- **allows\_multiple\_answers** True, if the poll allows multiple answers, ignored for polls in quiz mode, defaults to False
- correct\_option\_id 0-based identifier of the correct answer option, required for polls in quiz mode
- **explanation** Text that is shown when a user chooses an incorrect answer or taps on the lamp icon in a quiz-style poll, 0-200 characters with at most 2 line feeds after entities parsing
- **explanation\_parse\_mode** Mode for parsing entities in the explanation. See formatting options for more details.
- **explanation\_entities** A JSON-serialized list of special entities that appear in the poll explanation, which can be specified instead of *parse\_mode*
- **open\_period** Amount of time in seconds the poll will be active after creation, 5-600. Can't be used together with *close\_date*.
- **close\_date** Point in time (Unix timestamp) when the poll will be automatically closed. Must be at least 5 and no more than 600 seconds in the future. Can't be used together with *open\_period*.
- **is\_closed** Pass True if the poll needs to be immediately closed. This can be useful for poll preview.

- **disable\_notification** Sends the message silently. Users will receive a notification with no sound.
- protect\_content Protects the contents of the sent message from forwarding and saving
- reply\_parameters Description of the message to reply to
- **reply\_markup** Additional interface options. A JSON-serialized object for an inline keyboard, custom reply keyboard, instructions to remove a reply keyboard or to force a reply from the user. Not supported for messages sent on behalf of a business account
- **allow\_sending\_without\_reply** Pass True if the message should be sent even if the specified replied-to message is not found
- reply\_to\_message\_id If the message is a reply, ID of the original message

instance of method aiogram.methods.send\_poll.SendPoll

# model\_computed\_fields: ClassVar[dict[str, ComputedFieldInfo]] = {}

A dictionary of computed field names and their corresponding ComputedFieldInfo objects.

 $model_post_init(ModelMetaclass\_context: Any) \rightarrow None$ 

We need to both initialize private attributes and call the user-defined model\_post\_init method.

answer\_dice(business\_connection\_id: Optional[str] = None, message\_thread\_id: Optional[int] = None, emoji: Optional[str] = None, disable\_notification: Optional[bool] = None, protect\_content: Optional[Union[bool, Default]] = <Default('protect\_content')>, reply\_parameters: Optional[ReplyParameters] = None, reply\_markup: Optional[Union[InlineKeyboardMarkup, ReplyKeyboardMarkup, ReplyKeyboardRemove, ForceReply]] = None, allow\_sending\_without\_reply: Optional[bool] = None, reply\_to\_message\_id: Optional[int] = None, \*\*kwargs: Any) → SendDice

Shortcut for method *aiogram.methods.send\_dice.SendDice* will automatically fill method attributes:

chat\_id

Use this method to send an animated emoji that will display a random value. On success, the sent *aiogram*. *types.message.Message* is returned.

Source: https://core.telegram.org/bots/api#senddice

- **business\_connection\_id** Unique identifier of the business connection on behalf of which the message will be sent
- **message\_thread\_id** Unique identifier for the target message thread (topic) of the forum; for forum supergroups only
- **emoji** Emoji on which the dice throw animation is based. Currently, must be one of ", ", ", ", or ". Dice can have values 1-6 for ", " and ", values 1-5 for " and ", and values 1-64 for ". Defaults to "
- **disable\_notification** Sends the message silently. Users will receive a notification with no sound.
- protect\_content Protects the contents of the sent message from forwarding
- reply\_parameters Description of the message to reply to
- **reply\_markup** Additional interface options. A JSON-serialized object for an inline keyboard, custom reply keyboard, instructions to remove a reply keyboard or to force a reply from the user. Not supported for messages sent on behalf of a business account

- **allow\_sending\_without\_reply** Pass True if the message should be sent even if the specified replied-to message is not found
- reply\_to\_message\_id If the message is a reply, ID of the original message

instance of method aiogram.methods.send\_dice.SendDice

answer\_sticker (sticker: Union[InputFile, str], business\_connection\_id: Optional[str] = None, message\_thread\_id: Optional[int] = None, emoji: Optional[str] = None, disable\_notification: Optional[bool] = None, protect\_content: Optional[Union[bool, Default]] = <Default('protect\_content')>, reply\_parameters: Optional[ReplyParameters] = None, reply\_markup: Optional[Union[InlineKeyboardMarkup, ReplyKeyboardMarkup, ReplyKeyboardRemove, ForceReply]] = None, allow\_sending\_without\_reply: Optional[bool] = None, reply\_to\_message\_id: Optional[int] = None, \*\*kwargs: Any) → SendSticker

Shortcut for method *aiogram.methods.send\_sticker.SendSticker* will automatically fill method attributes:

chat\_id

Use this method to send static .WEBP, animated .TGS, or video .WEBM stickers. On success, the sent *aiogram.types.message.Message* is returned.

Source: https://core.telegram.org/bots/api#sendsticker

## **Parameters**

- **sticker** Sticker to send. Pass a file\_id as String to send a file that exists on the Telegram servers (recommended), pass an HTTP URL as a String for Telegram to get a .WEBP sticker from the Internet, or upload a new .WEBP, .TGS, or .WEBM sticker using multipart/form-data. *More information on Sending Files* ». Video and animated stickers can't be sent via an HTTP URL.
- **business\_connection\_id** Unique identifier of the business connection on behalf of which the message will be sent
- **message\_thread\_id** Unique identifier for the target message thread (topic) of the forum; for forum supergroups only
- emoji Emoji associated with the sticker; only for just uploaded stickers
- **disable\_notification** Sends the message silently. Users will receive a notification with no sound.
- protect\_content Protects the contents of the sent message from forwarding and saving
- **reply\_parameters** Description of the message to reply to
- **reply\_markup** Additional interface options. A JSON-serialized object for an inline keyboard, custom reply keyboard, instructions to remove reply keyboard or to force a reply from the user. Not supported for messages sent on behalf of a business account.
- allow\_sending\_without\_reply Pass True if the message should be sent even if the specified replied-to message is not found
- reply\_to\_message\_id If the message is a reply, ID of the original message

#### Returns

instance of method aiogram.methods.send\_sticker.SendSticker

answer\_venue(latitude: float, longitude: float, title: str, address: str, business\_connection\_id: Optional[str] = None, message\_thread\_id: Optional[int] = None, foursquare\_id: Optional[str] = None, foursquare\_type: Optional[str] = None, google\_place\_id: Optional[str] = None, google\_place\_type: Optional[str] = None, disable\_notification: Optional[bool] = None, protect\_content: Optional[Union[bool, Default]] = <Default('protect\_content')>, reply\_parameters: Optional[ReplyParameters] = None, reply\_markup: Optional[Union[InlineKeyboardMarkup, ReplyKeyboardMarkup, ReplyKeyboardRemove, ForceReply]] = None, allow\_sending\_without\_reply: Optional[bool] = None, reply\_to\_message\_id: Optional[int] = None, \*\*kwargs: Any) → SendVenue

Shortcut for method *aiogram.methods.send\_venue.SendVenue* will automatically fill method attributes:

chat\_id

Use this method to send information about a venue. On success, the sent *aiogram.types.message*. *Message* is returned.

Source: https://core.telegram.org/bots/api#sendvenue

#### **Parameters**

- latitude Latitude of the venue
- longitude Longitude of the venue
- title Name of the venue
- **address** Address of the venue
- **business\_connection\_id** Unique identifier of the business connection on behalf of which the message will be sent
- **message\_thread\_id** Unique identifier for the target message thread (topic) of the forum; for forum supergroups only
- **foursquare\_id** Foursquare identifier of the venue
- **foursquare\_type** Foursquare type of the venue, if known. (For example, 'arts\_entertainment/default', 'arts\_entertainment/aquarium' or 'food/icecream'.)
- google\_place\_id Google Places identifier of the venue
- google\_place\_type Google Places type of the venue. (See supported types.)
- **disable\_notification** Sends the message silently. Users will receive a notification with no sound.
- protect\_content Protects the contents of the sent message from forwarding and saving
- reply\_parameters Description of the message to reply to
- **reply\_markup** Additional interface options. A JSON-serialized object for an inline keyboard, custom reply keyboard, instructions to remove a reply keyboard or to force a reply from the user. Not supported for messages sent on behalf of a business account
- allow\_sending\_without\_reply Pass True if the message should be sent even if the specified replied-to message is not found
- reply\_to\_message\_id If the message is a reply, ID of the original message

#### Returns

instance of method aiogram.methods.send\_venue.SendVenue

answer\_video(video: Union[InputFile, str], business\_connection\_id: Optional[str] = None, message\_thread\_id: Optional[int] = None, duration: Optional[int] = None, width: Optional[int] = None, height: Optional[int] = None, thumbnail: Optional[InputFile] = None, caption: Optional[str] = None, parse\_mode: Optional[Union[str, Default]] = <Default('parse\_mode')>, caption\_entities: Optional[List[MessageEntity]] = None, has\_spoiler: Optional[bool] = None, supports\_streaming: Optional[bool] = None, disable\_notification: Optional[bool] = None, protect\_content: Optional[Union[bool, Default]] = <Default('protect\_content')>, reply\_parameters: Optional[ReplyParameters] = None, reply\_markup: Optional[Union[InlineKeyboardMarkup, ReplyKeyboardMarkup, ReplyKeyboardRemove, ForceReply]] = None, allow\_sending\_without\_reply: Optional[bool] = None, reply\_to\_message\_id: Optional[int] = None, \*\*kwargs: Any) → SendVideo

Shortcut for method *aiogram.methods.send\_video.SendVideo* will automatically fill method attributes:

• chat\_id

Use this method to send video files, Telegram clients support MPEG4 videos (other formats may be sent as *aiogram.types.document.Document*). On success, the sent *aiogram.types.message.Message* is returned. Bots can currently send video files of up to 50 MB in size, this limit may be changed in the future.

Source: https://core.telegram.org/bots/api#sendvideo

- **video** Video to send. Pass a file\_id as String to send a video that exists on the Telegram servers (recommended), pass an HTTP URL as a String for Telegram to get a video from the Internet, or upload a new video using multipart/form-data. *More information on Sending Files* »
- **business\_connection\_id** Unique identifier of the business connection on behalf of which the message will be sent
- **message\_thread\_id** Unique identifier for the target message thread (topic) of the forum; for forum supergroups only
- duration Duration of sent video in seconds
- width Video width
- height Video height
- thumbnail Thumbnail of the file sent; can be ignored if thumbnail generation for the file is supported server-side. The thumbnail should be in JPEG format and less than 200 kB in size. A thumbnail's width and height should not exceed 320. Ignored if the file is not uploaded using multipart/form-data. Thumbnails can't be reused and can be only uploaded as a new file, so you can pass 'attach://<file\_attach\_name>' if the thumbnail was uploaded using multipart/form-data under <file\_attach\_name>. More information on Sending Files
- **caption** Video caption (may also be used when resending videos by *file\_id*), 0-1024 characters after entities parsing
- **parse\_mode** Mode for parsing entities in the video caption. See formatting options for more details.
- **caption\_entities** A JSON-serialized list of special entities that appear in the caption, which can be specified instead of *parse\_mode*
- has\_spoiler Pass True if the video needs to be covered with a spoiler animation
- supports\_streaming Pass True if the uploaded video is suitable for streaming

- **disable\_notification** Sends the message silently. Users will receive a notification with no sound.
- protect\_content Protects the contents of the sent message from forwarding and saving
- reply\_parameters Description of the message to reply to
- **reply\_markup** Additional interface options. A JSON-serialized object for an inline keyboard, custom reply keyboard, instructions to remove a reply keyboard or to force a reply from the user. Not supported for messages sent on behalf of a business account
- **allow\_sending\_without\_reply** Pass True if the message should be sent even if the specified replied-to message is not found
- reply\_to\_message\_id If the message is a reply, ID of the original message

instance of method aiogram.methods.send\_video.SendVideo

answer\_video\_note(video\_note: Union[InputFile, str], business\_connection\_id: Optional[str] = None, message\_thread\_id: Optional[int] = None, duration: Optional[int] = None, length: Optional[int] = None, thumbnail: Optional[InputFile] = None, disable\_notification: Optional[bool] = None, protect\_content: Optional[Union[bool, Default]] = <Default('protect\_content')>, reply\_parameters: Optional[ReplyParameters] = None, reply\_markup: Optional[Union[InlineKeyboardMarkup, ReplyKeyboardMarkup, ReplyKeyboardRemove, ForceReply]] = None, allow\_sending\_without\_reply: Optional[bool] = None, reply\_to\_message\_id: Optional[int] = None, \*\*kwargs: Any) → SendVideoNote

Shortcut for method *aiogram.methods.send\_video\_note.SendVideoNote* will automatically fill method attributes:

chat\_id

As of v.4.0, Telegram clients support rounded square MPEG4 videos of up to 1 minute long. Use this method to send video messages. On success, the sent *aiogram.types.message.Message* is returned.

Source: https://core.telegram.org/bots/api#sendvideonote

- video\_note Video note to send. Pass a file\_id as String to send a video note that exists on the Telegram servers (recommended) or upload a new video using multipart/form-data. *More information on Sending Files* ». Sending video notes by a URL is currently unsupported
- **business\_connection\_id** Unique identifier of the business connection on behalf of which the message will be sent
- **message\_thread\_id** Unique identifier for the target message thread (topic) of the forum; for forum supergroups only
- duration Duration of sent video in seconds
- **length** Video width and height, i.e. diameter of the video message

- **disable\_notification** Sends the message silently. Users will receive a notification with no sound.
- protect\_content Protects the contents of the sent message from forwarding and saving
- reply\_parameters Description of the message to reply to
- **reply\_markup** Additional interface options. A JSON-serialized object for an inline keyboard, custom reply keyboard, instructions to remove a reply keyboard or to force a reply from the user. Not supported for messages sent on behalf of a business account
- **allow\_sending\_without\_reply** Pass True if the message should be sent even if the specified replied-to message is not found
- reply\_to\_message\_id If the message is a reply, ID of the original message

instance of method aiogram.methods.send\_video\_note.SendVideoNote

**answer\_voice**(*voice*: Union[InputFile, str], business\_connection\_id: Optional[str] = None,

message\_thread\_id: Optional[int] = None, caption: Optional[str] = None, parse\_mode: Optional[Union[str, Default]] = <Default('parse\_mode')>, caption\_entities: Optional[List[MessageEntity]] = None, duration: Optional[int] = None, disable\_notification: Optional[bool] = None, protect\_content: Optional[Union[bool, Default]] = <Default('protect\_content')>, reply\_parameters: Optional[ReplyParameters] = None, reply\_markup: Optional[Union[InlineKeyboardMarkup, ReplyKeyboardMarkup, ReplyKeyboardRemove, ForceReply]] = None, allow\_sending\_without\_reply: Optional[bool] = None, reply\_to\_message\_id: Optional[int] = None, \*\*kwargs: Any) → SendVoice

Shortcut for method *aiogram.methods.send\_voice.SendVoice* will automatically fill method attributes:

chat\_id

Use this method to send audio files, if you want Telegram clients to display the file as a playable voice message. For this to work, your audio must be in an .OGG file encoded with OPUS (other formats may be sent as *aiogram.types.audio.Audio* or *aiogram.types.document.Document*). On success, the sent *aiogram.types.message.Message* is returned. Bots can currently send voice messages of up to 50 MB in size, this limit may be changed in the future.

Source: https://core.telegram.org/bots/api#sendvoice

- **voice** Audio file to send. Pass a file\_id as String to send a file that exists on the Telegram servers (recommended), pass an HTTP URL as a String for Telegram to get a file from the Internet, or upload a new one using multipart/form-data. *More information on Sending Files* »
- **business\_connection\_id** Unique identifier of the business connection on behalf of which the message will be sent
- **message\_thread\_id** Unique identifier for the target message thread (topic) of the forum; for forum supergroups only
- caption Voice message caption, 0-1024 characters after entities parsing
- **parse\_mode** Mode for parsing entities in the voice message caption. See formatting options for more details.
- **caption\_entities** A JSON-serialized list of special entities that appear in the caption, which can be specified instead of *parse\_mode*
- **duration** Duration of the voice message in seconds

- **disable\_notification** Sends the message silently. Users will receive a notification with no sound.
- protect\_content Protects the contents of the sent message from forwarding and saving
- reply\_parameters Description of the message to reply to
- **reply\_markup** Additional interface options. A JSON-serialized object for an inline keyboard, custom reply keyboard, instructions to remove a reply keyboard or to force a reply from the user. Not supported for messages sent on behalf of a business account
- **allow\_sending\_without\_reply** Pass True if the message should be sent even if the specified replied-to message is not found
- reply\_to\_message\_id If the message is a reply, ID of the original message

instance of method aiogram.methods.send\_voice.SendVoice

## **ChatPermissions**

can\_send\_documents: bool | None = None, can\_send\_documents: bool | None = None, can\_send\_photos: bool | None = None, can\_send\_videos: bool | None = None, can\_send\_voice\_notes: bool | None = None, can\_send\_polls: bool | None = None, can\_send\_other\_messages: bool | None = None, can\_add\_web\_page\_previews: bool | None = None, can\_change\_info: bool | None = None, can\_invite\_users: bool | None = None, can\_pin\_messages: bool | None = None, can\_manage\_topics: bool | None = None, \*\*extra\_data: Any)

Describes actions that a non-administrator user is allowed to take in a chat.

Source: https://core.telegram.org/bots/api#chatpermissions

#### can\_send\_messages: bool | None

*Optional.* True, if the user is allowed to send text messages, contacts, giveaways, giveaway winners, invoices, locations and venues

#### can\_send\_audios: bool | None

Optional. True, if the user is allowed to send audios

### can\_send\_documents: bool | None

Optional. True, if the user is allowed to send documents

#### can\_send\_photos: bool | None

Optional. True, if the user is allowed to send photos

#### can\_send\_videos: bool | None

Optional. True, if the user is allowed to send videos

#### can\_send\_video\_notes: bool | None

Optional. True, if the user is allowed to send video notes

#### can\_send\_voice\_notes: bool | None

Optional. True, if the user is allowed to send voice notes

# model\_computed\_fields: ClassVar[dict[str, ComputedFieldInfo]] = {}

A dictionary of computed field names and their corresponding ComputedFieldInfo objects.

### **model\_post\_init**(*\_ModelMetaclass\_\_context: Any*) → None

We need to both initialize private attributes and call the user-defined model\_post\_init method.

### can\_send\_polls: bool | None

Optional. True, if the user is allowed to send polls

#### can\_send\_other\_messages: bool | None

Optional. True, if the user is allowed to send animations, games, stickers and use inline bots

### can\_add\_web\_page\_previews: bool | None

Optional. True, if the user is allowed to add web page previews to their messages

### can\_change\_info: bool | None

*Optional*. True, if the user is allowed to change the chat title, photo and other settings. Ignored in public supergroups

### can\_invite\_users: bool | None

Optional. True, if the user is allowed to invite new users to the chat

## can\_pin\_messages: bool | None

Optional. True, if the user is allowed to pin messages. Ignored in public supergroups

#### can\_manage\_topics: bool | None

*Optional.* True, if the user is allowed to create forum topics. If omitted defaults to the value of can\_pin\_messages

## ChatPhoto

# 

This object represents a chat photo.

Source: https://core.telegram.org/bots/api#chatphoto

# small\_file\_id: str

File identifier of small (160x160) chat photo. This file\_id can be used only for photo download and only for as long as the photo is not changed.

### small\_file\_unique\_id: str

Unique file identifier of small (160x160) chat photo, which is supposed to be the same over time and for different bots. Can't be used to download or reuse the file.

# model\_computed\_fields: ClassVar[dict[str, ComputedFieldInfo]] = {}

A dictionary of computed field names and their corresponding *ComputedFieldInfo* objects.

# $model_post_init(ModelMetaclass\_context: Any) \rightarrow None$

We need to both initialize private attributes and call the user-defined model\_post\_init method.

## big\_file\_id: str

File identifier of big (640x640) chat photo. This file\_id can be used only for photo download and only for as long as the photo is not changed.

# big\_file\_unique\_id: str

Unique file identifier of big (640x640) chat photo, which is supposed to be the same over time and for different bots. Can't be used to download or reuse the file.

# ChatShared

This object contains information about a chat that was shared with the bot using a *aiogram.types.* keyboard\_button\_request\_chat.KeyboardButtonRequestChat button.

Source: https://core.telegram.org/bots/api#chatshared

### request\_id: int

Identifier of the request

## chat\_id: int

Identifier of the shared chat. This number may have more than 32 significant bits and some programming languages may have difficulty/silent defects in interpreting it. But it has at most 52 significant bits, so a 64-bit integer or double-precision float type are safe for storing this identifier. The bot may not have access to the chat and could be unable to use this identifier, unless the chat is already known to the bot by some other means.

# title: str | None

Optional. Title of the chat, if the title was requested by the bot.

# model\_computed\_fields: ClassVar[dict[str, ComputedFieldInfo]] = {}

A dictionary of computed field names and their corresponding *ComputedFieldInfo* objects.

#### **model\_post\_init**(*\_ModelMetaclass\_\_context: Any*) → None

We need to both initialize private attributes and call the user-defined model\_post\_init method.

### username: str | None

Optional. Username of the chat, if the username was requested by the bot and available.

# photo: List[PhotoSize] | None

Optional. Available sizes of the chat photo, if the photo was requested by the bot

# Contact

This object represents a phone contact.

Source: https://core.telegram.org/bots/api#contact

### phone\_number: str

Contact's phone number

first\_name: str

Contact's first name

last\_name: str | None

Optional. Contact's last name

```
model_computed_fields: ClassVar[dict[str, ComputedFieldInfo]] = {}
```

A dictionary of computed field names and their corresponding ComputedFieldInfo objects.

 $model_post_init(\_ModelMetaclass\_context: Any) \rightarrow None$ 

We need to both initialize private attributes and call the user-defined model\_post\_init method.

### user\_id: int | None

*Optional.* Contact's user identifier in Telegram. This number may have more than 32 significant bits and some programming languages may have difficulty/silent defects in interpreting it. But it has at most 52 significant bits, so a 64-bit integer or double-precision float type are safe for storing this identifier.

# vcard: str | None

Optional. Additional data about the contact in the form of a vCard

# Dice

```
class aiogram.types.dice.Dice(*, emoji: str, value: int, **extra_data: Any)
```

This object represents an animated emoji that displays a random value.

Source: https://core.telegram.org/bots/api#dice

#### emoji: str

Emoji on which the dice throw animation is based

value: int

Value of the dice, 1-6 for ", " and " base emoji, 1-5 for " and " base emoji, 1-64 for " base emoji

```
model_computed_fields: ClassVar[dict[str, ComputedFieldInfo]] = {}
```

A dictionary of computed field names and their corresponding ComputedFieldInfo objects.

```
model_post_init(ModelMetaclass\_context: Any) \rightarrow None
```

We need to both initialize private attributes and call the user-defined model\_post\_init method.

class aiogram.types.dice.DiceEmoji

```
DICE = ''
DART = ''
BASKETBALL = ''
FOOTBALL = ''
SLOT_MACHINE = ''
```

BOWLING = ''

# Document

This object represents a general file (as opposed to photos, voice messages and audio files).

Source: https://core.telegram.org/bots/api#document

## file\_id: str

Identifier for this file, which can be used to download or reuse the file

## file\_unique\_id: str

Unique identifier for this file, which is supposed to be the same over time and for different bots. Can't be used to download or reuse the file.

thumbnail: PhotoSize | None

Optional. Document thumbnail as defined by sender

## model\_computed\_fields: ClassVar[dict[str, ComputedFieldInfo]] = {}

A dictionary of computed field names and their corresponding ComputedFieldInfo objects.

## $model_post_init(\_ModelMetaclass\_context: Any) \rightarrow None$

We need to both initialize private attributes and call the user-defined model\_post\_init method.

### file\_name: str | None

Optional. Original filename as defined by sender

mime\_type: str | None

Optional. MIME type of the file as defined by sender

#### file\_size: int | None

*Optional.* File size in bytes. It can be bigger than 2^31 and some programming languages may have difficulty/silent defects in interpreting it. But it has at most 52 significant bits, so a signed 64-bit integer or double-precision float type are safe for storing this value.

# **ExternalReplyInfo**

| <b>class</b> aiogram.types.external_reply_info. <b>ExternalReplyInfo</b> (*, <i>origin:</i> MessageOriginUser |                                                                        |
|----------------------------------------------------------------------------------------------------|------------------------------------------------------------------------|
| 1                                                                                                    | MessageOriginHiddenUser                                                |
| 1                                                                                                    | MessageOriginChat                                                      |
| 1                                                                                                    | MessageOriginChannel, chat: Chat                                       |
| 1                                                                                                    | None = None, message_id: int   None =                                  |
| 1                                                                                                    | None, link_preview_options:                                            |
| J                                                                                                    | LinkPreviewOptions   None = None,                                      |
|                                                                                                    | animation: Animation   None = None,                                    |
|                                                                                                    | audio: Audio   None = None, document:                                  |
| J                                                                                                    | Document   <i>None</i> = <i>None</i> , <i>photo</i> :                  |
|                                                                                                    | <i>List</i> [PhotoSize]   <i>None</i> = <i>None</i> , <i>sticker</i> : |
|                                                                                                    | Sticker   None = None, story: Story                                    |
|                                                                                                    | None = None, video: Video   None =                                     |
| 1                                                                                                    | None, video_note: VideoNote   None =                                   |
| 1                                                                                                    | None, voice: Voice   None = None,                                      |
| I                                                                                                    | has_media_spoiler: bool   None = None,                                 |
|                                                                                                    | contact: Contact   None = None, dice:                                  |
| J                                                                                                    | Dice   <i>None</i> = <i>None</i> , <i>game</i> : Game   <i>None</i>    |
| :                                                                                                    | = None, giveaway: Giveaway   None =                                    |
| 1                                                                                                    | None, giveaway_winners:                                                |
| (                                                                                                    | GiveawayWinners   None = None,                                         |
| i                                                                                                    | invoice: Invoice   $None = None$ ,                                     |
| I                                                                                                    | location: Location   None = None, poll:                                |
| I                                                                                                    | Poll   <i>None = None</i> , <i>venue</i> : Venue   <i>None</i>         |
| :                                                                                                    | = None, **extra_data: Any)                                             |
|                                                                                                    | . 1.1 6 .1 1 .                                                         |

This object contains information about a message that is being replied to, which may come from another chat or forum topic.

Source: https://core.telegram.org/bots/api#externalreplyinfo

# origin: MessageOriginUser | MessageOriginHiddenUser | MessageOriginChat | MessageOriginChannel

Origin of the message replied to by the given message

# chat: Chat | None

Optional. Chat the original message belongs to. Available only if the chat is a supergroup or a channel.

# message\_id: int | None

Optional. Unique message identifier inside the original chat. Available only if the original chat is a supergroup or a channel.

## link\_preview\_options: LinkPreviewOptions | None

Optional. Options used for link preview generation for the original message, if it is a text message

### animation: Animation | None

Optional. Message is an animation, information about the animation

#### audio: Audio | None

Optional. Message is an audio file, information about the file

#### document: Document | None

Optional. Message is a general file, information about the file

#### photo: List[PhotoSize] | None

Optional. Message is a photo, available sizes of the photo

#### sticker: Sticker | None

Optional. Message is a sticker, information about the sticker

story: Story | None

Optional. Message is a forwarded story

video: Video | None

Optional. Message is a video, information about the video

# video\_note: VideoNote | None

Optional. Message is a video note, information about the video message

## model\_computed\_fields: ClassVar[dict[str, ComputedFieldInfo]] = {}

A dictionary of computed field names and their corresponding *ComputedFieldInfo* objects.

#### **model\_post\_init**(*\_ModelMetaclass\_\_context: Any*) → None

We need to both initialize private attributes and call the user-defined model\_post\_init method.

## voice: Voice | None

Optional. Message is a voice message, information about the file

# has\_media\_spoiler: bool | None

Optional. True, if the message media is covered by a spoiler animation

#### contact: Contact | None

Optional. Message is a shared contact, information about the contact

dice: Dice | None

Optional. Message is a dice with random value

### game: Game | None

Optional. Message is a game, information about the game. More about games »

### giveaway: Giveaway | None

Optional. Message is a scheduled giveaway, information about the giveaway

#### giveaway\_winners: GiveawayWinners | None

Optional. A giveaway with public winners was completed

### invoice: Invoice | None

Optional. Message is an invoice for a payment, information about the invoice. More about payments »

#### location: Location | None

Optional. Message is a shared location, information about the location

# poll: Poll | None

Optional. Message is a native poll, information about the poll

# venue: Venue | None

Optional. Message is a venue, information about the venue

File

class aiogram.types.file.File(\*, file\_id: str, file\_unique\_id: str, file\_size: int | None = None, file\_path: str | None = None, \*\*extra\_data: Any)

This object represents a file ready to be downloaded. The file can be downloaded via the link https://api. telegram.org/file/bot<token>/<file\_path>. It is guaranteed that the link will be valid for at least 1 hour. When the link expires, a new one can be requested by calling *aiogram.methods.get\_file.GetFile*.

The maximum file size to download is 20 MB

Source: https://core.telegram.org/bots/api#file

### file\_id: str

Identifier for this file, which can be used to download or reuse the file

#### file\_unique\_id: str

Unique identifier for this file, which is supposed to be the same over time and for different bots. Can't be used to download or reuse the file.

#### model\_computed\_fields: ClassVar[dict[str, ComputedFieldInfo]] = {}

A dictionary of computed field names and their corresponding ComputedFieldInfo objects.

 $model_post_init(ModelMetaclass\_context: Any) \rightarrow None$ 

We need to both initialize private attributes and call the user-defined model\_post\_init method.

#### file\_size: int | None

*Optional.* File size in bytes. It can be bigger than 2^31 and some programming languages may have difficulty/silent defects in interpreting it. But it has at most 52 significant bits, so a signed 64-bit integer or double-precision float type are safe for storing this value.

# file\_path: str | None

*Optional.* File path. Use https://api.telegram.org/file/bot<token>/<file\_path> to get the file.

## ForceReply

# 

Upon receiving a message with this object, Telegram clients will display a reply interface to the user (act as if the user has selected the bot's message and tapped 'Reply'). This can be extremely useful if you want to create user-friendly step-by-step interfaces without having to sacrifice privacy mode.

**Example:** A poll bot for groups runs in privacy mode (only receives commands, replies to its messages and mentions). There could be two ways to create a new poll:

- Explain the user how to send a command with parameters (e.g. /newpoll question answer1 answer2). May be appealing for hardcore users but lacks modern day polish.
- Guide the user through a step-by-step process. 'Please send me your question', 'Cool, now let's add the first answer option', 'Great. Keep adding answer options, then send /done when you're ready'.

The last option is definitely more attractive. And if you use *aiogram.types.force\_reply*. *ForceReply* in your bot's questions, it will receive the user's answers even if it only receives replies, commands and mentions - without any extra work for the user.

Source: https://core.telegram.org/bots/api#forcereply

### force\_reply: Literal[True]

Shows reply interface to the user, as if they manually selected the bot's message and tapped 'Reply'

#### input\_field\_placeholder: str | None

Optional. The placeholder to be shown in the input field when the reply is active; 1-64 characters

# model\_computed\_fields: ClassVar[dict[str, ComputedFieldInfo]] = {}

A dictionary of computed field names and their corresponding ComputedFieldInfo objects.

**model\_post\_init**(*\_ModelMetaclass\_\_context: Any*) → None

We need to both initialize private attributes and call the user-defined model\_post\_init method.

#### selective: bool | None

*Optional.* Use this parameter if you want to force reply from specific users only. Targets: 1) users that are @mentioned in the *text* of the *aiogram.types.message.Message* object; 2) if the bot's message is a reply to a message in the same chat and forum topic, sender of the original message.

# ForumTopic

This object represents a forum topic.

Source: https://core.telegram.org/bots/api#forumtopic

## message\_thread\_id: int

Unique identifier of the forum topic

### name: str

Name of the topic

#### model\_computed\_fields: ClassVar[dict[str, ComputedFieldInfo]] = {}

A dictionary of computed field names and their corresponding ComputedFieldInfo objects.

# **model\_post\_init**(*\_ModelMetaclass\_\_context: Any*) $\rightarrow$ None

We need to both initialize private attributes and call the user-defined model\_post\_init method.

### icon\_color: int

Color of the topic icon in RGB format

# icon\_custom\_emoji\_id: str | None

Optional. Unique identifier of the custom emoji shown as the topic icon

### ForumTopicClosed

### class aiogram.types.forum\_topic\_closed.ForumTopicClosed(\*\*extra\_data: Any)

This object represents a service message about a forum topic closed in the chat. Currently holds no information.

Source: https://core.telegram.org/bots/api#forumtopicclosed

# model\_computed\_fields: ClassVar[dict[str, ComputedFieldInfo]] = {}

A dictionary of computed field names and their corresponding ComputedFieldInfo objects.

**model\_post\_init**(*\_ModelMetaclass\_context: Any*)  $\rightarrow$  None We need to both initialize private attributes and call the user-defined model\_post\_init method.

# **ForumTopicCreated**

This object represents a service message about a new forum topic created in the chat.

Source: https://core.telegram.org/bots/api#forumtopiccreated

name: str

Name of the topic

icon\_color: int

Color of the topic icon in RGB format

# model\_computed\_fields: ClassVar[dict[str, ComputedFieldInfo]] = {}

A dictionary of computed field names and their corresponding ComputedFieldInfo objects.

### **model\_post\_init**(\_*ModelMetaclass\_context: Any*) → None

We need to both initialize private attributes and call the user-defined model\_post\_init method.

# icon\_custom\_emoji\_id: str | None

Optional. Unique identifier of the custom emoji shown as the topic icon

## **ForumTopicEdited**

\*\*extra\_data: Any)

This object represents a service message about an edited forum topic.

Source: https://core.telegram.org/bots/api#forumtopicedited

### name: str | None

Optional. New name of the topic, if it was edited

# model\_computed\_fields: ClassVar[dict[str, ComputedFieldInfo]] = {}

A dictionary of computed field names and their corresponding ComputedFieldInfo objects.

 $model_post_init(\_ModelMetaclass\_context: Any) \rightarrow None$ 

We need to both initialize private attributes and call the user-defined model\_post\_init method.

# icon\_custom\_emoji\_id: str | None

*Optional.* New identifier of the custom emoji shown as the topic icon, if it was edited; an empty string if the icon was removed

# ForumTopicReopened

class aiogram.types.forum\_topic\_reopened.ForumTopicReopened(\*\*extra\_data: Any)

This object represents a service message about a forum topic reopened in the chat. Currently holds no information.

Source: https://core.telegram.org/bots/api#forumtopicreopened

model\_computed\_fields: ClassVar[dict[str, ComputedFieldInfo]] = {}
 A dictionary of computed field names and their corresponding ComputedFieldInfo objects.

**model\_post\_init**(*\_ModelMetaclass\_context:* Any)  $\rightarrow$  None We need to both initialize private attributes and call the user-defined model\_post\_init method.

# GeneralForumTopicHidden

class aiogram.types.general\_forum\_topic\_hidden.GeneralForumTopicHidden(\*\*extra\_data: Any)
This object represents a service message about General forum topic hidden in the chat. Currently holds no
information.

Source: https://core.telegram.org/bots/api#generalforumtopichidden

# model\_computed\_fields: ClassVar[dict[str, ComputedFieldInfo]] = {}

A dictionary of computed field names and their corresponding ComputedFieldInfo objects.

**model\_post\_init**(*\_ModelMetaclass\_\_context:* Any)  $\rightarrow$  None We need to both initialize private attributes and call the user-defined model\_post\_init method.

# GeneralForumTopicUnhidden

## class aiogram.types.general\_forum\_topic\_unhidden.GeneralForumTopicUnhidden(\*\*extra\_data:

Any)

This object represents a service message about General forum topic unhidden in the chat. Currently holds no information.

Source: https://core.telegram.org/bots/api#generalforumtopicunhidden

# model\_computed\_fields: ClassVar[dict[str, ComputedFieldInfo]] = {}

A dictionary of computed field names and their corresponding ComputedFieldInfo objects.

 $model_post_init(ModelMetaclass\_context: Any) \rightarrow None$ 

We need to both initialize private attributes and call the user-defined model\_post\_init method.

# Giveaway

This object represents a message about a scheduled giveaway.

Source: https://core.telegram.org/bots/api#giveaway

## chats: List[Chat]

The list of chats which the user must join to participate in the giveaway

### winners\_selection\_date: DateTime

Point in time (Unix timestamp) when winners of the giveaway will be selected

# winner\_count: int

The number of users which are supposed to be selected as winners of the giveaway

#### only\_new\_members: bool | None

Optional. True, if only users who join the chats after the giveaway started should be eligible to win

# model\_computed\_fields: ClassVar[dict[str, ComputedFieldInfo]] = {}

A dictionary of computed field names and their corresponding ComputedFieldInfo objects.

# $model_post_init(ModelMetaclass\_context: Any) \rightarrow None$

We need to both initialize private attributes and call the user-defined model\_post\_init method.

### has\_public\_winners: bool | None

Optional. True, if the list of giveaway winners will be visible to everyone

# prize\_description: str | None

Optional. Description of additional giveaway prize

# country\_codes: List[str] | None

*Optional*. A list of two-letter ISO 3166-1 alpha-2 country codes indicating the countries from which eligible users for the giveaway must come. If empty, then all users can participate in the giveaway. Users with a phone number that was bought on Fragment can always participate in giveaways.

# premium\_subscription\_month\_count: int | None

*Optional*. The number of months the Telegram Premium subscription won from the giveaway will be active for

### GiveawayCompleted

class aiogram.types.giveaway\_completed.GiveawayCompleted(\*, winner\_count: int,

unclaimed\_prize\_count: int | None =
None, giveaway\_message: Message |
None = None, \*\*extra\_data: Any)

This object represents a service message about the completion of a giveaway without public winners.

Source: https://core.telegram.org/bots/api#giveawaycompleted

#### winner\_count: int

Number of winners in the giveaway

### unclaimed\_prize\_count: int | None

Optional. Number of undistributed prizes

# model\_computed\_fields: ClassVar[dict[str, ComputedFieldInfo]] = {}

A dictionary of computed field names and their corresponding ComputedFieldInfo objects.

#### **model\_post\_init**(*\_ModelMetaclass\_\_context: Any*) → None

We need to both initialize private attributes and call the user-defined model\_post\_init method.

#### giveaway\_message: Message | None

Optional. Message with the giveaway that was completed, if it wasn't deleted

# GiveawayCreated

class aiogram.types.giveaway\_created.GiveawayCreated(\*\*extra\_data: Any)

This object represents a service message about the creation of a scheduled giveaway. Currently holds no information.

Source: https://core.telegram.org/bots/api#giveawaycreated

model\_computed\_fields: ClassVar[dict[str, ComputedFieldInfo]] = {}

A dictionary of computed field names and their corresponding ComputedFieldInfo objects.

 $model_post_init(\_ModelMetaclass\_context: Any) \rightarrow None$ 

We need to both initialize private attributes and call the user-defined model\_post\_init method.

# **GiveawayWinners**

class aiogram.types.giveaway\_winners.GiveawayWinners(\*, chat: Chat, giveaway\_message\_id: int,

winners\_selection\_date: datetime, winner\_count: int, winners: List[User], additional\_chat\_count: int | None = None, premium\_subscription\_month\_count: int | None = None, unclaimed\_prize\_count: int | None = None, only\_new\_members: bool | None = None, was\_refunded: bool | None = None, prize\_description: str | None = None, \*\*extra\_data: Any)

This object represents a message about the completion of a giveaway with public winners.

Source: https://core.telegram.org/bots/api#giveawaywinners

chat: Chat

The chat that created the giveaway

# giveaway\_message\_id: int

Identifier of the message with the giveaway in the chat

### winners\_selection\_date: DateTime

Point in time (Unix timestamp) when winners of the giveaway were selected

winner\_count: int

Total number of winners in the giveaway

winners: List[User]

List of up to 100 winners of the giveaway

# additional\_chat\_count: int | None

Optional. The number of other chats the user had to join in order to be eligible for the giveaway

# model\_computed\_fields: ClassVar[dict[str, ComputedFieldInfo]] = {}

A dictionary of computed field names and their corresponding *ComputedFieldInfo* objects.

# $model_post_init(ModelMetaclass\_context: Any) \rightarrow None$

We need to both initialize private attributes and call the user-defined model\_post\_init method.

### premium\_subscription\_month\_count: int | None

*Optional*. The number of months the Telegram Premium subscription won from the giveaway will be active for

### unclaimed\_prize\_count: int | None

Optional. Number of undistributed prizes

## only\_new\_members: bool | None

Optional. True, if only users who had joined the chats after the giveaway started were eligible to win

## was\_refunded: bool | None

Optional. True, if the giveaway was canceled because the payment for it was refunded

# prize\_description: str | None

Optional. Description of additional giveaway prize

#### InaccessibleMessage

This object describes a message that was deleted or is otherwise inaccessible to the bot.

Source: https://core.telegram.org/bots/api#inaccessiblemessage

#### chat: Chat

Chat the message belonged to

#### message\_id: int

Unique message identifier inside the chat

# model\_computed\_fields: ClassVar[dict[str, ComputedFieldInfo]] = {}

A dictionary of computed field names and their corresponding ComputedFieldInfo objects.

# $model_post_init(\_ModelMetaclass\_context: Any) \rightarrow None$

We need to both initialize private attributes and call the user-defined model\_post\_init method.

# date: Literal[0]

Always 0. The field can be used to differentiate regular and inaccessible messages.

#### InlineKeyboardButton

| <b>class</b> aiogram.types.inline_keyboard_button. <b>InlineKeyboardButton</b> (*, <i>text: str</i> , <i>url: str</i>   <i>None</i> = |                                              |
|----------------------------------------------------------------------------------------------------|----------------------------------------------|
|                                                                                                    | None, callback_data: str   None              |
|                                                                                                    | = None, web_app: WebAppInfo                  |
|                                                                                                    | $ None = None, login_url:$                   |
|                                                                                                    | LoginUrl   None = None,                      |
|                                                                                                    | switch_inline_query: str   None              |
|                                                                                                    | = None,                                      |
|                                                                                                    | <pre>switch_inline_query_current_chat:</pre> |
|                                                                                                    | $str \mid None = None,$                      |
|                                                                                                    | <pre>switch_inline_query_chosen_chat:</pre>  |
|                                                                                                    | SwitchInlineQueryChosenChat                  |

None = None, callback\_game: CallbackGame | None = None, pay: bool | None = None, \*\*extra\_data: Any) This object represents one button of an inline keyboard. You **must** use exactly one of the optional fields.

Source: https://core.telegram.org/bots/api#inlinekeyboardbutton

### text: str

Label text on the button

# url: str | None

*Optional*. HTTP or tg:// URL to be opened when the button is pressed. Links tg://user?id=<user\_id> can be used to mention a user by their identifier without using a username, if this is allowed by their privacy settings.

### callback\_data: str | None

Optional. Data to be sent in a callback query to the bot when button is pressed, 1-64 bytes

### web\_app: WebAppInfo | None

*Optional*. Description of the Web App that will be launched when the user presses the button. The Web App will be able to send an arbitrary message on behalf of the user using the method *aiogram.methods*. *answer\_web\_app\_query.AnswerWebAppQuery*. Available only in private chats between a user and the bot.

## login\_url: LoginUrl | None

*Optional.* An HTTPS URL used to automatically authorize the user. Can be used as a replacement for the Telegram Login Widget.

# model\_computed\_fields: ClassVar[dict[str, ComputedFieldInfo]] = {}

A dictionary of computed field names and their corresponding *ComputedFieldInfo* objects.

# $model_post_init(ModelMetaclass\_context: Any) \rightarrow None$

We need to both initialize private attributes and call the user-defined model\_post\_init method.

## switch\_inline\_query: str | None

*Optional.* If set, pressing the button will prompt the user to select one of their chats, open that chat and insert the bot's username and the specified inline query in the input field. May be empty, in which case just the bot's username will be inserted.

## switch\_inline\_query\_current\_chat: str | None

*Optional.* If set, pressing the button will insert the bot's username and the specified inline query in the current chat's input field. May be empty, in which case only the bot's username will be inserted.

## switch\_inline\_query\_chosen\_chat: SwitchInlineQueryChosenChat | None

*Optional.* If set, pressing the button will prompt the user to select one of their chats of the specified type, open that chat and insert the bot's username and the specified inline query in the input field

## callback\_game: CallbackGame | None

Optional. Description of the game that will be launched when the user presses the button.

#### pay: bool | None

Optional. Specify True, to send a Pay button.

## InlineKeyboardMarkup

### class aiogram.types.inline\_keyboard\_markup.InlineKeyboardMarkup(\*, inline\_keyboard:

*List[List[InlineKeyboardButton]],* \*\**extra\_data: Any*)

This object represents an inline keyboard that appears right next to the message it belongs to.

Source: https://core.telegram.org/bots/api#inlinekeyboardmarkup

### inline\_keyboard: List[List[InlineKeyboardButton]]

Array of button rows, each represented by an Array of *aiogram.types.inline\_keyboard\_button*. *InlineKeyboardButton* objects

### model\_computed\_fields: ClassVar[dict[str, ComputedFieldInfo]] = {}

A dictionary of computed field names and their corresponding ComputedFieldInfo objects.

## **model\_post\_init**(*\_ModelMetaclass\_\_context: Any*) → None

We need to both initialize private attributes and call the user-defined model\_post\_init method.

## InputFile

class aiogram.types.input\_file.InputFile(filename: str | None = None, chunk\_size: int = 65536)
This object represents the contents of a file to be uploaded. Must be posted using multipart/form-data in the usual
way that files are uploaded via the browser.

Source: https://core.telegram.org/bots/api#inputfile

**abstract async read**(*bot: Bot*) → AsyncGenerator[bytes, None]

class aiogram.types.input\_file.BufferedInputFile(file: bytes, filename: str, chunk\_size: int = 65536)

**classmethod from\_file**(*path: str* | *Path, filename: str* | *None* = *None, chunk\_size: int* = 65536)  $\rightarrow$ *BufferedInputFile* 

Create buffer from file

**Parameters** 

- path Path to file
- filename Filename to be propagated to telegram. By default, will be parsed from path
- chunk\_size Uploading chunk size

#### Returns

instance of *BufferedInputFile* 

**async read**(*bot: Bot*) → AsyncGenerator[bytes, None]

class aiogram.types.input\_file.FSInputFile(path: str | Path, filename: str | None = None, chunk\_size: int = 65536)

**async read**(*bot: Bot*)  $\rightarrow$  AsyncGenerator[bytes, None]

**async read**(*bot: Bot*) → AsyncGenerator[bytes, None]

# **InputMedia**

# class aiogram.types.input\_media.InputMedia(\*\*extra\_data: Any)

This object represents the content of a media message to be sent. It should be one of

- aiogram.types.input\_media\_animation.InputMediaAnimation
- aiogram.types.input\_media\_document.InputMediaDocument
- aiogram.types.input\_media\_audio.InputMediaAudio
- aiogram.types.input\_media\_photo.InputMediaPhoto
- aiogram.types.input\_media\_video.InputMediaVideo

Source: https://core.telegram.org/bots/api#inputmedia

# model\_computed\_fields: ClassVar[dict[str, ComputedFieldInfo]] = {}

A dictionary of computed field names and their corresponding ComputedFieldInfo objects.

 $model_post_init(\_ModelMetaclass\_context: Any) \rightarrow None$ 

We need to both initialize private attributes and call the user-defined model\_post\_init method.

# InputMediaAnimation

```
class aiogram.types.input_media_animation.InputMediaAnimation(*, type: ~typ-
```

ing.Literal[InputMediaType.ANIMATION] = InputMediaType.ANIMATION, media: str | ~aiogram.types.input file.InputFile, thumbnail: ~aiogram.types.input\_file.InputFile | None = None, caption: str | None = None, parse\_mode: str | ~aiogram.client.default.Default | *None* = <*Default('parse\_mode')*>, caption\_entities: ~typing.List[~aiogram.types.message\_entity.MessageEntit | None = None, width: int | None = *None*, *height: int* | *None* = *None*, duration:  $int \mid None = None$ , has spoiler: bool | None = None, \*\**extra data:* ~*typing.Any*)

Represents an animation file (GIF or H.264/MPEG-4 AVC video without sound) to be sent.

Source: https://core.telegram.org/bots/api#inputmediaanimation

## type: Literal[InputMediaType.ANIMATION]

Type of the result, must be animation

# media: str | InputFile

File to send. Pass a file\_id to send a file that exists on the Telegram servers (recommended), pass an HTTP URL for Telegram to get a file from the Internet, or pass 'attach://<file\_attach\_name>' to upload a new one using multipart/form-data under <file\_attach\_name> name. *More information on Sending Files* »

## thumbnail: InputFile | None

*Optional*. Thumbnail of the file sent; can be ignored if thumbnail generation for the file is supported serverside. The thumbnail should be in JPEG format and less than 200 kB in size. A thumbnail's width and height should not exceed 320. Ignored if the file is not uploaded using multipart/form-data. Thumbnails can't be reused and can be only uploaded as a new file, so you can pass 'attach://<file\_attach\_name>' if the thumbnail was uploaded using multipart/form-data under <file\_attach\_name>. *More information on Sending Files* »

# caption: str | None

Optional. Caption of the animation to be sent, 0-1024 characters after entities parsing

# parse\_mode: str | Default | None

Optional. Mode for parsing entities in the animation caption. See formatting options for more details.

### model\_computed\_fields: ClassVar[dict[str, ComputedFieldInfo]] = {}

A dictionary of computed field names and their corresponding *ComputedFieldInfo* objects.

### $model_post_init(ModelMetaclass\_context: Any) \rightarrow None$

We need to both initialize private attributes and call the user-defined model\_post\_init method.

### caption\_entities: List[MessageEntity] | None

Optional. List of special entities that appear in the caption, which can be specified instead of parse\_mode

#### width: int | None

Optional. Animation width

height: int | None

Optional. Animation height

duration: int | None

Optional. Animation duration in seconds

### has\_spoiler: bool | None

Optional. Pass True if the animation needs to be covered with a spoiler animation

### InputMediaAudio

class aiogram.types.input\_media\_audio.InputMediaAudio(\*, type:

~typing.Literal[InputMediaType.AUDIO] =
InputMediaType.AUDIO, media: str |
~aiogram.types.input\_file.InputFile,
thumbnail:
~aiogram.types.input\_file.InputFile | None =
None, caption: str | None = None,
parse\_mode: str |
~aiogram.client.default.Default | None =
<Default('parse\_mode')>, caption\_entities:
~typing.List[~aiogram.types.message\_entity.MessageEntity]
| None = None, duration: int | None = None,
performer: str | None = None, title: str | None
= None, \*\*extra\_data: ~typing.Any)

Represents an audio file to be treated as music to be sent.

Source: https://core.telegram.org/bots/api#inputmediaaudio

# type: Literal[InputMediaType.AUDI0]

Type of the result, must be audio

# media: str | InputFile

File to send. Pass a file\_id to send a file that exists on the Telegram servers (recommended), pass an HTTP URL for Telegram to get a file from the Internet, or pass 'attach://<file\_attach\_name>' to upload a new one using multipart/form-data under <file\_attach\_name> name. *More information on Sending Files* »

# thumbnail: InputFile | None

*Optional*. Thumbnail of the file sent; can be ignored if thumbnail generation for the file is supported serverside. The thumbnail should be in JPEG format and less than 200 kB in size. A thumbnail's width and height should not exceed 320. Ignored if the file is not uploaded using multipart/form-data. Thumbnails can't be reused and can be only uploaded as a new file, so you can pass 'attach://<file\_attach\_name>' if the thumbnail was uploaded using multipart/form-data under <file\_attach\_name>. *More information on Sending Files* »

# caption: str | None

Optional. Caption of the audio to be sent, 0-1024 characters after entities parsing

# parse\_mode: str | Default | None

Optional. Mode for parsing entities in the audio caption. See formatting options for more details.

# model\_computed\_fields: ClassVar[dict[str, ComputedFieldInfo]] = {}

A dictionary of computed field names and their corresponding ComputedFieldInfo objects.

# **model\_post\_init**(*\_ModelMetaclass\_\_context: Any*) → None

We need to both initialize private attributes and call the user-defined model\_post\_init method.

# caption\_entities: List[MessageEntity] | None

Optional. List of special entities that appear in the caption, which can be specified instead of parse\_mode

# duration: int | None

Optional. Duration of the audio in seconds

## performer: str | None

Optional. Performer of the audio

# title: str | None

Optional. Title of the audio

# InputMediaDocument

class aiogram.types.input\_media\_document.InputMediaDocument(\*, type: ~typ-

ing.Literal[InputMediaType.DOCUMENT] = InputMediaType.DOCUMENT, media: str | ~aiogram.types.input\_file.InputFile, thumbnail: ~aiogram.types.input file.InputFile | None = None, caption: str | None = None, parse mode: str | ~aiogram.client.default.Default | None = <Default('parse\_mode')>, caption\_entities: ~typing.List[~aiogram.types.message\_entity.MessageEntity] | None = None,disable\_content\_type\_detection: bool | None = None, \*\*extra\_data: ~typing.Any)

Represents a general file to be sent.

Source: https://core.telegram.org/bots/api#inputmediadocument

#### type: Literal[InputMediaType.DOCUMENT]

Type of the result, must be document

#### media: str | InputFile

File to send. Pass a file\_id to send a file that exists on the Telegram servers (recommended), pass an HTTP URL for Telegram to get a file from the Internet, or pass 'attach://<file\_attach\_name>' to upload a new one using multipart/form-data under <file\_attach\_name> name. *More information on Sending Files* »

#### thumbnail: InputFile | None

*Optional.* Thumbnail of the file sent; can be ignored if thumbnail generation for the file is supported serverside. The thumbnail should be in JPEG format and less than 200 kB in size. A thumbnail's width and height should not exceed 320. Ignored if the file is not uploaded using multipart/form-data. Thumbnails can't be reused and can be only uploaded as a new file, so you can pass 'attach://<file\_attach\_name>' if the thumbnail was uploaded using multipart/form-data under <file\_attach\_name>. *More information on Sending Files* »

#### caption: str | None

Optional. Caption of the document to be sent, 0-1024 characters after entities parsing

## model\_computed\_fields: ClassVar[dict[str, ComputedFieldInfo]] = {}

A dictionary of computed field names and their corresponding ComputedFieldInfo objects.

# $model_post_init(\_ModelMetaclass\_context: Any) \rightarrow None$

We need to both initialize private attributes and call the user-defined model\_post\_init method.

parse\_mode: str | Default | None

Optional. Mode for parsing entities in the document caption. See formatting options for more details.

#### caption\_entities: List[MessageEntity] | None

Optional. List of special entities that appear in the caption, which can be specified instead of parse\_mode

#### disable\_content\_type\_detection: bool | None

*Optional.* Disables automatic server-side content type detection for files uploaded using multipart/formdata. Always **True**, if the document is sent as part of an album.

# InputMediaPhoto

class aiogram.types.input\_media\_photo.InputMediaPhoto(\*, type:

~typing.Literal[InputMediaType.PHOTO] =
InputMediaType.PHOTO, media: str |
~aiogram.types.input\_file.InputFile, caption:
str | None = None, parse\_mode: str |
~aiogram.client.default.Default | None =
<Default('parse\_mode')>, caption\_entities:
~typing.List[~aiogram.types.message\_entity.MessageEntity]
| None = None, has\_spoiler: bool | None =
None, \*\*extra\_data: ~typing.Any)

Represents a photo to be sent.

Source: https://core.telegram.org/bots/api#inputmediaphoto

## type: Literal[InputMediaType.PHOTO]

Type of the result, must be photo

# media: str | InputFile

File to send. Pass a file\_id to send a file that exists on the Telegram servers (recommended), pass an HTTP URL for Telegram to get a file from the Internet, or pass 'attach://<file\_attach\_name>' to upload a new one using multipart/form-data under <file\_attach\_name> name. *More information on Sending Files* »

# caption: str | None

Optional. Caption of the photo to be sent, 0-1024 characters after entities parsing

# model\_computed\_fields: ClassVar[dict[str, ComputedFieldInfo]] = {}

A dictionary of computed field names and their corresponding ComputedFieldInfo objects.

# **model\_post\_init**(*\_ModelMetaclass\_\_context: Any*) → None

We need to both initialize private attributes and call the user-defined model\_post\_init method.

## parse\_mode: str | Default | None

Optional. Mode for parsing entities in the photo caption. See formatting options for more details.

## caption\_entities: List[MessageEntity] | None

Optional. List of special entities that appear in the caption, which can be specified instead of parse\_mode

## has\_spoiler: bool | None

Optional. Pass True if the photo needs to be covered with a spoiler animation

## InputMediaVideo

class aiogram.types.input\_media\_video.InputMediaVideo(\*, type:

~typing.Literal[InputMediaType.VIDEO] = InputMediaType.VIDEO, media: str | ~aiogram.types.input\_file.InputFile, thumbnail: ~aiogram.types.input file.InputFile | None = *None*, *caption: str* | *None* = *None*, parse mode: str ~aiogram.client.default.Default | None = <Default('parse\_mode')>, caption\_entities: ~typing.List[~aiogram.types.message\_entity.MessageEntity] | None = None, width: int | None = None, *height: int* | *None* = *None, duration: int* | *None* = *None*, *supports\_streaming: bool* | *None* = *None*, *has\_spoiler: bool* | *None* = *None*, \*\**extra\_data:* ~*typing.Any*)

Represents a video to be sent.

Source: https://core.telegram.org/bots/api#inputmediavideo

#### type: Literal[InputMediaType.VIDE0]

Type of the result, must be video

### media: str | InputFile

File to send. Pass a file\_id to send a file that exists on the Telegram servers (recommended), pass an HTTP URL for Telegram to get a file from the Internet, or pass 'attach://<file\_attach\_name>' to upload a new one using multipart/form-data under <file\_attach\_name> name. *More information on Sending Files* »

### thumbnail: InputFile | None

*Optional.* Thumbnail of the file sent; can be ignored if thumbnail generation for the file is supported serverside. The thumbnail should be in JPEG format and less than 200 kB in size. A thumbnail's width and height should not exceed 320. Ignored if the file is not uploaded using multipart/form-data. Thumbnails can't be reused and can be only uploaded as a new file, so you can pass 'attach://<file\_attach\_name>' if the thumbnail was uploaded using multipart/form-data under <file\_attach\_name>. *More information on Sending Files* »

### caption: str | None

Optional. Caption of the video to be sent, 0-1024 characters after entities parsing

# parse\_mode: str | Default | None

Optional. Mode for parsing entities in the video caption. See formatting options for more details.

```
caption_entities: List[MessageEntity] | None
```

Optional. List of special entities that appear in the caption, which can be specified instead of parse\_mode

```
model_computed_fields: ClassVar[dict[str, ComputedFieldInfo]] = {}
```

A dictionary of computed field names and their corresponding *ComputedFieldInfo* objects.

#### $model_post_init(ModelMetaclass\_context: Any) \rightarrow None$

We need to both initialize private attributes and call the user-defined model\_post\_init method.

#### width: int | None

Optional. Video width

#### height: int | None

Optional. Video height

### duration: int | None

Optional. Video duration in seconds

#### supports\_streaming: bool | None

Optional. Pass True if the uploaded video is suitable for streaming

#### has\_spoiler: bool | None

Optional. Pass True if the video needs to be covered with a spoiler animation

# **KeyboardButton**

class aiogram.types.keyboard\_button.KeyboardButton(\*, text: str, request\_users:

KeyboardButtonRequestUsers | None = None, request\_chat: KeyboardButtonRequestChat | None = None, request\_contact: bool | None = None, request\_location: bool | None = None, request\_poll: KeyboardButtonPollType | None = None, web\_app: WebAppInfo | None = None, request\_user: KeyboardButtonRequestUser | None = None, \*\*extra\_data: Any)

This object represents one button of the reply keyboard. For simple text buttons, *String* can be used instead of this object to specify the button text. The optional fields *web\_app*, *request\_users*, *request\_chat*, *request\_contact*, *request\_location*, and *request\_poll* are mutually exclusive. **Note:** *request\_users* and *request\_chat* options will only work in Telegram versions released after 3 February, 2023. Older clients will display *unsupported message*.

Source: https://core.telegram.org/bots/api#keyboardbutton

### text: str

Text of the button. If none of the optional fields are used, it will be sent as a message when the button is pressed

#### request\_users: KeyboardButtonRequestUsers | None

*Optional.* If specified, pressing the button will open a list of suitable users. Identifiers of selected users will be sent to the bot in a 'users\_shared' service message. Available in private chats only.

#### request\_chat: KeyboardButtonRequestChat | None

*Optional.* If specified, pressing the button will open a list of suitable chats. Tapping on a chat will send its identifier to the bot in a 'chat\_shared' service message. Available in private chats only.

#### request\_contact: bool | None

*Optional.* If **True**, the user's phone number will be sent as a contact when the button is pressed. Available in private chats only.

## model\_computed\_fields: ClassVar[dict[str, ComputedFieldInfo]] = {}

A dictionary of computed field names and their corresponding ComputedFieldInfo objects.

### **model\_post\_init**(*\_ModelMetaclass\_\_context: Any*) → None

We need to both initialize private attributes and call the user-defined model\_post\_init method.

#### request\_location: bool | None

*Optional.* If True, the user's current location will be sent when the button is pressed. Available in private chats only.

## request\_poll: KeyboardButtonPollType | None

*Optional.* If specified, the user will be asked to create a poll and send it to the bot when the button is pressed. Available in private chats only.

# web\_app: WebAppInfo | None

*Optional*. If specified, the described Web App will be launched when the button is pressed. The Web App will be able to send a 'web\_app\_data' service message. Available in private chats only.

# request\_user: KeyboardButtonRequestUser | None

*Optional.* If specified, pressing the button will open a list of suitable users. Tapping on any user will send their identifier to the bot in a 'user\_shared' service message. Available in private chats only.

Deprecated since version API:7.0: https://core.telegram.org/bots/api-changelog#december-29-2023

# **KeyboardButtonPollType**

This object represents type of a poll, which is allowed to be created and sent when the corresponding button is pressed.

Source: https://core.telegram.org/bots/api#keyboardbuttonpolltype

# type: str | None

*Optional.* If *quiz* is passed, the user will be allowed to create only polls in the quiz mode. If *regular* is passed, only regular polls will be allowed. Otherwise, the user will be allowed to create a poll of any type.

# model\_computed\_fields: ClassVar[dict[str, ComputedFieldInfo]] = {}

A dictionary of computed field names and their corresponding ComputedFieldInfo objects.

# **model\_post\_init**(\_*ModelMetaclass\_context: Any*) → None

We need to both initialize private attributes and call the user-defined model\_post\_init method.

# **KeyboardButtonRequestChat**

class aiogram.types.keyboard\_button\_request\_chat.KeyboardButtonRequestChat(\*, request\_id: int, *chat\_is\_channel:* bool, chat\_is\_forum:  $bool \mid None =$ None, chat has username:  $bool \mid None =$ None. chat\_is\_created:  $bool \mid None =$ None, user\_administrator\_rights: ChatAdministratorRights | None =None, *bot\_administrator\_rights:* ChatAdministratorRights | None =None, bot\_is\_member:  $bool \mid None =$ None. request title: bool |None = None, request username:  $bool \mid None =$ None. request\_photo:  $bool \mid None =$ None. \*\*extra data: Any)

This object defines the criteria used to request a suitable chat. Information about the selected chat will be shared with the bot when the corresponding button is pressed. The bot will be granted requested rights in the hat if appropriate More about requesting chats »

Source: https://core.telegram.org/bots/api#keyboardbuttonrequestchat

# request\_id: int

Signed 32-bit identifier of the request, which will be received back in the *aiogram.types.chat\_shared*. *ChatShared* object. Must be unique within the message

## chat\_is\_channel: bool

Pass True to request a channel chat, pass False to request a group or a supergroup chat.

### chat\_is\_forum: bool | None

*Optional.* Pass True to request a forum supergroup, pass False to request a non-forum chat. If not specified, no additional restrictions are applied.

#### chat\_has\_username: bool | None

*Optional.* Pass True to request a supergroup or a channel with a username, pass False to request a chat without a username. If not specified, no additional restrictions are applied.

#### chat\_is\_created: bool | None

Optional. Pass True to request a chat owned by the user. Otherwise, no additional restrictions are applied.

# user\_administrator\_rights: ChatAdministratorRights | None

*Optional.* A JSON-serialized object listing the required administrator rights of the user in the chat. The rights must be a superset of *bot\_administrator\_rights*. If not specified, no additional restrictions are applied.

# model\_computed\_fields: ClassVar[dict[str, ComputedFieldInfo]] = {}

A dictionary of computed field names and their corresponding ComputedFieldInfo objects.

### **model\_post\_init**(*\_ModelMetaclass\_\_context: Any*) → None

We need to both initialize private attributes and call the user-defined model\_post\_init method.

## bot\_administrator\_rights: ChatAdministratorRights | None

*Optional.* A JSON-serialized object listing the required administrator rights of the bot in the chat. The rights must be a subset of *user\_administrator\_rights*. If not specified, no additional restrictions are applied.

#### bot\_is\_member: bool | None

*Optional*. Pass **True** to request a chat with the bot as a member. Otherwise, no additional restrictions are applied.

request\_title: bool | None

Optional. Pass True to request the chat's title

# request\_username: bool | None

Optional. Pass True to request the chat's username

### request\_photo: bool | None

Optional. Pass True to request the chat's photo

# KeyboardButtonRequestUser

class aiogram.types.keyboard\_button\_request\_user.KeyboardButtonRequestUser(\*, request\_id: int,

user\_is\_bot: bool |
None = None,
user\_is\_premium:
bool | None =
None,
\*\*extra\_data:
Any)

This object defines the criteria used to request a suitable user. The identifier of the selected user will be shared with the bot when the corresponding button is pressed. More about requesting users »

Deprecated since version API:7.0: https://core.telegram.org/bots/api-changelog#december-29-2023

Source: https://core.telegram.org/bots/api#keyboardbuttonrequestuser

### request\_id: int

Signed 32-bit identifier of the request, which will be received back in the *aiogram.types.user\_shared*. *UserShared* object. Must be unique within the message

#### user\_is\_bot: bool | None

*Optional.* Pass True to request a bot, pass False to request a regular user. If not specified, no additional restrictions are applied.

# model\_computed\_fields: ClassVar[dict[str, ComputedFieldInfo]] = {}

A dictionary of computed field names and their corresponding ComputedFieldInfo objects.

### **model\_post\_init**(*\_ModelMetaclass\_\_context: Any*) → None

We need to both initialize private attributes and call the user-defined model\_post\_init method.

### user\_is\_premium: bool | None

*Optional*. Pass **True** to request a premium user, pass **False** to request a non-premium user. If not specified, no additional restrictions are applied.

# **KeyboardButtonRequestUsers**

class aiogram.types.keyboard\_button\_request\_users.KeyboardButtonRequestUsers(\*, request\_id:

*int*, *user\_is\_bot*:  $bool \mid None =$ None, user\_is\_premium:  $bool \mid None =$ None. *max\_quantity:*  $int \mid None =$ None, request name:  $bool \mid None =$ None, request\_username: bool | None = None, *request\_photo:*  $bool \mid None =$ None. \*\*extra\_data: Any)

This object defines the criteria used to request suitable users. Information about the selected users will be shared with the bot when the corresponding button is pressed. More about requesting users »

Source: https://core.telegram.org/bots/api#keyboardbuttonrequestusers

#### request\_id: int

Signed 32-bit identifier of the request that will be received back in the *aiogram.types.users\_shared*. *UsersShared* object. Must be unique within the message

# user\_is\_bot: bool | None

*Optional.* Pass True to request bots, pass False to request regular users. If not specified, no additional restrictions are applied.

## user\_is\_premium: bool | None

*Optional.* Pass True to request premium users, pass False to request non-premium users. If not specified, no additional restrictions are applied.

#### max\_quantity: int | None

Optional. The maximum number of users to be selected; 1-10. Defaults to 1.

# model\_computed\_fields: ClassVar[dict[str, ComputedFieldInfo]] = {}

A dictionary of computed field names and their corresponding ComputedFieldInfo objects.

#### **model\_post\_init**(*\_ModelMetaclass\_\_context: Any*) → None

We need to both initialize private attributes and call the user-defined model\_post\_init method.

# request\_name: bool | None

Optional. Pass True to request the users' first and last name

#### request\_username: bool | None

Optional. Pass True to request the users' username

#### request\_photo: bool | None

Optional. Pass True to request the users' photo

# LinkPreviewOptions

class aiogram.types.link\_preview\_options.LinkPreviewOptions(\*, is\_disabled: bool |

~aiogram.client.default.Default | None = < Default('link\_preview\_is\_disabled')>, *url:*  $str \mid None = None$ , prefer\_small\_media: bool | ~aiogram.client.default.Default | None = < Default('link\_preview\_prefer\_small\_media')>, prefer large media: bool ~aiogram.client.default.Default | None  $= \langle De \rangle$ fault('link\_preview\_prefer\_large\_media')>, show above text: bool ~aiogram.client.default.Default | None  $= \langle De \rangle$ fault('link\_preview\_show\_above\_text')>, \*\*extra\_data: ~typing.Any)

Describes the options used for link preview generation.

Source: https://core.telegram.org/bots/api#linkpreviewoptions

# is\_disabled: bool | Default | None

Optional. True, if the link preview is disabled

# url: str | None

*Optional.* URL to use for the link preview. If empty, then the first URL found in the message text will be used

#### prefer\_small\_media: bool | Default | None

*Optional.* True, if the media in the link preview is supposed to be shrunk; ignored if the URL isn't explicitly specified or media size change isn't supported for the preview

# model\_computed\_fields: ClassVar[dict[str, ComputedFieldInfo]] = {}

A dictionary of computed field names and their corresponding ComputedFieldInfo objects.

#### **model\_post\_init**( $ModelMetaclass\_context: Any$ ) $\rightarrow$ None

We need to both initialize private attributes and call the user-defined model\_post\_init method.

#### prefer\_large\_media: bool | Default | None

*Optional.* True, if the media in the link preview is supposed to be enlarged; ignored if the URL isn't explicitly specified or media size change isn't supported for the preview

# show\_above\_text: bool | Default | None

*Optional.* True, if the link preview must be shown above the message text; otherwise, the link preview will be shown below the message text

# Location

This object represents a point on the map.

Source: https://core.telegram.org/bots/api#location

# latitude: float

Latitude as defined by sender

# longitude: float

Longitude as defined by sender

#### horizontal\_accuracy: float | None

Optional. The radius of uncertainty for the location, measured in meters; 0-1500

# model\_computed\_fields: ClassVar[dict[str, ComputedFieldInfo]] = {}

A dictionary of computed field names and their corresponding ComputedFieldInfo objects.

# $model_post_init(\_ModelMetaclass\_context: Any) \rightarrow None$

We need to both initialize private attributes and call the user-defined model\_post\_init method.

#### live\_period: int | None

*Optional.* Time relative to the message sending date, during which the location can be updated; in seconds. For active live locations only.

## heading: int | None

Optional. The direction in which user is moving, in degrees; 1-360. For active live locations only.

# proximity\_alert\_radius: int | None

*Optional*. The maximum distance for proximity alerts about approaching another chat member, in meters. For sent live locations only.

#### LoginUrl

# 

This object represents a parameter of the inline keyboard button used to automatically authorize a user. Serves as a great replacement for the Telegram Login Widget when the user is coming from Telegram. All the user needs to do is tap/click a button and confirm that they want to log in: Telegram apps support these buttons as of version 5.7.

Sample bot: @discussbot

Source: https://core.telegram.org/bots/api#loginurl

## url: str

An HTTPS URL to be opened with user authorization data added to the query string when the button is pressed. If the user refuses to provide authorization data, the original URL without information about the user will be opened. The data added is the same as described in Receiving authorization data.

#### forward\_text: str | None

Optional. New text of the button in forwarded messages.

# model\_computed\_fields: ClassVar[dict[str, ComputedFieldInfo]] = {}

A dictionary of computed field names and their corresponding ComputedFieldInfo objects.

# **model\_post\_init**(*\_ModelMetaclass\_\_context: Any*) → None

We need to both initialize private attributes and call the user-defined model\_post\_init method.

#### bot\_username: str | None

*Optional.* Username of a bot, which will be used for user authorization. See Setting up a bot for more details. If not specified, the current bot's username will be assumed. The *url*'s domain must be the same as the domain linked with the bot. See Linking your domain to the bot for more details.

# request\_write\_access: bool | None

Optional. Pass True to request the permission for your bot to send messages to the user.

# MaybelnaccessibleMessage

## class aiogram.types.maybe\_inaccessible\_message.MaybeInaccessibleMessage(\*\*extra\_data: Any)

This object describes a message that can be inaccessible to the bot. It can be one of

- aiogram.types.message.Message
- aiogram.types.inaccessible\_message.InaccessibleMessage

Source: https://core.telegram.org/bots/api#maybeinaccessiblemessage

# model\_computed\_fields: ClassVar[dict[str, ComputedFieldInfo]] = {}

A dictionary of computed field names and their corresponding ComputedFieldInfo objects.

# 

We need to both initialize private attributes and call the user-defined model\_post\_init method.

# **MenuButton**

# 

This object describes the bot's menu button in a private chat. It should be one of

- aiogram.types.menu\_button\_commands.MenuButtonCommands
- aiogram.types.menu\_button\_web\_app.MenuButtonWebApp
- aiogram.types.menu\_button\_default.MenuButtonDefault

If a menu button other than *aiogram.types.menu\_button\_default.MenuButtonDefault* is set for a private chat, then it is applied in the chat. Otherwise the default menu button is applied. By default, the menu button opens the list of bot commands.

Source: https://core.telegram.org/bots/api#menubutton

# type: str

Type of the button

text: str | None

Optional. Text on the button

# model\_computed\_fields: ClassVar[dict[str, ComputedFieldInfo]] = {}

A dictionary of computed field names and their corresponding ComputedFieldInfo objects.

# **model\_post\_init**(\_*ModelMetaclass\_context: Any*) → None

We need to both initialize private attributes and call the user-defined model\_post\_init method.

## web\_app: WebAppInfo | None

*Optional.* Description of the Web App that will be launched when the user presses the button. The Web App will be able to send an arbitrary message on behalf of the user using the method *aiogram.methods*. *answer\_web\_app\_query*. *AnswerWebAppQuery*.

# **MenuButtonCommands**

class aiogram.types.menu\_button\_commands.MenuButtonCommands(\*, type: Lit-

eral[MenuButtonType.COMMANDS] = MenuButtonType.COMMANDS, text: str | None = None, web\_app: WebAppInfo | None = None, \*\*extra\_data: Any)

Represents a menu button, which opens the bot's list of commands.

Source: https://core.telegram.org/bots/api#menubuttoncommands

## type: Literal[MenuButtonType.COMMANDS]

Type of the button, must be commands

# model\_computed\_fields: ClassVar[dict[str, ComputedFieldInfo]] = {}

A dictionary of computed field names and their corresponding ComputedFieldInfo objects.

# **model\_post\_init**(*\_ModelMetaclass\_\_context: Any*) → None

We need to both initialize private attributes and call the user-defined model\_post\_init method.

# **MenuButtonDefault**

class aiogram.types.menu\_button\_default.MenuButtonDefault(\*, type:

Literal[MenuButtonType.DEFAULT] = MenuButtonType.DEFAULT, text: str | None = None, web\_app: WebAppInfo | None = None, \*\*extra\_data: Any)

Describes that no specific value for the menu button was set.

Source: https://core.telegram.org/bots/api#menubuttondefault

# type: Literal[MenuButtonType.DEFAULT]

Type of the button, must be *default* 

# model\_computed\_fields: ClassVar[dict[str, ComputedFieldInfo]] = {}

A dictionary of computed field names and their corresponding ComputedFieldInfo objects.

**model\_post\_init**(\_*ModelMetaclass\_context: Any*) → None

We need to both initialize private attributes and call the user-defined model\_post\_init method.

# **MenuButtonWebApp**

class aiogram.types.menu\_button\_web\_app.MenuButtonWebApp(\*, type:

Literal[MenuButtonType.WEB\_APP] = MenuButtonType.WEB\_APP, text: str, web\_app: WebAppInfo, \*\*extra\_data: Any)

Represents a menu button, which launches a Web App.

Source: https://core.telegram.org/bots/api#menubuttonwebapp

# type: Literal[MenuButtonType.WEB\_APP]

Type of the button, must be *web\_app* 

# text: str

Text on the button

# model\_computed\_fields: ClassVar[dict[str, ComputedFieldInfo]] = {}

A dictionary of computed field names and their corresponding ComputedFieldInfo objects.

# **model\_post\_init**(*\_ModelMetaclass\_\_context: Any*) → None

We need to both initialize private attributes and call the user-defined model\_post\_init method.

## web\_app: WebAppInfo

Description of the Web App that will be launched when the user presses the button. The Web App will be able to send an arbitrary message on behalf of the user using the method *aiogram.methods*. *answer\_web\_app\_query*.

# Message

class aiogram.types.message.Message(\*, message id: int, date: datetime, chat: Chat, message thread id: *int* | *None* = *None*, *from\_user*: User | *None* = *None*, *sender\_chat*: Chat | None = None, sender boost count: int | None = None, *sender\_business\_bot:* User | *None = None, business\_connection\_id: str* | *None* = *None*, *forward\_origin*: MessageOriginUser | MessageOriginHiddenUser | MessageOriginChat | MessageOriginChannel | None = None, is topic message: bool | *None* = *None*, *is automatic forward: bool* | *None* = *None*, reply to message: Message | None = None, external reply: ExternalReplyInfo | *None* = *None*, *quote*: TextQuote | *None* = *None*, *reply\_to\_story:* Story | *None = None, via\_bot:* User | *None = None,* edit\_date: int | None = None, has\_protected\_content: bool | None = *None*, *is\_from\_offline: bool* | *None* = *None*, *media\_group\_id: str* | *None* = *None*, *author\_signature: str* | *None* = *None*, *text: str* | *None* = *None*, *entities: List*[MessageEntity] | *None* = *None*, *link\_preview\_options:* LinkPreviewOptions | *None = None*, animation: Animation | None = None, audio: Audio | None = None, *document*: Document | *None* = *None*, *photo*: *List*[PhotoSize] | *None* = None, sticker: Sticker | None = None, story: Story | None = None, *video*: Video | *None* = *None*, *video note*: VideoNote | *None* = *None*, *voice:* Voice | *None* = *None*, *caption: str* | *None* = *None*, *caption\_entities: List*[MessageEntity] | *None* = *None*, has\_media\_spoiler: bool | None = None, contact: Contact | None = *None*, *dice*: Dice | *None* = *None*, *game*: Game | *None* = *None*, *poll*: Poll | *None = None, venue:* Venue | *None = None, location:* Location | None = None, new chat members: List[User] | None = None, *left\_chat\_member:* User | *None = None, new\_chat\_title: str* | *None = None*, *new\_chat\_photo: List*/PhotoSize | *None* = *None*, delete\_chat\_photo: bool | None = None, group\_chat\_created: bool | *None* = *None*, *supergroup\_chat\_created: bool* | *None* = *None*, *channel\_chat\_created: bool* | *None* = *None*, message\_auto\_delete\_timer\_changed: MessageAutoDeleteTimerChanged | None = None, *migrate\_to\_chat\_id: int | None = None, migrate\_from\_chat\_id: int | None* = *None*, *pinned* message: Message | InaccessibleMessage | *None* = *None*, *invoice*: Invoice | *None* = *None*, *successful\_payment*: SuccessfulPayment | None = None, users shared: UsersShared | *None* = *None*, *chat\_shared*: ChatShared | *None* = *None*, connected website: str | None = None, write access allowed: WriteAccessAllowed | *None = None*, *passport\_data*: PassportData | *None* = *None*, *proximity alert triggered*: ProximityAlertTriggered *None* = *None*, *boost* added: ChatBoostAdded | *None* = *None*, forum topic created: ForumTopicCreated | None = None, *forum\_topic\_edited*: ForumTopicEdited | *None* = *None*, *forum\_topic\_closed:* ForumTopicClosed | *None = None*, *forum\_topic\_reopened:* ForumTopicReopened | *None = None*, general\_forum\_topic\_hidden: GeneralForumTopicHidden | None = *None*, *general\_forum\_topic\_unhidden*: GeneralForumTopicUnhidden | *None* = *None*, *giveaway\_created*: GiveawayCreated | *None* = *None*, giveaway: Giveaway | None = None, giveaway\_winners: GiveawayWinners | *None* = *None*, *giveaway\_completed*: GiveawayCompleted | None = None, video chat scheduled: VideoChatScheduled | *None* = *None*, *video\_chat\_started*: VideoChatStarted | None = None, video chat ended: VideoChatEnded | *None* = *None*, *video\_chat\_participants\_invited*: VideoChatParticipantsInvited | None = None, web app data: WebAppData | None = None, reply\_markup: **Ghapter**yBoa **Gontents** | None = None, forward date: datetime | None = None, forward from: User | None = None, forward from chat: Chat | None = None, forward\_from\_message\_id: int | None = None,

This object represents a message.

Source: https://core.telegram.org/bots/api#message

# message\_id: int

Unique message identifier inside this chat

# date: DateTime

Date the message was sent in Unix time. It is always a positive number, representing a valid date.

## chat: Chat

Chat the message belongs to

# message\_thread\_id: int | None

Optional. Unique identifier of a message thread to which the message belongs; for supergroups only

## from\_user: User | None

*Optional.* Sender of the message; empty for messages sent to channels. For backward compatibility, the field contains a fake sender user in non-channel chats, if the message was sent on behalf of a chat.

# sender\_chat: Chat | None

*Optional*. Sender of the message, sent on behalf of a chat. For example, the channel itself for channel posts, the supergroup itself for messages from anonymous group administrators, the linked channel for messages automatically forwarded to the discussion group. For backward compatibility, the field *from* contains a fake sender user in non-channel chats, if the message was sent on behalf of a chat.

## sender\_boost\_count: int | None

Optional. If the sender of the message boosted the chat, the number of boosts added by the user

#### sender\_business\_bot: User | None

*Optional.* The bot that actually sent the message on behalf of the business account. Available only for outgoing messages sent on behalf of the connected business account.

# business\_connection\_id: str | None

*Optional*. Unique identifier of the business connection from which the message was received. If non-empty, the message belongs to a chat of the corresponding business account that is independent from any potential bot chat which might share the same identifier.

# forward\_origin: MessageOriginUser | MessageOriginHiddenUser | MessageOriginChat | MessageOriginChannel | None

Optional. Information about the original message for forwarded messages

# is\_topic\_message: bool | None

Optional. True, if the message is sent to a forum topic

# is\_automatic\_forward: bool | None

*Optional.* True, if the message is a channel post that was automatically forwarded to the connected discussion group

# reply\_to\_message: Message | None

*Optional.* For replies in the same chat and message thread, the original message. Note that the Message object in this field will not contain further *reply\_to\_message* fields even if it itself is a reply.

# external\_reply: ExternalReplyInfo | None

*Optional.* Information about the message that is being replied to, which may come from another chat or forum topic

#### quote: TextQuote | None

Optional. For replies that quote part of the original message, the quoted part of the message

#### reply\_to\_story: Story | None

Optional. For replies to a story, the original story

via\_bot: User | None

Optional. Bot through which the message was sent

edit\_date: int | None

Optional. Date the message was last edited in Unix time

# has\_protected\_content: bool | None

Optional. True, if the message can't be forwarded

# is\_from\_offline: bool | None

*Optional*. True, if the message was sent by an implicit action, for example, as an away or a greeting business message, or as a scheduled message

#### media\_group\_id: str | None

Optional. The unique identifier of a media message group this message belongs to

# author\_signature: str | None

*Optional*. Signature of the post author for messages in channels, or the custom title of an anonymous group administrator

#### text: str | None

Optional. For text messages, the actual UTF-8 text of the message

# entities: List[MessageEntity] | None

*Optional*. For text messages, special entities like usernames, URLs, bot commands, etc. that appear in the text

# link\_preview\_options: LinkPreviewOptions | None

*Optional*. Options used for link preview generation for the message, if it is a text message and link preview options were changed

## animation: Animation | None

*Optional.* Message is an animation, information about the animation. For backward compatibility, when this field is set, the *document* field will also be set

#### audio: Audio | None

Optional. Message is an audio file, information about the file

#### document: Document | None

Optional. Message is a general file, information about the file

#### photo: List[PhotoSize] | None

Optional. Message is a photo, available sizes of the photo

#### sticker: Sticker | None

Optional. Message is a sticker, information about the sticker

# story: Story | None

Optional. Message is a forwarded story

#### video: Video | None

Optional. Message is a video, information about the video

#### video\_note: VideoNote | None

Optional. Message is a video note, information about the video message

#### voice: Voice | None

Optional. Message is a voice message, information about the file

#### caption: str | None

Optional. Caption for the animation, audio, document, photo, video or voice

#### caption\_entities: List[MessageEntity] | None

*Optional*. For messages with a caption, special entities like usernames, URLs, bot commands, etc. that appear in the caption

# has\_media\_spoiler: bool | None

Optional. True, if the message media is covered by a spoiler animation

#### contact: Contact | None

Optional. Message is a shared contact, information about the contact

#### dice: Dice | None

Optional. Message is a dice with random value

#### game: Game | None

Optional. Message is a game, information about the game. More about games »

#### poll: Poll | None

Optional. Message is a native poll, information about the poll

#### venue: Venue | None

*Optional*. Message is a venue, information about the venue. For backward compatibility, when this field is set, the *location* field will also be set

# location: Location | None

Optional. Message is a shared location, information about the location

# new\_chat\_members: List[User] | None

*Optional.* New members that were added to the group or supergroup and information about them (the bot itself may be one of these members)

#### left\_chat\_member: User | None

*Optional.* A member was removed from the group, information about them (this member may be the bot itself)

#### new\_chat\_title: str | None

Optional. A chat title was changed to this value

#### new\_chat\_photo: List[PhotoSize] | None

Optional. A chat photo was change to this value

#### delete\_chat\_photo: bool | None

Optional. Service message: the chat photo was deleted

#### group\_chat\_created: bool | None

Optional. Service message: the group has been created

#### supergroup\_chat\_created: bool | None

*Optional*. Service message: the supergroup has been created. This field can't be received in a message coming through updates, because bot can't be a member of a supergroup when it is created. It can only be found in reply\_to\_message if someone replies to a very first message in a directly created supergroup.

# channel\_chat\_created: bool | None

*Optional*. Service message: the channel has been created. This field can't be received in a message coming through updates, because bot can't be a member of a channel when it is created. It can only be found in reply\_to\_message if someone replies to a very first message in a channel.

# message\_auto\_delete\_timer\_changed: MessageAutoDeleteTimerChanged | None

Optional. Service message: auto-delete timer settings changed in the chat

# migrate\_to\_chat\_id: int | None

*Optional.* The group has been migrated to a supergroup with the specified identifier. This number may have more than 32 significant bits and some programming languages may have difficulty/silent defects in interpreting it. But it has at most 52 significant bits, so a signed 64-bit integer or double-precision float type are safe for storing this identifier.

## migrate\_from\_chat\_id: int | None

*Optional*. The supergroup has been migrated from a group with the specified identifier. This number may have more than 32 significant bits and some programming languages may have difficulty/silent defects in interpreting it. But it has at most 52 significant bits, so a signed 64-bit integer or double-precision float type are safe for storing this identifier.

# pinned\_message: Message | InaccessibleMessage | None

*Optional.* Specified message was pinned. Note that the Message object in this field will not contain further *reply\_to\_message* fields even if it itself is a reply.

# invoice: *Invoice* | None

Optional. Message is an invoice for a payment, information about the invoice. More about payments »

#### successful\_payment: SuccessfulPayment | None

*Optional.* Message is a service message about a successful payment, information about the payment. More about payments »

## users\_shared: UsersShared | None

Optional. Service message: users were shared with the bot

#### chat\_shared: ChatShared | None

Optional. Service message: a chat was shared with the bot

# connected\_website: str | None

Optional. The domain name of the website on which the user has logged in. More about Telegram Login »

# write\_access\_allowed: WriteAccessAllowed | None

*Optional.* Service message: the user allowed the bot to write messages after adding it to the attachment or side menu, launching a Web App from a link, or accepting an explicit request from a Web App sent by the method requestWriteAccess

# passport\_data: PassportData | None

Optional. Telegram Passport data

# proximity\_alert\_triggered: ProximityAlertTriggered | None

*Optional*. Service message. A user in the chat triggered another user's proximity alert while sharing Live Location.

boost\_added: ChatBoostAdded | None Optional. Service message: user boosted the chat

- model\_computed\_fields: ClassVar[dict[str, ComputedFieldInfo]] = {}

A dictionary of computed field names and their corresponding ComputedFieldInfo objects.

- **model\_post\_init**( $ModelMetaclass\_context: Any$ )  $\rightarrow$  None We need to both initialize private attributes and call the user-defined model\_post\_init method.
- giveaway\_created: GiveawayCreated | None

Optional. Service message: a scheduled giveaway was created

giveaway: Giveaway | None

Optional. The message is a scheduled giveaway message

giveaway\_winners: GiveawayWinners | None

Optional. A giveaway with public winners was completed

giveaway\_completed: GiveawayCompleted | None

Optional. Service message: a giveaway without public winners was completed

video\_chat\_scheduled: VideoChatScheduled | None

Optional. Service message: video chat scheduled

video\_chat\_started: VideoChatStarted | None

Optional. Service message: video chat started

video\_chat\_ended: VideoChatEnded | None

Optional. Service message: video chat ended

video\_chat\_participants\_invited: VideoChatParticipantsInvited | None

*Optional*. Service message: new participants invited to a video chat

web\_app\_data: WebAppData | None

Optional. Service message: data sent by a Web App

# reply\_markup: InlineKeyboardMarkup | None

*Optional*. Inline keyboard attached to the message. login\_url buttons are represented as ordinary url buttons.

# forward\_date: DateTime | None

Optional. For forwarded messages, date the original message was sent in Unix time

Deprecated since version API:7.0: https://core.telegram.org/bots/api-changelog#december-29-2023

## forward\_from: User | None

Optional. For forwarded messages, sender of the original message

Deprecated since version API:7.0: https://core.telegram.org/bots/api-changelog#december-29-2023

# forward\_from\_chat: Chat | None

*Optional.* For messages forwarded from channels or from anonymous administrators, information about the original sender chat

Deprecated since version API:7.0: https://core.telegram.org/bots/api-changelog#december-29-2023

# forward\_from\_message\_id: int | None

Optional. For messages forwarded from channels, identifier of the original message in the channel

Deprecated since version API:7.0: https://core.telegram.org/bots/api-changelog#december-29-2023

# forward\_sender\_name: str | None

*Optional.* Sender's name for messages forwarded from users who disallow adding a link to their account in forwarded messages

Deprecated since version API:7.0: https://core.telegram.org/bots/api-changelog#december-29-2023

## forward\_signature: str | None

*Optional*. For forwarded messages that were originally sent in channels or by an anonymous chat administrator, signature of the message sender if present

Deprecated since version API:7.0: https://core.telegram.org/bots/api-changelog#december-29-2023

#### user\_shared: UserShared | None

Optional. Service message: a user was shared with the bot

Deprecated since version API:7.0: https://core.telegram.org/bots/api-changelog#december-29-2023

## property content\_type: str

# property html\_text: str

# property md\_text: str

reply\_animation(animation: Union[InputFile, str], duration: Optional[int] = None, width: Optional[int] =
None, height: Optional[int] = None, thumbnail: Optional[InputFile] = None, caption:
Optional[str] = None, parse\_mode: Optional[Union[str, Default]] =
<Default('parse\_mode')>, caption\_entities: Optional[List[MessageEntity]] = None,
has\_spoiler: Optional[bool] = None, disable\_notification: Optional[bool] = None,
protect\_content: Optional[Union[bool, Default]] = <Default('protect\_content')>,
reply\_parameters: Optional[ReplyParameters] = None, reply\_markup:
Optional[Union[InlineKeyboardMarkup, ReplyKeyboardMarkup, ReplyKeyboardRemove,
ForceReply]] = None, allow\_sending\_without\_reply: Optional[bool] = None, \*\*kwargs:
Any) → SendAnimation

Shortcut for method *aiogram.methods.send\_animation.SendAnimation* will automatically fill method attributes:

- chat\_id
- message\_thread\_id

- business\_connection\_id
- reply\_to\_message\_id

Use this method to send animation files (GIF or H.264/MPEG-4 AVC video without sound). On success, the sent *aiogram.types.message.Message* is returned. Bots can currently send animation files of up to 50 MB in size, this limit may be changed in the future.

Source: https://core.telegram.org/bots/api#sendanimation

#### **Parameters**

- animation Animation to send. Pass a file\_id as String to send an animation that exists on the Telegram servers (recommended), pass an HTTP URL as a String for Telegram to get an animation from the Internet, or upload a new animation using multipart/form-data. *More information on Sending Files* »
- duration Duration of sent animation in seconds
- width Animation width
- height Animation height
- thumbnail Thumbnail of the file sent; can be ignored if thumbnail generation for the file is supported server-side. The thumbnail should be in JPEG format and less than 200 kB in size. A thumbnail's width and height should not exceed 320. Ignored if the file is not uploaded using multipart/form-data. Thumbnails can't be reused and can be only uploaded as a new file, so you can pass 'attach://<file\_attach\_name>' if the thumbnail was uploaded using multipart/form-data under <file\_attach\_name>. More information on Sending Files
- **caption** Animation caption (may also be used when resending animation by *file\_id*), 0-1024 characters after entities parsing
- **parse\_mode** Mode for parsing entities in the animation caption. See formatting options for more details.
- caption\_entities A JSON-serialized list of special entities that appear in the caption, which can be specified instead of *parse\_mode*
- has\_spoiler Pass True if the animation needs to be covered with a spoiler animation
- **disable\_notification** Sends the message silently. Users will receive a notification with no sound.
- protect\_content Protects the contents of the sent message from forwarding and saving
- reply\_parameters Description of the message to reply to
- **reply\_markup** Additional interface options. A JSON-serialized object for an inline keyboard, custom reply keyboard, instructions to remove a reply keyboard or to force a reply from the user. Not supported for messages sent on behalf of a business account
- allow\_sending\_without\_reply Pass True if the message should be sent even if the specified replied-to message is not found

## Returns

instance of method aiogram.methods.send\_animation.SendAnimation

answer\_animation (animation: Union[InputFile, str], duration: Optional[int] = None, width: Optional[int] = None, height: Optional[int] = None, thumbnail: Optional[InputFile] = None, caption: Optional[str] = None, parse\_mode: Optional[Union[str, Default]] = <Default('parse\_mode')>, caption\_entities: Optional[List[MessageEntity]] = None, has\_spoiler: Optional[bool] = None, disable\_notification: Optional[bool] = None, protect\_content: Optional[Union[bool, Default]] = <Default('protect\_content')>, reply\_parameters: Optional[ReplyParameters] = None, reply\_markup: Optional[Union[InlineKeyboardMarkup, ReplyKeyboardMarkup, ReplyKeyboardRemove, ForceReply]] = None, allow\_sending\_without\_reply: Optional[bool] = None, reply\_to\_message\_id: Optional[int] = None, \*\*kwargs: Any) → SendAnimation

Shortcut for method *aiogram.methods.send\_animation.SendAnimation* will automatically fill method attributes:

- chat\_id
- message\_thread\_id
- business\_connection\_id

Use this method to send animation files (GIF or H.264/MPEG-4 AVC video without sound). On success, the sent *aiogram.types.message.Message* is returned. Bots can currently send animation files of up to 50 MB in size, this limit may be changed in the future.

Source: https://core.telegram.org/bots/api#sendanimation

- **animation** Animation to send. Pass a file\_id as String to send an animation that exists on the Telegram servers (recommended), pass an HTTP URL as a String for Telegram to get an animation from the Internet, or upload a new animation using multipart/form-data. *More information on Sending Files* »
- duration Duration of sent animation in seconds
- width Animation width
- height Animation height
- **thumbnail** Thumbnail of the file sent; can be ignored if thumbnail generation for the file is supported server-side. The thumbnail should be in JPEG format and less than 200 kB in size. A thumbnail's width and height should not exceed 320. Ignored if the file is not uploaded using multipart/form-data. Thumbnails can't be reused and can be only uploaded as a new file, so you can pass 'attach://<file\_attach\_name>' if the thumbnail was uploaded using multipart/form-data under <file\_attach\_name>. *More information on Sending Files* »
- **caption** Animation caption (may also be used when resending animation by *file\_id*), 0-1024 characters after entities parsing
- **parse\_mode** Mode for parsing entities in the animation caption. See formatting options for more details.
- **caption\_entities** A JSON-serialized list of special entities that appear in the caption, which can be specified instead of *parse\_mode*
- **has\_spoiler** Pass True if the animation needs to be covered with a spoiler animation
- **disable\_notification** Sends the message silently. Users will receive a notification with no sound.
- protect\_content Protects the contents of the sent message from forwarding and saving

- reply\_parameters Description of the message to reply to
- **reply\_markup** Additional interface options. A JSON-serialized object for an inline keyboard, custom reply keyboard, instructions to remove a reply keyboard or to force a reply from the user. Not supported for messages sent on behalf of a business account
- allow\_sending\_without\_reply Pass True if the message should be sent even if the specified replied-to message is not found
- reply\_to\_message\_id If the message is a reply, ID of the original message

instance of method aiogram.methods.send\_animation.SendAnimation

reply\_audio(audio: Union[InputFile, str], caption: Optional[str] = None, parse\_mode: Optional[Union[str, Default]] = <Default('parse\_mode')>, caption\_entities: Optional[List[MessageEntity]] = None, duration: Optional[int] = None, performer: Optional[str] = None, title: Optional[str] = None, thumbnail: Optional[InputFile] = None, disable\_notification: Optional[bool] = None, protect\_content: Optional[Union[bool, Default]] = <Default('protect\_content')>, reply\_parameters: Optional[ReplyParameters] = None, reply\_markup: Optional[Union[InlineKeyboardMarkup, ReplyKeyboardMarkup, ReplyKeyboardRemove, ForceReply]] = None, allow\_sending\_without\_reply: Optional[bool] = None, \*\*kwargs: Any) → SendAudio

Shortcut for method *aiogram.methods.send\_audio.SendAudio* will automatically fill method attributes:

- chat\_id
- message\_thread\_id
- business\_connection\_id
- reply\_to\_message\_id

Use this method to send audio files, if you want Telegram clients to display them in the music player. Your audio must be in the .MP3 or .M4A format. On success, the sent *aiogram.types.message.Message* is returned. Bots can currently send audio files of up to 50 MB in size, this limit may be changed in the future. For sending voice messages, use the *aiogram.methods.send\_voice.SendVoice* method instead.

Source: https://core.telegram.org/bots/api#sendaudio

- **audio** Audio file to send. Pass a file\_id as String to send an audio file that exists on the Telegram servers (recommended), pass an HTTP URL as a String for Telegram to get an audio file from the Internet, or upload a new one using multipart/form-data. *More information on Sending Files* »
- caption Audio caption, 0-1024 characters after entities parsing
- **parse\_mode** Mode for parsing entities in the audio caption. See formatting options for more details.
- **caption\_entities** A JSON-serialized list of special entities that appear in the caption, which can be specified instead of *parse\_mode*
- duration Duration of the audio in seconds
- performer Performer
- **title** Track name

- **thumbnail** Thumbnail of the file sent; can be ignored if thumbnail generation for the file is supported server-side. The thumbnail should be in JPEG format and less than 200 kB in size. A thumbnail's width and height should not exceed 320. Ignored if the file is not uploaded using multipart/form-data. Thumbnails can't be reused and can be only uploaded as a new file, so you can pass 'attach://<file\_attach\_name>' if the thumbnail was uploaded using multipart/form-data under <file\_attach\_name>. *More information on Sending Files*
- **disable\_notification** Sends the message silently. Users will receive a notification with no sound.
- protect\_content Protects the contents of the sent message from forwarding and saving
- reply\_parameters Description of the message to reply to
- **reply\_markup** Additional interface options. A JSON-serialized object for an inline keyboard, custom reply keyboard, instructions to remove a reply keyboard or to force a reply from the user. Not supported for messages sent on behalf of a business account
- allow\_sending\_without\_reply Pass True if the message should be sent even if the specified replied-to message is not found

instance of method aiogram.methods.send\_audio.SendAudio

**answer\_audio**(*audio: Union*[InputFile, str], caption: Optional[str] = None, parse\_mode:

Shortcut for method *aiogram.methods.send\_audio.SendAudio* will automatically fill method attributes:

- chat\_id
- message\_thread\_id
- business\_connection\_id

Use this method to send audio files, if you want Telegram clients to display them in the music player. Your audio must be in the .MP3 or .M4A format. On success, the sent *aiogram.types.message.Message* is returned. Bots can currently send audio files of up to 50 MB in size, this limit may be changed in the future. For sending voice messages, use the *aiogram.methods.send\_voice.SendVoice* method instead.

Source: https://core.telegram.org/bots/api#sendaudio

- **audio** Audio file to send. Pass a file\_id as String to send an audio file that exists on the Telegram servers (recommended), pass an HTTP URL as a String for Telegram to get an audio file from the Internet, or upload a new one using multipart/form-data. *More information on Sending Files* »
- caption Audio caption, 0-1024 characters after entities parsing
- **parse\_mode** Mode for parsing entities in the audio caption. See formatting options for more details.

- **caption\_entities** A JSON-serialized list of special entities that appear in the caption, which can be specified instead of *parse\_mode*
- duration Duration of the audio in seconds
- **performer** Performer
- title Track name
- **thumbnail** Thumbnail of the file sent; can be ignored if thumbnail generation for the file is supported server-side. The thumbnail should be in JPEG format and less than 200 kB in size. A thumbnail's width and height should not exceed 320. Ignored if the file is not uploaded using multipart/form-data. Thumbnails can't be reused and can be only uploaded as a new file, so you can pass 'attach://<file\_attach\_name>' if the thumbnail was uploaded using multipart/form-data under <file\_attach\_name>. *More information on Sending Files* »
- **disable\_notification** Sends the message silently. Users will receive a notification with no sound.
- protect\_content Protects the contents of the sent message from forwarding and saving
- reply\_parameters Description of the message to reply to
- **reply\_markup** Additional interface options. A JSON-serialized object for an inline keyboard, custom reply keyboard, instructions to remove a reply keyboard or to force a reply from the user. Not supported for messages sent on behalf of a business account
- allow\_sending\_without\_reply Pass True if the message should be sent even if the specified replied-to message is not found
- reply\_to\_message\_id If the message is a reply, ID of the original message

instance of method aiogram.methods.send\_audio.SendAudio

 $\begin{aligned} \textbf{reply_contact}(phone_number: str, first_name: str, last_name: Optional[str] = None, vcard: Optional[str] \\ = None, disable_notification: Optional[bool] = None, protect_content: \\ Optional[Union[bool, Default]] = <Default('protect_content')>, reply_parameters: \\ Optional[ReplyParameters] = None, reply_markup: \\ Optional[Union[InlineKeyboardMarkup, ReplyKeyboardMarkup, ReplyKeyboardRemove, \\ ForceReply]] = None, allow_sending_without_reply: Optional[bool] = None, **kwargs: \\ Any) \rightarrow SendContact \end{aligned}$ 

Shortcut for method *aiogram.methods.send\_contact.SendContact* will automatically fill method attributes:

- chat\_id
- message\_thread\_id
- business\_connection\_id
- reply\_to\_message\_id

Use this method to send phone contacts. On success, the sent *aiogram.types.message.Message* is returned.

Source: https://core.telegram.org/bots/api#sendcontact

- phone\_number Contact's phone number
- **first\_name** Contact's first name

- last\_name Contact's last name
- vcard Additional data about the contact in the form of a vCard, 0-2048 bytes
- **disable\_notification** Sends the message silently. Users will receive a notification with no sound.
- protect\_content Protects the contents of the sent message from forwarding and saving
- reply\_parameters Description of the message to reply to
- **reply\_markup** Additional interface options. A JSON-serialized object for an inline keyboard, custom reply keyboard, instructions to remove a reply keyboard or to force a reply from the user. Not supported for messages sent on behalf of a business account
- allow\_sending\_without\_reply Pass True if the message should be sent even if the specified replied-to message is not found

instance of method aiogram.methods.send\_contact.SendContact

answer\_contact(phone\_number: str, first\_name: str, last\_name: Optional[str] = None, vcard: Optional[str] = None, disable\_notification: Optional[bool] = None, protect\_content: Optional[Union[bool, Default]] = <Default('protect\_content')>, reply\_parameters: Optional[ReplyParameters] = None, reply\_markup: Optional[Union[InlineKeyboardMarkup, ReplyKeyboardMarkup, ReplyKeyboardRemove, ForceReply]] = None, allow\_sending\_without\_reply: Optional[bool] = None, reply\_to\_message\_id: Optional[int] = None, \*\*kwargs: Any) → SendContact

Shortcut for method *aiogram.methods.send\_contact.SendContact* will automatically fill method attributes:

- chat\_id
- message\_thread\_id
- business\_connection\_id

Use this method to send phone contacts. On success, the sent *aiogram.types.message.Message* is returned.

Source: https://core.telegram.org/bots/api#sendcontact

- phone\_number Contact's phone number
- first\_name Contact's first name
- last\_name Contact's last name
- vcard Additional data about the contact in the form of a vCard, 0-2048 bytes
- **disable\_notification** Sends the message silently. Users will receive a notification with no sound.
- protect\_content Protects the contents of the sent message from forwarding and saving
- **reply\_parameters** Description of the message to reply to
- **reply\_markup** Additional interface options. A JSON-serialized object for an inline keyboard, custom reply keyboard, instructions to remove a reply keyboard or to force a reply from the user. Not supported for messages sent on behalf of a business account
- **allow\_sending\_without\_reply** Pass True if the message should be sent even if the specified replied-to message is not found

• reply\_to\_message\_id – If the message is a reply, ID of the original message

# Returns

instance of method aiogram.methods.send\_contact.SendContact

**reply\_document**(*document*: Union[InputFile, str], thumbnail: Optional[InputFile] = None, caption:

 $\begin{array}{l} Optional[str] = None, parse\_mode: Optional[Union[str, Default]] = \\ < Default('parse\_mode')>, caption\_entities: Optional[List[MessageEntity]] = None, \\ disable\_content\_type\_detection: Optional[bool] = None, disable\_notification: \\ Optional[bool] = None, protect\_content: Optional[Union[bool, Default]] = \\ < Default('protect\_content')>, reply\_parameters: Optional[ReplyParameters] = None, \\ reply\_markup: Optional[Union[InlineKeyboardMarkup, ReplyKeyboardMarkup, \\ ReplyKeyboardRemove, ForceReply]] = None, allow\_sending\_without\_reply: \\ Optional[bool] = None, **kwargs: Any) \rightarrow SendDocument \end{array}$ 

Shortcut for method *aiogram.methods.send\_document.SendDocument* will automatically fill method attributes:

- chat\_id
- message\_thread\_id
- business\_connection\_id
- reply\_to\_message\_id

Use this method to send general files. On success, the sent *aiogram.types.message.Message* is returned. Bots can currently send files of any type of up to 50 MB in size, this limit may be changed in the future.

Source: https://core.telegram.org/bots/api#senddocument

- document File to send. Pass a file\_id as String to send a file that exists on the Telegram servers (recommended), pass an HTTP URL as a String for Telegram to get a file from the Internet, or upload a new one using multipart/form-data. *More information on Sending Files* »
- **thumbnail** Thumbnail of the file sent; can be ignored if thumbnail generation for the file is supported server-side. The thumbnail should be in JPEG format and less than 200 kB in size. A thumbnail's width and height should not exceed 320. Ignored if the file is not uploaded using multipart/form-data. Thumbnails can't be reused and can be only uploaded as a new file, so you can pass 'attach://<file\_attach\_name>' if the thumbnail was uploaded using multipart/form-data under <file\_attach\_name>. *More information on Sending Files*
- **caption** Document caption (may also be used when resending documents by *file\_id*), 0-1024 characters after entities parsing
- **parse\_mode** Mode for parsing entities in the document caption. See formatting options for more details.
- **caption\_entities** A JSON-serialized list of special entities that appear in the caption, which can be specified instead of *parse\_mode*
- **disable\_content\_type\_detection** Disables automatic server-side content type detection for files uploaded using multipart/form-data
- **disable\_notification** Sends the message silently. Users will receive a notification with no sound.
- protect\_content Protects the contents of the sent message from forwarding and saving

- **reply\_parameters** Description of the message to reply to
- **reply\_markup** Additional interface options. A JSON-serialized object for an inline keyboard, custom reply keyboard, instructions to remove a reply keyboard or to force a reply from the user. Not supported for messages sent on behalf of a business account
- allow\_sending\_without\_reply Pass True if the message should be sent even if the specified replied-to message is not found

instance of method aiogram.methods.send\_document.SendDocument

answer\_document(document: Union[InputFile, str], thumbnail: Optional[InputFile] = None, caption: Optional[str] = None, parse\_mode: Optional[Union[str, Default]] = <Default('parse\_mode')>, caption\_entities: Optional[List[MessageEntity]] = None, disable\_content\_type\_detection: Optional[bool] = None, disable\_notification: Optional[bool] = None, protect\_content: Optional[Union[bool, Default]] = <Default('protect\_content')>, reply\_parameters: Optional[ReplyParameters] = None, reply\_markup: Optional[Union[InlineKeyboardMarkup, ReplyKeyboardMarkup, ReplyKeyboardRemove, ForceReply]] = None, allow\_sending\_without\_reply: Optional[bool] = None, reply\_to\_message\_id: Optional[int] = None, \*\*kwargs: Any) → SendDocument

Shortcut for method *aiogram.methods.send\_document.SendDocument* will automatically fill method attributes:

- chat\_id
- message\_thread\_id
- business\_connection\_id

Use this method to send general files. On success, the sent *aiogram.types.message.Message* is returned. Bots can currently send files of any type of up to 50 MB in size, this limit may be changed in the future.

Source: https://core.telegram.org/bots/api#senddocument

- document File to send. Pass a file\_id as String to send a file that exists on the Telegram servers (recommended), pass an HTTP URL as a String for Telegram to get a file from the Internet, or upload a new one using multipart/form-data. *More information on Sending Files* »
- **thumbnail** Thumbnail of the file sent; can be ignored if thumbnail generation for the file is supported server-side. The thumbnail should be in JPEG format and less than 200 kB in size. A thumbnail's width and height should not exceed 320. Ignored if the file is not uploaded using multipart/form-data. Thumbnails can't be reused and can be only uploaded as a new file, so you can pass 'attach://<file\_attach\_name>' if the thumbnail was uploaded using multipart/form-data under <file\_attach\_name>. *More information on Sending Files*
- **caption** Document caption (may also be used when resending documents by *file\_id*), 0-1024 characters after entities parsing
- **parse\_mode** Mode for parsing entities in the document caption. See formatting options for more details.
- **caption\_entities** A JSON-serialized list of special entities that appear in the caption, which can be specified instead of *parse\_mode*

- **disable\_content\_type\_detection** Disables automatic server-side content type detection for files uploaded using multipart/form-data
- **disable\_notification** Sends the message silently. Users will receive a notification with no sound.
- protect\_content Protects the contents of the sent message from forwarding and saving
- reply\_parameters Description of the message to reply to
- **reply\_markup** Additional interface options. A JSON-serialized object for an inline keyboard, custom reply keyboard, instructions to remove a reply keyboard or to force a reply from the user. Not supported for messages sent on behalf of a business account
- allow\_sending\_without\_reply Pass True if the message should be sent even if the specified replied-to message is not found
- reply\_to\_message\_id If the message is a reply, ID of the original message

instance of method aiogram.methods.send\_document.SendDocument

Shortcut for method aiogram.methods.send\_game.SendGame will automatically fill method attributes:

- chat\_id
- message\_thread\_id
- business\_connection\_id
- reply\_to\_message\_id

Use this method to send a game. On success, the sent aiogram.types.message.Message is returned.

Source: https://core.telegram.org/bots/api#sendgame

# Parameters

- game\_short\_name Short name of the game, serves as the unique identifier for the game. Set up your games via @BotFather.
- **disable\_notification** Sends the message silently. Users will receive a notification with no sound.
- protect\_content Protects the contents of the sent message from forwarding and saving
- reply\_parameters Description of the message to reply to
- **reply\_markup** A JSON-serialized object for an inline keyboard. If empty, one 'Play game\_title' button will be shown. If not empty, the first button must launch the game. Not supported for messages sent on behalf of a business account.
- allow\_sending\_without\_reply Pass True if the message should be sent even if the specified replied-to message is not found

#### Returns

instance of method aiogram.methods.send\_game.SendGame

Shortcut for method *aiogram.methods.send\_game.SendGame* will automatically fill method attributes:

- chat\_id
- message\_thread\_id
- business\_connection\_id

Use this method to send a game. On success, the sent aiogram.types.message.Message is returned.

Source: https://core.telegram.org/bots/api#sendgame

## **Parameters**

- **game\_short\_name** Short name of the game, serves as the unique identifier for the game. Set up your games via @BotFather.
- **disable\_notification** Sends the message silently. Users will receive a notification with no sound.
- protect\_content Protects the contents of the sent message from forwarding and saving
- reply\_parameters Description of the message to reply to
- **reply\_markup** A JSON-serialized object for an inline keyboard. If empty, one 'Play game\_title' button will be shown. If not empty, the first button must launch the game. Not supported for messages sent on behalf of a business account.
- **allow\_sending\_without\_reply** Pass True if the message should be sent even if the specified replied-to message is not found
- reply\_to\_message\_id If the message is a reply, ID of the original message

#### Returns

instance of method aiogram.methods.send\_game.SendGame

reply\_invoice(title: str, description: str, payload: str, provider\_token: str, currency: str, prices: List[LabeledPrice], max\_tip\_amount: Optional[int] = None, suggested\_tip\_amounts: Optional[List[int]] = None, start\_parameter: Optional[str] = None, provider\_data: Optional[str] = None, photo\_url: Optional[str] = None, photo\_size: Optional[int] = None, photo\_width: Optional[int] = None, photo\_height: Optional[int] = None, need\_name: Optional[bool] = None, need\_phone\_number: Optional[bool] = None, need\_email: Optional[bool] = None, need\_shipping\_address: Optional[bool] = None, send\_phone\_number\_to\_provider: Optional[bool] = None, send\_email\_to\_provider: Optional[bool] = None, is\_flexible: Optional[bool] = None, disable\_notification: Optional[bool] = None, protect\_content: Optional[Union[bool, Default]] = <Default('protect\_content')>, reply\_parameters: Optional[ReplyParameters] = None, reply\_markup: Optional[InlineKeyboardMarkup] = None, allow\_sending\_without\_reply: Optional[bool] = None, \*\*kwargs: Any) → SendInvoice

Shortcut for method *aiogram.methods.send\_invoice.SendInvoice* will automatically fill method attributes:

- chat\_id
- message\_thread\_id
- business\_connection\_id

reply\_to\_message\_id

Use this method to send invoices. On success, the sent *aiogram.types.message.Message* is returned. Source: https://core.telegram.org/bots/api#sendinvoice

- title Product name, 1-32 characters
- description Product description, 1-255 characters
- **payload** Bot-defined invoice payload, 1-128 bytes. This will not be displayed to the user, use for your internal processes.
- provider\_token Payment provider token, obtained via @BotFather
- currency Three-letter ISO 4217 currency code, see more on currencies
- **prices** Price breakdown, a JSON-serialized list of components (e.g. product price, tax, discount, delivery cost, delivery tax, bonus, etc.)
- **max\_tip\_amount** The maximum accepted amount for tips in the *smallest units* of the currency (integer, **not** float/double). For example, for a maximum tip of US\$ 1.45 pass max\_tip\_amount = 145. See the *exp* parameter in currencies.json, it shows the number of digits past the decimal point for each currency (2 for the majority of currencies). Defaults to 0
- suggested\_tip\_amounts A JSON-serialized array of suggested amounts of tips in the smallest units of the currency (integer, not float/double). At most 4 suggested tip amounts can be specified. The suggested tip amounts must be positive, passed in a strictly increased order and must not exceed max\_tip\_amount.
- **start\_parameter** Unique deep-linking parameter. If left empty, **forwarded copies** of the sent message will have a *Pay* button, allowing multiple users to pay directly from the forwarded message, using the same invoice. If non-empty, forwarded copies of the sent message will have a *URL* button with a deep link to the bot (instead of a *Pay* button), with the value used as the start parameter
- **provider\_data** JSON-serialized data about the invoice, which will be shared with the payment provider. A detailed description of required fields should be provided by the payment provider.
- photo\_url URL of the product photo for the invoice. Can be a photo of the goods or a
  marketing image for a service. People like it better when they see what they are paying for.
- **photo\_size** Photo size in bytes
- photo\_width Photo width
- **photo\_height** Photo height
- need\_name Pass True if you require the user's full name to complete the order
- **need\_phone\_number** Pass True if you require the user's phone number to complete the order
- need\_email Pass True if you require the user's email address to complete the order
- need\_shipping\_address Pass True if you require the user's shipping address to complete the order
- send\_phone\_number\_to\_provider Pass True if the user's phone number should be sent to provider

- **send\_email\_to\_provider** Pass True if the user's email address should be sent to provider
- is\_flexible Pass True if the final price depends on the shipping method
- **disable\_notification** Sends the message silently. Users will receive a notification with no sound.
- protect\_content Protects the contents of the sent message from forwarding and saving
- reply\_parameters Description of the message to reply to
- **reply\_markup** A JSON-serialized object for an inline keyboard. If empty, one 'Pay total price' button will be shown. If not empty, the first button must be a Pay button.
- **allow\_sending\_without\_reply** Pass True if the message should be sent even if the specified replied-to message is not found

instance of method aiogram.methods.send\_invoice.SendInvoice

answer\_invoice(title: str, description: str, payload: str, provider\_token: str, currency: str, prices: List[LabeledPrice], max\_tip\_amount: Optional[int] = None, suggested\_tip\_amounts: Optional[List[int]] = None, start\_parameter: Optional[str] = None, provider\_data: Optional[str] = None, photo\_url: Optional[str] = None, photo\_size: Optional[int] = None, photo\_width: Optional[int] = None, photo\_height: Optional[int] = None, need\_name: Optional[bool] = None, need\_phone\_number: Optional[bool] = None, need\_email: Optional[bool] = None, need\_shipping\_address: Optional[bool] = None, send\_phone\_number\_to\_provider: Optional[bool] = None, send\_email\_to\_provider: Optional[bool] = None, is\_flexible: Optional[bool] = None, disable\_notification: Optional[bool] = None, protect\_content: Optional[Union[bool, Default]] = <Default('protect\_content')>, reply\_parameters: Optional[ReplyParameters] = None, reply\_markup: Optional[InlineKeyboardMarkup] = None, allow\_sending\_without\_reply: Optional[bool] = None, reply\_to\_message\_id: Optional[int] = None, \*\*kwargs: Any) → SendInvoice

Shortcut for method *aiogram.methods.send\_invoice.SendInvoice* will automatically fill method attributes:

- chat\_id
- message\_thread\_id
- business\_connection\_id

Use this method to send invoices. On success, the sent *aiogram.types.message.Message* is returned.

Source: https://core.telegram.org/bots/api#sendinvoice

- title Product name, 1-32 characters
- description Product description, 1-255 characters
- **payload** Bot-defined invoice payload, 1-128 bytes. This will not be displayed to the user, use for your internal processes.
- provider\_token Payment provider token, obtained via @BotFather
- currency Three-letter ISO 4217 currency code, see more on currencies
- **prices** Price breakdown, a JSON-serialized list of components (e.g. product price, tax, discount, delivery cost, delivery tax, bonus, etc.)

- **max\_tip\_amount** The maximum accepted amount for tips in the *smallest units* of the currency (integer, **not** float/double). For example, for a maximum tip of US\$ 1.45 pass max\_tip\_amount = 145. See the *exp* parameter in currencies.json, it shows the number of digits past the decimal point for each currency (2 for the majority of currencies). Defaults to 0
- suggested\_tip\_amounts A JSON-serialized array of suggested amounts of tips in the smallest units of the currency (integer, not float/double). At most 4 suggested tip amounts can be specified. The suggested tip amounts must be positive, passed in a strictly increased order and must not exceed max\_tip\_amount.
- **start\_parameter** Unique deep-linking parameter. If left empty, **forwarded copies** of the sent message will have a *Pay* button, allowing multiple users to pay directly from the forwarded message, using the same invoice. If non-empty, forwarded copies of the sent message will have a *URL* button with a deep link to the bot (instead of a *Pay* button), with the value used as the start parameter
- **provider\_data** JSON-serialized data about the invoice, which will be shared with the payment provider. A detailed description of required fields should be provided by the payment provider.
- photo\_url URL of the product photo for the invoice. Can be a photo of the goods or a
  marketing image for a service. People like it better when they see what they are paying for.
- **photo\_size** Photo size in bytes
- **photo\_width** Photo width
- photo\_height Photo height
- need\_name Pass True if you require the user's full name to complete the order
- need\_phone\_number Pass True if you require the user's phone number to complete the order
- need\_email Pass True if you require the user's email address to complete the order
- **need\_shipping\_address** Pass True if you require the user's shipping address to complete the order
- send\_phone\_number\_to\_provider Pass True if the user's phone number should be sent to provider
- **send\_email\_to\_provider** Pass True if the user's email address should be sent to provider
- is\_flexible Pass True if the final price depends on the shipping method
- **disable\_notification** Sends the message silently. Users will receive a notification with no sound.
- protect\_content Protects the contents of the sent message from forwarding and saving
- reply\_parameters Description of the message to reply to
- **reply\_markup** A JSON-serialized object for an inline keyboard. If empty, one 'Pay total price' button will be shown. If not empty, the first button must be a Pay button.
- allow\_sending\_without\_reply Pass True if the message should be sent even if the specified replied-to message is not found
- reply\_to\_message\_id If the message is a reply, ID of the original message

instance of method aiogram.methods.send\_invoice.SendInvoice

**reply\_location**(*latitude: float, longitude: float, horizontal\_accuracy: Optional[float] = None, live\_period:* 

Optional[int] = None, heading: Optional[int] = None, proximity\_alert\_radius: Optional[int] = None, disable\_notification: Optional[bool] = None, protect\_content: Optional[Union[bool, Default]] = <Default('protect\_content')>, reply\_parameters: Optional[ReplyParameters] = None, reply\_markup: Optional[Union[InlineKeyboardMarkup, ReplyKeyboardMarkup, ReplyKeyboardRemove, ForceReply]] = None, allow\_sending\_without\_reply: Optional[bool] = None, \*\*kwargs: Any) → SendLocation

Shortcut for method *aiogram.methods.send\_location.SendLocation* will automatically fill method attributes:

- chat\_id
- message\_thread\_id
- business\_connection\_id
- reply\_to\_message\_id

Use this method to send point on the map. On success, the sent *aiogram.types.message.Message* is returned.

Source: https://core.telegram.org/bots/api#sendlocation

#### Parameters

- latitude Latitude of the location
- longitude Longitude of the location
- **horizontal\_accuracy** The radius of uncertainty for the location, measured in meters; 0-1500
- **live\_period** Period in seconds for which the location will be updated (see Live Locations, should be between 60 and 86400.
- **heading** For live locations, a direction in which the user is moving, in degrees. Must be between 1 and 360 if specified.
- **proximity\_alert\_radius** For live locations, a maximum distance for proximity alerts about approaching another chat member, in meters. Must be between 1 and 100000 if specified.
- **disable\_notification** Sends the message silently. Users will receive a notification with no sound.
- protect\_content Protects the contents of the sent message from forwarding and saving
- reply\_parameters Description of the message to reply to
- **reply\_markup** Additional interface options. A JSON-serialized object for an inline keyboard, custom reply keyboard, instructions to remove a reply keyboard or to force a reply from the user. Not supported for messages sent on behalf of a business account
- allow\_sending\_without\_reply Pass True if the message should be sent even if the specified replied-to message is not found

#### Returns

instance of method aiogram.methods.send\_location.SendLocation

answer\_location(latitude: float, longitude: float, horizontal\_accuracy: Optional[float] = None, live\_period: Optional[int] = None, heading: Optional[int] = None, proximity\_alert\_radius: Optional[int] = None, disable\_notification: Optional[bool] = None, protect\_content: Optional[Union[bool, Default]] = <Default('protect\_content')>, reply\_parameters: Optional[ReplyParameters] = None, reply\_markup: Optional[Union[InlineKeyboardMarkup, ReplyKeyboardMarkup, ReplyKeyboardRemove, ForceReply]] = None, allow\_sending\_without\_reply: Optional[bool] = None, reply\_to\_message\_id: Optional[int] = None, \*\*kwargs: Any) → SendLocation

Shortcut for method *aiogram.methods.send\_location.SendLocation* will automatically fill method attributes:

- chat\_id
- message\_thread\_id
- business\_connection\_id

Use this method to send point on the map. On success, the sent *aiogram.types.message.Message* is returned.

Source: https://core.telegram.org/bots/api#sendlocation

# **Parameters**

- latitude Latitude of the location
- longitude Longitude of the location
- **horizontal\_accuracy** The radius of uncertainty for the location, measured in meters; 0-1500
- **live\_period** Period in seconds for which the location will be updated (see Live Locations, should be between 60 and 86400.
- **heading** For live locations, a direction in which the user is moving, in degrees. Must be between 1 and 360 if specified.
- **proximity\_alert\_radius** For live locations, a maximum distance for proximity alerts about approaching another chat member, in meters. Must be between 1 and 100000 if specified.
- **disable\_notification** Sends the message silently. Users will receive a notification with no sound.
- protect\_content Protects the contents of the sent message from forwarding and saving
- **reply\_parameters** Description of the message to reply to
- **reply\_markup** Additional interface options. A JSON-serialized object for an inline keyboard, custom reply keyboard, instructions to remove a reply keyboard or to force a reply from the user. Not supported for messages sent on behalf of a business account
- **allow\_sending\_without\_reply** Pass True if the message should be sent even if the specified replied-to message is not found
- reply\_to\_message\_id If the message is a reply, ID of the original message

# Returns

instance of method aiogram.methods.send\_location.SendLocation

 $\label{eq:reply_media_group(media: List[Union[InputMediaAudio, InputMediaDocument, InputMediaPhoto, InputMediaVideo]], disable_notification: Optional[bool] = None, protect_content: Optional[Union[bool, Default]] = <Default('protect_content')>, reply_parameters: Optional[ReplyParameters] = None, allow_sending_without_reply: Optional[bool] = None, **kwargs: Any) \rightarrow SendMediaGroup$ 

Shortcut for method *aiogram.methods.send\_media\_group.SendMediaGroup* will automatically fill method attributes:

- chat\_id
- message\_thread\_id
- business\_connection\_id
- reply\_to\_message\_id

Use this method to send a group of photos, videos, documents or audios as an album. Documents and audio files can be only grouped in an album with messages of the same type. On success, an array of Messages that were sent is returned.

Source: https://core.telegram.org/bots/api#sendmediagroup

# **Parameters**

- media A JSON-serialized array describing messages to be sent, must include 2-10 items
- **disable\_notification** Sends messages silently. Users will receive a notification with no sound.
- **protect\_content** Protects the contents of the sent messages from forwarding and saving
- reply\_parameters Description of the message to reply to
- **allow\_sending\_without\_reply** Pass True if the message should be sent even if the specified replied-to message is not found

# Returns

instance of method aiogram.methods.send\_media\_group.SendMediaGroup

answer\_media\_group(media: List[Union[InputMediaAudio, InputMediaDocument, InputMediaPhoto, InputMediaVideo]], disable\_notification: Optional[bool] = None, protect\_content: Optional[Union[bool, Default]] = <Default('protect\_content')>, reply\_parameters: Optional[ReplyParameters] = None, allow\_sending\_without\_reply: Optional[bool] = None, reply\_to\_message\_id: Optional[int] = None, \*\*kwargs: Any) → SendMediaGroup

Shortcut for method *aiogram.methods.send\_media\_group.SendMediaGroup* will automatically fill method attributes:

- chat\_id
- message\_thread\_id
- business\_connection\_id

Use this method to send a group of photos, videos, documents or audios as an album. Documents and audio files can be only grouped in an album with messages of the same type. On success, an array of Messages that were sent is returned.

Source: https://core.telegram.org/bots/api#sendmediagroup

# Parameters

• media - A JSON-serialized array describing messages to be sent, must include 2-10 items

- **disable\_notification** Sends messages silently. Users will receive a notification with no sound.
- protect\_content Protects the contents of the sent messages from forwarding and saving
- reply\_parameters Description of the message to reply to
- **allow\_sending\_without\_reply** Pass True if the message should be sent even if the specified replied-to message is not found
- reply\_to\_message\_id If the messages are a reply, ID of the original message

 $instance\ of\ method\ aiogram.methods.send\_media\_group.SendMediaGroup$ 

reply(text: str, parse\_mode: Optional[Union[str, Default]] = <Default('parse\_mode')>, entities: Optional[List[MessageEntity]] = None, link\_preview\_options: Optional[Union[LinkPreviewOptions, Default]] = <Default('link\_preview')>, disable\_notification: Optional[bool] = None, protect\_content: Optional[Union[bool, Default]] = <Default('protect\_content')>, reply\_parameters: Optional[ReplyParameters] = None, reply\_markup: Optional[Union[InlineKeyboardMarkup, ReplyKeyboardMarkup, ReplyKeyboardRemove, ForceReply]] = None, allow\_sending\_without\_reply: Optional[bool] = None, disable\_web\_page\_preview: Optional[Union[bool, Default]] = <Default('link\_preview\_is\_disabled')>, \*\*kwargs: Any) → SendMessage

Shortcut for method *aiogram.methods.send\_message.SendMessage* will automatically fill method attributes:

- chat\_id
- message\_thread\_id
- business\_connection\_id
- reply\_to\_message\_id

Use this method to send text messages. On success, the sent *aiogram.types.message.Message* is returned.

Source: https://core.telegram.org/bots/api#sendmessage

- text Text of the message to be sent, 1-4096 characters after entities parsing
- **parse\_mode** Mode for parsing entities in the message text. See formatting options for more details.
- **entities** A JSON-serialized list of special entities that appear in message text, which can be specified instead of *parse\_mode*
- link\_preview\_options Link preview generation options for the message
- **disable\_notification** Sends the message silently. Users will receive a notification with no sound.
- protect\_content Protects the contents of the sent message from forwarding and saving
- **reply\_parameters** Description of the message to reply to
- **reply\_markup** Additional interface options. A JSON-serialized object for an inline keyboard, custom reply keyboard, instructions to remove a reply keyboard or to force a reply from the user. Not supported for messages sent on behalf of a business account
- **allow\_sending\_without\_reply** Pass True if the message should be sent even if the specified replied-to message is not found

• disable\_web\_page\_preview – Disables link previews for links in this message

#### Returns

instance of method aiogram.methods.send\_message.SendMessage

answer(text: str, parse\_mode: Optional[Union[str, Default]] = <Default('parse\_mode')>, entities: Optional[List[MessageEntity]] = None, link\_preview\_options: Optional[Union[LinkPreviewOptions, Default]] = <Default('link\_preview')>, disable\_notification: Optional[bool] = None, protect\_content: Optional[Union[bool, Default]] = <Default('protect\_content')>, reply\_parameters: Optional[ReplyParameters] = None, reply\_markup: Optional[Union[InlineKeyboardMarkup, ReplyKeyboardMarkup, ReplyKeyboardRemove, ForceReply]] = None, allow\_sending\_without\_reply: Optional[bool] = None, disable\_web\_page\_preview: Optional[Union[bool, Default]] = <Default('link\_preview\_is\_disabled')>, reply\_to\_message\_id: Optional[int] = None, \*\*kwargs: Any) → SendMessage

Shortcut for method *aiogram.methods.send\_message.SendMessage* will automatically fill method attributes:

- chat\_id
- message\_thread\_id
- business\_connection\_id

Use this method to send text messages. On success, the sent *aiogram.types.message.Message* is returned.

Source: https://core.telegram.org/bots/api#sendmessage

#### **Parameters**

- text Text of the message to be sent, 1-4096 characters after entities parsing
- **parse\_mode** Mode for parsing entities in the message text. See formatting options for more details.
- **entities** A JSON-serialized list of special entities that appear in message text, which can be specified instead of *parse\_mode*
- link\_preview\_options Link preview generation options for the message
- **disable\_notification** Sends the message silently. Users will receive a notification with no sound.
- protect\_content Protects the contents of the sent message from forwarding and saving
- reply\_parameters Description of the message to reply to
- **reply\_markup** Additional interface options. A JSON-serialized object for an inline keyboard, custom reply keyboard, instructions to remove a reply keyboard or to force a reply from the user. Not supported for messages sent on behalf of a business account
- **allow\_sending\_without\_reply** Pass True if the message should be sent even if the specified replied-to message is not found
- disable\_web\_page\_preview Disables link previews for links in this message
- reply\_to\_message\_id If the message is a reply, ID of the original message

## Returns

instance of method aiogram.methods.send\_message.SendMessage

reply\_photo(photo: Union[InputFile, str], caption: Optional[str] = None, parse\_mode: Optional[Union[str, Default]] = <Default('parse\_mode')>, caption\_entities: Optional[List[MessageEntity]] = None, has\_spoiler: Optional[bool] = None, disable\_notification: Optional[bool] = None, protect\_content: Optional[Union[bool, Default]] = <Default('protect\_content')>, reply\_parameters: Optional[ReplyParameters] = None, reply\_markup: Optional[Union[InlineKeyboardMarkup, ReplyKeyboardMarkup, ReplyKeyboardRemove, ForceReply]] = None, allow\_sending\_without\_reply: Optional[bool] = None, \*\*kwargs: Any) → SendPhoto

Shortcut for method *aiogram.methods.send\_photo.SendPhoto* will automatically fill method attributes:

- chat\_id
- message\_thread\_id
- business\_connection\_id
- reply\_to\_message\_id

Use this method to send photos. On success, the sent aiogram. types.message.Message is returned.

Source: https://core.telegram.org/bots/api#sendphoto

## Parameters

- **photo** Photo to send. Pass a file\_id as String to send a photo that exists on the Telegram servers (recommended), pass an HTTP URL as a String for Telegram to get a photo from the Internet, or upload a new photo using multipart/form-data. The photo must be at most 10 MB in size. The photo's width and height must not exceed 10000 in total. Width and height ratio must be at most 20. *More information on Sending Files* »
- **caption** Photo caption (may also be used when resending photos by *file\_id*), 0-1024 characters after entities parsing
- **parse\_mode** Mode for parsing entities in the photo caption. See formatting options for more details.
- **caption\_entities** A JSON-serialized list of special entities that appear in the caption, which can be specified instead of *parse\_mode*
- has\_spoiler Pass True if the photo needs to be covered with a spoiler animation
- **disable\_notification** Sends the message silently. Users will receive a notification with no sound.
- protect\_content Protects the contents of the sent message from forwarding and saving
- reply\_parameters Description of the message to reply to
- **reply\_markup** Additional interface options. A JSON-serialized object for an inline keyboard, custom reply keyboard, instructions to remove a reply keyboard or to force a reply from the user. Not supported for messages sent on behalf of a business account
- allow\_sending\_without\_reply Pass True if the message should be sent even if the specified replied-to message is not found

#### Returns

instance of method aiogram.methods.send\_photo.SendPhoto

answer\_photo(photo: Union[InputFile, str], caption: Optional[str] = None, parse\_mode:

Optional[Union[str, Default]] = <Default('parse\_mode')>, caption\_entities: Optional[List[MessageEntity]] = None, has\_spoiler: Optional[bool] = None, disable\_notification: Optional[bool] = None, protect\_content: Optional[Union[bool, Default]] = <Default('protect\_content')>, reply\_parameters: Optional[ReplyParameters] = None, reply\_markup: Optional[Union[InlineKeyboardMarkup, ReplyKeyboardMarkup, ReplyKeyboardRemove, ForceReply]] = None, allow\_sending\_without\_reply: Optional[bool] = None, reply\_to\_message\_id: Optional[int] = None, \*\*kwargs: Any) → SendPhoto

Shortcut for method *aiogram.methods.send\_photo.SendPhoto* will automatically fill method attributes:

- chat\_id
- message\_thread\_id
- business\_connection\_id

Use this method to send photos. On success, the sent aiogram.types.message.Message is returned.

Source: https://core.telegram.org/bots/api#sendphoto

## Parameters

- **photo** Photo to send. Pass a file\_id as String to send a photo that exists on the Telegram servers (recommended), pass an HTTP URL as a String for Telegram to get a photo from the Internet, or upload a new photo using multipart/form-data. The photo must be at most 10 MB in size. The photo's width and height must not exceed 10000 in total. Width and height ratio must be at most 20. *More information on Sending Files* »
- **caption** Photo caption (may also be used when resending photos by *file\_id*), 0-1024 characters after entities parsing
- **parse\_mode** Mode for parsing entities in the photo caption. See formatting options for more details.
- **caption\_entities** A JSON-serialized list of special entities that appear in the caption, which can be specified instead of *parse\_mode*
- has\_spoiler Pass True if the photo needs to be covered with a spoiler animation
- **disable\_notification** Sends the message silently. Users will receive a notification with no sound.
- protect\_content Protects the contents of the sent message from forwarding and saving
- reply\_parameters Description of the message to reply to
- **reply\_markup** Additional interface options. A JSON-serialized object for an inline keyboard, custom reply keyboard, instructions to remove a reply keyboard or to force a reply from the user. Not supported for messages sent on behalf of a business account
- **allow\_sending\_without\_reply** Pass True if the message should be sent even if the specified replied-to message is not found
- reply\_to\_message\_id If the message is a reply, ID of the original message

#### Returns

instance of method aiogram.methods.send\_photo.SendPhoto

reply\_poll(question: str, options: List[str], is\_anonymous: Optional[bool] = None, type: Optional[str] = None, allows\_multiple\_answers: Optional[bool] = None, correct\_option\_id: Optional[int] = None, explanation: Optional[str] = None, explanation\_parse\_mode: Optional[Union[str, Default]] = <Default('parse\_mode')>, explanation\_entities: Optional[List[MessageEntity]] = None, open\_period: Optional[int] = None, close\_date: Optional[Union[datetime.datetime, datetime.timedelta, int]] = None, is\_closed: Optional[bool] = None, disable\_notification: Optional[bool] = None, protect\_content: Optional[Union[bool, Default]] = <Default('protect\_content')>, reply\_parameters: Optional[ReplyParameters] = None, reply\_markup: Optional[Union[InlineKeyboardMarkup, ReplyKeyboardMarkup, ReplyKeyboardRemove, ForceReply]] = None, allow\_sending\_without\_reply: Optional[bool] = None, \*\*kwargs: Any) → SendPoll

Shortcut for method *aiogram.methods.send\_poll.SendPoll* will automatically fill method attributes:

- chat\_id
- message\_thread\_id
- business\_connection\_id
- reply\_to\_message\_id

Use this method to send a native poll. On success, the sent *aiogram.types.message.Message* is returned.

Source: https://core.telegram.org/bots/api#sendpoll

- question Poll question, 1-300 characters
- options A JSON-serialized list of answer options, 2-10 strings 1-100 characters each
- is\_anonymous True, if the poll needs to be anonymous, defaults to True
- type Poll type, 'quiz' or 'regular', defaults to 'regular'
- **allows\_multiple\_answers** True, if the poll allows multiple answers, ignored for polls in quiz mode, defaults to False
- correct\_option\_id 0-based identifier of the correct answer option, required for polls in quiz mode
- **explanation** Text that is shown when a user chooses an incorrect answer or taps on the lamp icon in a quiz-style poll, 0-200 characters with at most 2 line feeds after entities parsing
- **explanation\_parse\_mode** Mode for parsing entities in the explanation. See formatting options for more details.
- **explanation\_entities** A JSON-serialized list of special entities that appear in the poll explanation, which can be specified instead of *parse\_mode*
- **open\_period** Amount of time in seconds the poll will be active after creation, 5-600. Can't be used together with *close\_date*.
- **close\_date** Point in time (Unix timestamp) when the poll will be automatically closed. Must be at least 5 and no more than 600 seconds in the future. Can't be used together with *open\_period*.
- **is\_closed** Pass True if the poll needs to be immediately closed. This can be useful for poll preview.
- **disable\_notification** Sends the message silently. Users will receive a notification with no sound.

- protect\_content Protects the contents of the sent message from forwarding and saving
- reply\_parameters Description of the message to reply to
- **reply\_markup** Additional interface options. A JSON-serialized object for an inline keyboard, custom reply keyboard, instructions to remove a reply keyboard or to force a reply from the user. Not supported for messages sent on behalf of a business account
- allow\_sending\_without\_reply Pass True if the message should be sent even if the specified replied-to message is not found

instance of method aiogram.methods.send\_poll.SendPoll

answer\_poll(question: str, options: List[str], is\_anonymous: Optional[bool] = None, type: Optional[str] =
None, allows\_multiple\_answers: Optional[bool] = None, correct\_option\_id: Optional[int] =
None, explanation: Optional[str] = None, explanation\_parse\_mode: Optional[Union[str,
Default]] = <Default('parse\_mode')>, explanation\_entities: Optional[List[MessageEntity]] =
None, open\_period: Optional[int] = None, close\_date: Optional[Union[datetime.datetime,
datetime.timedelta, int]] = None, is\_closed: Optional[bool] = None, disable\_notification:
Optional[bool] = None, protect\_content: Optional[Union[bool, Default]] =
<Default('protect\_content')>, reply\_parameters: Optional[ReplyParameters] = None,
reply\_markup: Optional[Union[InlineKeyboardMarkup, ReplyKeyboardMarkup,
ReplyKeyboardRemove, ForceReply]] = None, allow\_sending\_without\_reply: Optional[bool]
= None, reply\_to\_message\_id: Optional[int] = None, \*\*kwargs: Any) → SendPoll

Shortcut for method *aiogram.methods.send\_poll.SendPoll* will automatically fill method attributes:

- chat\_id
- message\_thread\_id
- business\_connection\_id

Use this method to send a native poll. On success, the sent *aiogram.types.message.Message* is returned.

Source: https://core.telegram.org/bots/api#sendpoll

- question Poll question, 1-300 characters
- options A JSON-serialized list of answer options, 2-10 strings 1-100 characters each
- is\_anonymous True, if the poll needs to be anonymous, defaults to True
- type Poll type, 'quiz' or 'regular', defaults to 'regular'
- **allows\_multiple\_answers** True, if the poll allows multiple answers, ignored for polls in quiz mode, defaults to False
- correct\_option\_id 0-based identifier of the correct answer option, required for polls in quiz mode
- **explanation** Text that is shown when a user chooses an incorrect answer or taps on the lamp icon in a quiz-style poll, 0-200 characters with at most 2 line feeds after entities parsing
- **explanation\_parse\_mode** Mode for parsing entities in the explanation. See formatting options for more details.
- **explanation\_entities** A JSON-serialized list of special entities that appear in the poll explanation, which can be specified instead of *parse\_mode*

- **open\_period** Amount of time in seconds the poll will be active after creation, 5-600. Can't be used together with *close\_date*.
- **close\_date** Point in time (Unix timestamp) when the poll will be automatically closed. Must be at least 5 and no more than 600 seconds in the future. Can't be used together with *open\_period*.
- is\_closed Pass True if the poll needs to be immediately closed. This can be useful for poll preview.
- **disable\_notification** Sends the message silently. Users will receive a notification with no sound.
- protect\_content Protects the contents of the sent message from forwarding and saving
- reply\_parameters Description of the message to reply to
- **reply\_markup** Additional interface options. A JSON-serialized object for an inline keyboard, custom reply keyboard, instructions to remove a reply keyboard or to force a reply from the user. Not supported for messages sent on behalf of a business account
- allow\_sending\_without\_reply Pass True if the message should be sent even if the specified replied-to message is not found
- reply\_to\_message\_id If the message is a reply, ID of the original message

instance of method aiogram.methods.send\_poll.SendPoll

 $\begin{aligned} \textbf{reply_dice}(emoji: Optional[str] = None, disable_notification: Optional[bool] = None, protect_content: \\ Optional[Union[bool, Default]] = <Default('protect_content')>, reply_parameters: \\ Optional[ReplyParameters] = None, reply_markup: Optional[Union[InlineKeyboardMarkup, ReplyKeyboardMarkup, ReplyKeyboardRemove, ForceReply]] = None, \\ allow_sending_without_reply: Optional[bool] = None, **kwargs: Any) \rightarrow SendDice \end{aligned}$ 

Shortcut for method *aiogram.methods.send\_dice.SendDice* will automatically fill method attributes:

- chat\_id
- message\_thread\_id
- business\_connection\_id
- reply\_to\_message\_id

Use this method to send an animated emoji that will display a random value. On success, the sent *aiogram*. *types.message.Message* is returned.

Source: https://core.telegram.org/bots/api#senddice

- **emoji** Emoji on which the dice throw animation is based. Currently, must be one of ", ", ", ", or ". Dice can have values 1-6 for ", " and ", values 1-5 for " and ", and values 1-64 for ". Defaults to "
- **disable\_notification** Sends the message silently. Users will receive a notification with no sound.
- protect\_content Protects the contents of the sent message from forwarding
- **reply\_parameters** Description of the message to reply to
- **reply\_markup** Additional interface options. A JSON-serialized object for an inline keyboard, custom reply keyboard, instructions to remove a reply keyboard or to force a reply from the user. Not supported for messages sent on behalf of a business account

• **allow\_sending\_without\_reply** – Pass True if the message should be sent even if the specified replied-to message is not found

## Returns

instance of method aiogram.methods.send\_dice.SendDice

Shortcut for method *aiogram.methods.send\_dice.SendDice* will automatically fill method attributes:

- chat\_id
- message\_thread\_id
- business\_connection\_id

Use this method to send an animated emoji that will display a random value. On success, the sent *aiogram*. *types.message.Message* is returned.

Source: https://core.telegram.org/bots/api#senddice

## **Parameters**

- **emoji** Emoji on which the dice throw animation is based. Currently, must be one of ", ", ", ", or ". Dice can have values 1-6 for ", " and ", values 1-5 for " and ", and values 1-64 for ". Defaults to "
- **disable\_notification** Sends the message silently. Users will receive a notification with no sound.
- protect\_content Protects the contents of the sent message from forwarding
- **reply\_parameters** Description of the message to reply to
- **reply\_markup** Additional interface options. A JSON-serialized object for an inline keyboard, custom reply keyboard, instructions to remove a reply keyboard or to force a reply from the user. Not supported for messages sent on behalf of a business account
- **allow\_sending\_without\_reply** Pass True if the message should be sent even if the specified replied-to message is not found
- reply\_to\_message\_id If the message is a reply, ID of the original message

#### Returns

instance of method aiogram.methods.send\_dice.SendDice

**reply\_sticker**(*sticker*: Union[InputFile, str], emoji: Optional[str] = None, disable\_notification: Optional[bool] = None, protect content: Optional[Union[bool, Default]] =

 $Optional[bool] = None, protect_content: Optional[Union[bool, Default]] =$  $<Default('protect_content')>, reply_parameters: Optional[ReplyParameters] = None,$  $reply_markup: Optional[Union[InlineKeyboardMarkup, ReplyKeyboardMarkup,$  $ReplyKeyboardRemove, ForceReply]] = None, allow_sending_without_reply:$  $Optional[bool] = None, **kwargs: Any) <math>\rightarrow$  SendSticker

Shortcut for method *aiogram.methods.send\_sticker.SendSticker* will automatically fill method attributes:

- chat\_id
- message\_thread\_id

- business\_connection\_id
- reply\_to\_message\_id

Use this method to send static .WEBP, animated .TGS, or video .WEBM stickers. On success, the sent *aiogram.types.message.Message* is returned.

Source: https://core.telegram.org/bots/api#sendsticker

### Parameters

- **sticker** Sticker to send. Pass a file\_id as String to send a file that exists on the Telegram servers (recommended), pass an HTTP URL as a String for Telegram to get a .WEBP sticker from the Internet, or upload a new .WEBP, .TGS, or .WEBM sticker using multipart/form-data. *More information on Sending Files* ». Video and animated stickers can't be sent via an HTTP URL.
- emoji Emoji associated with the sticker; only for just uploaded stickers
- **disable\_notification** Sends the message silently. Users will receive a notification with no sound.
- protect\_content Protects the contents of the sent message from forwarding and saving
- **reply\_parameters** Description of the message to reply to
- **reply\_markup** Additional interface options. A JSON-serialized object for an inline keyboard, custom reply keyboard, instructions to remove reply keyboard or to force a reply from the user. Not supported for messages sent on behalf of a business account.
- **allow\_sending\_without\_reply** Pass True if the message should be sent even if the specified replied-to message is not found

### Returns

instance of method aiogram.methods.send\_sticker.SendSticker

answer\_sticker (sticker: Union[InputFile, str], emoji: Optional[str] = None, disable\_notification: Optional[bool] = None, protect\_content: Optional[Union[bool, Default]] = <Default('protect\_content')>, reply\_parameters: Optional[ReplyParameters] = None, reply\_markup: Optional[Union[InlineKeyboardMarkup, ReplyKeyboardMarkup, ReplyKeyboardRemove, ForceReply]] = None, allow\_sending\_without\_reply: Optional[bool] = None, reply\_to\_message\_id: Optional[int] = None, \*\*kwargs: Any) → SendSticker

Shortcut for method *aiogram.methods.send\_sticker.SendSticker* will automatically fill method attributes:

- chat\_id
- message\_thread\_id
- business\_connection\_id

Use this method to send static .WEBP, animated .TGS, or video .WEBM stickers. On success, the sent *aiogram.types.message.Message* is returned.

Source: https://core.telegram.org/bots/api#sendsticker

### Parameters

• **sticker** – Sticker to send. Pass a file\_id as String to send a file that exists on the Telegram servers (recommended), pass an HTTP URL as a String for Telegram to get a .WEBP sticker from the Internet, or upload a new .WEBP, .TGS, or .WEBM sticker using multipart/form-data. *More information on Sending Files* ». Video and animated stickers can't be sent via an HTTP URL.

- emoji Emoji associated with the sticker; only for just uploaded stickers
- **disable\_notification** Sends the message silently. Users will receive a notification with no sound.
- protect\_content Protects the contents of the sent message from forwarding and saving
- reply\_parameters Description of the message to reply to
- **reply\_markup** Additional interface options. A JSON-serialized object for an inline keyboard, custom reply keyboard, instructions to remove reply keyboard or to force a reply from the user. Not supported for messages sent on behalf of a business account.
- allow\_sending\_without\_reply Pass True if the message should be sent even if the specified replied-to message is not found
- reply\_to\_message\_id If the message is a reply, ID of the original message

# instance of method aiogram.methods.send\_sticker.SendSticker

reply\_venue(latitude: float, longitude: float, title: str, address: str, foursquare\_id: Optional[str] = None, foursquare\_type: Optional[str] = None, google\_place\_id: Optional[str] = None, google\_place\_type: Optional[str] = None, disable\_notification: Optional[bool] = None, protect\_content: Optional[Union[bool, Default]] = <Default('protect\_content')>, reply\_parameters: Optional[ReplyParameters] = None, reply\_markup: Optional[Union[InlineKeyboardMarkup, ReplyKeyboardMarkup, ReplyKeyboardRemove, ForceReply]] = None, allow\_sending\_without\_reply: Optional[bool] = None, \*\*kwargs: Any) → SendVenue

Shortcut for method *aiogram.methods.send\_venue.SendVenue* will automatically fill method attributes:

- chat\_id
- message\_thread\_id
- business\_connection\_id
- reply\_to\_message\_id

Use this method to send information about a venue. On success, the sent *aiogram.types.message*. *Message* is returned.

Source: https://core.telegram.org/bots/api#sendvenue

- **latitude** Latitude of the venue
- longitude Longitude of the venue
- title Name of the venue
- address Address of the venue
- foursquare\_id Foursquare identifier of the venue
- **foursquare\_type** Foursquare type of the venue, if known. (For example, 'arts\_entertainment/default', 'arts\_entertainment/aquarium' or 'food/icecream'.)
- google\_place\_id Google Places identifier of the venue
- google\_place\_type Google Places type of the venue. (See supported types.)
- **disable\_notification** Sends the message silently. Users will receive a notification with no sound.

- protect\_content Protects the contents of the sent message from forwarding and saving
- reply\_parameters Description of the message to reply to
- **reply\_markup** Additional interface options. A JSON-serialized object for an inline keyboard, custom reply keyboard, instructions to remove a reply keyboard or to force a reply from the user. Not supported for messages sent on behalf of a business account
- allow\_sending\_without\_reply Pass True if the message should be sent even if the specified replied-to message is not found

instance of method aiogram.methods.send\_venue.SendVenue

answer\_venue(latitude: float, longitude: float, title: str, address: str, foursquare\_id: Optional[str] = None, foursquare\_type: Optional[str] = None, google\_place\_id: Optional[str] = None, google\_place\_type: Optional[str] = None, disable\_notification: Optional[bool] = None, protect\_content: Optional[Union[bool, Default]] = <Default('protect\_content')>, reply\_parameters: Optional[ReplyParameters] = None, reply\_markup: Optional[Union[InlineKeyboardMarkup, ReplyKeyboardMarkup, ReplyKeyboardRemove, ForceReply]] = None, allow\_sending\_without\_reply: Optional[bool] = None, reply\_to\_message\_id: Optional[int] = None, \*\*kwargs: Any) → SendVenue

Shortcut for method *aiogram.methods.send\_venue.SendVenue* will automatically fill method attributes:

- chat\_id
- message\_thread\_id
- business\_connection\_id

Use this method to send information about a venue. On success, the sent *aiogram.types.message*. *Message* is returned.

Source: https://core.telegram.org/bots/api#sendvenue

- latitude Latitude of the venue
- longitude Longitude of the venue
- title Name of the venue
- **address** Address of the venue
- **foursquare\_id** Foursquare identifier of the venue
- **foursquare\_type** Foursquare type of the venue, if known. (For example, 'arts\_entertainment/default', 'arts\_entertainment/aquarium' or 'food/icecream'.)
- google\_place\_id Google Places identifier of the venue
- google\_place\_type Google Places type of the venue. (See supported types.)
- **disable\_notification** Sends the message silently. Users will receive a notification with no sound.
- protect\_content Protects the contents of the sent message from forwarding and saving
- reply\_parameters Description of the message to reply to
- **reply\_markup** Additional interface options. A JSON-serialized object for an inline keyboard, custom reply keyboard, instructions to remove a reply keyboard or to force a reply from the user. Not supported for messages sent on behalf of a business account

- **allow\_sending\_without\_reply** Pass True if the message should be sent even if the specified replied-to message is not found
- reply\_to\_message\_id If the message is a reply, ID of the original message

instance of method aiogram.methods.send\_venue.SendVenue

reply\_video(video: Union[InputFile, str], duration: Optional[int] = None, width: Optional[int] = None, height: Optional[int] = None, thumbnail: Optional[InputFile] = None, caption: Optional[str] = None, parse\_mode: Optional[Union[str, Default]] = <Default('parse\_mode')>, caption\_entities: Optional[List[MessageEntity]] = None, has\_spoiler: Optional[bool] = None, supports\_streaming: Optional[bool] = None, disable\_notification: Optional[bool] = None, protect\_content: Optional[Union[bool, Default]] = <Default('protect\_content')>, reply\_parameters: Optional[ReplyParameters] = None, reply\_markup: Optional[Union[InlineKeyboardMarkup, ReplyKeyboardMarkup, ReplyKeyboardRemove, ForceReply]] = None, allow\_sending\_without\_reply: Optional[bool] = None, \*\*kwargs: Any) → SendVideo

Shortcut for method *aiogram.methods.send\_video.SendVideo* will automatically fill method attributes:

- chat\_id
- message\_thread\_id
- business\_connection\_id
- reply\_to\_message\_id

Use this method to send video files, Telegram clients support MPEG4 videos (other formats may be sent as *aiogram.types.document.Document*). On success, the sent *aiogram.types.message.Message* is returned. Bots can currently send video files of up to 50 MB in size, this limit may be changed in the future.

Source: https://core.telegram.org/bots/api#sendvideo

- **video** Video to send. Pass a file\_id as String to send a video that exists on the Telegram servers (recommended), pass an HTTP URL as a String for Telegram to get a video from the Internet, or upload a new video using multipart/form-data. *More information on Sending Files* »
- duration Duration of sent video in seconds
- width Video width
- **height** Video height
- **thumbnail** Thumbnail of the file sent; can be ignored if thumbnail generation for the file is supported server-side. The thumbnail should be in JPEG format and less than 200 kB in size. A thumbnail's width and height should not exceed 320. Ignored if the file is not uploaded using multipart/form-data. Thumbnails can't be reused and can be only uploaded as a new file, so you can pass 'attach://<file\_attach\_name>' if the thumbnail was uploaded using multipart/form-data under <file\_attach\_name>. *More information on Sending Files*
- **caption** Video caption (may also be used when resending videos by *file\_id*), 0-1024 characters after entities parsing
- **parse\_mode** Mode for parsing entities in the video caption. See formatting options for more details.

- **caption\_entities** A JSON-serialized list of special entities that appear in the caption, which can be specified instead of *parse\_mode*
- has\_spoiler Pass True if the video needs to be covered with a spoiler animation
- supports\_streaming Pass True if the uploaded video is suitable for streaming
- **disable\_notification** Sends the message silently. Users will receive a notification with no sound.
- protect\_content Protects the contents of the sent message from forwarding and saving
- reply\_parameters Description of the message to reply to
- **reply\_markup** Additional interface options. A JSON-serialized object for an inline keyboard, custom reply keyboard, instructions to remove a reply keyboard or to force a reply from the user. Not supported for messages sent on behalf of a business account
- allow\_sending\_without\_reply Pass True if the message should be sent even if the specified replied-to message is not found

instance of method aiogram.methods.send\_video.SendVideo

answer\_video(video: Union[InputFile, str], duration: Optional[int] = None, width: Optional[int] = None, height: Optional[int] = None, thumbnail: Optional[InputFile] = None, caption: Optional[str] = None, parse\_mode: Optional[Union[str, Default]] = <Default('parse\_mode')>, caption\_entities: Optional[List[MessageEntity]] = None, has\_spoiler: Optional[bool] = None, supports\_streaming: Optional[bool] = None, disable\_notification: Optional[bool] = None, protect\_content: Optional[Union[bool, Default]] = <Default('protect\_content')>, reply\_parameters: Optional[ReplyParameters] = None, reply\_markup: Optional[Union[InlineKeyboardMarkup, ReplyKeyboardMarkup, ReplyKeyboardRemove, ForceReply]] = None, allow\_sending\_without\_reply: Optional[bool] = None, reply\_to\_message\_id: Optional[int] = None, \*\*kwargs: Any) → SendVideo

Shortcut for method *aiogram.methods.send\_video.SendVideo* will automatically fill method attributes:

- chat\_id
- message\_thread\_id
- business\_connection\_id

Use this method to send video files, Telegram clients support MPEG4 videos (other formats may be sent as *aiogram.types.document.Document*). On success, the sent *aiogram.types.message.Message* is returned. Bots can currently send video files of up to 50 MB in size, this limit may be changed in the future.

Source: https://core.telegram.org/bots/api#sendvideo

- video Video to send. Pass a file\_id as String to send a video that exists on the Telegram servers (recommended), pass an HTTP URL as a String for Telegram to get a video from the Internet, or upload a new video using multipart/form-data. *More information on Sending Files* »
- duration Duration of sent video in seconds
- width Video width
- height Video height

- **thumbnail** Thumbnail of the file sent; can be ignored if thumbnail generation for the file is supported server-side. The thumbnail should be in JPEG format and less than 200 kB in size. A thumbnail's width and height should not exceed 320. Ignored if the file is not uploaded using multipart/form-data. Thumbnails can't be reused and can be only uploaded as a new file, so you can pass 'attach://<file\_attach\_name>' if the thumbnail was uploaded using multipart/form-data under <file\_attach\_name>. *More information on Sending Files*
- **caption** Video caption (may also be used when resending videos by *file\_id*), 0-1024 characters after entities parsing
- **parse\_mode** Mode for parsing entities in the video caption. See formatting options for more details.
- **caption\_entities** A JSON-serialized list of special entities that appear in the caption, which can be specified instead of *parse\_mode*
- has\_spoiler Pass True if the video needs to be covered with a spoiler animation
- supports\_streaming Pass True if the uploaded video is suitable for streaming
- **disable\_notification** Sends the message silently. Users will receive a notification with no sound.
- protect\_content Protects the contents of the sent message from forwarding and saving
- reply\_parameters Description of the message to reply to
- **reply\_markup** Additional interface options. A JSON-serialized object for an inline keyboard, custom reply keyboard, instructions to remove a reply keyboard or to force a reply from the user. Not supported for messages sent on behalf of a business account
- **allow\_sending\_without\_reply** Pass True if the message should be sent even if the specified replied-to message is not found
- reply\_to\_message\_id If the message is a reply, ID of the original message

instance of method aiogram.methods.send\_video.SendVideo

Shortcut for method *aiogram.methods.send\_video\_note.SendVideoNote* will automatically fill method attributes:

- chat\_id
- message\_thread\_id
- business\_connection\_id
- reply\_to\_message\_id

As of v.4.0, Telegram clients support rounded square MPEG4 videos of up to 1 minute long. Use this method to send video messages. On success, the sent *aiogram.types.message.Message* is returned.

Source: https://core.telegram.org/bots/api#sendvideonote

- video\_note Video note to send. Pass a file\_id as String to send a video note that exists on the Telegram servers (recommended) or upload a new video using multipart/form-data. *More information on Sending Files* ». Sending video notes by a URL is currently unsupported
- duration Duration of sent video in seconds
- length Video width and height, i.e. diameter of the video message
- **thumbnail** Thumbnail of the file sent; can be ignored if thumbnail generation for the file is supported server-side. The thumbnail should be in JPEG format and less than 200 kB in size. A thumbnail's width and height should not exceed 320. Ignored if the file is not uploaded using multipart/form-data. Thumbnails can't be reused and can be only uploaded as a new file, so you can pass 'attach://<file\_attach\_name>' if the thumbnail was uploaded using multipart/form-data under <file\_attach\_name>. *More information on Sending Files*
- **disable\_notification** Sends the message silently. Users will receive a notification with no sound.
- protect\_content Protects the contents of the sent message from forwarding and saving
- reply\_parameters Description of the message to reply to
- **reply\_markup** Additional interface options. A JSON-serialized object for an inline keyboard, custom reply keyboard, instructions to remove a reply keyboard or to force a reply from the user. Not supported for messages sent on behalf of a business account
- **allow\_sending\_without\_reply** Pass True if the message should be sent even if the specified replied-to message is not found

instance of method aiogram.methods.send\_video\_note.SendVideoNote

answer\_video\_note(video\_note: Union[InputFile, str], duration: Optional[int] = None, length: Optional[int] = None, thumbnail: Optional[InputFile] = None, disable\_notification: Optional[bool] = None, protect\_content: Optional[Union[bool, Default]] = <Default('protect\_content')>, reply\_parameters: Optional[ReplyParameters] = None, reply\_markup: Optional[Union[InlineKeyboardMarkup, ReplyKeyboardMarkup, ReplyKeyboardRemove, ForceReply]] = None, allow\_sending\_without\_reply: Optional[bool] = None, reply\_to\_message\_id: Optional[int] = None, \*\*kwargs: Any) → SendVideoNote

Shortcut for method *aiogram.methods.send\_video\_note.SendVideoNote* will automatically fill method attributes:

- chat\_id
- message\_thread\_id
- business\_connection\_id

As of v.4.0, Telegram clients support rounded square MPEG4 videos of up to 1 minute long. Use this method to send video messages. On success, the sent *aiogram.types.message.Message* is returned.

Source: https://core.telegram.org/bots/api#sendvideonote

#### **Parameters**

 video\_note – Video note to send. Pass a file\_id as String to send a video note that exists on the Telegram servers (recommended) or upload a new video using multipart/form-data. *More information on Sending Files* ». Sending video notes by a URL is currently unsupported

- duration Duration of sent video in seconds
- length Video width and height, i.e. diameter of the video message
- **thumbnail** Thumbnail of the file sent; can be ignored if thumbnail generation for the file is supported server-side. The thumbnail should be in JPEG format and less than 200 kB in size. A thumbnail's width and height should not exceed 320. Ignored if the file is not uploaded using multipart/form-data. Thumbnails can't be reused and can be only uploaded as a new file, so you can pass 'attach://<file\_attach\_name>' if the thumbnail was uploaded using multipart/form-data under <file\_attach\_name>. *More information on Sending Files* »
- **disable\_notification** Sends the message silently. Users will receive a notification with no sound.
- protect\_content Protects the contents of the sent message from forwarding and saving
- reply\_parameters Description of the message to reply to
- **reply\_markup** Additional interface options. A JSON-serialized object for an inline keyboard, custom reply keyboard, instructions to remove a reply keyboard or to force a reply from the user. Not supported for messages sent on behalf of a business account
- allow\_sending\_without\_reply Pass True if the message should be sent even if the specified replied-to message is not found
- reply\_to\_message\_id If the message is a reply, ID of the original message

instance of method aiogram.methods.send\_video\_note.SendVideoNote

reply\_voice(voice: Union[InputFile, str], caption: Optional[str] = None, parse\_mode: Optional[Union[str, Default]] = <Default('parse\_mode')>, caption\_entities: Optional[List[MessageEntity]] = None, duration: Optional[int] = None, disable\_notification: Optional[bool] = None, protect\_content: Optional[Union[bool, Default]] = <Default('protect\_content')>, reply\_parameters: Optional[ReplyParameters] = None, reply\_markup: Optional[Union[InlineKeyboardMarkup, ReplyKeyboardMarkup, ReplyKeyboardRemove, ForceReply]] = None, allow\_sending\_without\_reply: Optional[bool] = None, \*\*kwargs: Any) → SendVoice

Shortcut for method *aiogram.methods.send\_voice.SendVoice* will automatically fill method attributes:

- chat\_id
- message\_thread\_id
- business\_connection\_id
- reply\_to\_message\_id

Use this method to send audio files, if you want Telegram clients to display the file as a playable voice message. For this to work, your audio must be in an .OGG file encoded with OPUS (other formats may be sent as *aiogram.types.audio.Audio* or *aiogram.types.document.Document*). On success, the sent *aiogram.types.message.Message* is returned. Bots can currently send voice messages of up to 50 MB in size, this limit may be changed in the future.

Source: https://core.telegram.org/bots/api#sendvoice

#### Parameters

• **voice** – Audio file to send. Pass a file\_id as String to send a file that exists on the Telegram servers (recommended), pass an HTTP URL as a String for Telegram to get a file from the

Internet, or upload a new one using multipart/form-data. More information on Sending Files  $\gg$ 

- caption Voice message caption, 0-1024 characters after entities parsing
- **parse\_mode** Mode for parsing entities in the voice message caption. See formatting options for more details.
- **caption\_entities** A JSON-serialized list of special entities that appear in the caption, which can be specified instead of *parse\_mode*
- duration Duration of the voice message in seconds
- **disable\_notification** Sends the message silently. Users will receive a notification with no sound.
- protect\_content Protects the contents of the sent message from forwarding and saving
- reply\_parameters Description of the message to reply to
- **reply\_markup** Additional interface options. A JSON-serialized object for an inline keyboard, custom reply keyboard, instructions to remove a reply keyboard or to force a reply from the user. Not supported for messages sent on behalf of a business account
- allow\_sending\_without\_reply Pass True if the message should be sent even if the specified replied-to message is not found

#### Returns

instance of method aiogram.methods.send\_voice.SendVoice

**answer\_voice**(*voice*: Union[InputFile, str], caption: Optional[str] = None, parse\_mode:

Shortcut for method *aiogram.methods.send\_voice.SendVoice* will automatically fill method attributes:

- chat\_id
- message\_thread\_id
- business\_connection\_id

Use this method to send audio files, if you want Telegram clients to display the file as a playable voice message. For this to work, your audio must be in an .OGG file encoded with OPUS (other formats may be sent as *aiogram.types.audio.Audio* or *aiogram.types.document.Document*). On success, the sent *aiogram.types.message.Message* is returned. Bots can currently send voice messages of up to 50 MB in size, this limit may be changed in the future.

Source: https://core.telegram.org/bots/api#sendvoice

- **voice** Audio file to send. Pass a file\_id as String to send a file that exists on the Telegram servers (recommended), pass an HTTP URL as a String for Telegram to get a file from the Internet, or upload a new one using multipart/form-data. *More information on Sending Files* »
- caption Voice message caption, 0-1024 characters after entities parsing

- **parse\_mode** Mode for parsing entities in the voice message caption. See formatting options for more details.
- **caption\_entities** A JSON-serialized list of special entities that appear in the caption, which can be specified instead of *parse\_mode*
- duration Duration of the voice message in seconds
- **disable\_notification** Sends the message silently. Users will receive a notification with no sound.
- protect\_content Protects the contents of the sent message from forwarding and saving
- reply\_parameters Description of the message to reply to
- **reply\_markup** Additional interface options. A JSON-serialized object for an inline keyboard, custom reply keyboard, instructions to remove a reply keyboard or to force a reply from the user. Not supported for messages sent on behalf of a business account
- **allow\_sending\_without\_reply** Pass True if the message should be sent even if the specified replied-to message is not found
- **reply\_to\_message\_id** If the message is a reply, ID of the original message

instance of method aiogram.methods.send\_voice.SendVoice

send\_copy(chat\_id: str | int, disable\_notification: bool | None = None, reply\_to\_message\_id: int | None =
None, reply\_parameters: ReplyParameters | None = None, reply\_markup: InlineKeyboardMarkup
| ReplyKeyboardMarkup | None = None, allow\_sending\_without\_reply: bool | None = None,
message\_thread\_id: int | None = None, business\_connection\_id: str | None = None, parse\_mode:
str | None = None) → ForwardMessage | SendAnimation | SendAudio | SendContact |
SendDocument | SendLocation | SendMessage | SendPhoto | SendPoll | SendDice | SendSticker |
SendVenue | SendVideo | SendVideoNote | SendVoice

Send copy of a message.

Is similar to aiogram.client.bot.Bot.copy\_message() but returning the sent message instead of aiogram.types.message\_id.MessageId

**Note:** This method doesn't use the API method named *copyMessage* and historically implemented before the similar method is added to API

**Parameters** 

- chat\_id -
- disable\_notification -
- reply\_to\_message\_id –
- reply\_parameters -
- reply\_markup -
- allow\_sending\_without\_reply -
- message\_thread\_id -
- parse\_mode -

Returns

copy\_to(chat\_id: Union[int, str], message\_thread\_id: Optional[int] = None, caption: Optional[str] = None, parse\_mode: Optional[Union[str, Default]] = <Default('parse\_mode')>, caption\_entities: Optional[List[MessageEntity]] = None, disable\_notification: Optional[bool] = None, protect\_content: Optional[Union[bool, Default]] = <Default('protect\_content')>, reply\_parameters: Optional[ReplyParameters] = None, reply\_markup: Optional[Union[InlineKeyboardMarkup, ReplyKeyboardMarkup, ReplyKeyboardRemove, ForceReply]] = None, allow\_sending\_without\_reply: Optional[bool] = None, reply\_to\_message\_id: Optional[int] = None, \*\*kwargs: Any) → CopyMessage

Shortcut for method *aiogram.methods.copy\_message.CopyMessage* will automatically fill method attributes:

- from\_chat\_id
- message\_id

Use this method to copy messages of any kind. Service messages, giveaway messages, giveaway winners messages, and invoice messages can't be copied. A quiz aiogram.methods.poll.Poll can be copied only if the value of the field *correct\_option\_id* is known to the bot. The method is analogous to the method *aiogram.methods.forward\_message.ForwardMessage*, but the copied message doesn't have a link to the original message. Returns the *aiogram.types.message\_id.MessageId* of the sent message on success.

Source: https://core.telegram.org/bots/api#copymessage

#### **Parameters**

- **chat\_id** Unique identifier for the target chat or username of the target channel (in the format @channelusername)
- **message\_thread\_id** Unique identifier for the target message thread (topic) of the forum; for forum supergroups only
- **caption** New caption for media, 0-1024 characters after entities parsing. If not specified, the original caption is kept
- **parse\_mode** Mode for parsing entities in the new caption. See formatting options for more details.
- **caption\_entities** A JSON-serialized list of special entities that appear in the new caption, which can be specified instead of *parse\_mode*
- **disable\_notification** Sends the message silently. Users will receive a notification with no sound.
- protect\_content Protects the contents of the sent message from forwarding and saving
- reply\_parameters Description of the message to reply to
- **reply\_markup** Additional interface options. A JSON-serialized object for an inline keyboard, custom reply keyboard, instructions to remove reply keyboard or to force a reply from the user.
- allow\_sending\_without\_reply Pass True if the message should be sent even if the specified replied-to message is not found
- reply\_to\_message\_id If the message is a reply, ID of the original message

#### Returns

instance of method aiogram.methods.copy\_message.CopyMessage

edit\_text: str, inline\_message\_id: Optional[str] = None, parse\_mode: Optional[Union[str, Default]] = <Default('parse\_mode')>, entities: Optional[List[MessageEntity]] = None, link\_preview\_options: Optional[LinkPreviewOptions] = None, reply\_markup: Optional[InlineKeyboardMarkup] = None, disable\_web\_page\_preview: Optional[Union[bool, Default]] = <Default('link\_preview\_is\_disabled')>, \*\*kwargs: Any) → EditMessageText

Shortcut for method *aiogram.methods.edit\_message\_text.EditMessageText* will automatically fill method attributes:

- chat\_id
- message\_id

Use this method to edit text and game messages. On success, if the edited message is not an inline message, the edited *aiogram.types.message.Message* is returned, otherwise True is returned.

Source: https://core.telegram.org/bots/api#editmessagetext

#### **Parameters**

- text New text of the message, 1-4096 characters after entities parsing
- **inline\_message\_id** Required if *chat\_id* and *message\_id* are not specified. Identifier of the inline message
- **parse\_mode** Mode for parsing entities in the message text. See formatting options for more details.
- **entities** A JSON-serialized list of special entities that appear in message text, which can be specified instead of *parse\_mode*
- link\_preview\_options Link preview generation options for the message
- reply\_markup A JSON-serialized object for an inline keyboard.
- disable\_web\_page\_preview Disables link previews for links in this message

### Returns

instance of method aiogram.methods.edit\_message\_text.EditMessageText

Shortcut for method *aiogram.methods.forward\_message.ForwardMessage* will automatically fill method attributes:

- from\_chat\_id
- message\_id

Use this method to forward messages of any kind. Service messages and messages with protected content can't be forwarded. On success, the sent *aiogram.types.message.Message* is returned.

Source: https://core.telegram.org/bots/api#forwardmessage

- **chat\_id** Unique identifier for the target chat or username of the target channel (in the format @channelusername)
- **message\_thread\_id** Unique identifier for the target message thread (topic) of the forum; for forum supergroups only
- **disable\_notification** Sends the message silently. Users will receive a notification with no sound.

 protect\_content – Protects the contents of the forwarded message from forwarding and saving

#### Returns

instance of method aiogram.methods.forward\_message.ForwardMessage

edit\_media(*media*: InputMediaAnimation | InputMediaDocument | InputMediaAudio | InputMediaPhoto | InputMediaVideo, *inline\_message\_id*: str | None = None, reply\_markup: InlineKeyboardMarkup | None = None, \*\*kwargs: Any) → EditMessageMedia

Shortcut for method aiogram.methods.edit\_message\_media.EditMessageMedia will automatically

fill method attributes:

- chat\_id
- message\_id

Use this method to edit animation, audio, document, photo, or video messages. If a message is part of a message album, then it can be edited only to an audio for audio albums, only to a document for document albums and to a photo or a video otherwise. When an inline message is edited, a new file can't be uploaded; use a previously uploaded file via its file\_id or specify a URL. On success, if the edited message is not an inline message, the edited *aiogram.types.message.Message* is returned, otherwise True is returned.

Source: https://core.telegram.org/bots/api#editmessagemedia

### **Parameters**

- media A JSON-serialized object for a new media content of the message
- **inline\_message\_id** Required if *chat\_id* and *message\_id* are not specified. Identifier of the inline message
- reply\_markup A JSON-serialized object for a new inline keyboard.

#### Returns

instance of method aiogram.methods.edit\_message\_media.EditMessageMedia

edit\_reply\_markup(inline\_message\_id: str | None = None, reply\_markup: InlineKeyboardMarkup | None = None, \*\*kwargs: Any)  $\rightarrow$  EditMessageReplyMarkup

Shortcut for method *aiogram.methods.edit\_message\_reply\_markup.EditMessageReplyMarkup* will automatically fill method attributes:

- chat\_id
- message\_id

Use this method to edit only the reply markup of messages. On success, if the edited message is not an inline message, the edited *aiogram.types.message.Message* is returned, otherwise True is returned.

Source: https://core.telegram.org/bots/api#editmessagereplymarkup

#### Parameters

- inline\_message\_id Required if *chat\_id* and *message\_id* are not specified. Identifier
   of the inline message
- **reply\_markup** A JSON-serialized object for an inline keyboard.

#### Returns

```
instance of method aiogram.methods.edit_message_reply_markup.
EditMessageReplyMarkup
```

**delete\_reply\_markup**(*inline\_message\_id: str* | *None* = *None*, \*\**kwargs: Any*)  $\rightarrow$ *EditMessageReplyMarkup* 

Shortcut for method *aiogram.methods.edit\_message\_reply\_markup.EditMessageReplyMarkup* will automatically fill method attributes:

- chat\_id
- message\_id
- reply\_markup

Use this method to edit only the reply markup of messages. On success, if the edited message is not an inline message, the edited *aiogram.types.message.Message* is returned, otherwise True is returned.

Source: https://core.telegram.org/bots/api#editmessagereplymarkup

#### **Parameters**

**inline\_message\_id** – Required if *chat\_id* and *message\_id* are not specified. Identifier of the inline message

## Returns

instance of method aiogram.methods.edit\_message\_reply\_markup. EditMessageReplyMarkup

edit\_live\_location(latitude: float, longitude: float, inline\_message\_id: str | None = None,

*horizontal\_accuracy: float* | *None* = *None, heading: int* | *None* = *None, proximity\_alert\_radius: int* | *None* = *None, reply\_markup:* InlineKeyboardMarkup | *None* = *None,* \*\**kwargs: Any*) → *EditMessageLiveLocation* 

Shortcutformethodaiogram.methods.edit\_message\_live\_location.EditMessageLiveLocationwill automatically fill method attributes:

- chat\_id
- message\_id

Use this method to edit live location messages. A location can be edited until its *live\_period* expires or editing is explicitly disabled by a call to *aiogram.methods.stop\_message\_live\_location*. StopMessageLiveLocation. On success, if the edited message is not an inline message, the edited *aiogram.types.message\_Message* is returned, otherwise True is returned.

Source: https://core.telegram.org/bots/api#editmessagelivelocation

- **latitude** Latitude of new location
- longitude Longitude of new location
- **inline\_message\_id** Required if *chat\_id* and *message\_id* are not specified. Identifier of the inline message
- **horizontal\_accuracy** The radius of uncertainty for the location, measured in meters; 0-1500
- **heading** Direction in which the user is moving, in degrees. Must be between 1 and 360 if specified.
- **proximity\_alert\_radius** The maximum distance for proximity alerts about approaching another chat member, in meters. Must be between 1 and 100000 if specified.
- reply\_markup A JSON-serialized object for a new inline keyboard.

instance of method aiogram.methods.edit\_message\_live\_location. EditMessageLiveLocation

**stop\_live\_location**(*inline\_message\_id: str* | *None* = *None*, *reply\_markup:* InlineKeyboardMarkup | *None* = *None*, \*\**kwargs:* Any)  $\rightarrow$  *StopMessageLiveLocation* 

Shortcutformethodaiogram.methods.stop\_message\_live\_location.StopMessageLiveLocationwill automatically fill method attributes:

- chat\_id
- message\_id

Use this method to stop updating a live location message before *live\_period* expires. On success, if the message is not an inline message, the edited *aiogram.types.message.Message* is returned, otherwise True is returned.

Source: https://core.telegram.org/bots/api#stopmessagelivelocation

### **Parameters**

- **inline\_message\_id** Required if *chat\_id* and *message\_id* are not specified. Identifier of the inline message
- reply\_markup A JSON-serialized object for a new inline keyboard.

#### Returns

instance of method aiogram.methods.stop\_message\_live\_location.
StopMessageLiveLocation

 $edit\_caption(inline\_message\_id: Optional[str] = None, caption: Optional[str] = None, parse\_mode: Optional[Union[str, Default]] = <Default('parse\_mode')>, caption\_entities: Optional[List[MessageEntity]] = None, reply\_markup: Optional[InlineKeyboardMarkup] = None, **kwargs: Any) → EditMessageCaption$ 

Shortcut for method *aiogram.methods.edit\_message\_caption.EditMessageCaption* will automatically fill method attributes:

- chat\_id
- message\_id

Use this method to edit captions of messages. On success, if the edited message is not an inline message, the edited *aiogram.types.message.Message* is returned, otherwise True is returned.

Source: https://core.telegram.org/bots/api#editmessagecaption

#### Parameters

- inline\_message\_id Required if *chat\_id* and *message\_id* are not specified. Identifier
   of the inline message
- caption New caption of the message, 0-1024 characters after entities parsing
- **parse\_mode** Mode for parsing entities in the message caption. See formatting options for more details.
- **caption\_entities** A JSON-serialized list of special entities that appear in the caption, which can be specified instead of *parse\_mode*
- reply\_markup A JSON-serialized object for an inline keyboard.

#### Returns

instance of method aiogram.methods.edit\_message\_caption.EditMessageCaption

## $delete(**kwargs: Any) \rightarrow DeleteMessage$

Shortcut for method *aiogram.methods.delete\_message.DeleteMessage* will automatically fill method attributes:

- chat\_id
- message\_id

Use this method to delete a message, including service messages, with the following limitations:

- A message can only be deleted if it was sent less than 48 hours ago.
- Service messages about a supergroup, channel, or forum topic creation can't be deleted.
- A dice message in a private chat can only be deleted if it was sent more than 24 hours ago.
- Bots can delete outgoing messages in private chats, groups, and supergroups.
- Bots can delete incoming messages in private chats.
- Bots granted can\_post\_messages permissions can delete outgoing messages in channels.
- If the bot is an administrator of a group, it can delete any message there.
- If the bot has *can\_delete\_messages* permission in a supergroup or a channel, it can delete any message there.

Returns True on success.

Source: https://core.telegram.org/bots/api#deletemessage

#### Returns

instance of method aiogram.methods.delete\_message.DeleteMessage

**pin**(*disable\_notification: bool* | *None* = *None*, \*\**kwargs: Any*) → *PinChatMessage* 

Shortcut for method *aiogram.methods.pin\_chat\_message.PinChatMessage* will automatically fill method attributes:

- chat\_id
- message\_id

Use this method to add a message to the list of pinned messages in a chat. If the chat is not a private chat, the bot must be an administrator in the chat for this to work and must have the 'can\_pin\_messages' administrator right in a supergroup or 'can\_edit\_messages' administrator right in a channel. Returns True on success.

Source: https://core.telegram.org/bots/api#pinchatmessage

### Parameters

**disable\_notification** – Pass True if it is not necessary to send a notification to all chat members about the new pinned message. Notifications are always disabled in channels and private chats.

## Returns

instance of method aiogram.methods.pin\_chat\_message.PinChatMessage

# **unpin**(\*\*kwargs: Any) $\rightarrow$ UnpinChatMessage

Shortcut for method *aiogram.methods.unpin\_chat\_message.UnpinChatMessage* will automatically fill method attributes:

- chat\_id
- message\_id

Use this method to remove a message from the list of pinned messages in a chat. If the chat is not a private chat, the bot must be an administrator in the chat for this to work and must have the 'can\_pin\_messages' administrator right in a supergroup or 'can\_edit\_messages' administrator right in a channel. Returns True on success.

Source: https://core.telegram.org/bots/api#unpinchatmessage

#### Returns

instance of method aiogram.methods.unpin\_chat\_message.UnpinChatMessage

### get\_url(*force\_private: bool* = *False*) $\rightarrow$ str | None

Returns message URL. Cannot be used in private (one-to-one) chats. If chat has a username, returns URL like https://t.me/username/message\_id Otherwise (or if {force\_private} flag is set), returns https://t.me/c/shifted\_chat\_id/message\_id

#### **Parameters**

force\_private - if set, a private URL is returned even for a public chat

#### Returns

string with full message URL

**react**(*reaction: List*[ReactionTypeEmoji | ReactionTypeCustomEmoji] | None = None, is\_big: bool | None = None, \*\*kwargs: Any) → SetMessageReaction

Shortcut for method *aiogram.methods.set\_message\_reaction.SetMessageReaction* will automatically fill method attributes:

- chat\_id
- message\_id

Use this method to change the chosen reactions on a message. Service messages can't be reacted to. Automatically forwarded messages from a channel to its discussion group have the same available reactions as messages in the channel. Returns **True** on success.

Source: https://core.telegram.org/bots/api#setmessagereaction

#### **Parameters**

- **reaction** A JSON-serialized list of reaction types to set on the message. Currently, as non-premium users, bots can set up to one reaction per message. A custom emoji reaction can be used if it is either already present on the message or explicitly allowed by chat administrators.
- **is\_big** Pass True to set the reaction with a big animation

### Returns

instance of method aiogram.methods.set\_message\_reaction.SetMessageReaction

## **MessageAutoDeleteTimerChanged**

class aiogram.types.message\_auto\_delete\_timer\_changed.MessageAutoDeleteTimerChanged(\*,

message\_auto\_delete\_time: int, \*\*extra\_data: Any)

This object represents a service message about a change in auto-delete timer settings.

Source: https://core.telegram.org/bots/api#messageautodeletetimerchanged

#### message\_auto\_delete\_time: int

New auto-delete time for messages in the chat; in seconds

### model\_computed\_fields: ClassVar[dict[str, ComputedFieldInfo]] = {}

A dictionary of computed field names and their corresponding ComputedFieldInfo objects.

#### **model\_post\_init**(*\_ModelMetaclass\_\_context: Any*) → None

We need to both initialize private attributes and call the user-defined model\_post\_init method.

### **MessageEntity**

This object represents one special entity in a text message. For example, hashtags, usernames, URLs, etc.

Source: https://core.telegram.org/bots/api#messageentity

# type: str

Type of the entity. Currently, can be 'mention' (@username), 'hashtag' (#hashtag), 'cashtag' (\$USD), 'bot\_command' (/start@jobs\_bot), 'url' (https://telegram.org), 'email' (do-not-reply@telegram.org), 'phone\_number' (+1-212-555-0123), 'bold' (**bold text**), 'italic' (*italic text*), 'underline' (underlined text), 'strikethrough' (strikethrough text), 'spoiler' (spoiler message), 'blockquote' (block quotation), 'code' (monowidth string), 'pre' (monowidth block), 'text\_link' (for clickable text URLs), 'text\_mention' (for users without usernames), 'custom\_emoji' (for inline custom emoji stickers)

# offset: int

Offset in UTF-16 code units to the start of the entity

# length: int

Length of the entity in UTF-16 code units

### url: str | None

Optional. For 'text\_link' only, URL that will be opened after user taps on the text

### model\_computed\_fields: ClassVar[dict[str, ComputedFieldInfo]] = {}

A dictionary of computed field names and their corresponding *ComputedFieldInfo* objects.

## **model\_post\_init**(*\_ModelMetaclass\_\_context: Any*) → None

We need to both initialize private attributes and call the user-defined model\_post\_init method.

### user: User | None

Optional. For 'text\_mention' only, the mentioned user

## language: str | None

Optional. For 'pre' only, the programming language of the entity text

### custom\_emoji\_id: str | None

*Optional.* For 'custom\_emoji' only, unique identifier of the custom emoji. Use *aiogram.methods*. *get\_custom\_emoji\_stickers.GetCustomEmojiStickers* to get full information about the sticker

**extract\_from**(*text: str*)  $\rightarrow$  str

# Messageld

**class** aiogram.types.message\_id.**MessageId**(\*, *message\_id: int*, \*\**extra\_data: Any*) This object represents a unique message identifier.

Source: https://core.telegram.org/bots/api#messageid

### message\_id: int

Unique message identifier

model\_computed\_fields: ClassVar[dict[str, ComputedFieldInfo]] = {}

A dictionary of computed field names and their corresponding ComputedFieldInfo objects.

 $model_post_init(\_ModelMetaclass\_context: Any) \rightarrow None$ 

We need to both initialize private attributes and call the user-defined model\_post\_init method.

# MessageOrigin

### class aiogram.types.message\_origin.MessageOrigin(\*\*extra\_data: Any)

This object describes the origin of a message. It can be one of

- aiogram.types.message\_origin\_user.MessageOriginUser
- aiogram.types.message\_origin\_hidden\_user.MessageOriginHiddenUser
- aiogram.types.message\_origin\_chat.MessageOriginChat
- aiogram.types.message\_origin\_channel.MessageOriginChannel

Source: https://core.telegram.org/bots/api#messageorigin

### model\_computed\_fields: ClassVar[dict[str, ComputedFieldInfo]] = {}

A dictionary of computed field names and their corresponding ComputedFieldInfo objects.

#### 

We need to both initialize private attributes and call the user-defined model\_post\_init method.

# MessageOriginChannel

class aiogram.types.message\_origin\_channel.MessageOriginChannel(\*, type: Lit-

eral[MessageOriginType.CHANNEL]

-MessageOriginType.CHANNEL, date: datetime, chat: Chat, message\_id: int, author\_signature: str | None = None, \*\*extra\_data: Any)

The message was originally sent to a channel chat.

Source: https://core.telegram.org/bots/api#messageoriginchannel

# type: Literal[MessageOriginType.CHANNEL]

Type of the message origin, always 'channel'

# date: DateTime

Date the message was sent originally in Unix time

# chat: Chat

Channel chat to which the message was originally sent

# model\_computed\_fields: ClassVar[dict[str, ComputedFieldInfo]] = {}

A dictionary of computed field names and their corresponding ComputedFieldInfo objects.

### **model\_post\_init**(\_*ModelMetaclass\_context: Any*) → None

We need to both initialize private attributes and call the user-defined model\_post\_init method.

### message\_id: int

Unique message identifier inside the chat

# author\_signature: str | None

Optional. Signature of the original post author

# MessageOriginChat

class aiogram.types.message\_origin\_chat.MessageOriginChat(\*, type:

Literal[MessageOriginType.CHAT] = MessageOriginType.CHAT, date: datetime, sender\_chat: Chat, author\_signature: str | None = None, \*\*extra\_data: Any)

The message was originally sent on behalf of a chat to a group chat.

Source: https://core.telegram.org/bots/api#messageoriginchat

## type: Literal[MessageOriginType.CHAT]

Type of the message origin, always 'chat'

### date: DateTime

Date the message was sent originally in Unix time

### model\_computed\_fields: ClassVar[dict[str, ComputedFieldInfo]] = {}

A dictionary of computed field names and their corresponding ComputedFieldInfo objects.

# **model\_post\_init**(*\_ModelMetaclass\_\_context: Any*) $\rightarrow$ None

We need to both initialize private attributes and call the user-defined model\_post\_init method.

### sender\_chat: Chat

Chat that sent the message originally

#### author\_signature: str | None

*Optional*. For messages originally sent by an anonymous chat administrator, original message author signature

# MessageOriginHiddenUser

class aiogram.types.message\_origin\_hidden\_user.MessageOriginHiddenUser(\*, type: Lit-

eral[MessageOriginType.HIDDEN\_USER = MessageOrigin-Type.HIDDEN\_USER, date: datetime, sender\_user\_name: str, \*\*extra\_data: Any)

The message was originally sent by an unknown user.

Source: https://core.telegram.org/bots/api#messageoriginhiddenuser

# type: Literal[MessageOriginType.HIDDEN\_USER]

Type of the message origin, always 'hidden\_user'

## date: datetime

Date the message was sent originally in Unix time

# model\_computed\_fields: ClassVar[dict[str, ComputedFieldInfo]] = {}

A dictionary of computed field names and their corresponding ComputedFieldInfo objects.

 $model_post_init(\_ModelMetaclass\_context: Any) \rightarrow None$ 

We need to both initialize private attributes and call the user-defined model\_post\_init method.

# sender\_user\_name: str

Name of the user that sent the message originally

# MessageOriginUser

# class aiogram.types.message\_origin\_user.MessageOriginUser(\*, type:

Literal[MessageOriginType.USER] = MessageOriginType.USER, date: datetime, sender\_user: User, \*\*extra\_data: Any)

The message was originally sent by a known user.

Source: https://core.telegram.org/bots/api#messageoriginuser

### type: Literal[MessageOriginType.USER]

Type of the message origin, always 'user'

### date: DateTime

Date the message was sent originally in Unix time

# model\_computed\_fields: ClassVar[dict[str, ComputedFieldInfo]] = {}

A dictionary of computed field names and their corresponding ComputedFieldInfo objects.

# $model_post_init(ModelMetaclass\_context: Any) \rightarrow None$

We need to both initialize private attributes and call the user-defined model\_post\_init method.

### sender\_user: User

User that sent the message originally

# **MessageReactionCountUpdated**

class aiogram.types.message\_reaction\_count\_updated.MessageReactionCountUpdated(\*, chat: Chat,

message\_id: int, date: datetime, reactions: List[ReactionCount], \*\*extra\_data: Any)

This object represents reaction changes on a message with anonymous reactions.

Source: https://core.telegram.org/bots/api#messagereactioncountupdated

#### chat: Chat

The chat containing the message

### message\_id: int

Unique message identifier inside the chat

# model\_computed\_fields: ClassVar[dict[str, ComputedFieldInfo]] = {}

A dictionary of computed field names and their corresponding ComputedFieldInfo objects.

### $model_post_init(ModelMetaclass_context: Any) \rightarrow None$

We need to both initialize private attributes and call the user-defined model\_post\_init method.

### date: DateTime

Date of the change in Unix time

# reactions: List[ReactionCount]

List of reactions that are present on the message

### **MessageReactionUpdated**

class aiogram.types.message\_reaction\_updated.MessageReactionUpdated(\*, chat: Chat, message\_id:

int, date: datetime, old\_reaction: List[ReactionTypeEmoji | ReactionTypeCustomEmoji], new\_reaction: List[ReactionTypeEmoji | ReactionTypeCustomEmoji], user: User | None = None, actor\_chat: Chat | None = None, \*\*extra\_data: Any)

This object represents a change of a reaction on a message performed by a user.

Source: https://core.telegram.org/bots/api#messagereactionupdated

### chat: Chat

The chat containing the message the user reacted to

## message\_id: int

Unique identifier of the message inside the chat

date: DateTime

Date of the change in Unix time

old\_reaction: List[ReactionTypeEmoji | ReactionTypeCustomEmoji]

Previous list of reaction types that were set by the user

# model\_computed\_fields: ClassVar[dict[str, ComputedFieldInfo]] = {}

A dictionary of computed field names and their corresponding ComputedFieldInfo objects.

# **model\_post\_init**( $_ModelMetaclass\_context: Any$ ) $\rightarrow$ None

We need to both initialize private attributes and call the user-defined model\_post\_init method.

### new\_reaction: List[ReactionTypeEmoji | ReactionTypeCustomEmoji]

New list of reaction types that have been set by the user

user: User | None

Optional. The user that changed the reaction, if the user isn't anonymous

#### actor\_chat: Chat | None

Optional. The chat on behalf of which the reaction was changed, if the user is anonymous

# **PhotoSize**

class aiogram.types.photo\_size.PhotoSize(\*, file\_id: str, file\_unique\_id: str, width: int, height: int, file\_size: int | None = None, \*\*extra\_data: Any)

This object represents one size of a photo or a file / aiogram.methods.sticker.Sticker thumbnail.

Source: https://core.telegram.org/bots/api#photosize

### file\_id: str

Identifier for this file, which can be used to download or reuse the file

# file\_unique\_id: str

Unique identifier for this file, which is supposed to be the same over time and for different bots. Can't be used to download or reuse the file.

#### width: int

Photo width

## model\_computed\_fields: ClassVar[dict[str, ComputedFieldInfo]] = {}

A dictionary of computed field names and their corresponding ComputedFieldInfo objects.

# $model_post_init(\_ModelMetaclass\_context: Any) \rightarrow None$

We need to both initialize private attributes and call the user-defined model\_post\_init method.

### height: int

Photo height

#### file\_size: int | None

Optional. File size in bytes

#### Poll

This object contains information about a poll.

Source: https://core.telegram.org/bots/api#poll

#### id: str

Unique poll identifier

#### question: str

Poll question, 1-300 characters

### options: List[PollOption]

List of poll options

# total\_voter\_count: int

Total number of users that voted in the poll

#### is\_closed: bool

True, if the poll is closed

### is\_anonymous: bool

True, if the poll is anonymous

### type: str

Poll type, currently can be 'regular' or 'quiz'

# model\_computed\_fields: ClassVar[dict[str, ComputedFieldInfo]] = {}

A dictionary of computed field names and their corresponding ComputedFieldInfo objects.

# $model_post_init(\_ModelMetaclass\_context: Any) \rightarrow None$

We need to both initialize private attributes and call the user-defined model\_post\_init method.

#### allows\_multiple\_answers: bool

True, if the poll allows multiple answers

### correct\_option\_id: int | None

*Optional.* 0-based identifier of the correct answer option. Available only for polls in the quiz mode, which are closed, or was sent (not forwarded) by the bot or to the private chat with the bot.

## explanation: str | None

*Optional*. Text that is shown when a user chooses an incorrect answer or taps on the lamp icon in a quiz-style poll, 0-200 characters

#### explanation\_entities: List[MessageEntity] | None

Optional. Special entities like usernames, URLs, bot commands, etc. that appear in the explanation

## open\_period: int | None

Optional. Amount of time in seconds the poll will be active after creation

#### close\_date: DateTime | None

Optional. Point in time (Unix timestamp) when the poll will be automatically closed

# PollAnswer

class aiogram.types.poll\_answer.PollAnswer(\*, poll\_id: str, option\_ids: List[int], voter\_chat: Chat | None = None, user: User | None = None, \*\*extra\_data: Any)

This object represents an answer of a user in a non-anonymous poll.

Source: https://core.telegram.org/bots/api#pollanswer

## poll\_id: str

Unique poll identifier

# option\_ids: List[int]

0-based identifiers of chosen answer options. May be empty if the vote was retracted.

## model\_computed\_fields: ClassVar[dict[str, ComputedFieldInfo]] = {}

A dictionary of computed field names and their corresponding ComputedFieldInfo objects.

## $model_post_init(ModelMetaclass_context: Any) \rightarrow None$

We need to both initialize private attributes and call the user-defined model\_post\_init method.

#### voter\_chat: Chat | None

Optional. The chat that changed the answer to the poll, if the voter is anonymous

user: User | None

Optional. The user that changed the answer to the poll, if the voter isn't anonymous

# PollOption

**class** aiogram.types.poll\_option.**PollOption**(\*, *text: str*, *voter\_count: int*, \*\**extra\_data: Any*) This object contains information about one answer option in a poll.

Source: https://core.telegram.org/bots/api#polloption

# text: str

Option text, 1-100 characters

### model\_computed\_fields: ClassVar[dict[str, ComputedFieldInfo]] = {}

A dictionary of computed field names and their corresponding *ComputedFieldInfo* objects.

**model\_post\_init**(*\_ModelMetaclass\_\_context: Any*) → None

We need to both initialize private attributes and call the user-defined model\_post\_init method.

#### voter\_count: int

Number of users that voted for this option

### **ProximityAlertTriggered**

*int*, *\*\*extra\_data: Any*)

This object represents the content of a service message, sent whenever a user in the chat triggers a proximity alert set by another user.

Source: https://core.telegram.org/bots/api#proximityalerttriggered

### traveler: User

User that triggered the alert

## watcher: User

User that set the alert

model\_computed\_fields: ClassVar[dict[str, ComputedFieldInfo]] = {}

A dictionary of computed field names and their corresponding ComputedFieldInfo objects.

 $model_post_init(\_ModelMetaclass\_context: Any) \rightarrow None$ 

We need to both initialize private attributes and call the user-defined model\_post\_init method.

## distance: int

The distance between the users

# ReactionCount

\*\*extra data: Any)

Represents a reaction added to a message along with the number of times it was added.

Source: https://core.telegram.org/bots/api#reactioncount

type: ReactionTypeEmoji | ReactionTypeCustomEmoji

Type of the reaction

model\_computed\_fields: ClassVar[dict[str, ComputedFieldInfo]] = {}

A dictionary of computed field names and their corresponding ComputedFieldInfo objects.

**model\_post\_init**(*\_ModelMetaclass\_\_context: Any*) → None

We need to both initialize private attributes and call the user-defined model\_post\_init method.

total\_count: int

Number of times the reaction was added

# ReactionType

class aiogram.types.reaction\_type.ReactionType(\*\*extra\_data: Any)

This object describes the type of a reaction. Currently, it can be one of

- aiogram.types.reaction\_type\_emoji.ReactionTypeEmoji
- aiogram.types.reaction\_type\_custom\_emoji.ReactionTypeCustomEmoji

Source: https://core.telegram.org/bots/api#reactiontype

### model\_computed\_fields: ClassVar[dict[str, ComputedFieldInfo]] = {}

A dictionary of computed field names and their corresponding ComputedFieldInfo objects.

# $model_post_init(\_ModelMetaclass\_context: Any) \rightarrow None$

We need to both initialize private attributes and call the user-defined model\_post\_init method.

# ReactionTypeCustomEmoji

class aiogram.types.reaction\_type\_custom\_emoji.ReactionTypeCustomEmoji(\*, type: Lit-

eral[ReactionTypeType.CUSTOM\_EMOJI = ReactionType-Type.CUSTOM\_EMOJI, custom\_emoji\_id: str, \*\*extra\_data: Any)

The reaction is based on a custom emoji.

Source: https://core.telegram.org/bots/api#reactiontypecustomemoji

### type: Literal[ReactionTypeType.CUSTOM\_EMOJI]

Type of the reaction, always 'custom\_emoji'

#### model\_computed\_fields: ClassVar[dict[str, ComputedFieldInfo]] = {}

A dictionary of computed field names and their corresponding ComputedFieldInfo objects.

### **model\_post\_init**(*\_ModelMetaclass\_\_context: Any*) → None

We need to both initialize private attributes and call the user-defined model\_post\_init method.

#### custom\_emoji\_id: str

Custom emoji identifier

# ReactionTypeEmoji

class aiogram.types.reaction\_type\_emoji.ReactionTypeEmoji(\*, type:

Literal[ReactionTypeType.EMOJI] = ReactionTypeType.EMOJI, emoji: str, \*\*extra\_data: Any)

The reaction is based on an emoji.

Source: https://core.telegram.org/bots/api#reactiontypeemoji

# type: Literal[ReactionTypeType.EMOJI]

Type of the reaction, always 'emoji'

### model\_computed\_fields: ClassVar[dict[str, ComputedFieldInfo]] = {}

A dictionary of computed field names and their corresponding *ComputedFieldInfo* objects.

#### **model\_post\_init**(*\_ModelMetaclass\_\_context: Any*) → None

We need to both initialize private attributes and call the user-defined model\_post\_init method.

## emoji: str

# ReplyKeyboardMarkup

class aiogram.types.reply\_keyboard\_markup.ReplyKeyboardMarkup(\*, keyboard:

List[List[KeyboardButton]], is\_persistent: bool | None = None, resize\_keyboard: bool | None = None, one\_time\_keyboard: bool | None = None, input\_field\_placeholder: str | None = None, selective: bool | None = None, \*\*extra\_data: Any)

This object represents a custom keyboard with reply options (see Introduction to bots for details and examples).

Source: https://core.telegram.org/bots/api#replykeyboardmarkup

# keyboard: List[List[KeyboardButton]]

Array of button rows, each represented by an Array of *aiogram.types.keyboard\_button*. *KeyboardButton* objects

#### is\_persistent: bool | None

*Optional*. Requests clients to always show the keyboard when the regular keyboard is hidden. Defaults to *false*, in which case the custom keyboard can be hidden and opened with a keyboard icon.

#### resize\_keyboard: bool | None

*Optional*. Requests clients to resize the keyboard vertically for optimal fit (e.g., make the keyboard smaller if there are just two rows of buttons). Defaults to *false*, in which case the custom keyboard is always of the same height as the app's standard keyboard.

### model\_computed\_fields: ClassVar[dict[str, ComputedFieldInfo]] = {}

A dictionary of computed field names and their corresponding ComputedFieldInfo objects.

### **model\_post\_init**(*\_ModelMetaclass\_\_context: Any*) → None

We need to both initialize private attributes and call the user-defined model\_post\_init method.

### one\_time\_keyboard: bool | None

*Optional*. Requests clients to hide the keyboard as soon as it's been used. The keyboard will still be available, but clients will automatically display the usual letter-keyboard in the chat - the user can press a special button in the input field to see the custom keyboard again. Defaults to *false*.

### input\_field\_placeholder: str | None

Optional. The placeholder to be shown in the input field when the keyboard is active; 1-64 characters

#### selective: bool | None

*Optional.* Use this parameter if you want to show the keyboard to specific users only. Targets: 1) users that are @mentioned in the *text* of the *aiogram.types.message.Message* object; 2) if the bot's message is a reply to a message in the same chat and forum topic, sender of the original message.

# ReplyKeyboardRemove

Upon receiving a message with this object, Telegram clients will remove the current custom keyboard and display the default letter-keyboard. By default, custom keyboards are displayed until a new keyboard is sent by a bot. An exception is made for one-time keyboards that are hidden immediately after the user presses a button (see *aiogram.types.reply\_keyboard\_markup.ReplyKeyboardMarkup*).

Source: https://core.telegram.org/bots/api#replykeyboardremove

### remove\_keyboard: Literal[True]

Requests clients to remove the custom keyboard (user will not be able to summon this keyboard; if you want to hide the keyboard from sight but keep it accessible, use *one\_time\_keyboard* in *aiogram.types.reply\_keyboard\_markup.ReplyKeyboardMarkup*)

# model\_computed\_fields: ClassVar[dict[str, ComputedFieldInfo]] = {}

A dictionary of computed field names and their corresponding ComputedFieldInfo objects.

We need to both initialize private attributes and call the user-defined model\_post\_init method.

### selective: bool | None

*Optional.* Use this parameter if you want to remove the keyboard for specific users only. Targets: 1) users that are @mentioned in the *text* of the *aiogram.types.message.Message* object; 2) if the bot's message is a reply to a message in the same chat and forum topic, sender of the original message.

### **ReplyParameters**

Describes reply parameters for the message that is being sent.

Source: https://core.telegram.org/bots/api#replyparameters

#### message\_id: int

Identifier of the message that will be replied to in the current chat, or in the chat *chat\_id* if it is specified

## chat\_id: int | str | None

*Optional.* If the message to be replied to is from a different chat, unique identifier for the chat or username of the channel (in the format @channelusername). Not supported for messages sent on behalf of a business account.

### allow\_sending\_without\_reply: bool | Default | None

Optional. Pass True if the message should be sent even if the specified message to be replied to is not

found. Always False for replies in another chat or forum topic. Always True for messages sent on behalf of a business account.

quote: str | None

*Optional*. Quoted part of the message to be replied to; 0-1024 characters after entities parsing. The quote must be an exact substring of the message to be replied to, including *bold*, *italic*, *underline*, *strikethrough*, *spoiler*, and *custom\_emoji* entities. The message will fail to send if the quote isn't found in the original message.

## model\_computed\_fields: ClassVar[dict[str, ComputedFieldInfo]] = {}

A dictionary of computed field names and their corresponding ComputedFieldInfo objects.

**model\_post\_init**(\_*ModelMetaclass\_context: Any*) → None

We need to both initialize private attributes and call the user-defined model\_post\_init method.

#### quote\_parse\_mode: str | Default | None

Optional. Mode for parsing entities in the quote. See formatting options for more details.

### quote\_entities: List[MessageEntity] | None

*Optional.* A JSON-serialized list of special entities that appear in the quote. It can be specified instead of *quote\_parse\_mode*.

#### quote\_position: int | None

Optional. Position of the quote in the original message in UTF-16 code units

## **ResponseParameters**

Describes why a request was unsuccessful.

Source: https://core.telegram.org/bots/api#responseparameters

### migrate\_to\_chat\_id: int | None

*Optional*. The group has been migrated to a supergroup with the specified identifier. This number may have more than 32 significant bits and some programming languages may have difficulty/silent defects in interpreting it. But it has at most 52 significant bits, so a signed 64-bit integer or double-precision float type are safe for storing this identifier.

### model\_computed\_fields: ClassVar[dict[str, ComputedFieldInfo]] = {}

A dictionary of computed field names and their corresponding ComputedFieldInfo objects.

 $model_post_init(\_ModelMetaclass\_context: Any) \rightarrow None$ 

We need to both initialize private attributes and call the user-defined model\_post\_init method.

### retry\_after: int | None

*Optional.* In case of exceeding flood control, the number of seconds left to wait before the request can be repeated

# SharedUser

This object contains information about a user that was shared with the bot using a *aiogram.types.* keyboard\_button\_request\_user.KeyboardButtonRequestUser button.

Source: https://core.telegram.org/bots/api#shareduser

### user\_id: int

Identifier of the shared user. This number may have more than 32 significant bits and some programming languages may have difficulty/silent defects in interpreting it. But it has at most 52 significant bits, so 64-bit integers or double-precision float types are safe for storing these identifiers. The bot may not have access to the user and could be unable to use this identifier, unless the user is already known to the bot by some other means.

### first\_name: str | None

Optional. First name of the user, if the name was requested by the bot

```
last_name: str | None
```

Optional. Last name of the user, if the name was requested by the bot

# model\_computed\_fields: ClassVar[dict[str, ComputedFieldInfo]] = {}

A dictionary of computed field names and their corresponding ComputedFieldInfo objects.

**model\_post\_init**(*\_ModelMetaclass\_\_context: Any*) → None

We need to both initialize private attributes and call the user-defined model\_post\_init method.

## username: str | None

Optional. Username of the user, if the username was requested by the bot

#### photo: List[PhotoSize] | None

Optional. Available sizes of the chat photo, if the photo was requested by the bot

# Story

```
class aiogram.types.story.Story(*, chat: Chat, id: int, **extra_data: Any)
```

This object represents a story.

Source: https://core.telegram.org/bots/api#story

#### chat: Chat

Chat that posted the story

#### model\_computed\_fields: ClassVar[dict[str, ComputedFieldInfo]] = {}

A dictionary of computed field names and their corresponding *ComputedFieldInfo* objects.

#### **model\_post\_init**(*\_ModelMetaclass\_\_context: Any*) → None

We need to both initialize private attributes and call the user-defined model\_post\_init method.

### id: int

Unique identifier for the story in the chat

# SwitchInlineQueryChosenChat

class aiogram.types.switch\_inline\_query\_chosen\_chat.SwitchInlineQueryChosenChat(\*, query: str

|None| =None, allow\_user\_chats: bool | None = None, allow bot chats: bool | None = None, al*low\_group\_chats:* bool | None = None. allow channel chats: bool | None = None,\*\*extra\_data: Any)

This object represents an inline button that switches the current user to inline mode in a chosen chat, with an optional default inline query.

Source: https://core.telegram.org/bots/api#switchinlinequerychosenchat

### query: str | None

*Optional.* The default inline query to be inserted in the input field. If left empty, only the bot's username will be inserted

## allow\_user\_chats: bool | None

Optional. True, if private chats with users can be chosen

### allow\_bot\_chats: bool | None

Optional. True, if private chats with bots can be chosen

# model\_computed\_fields: ClassVar[dict[str, ComputedFieldInfo]] = {}

A dictionary of computed field names and their corresponding ComputedFieldInfo objects.

# $model_post_init(\_ModelMetaclass\_context: Any) \rightarrow None$

We need to both initialize private attributes and call the user-defined model\_post\_init method.

# allow\_group\_chats: bool | None

Optional. True, if group and supergroup chats can be chosen

## allow\_channel\_chats: bool | None

Optional. True, if channel chats can be chosen

# **TextQuote**

class aiogram.types.text\_quote.TextQuote(\*, text: str, position: int, entities: List[MessageEntity] | None = None, is\_manual: bool | None = None, \*\*extra\_data: Any)

This object contains information about the quoted part of a message that is replied to by the given message.

Source: https://core.telegram.org/bots/api#textquote

### text: str

Text of the quoted part of a message that is replied to by the given message

#### position: int

Approximate quote position in the original message in UTF-16 code units as specified by the sender

### model\_computed\_fields: ClassVar[dict[str, ComputedFieldInfo]] = {}

A dictionary of computed field names and their corresponding ComputedFieldInfo objects.

#### **model\_post\_init**(*\_ModelMetaclass\_\_context: Any*) → None

We need to both initialize private attributes and call the user-defined model\_post\_init method.

### entities: List[MessageEntity] | None

*Optional.* Special entities that appear in the quote. Currently, only *bold*, *italic*, *underline*, *strikethrough*, *spoiler*, and *custom\_emoji* entities are kept in quotes.

## is\_manual: bool | None

*Optional*. True, if the quote was chosen manually by the message sender. Otherwise, the quote was added automatically by the server.

# User

This object represents a Telegram user or bot.

Source: https://core.telegram.org/bots/api#user

### id: int

Unique identifier for this user or bot. This number may have more than 32 significant bits and some programming languages may have difficulty/silent defects in interpreting it. But it has at most 52 significant bits, so a 64-bit integer or double-precision float type are safe for storing this identifier.

#### is\_bot: bool

True, if this user is a bot

## first\_name: str

User's or bot's first name

#### last\_name: str | None

Optional. User's or bot's last name

#### username: str | None

Optional. User's or bot's username

### language\_code: str | None

Optional. IETF language tag of the user's language

#### is\_premium: bool | None

Optional. True, if this user is a Telegram Premium user

#### added\_to\_attachment\_menu: bool | None

Optional. True, if this user added the bot to the attachment menu

#### can\_join\_groups: bool | None

Optional. True, if the bot can be invited to groups. Returned only in aiogram.methods.get\_me.GetMe.

### model\_computed\_fields: ClassVar[dict[str, ComputedFieldInfo]] = {}

A dictionary of computed field names and their corresponding ComputedFieldInfo objects.

### **model\_post\_init**(*\_ModelMetaclass\_\_context: Any*) → None

We need to both initialize private attributes and call the user-defined model\_post\_init method.

#### can\_read\_all\_group\_messages: bool | None

*Optional.* True, if privacy mode is disabled for the bot. Returned only in *aiogram.methods.get\_me. GetMe.* 

### supports\_inline\_queries: bool | None

Optional. True, if the bot supports inline queries. Returned only in aiogram.methods.get\_me.GetMe.

#### can\_connect\_to\_business: bool | None

*Optional.* True, if the bot can be connected to a Telegram Business account to receive its messages. Returned only in *aiogram.methods.get\_me.GetMe*.

property full\_name: str

#### property url: str

**mention\_markdown**(*name: str* | *None* = *None*)  $\rightarrow$  str

```
mention_html(name: str | None = None) \rightarrow str
```

```
get_profile_photos(offset: int | None = None, limit: int | None = None, **kwargs: Any) \rightarrow GetUserProfilePhotos
```

Shortcut for method *aiogram.methods.get\_user\_profile\_photos.GetUserProfilePhotos* will automatically fill method attributes:

user\_id

Use this method to get a list of profile pictures for a user. Returns a *aiogram.types.* user\_profile\_photos.UserProfilePhotos object.

Source: https://core.telegram.org/bots/api#getuserprofilephotos

#### **Parameters**

- **offset** Sequential number of the first photo to be returned. By default, all photos are returned.
- **limit** Limits the number of photos to be retrieved. Values between 1-100 are accepted. Defaults to 100.

#### Returns

```
instance of method aiogram.methods.get_user_profile_photos.
GetUserProfilePhotos
```

# **UserChatBoosts**

```
class aiogram.types.user_chat_boosts.UserChatBoosts(*, boosts: List[ChatBoost], **extra_data: Any)
This object represents a list of boosts added to a chat by a user.
```

Source: https://core.telegram.org/bots/api#userchatboosts

boosts: List[ChatBoost]

The list of boosts added to the chat by the user

```
model_computed_fields: ClassVar[dict[str, ComputedFieldInfo]] = {}
```

A dictionary of computed field names and their corresponding ComputedFieldInfo objects.

```
model_post_init(_ModelMetaclass__context: Any) → None
```

We need to both initialize private attributes and call the user-defined model\_post\_init method.

# **UserProfilePhotos**

This object represent a user's profile pictures.

Source: https://core.telegram.org/bots/api#userprofilephotos

total\_count: int

Total number of profile pictures the target user has

model\_computed\_fields: ClassVar[dict[str, ComputedFieldInfo]] = {}

A dictionary of computed field names and their corresponding ComputedFieldInfo objects.

```
model_post_init(_ModelMetaclass__context: Any) → None
```

We need to both initialize private attributes and call the user-defined model\_post\_init method.

```
photos: List[List[PhotoSize]]
```

Requested profile pictures (in up to 4 sizes each)

# UserShared

```
class aiogram.types.user_shared.UserShared(*, request_id: int, user_id: int, **extra_data: Any)
```

This object contains information about the user whose identifier was shared with the bot using a *aiogram*. *types.keyboard\_button\_request\_user.KeyboardButtonRequestUser* button.

Deprecated since version API:7.0: https://core.telegram.org/bots/api-changelog#december-29-2023

Source: https://core.telegram.org/bots/api#usershared

### request\_id: int

Identifier of the request

```
model_computed_fields: ClassVar[dict[str, ComputedFieldInfo]] = {}
```

A dictionary of computed field names and their corresponding ComputedFieldInfo objects.

#### **model\_post\_init**(*\_ModelMetaclass\_\_context: Any*) → None

We need to both initialize private attributes and call the user-defined model\_post\_init method.

### user\_id: int

Identifier of the shared user. This number may have more than 32 significant bits and some programming languages may have difficulty/silent defects in interpreting it. But it has at most 52 significant bits, so a 64-bit integer or double-precision float type are safe for storing this identifier. The bot may not have access to the user and could be unable to use this identifier, unless the user is already known to the bot by some other means.

# UsersShared

This object contains information about the users whose identifiers were shared with the bot using a *aiogram*. *types.keyboard\_button\_request\_users.KeyboardButtonRequestUsers* button.

Source: https://core.telegram.org/bots/api#usersshared

### request\_id: int

Identifier of the request

# users: List[SharedUser]

Information about users shared with the bot.

## model\_computed\_fields: ClassVar[dict[str, ComputedFieldInfo]] = {}

A dictionary of computed field names and their corresponding ComputedFieldInfo objects.

# $model_post_init(\_ModelMetaclass\_context: Any) \rightarrow None$

We need to both initialize private attributes and call the user-defined model\_post\_init method.

#### user\_ids: List[int] | None

Identifiers of the shared users. These numbers may have more than 32 significant bits and some programming languages may have difficulty/silent defects in interpreting them. But they have at most 52 significant bits, so 64-bit integers or double-precision float types are safe for storing these identifiers. The bot may not have access to the users and could be unable to use these identifiers, unless the users are already known to the bot by some other means.

Deprecated since version API:7.2: https://core.telegram.org/bots/api-changelog#march-31-2024

## Venue

This object represents a venue.

Source: https://core.telegram.org/bots/api#venue

#### location: Location

Venue location. Can't be a live location

#### title: str

Name of the venue

# address: str

Address of the venue

#### foursquare\_id: str | None

Optional. Foursquare identifier of the venue

# model\_computed\_fields: ClassVar[dict[str, ComputedFieldInfo]] = {}

A dictionary of computed field names and their corresponding ComputedFieldInfo objects.

#### **model\_post\_init**(*\_ModelMetaclass\_\_context: Any*) → None

We need to both initialize private attributes and call the user-defined model\_post\_init method.

#### foursquare\_type: str | None

*Optional.* Foursquare type of the venue. (For example, 'arts\_entertainment/default', 'arts\_entertainment/aquarium' or 'food/icecream'.)

#### google\_place\_id: str | None

Optional. Google Places identifier of the venue

#### google\_place\_type: str | None

Optional. Google Places type of the venue. (See supported types.)

### Video

This object represents a video file.

Source: https://core.telegram.org/bots/api#video

## file\_id: str

Identifier for this file, which can be used to download or reuse the file

#### file\_unique\_id: str

Unique identifier for this file, which is supposed to be the same over time and for different bots. Can't be used to download or reuse the file.

# width: int

Video width as defined by sender

## height: int

Video height as defined by sender

#### duration: int

Duration of the video in seconds as defined by sender

#### model\_computed\_fields: ClassVar[dict[str, ComputedFieldInfo]] = {}

A dictionary of computed field names and their corresponding *ComputedFieldInfo* objects.

# $model_post_init(ModelMetaclass\_context: Any) \rightarrow None$

We need to both initialize private attributes and call the user-defined model\_post\_init method.

#### thumbnail: PhotoSize | None

Optional. Video thumbnail

## file\_name: str | None

Optional. Original filename as defined by sender

## mime\_type: str | None

Optional. MIME type of the file as defined by sender

#### file\_size: int | None

*Optional.* File size in bytes. It can be bigger than 2^31 and some programming languages may have difficulty/silent defects in interpreting it. But it has at most 52 significant bits, so a signed 64-bit integer or double-precision float type are safe for storing this value.

# VideoChatEnded

class aiogram.types.video\_chat\_ended.VideoChatEnded(\*, duration: int, \*\*extra\_data: Any)

This object represents a service message about a video chat ended in the chat.

Source: https://core.telegram.org/bots/api#videochatended

# duration: int

Video chat duration in seconds

# model\_computed\_fields: ClassVar[dict[str, ComputedFieldInfo]] = {}

A dictionary of computed field names and their corresponding ComputedFieldInfo objects.

## **model\_post\_init**(*\_ModelMetaclass\_\_context: Any*) → None

We need to both initialize private attributes and call the user-defined model\_post\_init method.

# **VideoChatParticipantsInvited**

\*\*extra\_data: Any)

This object represents a service message about new members invited to a video chat.

Source: https://core.telegram.org/bots/api#videochatparticipantsinvited

# users: List[User]

New members that were invited to the video chat

## model\_computed\_fields: ClassVar[dict[str, ComputedFieldInfo]] = {}

A dictionary of computed field names and their corresponding ComputedFieldInfo objects.

 $model_post_init(\_ModelMetaclass\_context: Any) \rightarrow None$ 

We need to both initialize private attributes and call the user-defined model\_post\_init method.

# VideoChatScheduled

This object represents a service message about a video chat scheduled in the chat.

Source: https://core.telegram.org/bots/api#videochatscheduled

#### start\_date: DateTime

Point in time (Unix timestamp) when the video chat is supposed to be started by a chat administrator

## model\_computed\_fields: ClassVar[dict[str, ComputedFieldInfo]] = {}

A dictionary of computed field names and their corresponding ComputedFieldInfo objects.

#### **model\_post\_init**(*\_ModelMetaclass\_\_context: Any*) → None

We need to both initialize private attributes and call the user-defined model\_post\_init method.

#### VideoChatStarted

```
class aiogram.types.video_chat_started.VideoChatStarted(**extra_data: Any)
```

This object represents a service message about a video chat started in the chat. Currently holds no information.

Source: https://core.telegram.org/bots/api#videochatstarted

#### model\_computed\_fields: ClassVar[dict[str, ComputedFieldInfo]] = {}

A dictionary of computed field names and their corresponding *ComputedFieldInfo* objects.

**model\_post\_init**(*\_ModelMetaclass\_\_context: Any*) → None

We need to both initialize private attributes and call the user-defined model\_post\_init method.

# VideoNote

This object represents a video message (available in Telegram apps as of v.4.0).

Source: https://core.telegram.org/bots/api#videonote

## file\_id: str

Identifier for this file, which can be used to download or reuse the file

# file\_unique\_id: str

Unique identifier for this file, which is supposed to be the same over time and for different bots. Can't be used to download or reuse the file.

#### length: int

Video width and height (diameter of the video message) as defined by sender

#### model\_computed\_fields: ClassVar[dict[str, ComputedFieldInfo]] = {}

A dictionary of computed field names and their corresponding ComputedFieldInfo objects.

# $model_post_init(\_ModelMetaclass\_context: Any) \rightarrow None$

We need to both initialize private attributes and call the user-defined model\_post\_init method.

# duration: int

Duration of the video in seconds as defined by sender

#### thumbnail: PhotoSize | None

Optional. Video thumbnail

#### file\_size: int | None

Optional. File size in bytes

## Voice

**class** aiogram.types.voice.**Voice**(\*, file\_id: str, file\_unique\_id: str, duration: int, mime\_type: str | None = None, file\_size: int | None = None, \*\*extra\_data: Any)

This object represents a voice note.

Source: https://core.telegram.org/bots/api#voice

#### file\_id: str

Identifier for this file, which can be used to download or reuse the file

## file\_unique\_id: str

Unique identifier for this file, which is supposed to be the same over time and for different bots. Can't be used to download or reuse the file.

## duration: int

Duration of the audio in seconds as defined by sender

# model\_computed\_fields: ClassVar[dict[str, ComputedFieldInfo]] = {}

A dictionary of computed field names and their corresponding ComputedFieldInfo objects.

#### $model_post_init(\_ModelMetaclass\_context: Any) \rightarrow None$

We need to both initialize private attributes and call the user-defined model\_post\_init method.

# mime\_type: str | None

Optional. MIME type of the file as defined by sender

# file\_size: int | None

*Optional.* File size in bytes. It can be bigger than 2^31 and some programming languages may have difficulty/silent defects in interpreting it. But it has at most 52 significant bits, so a signed 64-bit integer or double-precision float type are safe for storing this value.

### **WebAppData**

```
class aiogram.types.web_app_data.WebAppData(*, data: str, button_text: str, **extra_data: Any)
```

Describes data sent from a Web App to the bot.

Source: https://core.telegram.org/bots/api#webappdata

## data: str

The data. Be aware that a bad client can send arbitrary data in this field.

# model\_computed\_fields: ClassVar[dict[str, ComputedFieldInfo]] = {}

A dictionary of computed field names and their corresponding ComputedFieldInfo objects.

## $model_post_init(ModelMetaclass\_context: Any) \rightarrow None$

We need to both initialize private attributes and call the user-defined model\_post\_init method.

#### button\_text: str

Text of the *web\_app* keyboard button from which the Web App was opened. Be aware that a bad client can send arbitrary data in this field.

# WebAppInfo

class aiogram.types.web\_app\_info.WebAppInfo(\*, url: str, \*\*extra\_data: Any)

Describes a Web App.

Source: https://core.telegram.org/bots/api#webappinfo

url: str

An HTTPS URL of a Web App to be opened with additional data as specified in Initializing Web Apps

## model\_computed\_fields: ClassVar[dict[str, ComputedFieldInfo]] = {}

A dictionary of computed field names and their corresponding ComputedFieldInfo objects.

#### **model\_post\_init**(*\_ModelMetaclass\_\_context: Any*) → None

We need to both initialize private attributes and call the user-defined model\_post\_init method.

# WriteAccessAllowed

This object represents a service message about a user allowing a bot to write messages after adding it to the attachment menu, launching a Web App from a link, or accepting an explicit request from a Web App sent by the method requestWriteAccess.

Source: https://core.telegram.org/bots/api#writeaccessallowed

#### from\_request: bool | None

*Optional*. True, if the access was granted after the user accepted an explicit request from a Web App sent by the method requestWriteAccess

#### web\_app\_name: str | None

Optional. Name of the Web App, if the access was granted when the Web App was launched from a link

## model\_computed\_fields: ClassVar[dict[str, ComputedFieldInfo]] = {}

A dictionary of computed field names and their corresponding ComputedFieldInfo objects.

#### **model\_post\_init**(*\_ModelMetaclass\_\_context: Any*) → None

We need to both initialize private attributes and call the user-defined model\_post\_init method.

#### from\_attachment\_menu: bool | None

Optional. True, if the access was granted when the bot was added to the attachment or side menu

# Inline mode

# ChosenInlineResult

class aiogram.types.chosen\_inline\_result.ChosenInlineResult(\*, result\_id: str, from\_user: User,

query: str, location: Location | None

= None, inline\_message\_id: str | None

= None, \*\*extra\_data: Any)

Represents a result of an inline query that was chosen by the user and sent to their chat partner. **Note:** It is necessary to enable inline feedback via @BotFather in order to receive these objects in updates.

Source: https://core.telegram.org/bots/api#choseninlineresult

## result\_id: str

The unique identifier for the result that was chosen

#### from\_user: User

The user that chose the result

# query: str

The query that was used to obtain the result

#### model\_computed\_fields: ClassVar[dict[str, ComputedFieldInfo]] = {}

A dictionary of computed field names and their corresponding ComputedFieldInfo objects.

#### **model\_post\_init**(*\_ModelMetaclass\_\_context: Any*) → None

We need to both initialize private attributes and call the user-defined model\_post\_init method.

#### location: Location | None

Optional. Sender location, only for bots that require user location

# inline\_message\_id: str | None

*Optional.* Identifier of the sent inline message. Available only if there is an inline keyboard attached to the message. Will be also received in callback queries and can be used to edit the message.

## InlineQuery

This object represents an incoming inline query. When the user sends an empty query, your bot could return some default or trending results.

Source: https://core.telegram.org/bots/api#inlinequery

# id: str

Unique identifier for this query

## from\_user: User

Sender

# query: str

Text of the query (up to 256 characters)

#### offset: str

Offset of the results to be returned, can be controlled by the bot

## model\_computed\_fields: ClassVar[dict[str, ComputedFieldInfo]] = {}

A dictionary of computed field names and their corresponding *ComputedFieldInfo* objects.

#### **model\_post\_init**(*\_ModelMetaclass\_\_context: Any*) → None

We need to both initialize private attributes and call the user-defined model\_post\_init method.

# chat\_type: str | None

*Optional.* Type of the chat from which the inline query was sent. Can be either 'sender' for a private chat with the inline query sender, 'private', 'group', 'supergroup', or 'channel'. The chat type should be always known for requests sent from official clients and most third-party clients, unless the request was sent from a secret chat

# location: Location | None

Optional. Sender location, only for bots that request user location

- answer (*results: List*[InlineQueryResultCachedAudio | InlineQueryResultCachedDocument | InlineQueryResultCachedGif | InlineQueryResultCachedMpeg4Gif | InlineQueryResultCachedPhoto | InlineQueryResultCachedSticker | InlineQueryResultCachedVideo | InlineQueryResultCachedVoice | InlineQueryResultArticle | InlineQueryResultAudio | InlineQueryResultContact | InlineQueryResultGame | InlineQueryResultDocument | InlineQueryResultGif | InlineQueryResultLocation | InlineQueryResultMpeg4Gif | InlineQueryResultPhoto |
  - InlineQueryResultVenue | InlineQueryResultVideo | InlineQueryResultVoice], cache\_time: int |
  - *None* = *None*, *is\_personal: bool* | *None* = *None*, *next\_offset: str* | *None* = *None*, *button:*
  - InlineQueryResultsButton | None = None, switch\_pm\_parameter: str | None = None, switch\_pm\_text: str | None = None, \*\*kwargs: Any)  $\rightarrow$  AnswerInlineQuery

Shortcut for method *aiogram.methods.answer\_inline\_query.AnswerInlineQuery* will automatically fill method attributes:

• inline\_query\_id

Use this method to send answers to an inline query. On success, True is returned.

No more than **50** results per query are allowed.

Source: https://core.telegram.org/bots/api#answerinlinequery

## Parameters

- results A JSON-serialized array of results for the inline query
- **cache\_time** The maximum amount of time in seconds that the result of the inline query may be cached on the server. Defaults to 300.
- **is\_personal** Pass True if results may be cached on the server side only for the user that sent the query. By default, results may be returned to any user who sends the same query.
- **next\_offset** Pass the offset that a client should send in the next query with the same text to receive more results. Pass an empty string if there are no more results or if you don't support pagination. Offset length can't exceed 64 bytes.
- **button** A JSON-serialized object describing a button to be shown above inline query results
- **switch\_pm\_parameter** Deep-linking parameter for the /start message sent to the bot when user presses the switch button. 1-64 characters, only A-Z, a-z, 0-9, \_ and are allowed.
- **switch\_pm\_text** If passed, clients will display a button with specified text that switches the user to a private chat with the bot and sends the bot a start message with the parameter *switch\_pm\_parameter*

## Returns

instance of method aiogram.methods.answer\_inline\_query.AnswerInlineQuery

# InlineQueryResult

**class** aiogram.types.inline\_query\_result.**InlineQueryResult**(\*\**extra\_data: Any*)

This object represents one result of an inline query. Telegram clients currently support results of the following 20 types:

- aiogram.types.inline\_query\_result\_cached\_audio.InlineQueryResultCachedAudio
- aiogram.types.inline\_query\_result\_cached\_document.InlineQueryResultCachedDocument
- aiogram.types.inline\_query\_result\_cached\_gif.InlineQueryResultCachedGif
- aiogram.types.inline\_query\_result\_cached\_mpeg4\_gif.InlineQueryResultCachedMpeg4Gif
- aiogram.types.inline\_query\_result\_cached\_photo.InlineQueryResultCachedPhoto
- aiogram.types.inline\_query\_result\_cached\_sticker.InlineQueryResultCachedSticker
- aiogram.types.inline\_query\_result\_cached\_video.InlineQueryResultCachedVideo
- aiogram.types.inline\_query\_result\_cached\_voice.InlineQueryResultCachedVoice
- aiogram.types.inline\_query\_result\_article.InlineQueryResultArticle
- aiogram.types.inline\_query\_result\_audio.InlineQueryResultAudio
- aiogram.types.inline\_query\_result\_contact.InlineQueryResultContact
- aiogram.types.inline\_query\_result\_game.InlineQueryResultGame
- aiogram.types.inline\_query\_result\_document.InlineQueryResultDocument
- aiogram.types.inline\_query\_result\_gif.InlineQueryResultGif
- aiogram.types.inline\_query\_result\_location.InlineQueryResultLocation
- aiogram.types.inline\_query\_result\_mpeg4\_gif.InlineQueryResultMpeg4Gif
- aiogram.types.inline\_query\_result\_photo.InlineQueryResultPhoto
- aiogram.types.inline\_query\_result\_venue.InlineQueryResultVenue
- aiogram.types.inline\_query\_result\_video.InlineQueryResultVideo
- aiogram.types.inline\_query\_result\_voice.InlineQueryResultVoice

**Note:** All URLs passed in inline query results will be available to end users and therefore must be assumed to be **public**.

Source: https://core.telegram.org/bots/api#inlinequeryresult

#### model\_computed\_fields: ClassVar[dict[str, ComputedFieldInfo]] = {}

A dictionary of computed field names and their corresponding ComputedFieldInfo objects.

#### $model_post_init(ModelMetaclass\_context: Any) \rightarrow None$

We need to both initialize private attributes and call the user-defined model\_post\_init method.

# InlineQueryResultArticle

class aiogram.types.inline\_query\_result\_article.InlineQueryResultArticle(\*, type: Lit-

eral[InlineQueryResultType.ARTICLE] = InlineQueryResult-Type.ARTICLE, id: str, title: str, input\_message\_content: InputTextMessage-Content | InputLocationMessageContent | InputVenueMessage-Content | InputContactMessageContent | InputInvoiceMessageContent, reply\_markup: InlineKeyboardMarkup | None = None, url: $str \mid None = None,$ *hide\_url: bool* | *None* = *None*, *description*:  $str \mid None = None,$ *thumbnail\_url: str* | None = None, thumbnail\_width: int | None = None,*thumbnail\_height:*  $int \mid None = None,$ \*\*extra\_data: Any)

Represents a link to an article or web page.

Source: https://core.telegram.org/bots/api#inlinequeryresultarticle

## type: Literal[InlineQueryResultType.ARTICLE]

Type of the result, must be article

id: str

Unique identifier for this result, 1-64 Bytes

## title: str

Title of the result

input\_message\_content: InputTextMessageContent | InputLocationMessageContent |
InputVenueMessageContent | InputContactMessageContent | InputInvoiceMessageContent

Content of the message to be sent

reply\_markup: InlineKeyboardMarkup | None

Optional. Inline keyboard attached to the message

url: str | None

Optional. URL of the result

| A dictionary of computed field names and their corresponding <i>ComputedFieldInfo</i> objects.             |
|----------------------------------------------------------------------------------------------------|
| <b>model_post_init</b> ( $ModelMetaclass_context: Any$ ) $\rightarrow$ None                                |
| We need to both initialize private attributes and call the user-defined model_post_init method.            |
| hide_url: bool   None                                                                                      |
| Optional. Pass True if you don't want the URL to be shown in the message                                   |
| description: str   None                                                                                    |
| Optional. Short description of the result                                                                  |
| thumbnail_url: str   None                                                                                  |
| Optional. Url of the thumbnail for the result                                                              |
| thumbnail_width: int   None                                                                                |
| Optional. Thumbnail width                                                                                  |
| thumbnail_height: int   None                                                                               |
| Optional. Thumbnail height                                                                                 |
|                                                                                                    |
| InlineQueryResultAudio                                                                                     |
| <b>class</b> aiogram.types.inline_query_result_audio. <b>InlineQueryResultAudio</b> (*, <i>type: ~typ-</i> |

```
ing.Literal[InlineQueryResultType.AUDIO]
= InlineQueryResult-
Type.AUDIO, id: str,
audio_url: str, title: str,
caption: str | None =
None, parse_mode: str |
~aiogram.client.default.Default
|None| =
<Default('parse_mode')>,
caption_entities: ~typ-
ing.List[~aiogram.types.message_entity.Mes.
| None = None, performer:
str \mid None = None,
audio_duration: int | None
= None, reply_markup:
~aiogram.types.inline_keyboard_markup.Inl
| None = None,
input_message_content:
~aiogram.types.input_text_message_content.
~aiogram.types.input_location_message_com
~aiogram.types.input_venue_message_contex
~aiogram.types.input_contact_message_cont
~aiogram.types.input_invoice_message_cont
| None = None,
**extra_data:
~typing.Any)
```

Represents a link to an MP3 audio file. By default, this audio file will be sent by the user. Alternatively, you can use *input\_message\_content* to send a message with the specified content instead of the audio.

Source: https://core.telegram.org/bots/api#inlinequeryresultaudio

# type: Literal[InlineQueryResultType.AUDI0]

Type of the result, must be audio

# id: str

Unique identifier for this result, 1-64 bytes

# audio\_url: str

A valid URL for the audio file

#### title: str

Title

# caption: str | None

Optional. Caption, 0-1024 characters after entities parsing

## parse\_mode: str | Default | None

Optional. Mode for parsing entities in the audio caption. See formatting options for more details.

# model\_computed\_fields: ClassVar[dict[str, ComputedFieldInfo]] = {}

A dictionary of computed field names and their corresponding ComputedFieldInfo objects.

## **model\_post\_init**(*\_ModelMetaclass\_\_context: Any*) → None

We need to both initialize private attributes and call the user-defined model\_post\_init method.

# caption\_entities: List[MessageEntity] | None

Optional. List of special entities that appear in the caption, which can be specified instead of parse\_mode

# performer: str | None

Optional. Performer

#### audio\_duration: int | None

Optional. Audio duration in seconds

## reply\_markup: InlineKeyboardMarkup | None

Optional. Inline keyboard attached to the message

```
input_message_content: InputTextMessageContent | InputLocationMessageContent |
InputVenueMessageContent | InputContactMessageContent | InputInvoiceMessageContent |
None
```

Optional. Content of the message to be sent instead of the audio

#### InlineQueryResultCachedAudio

class aiogram.types.inline\_query\_result\_cached\_audio.InlineQueryResultCachedAudio(\*, type:

~typing.Literal[InlineQueryResi = Inline-QueryResult-Type.AUDIO, id: str, au*dio\_file\_id:* str, caption: str | None =None,parse\_mode: str | ~aiogram.client.default.Def |None| =<Default('parse\_mode')>, caption\_entities:  $\sim typ$ ing.List[~aiogram.types.me. |None| =None, re*ply\_markup:* ~aiogram.types.inline\_keyb |None| =None, input\_message\_content: ~aiogram.types.input\_text\_r ~aiogram.types.input\_locat ~aiogram.types.input\_venue ~aiogram.types.input\_conta ~aiogram.types.input\_invoi |None| =None, \*\*extra\_data: ~typing.Any)

Represents a link to an MP3 audio file stored on the Telegram servers. By default, this audio file will be sent by the user. Alternatively, you can use *input\_message\_content* to send a message with the specified content instead of the audio.

Source: https://core.telegram.org/bots/api#inlinequeryresultcachedaudio

# type: Literal[InlineQueryResultType.AUDI0]

Type of the result, must be audio

# id: str

Unique identifier for this result, 1-64 bytes

audio\_file\_id: str

A valid file identifier for the audio file

caption: str | None

Optional. Caption, 0-1024 characters after entities parsing

# model\_computed\_fields: ClassVar[dict[str, ComputedFieldInfo]] = {}

A dictionary of computed field names and their corresponding ComputedFieldInfo objects.

 $model_post_init(\_ModelMetaclass\_context: Any) \rightarrow None$ 

We need to both initialize private attributes and call the user-defined model\_post\_init method.

# parse\_mode: str | Default | None

Optional. Mode for parsing entities in the audio caption. See formatting options for more details.

# caption\_entities: List[MessageEntity] | None

Optional. List of special entities that appear in the caption, which can be specified instead of parse\_mode

## reply\_markup: InlineKeyboardMarkup | None

Optional. Inline keyboard attached to the message

input\_message\_content: InputTextMessageContent | InputLocationMessageContent |
InputVenueMessageContent | InputContactMessageContent | InputInvoiceMessageContent |
None

Optional. Content of the message to be sent instead of the audio

# **InlineQueryResultCachedDocument**

| <pre>class aiogram.types.inline_query_result_cached_document</pre> | .InlineQueryResultCachedDocument(*, |
|--------------------------------------------------------------------|-------------------------------------|
|--------------------------------------------------------------------|-------------------------------------|

| ultCachedDocument | .(*,                              |
|-------------------|-----------------------------------|
|                   | type:                             |
|                   | ~typ-                             |
|                   | ing.Literal[InlineQu<br>_         |
|                   | _<br>In-                          |
|                   | line-                             |
|                   | QueryRe-                          |
|                   | sult-                             |
|                   | Type.DOCUMENT,                    |
|                   | id:                               |
|                   | str,                              |
|                   | ti-                               |
|                   | tle:                              |
|                   | str,<br>doc-                      |
|                   | аос-<br>и-                        |
|                   | <i>u-</i><br><i>ment_file_id:</i> |
|                   | str,                              |
|                   | de-                               |
|                   | scrip-                            |
|                   | tion:                             |
|                   | str                               |
|                   |                                   |
|                   | None                              |
|                   | =                                 |
|                   | None,                             |
|                   | cap-<br>tion:                     |
|                   | str                               |
|                   |                                   |
|                   | None                              |
|                   | =<br>None                         |
|                   | None,<br>parse_mode:              |
|                   | str                               |
|                   |                                   |
|                   | ~aiogram.client.def               |
|                   |                                   |
|                   | None                              |
|                   | =                                 |
|                   | <de-< th=""></de-<>               |
|                   | fault('parse_mode'):              |
|                   | cap-                              |
|                   | tion_entities:<br>~typ-           |
|                   | ~1yp-<br>ing.List[~aiogram.t      |
|                   |                                   |
|                   | None                              |
|                   | =                                 |
|                   | None,                             |
|                   | re-                               |
|                   | ply_markup:                       |
|                   | ~aiogram.types.inlir              |
|                   | <br>None                          |
| Chapter 2. Conte  |                                   |
|                   | None,                             |
|                   | in-                               |
|                   | put_message_conter                |
|                   | 1                                 |

Represents a link to a file stored on the Telegram servers. By default, this file will be sent by the user with an optional caption. Alternatively, you can use *input\_message\_content* to send a message with the specified content instead of the file.

Source: https://core.telegram.org/bots/api#inlinequeryresultcacheddocument

#### type: Literal[InlineQueryResultType.DOCUMENT]

Type of the result, must be document

id: str

Unique identifier for this result, 1-64 bytes

#### title: str

Title for the result

#### document\_file\_id: str

A valid file identifier for the file

#### description: str | None

*Optional.* Short description of the result

# model\_computed\_fields: ClassVar[dict[str, ComputedFieldInfo]] = {}

A dictionary of computed field names and their corresponding ComputedFieldInfo objects.

## **model\_post\_init**(*\_ModelMetaclass\_\_context: Any*) → None

We need to both initialize private attributes and call the user-defined model\_post\_init method.

#### caption: str | None

Optional. Caption of the document to be sent, 0-1024 characters after entities parsing

#### parse\_mode: str | Default | None

Optional. Mode for parsing entities in the document caption. See formatting options for more details.

# caption\_entities: List[MessageEntity] | None

Optional. List of special entities that appear in the caption, which can be specified instead of parse\_mode

#### reply\_markup: InlineKeyboardMarkup | None

Optional. Inline keyboard attached to the message

# input\_message\_content: InputTextMessageContent | InputLocationMessageContent | InputVenueMessageContent | InputContactMessageContent | InputInvoiceMessageContent | None

Optional. Content of the message to be sent instead of the file

#### InlineQueryResultCachedGif

| <pre>class aiogram.types.inline_query_result_cached_gif.InlineQueryResultCachedGif</pre> | E(*. type: ~typ-                 |
|------------------------------------------------------------------------------------------|----------------------------------|
|                                                                                          | ing.Literal[InlineQueryResultTyp |
|                                                                                          | = Inline-                        |
|                                                                                          | QueryResult-                     |
|                                                                                          | $\tilde{T}$ ype.GIF, id:         |
|                                                                                          | str, gif_file_id:                |
|                                                                                          | str, title: str                  |
|                                                                                          | None = None,                     |
|                                                                                          | caption: str                     |
|                                                                                          | None = None,                     |
|                                                                                          | parse_mode:                      |
|                                                                                          | str                              |
|                                                                                          | ~aiogram.client.default.Default  |
|                                                                                          | $ None  = \langle De -$          |
|                                                                                          | fault('parse_mode')>,            |
|                                                                                          | cap-                             |
|                                                                                          | tion_entities:                   |
|                                                                                          | ~typ-                            |
|                                                                                          | ing.List[~aiogram.types.message] |
|                                                                                          | None =                           |
|                                                                                          | None,                            |
|                                                                                          | reply_markup:                    |
|                                                                                          | ~aiogram.types.inline_keyboard_  |
|                                                                                          | None =                           |
|                                                                                          | None, in-                        |
|                                                                                          | put_message_content:             |
|                                                                                          | ~aiogram.types.input_text_messa  |
|                                                                                          | 1                                |
|                                                                                          | ~aiogram.types.input_location_n  |
|                                                                                          | 1                                |
|                                                                                          | ~aiogram.types.input_venue_mes   |
|                                                                                          | 1                                |
|                                                                                          | ~aiogram.types.input_contact_m   |
|                                                                                          |                                  |
|                                                                                          | ~aiogram.types.input_invoice_m   |
|                                                                                          | None =                           |
|                                                                                          | None,                            |
|                                                                                          | **extra_data:                    |
|                                                                                          | ~typing.Any)                     |
|                                                                                          |                                  |

Represents a link to an animated GIF file stored on the Telegram servers. By default, this animated GIF file will be sent by the user with an optional caption. Alternatively, you can use *input\_message\_content* to send a message with specified content instead of the animation.

Source: https://core.telegram.org/bots/api#inlinequeryresultcachedgif

# type: Literal[InlineQueryResultType.GIF]

Type of the result, must be gif

id: str

Unique identifier for this result, 1-64 bytes

## gif\_file\_id: str

A valid file identifier for the GIF file

title: str | None

Optional. Title for the result

caption: str | None

Optional. Caption of the GIF file to be sent, 0-1024 characters after entities parsing

# model\_computed\_fields: ClassVar[dict[str, ComputedFieldInfo]] = {}

A dictionary of computed field names and their corresponding ComputedFieldInfo objects.

# $model_post_init(_ModelMetaclass\_context: Any) \rightarrow None$

We need to both initialize private attributes and call the user-defined model\_post\_init method.

# parse\_mode: str | Default | None

Optional. Mode for parsing entities in the caption. See formatting options for more details.

# caption\_entities: List[MessageEntity] | None

Optional. List of special entities that appear in the caption, which can be specified instead of parse\_mode

# reply\_markup: InlineKeyboardMarkup | None

Optional. Inline keyboard attached to the message

```
input_message_content: InputTextMessageContent | InputLocationMessageContent |
InputVenueMessageContent | InputContactMessageContent | InputInvoiceMessageContent |
None
```

Optional. Content of the message to be sent instead of the GIF animation

# InlineQueryResultCachedMpeg4Gif

| <b>class</b> aiogram.types.inline_quer | ry_result_cached_mpeg4_gif. <b>InlineQueryResultCachedMp</b> | eg4Gif(*, |
|----------------------------------------|--------------------------------------------------------------|-----------|
|----------------------------------------|--------------------------------------------------------------|-----------|

| sultCachedripeg4G11 | (*,                      |
|---------------------|--------------------------|
|                     | type:                    |
|                     | ~typ-                    |
|                     | ing.Literal[InlineQ      |
|                     | =                        |
|                     | In-                      |
|                     | line-                    |
|                     | QueryRe-                 |
|                     | sult-                    |
|                     | Type.MPEG4_GIF           |
|                     | id:                      |
|                     | str,                     |
|                     | mpeg4_file_id:           |
|                     | str,                     |
|                     | ti-                      |
|                     | tle:                     |
|                     | str                      |
|                     | <br>                     |
|                     | None                     |
|                     | =<br>N/                  |
|                     | None,                    |
|                     | cap-                     |
|                     | tion:                    |
|                     | str                      |
|                     | None                     |
|                     | None<br>=                |
|                     | –<br>None,               |
|                     | parse_mode:              |
|                     | str                      |
|                     |                          |
|                     |                          |
|                     | ~aiogram.client.de       |
|                     | None                     |
|                     | =                        |
|                     | -<br><de-< th=""></de-<> |
|                     | fault('parse_mode'       |
|                     | cap-                     |
|                     | tion_entities:           |
|                     | ~typ-                    |
|                     | ing.List[~aiogram.       |
|                     |                          |
|                     | None                     |
|                     | =                        |
|                     | None,                    |
|                     | re-                      |
|                     | ply_markup:              |
|                     | ~aiogram.types.inl       |
|                     |                          |
|                     | None                     |
|                     | =                        |
|                     | None,                    |
|                     | in-                      |
|                     | put_message_cont         |
|                     | ~aiogram.types.inp       |
|                     |                          |
| Chapter 2. Conten   | ts_aiogram.types.inp     |
|                     |                          |
|                     | ~aiogram.types.inf       |
|                     |                          |

I

Represents a link to a video animation (H.264/MPEG-4 AVC video without sound) stored on the Telegram servers. By default, this animated MPEG-4 file will be sent by the user with an optional caption. Alternatively, you can use *input\_message\_content* to send a message with the specified content instead of the animation.

Source: https://core.telegram.org/bots/api#inlinequeryresultcachedmpeg4gif

#### type: Literal[InlineQueryResultType.MPEG4\_GIF]

Type of the result, must be mpeg4\_gif

id: str

Unique identifier for this result, 1-64 bytes

#### mpeg4\_file\_id: str

A valid file identifier for the MPEG4 file

#### title: str | None

Optional. Title for the result

#### caption: str | None

Optional. Caption of the MPEG-4 file to be sent, 0-1024 characters after entities parsing

#### model\_computed\_fields: ClassVar[dict[str, ComputedFieldInfo]] = {}

A dictionary of computed field names and their corresponding ComputedFieldInfo objects.

## **model\_post\_init**(*\_ModelMetaclass\_\_context: Any*) → None

We need to both initialize private attributes and call the user-defined model\_post\_init method.

## parse\_mode: str | Default | None

Optional. Mode for parsing entities in the caption. See formatting options for more details.

# caption\_entities: List[MessageEntity] | None

Optional. List of special entities that appear in the caption, which can be specified instead of parse\_mode

# reply\_markup: InlineKeyboardMarkup | None

Optional. Inline keyboard attached to the message

# input\_message\_content: InputTextMessageContent | InputLocationMessageContent | InputVenueMessageContent | InputContactMessageContent | InputInvoiceMessageContent | None

*Optional*. Content of the message to be sent instead of the video animation

#### InlineQueryResultCachedPhoto

class aiogram.types.inline\_query\_result\_cached\_photo.InlineQueryResultCachedPhoto(\*, type:

| <b>to</b> ( | *, type:                        |
|-------------|---------------------------------|
|             | ~typ-                           |
| i           | ing.Literal[InlineQueryRest     |
| :           | = Inline-                       |
|             | QueryRe-                        |
|             | sult-                           |
|             | Туре.РНОТО,                     |
|             | id: str,                        |
|             | photo_file_id:                  |
|             | str, title:                     |
|             | str   None                      |
|             | = None,                         |
|             |                                 |
|             | descrip-                        |
|             | tion: str                       |
|             | None =                          |
|             | None,                           |
|             | caption:                        |
|             | str   None                      |
| :           | = None,                         |
|             | parse_mode:                     |
| -           | str                             |
|             | ~aiogram.client.default.Def     |
|             | None =                          |
|             | <de-< th=""></de-<>             |
|             | fault('parse_mode')>,           |
|             |                                 |
|             | cap-                            |
|             | tion_entities:                  |
|             | ~typ-                           |
|             | ing.List[~aiogram.types.me.     |
|             | None  =                         |
|             | None, re-                       |
| Ì           | ply_markup:                     |
|             | ~aiogram.types.inline_keyb      |
|             | None  =                         |
|             | None, in-                       |
| j           | put_message_content:            |
| -           | ~aiogram.types.input_text_1     |
|             |                                 |
|             | ~aiogram.types.input_locat      |
|             |                                 |
|             | -<br>~aiogram.types.input_venue |
|             | ~alogram.types.thput_venue      |
|             | • • • • •                       |
|             | ~aiogram.types.input_conta      |
|             | l                               |
|             | ~aiogram.types.input_invoi      |
|             | None  =                         |
|             | None,                           |
|             | ** <i>ex</i> -                  |
| i           | tra_data:                       |
|             | ~typ-                           |
|             | ing.Any)                        |
|             | · ·                             |
| e us        | er with an                      |

Represents a link to a photo stored on the Telegram servers. By default, this photo will be sent by the user with an optional caption. Alternatively, you can use *input\_message\_content* to send a message with the specified content instead of the photo.

Source: https://core.telegram.org/bots/api#inlinequeryresultcachedphoto

#### type: Literal[InlineQueryResultType.PHOTO]

Type of the result, must be photo

id: str

Unique identifier for this result, 1-64 bytes

- title: str | None Optional. Title for the result
- description: str | None

Optional. Short description of the result

# model\_computed\_fields: ClassVar[dict[str, ComputedFieldInfo]] = {}

A dictionary of computed field names and their corresponding ComputedFieldInfo objects.

**model\_post\_init**(*\_ModelMetaclass\_\_context: Any*) → None

We need to both initialize private attributes and call the user-defined model\_post\_init method.

# caption: str | None

Optional. Caption of the photo to be sent, 0-1024 characters after entities parsing

#### parse\_mode: str | Default | None

Optional. Mode for parsing entities in the photo caption. See formatting options for more details.

## caption\_entities: List[MessageEntity] | None

Optional. List of special entities that appear in the caption, which can be specified instead of parse\_mode

# reply\_markup: InlineKeyboardMarkup | None

Optional. Inline keyboard attached to the message

input\_message\_content: InputTextMessageContent | InputLocationMessageContent |
InputVenueMessageContent | InputContactMessageContent | InputInvoiceMessageContent |
None

Optional. Content of the message to be sent instead of the photo

#### InlineQueryResultCachedSticker

| <pre>class aiogram.types.inline_query_result_cached_sticker.InlineQueryResul</pre> | ltCachedSticker(*,       |
|------------------------------------------------------------------------------------|--------------------------|
|                                                                                    | type:                    |
|                                                                                    | Lit-                     |
|                                                                                    | eral[InlineQueryResul    |
|                                                                                    | =                        |
|                                                                                    | In-                      |
|                                                                                    | line-                    |
|                                                                                    | QueryRe-<br>sult-        |
|                                                                                    | Type.STICKER,            |
|                                                                                    | id:                      |
|                                                                                    | str,                     |
|                                                                                    | sticker_file_id:         |
|                                                                                    | str,                     |
|                                                                                    | re-                      |
|                                                                                    | ply_markup:              |
|                                                                                    | In-                      |
|                                                                                    | lineKey-                 |
|                                                                                    | board-                   |
|                                                                                    | Markup                   |
|                                                                                    | Nora                     |
|                                                                                    | None<br>=                |
|                                                                                    | _<br>None,               |
|                                                                                    | in-                      |
|                                                                                    | put_message_content:     |
|                                                                                    | In-                      |
|                                                                                    | put-                     |
|                                                                                    | TextMes-                 |
|                                                                                    | sage-                    |
|                                                                                    | Con-                     |
|                                                                                    | tent                     |
|                                                                                    | In-                      |
|                                                                                    | put-                     |
|                                                                                    | Lo-<br>ca-               |
|                                                                                    | tion-                    |
|                                                                                    | Mes-                     |
|                                                                                    | sage-                    |
|                                                                                    | Con-                     |
|                                                                                    | tent                     |
|                                                                                    | In-                      |
|                                                                                    | putV-                    |
|                                                                                    | enueMes-                 |
|                                                                                    | sage-                    |
|                                                                                    | Con-<br>tent             |
|                                                                                    | In-                      |
|                                                                                    | put-                     |
|                                                                                    | Con-                     |
|                                                                                    | tactMes-                 |
|                                                                                    | sage-                    |
|                                                                                    | Con-                     |
|                                                                                    | tent                     |
|                                                                                    | In-                      |
|                                                                                    | putIn-                   |
| 232                                                                                | Chapter 2. ContentseMes- |
|                                                                                    | sage-                    |
|                                                                                    | Con-                     |

tent

Represents a link to a sticker stored on the Telegram servers. By default, this sticker will be sent by the user. Alternatively, you can use *input\_message\_content* to send a message with the specified content instead of the sticker.

Source: https://core.telegram.org/bots/api#inlinequeryresultcachedsticker

# type: Literal[InlineQueryResultType.STICKER]

Type of the result, must be *sticker* 

id: str

Unique identifier for this result, 1-64 bytes

# sticker\_file\_id: str

A valid file identifier of the sticker

# model\_computed\_fields: ClassVar[dict[str, ComputedFieldInfo]] = {}

A dictionary of computed field names and their corresponding ComputedFieldInfo objects.

# **model\_post\_init**(\_*ModelMetaclass\_\_context: Any*) → None

We need to both initialize private attributes and call the user-defined model\_post\_init method.

# reply\_markup: InlineKeyboardMarkup | None

Optional. Inline keyboard attached to the message

# input\_message\_content: InputTextMessageContent | InputLocationMessageContent | InputVenueMessageContent | InputContactMessageContent | InputInvoiceMessageContent | None

Optional. Content of the message to be sent instead of the sticker

# InlineQueryResultCachedVideo

class aiogram.types.inline\_query\_result\_cached\_video.InlineQueryResultCachedVideo(\*, type:

| <b>50</b> (; | *, type:                    |
|--------------|-----------------------------|
|              | -typ-                       |
| i            | ng.Literal[InlineQueryResi  |
|              | = Inline-                   |
| Ç            | QueryRe-                    |
|              | sult-                       |
| 7            | Type.VIDEO,                 |
| i            | d: str,                     |
| ı            | video_file_id:              |
| 5            | str, title:                 |
| 5            | str, de-                    |
| 5            | scription:                  |
|              | str   None                  |
| =            | = None,                     |
| C            | caption:                    |
| 5            | str   None                  |
| =            | = None,                     |
| ŀ            | parse_mode:                 |
| 5            | str                         |
| ~            | -aiogram.client.default.Def |
| I            | None =                      |
|              | <de-< th=""></de-<>         |
| f            | fault('parse_mode')>,       |
| C            | cap-                        |
| t            | tion_entities:              |
| ~            | -typ-                       |
| i            | ing.List[~aiogram.types.mes |
| I            | None =                      |
|              | None, re-                   |
| -            | oly_markup:                 |
|              | -aiogram.types.inline_keyb  |
| I            | None =                      |
| 1            | None, in-                   |
| -            | out_message_content:        |
| ~            | -aiogram.types.input_text_r |
| I            |                             |
| ~            | -aiogram.types.input_locati |
| I            |                             |
| ~            | -aiogram.types.input_venue  |
| I            |                             |
| ~            | -aiogram.types.input_conta  |
|              |                             |
|              | -aiogram.types.input_invoid |
|              | None =                      |
|              | None,                       |
| ,            | **ex-                       |
| t            | ra_data:                    |
|              | -typ-                       |
| i            | ng.Any)                     |
| nt by        | y the user                  |
|              |                             |

Represents a link to a video file stored on the Telegram servers. By default, this video file will be sent by the user with an optional caption. Alternatively, you can use *input\_message\_content* to send a message with the specified content instead of the video.

Source: https://core.telegram.org/bots/api#inlinequeryresultcachedvideo

# type: Literal[InlineQueryResultType.VIDE0]

Type of the result, must be video

# id: str

Unique identifier for this result, 1-64 bytes

# video\_file\_id: str

A valid file identifier for the video file

# title: str

Title for the result

# description: str | None

Optional. Short description of the result

# model\_computed\_fields: ClassVar[dict[str, ComputedFieldInfo]] = {}

A dictionary of computed field names and their corresponding ComputedFieldInfo objects.

# $model_post_init(\_ModelMetaclass\_context: Any) \rightarrow None$

We need to both initialize private attributes and call the user-defined model\_post\_init method.

# caption: str | None

Optional. Caption of the video to be sent, 0-1024 characters after entities parsing

# parse\_mode: str | Default | None

Optional. Mode for parsing entities in the video caption. See formatting options for more details.

## caption\_entities: List[MessageEntity] | None

Optional. List of special entities that appear in the caption, which can be specified instead of parse\_mode

## reply\_markup: InlineKeyboardMarkup | None

Optional. Inline keyboard attached to the message

# input\_message\_content: InputTextMessageContent | InputLocationMessageContent | InputVenueMessageContent | InputContactMessageContent | InputInvoiceMessageContent | None

Optional. Content of the message to be sent instead of the video

# InlineQueryResultCachedVoice

class aiogram.types.inline\_query\_result\_cached\_voice.InlineQueryResultCachedVoice(\*, type:

~typing.Literal[InlineQueryResi = InlineQueryResult-Type.VOICE, *id: str*, *voice\_file\_id:* str, title: str, caption: str | None = None, parse\_mode: str | ~aiogram.client.default.Def |None| =<Default('parse\_mode')>, caption\_entities: ~typing.List[~aiogram.types.me. |None| =None, reply\_markup: ~aiogram.types.inline\_keyb |None| =None, input\_message\_content: ~aiogram.types.input\_text\_r ~aiogram.types.input\_locat ~aiogram.types.input\_venue ~aiogram.types.input\_conta ~aiogram.types.input\_invoi |None| =None. \*\*extra\_data: ~typing.Any)

Represents a link to a voice message stored on the Telegram servers. By default, this voice message will be sent by the user. Alternatively, you can use *input\_message\_content* to send a message with the specified content instead of the voice message.

Source: https://core.telegram.org/bots/api#inlinequeryresultcachedvoice

# type: Literal[InlineQueryResultType.VOICE]

Type of the result, must be voice

# id: str

Unique identifier for this result, 1-64 bytes

# voice\_file\_id: str

A valid file identifier for the voice message

# title: str

Voice message title

# caption: str | None

Optional. Caption, 0-1024 characters after entities parsing

# model\_computed\_fields: ClassVar[dict[str, ComputedFieldInfo]] = {}

A dictionary of computed field names and their corresponding ComputedFieldInfo objects.

# $model_post_init(\_ModelMetaclass\_context: Any) \rightarrow None$

We need to both initialize private attributes and call the user-defined model\_post\_init method.

## parse\_mode: str | Default | None

Optional. Mode for parsing entities in the voice message caption. See formatting options for more details.

# caption\_entities: List[MessageEntity] | None

Optional. List of special entities that appear in the caption, which can be specified instead of parse\_mode

## reply\_markup: InlineKeyboardMarkup | None

Optional. Inline keyboard attached to the message

input\_message\_content: InputTextMessageContent | InputLocationMessageContent |
InputVenueMessageContent | InputContactMessageContent | InputInvoiceMessageContent |
None

Optional. Content of the message to be sent instead of the voice message

# InlineQueryResultContact

class aiogram.types.inline\_query\_result\_contact.InlineQueryResultContact(\*, type: Lit-

eral[InlineQueryResultType.CONTACT = InlineQueryResult-Type.CONTACT, id: *str*, *phone\_number*: str, first\_name: str, *last\_name: str* | *None* = None, vcard: str | None = None, reply\_markup: InlineKeyboardMarkup | None = None, input message content: InputTextMessage-Content | InputLocationMessageContent InputVenueMessage-Content | InputContactMessageContent | InputInvoiceMessageContent | None = *None*, *thumbnail\_url*:  $str \mid None = None,$ thumbnail\_width: int | None = None,*thumbnail\_height:*  $int \mid None = None,$ \*\*extra\_data: Any)

Represents a contact with a phone number. By default, this contact will be sent by the user. Alternatively, you can use *input\_message\_content* to send a message with the specified content instead of the contact.

Source: https://core.telegram.org/bots/api#inlinequeryresultcontact

## type: Literal[InlineQueryResultType.CONTACT]

Type of the result, must be contact

id: str

Unique identifier for this result, 1-64 Bytes

#### phone\_number: str

Contact's phone number

## first\_name: str

Contact's first name

### last\_name: str | None

Optional. Contact's last name

## vcard: str | None

Optional. Additional data about the contact in the form of a vCard, 0-2048 bytes

```
model_computed_fields: ClassVar[dict[str, ComputedFieldInfo]] = {}
```

A dictionary of computed field names and their corresponding ComputedFieldInfo objects.

model\_post\_init(\_*ModelMetaclass\_context: Any*) → None

We need to both initialize private attributes and call the user-defined model\_post\_init method.

reply\_markup: InlineKeyboardMarkup | None

Optional. Inline keyboard attached to the message

```
input_message_content: InputTextMessageContent | InputLocationMessageContent |
InputVenueMessageContent | InputContactMessageContent | InputInvoiceMessageContent |
None
```

Optional. Content of the message to be sent instead of the contact

thumbnail\_url: str | None

Optional. Url of the thumbnail for the result

thumbnail\_width: int | None Optional. Thumbnail width

thumbnail\_height: int | None Optional. Thumbnail height

InlineQueryResultDocument

**class** aiogram.types.inline\_query\_result\_document.**InlineQueryResultDocument**(\*, type: ~typing.Literal[InlineQueryResultType.D = InlineQueryResult-Type.DOCUMENT, id: str, title: str, document\_url: str, mime\_type: str, caption: str | None =None,*parse\_mode: str* | ~aiogram.client.default.Default  $|None = \langle De$ fault('parse\_mode')>, caption\_entities: ~typing.List[~aiogram.types.message\_ent |None = None,description: str | None = None, reply\_markup: ~aiogram.types.inline\_keyboard\_max | None = None, input\_message\_content: ~aiogram.types.input\_text\_message\_ ~aiogram.types.input\_location\_mess ~aiogram.types.input\_venue\_messag ~aiogram.types.input\_contact\_messa ~aiogram.types.input\_invoice\_messa | None = None,thumbnail url: str | None = None,thumbnail width:  $int \mid None = None,$ *thumbnail\_height:*  $int \mid None = None,$ \*\*extra data:

Represents a link to a file. By default, this file will be sent by the user with an optional caption. Alternatively, you can use *input\_message\_content* to send a message with the specified content instead of the file. Currently, only **.PDF** and **.ZIP** files can be sent using this method.

Source: https://core.telegram.org/bots/api#inlinequeryresultdocument

## type: Literal[InlineQueryResultType.DOCUMENT]

Type of the result, must be *document* 

id: str

Unique identifier for this result, 1-64 bytes

title: str

~typing.Any)

Title for the result

document\_url: str

A valid URL for the file

# mime\_type: str

MIME type of the content of the file, either 'application/pdf' or 'application/zip'

# caption: str | None

Optional. Caption of the document to be sent, 0-1024 characters after entities parsing

# parse\_mode: str | Default | None

Optional. Mode for parsing entities in the document caption. See formatting options for more details.

# model\_computed\_fields: ClassVar[dict[str, ComputedFieldInfo]] = {}

A dictionary of computed field names and their corresponding ComputedFieldInfo objects.

# $model_post_init(\_ModelMetaclass\_context: Any) \rightarrow None$

We need to both initialize private attributes and call the user-defined model\_post\_init method.

# caption\_entities: List[MessageEntity] | None

Optional. List of special entities that appear in the caption, which can be specified instead of parse\_mode

## description: str | None

Optional. Short description of the result

## reply\_markup: InlineKeyboardMarkup | None

Optional. Inline keyboard attached to the message

# input\_message\_content: InputTextMessageContent | InputLocationMessageContent | InputVenueMessageContent | InputContactMessageContent | InputInvoiceMessageContent | None

Optional. Content of the message to be sent instead of the file

## thumbnail\_url: str | None

Optional. URL of the thumbnail (JPEG only) for the file

## thumbnail\_width: int | None

Optional. Thumbnail width

## thumbnail\_height: int | None

*Optional*. Thumbnail height

# InlineQueryResultGame

## class aiogram.types.inline\_query\_result\_game.InlineQueryResultGame(\*, type: Lit-

eral[InlineQueryResultType.GAME]
= InlineQueryResultType.GAME, id: str,
game\_short\_name: str,
reply\_markup:
InlineKeyboardMarkup |
None = None, \*\*extra\_data:
Any)

Represents a Game.

Source: https://core.telegram.org/bots/api#inlinequeryresultgame

# type: Literal[InlineQueryResultType.GAME]

Type of the result, must be game

id: str

Unique identifier for this result, 1-64 bytes

# model\_computed\_fields: ClassVar[dict[str, ComputedFieldInfo]] = {}

A dictionary of computed field names and their corresponding ComputedFieldInfo objects.

# $model_post_init(ModelMetaclass\_context: Any) \rightarrow None$

We need to both initialize private attributes and call the user-defined model\_post\_init method.

# game\_short\_name: str

Short name of the game

# reply\_markup: InlineKeyboardMarkup | None

Optional. Inline keyboard attached to the message

# InlineQueryResultGif

| None = None, \*\*extra\_data:

```
class aiogram.types.inline_query_result_gif.InlineQueryResultGif(*, type: ~typ-
                                                                                 ing.Literal[InlineQueryResultType.GIF]
                                                                                 = InlineQueryResultType.GIF,
                                                                                 id: str, gif_url: str,
                                                                                 thumbnail_url: str, gif_width:
                                                                                 int | None = None, gif_height:
                                                                                 int \mid None = None,
                                                                                 gif_duration: int | None =
                                                                                 None, thumbnail_mime_type:
                                                                                 str | None = None, title: str |
                                                                                 None = None, caption: str |
                                                                                 None = None, parse_mode: str
                                                                                 ~aiogram.client.default.Default
                                                                                 |None| =
                                                                                 <Default('parse_mode')>,
                                                                                 caption_entities: ~typ-
                                                                                 ing.List[~aiogram.types.message_entity.MessageE
                                                                                 | None = None, reply_markup:
                                                                                 ~aiogram.types.inline_keyboard_markup.InlineKe
                                                                                 | None = None,
                                                                                 input_message_content:
                                                                                 ~aiogram.types.input_text_message_content.Input
                                                                                 ~aiogram.types.input_location_message_content.l
                                                                                 ~aiogram.types.input_venue_message_content.Inp
                                                                                 ~aiogram.types.input_contact_message_content.li
                                                                                 ~aiogram.types.input_invoice_message_content.lr
```

*~typing.Any*) Represents a link to an animated GIF file. By default, this animated GIF file will be sent by the user with optional

caption. Alternatively, you can use *input\_message\_content* to send a message with the specified content instead of the animation.

Source: https://core.telegram.org/bots/api#inlinequeryresultgif

## type: Literal[InlineQueryResultType.GIF]

Type of the result, must be gif

```
id: str
```

Unique identifier for this result, 1-64 bytes

## gif\_url: str

A valid URL for the GIF file. File size must not exceed 1MB

## thumbnail\_url: str

URL of the static (JPEG or GIF) or animated (MPEG4) thumbnail for the result

## gif\_width: int | None

Optional. Width of the GIF

## gif\_height: int | None

Optional. Height of the GIF

## gif\_duration: int | None

Optional. Duration of the GIF in seconds

# model\_computed\_fields: ClassVar[dict[str, ComputedFieldInfo]] = {}

A dictionary of computed field names and their corresponding ComputedFieldInfo objects.

#### **model\_post\_init**(*\_ModelMetaclass\_\_context: Any*) → None

We need to both initialize private attributes and call the user-defined model\_post\_init method.

#### thumbnail\_mime\_type: str | None

*Optional*. MIME type of the thumbnail, must be one of 'image/jpeg', 'image/gif', or 'video/mp4'. Defaults to 'image/jpeg'

# title: str | None

Optional. Title for the result

## caption: str | None

Optional. Caption of the GIF file to be sent, 0-1024 characters after entities parsing

# parse\_mode: str | Default | None

Optional. Mode for parsing entities in the caption. See formatting options for more details.

# caption\_entities: List[MessageEntity] | None

Optional. List of special entities that appear in the caption, which can be specified instead of parse\_mode

#### reply\_markup: InlineKeyboardMarkup | None

Optional. Inline keyboard attached to the message

# input\_message\_content: InputTextMessageContent | InputLocationMessageContent | InputVenueMessageContent | InputContactMessageContent | InputInvoiceMessageContent | None

Optional. Content of the message to be sent instead of the GIF animation

# InlineQueryResultLocation

class aiogram.types.inline\_query\_result\_location.InlineQueryResultLocation(\*, type: Lit-

eral[InlineQueryResultType.LOCAT] = InlineQueryResult-Type.LOCATION, *id: str, latitude:* float, longitude: float, title: str, horizontal\_accuracy: float | None = None,live\_period: int | *None* = *None*, heading: int | *None* = *None*, proxim*ity\_alert\_radius:*  $int \mid None = None$ , reply\_markup: InlineKeyboard-Markup | None = None, in*put\_message\_content:* InputTextMessageContent InputLocation-MessageContent | InputVenueMessageContent | InputContactMessageContent InputInvoiceMessageContent *None* = *None*, thumbnail url: str | None = None,thumbnail width:  $int \mid None = None,$ *thumbnail\_height:*  $int \mid None = None,$ \*\*extra data: Any)

Represents a location on a map. By default, the location will be sent by the user. Alternatively, you can use *input\_message\_content* to send a message with the specified content instead of the location.

Source: https://core.telegram.org/bots/api#inlinequeryresultlocation

# type: Literal[InlineQueryResultType.LOCATION]

Type of the result, must be location

# id: str

Unique identifier for this result, 1-64 Bytes

# latitude: float

Location latitude in degrees

#### longitude: float

Location longitude in degrees

#### title: str

Location title

## horizontal\_accuracy: float | None

Optional. The radius of uncertainty for the location, measured in meters; 0-1500

## live\_period: int | None

Optional. Period in seconds for which the location can be updated, should be between 60 and 86400.

# model\_computed\_fields: ClassVar[dict[str, ComputedFieldInfo]] = {}

A dictionary of computed field names and their corresponding ComputedFieldInfo objects.

## **model\_post\_init**(\_*ModelMetaclass\_context: Any*) → None

We need to both initialize private attributes and call the user-defined model\_post\_init method.

#### heading: int | None

*Optional.* For live locations, a direction in which the user is moving, in degrees. Must be between 1 and 360 if specified.

#### proximity\_alert\_radius: int | None

*Optional.* For live locations, a maximum distance for proximity alerts about approaching another chat member, in meters. Must be between 1 and 100000 if specified.

## reply\_markup: InlineKeyboardMarkup | None

Optional. Inline keyboard attached to the message

```
input_message_content: InputTextMessageContent | InputLocationMessageContent |
InputVenueMessageContent | InputContactMessageContent | InputInvoiceMessageContent |
None
```

Optional. Content of the message to be sent instead of the location

thumbnail\_url: str | None

Optional. Url of the thumbnail for the result

# thumbnail\_width: int | None Optional. Thumbnail width

# thumbnail\_height: int | None

Optional. Thumbnail height

## InlineQueryResultMpeg4Gif

class aiogram.types.inline\_query\_result\_mpeg4\_gif.InlineQueryResultMpeg4Gif(\*, type: ~typ-

ing.Literal[InlineQueryResultType. = InlineQueryResult-Type.MPEG4\_GIF, id: str, mpeg4\_url: str, thumbnail\_url: str, mpeg4\_width:  $int \mid None =$ None, *mpeg4\_height:*  $int \mid None =$ None, mpeg4\_duration:  $int \mid None =$ None, thumbnail\_mime\_type:  $str \mid None =$ None, title: str | None = None, caption: str | None = None, *parse\_mode: str* | ~aiogram.client.default.Default  $|None = \langle De$ fault('parse\_mode')>, caption\_entities: ~typing.List[~aiogram.types.message\_e | None = None,reply\_markup: ~aiogram.types.inline\_keyboard\_m | None = None,input\_message\_content: ~aiogram.types.input\_text\_message ~aiogram.types.input\_location\_mes Ι ~aiogram.types.input\_venue\_messa Ι ~aiogram.types.input\_contact\_mess Т ~aiogram.types.input\_invoice\_mess | None = None,*\*\*extra\_data:* ~typing.Any)

Represents a link to a video animation (H.264/MPEG-4 AVC video without sound). By default, this animated MPEG-4 file will be sent by the user with optional caption. Alternatively, you can use *input\_message\_content* to send a message with the specified content instead of the animation.

Source: https://core.telegram.org/bots/api#inlinequeryresultmpeg4gif

```
type: Literal[InlineQueryResultType.MPEG4_GIF]
     Type of the result, must be mpeg4_gif
id: str
     Unique identifier for this result, 1-64 bytes
mpeg4_url: str
     A valid URL for the MPEG4 file. File size must not exceed 1MB
thumbnail url: str
     URL of the static (JPEG or GIF) or animated (MPEG4) thumbnail for the result
mpeg4_width: int | None
     Optional. Video width
mpeg4_height: int | None
     Optional. Video height
mpeg4_duration: int | None
     Optional. Video duration in seconds
model_computed_fields: ClassVar[dict[str, ComputedFieldInfo]] = {}
     A dictionary of computed field names and their corresponding ComputedFieldInfo objects.
model_post_init(_ModelMetaclass__context: Any) → None
     We need to both initialize private attributes and call the user-defined model_post_init method.
thumbnail_mime_type: str | None
     Optional. MIME type of the thumbnail, must be one of 'image/jpeg', 'image/gif', or 'video/mp4'. Defaults
     to 'image/jpeg'
title: str | None
     Optional. Title for the result
caption: str | None
     Optional. Caption of the MPEG-4 file to be sent, 0-1024 characters after entities parsing
parse_mode: str | Default | None
     Optional. Mode for parsing entities in the caption. See formatting options for more details.
caption_entities: List[MessageEntity] | None
     Optional. List of special entities that appear in the caption, which can be specified instead of parse_mode
reply_markup: InlineKeyboardMarkup | None
     Optional. Inline keyboard attached to the message
input_message_content: InputTextMessageContent | InputLocationMessageContent |
InputVenueMessageContent | InputContactMessageContent | InputInvoiceMessageContent |
None
```

Optional. Content of the message to be sent instead of the video animation

## InlineQueryResultPhoto

```
class aiogram.types.inline_query_result_photo.InlineQueryResultPhoto(*, type: ~typ-
```

ing.Literal[InlineQueryResultType.PHOTO] = InlineQueryResult-Type.PHOTO, id: str, photo\_url: str, thumbnail url: str. *photo\_width: int | None = None*, *photo\_height: int* | *None* = *None*, *title*: *str*  $\mid$ *None* = *None*, *description*:  $str \mid None = None,$ caption: str | None = None, parse mode: str | ~aiogram.client.default.Default |None| =<Default('parse\_mode')>, caption\_entities: ~typing.List[~aiogram.types.message\_entity.Mes. | None = None,reply\_markup: ~aiogram.types.inline\_keyboard\_markup.Inl | None = None,input message content: ~aiogram.types.input\_text\_message\_content. Т ~aiogram.types.input\_location\_message\_com T ~aiogram.types.input\_venue\_message\_conten ~aiogram.types.input\_contact\_message\_cont T ~aiogram.types.input\_invoice\_message\_cont | None = None,*\*\*extra\_data:* ~typing.Any)

Represents a link to a photo. By default, this photo will be sent by the user with optional caption. Alternatively, you can use *input\_message\_content* to send a message with the specified content instead of the photo.

Source: https://core.telegram.org/bots/api#inlinequeryresultphoto

## type: Literal[InlineQueryResultType.PHOT0]

Type of the result, must be photo

## id: str

Unique identifier for this result, 1-64 bytes

## photo\_url: str

A valid URL of the photo. Photo must be in JPEG format. Photo size must not exceed 5MB

## thumbnail\_url: str

URL of the thumbnail for the photo

## photo\_width: int | None

Optional. Width of the photo

## photo\_height: int | None

Optional. Height of the photo

title: str | None Optional. Title for the result

## model\_computed\_fields: ClassVar[dict[str, ComputedFieldInfo]] = {}

A dictionary of computed field names and their corresponding ComputedFieldInfo objects.

## $model_post_init(ModelMetaclass\_context: Any) \rightarrow None$

We need to both initialize private attributes and call the user-defined model\_post\_init method.

## description: str | None

Optional. Short description of the result

## caption: str | None

Optional. Caption of the photo to be sent, 0-1024 characters after entities parsing

## parse\_mode: str | Default | None

Optional. Mode for parsing entities in the photo caption. See formatting options for more details.

## caption\_entities: List[MessageEntity] | None

Optional. List of special entities that appear in the caption, which can be specified instead of parse\_mode

## reply\_markup: InlineKeyboardMarkup | None

Optional. Inline keyboard attached to the message

input\_message\_content: InputTextMessageContent | InputLocationMessageContent |
InputVenueMessageContent | InputContactMessageContent | InputInvoiceMessageContent |
None

Optional. Content of the message to be sent instead of the photo

## InlineQueryResultVenue

class aiogram.types.inline\_query\_result\_venue.InlineQueryResultVenue(\*, type: Lit-

eral[InlineQueryResultType.VENUE] = InlineQueryResult-Type.VENUE, id: str, *latitude: float, longitude:* float, title: str, address: *str*, *foursquare\_id: str* | None = None, *foursquare\_type: str* | *None* = *None*, google\_place\_id: str | None = None. google place type: str | None = None, reply\_markup: InlineKeyboardMarkup | None = None, *input\_message\_content:* InputTextMessageContent InputLocationMessage-Content | InputVenueMessageContent InputContactMessageContent | InputInvoiceMessageContent | None = None, *thumbnail\_url: str* | *None* = None, thumbnail width:  $int \mid None = None,$ *thumbnail\_height: int* | None = None, \*\*extra\_data: Any)

Represents a venue. By default, the venue will be sent by the user. Alternatively, you can use *in-put\_message\_content* to send a message with the specified content instead of the venue.

Source: https://core.telegram.org/bots/api#inlinequeryresultvenue

## type: Literal[InlineQueryResultType.VENUE]

Type of the result, must be venue

## id: str

Unique identifier for this result, 1-64 Bytes

## latitude: float

Latitude of the venue location in degrees

#### longitude: float

Longitude of the venue location in degrees

## title: str

Title of the venue

address: str

Address of the venue

## foursquare\_id: str | None

Optional. Foursquare identifier of the venue if known

#### foursquare\_type: str | None

*Optional.* Foursquare type of the venue, if known. (For example, 'arts\_entertainment/default', 'arts\_entertainment/aquarium' or 'food/icecream'.)

## model\_computed\_fields: ClassVar[dict[str, ComputedFieldInfo]] = {}

A dictionary of computed field names and their corresponding ComputedFieldInfo objects.

#### $model_post_init(ModelMetaclass\_context: Any) \rightarrow None$

We need to both initialize private attributes and call the user-defined model\_post\_init method.

#### google\_place\_id: str | None

Optional. Google Places identifier of the venue

## google\_place\_type: str | None

Optional. Google Places type of the venue. (See supported types.)

## reply\_markup: InlineKeyboardMarkup | None

Optional. Inline keyboard attached to the message

# input\_message\_content: InputTextMessageContent | InputLocationMessageContent | InputVenueMessageContent | InputContactMessageContent | InputInvoiceMessageContent | None

Optional. Content of the message to be sent instead of the venue

## thumbnail\_url: str | None

Optional. Url of the thumbnail for the result

## thumbnail\_width: int | None

Optional. Thumbnail width

## thumbnail\_height: int | None

Optional. Thumbnail height

## InlineQueryResultVideo

class aiogram.types.inline\_query\_result\_video.InlineQueryResultVideo(\*, type: ~typ-

ing.Literal[InlineQueryResultType.VIDEO] = InlineQueryResult-Type.VIDEO, id: str, video\_url: str, mime\_type: str, thumbnail url: str, *title: str, caption: str* None = None, parse\_mode: str | ~aiogram.client.default.Default |None| =<*Default('parse\_mode')*>, caption\_entities: ~typing.List[~aiogram.types.message\_entity.Mes. | None = None,video\_width: int | None = None, video\_height: int | None = None, video\_duration: int | None = None, description: str | None = None, reply markup: ~aiogram.types.inline\_keyboard\_markup.Inl | None = None.input\_message\_content: ~aiogram.types.input\_text\_message\_content. ~aiogram.types.input\_location\_message\_com ~aiogram.types.input\_venue\_message\_conten ~aiogram.types.input\_contact\_message\_cont ~aiogram.types.input\_invoice\_message\_cont | None = None,\*\*extra\_data: ~typing.Any)

Represents a link to a page containing an embedded video player or a video file. By default, this video file will be sent by the user with an optional caption. Alternatively, you can use *input\_message\_content* to send a message with the specified content instead of the video.

If an InlineQueryResultVideo message contains an embedded video (e.g., YouTube), you **must** replace its content using *input\_message\_content*.

Source: https://core.telegram.org/bots/api#inlinequeryresultvideo

#### type: Literal[InlineQueryResultType.VIDE0]

Type of the result, must be video

## id: str

Unique identifier for this result, 1-64 bytes

#### video\_url: str

A valid URL for the embedded video player or video file

## mime\_type: str

MIME type of the content of the video URL, 'text/html' or 'video/mp4'

#### thumbnail\_url: str

URL of the thumbnail (JPEG only) for the video

## title: str

Title for the result

## caption: str | None

Optional. Caption of the video to be sent, 0-1024 characters after entities parsing

## parse\_mode: str | Default | None

Optional. Mode for parsing entities in the video caption. See formatting options for more details.

## model\_computed\_fields: ClassVar[dict[str, ComputedFieldInfo]] = {}

A dictionary of computed field names and their corresponding ComputedFieldInfo objects.

#### $model_post_init(\_ModelMetaclass\_context: Any) \rightarrow None$

We need to both initialize private attributes and call the user-defined model\_post\_init method.

## caption\_entities: List[MessageEntity] | None

Optional. List of special entities that appear in the caption, which can be specified instead of parse\_mode

- video\_duration: int | None

Optional. Video duration in seconds

description: str | None

Optional. Short description of the result

## reply\_markup: InlineKeyboardMarkup | None

Optional. Inline keyboard attached to the message

## input\_message\_content: InputTextMessageContent | InputLocationMessageContent | InputVenueMessageContent | InputContactMessageContent | InputInvoiceMessageContent | None

*Optional*. Content of the message to be sent instead of the video. This field is **required** if InlineQueryRe-sultVideo is used to send an HTML-page as a result (e.g., a YouTube video).

## InlineQueryResultVoice

class aiogram.types.inline\_query\_result\_voice.InlineQueryResultVoice(\*, type: ~typ-

```
ing.Literal[InlineQueryResultType.VOICE]
= InlineQueryResult-
Type.VOICE, id: str,
voice_url: str, title: str,
caption: str | None =
None, parse mode: str |
~aiogram.client.default.Default
|None| =
<Default('parse_mode')>,
caption_entities: ~typ-
ing.List[~aiogram.types.message_entity.Mes.
| None = None,
voice_duration: int | None
= None, reply_markup:
~aiogram.types.inline_keyboard_markup.Inl
| None = None,
input message content:
~aiogram.types.input_text_message_content.
~aiogram.types.input_location_message_com
Т
~aiogram.types.input_venue_message_conten
~aiogram.types.input_contact_message_cont
Т
~aiogram.types.input_invoice_message_cont
| None = None,
**extra_data:
~typing.Any)
```

Represents a link to a voice recording in an .OGG container encoded with OPUS. By default, this voice recording will be sent by the user. Alternatively, you can use *input\_message\_content* to send a message with the specified content instead of the the voice message.

Source: https://core.telegram.org/bots/api#inlinequeryresultvoice

## type: Literal[InlineQueryResultType.VOICE]

Type of the result, must be voice

## id: str

Unique identifier for this result, 1-64 bytes

```
voice_url: str
```

A valid URL for the voice recording

## title: str

Recording title

#### caption: str | None

Optional. Caption, 0-1024 characters after entities parsing

#### model\_computed\_fields: ClassVar[dict[str, ComputedFieldInfo]] = {}

A dictionary of computed field names and their corresponding ComputedFieldInfo objects.

#### **model\_post\_init**(*\_ModelMetaclass\_\_context: Any*) → None

We need to both initialize private attributes and call the user-defined model\_post\_init method.

#### parse\_mode: str | Default | None

Optional. Mode for parsing entities in the voice message caption. See formatting options for more details.

caption\_entities: List[MessageEntity] | None

Optional. List of special entities that appear in the caption, which can be specified instead of parse\_mode

## voice\_duration: int | None

Optional. Recording duration in seconds

## reply\_markup: InlineKeyboardMarkup | None

Optional. Inline keyboard attached to the message

input\_message\_content: InputTextMessageContent | InputLocationMessageContent |
InputVenueMessageContent | InputContactMessageContent | InputInvoiceMessageContent |
None

Optional. Content of the message to be sent instead of the voice recording

#### InlineQueryResultsButton

start\_parameter: str | None = None, \*\*extra data: Any)

This object represents a button to be shown above inline query results. You **must** use exactly one of the optional fields.

Source: https://core.telegram.org/bots/api#inlinequeryresultsbutton

#### text: str

Label text on the button

#### web\_app: WebAppInfo | None

*Optional.* Description of the Web App that will be launched when the user presses the button. The Web App will be able to switch back to the inline mode using the method switchInlineQuery inside the Web App.

## model\_computed\_fields: ClassVar[dict[str, ComputedFieldInfo]] = {}

A dictionary of computed field names and their corresponding ComputedFieldInfo objects.

 $model_post_init(\_ModelMetaclass\_context: Any) \rightarrow None$ 

We need to both initialize private attributes and call the user-defined model\_post\_init method.

## start\_parameter: str | None

*Optional.* Deep-linking parameter for the /start message sent to the bot when a user presses the button. 1-64 characters, only A-Z, a-z, 0-9, \_ and - are allowed.

## InputContactMessageContent

## class aiogram.types.input\_contact\_message\_content.InputContactMessageContent(\*,

phone\_number: str, first\_name: str, last\_name: str | None = None, vcard: str | None = None, \*\*extra\_data: Any)

Represents the content of a contact message to be sent as the result of an inline query.

Source: https://core.telegram.org/bots/api#inputcontactmessagecontent

## phone\_number: str

Contact's phone number

## first\_name: str

Contact's first name

## model\_computed\_fields: ClassVar[dict[str, ComputedFieldInfo]] = {}

A dictionary of computed field names and their corresponding ComputedFieldInfo objects.

## **model\_post\_init**(\_*ModelMetaclass\_context: Any*) → None

We need to both initialize private attributes and call the user-defined model\_post\_init method.

## last\_name: str | None

Optional. Contact's last name

## vcard: str | None

Optional. Additional data about the contact in the form of a vCard, 0-2048 bytes

## InputInvoiceMessageContent

class aiogram.types.input\_invoice\_message\_content.InputInvoiceMessageContent(\*, title: str, description: str, payload: str, provider\_token: str, currency: str, prices: List[LabeledPrice], *max\_tip\_amount:*  $int \mid None =$ None, suggested\_tip\_amounts: *List[int]* | *None* = None,provider\_data:  $str \mid None =$ None, photo\_url: str | None = None, photo\_size: int | None = None, *photo\_width:*  $int \mid None =$ None, photo\_height:  $int \mid None =$ None. need\_name:  $bool \mid None =$ None, need\_phone\_number:  $bool \mid None =$ None. need\_email:  $bool \mid None =$ None. need\_shipping\_address:  $bool \mid None =$ None, send\_phone\_number\_to\_provider:  $bool \mid None =$ None, send\_email\_to\_provider:  $bool \mid None =$ None, is\_flexible: bool | None = None,\*\*extra\_data:

Represents the content of an invoice message to be sent as the result of an inline query.

Source: https://core.telegram.org/bots/api#inputinvoicemessagecontent

## title: str

Product name, 1-32 characters

Any)

#### description: str

Product description, 1-255 characters

#### payload: str

Bot-defined invoice payload, 1-128 bytes. This will not be displayed to the user, use for your internal processes.

## provider\_token: str

Payment provider token, obtained via @BotFather

#### currency: str

Three-letter ISO 4217 currency code, see more on currencies

#### prices: List[LabeledPrice]

Price breakdown, a JSON-serialized list of components (e.g. product price, tax, discount, delivery cost, delivery tax, bonus, etc.)

#### max\_tip\_amount: int | None

*Optional.* The maximum accepted amount for tips in the *smallest units* of the currency (integer, **not** float/double). For example, for a maximum tip of US\$ 1.45 pass  $max_tip_amount = 145$ . See the *exp* parameter in currencies.json, it shows the number of digits past the decimal point for each currency (2 for the majority of currencies). Defaults to 0

## suggested\_tip\_amounts: List[int] | None

*Optional*. A JSON-serialized array of suggested amounts of tip in the *smallest units* of the currency (integer, **not** float/double). At most 4 suggested tip amounts can be specified. The suggested tip amounts must be positive, passed in a strictly increased order and must not exceed *max\_tip\_amount*.

## provider\_data: str | None

*Optional.* A JSON-serialized object for data about the invoice, which will be shared with the payment provider. A detailed description of the required fields should be provided by the payment provider.

#### photo\_url: str | None

*Optional.* URL of the product photo for the invoice. Can be a photo of the goods or a marketing image for a service.

#### model\_computed\_fields: ClassVar[dict[str, ComputedFieldInfo]] = {}

A dictionary of computed field names and their corresponding *ComputedFieldInfo* objects.

#### **model\_post\_init**(*\_ModelMetaclass\_\_context: Any*) → None

We need to both initialize private attributes and call the user-defined model\_post\_init method.

#### photo\_size: int | None

Optional. Photo size in bytes

#### photo\_width: int | None

Optional. Photo width

#### photo\_height: int | None

Optional. Photo height

#### need\_name: bool | None

Optional. Pass True if you require the user's full name to complete the order

#### need\_phone\_number: bool | None

Optional. Pass True if you require the user's phone number to complete the order

#### need\_email: bool | None

Optional. Pass True if you require the user's email address to complete the order

## need\_shipping\_address: bool | None

Optional. Pass True if you require the user's shipping address to complete the order

#### send\_phone\_number\_to\_provider: bool | None

Optional. Pass True if the user's phone number should be sent to provider

#### send\_email\_to\_provider: bool | None

Optional. Pass True if the user's email address should be sent to provider

#### is\_flexible: bool | None

Optional. Pass True if the final price depends on the shipping method

#### InputLocationMessageContent

class aiogram.types.input\_location\_message\_content.InputLocationMessageContent(\*, latitude:

float, longitude: float, horizon*tal\_accuracy:* float | None = None, *live\_period:*  $int \mid None =$ None. heading: int | None =None, proximity alert radius:  $int \mid None =$ None, \*\*extra data: Any)

Represents the content of a location message to be sent as the result of an inline query.

Source: https://core.telegram.org/bots/api#inputlocationmessagecontent

## latitude: float

Latitude of the location in degrees

#### longitude: float

Longitude of the location in degrees

#### horizontal\_accuracy: float | None

Optional. The radius of uncertainty for the location, measured in meters; 0-1500

## model\_computed\_fields: ClassVar[dict[str, ComputedFieldInfo]] = {}

A dictionary of computed field names and their corresponding ComputedFieldInfo objects.

#### **model\_post\_init**(*\_ModelMetaclass\_context: Any*) → None

We need to both initialize private attributes and call the user-defined model\_post\_init method.

#### live\_period: int | None

Optional. Period in seconds for which the location can be updated, should be between 60 and 86400.

#### heading: int | None

*Optional.* For live locations, a direction in which the user is moving, in degrees. Must be between 1 and 360 if specified.

#### proximity\_alert\_radius: int | None

*Optional.* For live locations, a maximum distance for proximity alerts about approaching another chat member, in meters. Must be between 1 and 100000 if specified.

#### InputMessageContent

#### class aiogram.types.input\_message\_content.InputMessageContent(\*\*extra\_data: Any)

This object represents the content of a message to be sent as a result of an inline query. Telegram clients currently support the following 5 types:

- aiogram.types.input\_text\_message\_content.InputTextMessageContent
- aiogram.types.input\_location\_message\_content.InputLocationMessageContent
- aiogram.types.input\_venue\_message\_content.InputVenueMessageContent
- aiogram.types.input\_contact\_message\_content.InputContactMessageContent
- aiogram.types.input\_invoice\_message\_content.InputInvoiceMessageContent

Source: https://core.telegram.org/bots/api#inputmessagecontent

## model\_computed\_fields: ClassVar[dict[str, ComputedFieldInfo]] = {}

A dictionary of computed field names and their corresponding *ComputedFieldInfo* objects.

#### 

We need to both initialize private attributes and call the user-defined model\_post\_init method.

#### InputTextMessageContent

class aiogram.types.input\_text\_message\_content.InputTextMessageContent(\*, message\_text: str,

parse mode: str ~aiogram.client.default.Default  $|None = \langle De$ fault('parse mode')>, entities: ~typing.List[~aiogram.types.message\_entity.M | None = None,*link\_preview\_options:* ~aiogram.types.link\_preview\_options.Link | None = None, disable\_web\_page\_preview: bool | ~aiogram.client.default.Default  $|None = \langle De$ fault('disable\_web\_page\_preview')>, \*\*extra\_data: ~typing.Any)

Represents the content of a text message to be sent as the result of an inline query.

Source: https://core.telegram.org/bots/api#inputtextmessagecontent

message\_text: str

Text of the message to be sent, 1-4096 characters

parse\_mode: str | Default | None

Optional. Mode for parsing entities in the message text. See formatting options for more details.

entities: List[MessageEntity] | None

Optional. List of special entities that appear in message text, which can be specified instead of parse\_mode

## model\_computed\_fields: ClassVar[dict[str, ComputedFieldInfo]] = {}

A dictionary of computed field names and their corresponding ComputedFieldInfo objects.

#### **model\_post\_init**(*\_ModelMetaclass\_\_context: Any*) → None

We need to both initialize private attributes and call the user-defined model\_post\_init method.

#### link\_preview\_options: LinkPreviewOptions | None

Optional. Link preview generation options for the message

## disable\_web\_page\_preview: bool | Default | None

Optional. Disables link previews for links in the sent message

Deprecated since version API:7.0: https://core.telegram.org/bots/api-changelog#december-29-2023

## InputVenueMessageContent

**class** aiogram.types.input\_venue\_message\_content.**InputVenueMessageContent**(\*, *latitude: float*,

longitude: float, title: str, address: str, foursquare\_id: str | None = None, foursquare\_type: str | None = None, google\_place\_id: str | None = None, google\_place\_type: str | None = None, \*\*extra\_data: Any)

Represents the content of a venue message to be sent as the result of an inline query.

Source: https://core.telegram.org/bots/api#inputvenuemessagecontent

## latitude: float

Latitude of the venue in degrees

## longitude: float

Longitude of the venue in degrees

## title: str

Name of the venue

## address: str

Address of the venue

## model\_computed\_fields: ClassVar[dict[str, ComputedFieldInfo]] = {}

A dictionary of computed field names and their corresponding ComputedFieldInfo objects.

 $model_post_init(\_ModelMetaclass\_context: Any) \rightarrow None$ 

We need to both initialize private attributes and call the user-defined model\_post\_init method.

#### foursquare\_id: str | None

Optional. Foursquare identifier of the venue, if known

## foursquare\_type: str | None

*Optional.* Foursquare type of the venue, if known. (For example, 'arts\_entertainment/default', 'arts\_entertainment/aquarium' or 'food/icecream'.)

## google\_place\_id: str | None

Optional. Google Places identifier of the venue

#### google\_place\_type: str | None

Optional. Google Places type of the venue. (See supported types.)

## **SentWebAppMessage**

Describes an inline message sent by a Web App on behalf of a user.

Source: https://core.telegram.org/bots/api#sentwebappmessage

## inline\_message\_id: str | None

*Optional*. Identifier of the sent inline message. Available only if there is an inline keyboard attached to the message.

## model\_computed\_fields: ClassVar[dict[str, ComputedFieldInfo]] = {}

A dictionary of computed field names and their corresponding ComputedFieldInfo objects.

## $model_post_init(ModelMetaclass\_context: Any) \rightarrow None$

We need to both initialize private attributes and call the user-defined model\_post\_init method.

## Stickers

## InputSticker

This object describes a sticker to be added to a sticker set.

Source: https://core.telegram.org/bots/api#inputsticker

#### sticker: InputFile | str

The added sticker. Pass a *file\_id* as a String to send a file that already exists on the Telegram servers, pass an HTTP URL as a String for Telegram to get a file from the Internet, upload a new one using multipart/form-data, or pass 'attach://<file\_attach\_name>' to upload a new one using multipart/form-data under <file\_attach\_name> name. Animated and video stickers can't be uploaded via HTTP URL. *More information on Sending Files* »

#### format: str

Format of the added sticker, must be one of 'static' for a **.WEBP** or **.PNG** image, 'animated' for a **.TGS** animation, 'video' for a **WEBM** video

#### emoji\_list: List[str]

List of 1-20 emoji associated with the sticker

#### model\_computed\_fields: ClassVar[dict[str, ComputedFieldInfo]] = {}

A dictionary of computed field names and their corresponding ComputedFieldInfo objects.

## **model\_post\_init**(*\_ModelMetaclass\_\_context: Any*) → None

We need to both initialize private attributes and call the user-defined model\_post\_init method.

#### mask\_position: MaskPosition | None

Optional. Position where the mask should be placed on faces. For 'mask' stickers only.

#### keywords: List[str] | None

*Optional*. List of 0-20 search keywords for the sticker with total length of up to 64 characters. For 'regular' and 'custom\_emoji' stickers only.

## **MaskPosition**

This object describes the position on faces where a mask should be placed by default.

Source: https://core.telegram.org/bots/api#maskposition

## point: str

The part of the face relative to which the mask should be placed. One of 'forehead', 'eyes', 'mouth', or 'chin'.

## x\_shift: float

Shift by X-axis measured in widths of the mask scaled to the face size, from left to right. For example, choosing -1.0 will place mask just to the left of the default mask position.

## model\_computed\_fields: ClassVar[dict[str, ComputedFieldInfo]] = {}

A dictionary of computed field names and their corresponding ComputedFieldInfo objects.

#### $model_post_init(ModelMetaclass\_context: Any) \rightarrow None$

We need to both initialize private attributes and call the user-defined model\_post\_init method.

## y\_shift: float

Shift by Y-axis measured in heights of the mask scaled to the face size, from top to bottom. For example, 1.0 will place the mask just below the default mask position.

## scale: float

Mask scaling coefficient. For example, 2.0 means double size.

## Sticker

This object represents a sticker.

Source: https://core.telegram.org/bots/api#sticker

#### file\_id: str

Identifier for this file, which can be used to download or reuse the file

#### file\_unique\_id: str

Unique identifier for this file, which is supposed to be the same over time and for different bots. Can't be used to download or reuse the file.

#### type: str

Type of the sticker, currently one of 'regular', 'mask', 'custom\_emoji'. The type of the sticker is independent from its format, which is determined by the fields *is\_animated* and *is\_video*.

#### width: int

Sticker width

## height: int

Sticker height

#### is\_animated: bool

True, if the sticker is animated

#### is\_video: bool

True, if the sticker is a video sticker

## thumbnail: PhotoSize | None

Optional. Sticker thumbnail in the .WEBP or .JPG format

#### emoji: str | None

Optional. Emoji associated with the sticker

## model\_computed\_fields: ClassVar[dict[str, ComputedFieldInfo]] = {}

A dictionary of computed field names and their corresponding *ComputedFieldInfo* objects.

#### **model\_post\_init**(*\_ModelMetaclass\_\_context: Any*) → None

We need to both initialize private attributes and call the user-defined model\_post\_init method.

## set\_name: str | None

Optional. Name of the sticker set to which the sticker belongs

#### premium\_animation: File | None

Optional. For premium regular stickers, premium animation for the sticker

#### mask\_position: MaskPosition | None

Optional. For mask stickers, the position where the mask should be placed

#### custom\_emoji\_id: str | None

Optional. For custom emoji stickers, unique identifier of the custom emoji

#### needs\_repainting: bool | None

*Optional.* True, if the sticker must be repainted to a text color in messages, the color of the Telegram Premium badge in emoji status, white color on chat photos, or another appropriate color in other places

#### file\_size: int | None

Optional. File size in bytes

**set\_position\_in\_set**(*position: int, \*\*kwargs: Any*)  $\rightarrow$  *SetStickerPositionInSet* 

Shortcutformethodaiogram.methods.set\_sticker\_position\_in\_set.SetStickerPositionInSetwill automatically fill method attributes:

sticker

Use this method to move a sticker in a set created by the bot to a specific position. Returns True on success.

Source: https://core.telegram.org/bots/api#setstickerpositioninset

#### Parameters

position - New sticker position in the set, zero-based

#### Returns

instance of method aiogram.methods.set\_sticker\_position\_in\_set.
SetStickerPositionInSet

#### $delete_from_set(**kwargs: Any) \rightarrow DeleteStickerFromSet$

Shortcut for method *aiogram.methods.delete\_sticker\_from\_set.DeleteStickerFromSet* will automatically fill method attributes:

sticker

Use this method to delete a sticker from a set created by the bot. Returns True on success.

Source: https://core.telegram.org/bots/api#deletestickerfromset

Returns

instance of method aiogram.methods.delete\_sticker\_from\_set.
DeleteStickerFromSet

## StickerSet

class aiogram.types.sticker\_set.StickerSet(\*, name: str, title: str, sticker\_type: str, stickers: List[Sticker], thumbnail: PhotoSize | None = None, is\_animated: bool | None = None, is\_video: bool | None = None, \*\*extra\_data: Any)

This object represents a sticker set.

Source: https://core.telegram.org/bots/api#stickerset

#### name: str

Sticker set name

#### title: str

Sticker set title

#### sticker\_type: str

Type of stickers in the set, currently one of 'regular', 'mask', 'custom\_emoji'

#### stickers: List[Sticker]

List of all set stickers

## model\_computed\_fields: ClassVar[dict[str, ComputedFieldInfo]] = {}

A dictionary of computed field names and their corresponding ComputedFieldInfo objects.

#### **model\_post\_init**( $ModelMetaclass\_context: Any$ ) $\rightarrow$ None

We need to both initialize private attributes and call the user-defined model\_post\_init method.

#### thumbnail: PhotoSize | None

Optional. Sticker set thumbnail in the .WEBP, .TGS, or .WEBM format

#### is\_animated: bool | None

True, if the sticker set contains animated stickers

Deprecated since version API:7.2: https://core.telegram.org/bots/api-changelog#march-31-2024

#### is\_video: bool | None

True, if the sticker set contains video stickers

Deprecated since version API:7.2: https://core.telegram.org/bots/api-changelog#march-31-2024

## **Telegram Passport**

#### EncryptedCredentials

Describes data required for decrypting and authenticating *aiogram.types.encrypted\_passport\_element. EncryptedPassportElement.* See the Telegram Passport Documentation for a complete description of the data decryption and authentication processes.

Source: https://core.telegram.org/bots/api#encryptedcredentials

#### data: str

Base64-encoded encrypted JSON-serialized data with unique user's payload, data hashes and secrets required for *aiogram.types.encrypted\_passport\_element.EncryptedPassportElement* decryption and authentication

## hash: str

Base64-encoded data hash for data authentication

## model\_computed\_fields: ClassVar[dict[str, ComputedFieldInfo]] = {}

A dictionary of computed field names and their corresponding ComputedFieldInfo objects.

#### $model_post_init(ModelMetaclass\_context: Any) \rightarrow None$

We need to both initialize private attributes and call the user-defined model\_post\_init method.

## secret: str

Base64-encoded secret, encrypted with the bot's public RSA key, required for data decryption

## **EncryptedPassportElement**

**class** aiogram.types.encrypted\_passport\_element.**EncryptedPassportElement**(\*, *type: str*, *hash: str*, data:  $str \mid None =$ *None*, *phone\_number*:  $str \mid None = None$ , email: str | None = None, files: *List*/PassportFile/ None = None. front side: PassportFile | None = *None*, *reverse\_side*: PassportFile | None =None, selfie: PassportFile | None = *None*, *translation*: *List*/PassportFile/ None = None,\*\*extra\_data: Any)

Describes documents or other Telegram Passport elements shared with the bot by the user.

Source: https://core.telegram.org/bots/api#encryptedpassportelement

## type: str

Element type. One of 'personal\_details', 'passport', 'driver\_license', 'identity\_card', 'internal\_passport', 'address', 'utility\_bill', 'bank\_statement', 'rental\_agreement', 'passport\_registration', 'temporary\_registration', 'phone\_number', 'email'.

## hash: str

Base64-encoded element hash for using in aiogram.types.passport\_element\_error\_unspecified. PassportElementErrorUnspecified

#### data: str | None

*Optional*. Base64-encoded encrypted Telegram Passport element data provided by the user; available only for 'personal\_details', 'passport', 'driver\_license', 'identity\_card', 'internal\_passport' and 'address' types. Can be decrypted and verified using the accompanying *aiogram.types.encrypted\_credentials*. *EncryptedCredentials*.

#### phone\_number: str | None

Optional. User's verified phone number; available only for 'phone\_number' type

## email: str | None

Optional. User's verified email address; available only for 'email' type

## model\_computed\_fields: ClassVar[dict[str, ComputedFieldInfo]] = {}

A dictionary of computed field names and their corresponding ComputedFieldInfo objects.

## $model_post_init(ModelMetaclass\_context: Any) \rightarrow None$

We need to both initialize private attributes and call the user-defined model\_post\_init method.

## files: List[PassportFile] | None

*Optional*. Array of encrypted files with documents provided by the user; available only for 'utility\_bill', 'bank\_statement', 'rental\_agreement', 'passport\_registration' and 'temporary\_registration' types. Files can be decrypted and verified using the accompanying *aiogram.types.encrypted\_credentials*. *EncryptedCredentials*.

## front\_side: PassportFile | None

*Optional.* Encrypted file with the front side of the document, provided by the user; available only for 'passport', 'driver\_license', 'identity\_card' and 'internal\_passport'. The file can be decrypted and verified using the accompanying *aiogram.types.encrypted\_credentials.EncryptedCredentials*.

#### reverse\_side: PassportFile | None

*Optional.* Encrypted file with the reverse side of the document, provided by the user; available only for 'driver\_license' and 'identity\_card'. The file can be decrypted and verified using the accompanying aiogram.types.encrypted\_credentials.EncryptedCredentials.

## selfie: PassportFile | None

*Optional.* Encrypted file with the selfie of the user holding a document, provided by the user; available if requested for 'passport', 'driver\_license', 'identity\_card' and 'internal\_passport'. The file can be decrypted and verified using the accompanying *aiogram.types.encrypted\_credentials*. *EncryptedCredentials*.

#### translation: List[PassportFile] | None

*Optional.* Array of encrypted files with translated versions of documents provided by the user; available if requested for 'passport', 'driver\_license', 'identity\_card', 'internal\_passport', 'utility\_bill', 'bank\_statement', 'rental\_agreement', 'passport\_registration' and 'temporary\_registration' types. Files can be decrypted and verified using the accompanying *aiogram.types.encrypted\_credentials. EncryptedCredentials.* 

## **PassportData**

Describes Telegram Passport data shared with the bot by the user.

Source: https://core.telegram.org/bots/api#passportdata

#### data: List[EncryptedPassportElement]

Array with information about documents and other Telegram Passport elements that was shared with the bot

#### model\_computed\_fields: ClassVar[dict[str, ComputedFieldInfo]] = {}

A dictionary of computed field names and their corresponding ComputedFieldInfo objects.

**model\_post\_init**(*\_ModelMetaclass\_\_context: Any*) → None

We need to both initialize private attributes and call the user-defined model\_post\_init method.

#### credentials: EncryptedCredentials

Encrypted credentials required to decrypt the data

## **PassportElementError**

class aiogram.types.passport\_element\_error.PassportElementError(\*\*extra\_data: Any)

This object represents an error in the Telegram Passport element which was submitted that should be resolved by the user. It should be one of:

- aiogram.types.passport\_element\_error\_data\_field.PassportElementErrorDataField
- aiogram.types.passport\_element\_error\_front\_side.PassportElementErrorFrontSide
- aiogram.types.passport\_element\_error\_reverse\_side.PassportElementErrorReverseSide

- aiogram.types.passport\_element\_error\_selfie.PassportElementErrorSelfie
- aiogram.types.passport\_element\_error\_file.PassportElementErrorFile
- aiogram.types.passport\_element\_error\_files.PassportElementErrorFiles
- aiogram.types.passport\_element\_error\_translation\_file.PassportElementErrorTranslationFile
- aiogram.types.passport\_element\_error\_translation\_files.PassportElementErrorTranslationFiles
- aiogram.types.passport\_element\_error\_unspecified.PassportElementErrorUnspecified

Source: https://core.telegram.org/bots/api#passportelementerror

#### model\_computed\_fields: ClassVar[dict[str, ComputedFieldInfo]] = {}

A dictionary of computed field names and their corresponding ComputedFieldInfo objects.

## 

We need to both initialize private attributes and call the user-defined model\_post\_init method.

## **PassportElementErrorDataField**

#### class aiogram.types.passport\_element\_error\_data\_field.PassportElementErrorDataField(\*,

| <br>,                  |
|------------------------|
| source:                |
| Lit-                   |
| eral[PassportElementEr |
| =                      |
| Pass-                  |
| portEle-               |
| mentEr-                |
| rorType.DATA,          |
| type:                  |
| str,                   |
| field_name:            |
| str,                   |
| data_hash:             |
| str,                   |
| mes-                   |
| sage:                  |
| str,                   |
| **ex-                  |
| tra_data:              |
| Any)                   |
| 1 1                    |

Represents an issue in one of the data fields that was provided by the user. The error is considered resolved when the field's value changes.

Source: https://core.telegram.org/bots/api#passportelementerrordatafield

#### source: Literal[PassportElementErrorType.DATA]

Error source, must be data

#### type: str

The section of the user's Telegram Passport which has the error, one of 'personal\_details', 'passport', 'driver\_license', 'identity\_card', 'internal\_passport', 'address'

## field\_name: str

Name of the data field which has the error

## model\_computed\_fields: ClassVar[dict[str, ComputedFieldInfo]] = {}

A dictionary of computed field names and their corresponding ComputedFieldInfo objects.

## **model\_post\_init**(*\_ModelMetaclass\_\_context: Any*) → None

We need to both initialize private attributes and call the user-defined model\_post\_init method.

#### data\_hash: str

Base64-encoded data hash

#### message: str

Error message

## **PassportElementErrorFile**

```
class aiogram.types.passport_element_error_file.PassportElementErrorFile(*, source: Lit-
```

eral[PassportElementErrorType.FILE]
=
PassportElementErrorType.FILE, type:
str, file\_hash: str,
message: str,
\*\*extra\_data: Any)

Represents an issue with a document scan. The error is considered resolved when the file with the document scan changes.

Source: https://core.telegram.org/bots/api#passportelementerrorfile

#### source: Literal[PassportElementErrorType.FILE]

Error source, must be *file* 

#### type: str

The section of the user's Telegram Passport which has the issue, one of 'utility\_bill', 'bank\_statement', 'rental\_agreement', 'passport\_registration', 'temporary\_registration'

## model\_computed\_fields: ClassVar[dict[str, ComputedFieldInfo]] = {}

A dictionary of computed field names and their corresponding ComputedFieldInfo objects.

## $model_post_init(ModelMetaclass_context: Any) \rightarrow None$

We need to both initialize private attributes and call the user-defined model\_post\_init method.

## file\_hash: str

Base64-encoded file hash

## message: str

Error message

## **PassportElementErrorFiles**

class aiogram.types.passport\_element\_error\_files.PassportElementErrorFiles(\*, source: Lit-

eral[PassportElementErrorType.FIL] = PassportElementErrorType.FILES, type: str, file\_hashes: List[str], message: str, \*\*extra\_data: Any)

Represents an issue with a list of scans. The error is considered resolved when the list of files containing the scans changes.

Source: https://core.telegram.org/bots/api#passportelementerrorfiles

## source: Literal[PassportElementErrorType.FILES]

Error source, must be files

## type: str

The section of the user's Telegram Passport which has the issue, one of 'utility\_bill', 'bank\_statement', 'rental\_agreement', 'passport\_registration', 'temporary\_registration'

## model\_computed\_fields: ClassVar[dict[str, ComputedFieldInfo]] = {}

A dictionary of computed field names and their corresponding ComputedFieldInfo objects.

## $model_post_init(\_ModelMetaclass\_context: Any) \rightarrow None$

We need to both initialize private attributes and call the user-defined model\_post\_init method.

## file\_hashes: List[str]

List of base64-encoded file hashes

## message: str

Error message

## **PassportElementErrorFrontSide**

| <b>s</b> aiogram.types.passport_element_error_front_side. <b>PassportElementEr</b> | <pre>rorFrontSide(*,</pre> |
|------------------------------------------------------------------------------------|----------------------------|
|                                                                                    | source:                    |
|                                                                                    | Lit-                       |
|                                                                                    | eral[PassportElementEr     |
|                                                                                    | =                          |
|                                                                                    | Pass-                      |
|                                                                                    | portEle-                   |
|                                                                                    | mentEr-                    |
|                                                                                    | rorType.FRONT_SIDE,        |
|                                                                                    | type:                      |
|                                                                                    | str,                       |
|                                                                                    | file_hash:                 |
|                                                                                    | str,                       |
|                                                                                    | mes-                       |
|                                                                                    | sage:                      |
|                                                                                    | str,                       |
|                                                                                    | ** <i>ex</i> -             |
|                                                                                    | tra_data:                  |
|                                                                                    | Any)                       |

Represents an issue with the front side of a document. The error is considered resolved when the file with the front side of the document changes.

Source: https://core.telegram.org/bots/api#passportelementerrorfrontside

## source: Literal[PassportElementErrorType.FRONT\_SIDE]

Error source, must be *front\_side* 

## type: str

The section of the user's Telegram Passport which has the issue, one of 'passport', 'driver\_license', 'identity\_card', 'internal\_passport'

## model\_computed\_fields: ClassVar[dict[str, ComputedFieldInfo]] = {}

A dictionary of computed field names and their corresponding ComputedFieldInfo objects.

## 

We need to both initialize private attributes and call the user-defined model\_post\_init method.

## file\_hash: str

Base64-encoded hash of the file with the front side of the document

#### message: str

Error message

## PassportElementErrorReverseSide

## class aiogram.types.passport\_element\_error\_reverse\_side.PassportElementErrorReverseSide(\*,

| • /                |
|--------------------|
| source:            |
| Lit-               |
| eral[PassportEleme |
| =                  |
| Pass-              |
| portEle-           |
| mentEr-            |
| rorType.REVERSE_   |
| type:              |
| str,               |
| file_hash:         |
| str,               |
| mes-               |
| sage:              |
| str,               |
| **ex-              |
| tra_data:          |
| Any)               |
| - 1                |

Represents an issue with the reverse side of a document. The error is considered resolved when the file with reverse side of the document changes.

Source: https://core.telegram.org/bots/api#passportelementerrorreverseside

#### source: Literal[PassportElementErrorType.REVERSE\_SIDE]

Error source, must be *reverse\_side* 

#### type: str

The section of the user's Telegram Passport which has the issue, one of 'driver\_license', 'identity\_card'

## model\_computed\_fields: ClassVar[dict[str, ComputedFieldInfo]] = {}

A dictionary of computed field names and their corresponding ComputedFieldInfo objects.

## $model_post_init(\_ModelMetaclass\_context: Any) \rightarrow None$

We need to both initialize private attributes and call the user-defined model\_post\_init method.

## file\_hash: str

Base64-encoded hash of the file with the reverse side of the document

message: str

Error message

#### **PassportElementErrorSelfie**

class aiogram.types.passport\_element\_error\_selfie.PassportElementErrorSelfie(\*, source: Lit-

eral[PassportElementErrorType.S. = PassportElementErrorType.SELFIE, type: str, file\_hash: str, message: str, \*\*extra\_data: Any) Represents an issue with the selfie with a document. The error is considered resolved when the file with the selfie changes.

Source: https://core.telegram.org/bots/api#passportelementerrorselfie

## source: Literal[PassportElementErrorType.SELFIE]

Error source, must be selfie

## type: str

The section of the user's Telegram Passport which has the issue, one of 'passport', 'driver\_license', 'identity\_card', 'internal\_passport'

## model\_computed\_fields: ClassVar[dict[str, ComputedFieldInfo]] = {}

A dictionary of computed field names and their corresponding ComputedFieldInfo objects.

#### **model\_post\_init**(*\_ModelMetaclass\_\_context: Any*) → None

We need to both initialize private attributes and call the user-defined model\_post\_init method.

## file\_hash: str

Base64-encoded hash of the file with the selfie

## message: str

Error message

## **PassportElementErrorTranslationFile**

class aiogram.types.passport\_element\_error\_translation\_file.PassportElementErrorTranslationFile(\*,

source: Literal[Pass PassportElementErrorType.7 type: str, file\_hash. str, message: str, \*\*extra\_data: Any)

Represents an issue with one of the files that constitute the translation of a document. The error is considered resolved when the file changes.

Source: https://core.telegram.org/bots/api#passportelementerrortranslationfile

## source: Literal[PassportElementErrorType.TRANSLATION\_FILE]

Error source, must be *translation\_file* 

## type: str

Type of element of the user's Telegram Passport which has the issue, one of 'passport', 'driver\_license', 'identity\_card', 'internal\_passport', 'utility\_bill', 'bank\_statement', 'rental\_agreement', 'passport\_registration', 'temporary\_registration'

## model\_computed\_fields: ClassVar[dict[str, ComputedFieldInfo]] = {}

A dictionary of computed field names and their corresponding ComputedFieldInfo objects.

#### **model\_post\_init**(*\_ModelMetaclass\_\_context: Any*) → None

We need to both initialize private attributes and call the user-defined model\_post\_init method.

#### file\_hash: str

Base64-encoded file hash

#### message: str

Error message

## **PassportElementErrorTranslationFiles**

#### class aiogram.types.passport\_element\_error\_translation\_files.PassportElementErrorTranslationFiles(\*,

| Jiii 1100( , |
|--------------|
| source       |
| Lit-         |
| eral[Pa      |
| =            |
| Pass-        |
| portEle      |
| mentE        |
| rorTyp       |
| type:        |
| str,         |
| file_ha      |
| List[st      |
| mes-         |
| sage:        |
| str,         |
| **ex-        |
| tra_da       |
| Any)         |
|              |

Represents an issue with the translated version of a document. The error is considered resolved when a file with the document translation change.

Source: https://core.telegram.org/bots/api#passportelementerrortranslationfiles

## source: Literal[PassportElementErrorType.TRANSLATION\_FILES]

Error source, must be *translation\_files* 

## type: str

Type of element of the user's Telegram Passport which has the issue, one of 'passport', 'driver\_license', 'identity\_card', 'internal\_passport', 'utility\_bill', 'bank\_statement', 'rental\_agreement', 'passport\_registration', 'temporary\_registration'

## model\_computed\_fields: ClassVar[dict[str, ComputedFieldInfo]] = {}

A dictionary of computed field names and their corresponding ComputedFieldInfo objects.

## $model_post_init(\_ModelMetaclass\_context: Any) \rightarrow None$

We need to both initialize private attributes and call the user-defined model\_post\_init method.

## file\_hashes: List[str]

List of base64-encoded file hashes

#### message: str

Error message

## **PassportElementErrorUnspecified**

class aiogram.types.passport\_element\_error\_unspecified.PassportElementErrorUnspecified(\*,

|                                                                                                    | source:             |
|----------------------------------------------------------------------------------------------------|---------------------|
|                                                                                                    | Lit-                |
|                                                                                                    | eral[PassportElemen |
|                                                                                                    | =                   |
|                                                                                                    | Pass-               |
|                                                                                                    | portEle-            |
|                                                                                                    | mentEr-             |
|                                                                                                    | rorType.UNSPECIFI   |
|                                                                                                    | type:               |
|                                                                                                    | str,                |
|                                                                                                    | el-                 |
|                                                                                                    | е-                  |
|                                                                                                    | ment_hash:          |
|                                                                                                    | str,                |
|                                                                                                    | mes-                |
|                                                                                                    | sage:               |
|                                                                                                    | str,                |
|                                                                                                    | **ex-               |
|                                                                                                    | tra_data:           |
|                                                                                                    | Any)                |
| Represents an issue in an unspecified place. The error is considered resolved when new data is added. |                     |

Source: https://core.telegram.org/bots/api#passportelementerrorunspecified

#### source: Literal[PassportElementErrorType.UNSPECIFIED]

Error source, must be unspecified

## type: str

Type of element of the user's Telegram Passport which has the issue

## model\_computed\_fields: ClassVar[dict[str, ComputedFieldInfo]] = {}

A dictionary of computed field names and their corresponding *ComputedFieldInfo* objects.

**model\_post\_init**(*\_ModelMetaclass\_\_context: Any*) → None

We need to both initialize private attributes and call the user-defined model\_post\_init method.

#### element\_hash: str

Base64-encoded element hash

## message: str

Error message

## **PassportFile**

This object represents a file uploaded to Telegram Passport. Currently all Telegram Passport files are in JPEG format when decrypted and don't exceed 10MB.

Source: https://core.telegram.org/bots/api#passportfile

## file\_id: str

Identifier for this file, which can be used to download or reuse the file

#### file\_unique\_id: str

Unique identifier for this file, which is supposed to be the same over time and for different bots. Can't be used to download or reuse the file.

## model\_computed\_fields: ClassVar[dict[str, ComputedFieldInfo]] = {}

A dictionary of computed field names and their corresponding ComputedFieldInfo objects.

 $model_post_init(\_ModelMetaclass\_context: Any) \rightarrow None$ 

We need to both initialize private attributes and call the user-defined model\_post\_init method.

file\_size: int

File size in bytes

## file\_date: DateTime

Unix time when the file was uploaded

## **Payments**

#### Invoice

```
class aiogram.types.invoice.Invoice(*, title: str, description: str, start_parameter: str, currency: str, total_amount: int, **extra_data: Any)
```

This object contains basic information about an invoice.

Source: https://core.telegram.org/bots/api#invoice

#### title: str

Product name

#### description: str

Product description

#### start\_parameter: str

Unique bot deep-linking parameter that can be used to generate this invoice

## model\_computed\_fields: ClassVar[dict[str, ComputedFieldInfo]] = {}

A dictionary of computed field names and their corresponding ComputedFieldInfo objects.

## $model_post_init(ModelMetaclass\_context: Any) \rightarrow None$

We need to both initialize private attributes and call the user-defined model\_post\_init method.

## currency: str

Three-letter ISO 4217 currency code

#### total\_amount: int

Total price in the *smallest units* of the currency (integer, **not** float/double). For example, for a price of US\$ 1.45 pass amount = 145. See the *exp* parameter in currencies.json, it shows the number of digits past the decimal point for each currency (2 for the majority of currencies).

## LabeledPrice

```
class aiogram.types.labeled_price.LabeledPrice(*, label: str, amount: int, **extra_data: Any)
This object represents a portion of the price for goods or services.
```

Source: https://core.telegram.org/bots/api#labeledprice

#### label: str

Portion label

## model\_computed\_fields: ClassVar[dict[str, ComputedFieldInfo]] = {}

A dictionary of computed field names and their corresponding *ComputedFieldInfo* objects.

**model\_post\_init**( $ModelMetaclass\_context: Any$ )  $\rightarrow$  None

We need to both initialize private attributes and call the user-defined model\_post\_init method.

#### amount: int

Price of the product in the *smallest units* of the currency (integer, **not** float/double). For example, for a price of US\$ 1.45 pass amount = 145. See the *exp* parameter in currencies.json, it shows the number of digits past the decimal point for each currency (2 for the majority of currencies).

## OrderInfo

```
class aiogram.types.order_info.OrderInfo(*, name: str | None = None, phone_number: str | None = None,
email: str | None = None, shipping_address: ShippingAddress
| None = None, **extra_data: Any)
```

This object represents information about an order.

Source: https://core.telegram.org/bots/api#orderinfo

## name: str | None

Optional. User name

## phone\_number: str | None

Optional. User's phone number

#### model\_computed\_fields: ClassVar[dict[str, ComputedFieldInfo]] = {}

A dictionary of computed field names and their corresponding ComputedFieldInfo objects.

 $model_post_init(\_ModelMetaclass\_context: Any) \rightarrow None$ 

We need to both initialize private attributes and call the user-defined model\_post\_init method.

email: str | None

Optional. User email

## shipping\_address: ShippingAddress | None

Optional. User shipping address

## PreCheckoutQuery

This object contains information about an incoming pre-checkout query.

Source: https://core.telegram.org/bots/api#precheckoutquery

#### id: str

Unique query identifier

#### from\_user: User

User who sent the query

## currency: str

Three-letter ISO 4217 currency code

## total\_amount: int

Total price in the *smallest units* of the currency (integer, **not** float/double). For example, for a price of US\$ 1.45 pass amount = 145. See the *exp* parameter in currencies.json, it shows the number of digits past the decimal point for each currency (2 for the majority of currencies).

## model\_computed\_fields: ClassVar[dict[str, ComputedFieldInfo]] = {}

A dictionary of computed field names and their corresponding *ComputedFieldInfo* objects.

## $model_post_init(\_ModelMetaclass\_context: Any) \rightarrow None$

We need to both initialize private attributes and call the user-defined model\_post\_init method.

## invoice\_payload: str

Bot specified invoice payload

## shipping\_option\_id: str | None

Optional. Identifier of the shipping option chosen by the user

## order\_info: OrderInfo | None

*Optional*. Order information provided by the user

answer(ok: bool, error\_message: str | None = None, \*\*kwargs: Any)  $\rightarrow$  AnswerPreCheckoutQuery

Shortcut for method *aiogram.methods.answer\_pre\_checkout\_query.AnswerPreCheckoutQuery* will automatically fill method attributes:

## pre\_checkout\_query\_id

Once the user has confirmed their payment and shipping details, the Bot API sends the final confirmation in the form of an *aiogram.types.update.Update* with the field *pre\_checkout\_query*. Use this method to respond to such pre-checkout queries. On success, True is returned. Note: The Bot API must receive an answer within 10 seconds after the pre-checkout query was sent.

Source: https://core.telegram.org/bots/api#answerprecheckoutquery

## Parameters

• **ok** – Specify True if everything is alright (goods are available, etc.) and the bot is ready to proceed with the order. Use False if there are any problems.

• **error\_message** – Required if *ok* is False. Error message in human readable form that explains the reason for failure to proceed with the checkout (e.g. "Sorry, somebody just bought the last of our amazing black T-shirts while you were busy filling out your payment details. Please choose a different color or garment!"). Telegram will display this message to the user.

## Returns

instance of method aiogram.methods.answer\_pre\_checkout\_query. AnswerPreCheckoutQuery

## **ShippingAddress**

This object represents a shipping address.

Source: https://core.telegram.org/bots/api#shippingaddress

## country\_code: str

Two-letter ISO 3166-1 alpha-2 country code

#### state: str

State, if applicable

## city: str

City

## model\_computed\_fields: ClassVar[dict[str, ComputedFieldInfo]] = {}

A dictionary of computed field names and their corresponding ComputedFieldInfo objects.

#### $model_post_init(ModelMetaclass\_context: Any) \rightarrow None$

We need to both initialize private attributes and call the user-defined model\_post\_init method.

## street\_line1: str

First line for the address

## street\_line2: str

Second line for the address

post\_code: str

Address post code

#### ShippingOption

## 

This object represents one shipping option.

Source: https://core.telegram.org/bots/api#shippingoption

## id: str

Shipping option identifier

#### title: str

Option title

## model\_computed\_fields: ClassVar[dict[str, ComputedFieldInfo]] = {}

A dictionary of computed field names and their corresponding ComputedFieldInfo objects.

 $model_post_init(\_ModelMetaclass\_context: Any) \rightarrow None$ 

We need to both initialize private attributes and call the user-defined model\_post\_init method.

prices: List[LabeledPrice]

List of price portions

## ShippingQuery

Any)

This object contains information about an incoming shipping query.

Source: https://core.telegram.org/bots/api#shippingquery

id: str

Unique query identifier

from\_user: User

User who sent the query

## invoice\_payload: str

Bot specified invoice payload

## model\_computed\_fields: ClassVar[dict[str, ComputedFieldInfo]] = {}

A dictionary of computed field names and their corresponding ComputedFieldInfo objects.

#### **model\_post\_init**(*\_ModelMetaclass\_\_context: Any*) → None

We need to both initialize private attributes and call the user-defined model\_post\_init method.

#### shipping\_address: ShippingAddress

User specified shipping address

answer(ok: bool, shipping\_options: List[ShippingOption] | None = None, error\_message: str | None = None, \*\*kwargs: Any) → AnswerShippingQuery

Shortcut for method *aiogram.methods.answer\_shipping\_query.AnswerShippingQuery* will automatically fill method attributes:

shipping\_query\_id

If you sent an invoice requesting a shipping address and the parameter *is\_flexible* was specified, the Bot API will send an *aiogram.types.update.Update* with a *shipping\_query* field to the bot. Use this method to reply to shipping queries. On success, **True** is returned.

Source: https://core.telegram.org/bots/api#answershippingquery

#### Parameters

- **ok** Pass True if delivery to the specified address is possible and False if there are any problems (for example, if delivery to the specified address is not possible)
- **shipping\_options** Required if *ok* is **True**. A JSON-serialized array of available shipping options.

• **error\_message** – Required if *ok* is False. Error message in human readable form that explains why it is impossible to complete the order (e.g. "Sorry, delivery to your desired address is unavailable'). Telegram will display this message to the user.

#### Returns

instance of method AnswerShippingQuery aiogram.methods.answer\_shipping\_query.

#### SuccessfulPayment

telegram\_payment\_charge\_id: str, provider\_payment\_charge\_id: str, shipping\_option\_id: str | None = None, order\_info: OrderInfo | None = None, \*\*extra\_data: Any)

This object contains basic information about a successful payment.

Source: https://core.telegram.org/bots/api#successfulpayment

# currency: str

Three-letter ISO 4217 currency code

# total\_amount: int

Total price in the *smallest units* of the currency (integer, **not** float/double). For example, for a price of US\$ 1.45 pass amount = 145. See the *exp* parameter in currencies.json, it shows the number of digits past the decimal point for each currency (2 for the majority of currencies).

#### invoice\_payload: str

Bot specified invoice payload

### telegram\_payment\_charge\_id: str

Telegram payment identifier

#### model\_computed\_fields: ClassVar[dict[str, ComputedFieldInfo]] = {}

A dictionary of computed field names and their corresponding *ComputedFieldInfo* objects.

#### **model\_post\_init**(*\_ModelMetaclass\_\_context: Any*) → None

We need to both initialize private attributes and call the user-defined model\_post\_init method.

#### provider\_payment\_charge\_id: str

Provider payment identifier

#### shipping\_option\_id: str | None

Optional. Identifier of the shipping option chosen by the user

#### order\_info: OrderInfo | None

Optional. Order information provided by the user

# **Getting updates**

# Update

**class** aiogram.types.update.**Update**(\*, update\_id: int, message: Message | None = None, edited\_message: Message | *None* = *None*, *channel\_post*: Message | *None* = *None*, *edited channel post:* Message | *None = None, business connection:* BusinessConnection | None = None, business message: Message | None = None, edited\_business\_message: Message | None = None, *deleted\_business\_messages:* BusinessMessagesDeleted | *None = None*, *message\_reaction:* MessageReactionUpdated | *None = None*, message\_reaction\_count: MessageReactionCountUpdated | None = *None*, *inline\_query*: InlineQuery | *None* = *None*, *chosen\_inline\_result*: ChosenInlineResult | *None* = *None*, *callback\_query*: CallbackQuery | *None* = *None*, *shipping\_query*: ShippingQuery | *None* = *None*, *pre\_checkout\_query:* PreCheckoutQuery | *None = None, poll:* Poll | *None* = *None*, *poll\_answer*: PollAnswer | *None* = *None*, *my\_chat\_member*: ChatMemberUpdated | *None = None, chat\_member*: ChatMemberUpdated | None = None, chat join request: ChatJoinRequest | *None* = *None*, *chat boost*: ChatBoostUpdated | *None* = None, removed chat boost: ChatBoostRemoved | None = None, \*\*extra\_data: Any)

This object represents an incoming update.

At most one of the optional parameters can be present in any given update.

Source: https://core.telegram.org/bots/api#update

# update\_id: int

The update's unique identifier. Update identifiers start from a certain positive number and increase sequentially. This identifier becomes especially handy if you're using webhooks, since it allows you to ignore repeated updates or to restore the correct update sequence, should they get out of order. If there are no new updates for at least a week, then identifier of the next update will be chosen randomly instead of sequentially.

# message: Message | None

Optional. New incoming message of any kind - text, photo, sticker, etc.

#### edited\_message: Message | None

*Optional.* New version of a message that is known to the bot and was edited. This update may at times be triggered by changes to message fields that are either unavailable or not actively used by your bot.

### channel\_post: Message | None

Optional. New incoming channel post of any kind - text, photo, sticker, etc.

### edited\_channel\_post: Message | None

*Optional.* New version of a channel post that is known to the bot and was edited. This update may at times be triggered by changes to message fields that are either unavailable or not actively used by your bot.

#### business\_connection: BusinessConnection | None

*Optional.* The bot was connected to or disconnected from a business account, or a user edited an existing connection with the bot

#### business\_message: Message | None

Optional. New non-service message from a connected business account

#### edited\_business\_message: Message | None

Optional. New version of a message from a connected business account

#### deleted\_business\_messages: BusinessMessagesDeleted | None

Optional. Messages were deleted from a connected business account

#### message\_reaction: MessageReactionUpdated | None

*Optional*. A reaction to a message was changed by a user. The bot must be an administrator in the chat and must explicitly specify "message\_reaction" in the list of *allowed\_updates* to receive these updates. The update isn't received for reactions set by bots.

#### message\_reaction\_count: MessageReactionCountUpdated | None

*Optional*. Reactions to a message with anonymous reactions were changed. The bot must be an administrator in the chat and must explicitly specify "message\_reaction\_count" in the list of *allowed\_updates* to receive these updates. The updates are grouped and can be sent with delay up to a few minutes.

#### inline\_query: InlineQuery | None

Optional. New incoming inline query

# chosen\_inline\_result: ChosenInlineResult | None

*Optional.* The result of an inline query that was chosen by a user and sent to their chat partner. Please see our documentation on the feedback collecting for details on how to enable these updates for your bot.

#### callback\_query: CallbackQuery | None

Optional. New incoming callback query

# model\_computed\_fields: ClassVar[dict[str, ComputedFieldInfo]] = {}

A dictionary of computed field names and their corresponding ComputedFieldInfo objects.

#### **model\_post\_init**( $ModelMetaclass\_context: Any$ ) $\rightarrow$ None

We need to both initialize private attributes and call the user-defined model\_post\_init method.

#### shipping\_query: ShippingQuery | None

Optional. New incoming shipping query. Only for invoices with flexible price

#### pre\_checkout\_query: PreCheckoutQuery | None

Optional. New incoming pre-checkout query. Contains full information about checkout

#### poll: Poll | None

*Optional.* New poll state. Bots receive only updates about manually stopped polls and polls, which are sent by the bot

#### poll\_answer: PollAnswer | None

*Optional.* A user changed their answer in a non-anonymous poll. Bots receive new votes only in polls that were sent by the bot itself.

#### my\_chat\_member: ChatMemberUpdated | None

*Optional.* The bot's chat member status was updated in a chat. For private chats, this update is received only when the bot is blocked or unblocked by the user.

#### chat\_member: ChatMemberUpdated | None

*Optional*. A chat member's status was updated in a chat. The bot must be an administrator in the chat and must explicitly specify "chat\_member" in the list of *allowed\_updates* to receive these updates.

#### chat\_join\_request: ChatJoinRequest | None

*Optional.* A request to join the chat has been sent. The bot must have the *can\_invite\_users* administrator right in the chat to receive these updates.

#### chat\_boost: ChatBoostUpdated | None

*Optional.* A chat boost was added or changed. The bot must be an administrator in the chat to receive these updates.

#### removed\_chat\_boost: ChatBoostRemoved | None

*Optional*. A boost was removed from a chat. The bot must be an administrator in the chat to receive these updates.

#### property event\_type: str

Detect update type If update type is unknown, raise UpdateTypeLookupError

Returns

### property event: TelegramObject

#### exception aiogram.types.update.UpdateTypeLookupError

Update does not contain any known event type.

# WebhookInfo

Describes the current status of a webhook.

Source: https://core.telegram.org/bots/api#webhookinfo

# url: str

Webhook URL, may be empty if webhook is not set up

#### has\_custom\_certificate: bool

True, if a custom certificate was provided for webhook certificate checks

#### pending\_update\_count: int

Number of updates awaiting delivery

#### ip\_address: str | None

Optional. Currently used webhook IP address

#### last\_error\_date: DateTime | None

Optional. Unix time for the most recent error that happened when trying to deliver an update via webhook

#### model\_computed\_fields: ClassVar[dict[str, ComputedFieldInfo]] = {}

A dictionary of computed field names and their corresponding *ComputedFieldInfo* objects.

#### **model\_post\_init**( $ModelMetaclass\_context: Any$ ) $\rightarrow$ None

We need to both initialize private attributes and call the user-defined model\_post\_init method.

#### last\_error\_message: str | None

*Optional.* Error message in human-readable format for the most recent error that happened when trying to deliver an update via webhook

#### last\_synchronization\_error\_date: DateTime | None

*Optional*. Unix time of the most recent error that happened when trying to synchronize available updates with Telegram datacenters

#### max\_connections: int | None

*Optional*. The maximum allowed number of simultaneous HTTPS connections to the webhook for update delivery

#### allowed\_updates: List[str] | None

Optional. A list of update types the bot is subscribed to. Defaults to all update types except chat\_member

# Games

# CallbackGame

```
class aiogram.types.callback_game.CallbackGame(**extra_data: Any)
```

A placeholder, currently holds no information. Use BotFather to set up your game.

Source: https://core.telegram.org/bots/api#callbackgame

# model\_computed\_fields: ClassVar[dict[str, ComputedFieldInfo]] = {}

A dictionary of computed field names and their corresponding ComputedFieldInfo objects.

#### **model\_post\_init**(*\_ModelMetaclass\_\_context: Any*) → None

We need to both initialize private attributes and call the user-defined model\_post\_init method.

# Game

This object represents a game. Use BotFather to create and edit games, their short names will act as unique identifiers.

Source: https://core.telegram.org/bots/api#game

### title: str

Title of the game

#### description: str

Description of the game

#### photo: List[PhotoSize]

Photo that will be displayed in the game message in chats.

### model\_computed\_fields: ClassVar[dict[str, ComputedFieldInfo]] = {}

A dictionary of computed field names and their corresponding ComputedFieldInfo objects.

#### **model\_post\_init**(*\_ModelMetaclass\_\_context: Any*) → None

We need to both initialize private attributes and call the user-defined model\_post\_init method.

#### text: str | None

*Optional.* Brief description of the game or high scores included in the game message. Can be automatically edited to include current high scores for the game when the bot calls *aiogram.methods.set\_game\_score.SetGameScore*, or manually edited using *aiogram.methods.edit\_message\_text.EditMessageText*. 0-4096 characters.

# text\_entities: List[MessageEntity] | None

Optional. Special entities that appear in text, such as usernames, URLs, bot commands, etc.

# animation: Animation | None

Optional. Animation that will be displayed in the game message in chats. Upload via BotFather

# GameHighScore

```
class aiogram.types.game_high_score.GameHighScore(*, position: int, user: User, score: int,
```

\*\*extra\_data: Any)

This object represents one row of the high scores table for a game. And that's about all we've got for now.

If you've got any questions, please check out our https://core.telegram.org/bots/faq Bot FAQ »

Source: https://core.telegram.org/bots/api#gamehighscore

# position: int

Position in high score table for the game

```
user: User
```

User

# model\_computed\_fields: ClassVar[dict[str, ComputedFieldInfo]] = {}

A dictionary of computed field names and their corresponding ComputedFieldInfo objects.

```
model_post_init(ModelMetaclass\_context: Any) \rightarrow None
```

We need to both initialize private attributes and call the user-defined model\_post\_init method.

score: int Score

# 2.3.4 Methods

Here is list of all available API methods:

### Stickers

### addStickerToSet

Returns: bool

Use this method to add a new sticker to a set created by the bot. Emoji sticker sets can have up to 200 stickers. Other sticker sets can have up to 120 stickers. Returns True on success.

Source: https://core.telegram.org/bots/api#addstickertoset

# user\_id: int

User identifier of sticker set owner

### name: str

Sticker set name

# model\_computed\_fields: ClassVar[dict[str, ComputedFieldInfo]] = {}

A dictionary of computed field names and their corresponding ComputedFieldInfo objects.

# **model\_post\_init**(*\_ModelMetaclass\_\_context: Any*) → None

We need to both initialize private attributes and call the user-defined model\_post\_init method.

# sticker: InputSticker

A JSON-serialized object with information about the added sticker. If exactly the same sticker had already been added to the set, then the set isn't changed.

# Usage

# As bot method

result: bool = await bot.add\_sticker\_to\_set(...)

# Method as object

Imports:

- from aiogram.methods.add\_sticker\_to\_set import AddStickerToSet
- alias: from aiogram.methods import AddStickerToSet

# With specific bot

```
result: bool = await bot(AddStickerToSet(...))
```

# As reply into Webhook in handler

return AddStickerToSet(...)

# createNewStickerSet

Returns: bool

Use this method to create a new sticker set owned by a user. The bot will be able to edit the sticker set thus created. Returns **True** on success.

Source: https://core.telegram.org/bots/api#createnewstickerset

#### user\_id: int

User identifier of created sticker set owner

### name: str

Short name of sticker set, to be used in t.me/addstickers/ URLs (e.g., *animals*). Can contain only English letters, digits and underscores. Must begin with a letter, can't contain consecutive underscores and must end in "\_by\_<bot\_username>". <bot\_username> is case insensitive. 1-64 characters.

### title: str

Sticker set title, 1-64 characters

### stickers: List[InputSticker]

A JSON-serialized list of 1-50 initial stickers to be added to the sticker set

# model\_computed\_fields: ClassVar[dict[str, ComputedFieldInfo]] = {}

A dictionary of computed field names and their corresponding ComputedFieldInfo objects.

# **model\_post\_init**( $ModelMetaclass\_context: Any$ ) $\rightarrow$ None

We need to both initialize private attributes and call the user-defined model\_post\_init method.

#### sticker\_type: str | None

Type of stickers in the set, pass 'regular', 'mask', or 'custom\_emoji'. By default, a regular sticker set is created.

### needs\_repainting: bool | None

Pass True if stickers in the sticker set must be repainted to the color of text when used in messages, the accent color if used as emoji status, white on chat photos, or another appropriate color based on context; for custom emoji sticker sets only

# sticker\_format: str | None

Format of stickers in the set, must be one of 'static', 'animated', 'video'

Deprecated since version API:7.2: https://core.telegram.org/bots/api-changelog#march-31-2024

### Usage

# As bot method

result: bool = await bot.create\_new\_sticker\_set(...)

Imports:

- from aiogram.methods.create\_new\_sticker\_set import CreateNewStickerSet
- alias: from aiogram.methods import CreateNewStickerSet

# With specific bot

result: bool = await bot(CreateNewStickerSet(...))

# As reply into Webhook in handler

return CreateNewStickerSet(...)

# deleteStickerFromSet

Returns: bool

Use this method to delete a sticker from a set created by the bot. Returns True on success.

Source: https://core.telegram.org/bots/api#deletestickerfromset

# sticker: str

File identifier of the sticker

# model\_computed\_fields: ClassVar[dict[str, ComputedFieldInfo]] = {}

A dictionary of computed field names and their corresponding ComputedFieldInfo objects.

# $model_post_init(ModelMetaclass_context: Any) \rightarrow None$

We need to both initialize private attributes and call the user-defined model\_post\_init method.

# Usage

# As bot method

result: bool = await bot.delete\_sticker\_from\_set(...)

### Imports:

- from aiogram.methods.delete\_sticker\_from\_set import DeleteStickerFromSet
- alias: from aiogram.methods import DeleteStickerFromSet

# With specific bot

result: bool = await bot(DeleteStickerFromSet(...))

# As reply into Webhook in handler

return DeleteStickerFromSet(...)

# As shortcut from received object

aiogram.types.sticker.Sticker.delete\_from\_set()

### deleteStickerSet

### Returns: bool

class aiogram.methods.delete\_sticker\_set.DeleteStickerSet(\*, name: str, \*\*extra\_data: Any)

Use this method to delete a sticker set that was created by the bot. Returns True on success.

Source: https://core.telegram.org/bots/api#deletestickerset

#### name: str

Sticker set name

# model\_computed\_fields: ClassVar[dict[str, ComputedFieldInfo]] = {}

A dictionary of computed field names and their corresponding ComputedFieldInfo objects.

# **model\_post\_init**(*\_ModelMetaclass\_\_context: Any*) → None

We need to both initialize private attributes and call the user-defined model\_post\_init method.

# Usage

# As bot method

result: bool = await bot.delete\_sticker\_set(...)

Imports:

- from aiogram.methods.delete\_sticker\_set import DeleteStickerSet
- alias: from aiogram.methods import DeleteStickerSet

# With specific bot

result: bool = await bot(DeleteStickerSet(...))

# As reply into Webhook in handler

return DeleteStickerSet(...)

# getCustomEmojiStickers

Returns: List[Sticker]

Use this method to get information about custom emoji stickers by their identifiers. Returns an Array of *aiogram.types.sticker.Sticker* objects.

Source: https://core.telegram.org/bots/api#getcustomemojistickers

#### custom\_emoji\_ids: List[str]

A JSON-serialized list of custom emoji identifiers. At most 200 custom emoji identifiers can be specified.

# model\_computed\_fields: ClassVar[dict[str, ComputedFieldInfo]] = {}

A dictionary of computed field names and their corresponding ComputedFieldInfo objects.

# **model\_post\_init**(\_*ModelMetaclass\_context: Any*) → None

We need to both initialize private attributes and call the user-defined model\_post\_init method.

# Usage

### As bot method

result: List[Sticker] = await bot.get\_custom\_emoji\_stickers(...)

# Imports:

- from aiogram.methods.get\_custom\_emoji\_stickers import GetCustomEmojiStickers
- alias: from aiogram.methods import GetCustomEmojiStickers

# With specific bot

result: List[Sticker] = await bot(GetCustomEmojiStickers(...))

# getStickerSet

### Returns: StickerSet

```
class aiogram.methods.get_sticker_set.GetStickerSet(*, name: str, **extra_data: Any)
```

Use this method to get a sticker set. On success, a *aiogram.types.sticker\_set.StickerSet* object is returned.

Source: https://core.telegram.org/bots/api#getstickerset

#### name: str

Name of the sticker set

# model\_computed\_fields: ClassVar[dict[str, ComputedFieldInfo]] = {}

A dictionary of computed field names and their corresponding ComputedFieldInfo objects.

```
model_post_init(ModelMetaclass\_context: Any) \rightarrow None
```

We need to both initialize private attributes and call the user-defined model\_post\_init method.

# Usage

# As bot method

result: StickerSet = await bot.get\_sticker\_set(...)

# Method as object

- from aiogram.methods.get\_sticker\_set import GetStickerSet
- alias: from aiogram.methods import GetStickerSet

result: StickerSet = await bot(GetStickerSet(...))

# replaceStickerInSet

Returns: bool

Use this method to replace an existing sticker in a sticker set with a new one. The method is equivalent to calling aiogram.methods.delete\_sticker\_from\_set.DeleteStickerFromSet, then aiogram.methods.add\_sticker\_to\_set.AddStickerToSet, then aiogram.methods.set\_sticker\_position\_in\_set. SetStickerPositionInSet. Returns True on success.

Source: https://core.telegram.org/bots/api#replacestickerinset

### user\_id: int

User identifier of the sticker set owner

### name: str

Sticker set name

# model\_computed\_fields: ClassVar[dict[str, ComputedFieldInfo]] = {}

A dictionary of computed field names and their corresponding ComputedFieldInfo objects.

#### **model\_post\_init**(*\_ModelMetaclass\_\_context: Any*) → None

We need to both initialize private attributes and call the user-defined model\_post\_init method.

#### old\_sticker: str

File identifier of the replaced sticker

#### sticker: InputSticker

A JSON-serialized object with information about the added sticker. If exactly the same sticker had already been added to the set, then the set remains unchanged.

### Usage

# As bot method

result: bool = await bot.replace\_sticker\_in\_set(...)

# Imports:

- from aiogram.methods.replace\_sticker\_in\_set import ReplaceStickerInSet
- alias: from aiogram.methods import ReplaceStickerInSet

# With specific bot

result: bool = await bot(ReplaceStickerInSet(...))

# As reply into Webhook in handler

return ReplaceStickerInSet(...)

# sendSticker

Returns: Message

class aiogram.methods.send\_sticker.SendSticker(\*, chat\_id: int | str, sticker:

~aiogram.types.input\_file.InputFile | str, business\_connection\_id: str | None = None, message thread id: int | None = None, emoji: str | *None* = *None*, *disable notification: bool* | *None* = *None*, *protect\_content: bool* | ~aiogram.client.default.Default | None = *<Default('protect\_content')>, reply\_parameters:* ~aiogram.types.reply\_parameters.ReplyParameters *None* = *None*, *reply\_markup*: ~aiogram.types.inline\_keyboard\_markup.InlineKeyboardMarkup ~aiogram.types.reply\_keyboard\_markup.ReplyKeyboardMarkup ~aiogram.types.reply\_keyboard\_remove.ReplyKeyboardRemove | ~aiogram.types.force\_reply.ForceReply | None = *None*, *allow\_sending\_without\_reply: bool* | *None* = *None*, *reply\_to\_message\_id: int* | *None* = *None*, \*\*extra\_data: ~typing.Any)

Use this method to send static .WEBP, animated .TGS, or video .WEBM stickers. On success, the sent *aiogram*. *types.message.Message* is returned.

Source: https://core.telegram.org/bots/api#sendsticker

### chat\_id: int | str

Unique identifier for the target chat or username of the target channel (in the format @channelusername)

# sticker: InputFile | str

Sticker to send. Pass a file\_id as String to send a file that exists on the Telegram servers (recommended), pass an HTTP URL as a String for Telegram to get a .WEBP sticker from the Internet, or upload a new .WEBP, .TGS, or .WEBM sticker using multipart/form-data. *More information on Sending Files* ». Video and animated stickers can't be sent via an HTTP URL.

#### business\_connection\_id: str | None

Unique identifier of the business connection on behalf of which the message will be sent

#### message\_thread\_id: int | None

Unique identifier for the target message thread (topic) of the forum; for forum supergroups only

emoji: str | None

Emoji associated with the sticker; only for just uploaded stickers

disable\_notification: bool | None

Sends the message silently. Users will receive a notification with no sound.

# model\_computed\_fields: ClassVar[dict[str, ComputedFieldInfo]] = {}

A dictionary of computed field names and their corresponding ComputedFieldInfo objects.

 $model_post_init(\_ModelMetaclass\_context: Any) \rightarrow None$ 

We need to both initialize private attributes and call the user-defined model\_post\_init method.

#### protect\_content: bool | Default | None

Protects the contents of the sent message from forwarding and saving

### reply\_parameters: ReplyParameters | None

Description of the message to reply to

# reply\_markup: InlineKeyboardMarkup | ReplyKeyboardMarkup | ReplyKeyboardRemove | ForceReply | None

Additional interface options. A JSON-serialized object for an inline keyboard, custom reply keyboard, instructions to remove reply keyboard or to force a reply from the user. Not supported for messages sent on behalf of a business account.

### allow\_sending\_without\_reply: bool | None

Pass True if the message should be sent even if the specified replied-to message is not found

Deprecated since version API:7.0: https://core.telegram.org/bots/api-changelog#december-29-2023

# reply\_to\_message\_id: int | None

If the message is a reply, ID of the original message

Deprecated since version API:7.0: https://core.telegram.org/bots/api-changelog#december-29-2023

### Usage

# As bot method

result: Message = await bot.send\_sticker(...)

### Imports:

- from aiogram.methods.send\_sticker import SendSticker
- alias: from aiogram.methods import SendSticker

# With specific bot

result: Message = await bot(SendSticker(...))

# As reply into Webhook in handler

return SendSticker(...)

# As shortcut from received object

- aiogram.types.message.Message.answer\_sticker()
- aiogram.types.message.Message.reply\_sticker()
- aiogram.types.chat\_join\_request.ChatJoinRequest.answer\_sticker()
- aiogram.types.chat\_join\_request.ChatJoinRequest.answer\_sticker\_pm()
- aiogram.types.chat\_member\_updated.ChatMemberUpdated.answer\_sticker()

# setCustomEmojiStickerSetThumbnail

Returns: bool

class aiogram.methods.set\_custom\_emoji\_sticker\_set\_thumbnail.SetCustomEmojiStickerSetThumbnail(\*,

| • /            |
|----------------|
| name:          |
| str,           |
| cus-           |
| tom_emoj       |
| str            |
| I              |
| None           |
| =              |
| None,          |
| ** <i>ex</i> - |
| tra_data:      |
| Any)           |
| 2 -            |
|                |

Use this method to set the thumbnail of a custom emoji sticker set. Returns True on success.

Source: https://core.telegram.org/bots/api#setcustomemojistickersetthumbnail

#### name: str

Sticker set name

# model\_computed\_fields: ClassVar[dict[str, ComputedFieldInfo]] = {}

A dictionary of computed field names and their corresponding ComputedFieldInfo objects.

# $model_post_init(ModelMetaclass\_context: Any) \rightarrow None$

We need to both initialize private attributes and call the user-defined model\_post\_init method.

#### custom\_emoji\_id: str | None

Custom emoji identifier of a sticker from the sticker set; pass an empty string to drop the thumbnail and use the first sticker as the thumbnail.

# Usage

# As bot method

result: bool = await bot.set\_custom\_emoji\_sticker\_set\_thumbnail(...)

# Method as object

Imports:

- from aiogram.methods.set\_custom\_emoji\_sticker\_set\_thumbnail import SetCustomEmojiStickerSetThumbnail
- alias: from aiogram.methods import SetCustomEmojiStickerSetThumbnail

# With specific bot

result: bool = await bot(SetCustomEmojiStickerSetThumbnail(...))

### As reply into Webhook in handler

return SetCustomEmojiStickerSetThumbnail(...)

### setStickerEmojiList

#### Returns: bool

Use this method to change the list of emoji assigned to a regular or custom emoji sticker. The sticker must belong to a sticker set created by the bot. Returns **True** on success.

Source: https://core.telegram.org/bots/api#setstickeremojilist

# sticker: str

File identifier of the sticker

# model\_computed\_fields: ClassVar[dict[str, ComputedFieldInfo]] = {}

A dictionary of computed field names and their corresponding ComputedFieldInfo objects.

# $model_post_init(ModelMetaclass\_context: Any) \rightarrow None$

We need to both initialize private attributes and call the user-defined model\_post\_init method.

### emoji\_list: List[str]

A JSON-serialized list of 1-20 emoji associated with the sticker

# Usage

### As bot method

result: bool = await bot.set\_sticker\_emoji\_list(...)

# Method as object

#### Imports:

- from aiogram.methods.set\_sticker\_emoji\_list import SetStickerEmojiList
- alias: from aiogram.methods import SetStickerEmojiList

# With specific bot

result: bool = await bot(SetStickerEmojiList(...))

# As reply into Webhook in handler

return SetStickerEmojiList(...)

### setStickerKeywords

Returns: bool

Use this method to change search keywords assigned to a regular or custom emoji sticker. The sticker must belong to a sticker set created by the bot. Returns True on success.

Source: https://core.telegram.org/bots/api#setstickerkeywords

#### sticker: str

File identifier of the sticker

### model\_computed\_fields: ClassVar[dict[str, ComputedFieldInfo]] = {}

A dictionary of computed field names and their corresponding ComputedFieldInfo objects.

```
model_post_init(_ModelMetaclass__context: Any) → None
```

We need to both initialize private attributes and call the user-defined model\_post\_init method.

```
keywords: List[str] | None
```

A JSON-serialized list of 0-20 search keywords for the sticker with total length of up to 64 characters

# Usage

# As bot method

result: bool = await bot.set\_sticker\_keywords(...)

# Method as object

Imports:

- from aiogram.methods.set\_sticker\_keywords import SetStickerKeywords
- alias: from aiogram.methods import SetStickerKeywords

# With specific bot

```
result: bool = await bot(SetStickerKeywords(...))
```

# As reply into Webhook in handler

```
return SetStickerKeywords(...)
```

# setStickerMaskPosition

Returns: bool

class aiogram.methods.set\_sticker\_mask\_position.SetStickerMaskPosition(\*, sticker: str,

mask\_position: MaskPosition | None = None, \*\*extra\_data: Any)

Use this method to change the mask position of a mask sticker. The sticker must belong to a sticker set that was created by the bot. Returns True on success.

Source: https://core.telegram.org/bots/api#setstickermaskposition

#### sticker: str

File identifier of the sticker

### model\_computed\_fields: ClassVar[dict[str, ComputedFieldInfo]] = {}

A dictionary of computed field names and their corresponding ComputedFieldInfo objects.

**model\_post\_init**(*\_ModelMetaclass\_\_context: Any*) → None

We need to both initialize private attributes and call the user-defined model\_post\_init method.

#### mask\_position: MaskPosition | None

A JSON-serialized object with the position where the mask should be placed on faces. Omit the parameter to remove the mask position.

# Usage

### As bot method

result: bool = await bot.set\_sticker\_mask\_position(...)

### Method as object

Imports:

- from aiogram.methods.set\_sticker\_mask\_position import SetStickerMaskPosition
- alias: from aiogram.methods import SetStickerMaskPosition

# With specific bot

result: bool = await bot(SetStickerMaskPosition(...))

#### As reply into Webhook in handler

return SetStickerMaskPosition(...)

# setStickerPositionInSet

Returns: bool

\*\*extra\_data: Any)

Use this method to move a sticker in a set created by the bot to a specific position. Returns True on success. Source: https://core.telegram.org/bots/api#setstickerpositioninset

sticker: str

File identifier of the sticker

#### model\_computed\_fields: ClassVar[dict[str, ComputedFieldInfo]] = {}

A dictionary of computed field names and their corresponding *ComputedFieldInfo* objects.

# $model_post_init(ModelMetaclass\_context: Any) \rightarrow None$

We need to both initialize private attributes and call the user-defined model\_post\_init method.

#### position: int

New sticker position in the set, zero-based

# Usage

# As bot method

result: bool = await bot.set\_sticker\_position\_in\_set(...)

# Method as object

Imports:

- from aiogram.methods.set\_sticker\_position\_in\_set import SetStickerPositionInSet
- alias: from aiogram.methods import SetStickerPositionInSet

### With specific bot

result: bool = await bot(SetStickerPositionInSet(...))

# As reply into Webhook in handler

```
return SetStickerPositionInSet(...)
```

# As shortcut from received object

aiogram.types.sticker.Sticker.set\_position\_in\_set()

# setStickerSetThumbnail

Returns: bool

Use this method to set the thumbnail of a regular or mask sticker set. The format of the thumbnail file must match the format of the stickers in the set. Returns True on success.

Source: https://core.telegram.org/bots/api#setstickersetthumbnail

#### name: str

Sticker set name

# user\_id: int

User identifier of the sticker set owner

# model\_computed\_fields: ClassVar[dict[str, ComputedFieldInfo]] = {}

A dictionary of computed field names and their corresponding ComputedFieldInfo objects.

#### **model\_post\_init**(*\_ModelMetaclass\_\_context: Any*) → None

We need to both initialize private attributes and call the user-defined model\_post\_init method.

#### format: str

Format of the thumbnail, must be one of 'static' for a **.WEBP** or **.PNG** image, 'animated' for a **.TGS** animation, or 'video' for a **WEBM** video

#### thumbnail: InputFile | str | None

A .WEBP or .PNG image with the thumbnail, must be up to 128 kilobytes in size and have a width and height of exactly 100px, or a .TGS animation with a thumbnail up to 32 kilobytes in size (see https://core.telegram.org/stickers#animatedsticker-requirements <https://core.telegram.org/stickers#animated-stickerrequirements>`\_`https://core.telegram.org/stickers#animated-sticker-requirements for animated sticker technical requirements), or a WEBM video with the thumbnail up to 32 kilobytes in size; see https://core.telegram.org/stickers#video-sticker-requirements <a href="https://core.telegram.org/stickers#video-stickers#video-stickers#video sticker-requirements>` `https://core.telegram.org/stickers#video-sticker-requirements for video sticker technical requirements. Pass a *file id* as a String to send a file that already exists on the Telegram servers, pass an HTTP URL as a String for Telegram to get a file from the Internet, or upload a new one using multipart/form-data. More information on Sending Files ». Animated and video sticker set thumbnails can't be uploaded via HTTP URL. If omitted, then the thumbnail is dropped and the first sticker is used as the thumbnail.

# Usage

### As bot method

result: bool = await bot.set\_sticker\_set\_thumbnail(...)

### Method as object

Imports:

- from aiogram.methods.set\_sticker\_set\_thumbnail import SetStickerSetThumbnail
- alias: from aiogram.methods import SetStickerSetThumbnail

### With specific bot

result: bool = await bot(SetStickerSetThumbnail(...))

# As reply into Webhook in handler

return SetStickerSetThumbnail(...)

# setStickerSetTitle

```
Returns: bool
```

Use this method to set the title of a created sticker set. Returns True on success.

Source: https://core.telegram.org/bots/api#setstickersettitle

# name: str

Sticker set name

# model\_computed\_fields: ClassVar[dict[str, ComputedFieldInfo]] = {}

A dictionary of computed field names and their corresponding ComputedFieldInfo objects.

```
model_post_init(\_ModelMetaclass\_context: Any) \rightarrow None
```

We need to both initialize private attributes and call the user-defined model\_post\_init method.

### title: str

Sticker set title, 1-64 characters

### Usage

### As bot method

result: bool = await bot.set\_sticker\_set\_title(...)

# Method as object

Imports:

- from aiogram.methods.set\_sticker\_set\_title import SetStickerSetTitle
- alias: from aiogram.methods import SetStickerSetTitle

### With specific bot

result: bool = await bot(SetStickerSetTitle(...))

# As reply into Webhook in handler

return SetStickerSetTitle(...)

### uploadStickerFile

Returns: File

Use this method to upload a file with a sticker for later use in the *aiogram.methods. create\_new\_sticker\_set.CreateNewStickerSet, aiogram.methods.add\_sticker\_to\_set. AddStickerToSet,* or *aiogram.methods.replace\_sticker\_in\_set.ReplaceStickerInSet* methods (the file can be used multiple times). Returns the uploaded *aiogram.types.file.File* on success.

Source: https://core.telegram.org/bots/api#uploadstickerfile

### user\_id: int

User identifier of sticker file owner

#### sticker: InputFile

A file with the sticker in .WEBP, .PNG, .TGS, or .WEBM format. See https://core.telegram.org/stickers <a href="https://core.telegram.org/stickers">https://core.telegram.org/stickers</a> `\_`https://core.telegram.org/stickers for technical requirements. *More information on Sending Files »* 

# model\_computed\_fields: ClassVar[dict[str, ComputedFieldInfo]] = {}

A dictionary of computed field names and their corresponding *ComputedFieldInfo* objects.

# $model_post_init(\_ModelMetaclass\_context: Any) \rightarrow None$

We need to both initialize private attributes and call the user-defined model\_post\_init method.

#### sticker\_format: str

Format of the sticker, must be one of 'static', 'animated', 'video'

#### Usage

### As bot method

result: File = await bot.upload\_sticker\_file(...)

#### Method as object

- from aiogram.methods.upload\_sticker\_file import UploadStickerFile
- alias: from aiogram.methods import UploadStickerFile

result: File = await bot(UploadStickerFile(...))

# Available methods

# answerCallbackQuery

Returns: bool

Use this method to send answers to callback queries sent from inline keyboards. The answer will be displayed to the user as a notification at the top of the chat screen or as an alert. On success, True is returned.

Alternatively, the user can be redirected to the specified Game URL. For this option to work, you must first create a game for your bot via @BotFather and accept the terms. Otherwise, you may use links like t.me/your\_bot?start=XXXX that open your bot with a parameter.

Source: https://core.telegram.org/bots/api#answercallbackquery

#### callback\_query\_id: str

Unique identifier for the query to be answered

#### text: str | None

Text of the notification. If not specified, nothing will be shown to the user, 0-200 characters

#### show\_alert: bool | None

If **True**, an alert will be shown by the client instead of a notification at the top of the chat screen. Defaults to *false*.

### model\_computed\_fields: ClassVar[dict[str, ComputedFieldInfo]] = {}

A dictionary of computed field names and their corresponding ComputedFieldInfo objects.

### $model_post_init(ModelMetaclass\_context: Any) \rightarrow None$

We need to both initialize private attributes and call the user-defined model\_post\_init method.

url: str | None

URL that will be opened by the user's client. If you have created a *aiogram.types.game.Game* and accepted the conditions via @BotFather, specify the URL that opens your game - note that this will only work if the query comes from a https://core.telegram.org/bots/api#inlinekeyboardbutton *callback\_game* button.

#### cache\_time: int | None

The maximum amount of time in seconds that the result of the callback query may be cached client-side. Telegram apps will support caching starting in version 3.14. Defaults to 0.

# Usage

# As bot method

```
result: bool = await bot.answer_callback_query(...)
```

# Method as object

Imports:

- from aiogram.methods.answer\_callback\_query import AnswerCallbackQuery
- alias: from aiogram.methods import AnswerCallbackQuery

### With specific bot

result: bool = await bot(AnswerCallbackQuery(...))

#### As reply into Webhook in handler

return AnswerCallbackQuery(...)

### As shortcut from received object

aiogram.types.callback\_query.CallbackQuery.answer()

# approveChatJoinRequest

Returns: bool

```
class aiogram.methods.approve_chat_join_request.ApproveChatJoinRequest(*, chat_id: int | str,
```

user\_id: int, \*\*extra\_data: Any)

Use this method to approve a chat join request. The bot must be an administrator in the chat for this to work and must have the *can\_invite\_users* administrator right. Returns **True** on success.

Source: https://core.telegram.org/bots/api#approvechatjoinrequest

```
chat_id: int | str
```

Unique identifier for the target chat or username of the target channel (in the format @channelusername)

```
model_computed_fields: ClassVar[dict[str, ComputedFieldInfo]] = {}
```

A dictionary of computed field names and their corresponding ComputedFieldInfo objects.

# $model_post_init(\_ModelMetaclass\_context: Any) \rightarrow None$

We need to both initialize private attributes and call the user-defined model\_post\_init method.

# user\_id: int

Unique identifier of the target user

# Usage

# As bot method

result: bool = await bot.approve\_chat\_join\_request(...)

# Method as object

Imports:

- from aiogram.methods.approve\_chat\_join\_request import ApproveChatJoinRequest
- alias: from aiogram.methods import ApproveChatJoinRequest

# With specific bot

result: bool = await bot(ApproveChatJoinRequest(...))

# As reply into Webhook in handler

return ApproveChatJoinRequest(...)

# As shortcut from received object

aiogram.types.chat\_join\_request.ChatJoinRequest.approve()

# banChatMember

Returns: bool

Use this method to ban a user in a group, a supergroup or a channel. In the case of supergroups and channels, the user will not be able to return to the chat on their own using invite links, etc., unless unbanned first. The bot must be an administrator in the chat for this to work and must have the appropriate administrator rights. Returns True on success.

Source: https://core.telegram.org/bots/api#banchatmember

#### chat\_id: int | str

Unique identifier for the target group or username of the target supergroup or channel (in the format @channelusername)

# user\_id: int

Unique identifier of the target user

# model\_computed\_fields: ClassVar[dict[str, ComputedFieldInfo]] = {}

A dictionary of computed field names and their corresponding ComputedFieldInfo objects.

# **model\_post\_init**(*\_ModelMetaclass\_\_context: Any*) → None

We need to both initialize private attributes and call the user-defined model\_post\_init method.

#### until\_date: datetime.datetime | datetime.timedelta | int | None

Date when the user will be unbanned; Unix time. If user is banned for more than 366 days or less than 30 seconds from the current time they are considered to be banned forever. Applied for supergroups and channels only.

# revoke\_messages: bool | None

Pass True to delete all messages from the chat for the user that is being removed. If False, the user will be able to see messages in the group that were sent before the user was removed. Always True for supergroups and channels.

# Usage

# As bot method

result: bool = await bot.ban\_chat\_member(...)

# Method as object

Imports:

- from aiogram.methods.ban\_chat\_member import BanChatMember
- alias: from aiogram.methods import BanChatMember

### With specific bot

```
result: bool = await bot(BanChatMember(...))
```

# As reply into Webhook in handler

return BanChatMember(...)

# As shortcut from received object

aiogram.types.chat.Chat.ban()

# banChatSenderChat

Returns: bool

Use this method to ban a channel chat in a supergroup or a channel. Until the chat is unbanned, the owner of the banned chat won't be able to send messages on behalf of **any of their channels**. The bot must be an administrator in the supergroup or channel for this to work and must have the appropriate administrator rights. Returns **True** on success.

Source: https://core.telegram.org/bots/api#banchatsenderchat

#### chat\_id: int | str

Unique identifier for the target chat or username of the target channel (in the format @channelusername)

# model\_computed\_fields: ClassVar[dict[str, ComputedFieldInfo]] = {}

A dictionary of computed field names and their corresponding ComputedFieldInfo objects.

 $model_post_init(ModelMetaclass\_context: Any) \rightarrow None$ 

We need to both initialize private attributes and call the user-defined model\_post\_init method.

#### sender\_chat\_id: int

Unique identifier of the target sender chat

### Usage

# As bot method

result: bool = await bot.ban\_chat\_sender\_chat(...)

# Method as object

Imports:

- from aiogram.methods.ban\_chat\_sender\_chat import BanChatSenderChat
- alias: from aiogram.methods import BanChatSenderChat

### With specific bot

result: bool = await bot(BanChatSenderChat(...))

# As reply into Webhook in handler

return BanChatSenderChat(...)

# As shortcut from received object

aiogram.types.chat.Chat.ban\_sender\_chat()

# close

# Returns: bool

# class aiogram.methods.close.Close(\*\*extra\_data: Any)

Use this method to close the bot instance before moving it from one local server to another. You need to delete the webhook before calling this method to ensure that the bot isn't launched again after server restart. The method will return error 429 in the first 10 minutes after the bot is launched. Returns **True** on success. Requires no parameters.

Source: https://core.telegram.org/bots/api#close

# model\_computed\_fields: ClassVar[dict[str, ComputedFieldInfo]] = {}

A dictionary of computed field names and their corresponding ComputedFieldInfo objects.

# $model_post_init(\_ModelMetaclass\_context: Any) \rightarrow None$

We need to both initialize private attributes and call the user-defined model\_post\_init method.

# Usage

# As bot method

result: bool = await bot.close(...)

# Method as object

- from aiogram.methods.close import Close
- alias: from aiogram.methods import Close

```
result: bool = await bot(Close(...))
```

# As reply into Webhook in handler

return Close(...)

### closeForumTopic

Returns: bool

Use this method to close an open topic in a forum supergroup chat. The bot must be an administrator in the chat for this to work and must have the *can\_manage\_topics* administrator rights, unless it is the creator of the topic. Returns True on success.

Source: https://core.telegram.org/bots/api#closeforumtopic

### chat\_id: int | str

Unique identifier for the target chat or username of the target supergroup (in the format @supergroupusername)

#### model\_computed\_fields: ClassVar[dict[str, ComputedFieldInfo]] = {}

A dictionary of computed field names and their corresponding ComputedFieldInfo objects.

# $model_post_init(ModelMetaclass\_context: Any) \rightarrow None$

We need to both initialize private attributes and call the user-defined model\_post\_init method.

#### message\_thread\_id: int

Unique identifier for the target message thread of the forum topic

#### Usage

#### As bot method

result: bool = await bot.close\_forum\_topic(...)

# Method as object

- from aiogram.methods.close\_forum\_topic import CloseForumTopic
- alias: from aiogram.methods import CloseForumTopic

result: bool = await bot(CloseForumTopic(...))

# As reply into Webhook in handler

return CloseForumTopic(...)

# closeGeneralForumTopic

#### Returns: bool

Use this method to close an open 'General' topic in a forum supergroup chat. The bot must be an administrator in the chat for this to work and must have the *can\_manage\_topics* administrator rights. Returns **True** on success.

Source: https://core.telegram.org/bots/api#closegeneralforumtopic

#### chat\_id: int | str

Unique identifier for the target chat or username of the target supergroup (in the format @supergroupusername)

#### model\_computed\_fields: ClassVar[dict[str, ComputedFieldInfo]] = {}

A dictionary of computed field names and their corresponding ComputedFieldInfo objects.

#### **model\_post\_init**(*\_ModelMetaclass\_\_context: Any*) → None

We need to both initialize private attributes and call the user-defined model\_post\_init method.

# Usage

# As bot method

result: bool = await bot.close\_general\_forum\_topic(...)

# Method as object

- from aiogram.methods.close\_general\_forum\_topic import CloseGeneralForumTopic
- alias: from aiogram.methods import CloseGeneralForumTopic

result: bool = await bot(CloseGeneralForumTopic(...))

# As reply into Webhook in handler

return CloseGeneralForumTopic(...)

#### copyMessage

Returns: MessageId

**class** aiogram.methods.copy\_message.**CopyMessage**(\*, *chat\_id: int* | *str*, *from\_chat\_id: int* | *str*,

message\_id: int, message\_thread\_id: int | None = *None*, *caption: str* | *None* = *None*, *parse mode: str* | ~aiogram.client.default.Default | None = <Default('parse\_mode')>, caption\_entities: ~typing.List[~aiogram.types.message\_entity.MessageEntity] | None = None, disable\_notification: bool | None = *None*, *protect\_content: bool* | ~aiogram.client.default.Default | None = <*Default('protect\_content')*>, reply\_parameters: ~aiogram.types.reply\_parameters.ReplyParameters | None = None, reply\_markup: ~aiogram.types.inline\_keyboard\_markup.InlineKeyboardMarkup ~aiogram.types.reply\_keyboard\_markup.ReplyKeyboardMarkup ~aiogram.types.reply\_keyboard\_remove.ReplyKeyboardRemove |~aiogram.types.force reply.ForceReply | None = *None*, *allow\_sending\_without\_reply: bool* | *None* = *None*, *reply\_to\_message\_id: int* | *None* = *None*, \*\**extra\_data:* ~*typing.Any*)

Use this method to copy messages of any kind. Service messages, giveaway messages, giveaway winners messages, and invoice messages can't be copied. A quiz aiogram.methods.poll.Poll can be copied only if the value of the field *correct\_option\_id* is known to the bot. The method is analogous to the method *aiogram*. *methods.forward\_message.ForwardMessage*, but the copied message doesn't have a link to the original message. Returns the *aiogram.types.message\_id.MessageId* of the sent message on success.

Source: https://core.telegram.org/bots/api#copymessage

### chat\_id: int | str

Unique identifier for the target chat or username of the target channel (in the format @channelusername)

### from\_chat\_id: int | str

Unique identifier for the chat where the original message was sent (or channel username in the format @channelusername)

#### message\_id: int

Message identifier in the chat specified in *from\_chat\_id* 

#### message\_thread\_id: int | None

Unique identifier for the target message thread (topic) of the forum; for forum supergroups only

caption: str | None

New caption for media, 0-1024 characters after entities parsing. If not specified, the original caption is kept

parse\_mode: str | Default | None

Mode for parsing entities in the new caption. See formatting options for more details.

# caption\_entities: List[MessageEntity] | None

A JSON-serialized list of special entities that appear in the new caption, which can be specified instead of *parse\_mode* 

### model\_computed\_fields: ClassVar[dict[str, ComputedFieldInfo]] = {}

A dictionary of computed field names and their corresponding ComputedFieldInfo objects.

#### **model\_post\_init**(*\_ModelMetaclass\_\_context: Any*) → None

We need to both initialize private attributes and call the user-defined model\_post\_init method.

# disable\_notification: bool | None

Sends the message silently. Users will receive a notification with no sound.

#### protect\_content: bool | Default | None

Protects the contents of the sent message from forwarding and saving

#### reply\_parameters: ReplyParameters | None

Description of the message to reply to

# reply\_markup: InlineKeyboardMarkup | ReplyKeyboardMarkup | ReplyKeyboardRemove | ForceReply | None

Additional interface options. A JSON-serialized object for an inline keyboard, custom reply keyboard, instructions to remove reply keyboard or to force a reply from the user.

# allow\_sending\_without\_reply: bool | None

Pass True if the message should be sent even if the specified replied-to message is not found

Deprecated since version API:7.0: https://core.telegram.org/bots/api-changelog#december-29-2023

# reply\_to\_message\_id: int | None

If the message is a reply, ID of the original message

Deprecated since version API:7.0: https://core.telegram.org/bots/api-changelog#december-29-2023

# Usage

# As bot method

result: MessageId = await bot.copy\_message(...)

# Imports:

- from aiogram.methods.copy\_message import CopyMessage
- alias: from aiogram.methods import CopyMessage

# With specific bot

result: MessageId = await bot(CopyMessage(...))

# As reply into Webhook in handler

return CopyMessage(...)

# As shortcut from received object

aiogram.types.message.Message.copy\_to()

# copyMessages

Returns: List[MessageId]

Use this method to copy messages of any kind. If some of the specified messages can't be found or copied, they are skipped. Service messages, giveaway messages, giveaway winners messages, and invoice messages can't be copied. A quiz aiogram.methods.poll.Poll can be copied only if the value of the field *correct\_option\_id* is known to the bot. The method is analogous to the method *aiogram.methods.forward\_messages*. *ForwardMessages*, but the copied messages don't have a link to the original message. Album grouping is kept for copied messages. On success, an array of *aiogram.types.message\_id.MessageId* of the sent messages is returned.

Source: https://core.telegram.org/bots/api#copymessages

### chat\_id: int | str

Unique identifier for the target chat or username of the target channel (in the format @channelusername)

### from\_chat\_id: int | str

Unique identifier for the chat where the original messages were sent (or channel username in the format @channelusername)

### message\_ids: List[int]

A JSON-serialized list of 1-100 identifiers of messages in the chat *from\_chat\_id* to copy. The identifiers must be specified in a strictly increasing order.

### message\_thread\_id: int | None

Unique identifier for the target message thread (topic) of the forum; for forum supergroups only

# model\_computed\_fields: ClassVar[dict[str, ComputedFieldInfo]] = {}

A dictionary of computed field names and their corresponding ComputedFieldInfo objects.

#### $model_post_init(\_ModelMetaclass\_context: Any) \rightarrow None$

We need to both initialize private attributes and call the user-defined model\_post\_init method.

# disable\_notification: bool | None

Sends the messages silently. Users will receive a notification with no sound.

# protect\_content: bool | None

Protects the contents of the sent messages from forwarding and saving

# remove\_caption: bool | None

Pass True to copy the messages without their captions

### Usage

# As bot method

result: List[MessageId] = await bot.copy\_messages(...)

# Method as object

Imports:

- from aiogram.methods.copy\_messages import CopyMessages
- alias: from aiogram.methods import CopyMessages

# With specific bot

result: List[MessageId] = await bot(CopyMessages(...))

### As reply into Webhook in handler

return CopyMessages(...)

### createChatInviteLink

Returns: ChatInviteLink

class aiogram.methods.create\_chat\_invite\_link.CreateChatInviteLink(\*, chat\_id: int | str, name:

str | None = None, expire\_date: datetime | timedelta | int | None = None, member\_limit: int | None = None, creates\_join\_request: bool | None = None, \*\*extra\_data: Any)

Use this method to create an additional invite link for a chat. The bot must be an administrator in the chat for this to work and must have the appropriate administrator rights. The link can be revoked using the method aiogram.methods.revoke\_chat\_invite\_link.RevokeChatInviteLink. Returns the new invite link as aiogram.types.chat\_invite\_link.ChatInviteLink object.

Source: https://core.telegram.org/bots/api#createchatinvitelink

## chat\_id: int | str

Unique identifier for the target chat or username of the target channel (in the format @channelusername)

### name: str | None

Invite link name; 0-32 characters

#### expire\_date: datetime.datetime | datetime.timedelta | int | None

Point in time (Unix timestamp) when the link will expire

### model\_computed\_fields: ClassVar[dict[str, ComputedFieldInfo]] = {}

A dictionary of computed field names and their corresponding *ComputedFieldInfo* objects.

### **model\_post\_init**(\_*ModelMetaclass\_context: Any*) → None

We need to both initialize private attributes and call the user-defined model\_post\_init method.

### member\_limit: int | None

The maximum number of users that can be members of the chat simultaneously after joining the chat via this invite link; 1-99999

### creates\_join\_request: bool | None

True, if users joining the chat via the link need to be approved by chat administrators. If True, *member\_limit* can't be specified

### Usage

### As bot method

result: ChatInviteLink = await bot.create\_chat\_invite\_link(...)

### Method as object

### Imports:

- from aiogram.methods.create\_chat\_invite\_link import CreateChatInviteLink
- alias: from aiogram.methods import CreateChatInviteLink

## With specific bot

result: ChatInviteLink = await bot(CreateChatInviteLink(...))

## As reply into Webhook in handler

return CreateChatInviteLink(...)

## As shortcut from received object

aiogram.types.chat.Chat.create\_invite\_link()

## createForumTopic

Returns: ForumTopic

Use this method to create a topic in a forum supergroup chat. The bot must be an administrator in the chat for this to work and must have the *can\_manage\_topics* administrator rights. Returns information about the created topic as a *aiogram.types.forum\_topic.ForumTopic* object.

Source: https://core.telegram.org/bots/api#createforumtopic

### chat\_id: int | str

Unique identifier for the target chat or username of the target supergroup (in the format @supergroupusername)

### name: str

Topic name, 1-128 characters

### model\_computed\_fields: ClassVar[dict[str, ComputedFieldInfo]] = {}

A dictionary of computed field names and their corresponding ComputedFieldInfo objects.

## **model\_post\_init**(*\_ModelMetaclass\_\_context: Any*) → None

We need to both initialize private attributes and call the user-defined model\_post\_init method.

#### icon\_color: int | None

Color of the topic icon in RGB format. Currently, must be one of 7322096 (0x6FB9F0), 16766590 (0xFFD67E), 13338331 (0xCB86DB), 9367192 (0x8EEE98), 16749490 (0xFF93B2), or 16478047 (0xFB6F5F)

icon\_custom\_emoji\_id: str | None

Unique identifier of the custom emoji shown as the topic icon. Use *aiogram.methods. get\_forum\_topic\_icon\_stickers.GetForumTopicIconStickers* to get all allowed custom emoji identifiers.

## Usage

### As bot method

result: ForumTopic = await bot.create\_forum\_topic(...)

# Method as object

Imports:

- from aiogram.methods.create\_forum\_topic import CreateForumTopic
- alias: from aiogram.methods import CreateForumTopic

#### With specific bot

result: ForumTopic = await bot(CreateForumTopic(...))

### As reply into Webhook in handler

return CreateForumTopic(...)

#### declineChatJoinRequest

#### Returns: bool

Use this method to decline a chat join request. The bot must be an administrator in the chat for this to work and must have the *can\_invite\_users* administrator right. Returns True on success.

Source: https://core.telegram.org/bots/api#declinechatjoinrequest

## chat\_id: int | str

Unique identifier for the target chat or username of the target channel (in the format @channelusername)

```
model_computed_fields: ClassVar[dict[str, ComputedFieldInfo]] = {}
```

A dictionary of computed field names and their corresponding *ComputedFieldInfo* objects.

# $model_post_init(\_ModelMetaclass\_context: Any) \rightarrow None$

# user\_id: int

Unique identifier of the target user

## Usage

## As bot method

result: bool = await bot.decline\_chat\_join\_request(...)

# Method as object

Imports:

- from aiogram.methods.decline\_chat\_join\_request import DeclineChatJoinRequest
- alias: from aiogram.methods import DeclineChatJoinRequest

## With specific bot

result: bool = await bot(DeclineChatJoinRequest(...))

# As reply into Webhook in handler

return DeclineChatJoinRequest(...)

# As shortcut from received object

aiogram.types.chat\_join\_request.ChatJoinRequest.decline()

# deleteChatPhoto

### Returns: bool

class aiogram.methods.delete\_chat\_photo.DeleteChatPhoto(\*, chat\_id: int | str, \*\*extra\_data: Any)
Use this method to delete a chat photo. Photos can't be changed for private chats. The bot must be an administrator
in the chat for this to work and must have the appropriate administrator rights. Returns True on success.

Source: https://core.telegram.org/bots/api#deletechatphoto

# chat\_id: int | str

Unique identifier for the target chat or username of the target channel (in the format @channelusername)

# model\_computed\_fields: ClassVar[dict[str, ComputedFieldInfo]] = {}

A dictionary of computed field names and their corresponding ComputedFieldInfo objects.

### **model\_post\_init**(*\_ModelMetaclass\_\_context: Any*) → None

# As bot method

```
result: bool = await bot.delete_chat_photo(...)
```

## Method as object

Imports:

- from aiogram.methods.delete\_chat\_photo import DeleteChatPhoto
- alias: from aiogram.methods import DeleteChatPhoto

## With specific bot

result: bool = await bot(DeleteChatPhoto(...))

## As reply into Webhook in handler

return DeleteChatPhoto(...)

# As shortcut from received object

aiogram.types.chat.Chat.delete\_photo()

### deleteChatStickerSet

Returns: bool

```
class aiogram.methods.delete_chat_sticker_set.DeleteChatStickerSet(*, chat_id: int | str,
```

\*\**extra\_data: Any*)

Use this method to delete a group sticker set from a supergroup. The bot must be an administrator in the chat for this to work and must have the appropriate administrator rights. Use the field *can\_set\_sticker\_set* optionally returned in *aiogram.methods.get\_chat.GetChat* requests to check if the bot can use this method. Returns True on success.

Source: https://core.telegram.org/bots/api#deletechatstickerset

#### chat\_id: int | str

Unique identifier for the target chat or username of the target supergroup (in the format @supergroupusername)

## model\_computed\_fields: ClassVar[dict[str, ComputedFieldInfo]] = {}

A dictionary of computed field names and their corresponding ComputedFieldInfo objects.

#### **model\_post\_init**(*\_ModelMetaclass\_\_context: Any*) → None

# As bot method

result: bool = await bot.delete\_chat\_sticker\_set(...)

### Method as object

Imports:

- from aiogram.methods.delete\_chat\_sticker\_set import DeleteChatStickerSet
- alias: from aiogram.methods import DeleteChatStickerSet

### With specific bot

result: bool = await bot(DeleteChatStickerSet(...))

#### As reply into Webhook in handler

return DeleteChatStickerSet(...)

### As shortcut from received object

aiogram.types.chat.Chat.delete\_sticker\_set()

### deleteForumTopic

Returns: bool

Use this method to delete a forum topic along with all its messages in a forum supergroup chat. The bot must be an administrator in the chat for this to work and must have the *can\_delete\_messages* administrator rights. Returns True on success.

Source: https://core.telegram.org/bots/api#deleteforumtopic

```
chat_id: int | str
```

Unique identifier for the target chat or username of the target supergroup (in the format @supergroupusername)

```
model_computed_fields: ClassVar[dict[str, ComputedFieldInfo]] = {}
```

A dictionary of computed field names and their corresponding ComputedFieldInfo objects.

### **model\_post\_init**(*\_ModelMetaclass\_\_context: Any*) → None

## message\_thread\_id: int

Unique identifier for the target message thread of the forum topic

## Usage

## As bot method

result: bool = await bot.delete\_forum\_topic(...)

# Method as object

Imports:

- from aiogram.methods.delete\_forum\_topic import DeleteForumTopic
- alias: from aiogram.methods import DeleteForumTopic

### With specific bot

result: bool = await bot(DeleteForumTopic(...))

## As reply into Webhook in handler

return DeleteForumTopic(...)

### deleteMyCommands

Returns: bool

class aiogram.methods.delete\_my\_commands.DeleteMyCommands(\*, scope: BotCommandScopeDefault | BotCommandScopeAllPrivateChats | BotCommandScopeAllGroupChats | BotCommandScopeAllChatAdministrators | BotCommandScopeChat | BotCommandScopeChatAdministrators | BotCommandScopeChatAdministrators | BotCommandScopeChatMember | None = None, language\_code: str | None = None, \*\*extra data: Any)

Use this method to delete the list of the bot's commands for the given scope and user language. After deletion, higher level commands will be shown to affected users. Returns **True** on success.

Source: https://core.telegram.org/bots/api#deletemycommands

```
scope: BotCommandScopeDefault | BotCommandScopeAllPrivateChats |
BotCommandScopeAllGroupChats | BotCommandScopeAllChatAdministrators |
BotCommandScopeChat | BotCommandScopeChatAdministrators | BotCommandScopeChatMember
| None
```

A JSON-serialized object, describing scope of users for which the commands are relevant. Defaults to aiogram.types.bot\_command\_scope\_default.BotCommandScopeDefault.

### model\_computed\_fields: ClassVar[dict[str, ComputedFieldInfo]] = {}

A dictionary of computed field names and their corresponding *ComputedFieldInfo* objects.

**model\_post\_init**(*\_ModelMetaclass\_\_context: Any*) → None

We need to both initialize private attributes and call the user-defined model\_post\_init method.

#### language\_code: str | None

A two-letter ISO 639-1 language code. If empty, commands will be applied to all users from the given scope, for whose language there are no dedicated commands

#### Usage

#### As bot method

result: bool = await bot.delete\_my\_commands(...)

### Method as object

Imports:

- from aiogram.methods.delete\_my\_commands import DeleteMyCommands
- alias: from aiogram.methods import DeleteMyCommands

### With specific bot

result: bool = await bot(DeleteMyCommands(...))

#### As reply into Webhook in handler

return DeleteMyCommands(...)

# editChatInviteLink

Returns: ChatInviteLink

Use this method to edit a non-primary invite link created by the bot. The bot must be an administrator in the chat for this to work and must have the appropriate administrator rights. Returns the edited invite link as a *aiogram.types.chat\_invite\_link.ChatInviteLink* object.

Source: https://core.telegram.org/bots/api#editchatinvitelink

### chat\_id: int | str

Unique identifier for the target chat or username of the target channel (in the format @channelusername)

#### invite\_link: str

The invite link to edit

#### name: str | None

Invite link name; 0-32 characters

#### model\_computed\_fields: ClassVar[dict[str, ComputedFieldInfo]] = {}

A dictionary of computed field names and their corresponding ComputedFieldInfo objects.

#### **model\_post\_init**(*\_ModelMetaclass\_\_context: Any*) → None

We need to both initialize private attributes and call the user-defined model\_post\_init method.

#### expire\_date: datetime.datetime | datetime.timedelta | int | None

Point in time (Unix timestamp) when the link will expire

#### member\_limit: int | None

The maximum number of users that can be members of the chat simultaneously after joining the chat via this invite link; 1-99999

#### creates\_join\_request: bool | None

True, if users joining the chat via the link need to be approved by chat administrators. If True, *member\_limit* can't be specified

## Usage

# As bot method

result: ChatInviteLink = await bot.edit\_chat\_invite\_link(...)

#### Method as object

Imports:

- from aiogram.methods.edit\_chat\_invite\_link import EditChatInviteLink
- alias: from aiogram.methods import EditChatInviteLink

## With specific bot

result: ChatInviteLink = await bot(EditChatInviteLink(...))

### As reply into Webhook in handler

return EditChatInviteLink(...)

## As shortcut from received object

aiogram.types.chat.Chat.edit\_invite\_link()

### editForumTopic

### Returns: bool

Use this method to edit name and icon of a topic in a forum supergroup chat. The bot must be an administrator in the chat for this to work and must have *can\_manage\_topics* administrator rights, unless it is the creator of the topic. Returns True on success.

#### Source: https://core.telegram.org/bots/api#editforumtopic

### chat\_id: int | str

Unique identifier for the target chat or username of the target supergroup (in the format @supergroupusername)

#### message\_thread\_id: int

Unique identifier for the target message thread of the forum topic

## model\_computed\_fields: ClassVar[dict[str, ComputedFieldInfo]] = {}

A dictionary of computed field names and their corresponding ComputedFieldInfo objects.

#### **model\_post\_init**( $ModelMetaclass\_context: Any$ ) $\rightarrow$ None

We need to both initialize private attributes and call the user-defined model\_post\_init method.

#### name: str | None

New topic name, 0-128 characters. If not specified or empty, the current name of the topic will be kept

### icon\_custom\_emoji\_id: str | None

New unique identifier of the custom emoji shown as the topic icon. Use *aiogram.methods. get\_forum\_topic\_icon\_stickers.GetForumTopicIconStickers* to get all allowed custom emoji identifiers. Pass an empty string to remove the icon. If not specified, the current icon will be kept

# As bot method

```
result: bool = await bot.edit_forum_topic(...)
```

## Method as object

Imports:

- from aiogram.methods.edit\_forum\_topic import EditForumTopic
- alias: from aiogram.methods import EditForumTopic

## With specific bot

result: bool = await bot(EditForumTopic(...))

## As reply into Webhook in handler

return EditForumTopic(...)

# editGeneralForumTopic

Returns: bool

Use this method to edit the name of the 'General' topic in a forum supergroup chat. The bot must be an administrator in the chat for this to work and must have *can\_manage\_topics* administrator rights. Returns **True** on success.

Source: https://core.telegram.org/bots/api#editgeneralforumtopic

## chat\_id: int | str

Unique identifier for the target chat or username of the target supergroup (in the format @supergroupusername)

model\_computed\_fields: ClassVar[dict[str, ComputedFieldInfo]] = {}

A dictionary of computed field names and their corresponding ComputedFieldInfo objects.

```
model_post_init(_ModelMetaclass__context: Any) \rightarrow None
```

We need to both initialize private attributes and call the user-defined model\_post\_init method.

name: str

New topic name, 1-128 characters

## As bot method

result: bool = await bot.edit\_general\_forum\_topic(...)

### Method as object

Imports:

- from aiogram.methods.edit\_general\_forum\_topic import EditGeneralForumTopic
- alias: from aiogram.methods import EditGeneralForumTopic

#### With specific bot

result: bool = await bot(EditGeneralForumTopic(...))

#### As reply into Webhook in handler

return EditGeneralForumTopic(...)

#### exportChatInviteLink

Returns: str

Use this method to generate a new primary invite link for a chat; any previously generated primary link is revoked. The bot must be an administrator in the chat for this to work and must have the appropriate administrator rights. Returns the new invite link as *String* on success.

Note: Each administrator in a chat generates their own invite links. Bots can't use invite links generated by other administrators. If you want your bot to work with invite links, it will need to generate its own link using *aiogram.methods.export\_chat\_invite\_link.ExportChatInviteLink* or by calling the *aiogram.methods.get\_chat.GetChat* method. If your bot needs to generate a new primary invite link replacing its previous one, use *aiogram.methods.export\_chat\_invite\_link. ExportChatInviteLink* again.

Source: https://core.telegram.org/bots/api#exportchatinvitelink

### chat\_id: int | str

Unique identifier for the target chat or username of the target channel (in the format @channelusername)

### model\_computed\_fields: ClassVar[dict[str, ComputedFieldInfo]] = {}

A dictionary of computed field names and their corresponding ComputedFieldInfo objects.

#### $model_post_init(ModelMetaclass\_context: Any) \rightarrow None$

# As bot method

```
result: str = await bot.export_chat_invite_link(...)
```

## Method as object

Imports:

- from aiogram.methods.export\_chat\_invite\_link import ExportChatInviteLink
- alias: from aiogram.methods import ExportChatInviteLink

## With specific bot

result: str = await bot(ExportChatInviteLink(...))

### As reply into Webhook in handler

return ExportChatInviteLink(...)

### As shortcut from received object

aiogram.types.chat.Chat.export\_invite\_link()

### forwardMessage

Returns: Message

```
class aiogram.methods.forward_message.ForwardMessage(*, chat_id: int | str, from_chat_id: int | str,

message_id: int, message_thread_id: int | None

= None, disable_notification: bool | None =

None, protect_content: bool |

~aiogram.client.default.Default | None =

<Default('protect_content')>, **extra_data:

~typing.Any)
```

Use this method to forward messages of any kind. Service messages and messages with protected content can't be forwarded. On success, the sent *aiogram.types.message.Message* is returned.

Source: https://core.telegram.org/bots/api#forwardmessage

## chat\_id: int | str

Unique identifier for the target chat or username of the target channel (in the format @channelusername)

### from\_chat\_id: int | str

Unique identifier for the chat where the original message was sent (or channel username in the format @channelusername)

## message\_id: int

Message identifier in the chat specified in *from\_chat\_id* 

## model\_computed\_fields: ClassVar[dict[str, ComputedFieldInfo]] = {}

A dictionary of computed field names and their corresponding ComputedFieldInfo objects.

**model\_post\_init**(*\_ModelMetaclass\_\_context: Any*) → None

We need to both initialize private attributes and call the user-defined model\_post\_init method.

#### message\_thread\_id: int | None

Unique identifier for the target message thread (topic) of the forum; for forum supergroups only

## disable\_notification: bool | None

Sends the message silently. Users will receive a notification with no sound.

### protect\_content: bool | Default | None

Protects the contents of the forwarded message from forwarding and saving

#### Usage

# As bot method

result: Message = await bot.forward\_message(...)

## Method as object

Imports:

- from aiogram.methods.forward\_message import ForwardMessage
- alias: from aiogram.methods import ForwardMessage

#### With specific bot

result: Message = await bot(ForwardMessage(...))

### As reply into Webhook in handler

return ForwardMessage(...)

# As shortcut from received object

aiogram.types.message.Message.forward()

# forwardMessages

Returns: List[MessageId]

Use this method to forward multiple messages of any kind. If some of the specified messages can't be found or forwarded, they are skipped. Service messages and messages with protected content can't be forwarded. Album grouping is kept for forwarded messages. On success, an array of *aiogram.types.message\_id.MessageId* of the sent messages is returned.

Source: https://core.telegram.org/bots/api#forwardmessages

## chat\_id: int | str

Unique identifier for the target chat or username of the target channel (in the format @channelusername)

## from\_chat\_id: int | str

Unique identifier for the chat where the original messages were sent (or channel username in the format @channelusername)

## message\_ids: List[int]

A JSON-serialized list of 1-100 identifiers of messages in the chat *from\_chat\_id* to forward. The identifiers must be specified in a strictly increasing order.

# model\_computed\_fields: ClassVar[dict[str, ComputedFieldInfo]] = {}

A dictionary of computed field names and their corresponding ComputedFieldInfo objects.

### **model\_post\_init**(\_*ModelMetaclass\_context: Any*) → None

We need to both initialize private attributes and call the user-defined model\_post\_init method.

### message\_thread\_id: int | None

Unique identifier for the target message thread (topic) of the forum; for forum supergroups only

### disable\_notification: bool | None

Sends the messages silently. Users will receive a notification with no sound.

### protect\_content: bool | None

Protects the contents of the forwarded messages from forwarding and saving

# As bot method

result: List[MessageId] = await bot.forward\_messages(...)

### Method as object

Imports:

- from aiogram.methods.forward\_messages import ForwardMessages
- alias: from aiogram.methods import ForwardMessages

### With specific bot

result: List[MessageId] = await bot(ForwardMessages(...))

### As reply into Webhook in handler

return ForwardMessages(...)

### getBusinessConnection

Returns: BusinessConnection

Use this method to get information about the connection of the bot with a business account. Returns a *aiogram*. *types.business\_connection.BusinessConnection* object on success.

Source: https://core.telegram.org/bots/api#getbusinessconnection

#### business\_connection\_id: str

Unique identifier of the business connection

### model\_computed\_fields: ClassVar[dict[str, ComputedFieldInfo]] = {}

A dictionary of computed field names and their corresponding ComputedFieldInfo objects.

### $model_post_init(ModelMetaclass\_context: Any) \rightarrow None$

# As bot method

result: BusinessConnection = await bot.get\_business\_connection(...)

## Method as object

Imports:

- from aiogram.methods.get\_business\_connection import GetBusinessConnection
- alias: from aiogram.methods import GetBusinessConnection

## With specific bot

result: BusinessConnection = await bot(GetBusinessConnection(...))

## getChat

#### Returns: Chat

class aiogram.methods.get\_chat.GetChat(\*, chat\_id: int | str, \*\*extra\_data: Any)

Use this method to get up to date information about the chat. Returns a *aiogram.types.chat.Chat* object on success.

Source: https://core.telegram.org/bots/api#getchat

### chat\_id: int | str

Unique identifier for the target chat or username of the target supergroup or channel (in the format @channelusername)

### model\_computed\_fields: ClassVar[dict[str, ComputedFieldInfo]] = {}

A dictionary of computed field names and their corresponding *ComputedFieldInfo* objects.

### $model_post_init(ModelMetaclass_context: Any) \rightarrow None$

We need to both initialize private attributes and call the user-defined model\_post\_init method.

## Usage

### As bot method

result: Chat = await bot.get\_chat(...)

## Method as object

### Imports:

- from aiogram.methods.get\_chat import GetChat
- alias: from aiogram.methods import GetChat

# With specific bot

result: Chat = await bot(GetChat(...))

## getChatAdministrators

Returns: List[Union[ChatMemberOwner, ChatMemberAdministrator, ChatMemberMember, ChatMemberRestricted, ChatMemberLeft, ChatMemberBanned]]

Use this method to get a list of administrators in a chat, which aren't bots. Returns an Array of *aiogram.types.chat\_member.ChatMember* objects.

Source: https://core.telegram.org/bots/api#getchatadministrators

chat\_id: int | str

Unique identifier for the target chat or username of the target supergroup or channel (in the format @channelusername)

```
model_computed_fields: ClassVar[dict[str, ComputedFieldInfo]] = {}
```

A dictionary of computed field names and their corresponding ComputedFieldInfo objects.

```
model_post_init(_ModelMetaclass__context: Any) → None
```

We need to both initialize private attributes and call the user-defined model\_post\_init method.

# Usage

## As bot method

## Method as object

Imports:

- from aiogram.methods.get\_chat\_administrators import GetChatAdministrators
- alias: from aiogram.methods import GetChatAdministrators

# With specific bot

# As shortcut from received object

aiogram.types.chat.Chat.get\_administrators()

# getChatMember

Returns: Union[ChatMemberOwner, ChatMemberAdministrator, ChatMemberMember, ChatMemberRestricted, ChatMemberLeft, ChatMemberBanned]

**class** aiogram.methods.get\_chat\_member.**GetChatMember**(\*, *chat\_id: int | str, user\_id: int, \*\*extra\_data:* 

Any)

Use this method to get information about a member of a chat. The method is only guaranteed to work for other users if the bot is an administrator in the chat. Returns a *aiogram.types.chat\_member.ChatMember* object on success.

Source: https://core.telegram.org/bots/api#getchatmember

### chat\_id: int | str

Unique identifier for the target chat or username of the target supergroup or channel (in the format @channelusername)

### model\_computed\_fields: ClassVar[dict[str, ComputedFieldInfo]] = {}

A dictionary of computed field names and their corresponding ComputedFieldInfo objects.

 $model_post_init(ModelMetaclass_context: Any) \rightarrow None$ 

We need to both initialize private attributes and call the user-defined model\_post\_init method.

user\_id: int

Unique identifier of the target user

## As bot method

```
result: Union[ChatMemberOwner, ChatMemberAdministrator, ChatMemberMember,_

→ChatMemberRestricted, ChatMemberLeft, ChatMemberBanned] = await bot.get_chat_member(...

→)
```

### Method as object

Imports:

- from aiogram.methods.get\_chat\_member import GetChatMember
- alias: from aiogram.methods import GetChatMember

## With specific bot

## As shortcut from received object

aiogram.types.chat.Chat.get\_member()

## getChatMemberCount

Returns: int

Use this method to get the number of members in a chat. Returns Int on success.

Source: https://core.telegram.org/bots/api#getchatmembercount

### chat\_id: int | str

Unique identifier for the target chat or username of the target supergroup or channel (in the format @channelusername)

# model\_computed\_fields: ClassVar[dict[str, ComputedFieldInfo]] = {}

A dictionary of computed field names and their corresponding ComputedFieldInfo objects.

### $model_post_init(ModelMetaclass\_context: Any) \rightarrow None$

# As bot method

result: int = await bot.get\_chat\_member\_count(...)

## Method as object

Imports:

- from aiogram.methods.get\_chat\_member\_count import GetChatMemberCount
- alias: from aiogram.methods import GetChatMemberCount

## With specific bot

result: int = await bot(GetChatMemberCount(...))

## As shortcut from received object

aiogram.types.chat.Chat.get\_member\_count()

## getChatMenuButton

Returns: Union[MenuButtonDefault, MenuButtonWebApp, MenuButtonCommands]

Use this method to get the current value of the bot's menu button in a private chat, or the default menu button. Returns *aiogram.types.menu\_button.MenuButton* on success.

Source: https://core.telegram.org/bots/api#getchatmenubutton

chat\_id: int | None

Unique identifier for the target private chat. If not specified, default bot's menu button will be returned

## model\_computed\_fields: ClassVar[dict[str, ComputedFieldInfo]] = {}

A dictionary of computed field names and their corresponding ComputedFieldInfo objects.

 $model_post_init(ModelMetaclass\_context: Any) \rightarrow None$ 

# As bot method

### Method as object

Imports:

- from aiogram.methods.get\_chat\_menu\_button import GetChatMenuButton
- alias: from aiogram.methods import GetChatMenuButton

## With specific bot

## getFile

#### Returns: File

### class aiogram.methods.get\_file.GetFile(\*, file\_id: str, \*\*extra\_data: Any)

Use this method to get basic information about a file and prepare it for downloading. For the moment, bots can download files of up to 20MB in size. On success, a *aiogram.types.file.File* object is returned. The file can then be downloaded via the link https://api.telegram.org/file/bot<token>/<file\_path>, where <file\_path> is taken from the response. It is guaranteed that the link will be valid for at least 1 hour. When the link expires, a new one can be requested by calling *aiogram.methods.get\_file.GetFile* again. Note: This function may not preserve the original file name and MIME type. You should save the file's MIME type and name (if available) when the File object is received.

Source: https://core.telegram.org/bots/api#getfile

#### file\_id: str

File identifier to get information about

# model\_computed\_fields: ClassVar[dict[str, ComputedFieldInfo]] = {}

A dictionary of computed field names and their corresponding ComputedFieldInfo objects.

## $model_post_init(ModelMetaclass\_context: Any) \rightarrow None$

# As bot method

```
result: File = await bot.get_file(...)
```

## Method as object

Imports:

- from aiogram.methods.get\_file import GetFile
- alias: from aiogram.methods import GetFile

## With specific bot

result: File = await bot(GetFile(...))

## getForumTopicIconStickers

Returns: List[Sticker]

Use this method to get custom emoji stickers, which can be used as a forum topic icon by any user. Requires no parameters. Returns an Array of *aiogram.types.sticker.Sticker* objects.

Source: https://core.telegram.org/bots/api#getforumtopiciconstickers

```
model_computed_fields: ClassVar[dict[str, ComputedFieldInfo]] = {}
```

A dictionary of computed field names and their corresponding ComputedFieldInfo objects.

```
model_post_init(\_ModelMetaclass\_context: Any) \rightarrow None
```

We need to both initialize private attributes and call the user-defined model\_post\_init method.

# Usage

# As bot method

result: List[Sticker] = await bot.get\_forum\_topic\_icon\_stickers(...)

## Method as object

### Imports:

- from aiogram.methods.get\_forum\_topic\_icon\_stickers import GetForumTopicIconStickers
- alias: from aiogram.methods import GetForumTopicIconStickers

# With specific bot

result: List[Sticker] = await bot(GetForumTopicIconStickers(...))

# getMe

### Returns: User

### class aiogram.methods.get\_me.GetMe(\*\*extra\_data: Any)

A simple method for testing your bot's authentication token. Requires no parameters. Returns basic information about the bot in form of a *aiogram.types.user.User* object.

Source: https://core.telegram.org/bots/api#getme

## model\_computed\_fields: ClassVar[dict[str, ComputedFieldInfo]] = {}

A dictionary of computed field names and their corresponding ComputedFieldInfo objects.

# 

We need to both initialize private attributes and call the user-defined model\_post\_init method.

# Usage

### As bot method

result: User = await bot.get\_me(...)

### Method as object

Imports:

- from aiogram.methods.get\_me import GetMe
- alias: from aiogram.methods import GetMe

## With specific bot

result: User = await bot(GetMe(...))

## getMyCommands

Returns: List[BotCommand]

| <b>class</b> aiogram.methods.get_my_commands. <b>GetMyCommands</b> (*, <i>scope:</i> BotCommandScopeDefault |                              |  |  |
|----------------------------------------------------------------------------------------------------|------------------------------|--|--|
| BotCommandScopeA                                                                                            | AllPrivateChats              |  |  |
| BotCommandScopeA                                                                                            | AllGroupChats                |  |  |
| BotCommandScopeA                                                                                            | AllChatAdministrators        |  |  |
| BotCommandScopeC                                                                                            | Chat                         |  |  |
| BotCommandScopeC                                                                                            | ChatAdministrators           |  |  |
| BotCommandScopeC                                                                                            | ChatMember   $None = None$ , |  |  |
| language_code: str                                                                                          | None = None,                 |  |  |
| **extra_data: Any)                                                                                          |                              |  |  |

Use this method to get the current list of the bot's commands for the given scope and user language. Returns an Array of *aiogram.types.bot\_command.BotCommand* objects. If commands aren't set, an empty list is returned.

Source: https://core.telegram.org/bots/api#getmycommands

```
scope: BotCommandScopeDefault | BotCommandScopeAllPrivateChats |
BotCommandScopeAllGroupChats | BotCommandScopeAllChatAdministrators |
BotCommandScopeChat | BotCommandScopeChatAdministrators | BotCommandScopeChatMember
| None
```

A JSON-serialized object, describing scope of users. Defaults to aiogram.types. bot\_command\_scope\_default.BotCommandScopeDefault.

#### model\_computed\_fields: ClassVar[dict[str, ComputedFieldInfo]] = {}

A dictionary of computed field names and their corresponding ComputedFieldInfo objects.

```
model_post_init(ModelMetaclass\_context: Any) \rightarrow None
```

We need to both initialize private attributes and call the user-defined model\_post\_init method.

### language\_code: str | None

A two-letter ISO 639-1 language code or an empty string

# Usage

## As bot method

result: List[BotCommand] = await bot.get\_my\_commands(...)

### Method as object

### Imports:

- from aiogram.methods.get\_my\_commands import GetMyCommands
- alias: from aiogram.methods import GetMyCommands

# With specific bot

result: List[BotCommand] = await bot(GetMyCommands(...))

## getMyDefaultAdministratorRights

### Returns: ChatAdministratorRights

class aiogram.methods.get\_my\_default\_administrator\_rights.GetMyDefaultAdministratorRights(\*,

|             | 5 - 7 -         | _                 | - 0 ,                  |                        | • /            |
|-------------|-----------------|-------------------|------------------------|------------------------|----------------|
|             |                 |                   |                        |                        | for_channels:  |
|             |                 |                   |                        |                        | bool           |
|             |                 |                   |                        |                        | 1              |
|             |                 |                   |                        |                        | None           |
|             |                 |                   |                        |                        | =              |
|             |                 |                   |                        |                        | None,          |
|             |                 |                   |                        |                        | ** <i>ex</i> - |
|             |                 |                   |                        |                        | tra_data:      |
|             |                 |                   |                        |                        | Any)           |
| s method to | get the current | default administr | ator rights of the bot | t Returns aiogram type | c              |

Use this method to get the current default administrator rights of the bot. Returns aiogram.types. chat\_administrator\_rights.ChatAdministratorRights on success.

Source: https://core.telegram.org/bots/api#getmydefaultadministratorrights

# for\_channels: bool | None

Pass True to get default administrator rights of the bot in channels. Otherwise, default administrator rights of the bot for groups and supergroups will be returned.

# model\_computed\_fields: ClassVar[dict[str, ComputedFieldInfo]] = {}

A dictionary of computed field names and their corresponding ComputedFieldInfo objects.

## **model\_post\_init**(*\_ModelMetaclass\_\_context: Any*) → None

We need to both initialize private attributes and call the user-defined model\_post\_init method.

## Usage

# As bot method

result: ChatAdministratorRights = await bot.get\_my\_default\_administrator\_rights(...)

# Method as object

Imports:

- from aiogram.methods.get\_my\_default\_administrator\_rights import GetMyDefaultAdministratorRights
- alias: from aiogram.methods import GetMyDefaultAdministratorRights

### With specific bot

result: ChatAdministratorRights = await bot(GetMyDefaultAdministratorRights(...))

## getMyDescription

Returns: BotDescription

Use this method to get the current bot description for the given user language. Returns *aiogram.types. bot\_description.BotDescription* on success.

Source: https://core.telegram.org/bots/api#getmydescription

language\_code: str | None

A two-letter ISO 639-1 language code or an empty string

model\_computed\_fields: ClassVar[dict[str, ComputedFieldInfo]] = {}

A dictionary of computed field names and their corresponding ComputedFieldInfo objects.

# $model_post_init(\_ModelMetaclass\_context: Any) \rightarrow None$

We need to both initialize private attributes and call the user-defined model\_post\_init method.

# Usage

# As bot method

result: BotDescription = await bot.get\_my\_description(...)

#### Method as object

Imports:

- from aiogram.methods.get\_my\_description import GetMyDescription
- alias: from aiogram.methods import GetMyDescription

# With specific bot

result: BotDescription = await bot(GetMyDescription(...))

## getMyName

Returns: BotName

class aiogram.methods.get\_my\_name.GetMyName(\*, language\_code: str | None = None, \*\*extra\_data: Any)
Use this method to get the current bot name for the given user language. Returns aiogram.types.bot\_name.
BotName on success.

Source: https://core.telegram.org/bots/api#getmyname

```
language_code: str | None
```

A two-letter ISO 639-1 language code or an empty string

model\_computed\_fields: ClassVar[dict[str, ComputedFieldInfo]] = {}

A dictionary of computed field names and their corresponding ComputedFieldInfo objects.

```
model_post_init(ModelMetaclass\_context: Any) \rightarrow None
```

We need to both initialize private attributes and call the user-defined model\_post\_init method.

### Usage

## As bot method

result: BotName = await bot.get\_my\_name(...)

### Method as object

Imports:

- from aiogram.methods.get\_my\_name import GetMyName
- alias: from aiogram.methods import GetMyName

#### With specific bot

result: BotName = await bot(GetMyName(...))

## getMyShortDescription

### Returns: BotShortDescription

Use this method to get the current bot short description for the given user language. Returns *aiogram.types. bot\_short\_description.BotShortDescription* on success.

Source: https://core.telegram.org/bots/api#getmyshortdescription

#### language\_code: str | None

A two-letter ISO 639-1 language code or an empty string

### model\_computed\_fields: ClassVar[dict[str, ComputedFieldInfo]] = {}

A dictionary of computed field names and their corresponding *ComputedFieldInfo* objects.

**model\_post\_init**(*\_ModelMetaclass\_\_context: Any*) → None

We need to both initialize private attributes and call the user-defined model\_post\_init method.

### Usage

## As bot method

result: BotShortDescription = await bot.get\_my\_short\_description(...)

### Method as object

Imports:

- from aiogram.methods.get\_my\_short\_description import GetMyShortDescription
- alias: from aiogram.methods import GetMyShortDescription

### With specific bot

result: BotShortDescription = await bot(GetMyShortDescription(...))

### getUserChatBoosts

Returns: UserChatBoosts

Use this method to get the list of boosts added to a chat by a user. Requires administrator rights in the chat. Returns a *aiogram.types.user\_chat\_boosts.UserChatBoosts* object.

Source: https://core.telegram.org/bots/api#getuserchatboosts

## chat\_id: int | str

Unique identifier for the chat or username of the channel (in the format @channelusername)

#### model\_computed\_fields: ClassVar[dict[str, ComputedFieldInfo]] = {}

A dictionary of computed field names and their corresponding ComputedFieldInfo objects.

# $model_post_init(\_ModelMetaclass\_context: Any) \rightarrow None$

We need to both initialize private attributes and call the user-defined model\_post\_init method.

#### user\_id: int

Unique identifier of the target user

## Usage

### As bot method

result: UserChatBoosts = await bot.get\_user\_chat\_boosts(...)

#### Method as object

Imports:

- from aiogram.methods.get\_user\_chat\_boosts import GetUserChatBoosts
- alias: from aiogram.methods import GetUserChatBoosts

### With specific bot

result: UserChatBoosts = await bot(GetUserChatBoosts(...))

#### getUserProfilePhotos

#### Returns: UserProfilePhotos

Use this method to get a list of profile pictures for a user. Returns a *aiogram.types.user\_profile\_photos*. UserProfilePhotos object.

Source: https://core.telegram.org/bots/api#getuserprofilephotos

#### user\_id: int

Unique identifier of the target user

#### offset: int | None

Sequential number of the first photo to be returned. By default, all photos are returned.

### model\_computed\_fields: ClassVar[dict[str, ComputedFieldInfo]] = {}

A dictionary of computed field names and their corresponding ComputedFieldInfo objects.

**model\_post\_init**(*\_ModelMetaclass\_context: Any*)  $\rightarrow$  None

We need to both initialize private attributes and call the user-defined model\_post\_init method.

### limit: int | None

Limits the number of photos to be retrieved. Values between 1-100 are accepted. Defaults to 100.

## Usage

## As bot method

result: UserProfilePhotos = await bot.get\_user\_profile\_photos(...)

## Method as object

Imports:

- from aiogram.methods.get\_user\_profile\_photos import GetUserProfilePhotos
- alias: from aiogram.methods import GetUserProfilePhotos

## With specific bot

result: UserProfilePhotos = await bot(GetUserProfilePhotos(...))

### As shortcut from received object

aiogram.types.user.User.get\_profile\_photos()

# hideGeneralForumTopic

### Returns: bool

Use this method to hide the 'General' topic in a forum supergroup chat. The bot must be an administrator in the chat for this to work and must have the *can\_manage\_topics* administrator rights. The topic will be automatically closed if it was open. Returns **True** on success.

Source: https://core.telegram.org/bots/api#hidegeneralforumtopic

### chat\_id: int | str

Unique identifier for the target chat or username of the target supergroup (in the format @supergroupusername)

# model\_computed\_fields: ClassVar[dict[str, ComputedFieldInfo]] = {}

A dictionary of computed field names and their corresponding ComputedFieldInfo objects.

## **model\_post\_init**(*\_ModelMetaclass\_\_context: Any*) → None

# As bot method

result: bool = await bot.hide\_general\_forum\_topic(...)

### Method as object

Imports:

- from aiogram.methods.hide\_general\_forum\_topic import HideGeneralForumTopic
- alias: from aiogram.methods import HideGeneralForumTopic

#### With specific bot

result: bool = await bot(HideGeneralForumTopic(...))

#### As reply into Webhook in handler

return HideGeneralForumTopic(...)

### leaveChat

Returns: bool

```
class aiogram.methods.leave_chat.LeaveChat(*, chat_id: int | str, **extra_data: Any)
```

Use this method for your bot to leave a group, supergroup or channel. Returns True on success.

Source: https://core.telegram.org/bots/api#leavechat

#### chat\_id: int | str

Unique identifier for the target chat or username of the target supergroup or channel (in the format @channelusername)

## model\_computed\_fields: ClassVar[dict[str, ComputedFieldInfo]] = {}

A dictionary of computed field names and their corresponding ComputedFieldInfo objects.

 $model_post_init(\_ModelMetaclass\_context: Any) \rightarrow None$ 

# As bot method

```
result: bool = await bot.leave_chat(...)
```

## Method as object

Imports:

- from aiogram.methods.leave\_chat import LeaveChat
- alias: from aiogram.methods import LeaveChat

## With specific bot

result: bool = await bot(LeaveChat(...))

## As reply into Webhook in handler

return LeaveChat(...)

# As shortcut from received object

aiogram.types.chat.Chat.leave()

# logOut

Returns: bool

### class aiogram.methods.log\_out.LogOut(\*\*extra\_data: Any)

Use this method to log out from the cloud Bot API server before launching the bot locally. You **must** log out the bot before running it locally, otherwise there is no guarantee that the bot will receive updates. After a successful call, you can immediately log in on a local server, but will not be able to log in back to the cloud Bot API server for 10 minutes. Returns **True** on success. Requires no parameters.

Source: https://core.telegram.org/bots/api#logout

### model\_computed\_fields: ClassVar[dict[str, ComputedFieldInfo]] = {}

A dictionary of computed field names and their corresponding ComputedFieldInfo objects.

### **model\_post\_init**(*\_ModelMetaclass\_\_context: Any*) → None

# As bot method

```
result: bool = await bot.log_out(...)
```

### Method as object

Imports:

- from aiogram.methods.log\_out import LogOut
- alias: from aiogram.methods import LogOut

### With specific bot

result: bool = await bot(LogOut(...))

### As reply into Webhook in handler

return LogOut(...)

### pinChatMessage

Returns: bool

Use this method to add a message to the list of pinned messages in a chat. If the chat is not a private chat, the bot must be an administrator in the chat for this to work and must have the 'can\_pin\_messages' administrator right in a supergroup or 'can\_edit\_messages' administrator right in a channel. Returns True on success.

Source: https://core.telegram.org/bots/api#pinchatmessage

## chat\_id: int | str

Unique identifier for the target chat or username of the target channel (in the format @channelusername)

### message\_id: int

Identifier of a message to pin

### model\_computed\_fields: ClassVar[dict[str, ComputedFieldInfo]] = {}

A dictionary of computed field names and their corresponding ComputedFieldInfo objects.

### $model_post_init(\_ModelMetaclass\_context: Any) \rightarrow None$

We need to both initialize private attributes and call the user-defined model\_post\_init method.

#### disable\_notification: bool | None

Pass True if it is not necessary to send a notification to all chat members about the new pinned message. Notifications are always disabled in channels and private chats.

# As bot method

```
result: bool = await bot.pin_chat_message(...)
```

# Method as object

Imports:

- from aiogram.methods.pin\_chat\_message import PinChatMessage
- alias: from aiogram.methods import PinChatMessage

# With specific bot

result: bool = await bot(PinChatMessage(...))

## As reply into Webhook in handler

return PinChatMessage(...)

# As shortcut from received object

- aiogram.types.chat.Chat.pin\_message()
- aiogram.types.message.Message.pin()

### promoteChatMember

Returns: bool

**class** aiogram.methods.promote\_chat\_member.**PromoteChatMember**(\*, *chat\_id: int | str, user\_id: int,* 

is\_anonymous: bool | None = None, can manage chat: bool | None = None, can\_delete\_messages: bool | None = None,can manage video chats: bool *None* = *None*, *can restrict members*:  $bool \mid None = None,$ can promote members: bool | None = None, can\_change\_info: bool | None = None, can\_invite\_users: bool | None = None, can\_post\_stories: bool | None = None, can\_edit\_stories: bool | None = None, can\_delete\_stories: bool | None = None, can\_post\_messages:  $bool \mid None = None,$ can\_edit\_messages: bool | None = None, can pin messages: bool | None = None, can\_manage\_topics: bool | *None* = *None*, \*\**extra data: Any*)

Use this method to promote or demote a user in a supergroup or a channel. The bot must be an administrator in the chat for this to work and must have the appropriate administrator rights. Pass False for all boolean parameters to demote a user. Returns True on success.

Source: https://core.telegram.org/bots/api#promotechatmember

### chat\_id: int | str

Unique identifier for the target chat or username of the target channel (in the format @channelusername)

#### user\_id: int

Unique identifier of the target user

#### is\_anonymous: bool | None

Pass True if the administrator's presence in the chat is hidden

#### can\_manage\_chat: bool | None

Pass True if the administrator can access the chat event log, get boost list, see hidden supergroup and channel members, report spam messages and ignore slow mode. Implied by any other administrator privilege.

#### can\_delete\_messages: bool | None

Pass True if the administrator can delete messages of other users

#### can\_manage\_video\_chats: bool | None

Pass True if the administrator can manage video chats

#### can\_restrict\_members: bool | None

Pass True if the administrator can restrict, ban or unban chat members, or access supergroup statistics

#### can\_promote\_members: bool | None

Pass True if the administrator can add new administrators with a subset of their own privileges or demote administrators that they have promoted, directly or indirectly (promoted by administrators that were appointed by him)

#### can\_change\_info: bool | None

Pass True if the administrator can change chat title, photo and other settings

# model\_computed\_fields: ClassVar[dict[str, ComputedFieldInfo]] = {}

A dictionary of computed field names and their corresponding ComputedFieldInfo objects.

**model\_post\_init**(<u>ModelMetaclass\_context</u>: Any)  $\rightarrow$  None We need to both initialize private attributes and call the user-defined model\_post\_init method.

#### can\_invite\_users: bool | None

Pass True if the administrator can invite new users to the chat

## can\_post\_stories: bool | None

Pass True if the administrator can post stories to the chat

### can\_edit\_stories: bool | None

Pass True if the administrator can edit stories posted by other users

## can\_delete\_stories: bool | None

Pass True if the administrator can delete stories posted by other users

## can\_post\_messages: bool | None

Pass True if the administrator can post messages in the channel, or access channel statistics; for channels only

## can\_edit\_messages: bool | None

Pass True if the administrator can edit messages of other users and can pin messages; for channels only

#### can\_pin\_messages: bool | None

Pass True if the administrator can pin messages; for supergroups only

# can\_manage\_topics: bool | None

Pass True if the user is allowed to create, rename, close, and reopen forum topics; for supergroups only

## Usage

## As bot method

result: bool = await bot.promote\_chat\_member(...)

## Method as object

#### Imports:

- from aiogram.methods.promote\_chat\_member import PromoteChatMember
- alias: from aiogram.methods import PromoteChatMember

# With specific bot

result: bool = await bot(PromoteChatMember(...))

# As reply into Webhook in handler

return PromoteChatMember(...)

# As shortcut from received object

aiogram.types.chat.Chat.promote()

# reopenForumTopic

## Returns: bool

# 

Use this method to reopen a closed topic in a forum supergroup chat. The bot must be an administrator in the chat for this to work and must have the *can\_manage\_topics* administrator rights, unless it is the creator of the topic. Returns True on success.

Source: https://core.telegram.org/bots/api#reopenforumtopic

# chat\_id: int | str

Unique identifier for the target chat or username of the target supergroup (in the format @supergroupusername)

# model\_computed\_fields: ClassVar[dict[str, ComputedFieldInfo]] = {}

A dictionary of computed field names and their corresponding ComputedFieldInfo objects.

# **model\_post\_init**(\_*ModelMetaclass\_context: Any*) → None

We need to both initialize private attributes and call the user-defined model\_post\_init method.

#### message\_thread\_id: int

Unique identifier for the target message thread of the forum topic

# Usage

# As bot method

result: bool = await bot.reopen\_forum\_topic(...)

# Method as object

Imports:

- from aiogram.methods.reopen\_forum\_topic import ReopenForumTopic
- alias: from aiogram.methods import ReopenForumTopic

# With specific bot

result: bool = await bot(ReopenForumTopic(...))

# As reply into Webhook in handler

return ReopenForumTopic(...)

# reopenGeneralForumTopic

Returns: bool

Use this method to reopen a closed 'General' topic in a forum supergroup chat. The bot must be an administrator in the chat for this to work and must have the *can\_manage\_topics* administrator rights. The topic will be automatically unhidden if it was hidden. Returns **True** on success.

Source: https://core.telegram.org/bots/api#reopengeneralforumtopic

## chat\_id: int | str

Unique identifier for the target chat or username of the target supergroup (in the format @supergroupusername)

# model\_computed\_fields: ClassVar[dict[str, ComputedFieldInfo]] = {}

A dictionary of computed field names and their corresponding ComputedFieldInfo objects.

#### **model\_post\_init**(*\_ModelMetaclass\_\_context: Any*) → None

We need to both initialize private attributes and call the user-defined model\_post\_init method.

# Usage

# As bot method

result: bool = await bot.reopen\_general\_forum\_topic(...)

# Method as object

Imports:

- from aiogram.methods.reopen\_general\_forum\_topic import ReopenGeneralForumTopic
- alias: from aiogram.methods import ReopenGeneralForumTopic

# With specific bot

result: bool = await bot(ReopenGeneralForumTopic(...))

# As reply into Webhook in handler

return ReopenGeneralForumTopic(...)

# restrictChatMember

Returns: bool

Use this method to restrict a user in a supergroup. The bot must be an administrator in the supergroup for this to work and must have the appropriate administrator rights. Pass True for all permissions to lift restrictions from a user. Returns True on success.

Source: https://core.telegram.org/bots/api#restrictchatmember

# chat\_id: int | str

Unique identifier for the target chat or username of the target supergroup (in the format @supergroupusername)

# user\_id: int

Unique identifier of the target user

#### permissions: ChatPermissions

A JSON-serialized object for new user permissions

## model\_computed\_fields: ClassVar[dict[str, ComputedFieldInfo]] = {}

A dictionary of computed field names and their corresponding ComputedFieldInfo objects.

# $model_post_init(ModelMetaclass\_context: Any) \rightarrow None$

We need to both initialize private attributes and call the user-defined model\_post\_init method.

## use\_independent\_chat\_permissions: bool | None

Pass True if chat permissions are set independently. Otherwise, the *can\_send\_other\_messages* and *can\_add\_web\_page\_previews* permissions will imply the *can\_send\_messages*, *can\_send\_audios*, *can\_send\_documents*, *can\_send\_photos*, *can\_send\_videos*, *can\_send\_video\_notes*, and

*can\_send\_voice\_notes* permissions; the *can\_send\_polls* permission will imply the *can\_send\_messages* permission.

```
until_date: datetime.datetime | datetime.timedelta | int | None
```

Date when restrictions will be lifted for the user; Unix time. If user is restricted for more than 366 days or less than 30 seconds from the current time, they are considered to be restricted forever

# Usage

# As bot method

result: bool = await bot.restrict\_chat\_member(...)

# Method as object

Imports:

- from aiogram.methods.restrict\_chat\_member import RestrictChatMember
- alias: from aiogram.methods import RestrictChatMember

# With specific bot

```
result: bool = await bot(RestrictChatMember(...))
```

# As reply into Webhook in handler

return RestrictChatMember(...)

# As shortcut from received object

aiogram.types.chat.Chat.restrict()

## revokeChatInviteLink

Returns: ChatInviteLink

Use this method to revoke an invite link created by the bot. If the primary link is revoked, a new link is automatically generated. The bot must be an administrator in the chat for this to work and must have the appropriate administrator rights. Returns the revoked invite link as *aiogram.types.chat\_invite\_link.ChatInviteLink* object.

Source: https://core.telegram.org/bots/api#revokechatinvitelink

# chat\_id: int | str

Unique identifier of the target chat or username of the target channel (in the format @channelusername)

# model\_computed\_fields: ClassVar[dict[str, ComputedFieldInfo]] = {}

A dictionary of computed field names and their corresponding ComputedFieldInfo objects.

# **model\_post\_init**(*\_ModelMetaclass\_\_context: Any*) → None

We need to both initialize private attributes and call the user-defined model\_post\_init method.

# invite\_link: str

The invite link to revoke

# Usage

# As bot method

result: ChatInviteLink = await bot.revoke\_chat\_invite\_link(...)

# Method as object

Imports:

- from aiogram.methods.revoke\_chat\_invite\_link import RevokeChatInviteLink
- alias: from aiogram.methods import RevokeChatInviteLink

# With specific bot

result: ChatInviteLink = await bot(RevokeChatInviteLink(...))

# As reply into Webhook in handler

return RevokeChatInviteLink(...)

# As shortcut from received object

• aiogram.types.chat.Chat.revoke\_invite\_link()

# sendAnimation

Returns: Message

| class | aiogram | methods. | send_ | _animation | SendAnimation | (*, cl | hat_id. | : int   str, | animation: |
|-------|---------|----------|-------|------------|---------------|--------|---------|--------------|------------|
|-------|---------|----------|-------|------------|---------------|--------|---------|--------------|------------|

~aiogram.types.input\_file.InputFile | str, business\_connection\_id: str | None = None, *message\_thread\_id: int | None = None, duration: int* | *None* = *None*, *width: int* | *None* = *None*, *height: int | None = None, thumbnail:* ~aiogram.types.input\_file.InputFile | None = *None*, *caption: str* | *None* = *None*, *parse mode:* str | ~aiogram.client.default.Default | None = <Default('parse mode')>, caption entities: ~typing.List[~aiogram.types.message\_entity.MessageEntity] | None = None, has\_spoiler: bool | None = None, *disable\_notification: bool* | *None* = *None*, protect\_content: bool | ~aiogram.client.default.Default | None = <*Default('protect\_content')*>, *reply\_parameters:* ~aiogram.types.reply\_parameters.ReplyParameters | *None* = *None*, *reply\_markup*: ~aiogram.types.inline\_keyboard\_markup.InlineKeyboardMarkup ~aiogram.types.reply\_keyboard\_markup.ReplyKeyboardMarkup ~aiogram.types.reply keyboard remove.ReplyKeyboardRemove | ~aiogram.types.force\_reply.ForceReply | None = None, allow sending without reply: bool | None = None, reply\_to\_message\_id: int | None = None, \*\*extra data: ~typing.Any)

Use this method to send animation files (GIF or H.264/MPEG-4 AVC video without sound). On success, the sent *aiogram.types.message.Message* is returned. Bots can currently send animation files of up to 50 MB in size, this limit may be changed in the future.

Source: https://core.telegram.org/bots/api#sendanimation

# chat\_id: int | str

Unique identifier for the target chat or username of the target channel (in the format @channelusername)

# animation: InputFile | str

Animation to send. Pass a file\_id as String to send an animation that exists on the Telegram servers (recommended), pass an HTTP URL as a String for Telegram to get an animation from the Internet, or upload a new animation using multipart/form-data. *More information on Sending Files* »

# business\_connection\_id: str | None

Unique identifier of the business connection on behalf of which the message will be sent

# message\_thread\_id: int | None

Unique identifier for the target message thread (topic) of the forum; for forum supergroups only

# duration: int | None

Duration of sent animation in seconds

# width: int | None

Animation width

#### height: int | None

Animation height

#### thumbnail: InputFile | None

Thumbnail of the file sent; can be ignored if thumbnail generation for the file is supported server-side. The thumbnail should be in JPEG format and less than 200 kB in size. A thumbnail's width and height should not exceed 320. Ignored if the file is not uploaded using multipart/form-data. Thumbnails can't be reused and can be only uploaded as a new file, so you can pass 'attach://<file\_attach\_name>' if the thumbnail was uploaded using multipart/form-data under <file attach name>. *More information on Sending Files* »

#### caption: str | None

Animation caption (may also be used when resending animation by *file\_id*), 0-1024 characters after entities parsing

## model\_computed\_fields: ClassVar[dict[str, ComputedFieldInfo]] = {}

A dictionary of computed field names and their corresponding ComputedFieldInfo objects.

## **model\_post\_init**(*\_ModelMetaclass\_\_context: Any*) → None

We need to both initialize private attributes and call the user-defined model\_post\_init method.

# parse\_mode: str | Default | None

Mode for parsing entities in the animation caption. See formatting options for more details.

# caption\_entities: List[MessageEntity] | None

A JSON-serialized list of special entities that appear in the caption, which can be specified instead of *parse\_mode* 

#### has\_spoiler: bool | None

Pass True if the animation needs to be covered with a spoiler animation

#### disable\_notification: bool | None

Sends the message silently. Users will receive a notification with no sound.

# protect\_content: bool | Default | None

Protects the contents of the sent message from forwarding and saving

#### reply\_parameters: ReplyParameters | None

Description of the message to reply to

# reply\_markup: InlineKeyboardMarkup | ReplyKeyboardMarkup | ReplyKeyboardRemove | ForceReply | None

Additional interface options. A JSON-serialized object for an inline keyboard, custom reply keyboard, instructions to remove a reply keyboard or to force a reply from the user. Not supported for messages sent on behalf of a business account

## allow\_sending\_without\_reply: bool | None

Pass True if the message should be sent even if the specified replied-to message is not found

Deprecated since version API:7.0: https://core.telegram.org/bots/api-changelog#december-29-2023

# reply\_to\_message\_id: int | None

If the message is a reply, ID of the original message

Deprecated since version API:7.0: https://core.telegram.org/bots/api-changelog#december-29-2023

# Usage

# As bot method

```
result: Message = await bot.send_animation(...)
```

# Method as object

Imports:

- from aiogram.methods.send\_animation import SendAnimation
- alias: from aiogram.methods import SendAnimation

# With specific bot

result: Message = await bot(SendAnimation(...))

# As reply into Webhook in handler

return SendAnimation(...)

# As shortcut from received object

- aiogram.types.message.Message.answer\_animation()
- aiogram.types.message.Message.reply\_animation()
- aiogram.types.chat\_join\_request.ChatJoinRequest.answer\_animation()
- aiogram.types.chat\_join\_request.ChatJoinRequest.answer\_animation\_pm()
- aiogram.types.chat\_member\_updated.ChatMemberUpdated.answer\_animation()

# sendAudio

Returns: Message

**class** aiogram.methods.send\_audio.**SendAudio**(\*, *chat\_id: int* | *str*, *audio:* 

~aiogram.types.input\_file.InputFile | str, business connection id:  $str \mid None = None$ , message\_thread\_id: int | None = None, caption: str | None = *None*, *parse mode: str* | ~*aiogram.client.default.Default* | *None* = <*Default('parse mode')*>, *caption entities:* ~typing.List[~aiogram.types.message\_entity] | None = None, duration: int | None = None, performer: str | *None* = *None*, *title: str* | *None* = *None*, *thumbnail:* ~aiogram.types.input\_file.InputFile | None = None, *disable\_notification: bool | None = None, protect\_content:* bool | ~aiogram.client.default.Default | None = <*Default('protect\_content')*>, *reply\_parameters:* ~aiogram.types.reply\_parameters.ReplyParameters | None = *None*, *reply\_markup*: ~aiogram.types.inline\_keyboard\_markup.InlineKeyboardMarkup ~aiogram.types.reply\_keyboard\_markup.ReplyKeyboardMarkup ~aiogram.types.reply keyboard remove.ReplyKeyboardRemove | ~aiogram.types.force\_reply.ForceReply | None = None, allow\_sending\_without\_reply: bool | None = None, reply\_to\_message\_id: int | None = None, \*\*extra\_data: ~typing.Any)

Use this method to send audio files, if you want Telegram clients to display them in the music player. Your audio must be in the .MP3 or .M4A format. On success, the sent *aiogram.types.message.Message* is returned. Bots can currently send audio files of up to 50 MB in size, this limit may be changed in the future. For sending voice messages, use the *aiogram.methods.send\_voice.SendVoice* method instead.

Source: https://core.telegram.org/bots/api#sendaudio

# chat\_id: int | str

Unique identifier for the target chat or username of the target channel (in the format @channelusername)

## audio: InputFile | str

Audio file to send. Pass a file\_id as String to send an audio file that exists on the Telegram servers (recommended), pass an HTTP URL as a String for Telegram to get an audio file from the Internet, or upload a new one using multipart/form-data. *More information on Sending Files* »

#### business\_connection\_id: str | None

Unique identifier of the business connection on behalf of which the message will be sent

#### message\_thread\_id: int | None

Unique identifier for the target message thread (topic) of the forum; for forum supergroups only

## caption: str | None

Audio caption, 0-1024 characters after entities parsing

#### parse\_mode: str | Default | None

Mode for parsing entities in the audio caption. See formatting options for more details.

## caption\_entities: List[MessageEntity] | None

A JSON-serialized list of special entities that appear in the caption, which can be specified instead of *parse\_mode* 

## duration: int | None

Duration of the audio in seconds

# performer: str | None

Performer

# model\_computed\_fields: ClassVar[dict[str, ComputedFieldInfo]] = {}

A dictionary of computed field names and their corresponding ComputedFieldInfo objects.

## **model\_post\_init**(*\_ModelMetaclass\_context: Any*) → None

We need to both initialize private attributes and call the user-defined model\_post\_init method.

# title: str | None

Track name

# thumbnail: InputFile | None

Thumbnail of the file sent; can be ignored if thumbnail generation for the file is supported server-side. The thumbnail should be in JPEG format and less than 200 kB in size. A thumbnail's width and height should not exceed 320. Ignored if the file is not uploaded using multipart/form-data. Thumbnails can't be reused and can be only uploaded as a new file, so you can pass 'attach://<file\_attach\_name>' if the thumbnail was uploaded using multipart/form-data under <file\_attach\_name>. *More information on Sending Files* »

## disable\_notification: bool | None

Sends the message silently. Users will receive a notification with no sound.

## protect\_content: bool | Default | None

Protects the contents of the sent message from forwarding and saving

# reply\_parameters: ReplyParameters | None

Description of the message to reply to

# reply\_markup: InlineKeyboardMarkup | ReplyKeyboardMarkup | ReplyKeyboardRemove | ForceReply | None

Additional interface options. A JSON-serialized object for an inline keyboard, custom reply keyboard, instructions to remove a reply keyboard or to force a reply from the user. Not supported for messages sent on behalf of a business account

# allow\_sending\_without\_reply: bool | None

Pass True if the message should be sent even if the specified replied-to message is not found

Deprecated since version API:7.0: https://core.telegram.org/bots/api-changelog#december-29-2023

## reply\_to\_message\_id: int | None

If the message is a reply, ID of the original message

Deprecated since version API:7.0: https://core.telegram.org/bots/api-changelog#december-29-2023

## Usage

# As bot method

result: Message = await bot.send\_audio(...)

# Method as object

# Imports:

- from aiogram.methods.send\_audio import SendAudio
- alias: from aiogram.methods import SendAudio

# With specific bot

result: Message = await bot(SendAudio(...))

# As reply into Webhook in handler

return SendAudio(...)

# As shortcut from received object

- aiogram.types.message.Message.answer\_audio()
- aiogram.types.message.Message.reply\_audio()
- aiogram.types.chat\_join\_request.ChatJoinRequest.answer\_audio()
- aiogram.types.chat\_join\_request.ChatJoinRequest.answer\_audio\_pm()
- aiogram.types.chat\_member\_updated.ChatMemberUpdated.answer\_audio()

# sendChatAction

# Returns: bool

**class** aiogram.methods.send\_chat\_action.**SendChatAction**(\*, *chat\_id: int | str, action: str,* 

business\_connection\_id: str | None = None, message\_thread\_id: int | None = None, \*\*extra\_data: Any)

Use this method when you need to tell the user that something is happening on the bot's side. The status is set for 5 seconds or less (when a message arrives from your bot, Telegram clients clear its typing status). Returns True on success.

Example: The ImageBot needs some time to process a request and upload the image. Instead of sending a text message along the lines of 'Retrieving image, please wait...', the bot may use *aiogram*. *methods.send\_chat\_action.SendChatAction* with *action = upload\_photo*. The user will see a 'sending photo' status for the bot.

We only recommend using this method when a response from the bot will take a **noticeable** amount of time to arrive.

Source: https://core.telegram.org/bots/api#sendchataction

# chat\_id: int | str

Unique identifier for the target chat or username of the target channel (in the format @channelusername)

## action: str

Type of action to broadcast. Choose one, depending on what the user is about to receive: *typing* for text messages, *upload\_photo* for photos, *record\_video* or *upload\_video* for videos, *record\_voice* or *upload\_voice* for voice notes, *upload\_document* for general files, *choose\_sticker* for stickers, *find\_location* for location data, *record\_video\_note* or *upload\_video\_note* for video notes.

# model\_computed\_fields: ClassVar[dict[str, ComputedFieldInfo]] = {}

A dictionary of computed field names and their corresponding *ComputedFieldInfo* objects.

```
model_post_init(_ModelMetaclass__context: Any) → None
```

We need to both initialize private attributes and call the user-defined model\_post\_init method.

# business\_connection\_id: str | None

Unique identifier of the business connection on behalf of which the action will be sent

# message\_thread\_id: int | None

Unique identifier for the target message thread; for supergroups only

# Usage

# As bot method

result: bool = await bot.send\_chat\_action(...)

# Method as object

Imports:

- from aiogram.methods.send\_chat\_action import SendChatAction
- alias: from aiogram.methods import SendChatAction

# With specific bot

```
result: bool = await bot(SendChatAction(...))
```

# As reply into Webhook in handler

return SendChatAction(...)

## As shortcut from received object

aiogram.types.chat.Chat.do()

# sendContact

Returns: Message

```
class aiogram.methods.send_contact.SendContact(*, chat id: int|str. phone number: str. first name:
                                                         str, business_connection_id: str | None = None,
                                                         message thread id: int | None = None, last name: str |
                                                         None = None, vcard: str | None = None,
                                                         disable notification: bool | None = None,
                                                         protect content: bool | ~aiogram.client.default.Default
                                                         | None = <Default('protect_content')>,
                                                         reply_parameters:
                                                         ~aiogram.types.reply_parameters.ReplyParameters |
                                                         None = None, reply_markup:
                                                         ~aiogram.types.inline_keyboard_markup.InlineKeyboardMarkup
                                                         ~aiogram.types.reply_keyboard_markup.ReplyKeyboardMarkup
                                                         ~aiogram.types.reply_keyboard_remove.ReplyKeyboardRemove
                                                         | ~aiogram.types.force_reply.ForceReply | None =
                                                         None, allow_sending_without_reply: bool | None =
                                                         None, reply to message id: int | None = None,
                                                         **extra_data: ~typing.Any)
```

Use this method to send phone contacts. On success, the sent *aiogram.types.message.Message* is returned.

Source: https://core.telegram.org/bots/api#sendcontact

# chat\_id: int | str

Unique identifier for the target chat or username of the target channel (in the format @channelusername)

## phone\_number: str

Contact's phone number

#### first\_name: str

Contact's first name

# business\_connection\_id: str | None

Unique identifier of the business connection on behalf of which the message will be sent

## message\_thread\_id: int | None

Unique identifier for the target message thread (topic) of the forum; for forum supergroups only

# last\_name: str | None

Contact's last name

## vcard: str | None

Additional data about the contact in the form of a vCard, 0-2048 bytes

## model\_computed\_fields: ClassVar[dict[str, ComputedFieldInfo]] = {}

A dictionary of computed field names and their corresponding *ComputedFieldInfo* objects.

## $model_post_init(ModelMetaclass\_context: Any) \rightarrow None$

We need to both initialize private attributes and call the user-defined model\_post\_init method.

#### disable\_notification: bool | None

Sends the message silently. Users will receive a notification with no sound.

#### protect\_content: bool | Default | None

Protects the contents of the sent message from forwarding and saving

## reply\_parameters: ReplyParameters | None

Description of the message to reply to

# reply\_markup: InlineKeyboardMarkup | ReplyKeyboardMarkup | ReplyKeyboardRemove | ForceReply | None

Additional interface options. A JSON-serialized object for an inline keyboard, custom reply keyboard, instructions to remove a reply keyboard or to force a reply from the user. Not supported for messages sent on behalf of a business account

# allow\_sending\_without\_reply: bool | None

Pass True if the message should be sent even if the specified replied-to message is not found

Deprecated since version API:7.0: https://core.telegram.org/bots/api-changelog#december-29-2023

# reply\_to\_message\_id: int | None

If the message is a reply, ID of the original message

Deprecated since version API:7.0: https://core.telegram.org/bots/api-changelog#december-29-2023

## Usage

# As bot method

result: Message = await bot.send\_contact(...)

# Method as object

Imports:

- from aiogram.methods.send\_contact import SendContact
- alias: from aiogram.methods import SendContact

# With specific bot

result: Message = await bot(SendContact(...))

# As reply into Webhook in handler

return SendContact(...)

# As shortcut from received object

- aiogram.types.message.Message.answer\_contact()
- aiogram.types.message.Message.reply\_contact()
- aiogram.types.chat\_join\_request.ChatJoinRequest.answer\_contact()
- aiogram.types.chat\_join\_request.ChatJoinRequest.answer\_contact\_pm()
- aiogram.types.chat\_member\_updated.ChatMemberUpdated.answer\_contact()

## sendDice

Returns: Message

= None, disable\_notification: bool | None = None, protect\_content: bool | ~aiogram.client.default.Default | None = <Default('protect\_content')>, reply\_parameters: ~aiogram.types.reply\_parameters.ReplyParameters | None = None, reply\_markup: ~aiogram.types.inline\_keyboard\_markup.InlineKeyboardMarkup | ~aiogram.types.reply\_keyboard\_markup.ReplyKeyboardMarkup | ~aiogram.types.reply\_keyboard\_remove.ReplyKeyboardRemove | ~aiogram.types.force\_reply.ForceReply | None = None, allow\_sending\_without\_reply: bool | None = None, reply\_to\_message\_id: int | None = None, \*\*extra\_data: ~typing.Any)

Use this method to send an animated emoji that will display a random value. On success, the sent *aiogram*. *types.message.Message* is returned.

Source: https://core.telegram.org/bots/api#senddice

# chat\_id: int | str

Unique identifier for the target chat or username of the target channel (in the format @channelusername)

## business\_connection\_id: str | None

Unique identifier of the business connection on behalf of which the message will be sent

## message\_thread\_id: int | None

Unique identifier for the target message thread (topic) of the forum; for forum supergroups only

#### emoji: str | None

Emoji on which the dice throw animation is based. Currently, must be one of ', ', ', ', ', ', or '. Dice can have values 1-6 for ', ' and ', values 1-5 for ' and ', and values 1-64 for '. Defaults to '

## disable\_notification: bool | None

Sends the message silently. Users will receive a notification with no sound.

# model\_computed\_fields: ClassVar[dict[str, ComputedFieldInfo]] = {}

A dictionary of computed field names and their corresponding ComputedFieldInfo objects.

#### **model\_post\_init**(*\_ModelMetaclass\_\_context: Any*) → None

We need to both initialize private attributes and call the user-defined model\_post\_init method.

# protect\_content: bool | Default | None

Protects the contents of the sent message from forwarding

# reply\_parameters: ReplyParameters | None

Description of the message to reply to

# reply\_markup: InlineKeyboardMarkup | ReplyKeyboardMarkup | ReplyKeyboardRemove | ForceReply | None

Additional interface options. A JSON-serialized object for an inline keyboard, custom reply keyboard, instructions to remove a reply keyboard or to force a reply from the user. Not supported for messages sent on behalf of a business account

# allow\_sending\_without\_reply: bool | None

Pass True if the message should be sent even if the specified replied-to message is not found

Deprecated since version API:7.0: https://core.telegram.org/bots/api-changelog#december-29-2023

# reply\_to\_message\_id: int | None

If the message is a reply, ID of the original message

Deprecated since version API:7.0: https://core.telegram.org/bots/api-changelog#december-29-2023

# Usage

# As bot method

result: Message = await bot.send\_dice(...)

## Method as object

#### Imports:

- from aiogram.methods.send\_dice import SendDice
- alias: from aiogram.methods import SendDice

# With specific bot

result: Message = await bot(SendDice(...))

# As reply into Webhook in handler

return SendDice(...)

# As shortcut from received object

- aiogram.types.message.Message.answer\_dice()
- aiogram.types.message.Message.reply\_dice()
- aiogram.types.chat\_join\_request.ChatJoinRequest.answer\_dice()
- aiogram.types.chat\_join\_request.ChatJoinRequest.answer\_dice\_pm()
- aiogram.types.chat\_member\_updated.ChatMemberUpdated.answer\_dice()

# sendDocument

Returns: Message

class aiogram.methods.send\_document.SendDocument(\*, chat\_id: int | str, document:

~aiogram.types.input\_file.InputFile | str, business connection id:  $str \mid None = None$ , *message\_thread\_id: int | None = None, thumbnail:* ~aiogram.types.input file.InputFile | None = None, *caption: str* | *None* = *None*, *parse\_mode: str* | ~aiogram.client.default.Default | None = <Default('parse\_mode')>, caption\_entities: ~typing.List[~aiogram.types.message\_entity.MessageEntity] | *None* = *None*, *disable\_content\_type\_detection*: *bool* | *None* = *None*, *disable\_notification: bool* | *None* = *None*, *protect\_content: bool* | ~aiogram.client.default.Default | None = <*Default('protect\_content')*>, reply\_parameters: ~aiogram.types.reply\_parameters.ReplyParameters | *None* = *None*, *reply\_markup*: ~aiogram.types.inline\_keyboard\_markup.InlineKeyboardMarkup Т ~aiogram.types.reply\_keyboard\_markup.ReplyKeyboardMarkup ~aiogram.types.reply\_keyboard\_remove.ReplyKeyboardRemove ~aiogram.types.force reply.ForceReply | None = *None*, *allow\_sending\_without\_reply: bool* | *None* = *None*, *reply\_to\_message\_id: int* | *None* = *None*, \*\*extra\_data: ~typing.Any)

Use this method to send general files. On success, the sent *aiogram.types.message.Message* is returned. Bots can currently send files of any type of up to 50 MB in size, this limit may be changed in the future.

Source: https://core.telegram.org/bots/api#senddocument

## chat\_id: int | str

Unique identifier for the target chat or username of the target channel (in the format @channelusername)

#### document: InputFile | str

File to send. Pass a file\_id as String to send a file that exists on the Telegram servers (recommended), pass an HTTP URL as a String for Telegram to get a file from the Internet, or upload a new one using multipart/form-data. *More information on Sending Files* »

## business\_connection\_id: str | None

Unique identifier of the business connection on behalf of which the message will be sent

# message\_thread\_id: int | None

Unique identifier for the target message thread (topic) of the forum; for forum supergroups only

## thumbnail: InputFile | None

Thumbnail of the file sent; can be ignored if thumbnail generation for the file is supported server-side. The thumbnail should be in JPEG format and less than 200 kB in size. A thumbnail's width and height should not exceed 320. Ignored if the file is not uploaded using multipart/form-data. Thumbnails can't be reused and can be only uploaded as a new file, so you can pass 'attach://<file\_attach\_name>' if the thumbnail was uploaded using multipart/form-data under <file\_attach\_name>. *More information on Sending Files* »

#### caption: str | None

Document caption (may also be used when resending documents by *file\_id*), 0-1024 characters after entities parsing

## parse\_mode: str | Default | None

Mode for parsing entities in the document caption. See formatting options for more details.

## caption\_entities: List[MessageEntity] | None

A JSON-serialized list of special entities that appear in the caption, which can be specified instead of *parse\_mode* 

#### model\_computed\_fields: ClassVar[dict[str, ComputedFieldInfo]] = {}

A dictionary of computed field names and their corresponding *ComputedFieldInfo* objects.

#### **model\_post\_init**(*\_ModelMetaclass\_\_context: Any*) → None

We need to both initialize private attributes and call the user-defined model\_post\_init method.

## disable\_content\_type\_detection: bool | None

Disables automatic server-side content type detection for files uploaded using multipart/form-data

## disable\_notification: bool | None

Sends the message silently. Users will receive a notification with no sound.

#### protect\_content: bool | Default | None

Protects the contents of the sent message from forwarding and saving

#### reply\_parameters: ReplyParameters | None

Description of the message to reply to

# reply\_markup: InlineKeyboardMarkup | ReplyKeyboardMarkup | ReplyKeyboardRemove | ForceReply | None

Additional interface options. A JSON-serialized object for an inline keyboard, custom reply keyboard, instructions to remove a reply keyboard or to force a reply from the user. Not supported for messages sent on behalf of a business account

# allow\_sending\_without\_reply: bool | None

Pass True if the message should be sent even if the specified replied-to message is not found

Deprecated since version API:7.0: https://core.telegram.org/bots/api-changelog#december-29-2023

# reply\_to\_message\_id: int | None

If the message is a reply, ID of the original message

Deprecated since version API:7.0: https://core.telegram.org/bots/api-changelog#december-29-2023

# Usage

# As bot method

result: Message = await bot.send\_document(...)

# Method as object

# Imports:

- from aiogram.methods.send\_document import SendDocument
- alias: from aiogram.methods import SendDocument

# With specific bot

result: Message = await bot(SendDocument(...))

# As reply into Webhook in handler

return SendDocument(...)

# As shortcut from received object

- aiogram.types.message.Message.answer\_document()
- aiogram.types.message.Message.reply\_document()
- aiogram.types.chat\_join\_request.ChatJoinRequest.answer\_document()
- aiogram.types.chat\_join\_request.ChatJoinRequest.answer\_document\_pm()
- aiogram.types.chat\_member\_updated.ChatMemberUpdated.answer\_document()

# sendLocation

Returns: Message

**class** aiogram.methods.send\_location.**SendLocation**(\*, *chat\_id: int | str, latitude: float, longitude: float, husings\_compaction\_id\_str\_l\_Nong\_\_Nong\_\_* 

business\_connection\_id: str | None = None, message\_thread\_id: int | None = None, *horizontal\_accuracy: float* | *None* = *None*, *live\_period: int* | *None* = *None, heading: int* | *None* = None, proximity alert radius: int | None = None, disable\_notification: bool | None = None, protect content: bool ~aiogram.client.default.Default | None = *<Default('protect content')>, reply parameters:* ~aiogram.types.reply\_parameters.ReplyParameters | *None* = *None*, *reply\_markup*: ~aiogram.types.inline\_keyboard\_markup.InlineKeyboardMarkup T ~aiogram.types.reply\_keyboard\_markup.ReplyKeyboardMarkup ~aiogram.types.reply\_keyboard\_remove.ReplyKeyboardRemove | ~aiogram.types.force\_reply.ForceReply | None = *None*, *allow\_sending\_without\_reply: bool* | *None* = *None*, *reply\_to\_message\_id: int* | *None* = *None*, \*\*extra\_data: ~typing.Any)

Use this method to send point on the map. On success, the sent aiogram. types.message.Message is returned.

Source: https://core.telegram.org/bots/api#sendlocation

# chat\_id: int | str

Unique identifier for the target chat or username of the target channel (in the format @channelusername)

# latitude: float

Latitude of the location

# longitude: float

Longitude of the location

# business\_connection\_id: str | None

Unique identifier of the business connection on behalf of which the message will be sent

# message\_thread\_id: int | None

Unique identifier for the target message thread (topic) of the forum; for forum supergroups only

# horizontal\_accuracy: float | None

The radius of uncertainty for the location, measured in meters; 0-1500

# live\_period: int | None

Period in seconds for which the location will be updated (see Live Locations, should be between 60 and 86400.

# heading: int | None

For live locations, a direction in which the user is moving, in degrees. Must be between 1 and 360 if specified.

# model\_computed\_fields: ClassVar[dict[str, ComputedFieldInfo]] = {}

A dictionary of computed field names and their corresponding ComputedFieldInfo objects.

# **model\_post\_init**(\_*ModelMetaclass\_context: Any*) → None

We need to both initialize private attributes and call the user-defined model\_post\_init method.

## proximity\_alert\_radius: int | None

For live locations, a maximum distance for proximity alerts about approaching another chat member, in meters. Must be between 1 and 100000 if specified.

## disable\_notification: bool | None

Sends the message silently. Users will receive a notification with no sound.

#### protect\_content: bool | Default | None

Protects the contents of the sent message from forwarding and saving

#### reply\_parameters: ReplyParameters | None

Description of the message to reply to

# reply\_markup: InlineKeyboardMarkup | ReplyKeyboardMarkup | ReplyKeyboardRemove | ForceReply | None

Additional interface options. A JSON-serialized object for an inline keyboard, custom reply keyboard, instructions to remove a reply keyboard or to force a reply from the user. Not supported for messages sent on behalf of a business account

#### allow\_sending\_without\_reply: bool | None

Pass True if the message should be sent even if the specified replied-to message is not found

Deprecated since version API:7.0: https://core.telegram.org/bots/api-changelog#december-29-2023

## reply\_to\_message\_id: int | None

If the message is a reply, ID of the original message

Deprecated since version API:7.0: https://core.telegram.org/bots/api-changelog#december-29-2023

# Usage

# As bot method

result: Message = await bot.send\_location(...)

## Method as object

Imports:

- from aiogram.methods.send\_location import SendLocation
- alias: from aiogram.methods import SendLocation

# With specific bot

result: Message = await bot(SendLocation(...))

# As reply into Webhook in handler

return SendLocation(...)

# As shortcut from received object

- aiogram.types.message.Message.answer\_location()
- aiogram.types.message.Message.reply\_location()
- aiogram.types.chat\_join\_request.ChatJoinRequest.answer\_location()
- aiogram.types.chat\_join\_request.ChatJoinRequest.answer\_location\_pm()
- aiogram.types.chat\_member\_updated.ChatMemberUpdated.answer\_location()

# sendMediaGroup

Returns: List[Message]

class aiogram.methods.send\_media\_group.SendMediaGroup(\*, chat\_id: int | str, media: ~typ-

| <br>ing.List[~aiogram.types.input_media_audio.InputMediaAudio        |
|----------------------------------------------------------------------|
| ~aiogram.types.input_media_document.InputMediaDocument               |
|                                                                      |
| ~aiogram.types.input_media_photo.InputMediaPhoto                     |
| <br>~aiogram.types.input_media_video.InputMediaVideo],               |
| business_connection_id: str   None = None,                           |
| message_thread_id: int   None = None,                                |
| disable_notification: bool   None = None,                            |
| protect_content: bool                                                |
| ~aiogram.client.default.Default   None =                             |
| <default('protect_content')>,</default('protect_content')>           |
| reply_parameters:<br>~aiogram.types.reply_parameters.ReplyParameters |
| None = None, allow_sending_without_reply:                            |
| bool   None = None, reply_to_message_id: int                         |
| None = None, **extra_data: ~typing.Any)                              |
|                                                                      |

Use this method to send a group of photos, videos, documents or audios as an album. Documents and audio files can be only grouped in an album with messages of the same type. On success, an array of Messages that were sent is returned.

Source: https://core.telegram.org/bots/api#sendmediagroup

# chat\_id: int | str

Unique identifier for the target chat or username of the target channel (in the format @channelusername)

```
media: List[InputMediaAudio | InputMediaDocument | InputMediaPhoto |
InputMediaVideo]
```

A JSON-serialized array describing messages to be sent, must include 2-10 items

# business\_connection\_id: str | None

Unique identifier of the business connection on behalf of which the message will be sent

message\_thread\_id: int | None

Unique identifier for the target message thread (topic) of the forum; for forum supergroups only

disable\_notification: bool | None

Sends messages silently. Users will receive a notification with no sound.

## model\_computed\_fields: ClassVar[dict[str, ComputedFieldInfo]] = {}

A dictionary of computed field names and their corresponding ComputedFieldInfo objects.

**model\_post\_init**(*\_ModelMetaclass\_\_context: Any*) → None

We need to both initialize private attributes and call the user-defined model\_post\_init method.

#### protect\_content: bool | Default | None

Protects the contents of the sent messages from forwarding and saving

#### reply\_parameters: ReplyParameters | None

Description of the message to reply to

## allow\_sending\_without\_reply: bool | None

Pass True if the message should be sent even if the specified replied-to message is not found

Deprecated since version API:7.0: https://core.telegram.org/bots/api-changelog#december-29-2023

## reply\_to\_message\_id: int | None

If the messages are a reply, ID of the original message

Deprecated since version API:7.0: https://core.telegram.org/bots/api-changelog#december-29-2023

# Usage

# As bot method

result: List[Message] = await bot.send\_media\_group(...)

# Method as object

Imports:

- from aiogram.methods.send\_media\_group import SendMediaGroup
- alias: from aiogram.methods import SendMediaGroup

# With specific bot

result: List[Message] = await bot(SendMediaGroup(...))

# As reply into Webhook in handler

return SendMediaGroup(...)

# As shortcut from received object

- aiogram.types.message.Message.answer\_media\_group()
- aiogram.types.message.Message.reply\_media\_group()
- aiogram.types.chat\_join\_request.ChatJoinRequest.answer\_media\_group()
- aiogram.types.chat\_join\_request.ChatJoinRequest.answer\_media\_group\_pm()
- aiogram.types.chat\_member\_updated.ChatMemberUpdated.answer\_media\_group()

## sendMessage

Returns: Message

class aiogram.methods.send\_message.SendMessage(\*, chat\_id: int | str, text: str, business\_connection\_id:

```
str | None = None, message_thread_id: int | None =
None, parse mode: str |
~aiogram.client.default.Default | None =
<Default('parse mode')>, entities: ~typ-
ing.List[~aiogram.types.message_entity.MessageEntity]
| None = None, link preview options:
~aiogram.types.link_preview_options.LinkPreviewOptions
| ~aiogram.client.default.Default | None =
<Default('link_preview')>, disable_notification: bool |
None = None, protect_content: bool |
~aiogram.client.default.Default | None =
<Default('protect_content')>, reply_parameters:
~aiogram.types.reply_parameters.ReplyParameters
None = None, reply markup:
~aiogram.types.inline_keyboard_markup.InlineKeyboardMarkup
~aiogram.types.reply_keyboard_markup.ReplyKeyboardMarkup
Ι
~aiogram.types.reply_keyboard_remove.ReplyKeyboardRemove
| ~aiogram.types.force_reply.ForceReply | None =
None, allow sending without reply: bool | None =
None, disable_web_page_preview: bool |
~aiogram.client.default.Default | None =
<Default('link_preview_is_disabled')>,
reply_to_message_id: int | None = None,
**extra_data: ~typing.Any)
```

Use this method to send text messages. On success, the sent *aiogram.types.message.Message* is returned. Source: https://core.telegram.org/bots/api#sendmessage

#### chat\_id: int | str

Unique identifier for the target chat or username of the target channel (in the format @channelusername)

## text: str

Text of the message to be sent, 1-4096 characters after entities parsing

### business\_connection\_id: str | None

Unique identifier of the business connection on behalf of which the message will be sent

## message\_thread\_id: int | None

Unique identifier for the target message thread (topic) of the forum; for forum supergroups only

#### parse\_mode: str | Default | None

Mode for parsing entities in the message text. See formatting options for more details.

# entities: List[MessageEntity] | None

A JSON-serialized list of special entities that appear in message text, which can be specified instead of *parse\_mode* 

## link\_preview\_options: LinkPreviewOptions | Default | None

Link preview generation options for the message

# model\_computed\_fields: ClassVar[dict[str, ComputedFieldInfo]] = {}

A dictionary of computed field names and their corresponding ComputedFieldInfo objects.

# **model\_post\_init**(*\_ModelMetaclass\_\_context: Any*) → None

We need to both initialize private attributes and call the user-defined model\_post\_init method.

## disable\_notification: bool | None

Sends the message silently. Users will receive a notification with no sound.

# protect\_content: bool | Default | None

Protects the contents of the sent message from forwarding and saving

## reply\_parameters: ReplyParameters | None

Description of the message to reply to

# reply\_markup: InlineKeyboardMarkup | ReplyKeyboardMarkup | ReplyKeyboardRemove | ForceReply | None

Additional interface options. A JSON-serialized object for an inline keyboard, custom reply keyboard, instructions to remove a reply keyboard or to force a reply from the user. Not supported for messages sent on behalf of a business account

# allow\_sending\_without\_reply: bool | None

Pass True if the message should be sent even if the specified replied-to message is not found

Deprecated since version API:7.0: https://core.telegram.org/bots/api-changelog#december-29-2023

# disable\_web\_page\_preview: bool | Default | None

Disables link previews for links in this message

Deprecated since version API:7.0: https://core.telegram.org/bots/api-changelog#december-29-2023

## reply\_to\_message\_id: int | None

If the message is a reply, ID of the original message

Deprecated since version API:7.0: https://core.telegram.org/bots/api-changelog#december-29-2023

# Usage

# As bot method

result: Message = await bot.send\_message(...)

# Method as object

Imports:

- from aiogram.methods.send\_message import SendMessage
- alias: from aiogram.methods import SendMessage

# With specific bot

result: Message = await bot(SendMessage(...))

## As reply into Webhook in handler

return SendMessage(...)

# As shortcut from received object

- aiogram.types.message.Message.answer()
- aiogram.types.message.Message.reply()
- aiogram.types.chat\_join\_request.ChatJoinRequest.answer()
- aiogram.types.chat\_join\_request.ChatJoinRequest.answer\_pm()
- aiogram.types.chat\_member\_updated.ChatMemberUpdated.answer()

# sendPhoto

Returns: Message

**class** aiogram.methods.send\_photo.**SendPhoto**(\*, *chat\_id: int | str, photo:* 

~aiogram.types.input\_file.InputFile | str, business connection id:  $str \mid None = None$ , message\_thread\_id: int | None = None, caption: str | None = *None*, *parse mode: str* | ~*aiogram.client.default.Default* | *None* = *<Default('parse mode')>, caption entities:* ~typing.List[~aiogram.types.message\_entity] | None = None, has spoiler: bool | None = None, *disable notification: bool* | *None* = *None, protect content:* bool | ~aiogram.client.default.Default | None = *<Default('protect\_content')>, reply\_parameters:* ~aiogram.types.reply\_parameters.ReplyParameters | None = None, reply markup: ~aiogram.types.inline\_keyboard\_markup.InlineKeyboardMarkup ~aiogram.types.reply\_keyboard\_markup.ReplyKeyboardMarkup ~aiogram.types.reply keyboard remove.ReplyKeyboardRemove | ~aiogram.types.force\_reply.ForceReply | None = None, allow sending without reply: bool | None = None, reply\_to\_message\_id: int | None = None, \*\*extra\_data: ~typing.Any)

Use this method to send photos. On success, the sent aiogram. types.message.Message is returned.

Source: https://core.telegram.org/bots/api#sendphoto

# chat\_id: int | str

Unique identifier for the target chat or username of the target channel (in the format @channelusername)

# photo: InputFile | str

Photo to send. Pass a file\_id as String to send a photo that exists on the Telegram servers (recommended), pass an HTTP URL as a String for Telegram to get a photo from the Internet, or upload a new photo using multipart/form-data. The photo must be at most 10 MB in size. The photo's width and height must not exceed 10000 in total. Width and height ratio must be at most 20. *More information on Sending Files* »

## business\_connection\_id: str | None

Unique identifier of the business connection on behalf of which the message will be sent

#### message\_thread\_id: int | None

Unique identifier for the target message thread (topic) of the forum; for forum supergroups only

# caption: str | None

Photo caption (may also be used when resending photos by *file\_id*), 0-1024 characters after entities parsing

### parse\_mode: str | Default | None

Mode for parsing entities in the photo caption. See formatting options for more details.

## caption\_entities: List[MessageEntity] | None

A JSON-serialized list of special entities that appear in the caption, which can be specified instead of *parse\_mode* 

# model\_computed\_fields: ClassVar[dict[str, ComputedFieldInfo]] = {}

A dictionary of computed field names and their corresponding *ComputedFieldInfo* objects.

## **model\_post\_init**(*\_ModelMetaclass\_\_context: Any*) → None

We need to both initialize private attributes and call the user-defined model\_post\_init method.

#### has\_spoiler: bool | None

Pass True if the photo needs to be covered with a spoiler animation

## disable\_notification: bool | None

Sends the message silently. Users will receive a notification with no sound.

### protect\_content: bool | Default | None

Protects the contents of the sent message from forwarding and saving

## reply\_parameters: ReplyParameters | None

Description of the message to reply to

# reply\_markup: InlineKeyboardMarkup | ReplyKeyboardMarkup | ReplyKeyboardRemove | ForceReply | None

Additional interface options. A JSON-serialized object for an inline keyboard, custom reply keyboard, instructions to remove a reply keyboard or to force a reply from the user. Not supported for messages sent on behalf of a business account

# allow\_sending\_without\_reply: bool | None

Pass True if the message should be sent even if the specified replied-to message is not found

Deprecated since version API:7.0: https://core.telegram.org/bots/api-changelog#december-29-2023

# reply\_to\_message\_id: int | None

If the message is a reply, ID of the original message

Deprecated since version API:7.0: https://core.telegram.org/bots/api-changelog#december-29-2023

# Usage

# As bot method

result: Message = await bot.send\_photo(...)

# Method as object

Imports:

- from aiogram.methods.send\_photo import SendPhoto
- alias: from aiogram.methods import SendPhoto

# With specific bot

result: Message = await bot(SendPhoto(...))

# As reply into Webhook in handler

return SendPhoto(...)

# As shortcut from received object

- aiogram.types.message.Message.answer\_photo()
- aiogram.types.message.Message.reply\_photo()
- aiogram.types.chat\_join\_request.ChatJoinRequest.answer\_photo()
- aiogram.types.chat\_join\_request.ChatJoinRequest.answer\_photo\_pm()
- aiogram.types.chat\_member\_updated.ChatMemberUpdated.answer\_photo()

# sendPoll

Returns: Message

**class** aiogram.methods.send\_poll.**SendPoll**(\*, chat\_id: int | str, question: str, options: ~typing.List[str], business connection id:  $str \mid None = None$ , message\_thread\_id: int | None = None, is\_anonymous: bool | *None* = *None*, *type: str* | *None* = *None*, allows\_multiple\_answers: bool | None = None, correct\_option\_id: int | None = None, explanation: str | None = None, explanation parse mode: str | ~aiogram.client.default.Default | None = <*Default('parse\_mode')*>, *explanation\_entities:* ~typing.List[~aiogram.types.message\_entity.MessageEntity] | *None* = *None*, *open\_period*: *int* | *None* = *None*, *close\_date*: ~*datetime.datetime* | ~*datetime.timedelta* | *int* | *None* = *None*, *is\_closed: bool* | *None* = *None, disable\_notification: bool* | *None* = *None*, *protect\_content: bool* | ~aiogram.client.default.Default | None = <Default('protect\_content')>, reply\_parameters: ~aiogram.types.reply\_parameters.ReplyParameters | None = *None, reply\_markup:* ~aiogram.types.inline\_keyboard\_markup.InlineKeyboardMarkup ~aiogram.types.reply\_keyboard\_markup.ReplyKeyboardMarkup I ~aiogram.types.reply\_keyboard\_remove.ReplyKeyboardRemove | ~aiogram.types.force\_reply.ForceReply | None = None, allow sending without reply: bool | None = None, *reply\_to\_message\_id: int | None = None, \*\*extra\_data:* ~typing.Any)

Use this method to send a native poll. On success, the sent *aiogram.types.message.Message* is returned.

Source: https://core.telegram.org/bots/api#sendpoll

# chat\_id: int | str

Unique identifier for the target chat or username of the target channel (in the format @channelusername)

## question: str

Poll question, 1-300 characters

## options: List[str]

A JSON-serialized list of answer options, 2-10 strings 1-100 characters each

## business\_connection\_id: str | None

Unique identifier of the business connection on behalf of which the message will be sent

# message\_thread\_id: int | None

Unique identifier for the target message thread (topic) of the forum; for forum supergroups only

## is\_anonymous: bool | None

True, if the poll needs to be anonymous, defaults to True

## type: str | None

Poll type, 'quiz' or 'regular', defaults to 'regular'

#### allows\_multiple\_answers: bool | None

True, if the poll allows multiple answers, ignored for polls in quiz mode, defaults to False

# correct\_option\_id: int | None

0-based identifier of the correct answer option, required for polls in quiz mode

## explanation: str | None

Text that is shown when a user chooses an incorrect answer or taps on the lamp icon in a quiz-style poll, 0-200 characters with at most 2 line feeds after entities parsing

## explanation\_parse\_mode: str | Default | None

Mode for parsing entities in the explanation. See formatting options for more details.

#### model\_computed\_fields: ClassVar[dict[str, ComputedFieldInfo]] = {}

A dictionary of computed field names and their corresponding *ComputedFieldInfo* objects.

## **model\_post\_init**(*\_ModelMetaclass\_\_context: Any*) → None

We need to both initialize private attributes and call the user-defined model\_post\_init method.

#### explanation\_entities: List[MessageEntity] | None

A JSON-serialized list of special entities that appear in the poll explanation, which can be specified instead of *parse\_mode* 

#### open\_period: int | None

Amount of time in seconds the poll will be active after creation, 5-600. Can't be used together with *close\_date*.

## close\_date: datetime.datetime | datetime.timedelta | int | None

Point in time (Unix timestamp) when the poll will be automatically closed. Must be at least 5 and no more than 600 seconds in the future. Can't be used together with *open\_period*.

#### is\_closed: bool | None

Pass True if the poll needs to be immediately closed. This can be useful for poll preview.

#### disable\_notification: bool | None

Sends the message silently. Users will receive a notification with no sound.

#### protect\_content: bool | Default | None

Protects the contents of the sent message from forwarding and saving

# reply\_parameters: ReplyParameters | None

Description of the message to reply to

# reply\_markup: InlineKeyboardMarkup | ReplyKeyboardMarkup | ReplyKeyboardRemove | ForceReply | None

Additional interface options. A JSON-serialized object for an inline keyboard, custom reply keyboard, instructions to remove a reply keyboard or to force a reply from the user. Not supported for messages sent on behalf of a business account

# allow\_sending\_without\_reply: bool | None

Pass True if the message should be sent even if the specified replied-to message is not found

Deprecated since version API:7.0: https://core.telegram.org/bots/api-changelog#december-29-2023

## reply\_to\_message\_id: int | None

If the message is a reply, ID of the original message

Deprecated since version API:7.0: https://core.telegram.org/bots/api-changelog#december-29-2023

# Usage

# As bot method

result: Message = await bot.send\_poll(...)

# Method as object

## Imports:

- from aiogram.methods.send\_poll import SendPoll
- alias: from aiogram.methods import SendPoll

# With specific bot

result: Message = await bot(SendPoll(...))

# As reply into Webhook in handler

return SendPoll(...)

# As shortcut from received object

- aiogram.types.message.Message.answer\_poll()
- aiogram.types.message.Message.reply\_poll()
- aiogram.types.chat\_join\_request.ChatJoinRequest.answer\_poll()
- aiogram.types.chat\_join\_request.ChatJoinRequest.answer\_poll\_pm()
- aiogram.types.chat\_member\_updated.ChatMemberUpdated.answer\_poll()

# sendVenue

Returns: Message

**class** aiogram.methods.send\_venue.**SendVenue**(\*, chat\_id: int | str, latitude: float, longitude: float, title: str,

address: str, business\_connection\_id: str | None = None, message thread id: int | None = None, foursquare id: str | *None* = *None*, *foursquare\_type: str* | *None* = *None*, google\_place\_id: str | None = None, google\_place\_type: str | None = None, disable\_notification: bool | None = None, protect\_content: bool | ~aiogram.client.default.Default | *None* = *<Default('protect\_content')>*, *reply\_parameters:* ~aiogram.types.reply\_parameters.ReplyParameters | None = None, reply\_markup: ~aiogram.types.inline\_keyboard\_markup.InlineKeyboardMarkup ~aiogram.types.reply\_keyboard\_markup.ReplyKeyboardMarkup ~aiogram.types.reply\_keyboard\_remove.ReplyKeyboardRemove | ~aiogram.types.force\_reply.ForceReply | None = None, allow\_sending\_without\_reply: bool | None = None, reply to message id: int | None = None, \*\*extra data: ~typing.Any)

Use this method to send information about a venue. On success, the sent *aiogram.types.message.Message* is returned.

Source: https://core.telegram.org/bots/api#sendvenue

# chat\_id: int | str

Unique identifier for the target chat or username of the target channel (in the format @channelusername)

## latitude: float

Latitude of the venue

#### longitude: float

Longitude of the venue

#### title: str

Name of the venue

#### address: str

Address of the venue

## business\_connection\_id: str | None

Unique identifier of the business connection on behalf of which the message will be sent

#### message\_thread\_id: int | None

Unique identifier for the target message thread (topic) of the forum; for forum supergroups only

#### foursquare\_id: str | None

Foursquare identifier of the venue

#### foursquare\_type: str | None

Foursquare type of the venue, if known. (For example, 'arts\_entertainment/default', 'arts\_entertainment/aquarium' or 'food/icecream'.)

## model\_computed\_fields: ClassVar[dict[str, ComputedFieldInfo]] = {}

A dictionary of computed field names and their corresponding *ComputedFieldInfo* objects.

## 

We need to both initialize private attributes and call the user-defined model\_post\_init method.

#### google\_place\_id: str | None

Google Places identifier of the venue

## google\_place\_type: str | None

Google Places type of the venue. (See supported types.)

# disable\_notification: bool | None

Sends the message silently. Users will receive a notification with no sound.

## protect\_content: bool | Default | None

Protects the contents of the sent message from forwarding and saving

## reply\_parameters: ReplyParameters | None

Description of the message to reply to

# reply\_markup: InlineKeyboardMarkup | ReplyKeyboardMarkup | ReplyKeyboardRemove | ForceReply | None

Additional interface options. A JSON-serialized object for an inline keyboard, custom reply keyboard, instructions to remove a reply keyboard or to force a reply from the user. Not supported for messages sent on behalf of a business account

# allow\_sending\_without\_reply: bool | None

Pass True if the message should be sent even if the specified replied-to message is not found

Deprecated since version API:7.0: https://core.telegram.org/bots/api-changelog#december-29-2023

## reply\_to\_message\_id: int | None

If the message is a reply, ID of the original message

Deprecated since version API:7.0: https://core.telegram.org/bots/api-changelog#december-29-2023

#### Usage

# As bot method

result: Message = await bot.send\_venue(...)

# Method as object

# Imports:

- from aiogram.methods.send\_venue import SendVenue
- alias: from aiogram.methods import SendVenue

# With specific bot

result: Message = await bot(SendVenue(...))

# As reply into Webhook in handler

return SendVenue(...)

# As shortcut from received object

- aiogram.types.message.Message.answer\_venue()
- aiogram.types.message.Message.reply\_venue()
- aiogram.types.chat\_join\_request.ChatJoinRequest.answer\_venue()
- aiogram.types.chat\_join\_request.ChatJoinRequest.answer\_venue\_pm()
- aiogram.types.chat\_member\_updated.ChatMemberUpdated.answer\_venue()

## sendVideo

Returns: Message

**class** aiogram.methods.send\_video.**SendVideo**(\*, *chat\_id: int | str, video:* 

~aiogram.types.input\_file.InputFile | str, business\_connection\_id: str | None = None, *message\_thread\_id: int | None = None, duration: int | None* = None, width: int | None = None, height: int | None = *None, thumbnail: ~aiogram.types.input file.InputFile | None* = None, caption: str | None = None, parse\_mode: str | ~aiogram.client.default.Default | None = <*Default('parse\_mode')*>, *caption\_entities:* ~typing.List[~aiogram.types.message\_entity.MessageEntity] | None = None, has spoiler: bool | None = None, supports\_streaming: bool | None = None, *disable\_notification: bool | None = None, protect\_content:* bool | ~aiogram.client.default.Default | None = <*Default('protect\_content')*>, *reply\_parameters:* ~aiogram.types.reply\_parameters.ReplyParameters | None = *None*, *reply\_markup*: ~aiogram.types.inline\_keyboard\_markup.InlineKeyboardMarkup ~aiogram.types.reply\_keyboard\_markup.ReplyKeyboardMarkup Ι ~aiogram.types.reply\_keyboard\_remove.ReplyKeyboardRemove |~aiogram.types.force reply.ForceReply | None = None, *allow\_sending\_without\_reply: bool | None = None,* reply\_to\_message\_id: int | None = None, \*\*extra\_data: ~typing.Any)

Use this method to send video files, Telegram clients support MPEG4 videos (other formats may be sent as *aiogram.types.document.Document*). On success, the sent *aiogram.types.message.Message* is returned. Bots can currently send video files of up to 50 MB in size, this limit may be changed in the future.

Source: https://core.telegram.org/bots/api#sendvideo

# chat\_id: int | str

Unique identifier for the target chat or username of the target channel (in the format @channelusername)

#### video: InputFile | str

Video to send. Pass a file\_id as String to send a video that exists on the Telegram servers (recommended), pass an HTTP URL as a String for Telegram to get a video from the Internet, or upload a new video using multipart/form-data. *More information on Sending Files* »

# business\_connection\_id: str | None

Unique identifier of the business connection on behalf of which the message will be sent

# message\_thread\_id: int | None

Unique identifier for the target message thread (topic) of the forum; for forum supergroups only

# duration: int | None

Duration of sent video in seconds

# width: int | None

Video width

## height: int | None

Video height

## thumbnail: InputFile | None

Thumbnail of the file sent; can be ignored if thumbnail generation for the file is supported server-side. The thumbnail should be in JPEG format and less than 200 kB in size. A thumbnail's width and height should not exceed 320. Ignored if the file is not uploaded using multipart/form-data. Thumbnails can't be reused and can be only uploaded as a new file, so you can pass 'attach://<file\_attach\_name>' if the thumbnail was uploaded using multipart/form-data under <file\_attach\_name>. *More information on Sending Files* »

## caption: str | None

Video caption (may also be used when resending videos by *file\_id*), 0-1024 characters after entities parsing

## parse\_mode: str | Default | None

Mode for parsing entities in the video caption. See formatting options for more details.

## model\_computed\_fields: ClassVar[dict[str, ComputedFieldInfo]] = {}

A dictionary of computed field names and their corresponding ComputedFieldInfo objects.

#### **model\_post\_init**(*\_ModelMetaclass\_\_context: Any*) → None

We need to both initialize private attributes and call the user-defined model\_post\_init method.

#### caption\_entities: List[MessageEntity] | None

A JSON-serialized list of special entities that appear in the caption, which can be specified instead of *parse\_mode* 

## has\_spoiler: bool | None

Pass True if the video needs to be covered with a spoiler animation

## supports\_streaming: bool | None

Pass True if the uploaded video is suitable for streaming

#### disable\_notification: bool | None

Sends the message silently. Users will receive a notification with no sound.

## protect\_content: bool | Default | None

Protects the contents of the sent message from forwarding and saving

## reply\_parameters: ReplyParameters | None

Description of the message to reply to

# reply\_markup: InlineKeyboardMarkup | ReplyKeyboardMarkup | ReplyKeyboardRemove | ForceReply | None

Additional interface options. A JSON-serialized object for an inline keyboard, custom reply keyboard, instructions to remove a reply keyboard or to force a reply from the user. Not supported for messages sent on behalf of a business account

#### allow\_sending\_without\_reply: bool | None

Pass True if the message should be sent even if the specified replied-to message is not found

Deprecated since version API:7.0: https://core.telegram.org/bots/api-changelog#december-29-2023

#### reply\_to\_message\_id: int | None

If the message is a reply, ID of the original message

Deprecated since version API:7.0: https://core.telegram.org/bots/api-changelog#december-29-2023

# As bot method

```
result: Message = await bot.send_video(...)
```

# Method as object

Imports:

- from aiogram.methods.send\_video import SendVideo
- alias: from aiogram.methods import SendVideo

## With specific bot

result: Message = await bot(SendVideo(...))

## As reply into Webhook in handler

return SendVideo(...)

# As shortcut from received object

- aiogram.types.message.Message.answer\_video()
- aiogram.types.message.Message.reply\_video()
- aiogram.types.chat\_join\_request.ChatJoinRequest.answer\_video()
- aiogram.types.chat\_join\_request.ChatJoinRequest.answer\_video\_pm()
- aiogram.types.chat\_member\_updated.ChatMemberUpdated.answer\_video()

## sendVideoNote

Returns: Message

**class** aiogram.methods.send\_video\_note.**SendVideoNote**(\*, *chat\_id: int | str, video\_note:* 

~aiogram.types.input\_file.InputFile | str, business connection id:  $str \mid None = None$ , *message\_thread\_id: int | None = None, duration: int* | *None* = *None*, *length: int* | *None* = *None*, thumbnail: ~aiogram.types.input file.InputFile | *None* = *None*, *disable notification: bool* | *None* = None, protect content: bool ~aiogram.client.default.Default | None = <Default('protect\_content')>, reply\_parameters: ~aiogram.types.reply\_parameters.ReplyParameters | *None* = *None*, *reply\_markup*: ~aiogram.types.inline\_keyboard\_markup.InlineKeyboardMarkup ~aiogram.types.reply\_keyboard\_markup.ReplyKeyboardMarkup ~aiogram.types.reply\_keyboard\_remove.ReplyKeyboardRemove |~aiogram.types.force reply.ForceReply | None = None, allow\_sending\_without\_reply: bool | *None* = *None*, *reply to message id: int* | *None* = None, \*\*extra\_data: ~typing.Any)

As of v.4.0, Telegram clients support rounded square MPEG4 videos of up to 1 minute long. Use this method to send video messages. On success, the sent *aiogram.types.message.Message* is returned.

Source: https://core.telegram.org/bots/api#sendvideonote

#### chat\_id: int | str

Unique identifier for the target chat or username of the target channel (in the format @channelusername)

#### video\_note: InputFile | str

Video note to send. Pass a file\_id as String to send a video note that exists on the Telegram servers (recommended) or upload a new video using multipart/form-data. *More information on Sending Files* ». Sending video notes by a URL is currently unsupported

#### business\_connection\_id: str | None

Unique identifier of the business connection on behalf of which the message will be sent

#### message\_thread\_id: int | None

Unique identifier for the target message thread (topic) of the forum; for forum supergroups only

#### duration: int | None

Duration of sent video in seconds

#### length: int | None

Video width and height, i.e. diameter of the video message

## thumbnail: InputFile | None

Thumbnail of the file sent; can be ignored if thumbnail generation for the file is supported server-side. The thumbnail should be in JPEG format and less than 200 kB in size. A thumbnail's width and height should not exceed 320. Ignored if the file is not uploaded using multipart/form-data. Thumbnails can't be reused and can be only uploaded as a new file, so you can pass 'attach://<file\_attach\_name>' if the thumbnail was uploaded using multipart/form-data under <file\_attach\_name>. *More information on Sending Files* »

#### model\_computed\_fields: ClassVar[dict[str, ComputedFieldInfo]] = {}

A dictionary of computed field names and their corresponding ComputedFieldInfo objects.

## **model\_post\_init**(*\_ModelMetaclass\_\_context: Any*) → None

We need to both initialize private attributes and call the user-defined model\_post\_init method.

#### disable\_notification: bool | None

Sends the message silently. Users will receive a notification with no sound.

#### protect\_content: bool | Default | None

Protects the contents of the sent message from forwarding and saving

#### reply\_parameters: ReplyParameters | None

Description of the message to reply to

# reply\_markup: InlineKeyboardMarkup | ReplyKeyboardMarkup | ReplyKeyboardRemove | ForceReply | None

Additional interface options. A JSON-serialized object for an inline keyboard, custom reply keyboard, instructions to remove a reply keyboard or to force a reply from the user. Not supported for messages sent on behalf of a business account

# allow\_sending\_without\_reply: bool | None

Pass True if the message should be sent even if the specified replied-to message is not found

Deprecated since version API:7.0: https://core.telegram.org/bots/api-changelog#december-29-2023

## reply\_to\_message\_id: int | None

If the message is a reply, ID of the original message

Deprecated since version API:7.0: https://core.telegram.org/bots/api-changelog#december-29-2023

## Usage

# As bot method

result: Message = await bot.send\_video\_note(...)

## Method as object

Imports:

- from aiogram.methods.send\_video\_note import SendVideoNote
- alias: from aiogram.methods import SendVideoNote

## With specific bot

result: Message = await bot(SendVideoNote(...))

## As reply into Webhook in handler

return SendVideoNote(...)

## As shortcut from received object

- aiogram.types.message.Message.answer\_video\_note()
- aiogram.types.message.Message.reply\_video\_note()
- aiogram.types.chat\_join\_request.ChatJoinRequest.answer\_video\_note()
- aiogram.types.chat\_join\_request.ChatJoinRequest.answer\_video\_note\_pm()
- aiogram.types.chat\_member\_updated.ChatMemberUpdated.answer\_video\_note()

#### sendVoice

Returns: Message

class aiogram.methods.send\_voice.SendVoice(\*, chat\_id: int | str, voice:

~aiogram.types.input\_file.InputFile | str, business\_connection\_id: str | None = None, message\_thread\_id: int | None = None, caption: str | None = *None*, *parse\_mode: str* | ~*aiogram.client.default.Default* | *None* = *<Default('parse\_mode')>, caption\_entities:* ~typing.List[~aiogram.types.message\_entity.MessageEntity] | None = None, duration: int | None = None, *disable\_notification: bool | None = None, protect\_content:* bool | ~aiogram.client.default.Default | None = <*Default('protect\_content')*>, *reply\_parameters:* ~aiogram.types.reply\_parameters.ReplyParameters | None = None, reply\_markup: ~aiogram.types.inline\_keyboard\_markup.InlineKeyboardMarkup ~aiogram.types.reply\_keyboard\_markup.ReplyKeyboardMarkup ~aiogram.types.reply\_keyboard\_remove.ReplyKeyboardRemove | ~aiogram.types.force\_reply.ForceReply | None = None, *allow\_sending\_without\_reply: bool | None = None, reply\_to\_message\_id: int | None = None, \*\*extra\_data:* ~typing.Any)

Use this method to send audio files, if you want Telegram clients to display the file as a playable voice message. For this to work, your audio must be in an .OGG file encoded with OPUS (other formats may be sent as *aiogram.types.audio.Audio* or *aiogram.types.document.Document*). On success, the sent *aiogram. types.message.Message* is returned. Bots can currently send voice messages of up to 50 MB in size, this limit may be changed in the future.

Source: https://core.telegram.org/bots/api#sendvoice

# chat\_id: int | str

Unique identifier for the target chat or username of the target channel (in the format @channelusername)

#### voice: InputFile | str

Audio file to send. Pass a file\_id as String to send a file that exists on the Telegram servers (recommended), pass an HTTP URL as a String for Telegram to get a file from the Internet, or upload a new one using multipart/form-data. *More information on Sending Files* »

#### business\_connection\_id: str | None

Unique identifier of the business connection on behalf of which the message will be sent

#### message\_thread\_id: int | None

Unique identifier for the target message thread (topic) of the forum; for forum supergroups only

#### caption: str | None

Voice message caption, 0-1024 characters after entities parsing

#### parse\_mode: str | Default | None

Mode for parsing entities in the voice message caption. See formatting options for more details.

#### caption\_entities: List[MessageEntity] | None

A JSON-serialized list of special entities that appear in the caption, which can be specified instead of *parse\_mode* 

#### model\_computed\_fields: ClassVar[dict[str, ComputedFieldInfo]] = {}

A dictionary of computed field names and their corresponding *ComputedFieldInfo* objects.

#### **model\_post\_init**(*\_ModelMetaclass\_\_context: Any*) → None

We need to both initialize private attributes and call the user-defined model\_post\_init method.

## duration: int | None

Duration of the voice message in seconds

#### disable\_notification: bool | None

Sends the message silently. Users will receive a notification with no sound.

#### protect\_content: bool | Default | None

Protects the contents of the sent message from forwarding and saving

#### reply\_parameters: ReplyParameters | None

Description of the message to reply to

# reply\_markup: InlineKeyboardMarkup | ReplyKeyboardMarkup | ReplyKeyboardRemove | ForceReply | None

Additional interface options. A JSON-serialized object for an inline keyboard, custom reply keyboard, instructions to remove a reply keyboard or to force a reply from the user. Not supported for messages sent on behalf of a business account

## allow\_sending\_without\_reply: bool | None

Pass True if the message should be sent even if the specified replied-to message is not found

Deprecated since version API:7.0: https://core.telegram.org/bots/api-changelog#december-29-2023

#### reply\_to\_message\_id: int | None

If the message is a reply, ID of the original message

Deprecated since version API:7.0: https://core.telegram.org/bots/api-changelog#december-29-2023

# As bot method

```
result: Message = await bot.send_voice(...)
```

# Method as object

Imports:

- from aiogram.methods.send\_voice import SendVoice
- alias: from aiogram.methods import SendVoice

# With specific bot

result: Message = await bot(SendVoice(...))

## As reply into Webhook in handler

return SendVoice(...)

# As shortcut from received object

- aiogram.types.message.Message.answer\_voice()
- aiogram.types.message.Message.reply\_voice()
- aiogram.types.chat\_join\_request.ChatJoinRequest.answer\_voice()
- aiogram.types.chat\_join\_request.ChatJoinRequest.answer\_voice\_pm()
- aiogram.types.chat\_member\_updated.ChatMemberUpdated.answer\_voice()

# setChatAdministratorCustomTitle

Returns: bool

class aiogram.methods.set\_chat\_administrator\_custom\_title.SetChatAdministratorCustomTitle(\*,

chat\_id: int | str, user\_id: int, custom\_title: str, \*\*extra\_data: Any) Use this method to set a custom title for an administrator in a supergroup promoted by the bot. Returns True on success.

Source: https://core.telegram.org/bots/api#setchatadministratorcustomtitle

## chat\_id: int | str

Unique identifier for the target chat or username of the target supergroup (in the format @supergroupusername)

## user\_id: int

Unique identifier of the target user

## model\_computed\_fields: ClassVar[dict[str, ComputedFieldInfo]] = {}

A dictionary of computed field names and their corresponding ComputedFieldInfo objects.

## **model\_post\_init**(*\_ModelMetaclass\_\_context: Any*) → None

We need to both initialize private attributes and call the user-defined model\_post\_init method.

#### custom\_title: str

New custom title for the administrator; 0-16 characters, emoji are not allowed

## Usage

## As bot method

result: bool = await bot.set\_chat\_administrator\_custom\_title(...)

## Method as object

Imports:

- from aiogram.methods.set\_chat\_administrator\_custom\_title import SetChatAdministratorCustomTitle
- alias: from aiogram.methods import SetChatAdministratorCustomTitle

# With specific bot

result: bool = await bot(SetChatAdministratorCustomTitle(...))

## As reply into Webhook in handler

return SetChatAdministratorCustomTitle(...)

# As shortcut from received object

aiogram.types.chat.Chat.set\_administrator\_custom\_title()

# setChatDescription

Returns: bool

Use this method to change the description of a group, a supergroup or a channel. The bot must be an administrator in the chat for this to work and must have the appropriate administrator rights. Returns **True** on success.

Source: https://core.telegram.org/bots/api#setchatdescription

## chat\_id: int | str

Unique identifier for the target chat or username of the target channel (in the format @channelusername)

```
model_computed_fields: ClassVar[dict[str, ComputedFieldInfo]] = {}
```

A dictionary of computed field names and their corresponding ComputedFieldInfo objects.

```
model_post_init(\_ModelMetaclass\_context: Any) \rightarrow None
```

We need to both initialize private attributes and call the user-defined model\_post\_init method.

```
description: str | None
```

New chat description, 0-255 characters

# Usage

## As bot method

result: bool = await bot.set\_chat\_description(...)

# Method as object

Imports:

- from aiogram.methods.set\_chat\_description import SetChatDescription
- alias: from aiogram.methods import SetChatDescription

## With specific bot

result: bool = await bot(SetChatDescription(...))

## As reply into Webhook in handler

return SetChatDescription(...)

## As shortcut from received object

aiogram.types.chat.Chat.set\_description()

## setChatMenuButton

#### Returns: bool

**class** aiogram.methods.set\_chat\_menu\_button.**SetChatMenuButton**(\*, *chat\_id: int* | *None* = *None*,

menu\_button: MenuButtonCommands | MenuButtonWebApp | MenuButtonDefault | None = None, \*\*extra\_data: Any)

Use this method to change the bot's menu button in a private chat, or the default menu button. Returns True on success.

Source: https://core.telegram.org/bots/api#setchatmenubutton

## chat\_id: int | None

Unique identifier for the target private chat. If not specified, default bot's menu button will be changed

model\_computed\_fields: ClassVar[dict[str, ComputedFieldInfo]] = {}

A dictionary of computed field names and their corresponding ComputedFieldInfo objects.

 $model_post_init(\_ModelMetaclass\_context: Any) \rightarrow None$ 

We need to both initialize private attributes and call the user-defined model\_post\_init method.

menu\_button: MenuButtonCommands | MenuButtonWebApp | MenuButtonDefault | None

A JSON-serialized object for the bot's new menu button. Defaults to aiogram.types. menu\_button\_default.MenuButtonDefault

# Usage

## As bot method

result: bool = await bot.set\_chat\_menu\_button(...)

## Method as object

Imports:

- from aiogram.methods.set\_chat\_menu\_button import SetChatMenuButton
- alias: from aiogram.methods import SetChatMenuButton

# With specific bot

result: bool = await bot(SetChatMenuButton(...))

## As reply into Webhook in handler

return SetChatMenuButton(...)

# setChatPermissions

Returns: bool

class aiogram.methods.set\_chat\_permissions.SetChatPermissions(\*, chat\_id: int

| str, permissions: ChatPermissions, use\_independent\_chat\_permissions: bool | None = None, \*\*extra\_data: Any)

Use this method to set default chat permissions for all members. The bot must be an administrator in the group or a supergroup for this to work and must have the *can\_restrict\_members* administrator rights. Returns True on success.

Source: https://core.telegram.org/bots/api#setchatpermissions

## chat\_id: int | str

Unique identifier for the target chat or username of the target supergroup (in the format @supergroupusername)

## permissions: ChatPermissions

A JSON-serialized object for new default chat permissions

## model\_computed\_fields: ClassVar[dict[str, ComputedFieldInfo]] = {}

A dictionary of computed field names and their corresponding *ComputedFieldInfo* objects.

## **model\_post\_init**(\_*ModelMetaclass\_context: Any*) → None

We need to both initialize private attributes and call the user-defined model\_post\_init method.

## use\_independent\_chat\_permissions: bool | None

Pass True if chat permissions are set independently. Otherwise, the *can\_send\_other\_messages* and *can\_add\_web\_page\_previews* permissions will imply the *can\_send\_messages*, *can\_send\_audios*, *can\_send\_documents*, *can\_send\_photos*, *can\_send\_videos*, *can\_send\_video\_notes*, and *can\_send\_voice\_notes* permissions; the *can\_send\_polls* permission will imply the *can\_send\_messages* permission.

## As bot method

```
result: bool = await bot.set_chat_permissions(...)
```

## Method as object

Imports:

- from aiogram.methods.set\_chat\_permissions import SetChatPermissions
- alias: from aiogram.methods import SetChatPermissions

## With specific bot

result: bool = await bot(SetChatPermissions(...))

#### As reply into Webhook in handler

return SetChatPermissions(...)

## As shortcut from received object

aiogram.types.chat.Chat.set\_permissions()

# setChatPhoto

Returns: bool

```
class aiogram.methods.set_chat_photo.SetChatPhoto(*, chat_id: int | str, photo: InputFile, **extra_data:
```

Any)

Use this method to set a new profile photo for the chat. Photos can't be changed for private chats. The bot must be an administrator in the chat for this to work and must have the appropriate administrator rights. Returns True on success.

Source: https://core.telegram.org/bots/api#setchatphoto

```
chat_id: int | str
```

Unique identifier for the target chat or username of the target channel (in the format @channelusername)

```
model_computed_fields: ClassVar[dict[str, ComputedFieldInfo]] = {}
```

A dictionary of computed field names and their corresponding ComputedFieldInfo objects.

# $model_post\_init(\_ModelMetaclass\_context: Any) \rightarrow None$

We need to both initialize private attributes and call the user-defined model\_post\_init method.

# photo: InputFile

New chat photo, uploaded using multipart/form-data

# As bot method

```
result: bool = await bot.set_chat_photo(...)
```

# Method as object

Imports:

- from aiogram.methods.set\_chat\_photo import SetChatPhoto
- alias: from aiogram.methods import SetChatPhoto

# With specific bot

result: bool = await bot(SetChatPhoto(...))

## As shortcut from received object

aiogram.types.chat.Chat.set\_photo()

## setChatStickerSet

Returns: bool

Any)

Use this method to set a new group sticker set for a supergroup. The bot must be an administrator in the chat for this to work and must have the appropriate administrator rights. Use the field *can\_set\_sticker\_set* optionally returned in *aiogram.methods.get\_chat.GetChat* requests to check if the bot can use this method. Returns True on success.

Source: https://core.telegram.org/bots/api#setchatstickerset

## chat\_id: int | str

Unique identifier for the target chat or username of the target supergroup (in the format @supergroupusername)

# model\_computed\_fields: ClassVar[dict[str, ComputedFieldInfo]] = {}

A dictionary of computed field names and their corresponding ComputedFieldInfo objects.

```
model_post_init(ModelMetaclass_context: Any) \rightarrow None
```

We need to both initialize private attributes and call the user-defined model\_post\_init method.

#### sticker\_set\_name: str

Name of the sticker set to be set as the group sticker set

# As bot method

result: bool = await bot.set\_chat\_sticker\_set(...)

## Method as object

Imports:

- from aiogram.methods.set\_chat\_sticker\_set import SetChatStickerSet
- alias: from aiogram.methods import SetChatStickerSet

## With specific bot

result: bool = await bot(SetChatStickerSet(...))

#### As reply into Webhook in handler

return SetChatStickerSet(...)

## As shortcut from received object

aiogram.types.chat.Chat.set\_sticker\_set()

# setChatTitle

#### Returns: bool

```
class aiogram.methods.set_chat_title.SetChatTitle(*, chat_id: int | str, title: str, **extra_data: Any)
```

Use this method to change the title of a chat. Titles can't be changed for private chats. The bot must be an administrator in the chat for this to work and must have the appropriate administrator rights. Returns **True** on success.

Source: https://core.telegram.org/bots/api#setchattitle

#### chat\_id: int | str

Unique identifier for the target chat or username of the target channel (in the format @channelusername)

## model\_computed\_fields: ClassVar[dict[str, ComputedFieldInfo]] = {}

A dictionary of computed field names and their corresponding ComputedFieldInfo objects.

#### **model\_post\_init**(*\_ModelMetaclass\_\_context: Any*) → None

We need to both initialize private attributes and call the user-defined model\_post\_init method.

#### title: str

New chat title, 1-128 characters

# As bot method

```
result: bool = await bot.set_chat_title(...)
```

# Method as object

Imports:

- from aiogram.methods.set\_chat\_title import SetChatTitle
- alias: from aiogram.methods import SetChatTitle

## With specific bot

result: bool = await bot(SetChatTitle(...))

## As reply into Webhook in handler

return SetChatTitle(...)

# As shortcut from received object

aiogram.types.chat.Chat.set\_title()

## setMessageReaction

Returns: bool

class aiogram.methods.set\_message\_reaction.SetMessageReaction(\*, chat\_id: int | str, message\_id:

int, reaction: List[ReactionTypeEmoji | ReactionTypeCustomEmoji] | None = None, is\_big: bool | None = None, \*\*extra\_data: Any)

Use this method to change the chosen reactions on a message. Service messages can't be reacted to. Automatically forwarded messages from a channel to its discussion group have the same available reactions as messages in the channel. Returns **True** on success.

Source: https://core.telegram.org/bots/api#setmessagereaction

## chat\_id: int | str

Unique identifier for the target chat or username of the target channel (in the format @channelusername)

## message\_id: int

Identifier of the target message. If the message belongs to a media group, the reaction is set to the first non-deleted message in the group instead.

# model\_computed\_fields: ClassVar[dict[str, ComputedFieldInfo]] = {}

A dictionary of computed field names and their corresponding ComputedFieldInfo objects.

# $model_post_init(\_ModelMetaclass\_context: Any) \rightarrow None$

We need to both initialize private attributes and call the user-defined model\_post\_init method.

## reaction: List[ReactionTypeEmoji | ReactionTypeCustomEmoji] | None

A JSON-serialized list of reaction types to set on the message. Currently, as non-premium users, bots can set up to one reaction per message. A custom emoji reaction can be used if it is either already present on the message or explicitly allowed by chat administrators.

## is\_big: bool | None

Pass True to set the reaction with a big animation

## Usage

## As bot method

result: bool = await bot.set\_message\_reaction(...)

## Method as object

Imports:

- from aiogram.methods.set\_message\_reaction import SetMessageReaction
- alias: from aiogram.methods import SetMessageReaction

## With specific bot

result: bool = await bot(SetMessageReaction(...))

## As reply into Webhook in handler

return SetMessageReaction(...)

## As shortcut from received object

aiogram.types.message.Message.react()

## setMyCommands

Returns: bool

```
class aiogram.methods.set_my_commands.SetMyCommands(*, commands: List[BotCommand], scope:
BotCommandScopeDefault |
BotCommandScopeAllPrivateChats |
BotCommandScopeAllGroupChats |
BotCommandScopeAllChatAdministrators |
BotCommandScopeChat |
BotCommandScopeChatAdministrators |
BotCommandScopeChatMember | None = None,
language_code: str | None = None,
**extra_data: Any)
```

Use this method to change the list of the bot's commands. See this manual for more details about bot commands. Returns True on success.

Source: https://core.telegram.org/bots/api#setmycommands

## commands: List[BotCommand]

A JSON-serialized list of bot commands to be set as the list of the bot's commands. At most 100 commands can be specified.

```
scope: BotCommandScopeDefault | BotCommandScopeAllPrivateChats |
BotCommandScopeAllGroupChats | BotCommandScopeAllChatAdministrators |
BotCommandScopeChat | BotCommandScopeChatAdministrators | BotCommandScopeChatMember
| None
```

A JSON-serialized object, describing scope of users for which the commands are relevant. Defaults to aiogram.types.bot\_command\_scope\_default.BotCommandScopeDefault.

## model\_computed\_fields: ClassVar[dict[str, ComputedFieldInfo]] = {}

A dictionary of computed field names and their corresponding ComputedFieldInfo objects.

# $model_post_init(\_ModelMetaclass\_context: Any) \rightarrow None$

We need to both initialize private attributes and call the user-defined model\_post\_init method.

#### language\_code: str | None

A two-letter ISO 639-1 language code. If empty, commands will be applied to all users from the given scope, for whose language there are no dedicated commands

## Usage

# As bot method

result: bool = await bot.set\_my\_commands(...)

# Method as object

## Imports:

- from aiogram.methods.set\_my\_commands import SetMyCommands
- alias: from aiogram.methods import SetMyCommands

# With specific bot

result: bool = await bot(SetMyCommands(...))

## As reply into Webhook in handler

return SetMyCommands(...)

# setMyDefaultAdministratorRights

Returns: bool

class aiogram.methods.set\_my\_default\_administrator\_rights.SetMyDefaultAdministratorRights(\*,

rights: ChatAdministrator-Rights L None \_ None. for\_channels: bool None = None, \*\*extra\_data: Any)

Use this method to change the default administrator rights requested by the bot when it's added as an administrator to groups or channels. These rights will be suggested to users, but they are free to modify the list before adding the bot. Returns **True** on success.

Source: https://core.telegram.org/bots/api#setmydefaultadministratorrights

# rights: ChatAdministratorRights | None

A JSON-serialized object describing new default administrator rights. If not specified, the default administrator rights will be cleared.

## model\_computed\_fields: ClassVar[dict[str, ComputedFieldInfo]] = {}

A dictionary of computed field names and their corresponding ComputedFieldInfo objects.

## **model\_post\_init**(*\_ModelMetaclass\_context: Any*) → None

We need to both initialize private attributes and call the user-defined model\_post\_init method.

#### for\_channels: bool | None

Pass True to change the default administrator rights of the bot in channels. Otherwise, the default administrator rights of the bot for groups and supergroups will be changed.

## Usage

# As bot method

result: bool = await bot.set\_my\_default\_administrator\_rights(...)

## Method as object

Imports:

- from aiogram.methods.set\_my\_default\_administrator\_rights import SetMyDefaultAdministratorRights
- alias: from aiogram.methods import SetMyDefaultAdministratorRights

## With specific bot

result: bool = await bot(SetMyDefaultAdministratorRights(...))

## As reply into Webhook in handler

return SetMyDefaultAdministratorRights(...)

#### setMyDescription

Returns: bool

Use this method to change the bot's description, which is shown in the chat with the bot if the chat is empty. Returns True on success.

Source: https://core.telegram.org/bots/api#setmydescription

#### description: str | None

New bot description; 0-512 characters. Pass an empty string to remove the dedicated description for the given language.

## model\_computed\_fields: ClassVar[dict[str, ComputedFieldInfo]] = {}

A dictionary of computed field names and their corresponding ComputedFieldInfo objects.

## $model_post_init(\_ModelMetaclass\_context: Any) \rightarrow None$

We need to both initialize private attributes and call the user-defined model\_post\_init method.

#### language\_code: str | None

A two-letter ISO 639-1 language code. If empty, the description will be applied to all users for whose language there is no dedicated description.

## Usage

# As bot method

result: bool = await bot.set\_my\_description(...)

#### Method as object

Imports:

- from aiogram.methods.set\_my\_description import SetMyDescription
- alias: from aiogram.methods import SetMyDescription

## With specific bot

result: bool = await bot(SetMyDescription(...))

## As reply into Webhook in handler

return SetMyDescription(...)

#### setMyName

Returns: bool

Use this method to change the bot's name. Returns True on success.

Source: https://core.telegram.org/bots/api#setmyname

#### name: str | None

New bot name; 0-64 characters. Pass an empty string to remove the dedicated name for the given language.

## model\_computed\_fields: ClassVar[dict[str, ComputedFieldInfo]] = {}

A dictionary of computed field names and their corresponding ComputedFieldInfo objects.

```
model_post_init(_ModelMetaclass_context: Any) → None
```

We need to both initialize private attributes and call the user-defined model\_post\_init method.

#### language\_code: str | None

A two-letter ISO 639-1 language code. If empty, the name will be shown to all users for whose language there is no dedicated name.

# Usage

# As bot method

result: bool = await bot.set\_my\_name(...)

## Method as object

Imports:

- from aiogram.methods.set\_my\_name import SetMyName
- alias: from aiogram.methods import SetMyName

# With specific bot

result: bool = await bot(SetMyName(...))

## As reply into Webhook in handler

```
return SetMyName(...)
```

# setMyShortDescription

Returns: bool

Use this method to change the bot's short description, which is shown on the bot's profile page and is sent together with the link when users share the bot. Returns True on success.

Source: https://core.telegram.org/bots/api#setmyshortdescription

# short\_description: str | None

New short description for the bot; 0-120 characters. Pass an empty string to remove the dedicated short description for the given language.

## model\_computed\_fields: ClassVar[dict[str, ComputedFieldInfo]] = {}

A dictionary of computed field names and their corresponding ComputedFieldInfo objects.

## **model\_post\_init**( $ModelMetaclass\_context: Any$ ) $\rightarrow$ None

We need to both initialize private attributes and call the user-defined model\_post\_init method.

#### language\_code: str | None

A two-letter ISO 639-1 language code. If empty, the short description will be applied to all users for whose language there is no dedicated short description.

## Usage

# As bot method

result: bool = await bot.set\_my\_short\_description(...)

## Method as object

Imports:

- from aiogram.methods.set\_my\_short\_description import SetMyShortDescription
- alias: from aiogram.methods import SetMyShortDescription

## With specific bot

result: bool = await bot(SetMyShortDescription(...))

## As reply into Webhook in handler

return SetMyShortDescription(...)

## unbanChatMember

Returns: bool

Use this method to unban a previously banned user in a supergroup or channel. The user will **not** return to the group or channel automatically, but will be able to join via link, etc. The bot must be an administrator for this to work. By default, this method guarantees that after the call the user is not a member of the chat, but will be able to join it. So if the user is a member of the chat they will also be **removed** from the chat. If you don't want this, use the parameter *only\_if\_banned*. Returns **True** on success.

Source: https://core.telegram.org/bots/api#unbanchatmember

## chat\_id: int | str

Unique identifier for the target group or username of the target supergroup or channel (in the format @channelusername)

## user\_id: int

Unique identifier of the target user

## model\_computed\_fields: ClassVar[dict[str, ComputedFieldInfo]] = {}

A dictionary of computed field names and their corresponding ComputedFieldInfo objects.

```
model_post_init(ModelMetaclass\_context: Any) \rightarrow None
```

We need to both initialize private attributes and call the user-defined model\_post\_init method.

```
only_if_banned: bool | None
```

Do nothing if the user is not banned

# Usage

# As bot method

result: bool = await bot.unban\_chat\_member(...)

## Method as object

Imports:

- from aiogram.methods.unban\_chat\_member import UnbanChatMember
- alias: from aiogram.methods import UnbanChatMember

## With specific bot

```
result: bool = await bot(UnbanChatMember(...))
```

# As reply into Webhook in handler

return UnbanChatMember(...)

## As shortcut from received object

• aiogram.types.chat.Chat.unban()

# unbanChatSenderChat

Returns: bool

Use this method to unban a previously banned channel chat in a supergroup or channel. The bot must be an administrator for this to work and must have the appropriate administrator rights. Returns **True** on success.

Source: https://core.telegram.org/bots/api#unbanchatsenderchat

#### chat\_id: int | str

Unique identifier for the target chat or username of the target channel (in the format @channelusername)

## model\_computed\_fields: ClassVar[dict[str, ComputedFieldInfo]] = {}

A dictionary of computed field names and their corresponding ComputedFieldInfo objects.

```
model_post_init(_ModelMetaclass__context: Any) → None
```

We need to both initialize private attributes and call the user-defined model\_post\_init method.

## sender\_chat\_id: int

Unique identifier of the target sender chat

## Usage

# As bot method

result: bool = await bot.unban\_chat\_sender\_chat(...)

# Method as object

Imports:

- from aiogram.methods.unban\_chat\_sender\_chat import UnbanChatSenderChat
- alias: from aiogram.methods import UnbanChatSenderChat

# With specific bot

result: bool = await bot(UnbanChatSenderChat(...))

## As reply into Webhook in handler

return UnbanChatSenderChat(...)

# As shortcut from received object

aiogram.types.chat.Chat.unban\_sender\_chat()

## unhideGeneralForumTopic

#### Returns: bool

Use this method to unhide the 'General' topic in a forum supergroup chat. The bot must be an administrator in the chat for this to work and must have the *can\_manage\_topics* administrator rights. Returns **True** on success.

Source: https://core.telegram.org/bots/api#unhidegeneralforumtopic

#### chat\_id: int | str

Unique identifier for the target chat or username of the target supergroup (in the format @supergroupusername)

## model\_computed\_fields: ClassVar[dict[str, ComputedFieldInfo]] = {}

A dictionary of computed field names and their corresponding ComputedFieldInfo objects.

## **model\_post\_init**(\_*ModelMetaclass\_context: Any*) → None

We need to both initialize private attributes and call the user-defined model\_post\_init method.

## Usage

# As bot method

result: bool = await bot.unhide\_general\_forum\_topic(...)

## Method as object

## Imports:

- from aiogram.methods.unhide\_general\_forum\_topic import UnhideGeneralForumTopic
- alias: from aiogram.methods import UnhideGeneralForumTopic

## With specific bot

result: bool = await bot(UnhideGeneralForumTopic(...))

## As reply into Webhook in handler

return UnhideGeneralForumTopic(...)

## unpinAllChatMessages

#### Returns: bool

Use this method to clear the list of pinned messages in a chat. If the chat is not a private chat, the bot must be an administrator in the chat for this to work and must have the 'can\_pin\_messages' administrator right in a supergroup or 'can\_edit\_messages' administrator right in a channel. Returns **True** on success.

Source: https://core.telegram.org/bots/api#unpinallchatmessages

## chat\_id: int | str

Unique identifier for the target chat or username of the target channel (in the format @channelusername)

# model\_computed\_fields: ClassVar[dict[str, ComputedFieldInfo]] = {}

A dictionary of computed field names and their corresponding ComputedFieldInfo objects.

#### 

We need to both initialize private attributes and call the user-defined model\_post\_init method.

## Usage

# As bot method

result: bool = await bot.unpin\_all\_chat\_messages(...)

# Method as object

Imports:

- from aiogram.methods.unpin\_all\_chat\_messages import UnpinAllChatMessages
- alias: from aiogram.methods import UnpinAllChatMessages

## With specific bot

result: bool = await bot(UnpinAllChatMessages(...))

## As reply into Webhook in handler

return UnpinAllChatMessages(...)

## As shortcut from received object

aiogram.types.chat.Chat.unpin\_all\_messages()

## unpinAllForumTopicMessages

Returns: bool

class aiogram.methods.unpin\_all\_forum\_topic\_messages.UnpinAllForumTopicMessages(\*, chat\_id:

int | str, message\_thread\_id: int, \*\*extra\_data: Any)

Use this method to clear the list of pinned messages in a forum topic. The bot must be an administrator in the chat for this to work and must have the *can\_pin\_messages* administrator right in the supergroup. Returns True on success.

Source: https://core.telegram.org/bots/api#unpinallforumtopicmessages

#### chat\_id: int | str

Unique identifier for the target chat or username of the target supergroup (in the format @supergroupusername)

## model\_computed\_fields: ClassVar[dict[str, ComputedFieldInfo]] = {}

A dictionary of computed field names and their corresponding ComputedFieldInfo objects.

**model\_post\_init**(*\_ModelMetaclass\_\_context: Any*) → None

We need to both initialize private attributes and call the user-defined model\_post\_init method.

## message\_thread\_id: int

Unique identifier for the target message thread of the forum topic

# As bot method

result: bool = await bot.unpin\_all\_forum\_topic\_messages(...)

#### Method as object

Imports:

- from aiogram.methods.unpin\_all\_forum\_topic\_messages import UnpinAllForumTopicMessages
- alias: from aiogram.methods import UnpinAllForumTopicMessages

## With specific bot

result: bool = await bot(UnpinAllForumTopicMessages(...))

#### As reply into Webhook in handler

return UnpinAllForumTopicMessages(...)

## unpinAllGeneralForumTopicMessages

Returns: bool

class aiogram.methods.unpin\_all\_general\_forum\_topic\_messages.UnpinAllGeneralForumTopicMessages(\*,

chat\_id: int | str, \*\*extra\_data: Any)

Use this method to clear the list of pinned messages in a General forum topic. The bot must be an administrator in the chat for this to work and must have the *can\_pin\_messages* administrator right in the supergroup. Returns True on success.

Source: https://core.telegram.org/bots/api#unpinallgeneralforumtopicmessages

# chat\_id: int | str

Unique identifier for the target chat or username of the target supergroup (in the format @supergroupusername)

## model\_computed\_fields: ClassVar[dict[str, ComputedFieldInfo]] = {}

A dictionary of computed field names and their corresponding ComputedFieldInfo objects.

#### **model\_post\_init**(*\_ModelMetaclass\_\_context: Any*) → None

We need to both initialize private attributes and call the user-defined model\_post\_init method.

# As bot method

result: bool = await bot.unpin\_all\_general\_forum\_topic\_messages(...)

# Method as object

Imports:

- from aiogram.methods.unpin\_all\_general\_forum\_topic\_messages import UnpinAllGeneralForumTopicMessages
- alias: from aiogram.methods import UnpinAllGeneralForumTopicMessages

## With specific bot

result: bool = await bot(UnpinAllGeneralForumTopicMessages(...))

## As reply into Webhook in handler

return UnpinAllGeneralForumTopicMessages(...)

## As shortcut from received object

aiogram.types.chat.Chat.unpin\_all\_general\_forum\_topic\_messages()

## unpinChatMessage

## Returns: bool

```
class aiogram.methods.unpin_chat_message.UnpinChatMessage(*, chat_id: int | str, message_id: int |
None = None, **extra_data: Any)
```

Use this method to remove a message from the list of pinned messages in a chat. If the chat is not a private chat, the bot must be an administrator in the chat for this to work and must have the 'can\_pin\_messages' administrator right in a supergroup or 'can\_edit\_messages' administrator right in a channel. Returns **True** on success.

Source: https://core.telegram.org/bots/api#unpinchatmessage

## chat\_id: int | str

Unique identifier for the target chat or username of the target channel (in the format @channelusername)

## model\_computed\_fields: ClassVar[dict[str, ComputedFieldInfo]] = {}

A dictionary of computed field names and their corresponding ComputedFieldInfo objects.

## **model\_post\_init**(*\_ModelMetaclass\_\_context: Any*) → None

We need to both initialize private attributes and call the user-defined model\_post\_init method.

#### message\_id: int | None

Identifier of a message to unpin. If not specified, the most recent pinned message (by sending date) will be unpinned.

# Usage

# As bot method

result: bool = await bot.unpin\_chat\_message(...)

## Method as object

Imports:

- from aiogram.methods.unpin\_chat\_message import UnpinChatMessage
- alias: from aiogram.methods import UnpinChatMessage

## With specific bot

```
result: bool = await bot(UnpinChatMessage(...))
```

# As reply into Webhook in handler

return UnpinChatMessage(...)

## As shortcut from received object

- aiogram.types.chat.Chat.unpin\_message()
- aiogram.types.message.Message.unpin()

## **Updating messages**

## deleteMessage

Returns: bool

Use this method to delete a message, including service messages, with the following limitations:

- A message can only be deleted if it was sent less than 48 hours ago.
- Service messages about a supergroup, channel, or forum topic creation can't be deleted.
- A dice message in a private chat can only be deleted if it was sent more than 24 hours ago.
- Bots can delete outgoing messages in private chats, groups, and supergroups.

- Bots can delete incoming messages in private chats.
- Bots granted *can\_post\_messages* permissions can delete outgoing messages in channels.
- If the bot is an administrator of a group, it can delete any message there.
- If the bot has *can\_delete\_messages* permission in a supergroup or a channel, it can delete any message there.

Returns True on success.

Source: https://core.telegram.org/bots/api#deletemessage

#### chat\_id: int | str

Unique identifier for the target chat or username of the target channel (in the format @channelusername)

## model\_computed\_fields: ClassVar[dict[str, ComputedFieldInfo]] = {}

A dictionary of computed field names and their corresponding ComputedFieldInfo objects.

#### **model\_post\_init**(*\_ModelMetaclass\_\_context: Any*) → None

We need to both initialize private attributes and call the user-defined model\_post\_init method.

#### message\_id: int

Identifier of the message to delete

#### Usage

# As bot method

result: bool = await bot.delete\_message(...)

#### Method as object

Imports:

- from aiogram.methods.delete\_message import DeleteMessage
- alias: from aiogram.methods import DeleteMessage

## With specific bot

result: bool = await bot(DeleteMessage(...))

#### As reply into Webhook in handler

return DeleteMessage(...)

# As shortcut from received object

- aiogram.types.chat.Chat.delete\_message()
- aiogram.types.message.Message.delete()

## deleteMessages

Returns: bool

Use this method to delete multiple messages simultaneously. If some of the specified messages can't be found, they are skipped. Returns True on success.

Source: https://core.telegram.org/bots/api#deletemessages

#### chat\_id: int | str

Unique identifier for the target chat or username of the target channel (in the format @channelusername)

model\_computed\_fields: ClassVar[dict[str, ComputedFieldInfo]] = {}

A dictionary of computed field names and their corresponding ComputedFieldInfo objects.

 $model_post_init(\_ModelMetaclass\_context: Any) \rightarrow None$ 

We need to both initialize private attributes and call the user-defined model\_post\_init method.

## message\_ids: List[int]

A JSON-serialized list of 1-100 identifiers of messages to delete. See *aiogram.methods*. *delete\_message.DeleteMessage* for limitations on which messages can be deleted

## Usage

# As bot method

result: bool = await bot.delete\_messages(...)

## Method as object

Imports:

- from aiogram.methods.delete\_messages import DeleteMessages
- alias: from aiogram.methods import DeleteMessages

## With specific bot

result: bool = await bot(DeleteMessages(...))

## As reply into Webhook in handler

return DeleteMessages(...)

## editMessageCaption

Returns: Union[Message, bool]

Use this method to edit captions of messages. On success, if the edited message is not an inline message, the edited *aiogram.types.message.Message* is returned, otherwise True is returned.

Source: https://core.telegram.org/bots/api#editmessagecaption

#### chat\_id: int | str | None

Required if *inline\_message\_id* is not specified. Unique identifier for the target chat or username of the target channel (in the format @channelusername)

#### message\_id: int | None

Required if *inline\_message\_id* is not specified. Identifier of the message to edit

#### inline\_message\_id: str | None

Required if *chat\_id* and *message\_id* are not specified. Identifier of the inline message

#### caption: str | None

New caption of the message, 0-1024 characters after entities parsing

#### model\_computed\_fields: ClassVar[dict[str, ComputedFieldInfo]] = {}

A dictionary of computed field names and their corresponding ComputedFieldInfo objects.

#### **model\_post\_init**(*\_ModelMetaclass\_\_context: Any*) → None

We need to both initialize private attributes and call the user-defined model\_post\_init method.

# parse\_mode: str | Default | None

Mode for parsing entities in the message caption. See formatting options for more details.

## caption\_entities: List[MessageEntity] | None

A JSON-serialized list of special entities that appear in the caption, which can be specified instead of *parse\_mode* 

# reply\_markup: InlineKeyboardMarkup | None

A JSON-serialized object for an inline keyboard.

# Usage

# As bot method

result: Union[Message, bool] = await bot.edit\_message\_caption(...)

# Method as object

Imports:

- from aiogram.methods.edit\_message\_caption import EditMessageCaption
- alias: from aiogram.methods import EditMessageCaption

# With specific bot

result: Union[Message, bool] = await bot(EditMessageCaption(...))

# As reply into Webhook in handler

return EditMessageCaption(...)

# As shortcut from received object

aiogram.types.message.Message.edit\_caption()

## editMessageLiveLocation

Returns: Union[Message, bool]

class aiogram.methods.edit\_message\_live\_location.EditMessageLiveLocation(\*, latitude: float, longitude: float, chat\_id: int | str | None = None, message id: int | None = None, inline message id:  $str \mid None = None,$ horizontal accuracy:  $float \mid None = None,$ heading: int | None = None, proximity\_alert\_radius: int | None = None,reply\_markup: InlineKeyboardMarkup | None = None,\*\*extra data: Any)

Use this method to edit live location messages. A location can be edited until its *live\_period* expires or editing is explicitly disabled by a call to *aiogram.methods.stop\_message\_live\_location*. *StopMessageLiveLocation*. On success, if the edited message is not an inline message, the edited *aiogram.types.message\_Message* is returned, otherwise True is returned.

Source: https://core.telegram.org/bots/api#editmessagelivelocation

## latitude: float

Latitude of new location

#### longitude: float

Longitude of new location

#### chat\_id: int | str | None

Required if *inline\_message\_id* is not specified. Unique identifier for the target chat or username of the target channel (in the format @channelusername)

#### message\_id: int | None

Required if *inline\_message\_id* is not specified. Identifier of the message to edit

## inline\_message\_id: str | None

Required if *chat\_id* and *message\_id* are not specified. Identifier of the inline message

## model\_computed\_fields: ClassVar[dict[str, ComputedFieldInfo]] = {}

A dictionary of computed field names and their corresponding ComputedFieldInfo objects.

#### $model_post_init(\_ModelMetaclass\_context: Any) \rightarrow None$

We need to both initialize private attributes and call the user-defined model\_post\_init method.

#### horizontal\_accuracy: float | None

The radius of uncertainty for the location, measured in meters; 0-1500

#### heading: int | None

Direction in which the user is moving, in degrees. Must be between 1 and 360 if specified.

#### proximity\_alert\_radius: int | None

The maximum distance for proximity alerts about approaching another chat member, in meters. Must be between 1 and 100000 if specified.

#### reply\_markup: InlineKeyboardMarkup | None

A JSON-serialized object for a new inline keyboard.

## Usage

## As bot method

result: Union[Message, bool] = await bot.edit\_message\_live\_location(...)

## Method as object

Imports:

- from aiogram.methods.edit\_message\_live\_location import EditMessageLiveLocation
- alias: from aiogram.methods import EditMessageLiveLocation

## With specific bot

result: Union[Message, bool] = await bot(EditMessageLiveLocation(...))

#### As reply into Webhook in handler

return EditMessageLiveLocation(...)

## As shortcut from received object

• aiogram.types.message.Message.edit\_live\_location()

## editMessageMedia

Returns: Union[Message, bool]

Use this method to edit animation, audio, document, photo, or video messages. If a message is part of a message album, then it can be edited only to an audio for audio albums, only to a document for document albums and to a photo or a video otherwise. When an inline message is edited, a new file can't be uploaded; use a previously

uploaded file via its file\_id or specify a URL. On success, if the edited message is not an inline message, the edited *aiogram.types.message.Message* is returned, otherwise True is returned.

Source: https://core.telegram.org/bots/api#editmessagemedia

```
media: InputMediaAnimation | InputMediaDocument | InputMediaAudio | InputMediaPhoto
| InputMediaVideo
```

A JSON-serialized object for a new media content of the message

```
chat_id: int | str | None
```

Required if *inline\_message\_id* is not specified. Unique identifier for the target chat or username of the target channel (in the format @channelusername)

```
message_id: int | None
```

Required if *inline\_message\_id* is not specified. Identifier of the message to edit

```
model_computed_fields: ClassVar[dict[str, ComputedFieldInfo]] = {}
```

A dictionary of computed field names and their corresponding ComputedFieldInfo objects.

```
model_post_init(_ModelMetaclass__context: Any) → None
```

We need to both initialize private attributes and call the user-defined model\_post\_init method.

```
inline_message_id: str | None
```

Required if *chat\_id* and *message\_id* are not specified. Identifier of the inline message

#### reply\_markup: InlineKeyboardMarkup | None

A JSON-serialized object for a new inline keyboard.

# Usage

# As bot method

result: Union[Message, bool] = await bot.edit\_message\_media(...)

# Method as object

Imports:

- from aiogram.methods.edit\_message\_media import EditMessageMedia
- alias: from aiogram.methods import EditMessageMedia

# With specific bot

result: Union[Message, bool] = await bot(EditMessageMedia(...))

# As reply into Webhook in handler

return EditMessageMedia(...)

# As shortcut from received object

aiogram.types.message.Message.edit\_media()

### editMessageReplyMarkup

Returns: Union[Message, bool]

```
class aiogram.methods.edit_message_reply_markup.EditMessageReplyMarkup(*, chat_id: int | str |
```

None = None, message\_id: int | None = None, inline\_message\_id: str | None = None, reply\_markup: InlineKeyboardMarkup | None = None, \*\*extra\_data: Any)

Use this method to edit only the reply markup of messages. On success, if the edited message is not an inline message, the edited *aiogram.types.message.Message* is returned, otherwise True is returned.

Source: https://core.telegram.org/bots/api#editmessagereplymarkup

#### chat\_id: int | str | None

Required if *inline\_message\_id* is not specified. Unique identifier for the target chat or username of the target channel (in the format @channelusername)

#### message\_id: int | None

Required if *inline\_message\_id* is not specified. Identifier of the message to edit

### model\_computed\_fields: ClassVar[dict[str, ComputedFieldInfo]] = {}

A dictionary of computed field names and their corresponding ComputedFieldInfo objects.

```
model_post_init(_ModelMetaclass__context: Any) → None
```

We need to both initialize private attributes and call the user-defined model\_post\_init method.

#### inline\_message\_id: str | None

Required if *chat\_id* and *message\_id* are not specified. Identifier of the inline message

# reply\_markup: InlineKeyboardMarkup | None

A JSON-serialized object for an inline keyboard.

# Usage

# As bot method

result: Union[Message, bool] = await bot.edit\_message\_reply\_markup(...)

# Method as object

Imports:

- from aiogram.methods.edit\_message\_reply\_markup import EditMessageReplyMarkup
- alias: from aiogram.methods import EditMessageReplyMarkup

# With specific bot

result: Union[Message, bool] = await bot(EditMessageReplyMarkup(...))

# As reply into Webhook in handler

return EditMessageReplyMarkup(...)

# As shortcut from received object

- aiogram.types.message.Message.edit\_reply\_markup()
- aiogram.types.message.Message.delete\_reply\_markup()

### editMessageText

Returns: Union[Message, bool]

class aiogram.methods.edit\_message\_text.EditMessageText(\*, text: str, chat\_id: int | str | None = None,

message\_id: int | None = None, inline\_message\_id: str | None = None, parse\_mode: str | ~aiogram.client.default.Default | None = <Default('parse\_mode')>, entities: ~typing.List[~aiogram.types.message\_entity.MessageEntity] | None = None, link\_preview\_options: ~aiogram.types.link\_preview\_options.LinkPreviewOptions | None = None, reply\_markup: ~aiogram.types.inline\_keyboard\_markup.InlineKeyboardMark | None = None, disable\_web\_page\_preview: bool | ~aiogram.client.default.Default | None = <Default('link\_preview\_is\_disabled')>, \*\*extra\_data: ~typing.Any) Use this method to edit text and game messages. On success, if the edited message is not an inline message, the edited *aiogram.types.message.Message* is returned, otherwise True is returned.

Source: https://core.telegram.org/bots/api#editmessagetext

# text: str

New text of the message, 1-4096 characters after entities parsing

chat\_id: int | str | None

Required if *inline\_message\_id* is not specified. Unique identifier for the target chat or username of the target channel (in the format @channelusername)

#### message\_id: int | None

Required if *inline\_message\_id* is not specified. Identifier of the message to edit

# inline\_message\_id: str | None

Required if *chat\_id* and *message\_id* are not specified. Identifier of the inline message

#### parse\_mode: str | Default | None

Mode for parsing entities in the message text. See formatting options for more details.

# model\_computed\_fields: ClassVar[dict[str, ComputedFieldInfo]] = {}

A dictionary of computed field names and their corresponding ComputedFieldInfo objects.

# $model_post_init(\_ModelMetaclass\_context: Any) \rightarrow None$

We need to both initialize private attributes and call the user-defined model\_post\_init method.

# entities: List[MessageEntity] | None

A JSON-serialized list of special entities that appear in message text, which can be specified instead of *parse\_mode* 

# link\_preview\_options: LinkPreviewOptions | None

Link preview generation options for the message

### reply\_markup: InlineKeyboardMarkup | None

A JSON-serialized object for an inline keyboard.

# disable\_web\_page\_preview: bool | Default | None

Disables link previews for links in this message

Deprecated since version API:7.0: https://core.telegram.org/bots/api-changelog#december-29-2023

# Usage

# As bot method

result: Union[Message, bool] = await bot.edit\_message\_text(...)

# Method as object

### Imports:

- from aiogram.methods.edit\_message\_text import EditMessageText
- alias: from aiogram.methods import EditMessageText

# With specific bot

result: Union[Message, bool] = await bot(EditMessageText(...))

# As reply into Webhook in handler

return EditMessageText(...)

# As shortcut from received object

aiogram.types.message.Message.edit\_text()

# stopMessageLiveLocation

Returns: Union[Message, bool]

None = None, message\_id: int | None = None, inline\_message\_id: str | None = None, reply\_markup: InlineKeyboardMarkup | None = None, \*\*extra\_data: Any)

Use this method to stop updating a live location message before *live\_period* expires. On success, if the message is not an inline message, the edited *aiogram.types.message.Message* is returned, otherwise True is returned.

Source: https://core.telegram.org/bots/api#stopmessagelivelocation

### chat\_id: int | str | None

Required if *inline\_message\_id* is not specified. Unique identifier for the target chat or username of the target channel (in the format @channelusername)

### message\_id: int | None

Required if *inline\_message\_id* is not specified. Identifier of the message with live location to stop

### model\_computed\_fields: ClassVar[dict[str, ComputedFieldInfo]] = {}

A dictionary of computed field names and their corresponding ComputedFieldInfo objects.

 $model_post_init(\_ModelMetaclass\_context: Any) \rightarrow None$ 

We need to both initialize private attributes and call the user-defined model\_post\_init method.

#### inline\_message\_id: str | None

Required if *chat\_id* and *message\_id* are not specified. Identifier of the inline message

#### reply\_markup: InlineKeyboardMarkup | None

A JSON-serialized object for a new inline keyboard.

# Usage

#### As bot method

result: Union[Message, bool] = await bot.stop\_message\_live\_location(...)

#### Method as object

#### Imports:

- from aiogram.methods.stop\_message\_live\_location import StopMessageLiveLocation
- alias: from aiogram.methods import StopMessageLiveLocation

### With specific bot

result: Union[Message, bool] = await bot(StopMessageLiveLocation(...))

### As reply into Webhook in handler

return StopMessageLiveLocation(...)

# As shortcut from received object

• aiogram.types.message.Message.stop\_live\_location()

# stopPoll

### Returns: Poll

class aiogram.methods.stop\_poll.StopPoll(\*, chat\_id: int | str, message\_id: int, reply\_markup: InlineKeyboardMarkup | None = None, \*\*extra\_data: Any)

Use this method to stop a poll which was sent by the bot. On success, the stopped *aiogram.types.poll.Poll* is returned.

Source: https://core.telegram.org/bots/api#stoppoll

# chat\_id: int | str

Unique identifier for the target chat or username of the target channel (in the format @channelusername)

### message\_id: int

Identifier of the original message with the poll

# model\_computed\_fields: ClassVar[dict[str, ComputedFieldInfo]] = {}

A dictionary of computed field names and their corresponding ComputedFieldInfo objects.

# $model_post_init(\_ModelMetaclass\_context: Any) \rightarrow None$

We need to both initialize private attributes and call the user-defined model\_post\_init method.

# reply\_markup: InlineKeyboardMarkup | None

A JSON-serialized object for a new message inline keyboard.

### Usage

# As bot method

result: Poll = await bot.stop\_poll(...)

# Method as object

Imports:

- from aiogram.methods.stop\_poll import StopPoll
- alias: from aiogram.methods import StopPoll

### With specific bot

result: Poll = await bot(StopPoll(...))

# As reply into Webhook in handler

return StopPoll(...)

### Inline mode

#### answerInlineQuery

Returns: bool

**class** aiogram.methods.answer\_inline\_query.**AnswerInlineQuery**(\*, *inline\_query\_id: str*, *results:* 

*List*/InlineQueryResultCachedAudio InlineQueryResultCachedDocument InlineQueryResultCachedGif | InlineQueryResultCachedMpeg4Gif InlineQueryResultCachedPhoto | InlineOuervResultCachedSticker | InlineQueryResultCachedVideo InlineQueryResultCachedVoice InlineQueryResultArticle InlineQueryResultAudio InlineQueryResultContact InlineOueryResultGame InlineQueryResultDocument InlineQueryResultGif | InlineQueryResultLocation | InlineQueryResultMpeg4Gif InlineOueryResultPhoto | InlineQueryResultVenue InlineQueryResultVideo InlineQueryResultVoice], cache\_time: *int* | *None* = *None*, *is personal: bool* | *None* = *None*, *next\_offset: str* | *None* = None. button: InlineQueryResultsButton | None = None, switch pm parameter: str *None* = *None*, *switch\_pm\_text: str* | *None* = *None*, \*\**extra\_data: Any*)

Use this method to send answers to an inline query. On success, True is returned.

No more than **50** results per query are allowed.

Source: https://core.telegram.org/bots/api#answerinlinequery

### inline\_query\_id: str

Unique identifier for the answered query

```
results: List[InlineQueryResultCachedAudio | InlineQueryResultCachedDocument |
InlineQueryResultCachedGif | InlineQueryResultCachedMpeg4Gif |
InlineQueryResultCachedPhoto | InlineQueryResultCachedSticker |
InlineQueryResultCachedVideo | InlineQueryResultCachedVoice |
InlineQueryResultArticle | InlineQueryResultAudio | InlineQueryResultContact |
InlineQueryResultGame | InlineQueryResultDocument | InlineQueryResultGif |
InlineQueryResultLocation | InlineQueryResultMpeg4Gif | InlineQueryResultPhoto |
InlineQueryResultVenue | InlineQueryResultVideo | InlineQueryResultVoice]
```

A JSON-serialized array of results for the inline query

### cache\_time: int | None

The maximum amount of time in seconds that the result of the inline query may be cached on the server. Defaults to 300.

# is\_personal: bool | None

Pass True if results may be cached on the server side only for the user that sent the query. By default, results may be returned to any user who sends the same query.

# model\_computed\_fields: ClassVar[dict[str, ComputedFieldInfo]] = {}

A dictionary of computed field names and their corresponding ComputedFieldInfo objects.

# **model\_post\_init**(*\_ModelMetaclass\_\_context: Any*) → None

We need to both initialize private attributes and call the user-defined model\_post\_init method.

#### next\_offset: str | None

Pass the offset that a client should send in the next query with the same text to receive more results. Pass an empty string if there are no more results or if you don't support pagination. Offset length can't exceed 64 bytes.

# button: InlineQueryResultsButton | None

A JSON-serialized object describing a button to be shown above inline query results

#### switch\_pm\_parameter: str | None

Deep-linking parameter for the /start message sent to the bot when user presses the switch button. 1-64 characters, only A-Z, a-z, 0-9, \_ and - are allowed.

Deprecated since version API:6.7: https://core.telegram.org/bots/api-changelog#april-21-2023

#### switch\_pm\_text: str | None

If passed, clients will display a button with specified text that switches the user to a private chat with the bot and sends the bot a start message with the parameter *switch\_pm\_parameter* 

Deprecated since version API:6.7: https://core.telegram.org/bots/api-changelog#april-21-2023

# Usage

### As bot method

result: bool = await bot.answer\_inline\_query(...)

# Method as object

Imports:

- from aiogram.methods.answer\_inline\_query import AnswerInlineQuery
- alias: from aiogram.methods import AnswerInlineQuery

# With specific bot

result: bool = await bot(AnswerInlineQuery(...))

# As reply into Webhook in handler

return AnswerInlineQuery(...)

# As shortcut from received object

aiogram.types.inline\_query.InlineQuery.answer()

### answerWebAppQuery

Returns: SentWebAppMessage

class aiogram.methods.answer\_web\_app\_query.AnswerWebAppQuery(\*, web\_app\_query\_id: str, result: InlineQueryResultCachedAudio InlineQueryResultCachedDocument | InlineQueryResultCachedGif | InlineQueryResultCachedMpeg4Gif | InlineQueryResultCachedPhoto | InlineQueryResultCachedSticker InlineOueryResultCachedVideo InlineQueryResultCachedVoice InlineQueryResultArticle InlineQueryResultAudio InlineQueryResultContact InlineQueryResultGame InlineQueryResultDocument InlineQueryResultGif | InlineQueryResultLocation InlineQueryResultMpeg4Gif | InlineQueryResultPhoto | InlineQueryResultVenue InlineQueryResultVideo | InlineQueryResultVoice, \*\*extra\_data: Any)

Use this method to set the result of an interaction with a Web App and send a corresponding message on behalf of the user to the chat from which the query originated. On success, a *aiogram.types.sent\_web\_app\_message.* SentWebAppMessage object is returned.

Source: https://core.telegram.org/bots/api#answerwebappquery

#### web\_app\_query\_id: str

Unique identifier for the query to be answered

### model\_computed\_fields: ClassVar[dict[str, ComputedFieldInfo]] = {}

A dictionary of computed field names and their corresponding ComputedFieldInfo objects.

#### **model\_post\_init**(*\_ModelMetaclass\_\_context: Any*) → None

We need to both initialize private attributes and call the user-defined model\_post\_init method.

result: InlineQueryResultCachedAudio | InlineQueryResultCachedDocument |
InlineQueryResultCachedGif | InlineQueryResultCachedMpeg4Gif |
InlineQueryResultCachedPhoto | InlineQueryResultCachedSticker |
InlineQueryResultCachedVideo | InlineQueryResultCachedVoice |
InlineQueryResultArticle | InlineQueryResultAudio | InlineQueryResultContact |
InlineQueryResultGame | InlineQueryResultDocument | InlineQueryResultGif |
InlineQueryResultLocation | InlineQueryResultMpeg4Gif | InlineQueryResultPhoto |
InlineQueryResultVenue | InlineQueryResultVideo | InlineQueryResultVoice

A JSON-serialized object describing the message to be sent

# Usage

# As bot method

result: SentWebAppMessage = await bot.answer\_web\_app\_query(...)

### Method as object

Imports:

- from aiogram.methods.answer\_web\_app\_query import AnswerWebAppQuery
- alias: from aiogram.methods import AnswerWebAppQuery

# With specific bot

result: SentWebAppMessage = await bot(AnswerWebAppQuery(...))

### As reply into Webhook in handler

return AnswerWebAppQuery(...)

### Games

# getGameHighScores

Returns: List[GameHighScore]

Use this method to get data for high score tables. Will return the score of the specified user and several of their neighbors in a game. Returns an Array of *aiogram.types.game\_high\_score.GameHighScore* objects.

This method will currently return scores for the target user, plus two of their closest neighbors on each side. Will also return the top three users if the user and their neighbors are not among them. Please note that this behavior is subject to change.

Source: https://core.telegram.org/bots/api#getgamehighscores

user\_id: int

Target user id

#### chat\_id: int | None

Required if *inline\_message\_id* is not specified. Unique identifier for the target chat

# model\_computed\_fields: ClassVar[dict[str, ComputedFieldInfo]] = {}

A dictionary of computed field names and their corresponding ComputedFieldInfo objects.

 $model_post_init(\_ModelMetaclass\_context: Any) \rightarrow None$ 

We need to both initialize private attributes and call the user-defined model\_post\_init method.

#### message\_id: int | None

Required if *inline\_message\_id* is not specified. Identifier of the sent message

# inline\_message\_id: str | None

Required if *chat\_id* and *message\_id* are not specified. Identifier of the inline message

# Usage

# As bot method

result: List[GameHighScore] = await bot.get\_game\_high\_scores(...)

### Method as object

Imports:

- from aiogram.methods.get\_game\_high\_scores import GetGameHighScores
- alias: from aiogram.methods import GetGameHighScores

# With specific bot

result: List[GameHighScore] = await bot(GetGameHighScores(...))

#### sendGame

Returns: Message

class aiogram.methods.send\_game.SendGame(\*, chat\_id: int, game\_short\_name: str,

business\_connection\_id: str | None = None, message\_thread\_id: int | None = None, disable\_notification: bool | None = None, protect\_content: bool | ~aiogram.client.default.Default | None = <Default('protect\_content')>, reply\_parameters: ~aiogram.types.reply\_parameters.ReplyParameters | None = None, reply\_markup: ~aiogram.types.inline\_keyboard\_markup.InlineKeyboardMarkup | None = None, allow\_sending\_without\_reply: bool | None = None, reply\_to\_message\_id: int | None = None, \*\*extra\_data: ~typing.Any)

Use this method to send a game. On success, the sent *aiogram.types.message.Message* is returned.

Source: https://core.telegram.org/bots/api#sendgame

#### chat\_id: int

Unique identifier for the target chat

#### game\_short\_name: str

Short name of the game, serves as the unique identifier for the game. Set up your games via @BotFather.

### business\_connection\_id: str | None

Unique identifier of the business connection on behalf of which the message will be sent

#### message\_thread\_id: int | None

Unique identifier for the target message thread (topic) of the forum; for forum supergroups only

#### disable\_notification: bool | None

Sends the message silently. Users will receive a notification with no sound.

# model\_computed\_fields: ClassVar[dict[str, ComputedFieldInfo]] = {}

A dictionary of computed field names and their corresponding ComputedFieldInfo objects.

# 

We need to both initialize private attributes and call the user-defined model\_post\_init method.

#### protect\_content: bool | Default | None

Protects the contents of the sent message from forwarding and saving

#### reply\_parameters: ReplyParameters | None

Description of the message to reply to

#### reply\_markup: InlineKeyboardMarkup | None

A JSON-serialized object for an inline keyboard. If empty, one 'Play game\_title' button will be shown. If not empty, the first button must launch the game. Not supported for messages sent on behalf of a business account.

# allow\_sending\_without\_reply: bool | None

Pass True if the message should be sent even if the specified replied-to message is not found

Deprecated since version API:7.0: https://core.telegram.org/bots/api-changelog#december-29-2023

# reply\_to\_message\_id: int | None

If the message is a reply, ID of the original message

Deprecated since version API:7.0: https://core.telegram.org/bots/api-changelog#december-29-2023

# Usage

# As bot method

```
result: Message = await bot.send_game(...)
```

### Method as object

Imports:

- from aiogram.methods.send\_game import SendGame
- alias: from aiogram.methods import SendGame

### With specific bot

result: Message = await bot(SendGame(...))

### As reply into Webhook in handler

return SendGame(...)

### As shortcut from received object

- aiogram.types.message.Message.answer\_game()
- aiogram.types.message.Message.reply\_game()
- aiogram.types.chat\_join\_request.ChatJoinRequest.answer\_game()
- aiogram.types.chat\_join\_request.ChatJoinRequest.answer\_game\_pm()
- aiogram.types.chat\_member\_updated.ChatMemberUpdated.answer\_game()

# setGameScore

Returns: Union[Message, bool]

Use this method to set the score of the specified user in a game message. On success, if the message is not an inline message, the *aiogram.types.message.Message* is returned, otherwise True is returned. Returns an error, if the new score is not greater than the user's current score in the chat and *force* is False.

Source: https://core.telegram.org/bots/api#setgamescore

# user\_id: int

User identifier

# score: int

New score, must be non-negative

### force: bool | None

Pass True if the high score is allowed to decrease. This can be useful when fixing mistakes or banning cheaters

# disable\_edit\_message: bool | None

Pass True if the game message should not be automatically edited to include the current scoreboard

# model\_computed\_fields: ClassVar[dict[str, ComputedFieldInfo]] = {}

A dictionary of computed field names and their corresponding ComputedFieldInfo objects.

# $model_post_init(ModelMetaclass_context: Any) \rightarrow None$

We need to both initialize private attributes and call the user-defined model\_post\_init method.

#### chat\_id: int | None

Required if *inline\_message\_id* is not specified. Unique identifier for the target chat

#### message\_id: int | None

Required if *inline\_message\_id* is not specified. Identifier of the sent message

#### inline\_message\_id: str | None

Required if *chat\_id* and *message\_id* are not specified. Identifier of the inline message

### Usage

# As bot method

result: Union[Message, bool] = await bot.set\_game\_score(...)

# Method as object

Imports:

- from aiogram.methods.set\_game\_score import SetGameScore
- alias: from aiogram.methods import SetGameScore

# With specific bot

result: Union[Message, bool] = await bot(SetGameScore(...))

# As reply into Webhook in handler

return SetGameScore(...)

# **Payments**

#### answerPreCheckoutQuery

Returns: bool

class aiogram.methods.answer\_pre\_checkout\_query.AnswerPreCheckoutQuery(\*,

pre\_checkout\_query\_id: str, ok: bool, error\_message: str | None = None, \*\*extra\_data: Any)

Once the user has confirmed their payment and shipping details, the Bot API sends the final confirmation in the form of an *aiogram.types.update.Update* with the field *pre\_checkout\_query*. Use this method to respond to such pre-checkout queries. On success, **True** is returned. **Note:** The Bot API must receive an answer within 10 seconds after the pre-checkout query was sent.

Source: https://core.telegram.org/bots/api#answerprecheckoutquery

#### pre\_checkout\_query\_id: str

Unique identifier for the query to be answered

#### ok: bool

Specify True if everything is alright (goods are available, etc.) and the bot is ready to proceed with the order. Use False if there are any problems.

### model\_computed\_fields: ClassVar[dict[str, ComputedFieldInfo]] = {}

A dictionary of computed field names and their corresponding ComputedFieldInfo objects.

#### **model\_post\_init**(*\_ModelMetaclass\_\_context: Any*) → None

We need to both initialize private attributes and call the user-defined model\_post\_init method.

#### error\_message: str | None

Required if *ok* is False. Error message in human readable form that explains the reason for failure to proceed with the checkout (e.g. "Sorry, somebody just bought the last of our amazing black T-shirts while you were busy filling out your payment details. Please choose a different color or garment!"). Telegram will display this message to the user.

#### Usage

### As bot method

result: bool = await bot.answer\_pre\_checkout\_query(...)

# Method as object

Imports:

- from aiogram.methods.answer\_pre\_checkout\_query import AnswerPreCheckoutQuery
- alias: from aiogram.methods import AnswerPreCheckoutQuery

# With specific bot

result: bool = await bot(AnswerPreCheckoutQuery(...))

# As reply into Webhook in handler

return AnswerPreCheckoutQuery(...)

# As shortcut from received object

aiogram.types.pre\_checkout\_query.PreCheckoutQuery.answer()

# answerShippingQuery

#### Returns: bool

If you sent an invoice requesting a shipping address and the parameter *is\_flexible* was specified, the Bot API will send an *aiogram.types.update.Update* with a *shipping\_query* field to the bot. Use this method to reply to shipping queries. On success, True is returned.

Source: https://core.telegram.org/bots/api#answershippingquery

### shipping\_query\_id: str

Unique identifier for the query to be answered

ok: bool

Pass True if delivery to the specified address is possible and False if there are any problems (for example, if delivery to the specified address is not possible)

model\_computed\_fields: ClassVar[dict[str, ComputedFieldInfo]] = {}

A dictionary of computed field names and their corresponding ComputedFieldInfo objects.

#### **model\_post\_init**(*\_ModelMetaclass\_\_context: Any*) → None

We need to both initialize private attributes and call the user-defined model\_post\_init method.

### shipping\_options: List[ShippingOption] | None

Required if *ok* is True. A JSON-serialized array of available shipping options.

# error\_message: str | None

Required if ok is False. Error message in human readable form that explains why it is impossible to complete the order (e.g. "Sorry, delivery to your desired address is unavailable"). Telegram will display this message to the user.

# Usage

# As bot method

result: bool = await bot.answer\_shipping\_query(...)

# Method as object

Imports:

- from aiogram.methods.answer\_shipping\_query import AnswerShippingQuery
- alias: from aiogram.methods import AnswerShippingQuery

# With specific bot

result: bool = await bot(AnswerShippingQuery(...))

# As reply into Webhook in handler

return AnswerShippingQuery(...)

# As shortcut from received object

aiogram.types.shipping\_query.ShippingQuery.answer()

### createInvoiceLink

Returns: str

class aiogram.methods.create\_invoice\_link.CreateInvoiceLink(\*, title: str, description: str, payload:

str, provider\_token: str, currency: str, prices: List/LabeledPrice/, *max\_tip\_amount: int | None = None,* suggested tip amounts: List[int] *None* = *None*, *provider* data: str | None = None, photo url: str | None = *None*, *photo\_size: int* | *None* = *None*, photo width:  $int \mid None = None$ , photo\_height: int | None = None, need\_name: bool | None = None, need\_phone\_number: bool | None = None, need\_email: bool | None = None, need\_shipping\_address: bool | None = None, send\_phone\_number\_to\_provider:  $bool \mid None = None,$ send email to provider: bool | None = None, is flexible: bool | None = *None*, *\*\*extra data: Any*)

Use this method to create a link for an invoice. Returns the created invoice link as *String* on success.

Source: https://core.telegram.org/bots/api#createinvoicelink

# title: str

Product name, 1-32 characters

#### description: str

Product description, 1-255 characters

### payload: str

Bot-defined invoice payload, 1-128 bytes. This will not be displayed to the user, use for your internal processes.

# provider\_token: str

Payment provider token, obtained via BotFather

### currency: str

Three-letter ISO 4217 currency code, see more on currencies

# prices: List[LabeledPrice]

Price breakdown, a JSON-serialized list of components (e.g. product price, tax, discount, delivery cost, delivery tax, bonus, etc.)

# max\_tip\_amount: int | None

The maximum accepted amount for tips in the *smallest units* of the currency (integer, **not** float/double). For example, for a maximum tip of US\$ 1.45 pass max\_tip\_amount = 145. See the *exp* parameter in currencies.json, it shows the number of digits past the decimal point for each currency (2 for the majority of currencies). Defaults to 0

### suggested\_tip\_amounts: List[int] | None

A JSON-serialized array of suggested amounts of tips in the *smallest units* of the currency (integer, **not** float/double). At most 4 suggested tip amounts can be specified. The suggested tip amounts must be positive, passed in a strictly increased order and must not exceed *max\_tip\_amount*.

#### provider\_data: str | None

JSON-serialized data about the invoice, which will be shared with the payment provider. A detailed description of required fields should be provided by the payment provider.

#### photo\_url: str | None

URL of the product photo for the invoice. Can be a photo of the goods or a marketing image for a service.

# model\_computed\_fields: ClassVar[dict[str, ComputedFieldInfo]] = {}

A dictionary of computed field names and their corresponding ComputedFieldInfo objects.

```
model_post_init(_ModelMetaclass__context: Any) → None
```

We need to both initialize private attributes and call the user-defined model\_post\_init method.

#### photo\_size: int | None

Photo size in bytes

#### photo\_width: int | None

Photo width

#### photo\_height: int | None

Photo height

#### need\_name: bool | None

Pass True if you require the user's full name to complete the order

#### need\_phone\_number: bool | None

Pass True if you require the user's phone number to complete the order

# need\_email: bool | None

Pass True if you require the user's email address to complete the order

#### need\_shipping\_address: bool | None

Pass True if you require the user's shipping address to complete the order

#### send\_phone\_number\_to\_provider: bool | None

Pass True if the user's phone number should be sent to the provider

### send\_email\_to\_provider: bool | None

Pass True if the user's email address should be sent to the provider

#### is\_flexible: bool | None

Pass True if the final price depends on the shipping method

#### Usage

# As bot method

result: str = await bot.create\_invoice\_link(...)

# Method as object

Imports:

- from aiogram.methods.create\_invoice\_link import CreateInvoiceLink
- alias: from aiogram.methods import CreateInvoiceLink

# With specific bot

result: str = await bot(CreateInvoiceLink(...))

# As reply into Webhook in handler

return CreateInvoiceLink(...)

# sendInvoice

Returns: Message

|                                                        | <pre>str, provider_token: str, currency: str, prices: ~typ-<br/>ing.List[~aiogram.types.labeled_price.LabeledPrice],<br/>message_thread_id: int   None = None,<br/>max_tip_amount: int   None = None,<br/>suggested_tip_amounts: ~typing.List[int]   None =<br/>None, start_parameter: str   None = None,<br/>provider_data: str   None = None, photo_url: str   None<br/>= None, photo_size: int   None = None, photo_width:<br/>int   None = None, photo_height: int   None = None,<br/>need_name: bool   None = None, need_phone_number:<br/>bool   None = None, need_email: bool   None = None,<br/>need_shipping_address: bool   None = None,<br/>send_phone_number_to_provider: bool   None = None,<br/>is_flexible: bool   None = None, disable_notification:<br/>bool   None = None, protect_content: bool  <br/>~aiogram.client.default.Default   None =<br/><default('protect_content')>, reply_parameters:<br/>~aiogram.types.reply_parameters.ReplyParameters  <br/>None = None, reply_markup:</default('protect_content')></pre> |
|--------------------------------------------------------|----------------------------------------------------------------------------------------------------|
|                                                        | · · · · · · · · · · · · · · · · · · ·                                                                                                    |
| Use this method to send invoices. On success, the sent | aiogram.types.message.Message is returned.                                                                                                    |

Source: https://core.telegram.org/bots/api#sendinvoice

chat\_id: int | str

Unique identifier for the target chat or username of the target channel (in the format @channelusername)

#### title: str

Product name, 1-32 characters

#### description: str

Product description, 1-255 characters

#### payload: str

Bot-defined invoice payload, 1-128 bytes. This will not be displayed to the user, use for your internal processes.

### provider\_token: str

Payment provider token, obtained via @BotFather

### currency: str

Three-letter ISO 4217 currency code, see more on currencies

#### prices: List[LabeledPrice]

Price breakdown, a JSON-serialized list of components (e.g. product price, tax, discount, delivery cost, delivery tax, bonus, etc.)

#### message\_thread\_id: int | None

Unique identifier for the target message thread (topic) of the forum; for forum supergroups only

#### max\_tip\_amount: int | None

The maximum accepted amount for tips in the *smallest units* of the currency (integer, **not** float/double). For example, for a maximum tip of US\$ 1.45 pass max\_tip\_amount = 145. See the *exp* parameter in currencies.json, it shows the number of digits past the decimal point for each currency (2 for the majority of currencies). Defaults to 0

# suggested\_tip\_amounts: List[int] | None

A JSON-serialized array of suggested amounts of tips in the *smallest units* of the currency (integer, **not** float/double). At most 4 suggested tip amounts can be specified. The suggested tip amounts must be positive, passed in a strictly increased order and must not exceed *max\_tip\_amount*.

#### start\_parameter: str | None

Unique deep-linking parameter. If left empty, **forwarded copies** of the sent message will have a *Pay* button, allowing multiple users to pay directly from the forwarded message, using the same invoice. If non-empty, forwarded copies of the sent message will have a *URL* button with a deep link to the bot (instead of a *Pay* button), with the value used as the start parameter

#### provider\_data: str | None

JSON-serialized data about the invoice, which will be shared with the payment provider. A detailed description of required fields should be provided by the payment provider.

#### photo\_url: str | None

URL of the product photo for the invoice. Can be a photo of the goods or a marketing image for a service. People like it better when they see what they are paying for.

#### photo\_size: int | None

Photo size in bytes

### photo\_width: int | None

Photo width

# model\_computed\_fields: ClassVar[dict[str, ComputedFieldInfo]] = {}

A dictionary of computed field names and their corresponding ComputedFieldInfo objects.

# $model_post_init(\_ModelMetaclass\_context: Any) \rightarrow None$

We need to both initialize private attributes and call the user-defined model\_post\_init method.

# photo\_height: int | None

Photo height

# need\_name: bool | None

Pass True if you require the user's full name to complete the order

# need\_phone\_number: bool | None

Pass True if you require the user's phone number to complete the order

#### need\_email: bool | None

Pass True if you require the user's email address to complete the order

# need\_shipping\_address: bool | None

Pass True if you require the user's shipping address to complete the order

# send\_phone\_number\_to\_provider: bool | None

Pass True if the user's phone number should be sent to provider

# send\_email\_to\_provider: bool | None

Pass True if the user's email address should be sent to provider

# is\_flexible: bool | None

Pass True if the final price depends on the shipping method

#### disable\_notification: bool | None

Sends the message silently. Users will receive a notification with no sound.

# protect\_content: bool | Default | None

Protects the contents of the sent message from forwarding and saving

#### reply\_parameters: ReplyParameters | None

Description of the message to reply to

# reply\_markup: InlineKeyboardMarkup | None

A JSON-serialized object for an inline keyboard. If empty, one 'Pay total price' button will be shown. If not empty, the first button must be a Pay button.

#### allow\_sending\_without\_reply: bool | None

Pass True if the message should be sent even if the specified replied-to message is not found

Deprecated since version API:7.0: https://core.telegram.org/bots/api-changelog#december-29-2023

# reply\_to\_message\_id: int | None

If the message is a reply, ID of the original message

Deprecated since version API:7.0: https://core.telegram.org/bots/api-changelog#december-29-2023

# Usage

# As bot method

```
result: Message = await bot.send_invoice(...)
```

# Method as object

Imports:

- from aiogram.methods.send\_invoice import SendInvoice
- alias: from aiogram.methods import SendInvoice

### With specific bot

result: Message = await bot(SendInvoice(...))

#### As reply into Webhook in handler

return SendInvoice(...)

### As shortcut from received object

- aiogram.types.message.Message.answer\_invoice()
- aiogram.types.message.Message.reply\_invoice()
- aiogram.types.chat\_join\_request.ChatJoinRequest.answer\_invoice()
- aiogram.types.chat\_join\_request.ChatJoinRequest.answer\_invoice\_pm()
- aiogram.types.chat\_member\_updated.ChatMemberUpdated.answer\_invoice()

# **Getting updates**

# deleteWebhook

Returns: bool

Use this method to remove webhook integration if you decide to switch back to *aiogram.methods*. *get\_updates.GetUpdates*. Returns True on success.

Source: https://core.telegram.org/bots/api#deletewebhook

# drop\_pending\_updates: bool | None

Pass True to drop all pending updates

# model\_computed\_fields: ClassVar[dict[str, ComputedFieldInfo]] = {}

A dictionary of computed field names and their corresponding ComputedFieldInfo objects.

**model\_post\_init**(<u>ModelMetaclass\_context</u>: Any)  $\rightarrow$  None We need to both initialize private attributes and call the user-defined model\_post\_init method.

# Usage

# As bot method

result: bool = await bot.delete\_webhook(...)

# Method as object

Imports:

- from aiogram.methods.delete\_webhook import DeleteWebhook
- alias: from aiogram.methods import DeleteWebhook

# With specific bot

```
result: bool = await bot(DeleteWebhook(...))
```

### As reply into Webhook in handler

```
return DeleteWebhook(...)
```

# getUpdates

Returns: List[Update]

Use this method to receive incoming updates using long polling (wiki). Returns an Array of *aiogram.types. update.Update* objects.

# Notes

- **1.** This method will not work if an outgoing webhook is set up.
- 2. In order to avoid getting duplicate updates, recalculate offset after each server response.

Source: https://core.telegram.org/bots/api#getupdates

# offset: int | None

Identifier of the first update to be returned. Must be greater by one than the highest among the identifiers of previously received updates. By default, updates starting with the earliest unconfirmed update are returned. An update is considered confirmed as soon as *aiogram.methods.get\_updates.GetUpdates* is called with an *offset* higher than its *update\_id*. The negative offset can be specified to retrieve updates starting from *-offset* update from the end of the updates queue. All previous updates will be forgotten.

# limit: int | None

Limits the number of updates to be retrieved. Values between 1-100 are accepted. Defaults to 100.

# model\_computed\_fields: ClassVar[dict[str, ComputedFieldInfo]] = {}

A dictionary of computed field names and their corresponding ComputedFieldInfo objects.

### $model_post_init(ModelMetaclass_context: Any) \rightarrow None$

We need to both initialize private attributes and call the user-defined model\_post\_init method.

### timeout: int | None

Timeout in seconds for long polling. Defaults to 0, i.e. usual short polling. Should be positive, short polling should be used for testing purposes only.

# allowed\_updates: List[str] | None

A JSON-serialized list of the update types you want your bot to receive. For example, specify ["message", "edited\_channel\_post", "callback\_query"] to only receive updates of these types. See *aiogram.* types.update.Update for a complete list of available update types. Specify an empty list to receive all update types except chat\_member, message\_reaction, and message\_reaction\_count (default). If not specified, the previous setting will be used.

# Usage

# As bot method

result: List[Update] = await bot.get\_updates(...)

# Method as object

Imports:

- from aiogram.methods.get\_updates import GetUpdates
- alias: from aiogram.methods import GetUpdates

# With specific bot

result: List[Update] = await bot(GetUpdates(...))

# getWebhookInfo

Returns: WebhookInfo

class aiogram.methods.get\_webhook\_info.GetWebhookInfo(\*\*extra\_data: Any)

Use this method to get current webhook status. Requires no parameters. On success, returns a *aiogram.types.* webhook\_info.WebhookInfo object. If the bot is using aiogram.methods.get\_updates.GetUpdates, will return an object with the *url* field empty.

Source: https://core.telegram.org/bots/api#getwebhookinfo

```
model_computed_fields: ClassVar[dict[str, ComputedFieldInfo]] = {}
```

A dictionary of computed field names and their corresponding ComputedFieldInfo objects.

**model\_post\_init**( $ModelMetaclass\_context: Any$ )  $\rightarrow$  None

We need to both initialize private attributes and call the user-defined model\_post\_init method.

# Usage

#### As bot method

result: WebhookInfo = await bot.get\_webhook\_info(...)

# Method as object

Imports:

- from aiogram.methods.get\_webhook\_info import GetWebhookInfo
- alias: from aiogram.methods import GetWebhookInfo

#### With specific bot

result: WebhookInfo = await bot(GetWebhookInfo(...))

#### setWebhook

Returns: bool

**class** aiogram.methods.set\_webhook.**SetWebhook**(\*, url: str, certificate: InputFile | None = None,

ip\_address: str | None = None, max\_connections: int | None = None, allowed\_updates: List[str] | None = None, drop\_pending\_updates: bool | None = None, secret\_token: str | None = None, \*\*extra\_data: Any)

Use this method to specify a URL and receive incoming updates via an outgoing webhook. Whenever there is an update for the bot, we will send an HTTPS POST request to the specified URL, containing a JSON-serialized *aiogram.types.update.Update*. In case of an unsuccessful request, we will give up after a reasonable amount of attempts. Returns True on success. If you'd like to make sure that the webhook was set by you, you can specify secret data in the parameter *secret\_token*. If specified, the request will contain a header 'X-Telegram-Bot-Api-Secret-Token' with the secret token as content.

### Notes

1. You will not be able to receive updates using *aiogram.methods.get\_updates.GetUpdates* for as long as an outgoing webhook is set up.

**2.** To use a self-signed certificate, you need to upload your public key certificate using *certificate* parameter. Please upload as InputFile, sending a String will not work.

**3.** Ports currently supported *for webhooks*: **443**, **80**, **88**, **8443**. If you're having any trouble setting up webhooks, please check out this amazing guide to webhooks.

Source: https://core.telegram.org/bots/api#setwebhook

#### url: str

HTTPS URL to send updates to. Use an empty string to remove webhook integration

#### certificate: InputFile | None

Upload your public key certificate so that the root certificate in use can be checked. See our self-signed guide for details.

#### ip\_address: str | None

The fixed IP address which will be used to send webhook requests instead of the IP address resolved through DNS

#### max\_connections: int | None

The maximum allowed number of simultaneous HTTPS connections to the webhook for update delivery, 1-100. Defaults to 40. Use lower values to limit the load on your bot's server, and higher values to increase your bot's throughput.

#### model\_computed\_fields: ClassVar[dict[str, ComputedFieldInfo]] = {}

A dictionary of computed field names and their corresponding ComputedFieldInfo objects.

# $model_post_init(ModelMetaclass\_context: Any) \rightarrow None$

We need to both initialize private attributes and call the user-defined model\_post\_init method.

#### allowed\_updates: List[str] | None

A JSON-serialized list of the update types you want your bot to receive. For example, specify ["message", "edited\_channel\_post", "callback\_query"] to only receive updates of these types. See *aiogram*. *types.update.Update* for a complete list of available update types. Specify an empty list to receive all update types except *chat\_member*, *message\_reaction*, and *message\_reaction\_count* (default). If not specified, the previous setting will be used.

# drop\_pending\_updates: bool | None

Pass True to drop all pending updates

# secret\_token: str | None

A secret token to be sent in a header 'X-Telegram-Bot-Api-Secret-Token' in every webhook request, 1-256 characters. Only characters A-Z, a-z, 0-9, \_ and - are allowed. The header is useful to ensure that the request comes from a webhook set by you.

# Usage

# As bot method

```
result: bool = await bot.set_webhook(...)
```

# Method as object

Imports:

- from aiogram.methods.set\_webhook import SetWebhook
- alias: from aiogram.methods import SetWebhook

# With specific bot

result: bool = await bot(SetWebhook(...))

# As reply into Webhook in handler

return SetWebhook(...)

### **Telegram Passport**

### setPassportDataErrors

Returns: bool

```
class aiogram.methods.set_passport_data_errors.SetPassportDataErrors(*, user_id: int, errors:
                                                                                  List/PassportElementErrorDataField
                                                                                  | PassportElementError-
                                                                                  FrontSide |
                                                                                  PassportElementErrorRe-
                                                                                  verseSide
                                                                                  PassportElementError-
                                                                                  Selfie
                                                                                  PassportElementErrorFile
                                                                                  | PassportElementError-
                                                                                  Files
                                                                                  PassportElementError-
                                                                                  TranslationFile
                                                                                  PassportElementError-
                                                                                  TranslationFiles |
                                                                                  PassportElementErrorUn-
                                                                                  specified], **extra_data:
                                                                                  Any)
```

Informs a user that some of the Telegram Passport elements they provided contains errors. The user will not be able to re-submit their Passport to you until the errors are fixed (the contents of the field for which you returned

the error must change). Returns True on success. Use this if the data submitted by the user doesn't satisfy the standards your service requires for any reason. For example, if a birthday date seems invalid, a submitted document is blurry, a scan shows evidence of tampering, etc. Supply some details in the error message to make sure the user knows how to correct the issues.

Source: https://core.telegram.org/bots/api#setpassportdataerrors

```
user_id: int
```

User identifier

model\_computed\_fields: ClassVar[dict[str, ComputedFieldInfo]] = {}

A dictionary of computed field names and their corresponding ComputedFieldInfo objects.

**model\_post\_init**(*\_ModelMetaclass\_\_context: Any*) → None

We need to both initialize private attributes and call the user-defined model\_post\_init method.

```
errors: List[PassportElementErrorDataField | PassportElementErrorFrontSide |
PassportElementErrorReverseSide | PassportElementErrorSelfie |
PassportElementErrorFile | PassportElementErrorFiles |
PassportElementErrorTranslationFile | PassportElementErrorTranslationFiles |
PassportElementErrorUnspecified]
```

A JSON-serialized array describing the errors

# Usage

### As bot method

result: bool = await bot.set\_passport\_data\_errors(...)

# Method as object

Imports:

- from aiogram.methods.set\_passport\_data\_errors import SetPassportDataErrors
- alias: from aiogram.methods import SetPassportDataErrors

### With specific bot

```
result: bool = await bot(SetPassportDataErrors(...))
```

### As reply into Webhook in handler

return SetPassportDataErrors(...)

# 2.3.5 Enums

Here is list of all available enums:

# **BotCommandScopeType**

```
class aiogram.enums.bot_command_scope_type.BotCommandScopeType(value, names=None, *,
```

module=None, qualname=None, type=None, start=1, boundary=None)

This object represents the scope to which bot commands are applied.

Source: https://core.telegram.org/bots/api#botcommandscope

DEFAULT = 'default'
ALL\_PRIVATE\_CHATS = 'all\_private\_chats'
ALL\_GROUP\_CHATS = 'all\_group\_chats'
ALL\_CHAT\_ADMINISTRATORS = 'all\_chat\_administrators'
CHAT = 'chat'
CHAT\_ADMINISTRATORS = 'chat\_administrators'
CHAT\_MEMBER = 'chat\_member'

# **ChatAction**

This object represents bot actions.

Choose one, depending on what the user is about to receive:

- typing for text messages,
- upload\_photo for photos,
- record\_video or upload\_video for videos,
- record\_voice or upload\_voice for voice notes,
- upload\_document for general files,
- choose\_sticker for stickers,
- find\_location for location data,
- record\_video\_note or upload\_video\_note for video notes.

Source: https://core.telegram.org/bots/api#sendchataction

```
TYPING = 'typing'
```

```
UPLOAD_PHOTO = 'upload_photo'
```

```
RECORD_VIDE0 = 'record_video'
```

```
UPLOAD_VIDEO = 'upload_video'
RECORD_VOICE = 'record_voice'
UPLOAD_VOICE = 'upload_voice'
UPLOAD_DOCUMENT = 'upload_document'
CHOOSE_STICKER = 'choose_sticker'
FIND_LOCATION = 'find_location'
RECORD_VIDEO_NOTE = 'record_video_note'
UPLOAD_VIDEO_NOTE = 'upload_video_note'
```

# ChatBoostSourceType

```
class aiogram.enums.chat_boost_source_type.ChatBoostSourceType(value, names=None, *,
```

module=None, qualname=None, type=None, start=1, boundary=None)

This object represents a type of chat boost source. Source: https://core.telegram.org/bots/api#chatboostsource PREMIUM = 'premium'

GIFT\_CODE = 'gift\_code'

**GIVEAWAY** = 'giveaway'

# **ChatMemberStatus**

This object represents chat member status.

Source: https://core.telegram.org/bots/api#chatmember

```
CREATOR = 'creator'
```

ADMINISTRATOR = 'administrator'

```
MEMBER = 'member'
```

**RESTRICTED** = 'restricted'

LEFT = 'left'

KICKED = 'kicked'

# ChatType

# ContentType

This object represents a type of content in message

```
UNKNOWN = 'unknown'
ANY = 'any'
TEXT = 'text'
ANIMATION = 'animation'
AUDIO = 'audio'
DOCUMENT = 'document'
PHOTO = 'photo'
STICKER = 'sticker'
STORY = 'story'
VIDEO = 'video'
VIDEO_NOTE = 'video_note'
VOICE = 'voice'
CONTACT = 'contact'
DICE = 'dice'
GAME = 'game'
POLL = 'poll'
VENUE = 'venue'
```

- LOCATION = 'location'
- NEW\_CHAT\_MEMBERS = 'new\_chat\_members'
- LEFT\_CHAT\_MEMBER = 'left\_chat\_member'
- NEW\_CHAT\_TITLE = 'new\_chat\_title'
- NEW\_CHAT\_PHOTO = 'new\_chat\_photo'
- DELETE\_CHAT\_PHOTO = 'delete\_chat\_photo'
- GROUP\_CHAT\_CREATED = 'group\_chat\_created'
- SUPERGROUP\_CHAT\_CREATED = 'supergroup\_chat\_created'
- CHANNEL\_CHAT\_CREATED = 'channel\_chat\_created'
- MESSAGE\_AUTO\_DELETE\_TIMER\_CHANGED = 'message\_auto\_delete\_timer\_changed'
- MIGRATE\_TO\_CHAT\_ID = 'migrate\_to\_chat\_id'
- MIGRATE\_FROM\_CHAT\_ID = 'migrate\_from\_chat\_id'
- PINNED\_MESSAGE = 'pinned\_message'
- INVOICE = 'invoice'
- SUCCESSFUL\_PAYMENT = 'successful\_payment'
- USERS\_SHARED = 'users\_shared'
- CHAT\_SHARED = 'chat\_shared'
- CONNECTED\_WEBSITE = 'connected\_website'
- WRITE\_ACCESS\_ALLOWED = 'write\_access\_allowed'
- PASSPORT\_DATA = 'passport\_data'
- PROXIMITY\_ALERT\_TRIGGERED = 'proximity\_alert\_triggered'
- BOOST\_ADDED = 'boost\_added'
- FORUM\_TOPIC\_CREATED = 'forum\_topic\_created'
- FORUM\_TOPIC\_EDITED = 'forum\_topic\_edited'
- FORUM\_TOPIC\_CLOSED = 'forum\_topic\_closed'
- FORUM\_TOPIC\_REOPENED = 'forum\_topic\_reopened'
- GENERAL\_FORUM\_TOPIC\_HIDDEN = 'general\_forum\_topic\_hidden'
- GENERAL\_FORUM\_TOPIC\_UNHIDDEN = 'general\_forum\_topic\_unhidden'
- GIVEAWAY\_CREATED = 'giveaway\_created'
- **GIVEAWAY** = 'giveaway'
- GIVEAWAY\_WINNERS = 'giveaway\_winners'

GIVEAWAY\_COMPLETED = 'giveaway\_completed'
VIDEO\_CHAT\_SCHEDULED = 'video\_chat\_scheduled'
VIDEO\_CHAT\_STARTED = 'video\_chat\_started'
VIDEO\_CHAT\_ENDED = 'video\_chat\_ended'
VIDEO\_CHAT\_PARTICIPANTS\_INVITED = 'video\_chat\_participants\_invited'
WEB\_APP\_DATA = 'web\_app\_data'
USER\_SHARED = 'user\_shared'

# Currency

```
class aiogram.enums.currency.Currency(value, names=None, *, module=None, qualname=None, type=None, start=1, boundary=None)
```

Currencies supported by Telegram Bot API

Source: https://core.telegram.org/bots/payments#supported-currencies

| AED | = | 'AED' |
|-----|---|-------|
| AFN | = | 'AFN' |
| ALL | = | 'ALL' |
| AMD | = | 'AMD' |
| ARS | = | 'ARS' |
| AUD | = | 'AUD' |
| AZN | = | 'AZN' |
| BAM | = | 'BAM' |
| BDT | = | 'BDT' |
| BGN | = | 'BGN' |
| BND | = | 'BND' |
| BOB | = | 'BOB' |
| BRL | = | 'BRL' |
| BYN | = | 'BYN' |
| CAD | = | 'CAD' |
| CHF | = | 'CHF' |
| CLP | = | 'CLP' |
| CNY | = | 'CNY' |
| COP | = | 'COP' |
|     |   |       |

| CRC = | 'CRC'  |
|-------|--------|
| CZK = | 'CZK'  |
| DKK = | 'DKK ' |
| DOP = | 'DOP'  |
| DZD = | 'DZD'  |
| EGP = | 'EGP'  |
| ETB = | 'ETB'  |
| EUR = | 'EUR'  |
| GBP = | 'GBP'  |
| GEL = | 'GEL'  |
| GTQ = | 'GTQ'  |
| HKD = | 'HKD'  |
| HNL = | 'HNL'  |
| HRK = | 'HRK'  |
| HUF = | 'HUF'  |
| IDR = | 'IDR'  |
| ILS = | 'ILS'  |
| INR = | 'INR'  |
| ISK = | 'ISK'  |
| JMD = | 'JMD'  |
| JPY = | 'JPY'  |
| KES = | 'KES'  |
| KGS = | 'KGS'  |
| KRW = | 'KRW'  |
| KZT = | 'KZT'  |
| LBP = | 'LBP'  |
| LKR = | 'LKR'  |
| MAD = | 'MAD'  |
| MDL = | 'MDL'  |
| MNT = | 'MNT'  |
| MUR = | 'MUR'  |

| MVR = | 'MVR'  |
|-------|--------|
| MXN = | 'MXN'  |
| MYR = | 'MYR'  |
| MZN = | 'MZN'  |
| NGN = | 'NGN ' |
| NIO = | 'NIO'  |
| NOK = | 'NOK'  |
| NPR = | 'NPR'  |
| NZD = | 'NZD'  |
| PAB = | 'PAB'  |
| PEN = | 'PEN'  |
| PHP = | 'PHP'  |
| PKR = | 'PKR'  |
| PLN = | 'PLN'  |
| PYG = | 'PYG'  |
| QAR = | 'QAR'  |
| RON = | 'RON'  |
| RSD = | 'RSD'  |
| RUB = | 'RUB'  |
| SAR = | 'SAR'  |
| SEK = | 'SEK'  |
| SGD = | 'SGD'  |
| THB = | 'THB'  |
| TJS = | 'TJS'  |
| TRY = | 'TRY'  |
| TTD = | 'TTD'  |
| TWD = | 'TWD'  |
| TZS = | 'TZS'  |
| UAH = | 'UAH'  |
| UGX = | 'UGX'  |
| USD = | 'USD'  |

UYU = 'UYU' UZS = 'UZS' VND = 'VND' YER = 'YER' ZAR = 'ZAR'

### DiceEmoji

### **EncryptedPassportElement**

class aiogram.enums.encrypted\_passport\_element.EncryptedPassportElement(value, names=None,

\*, module=None, qualname=None, type=None, start=1, boundary=None)

This object represents type of encrypted passport element.

Source: https://core.telegram.org/bots/api#encryptedpassportelement

PERSONAL\_DETAILS = 'personal\_details'

**PASSPORT** = 'passport'

DRIVER\_LICENSE = 'driver\_license'

IDENTITY\_CARD = 'identity\_card'

INTERNAL\_PASSPORT = 'internal\_passport'

ADDRESS = 'address'

UTILITY\_BILL = 'utility\_bill'

BANK\_STATEMENT = 'bank\_statement'

RENTAL\_AGREEMENT = 'rental\_agreement'
PASSPORT\_REGISTRATION = 'passport\_registration'
TEMPORARY\_REGISTRATION = 'temporary\_registration'
PHONE\_NUMBER = 'phone\_number'
EMAIL = 'email'

### InlineQueryResultType

class aiogram.enums.inline\_query\_result\_type.InlineQueryResultType(value, names=None, \*,

module=None, qualname=None, type=None, start=1, boundary=None)

Type of inline query result

Source: https://core.telegram.org/bots/api#inlinequeryresult

AUDIO = 'audio'

DOCUMENT = 'document'

GIF = 'gif'

MPEG4\_GIF = 'mpeg4\_gif'

PHOTO = 'photo'

STICKER = 'sticker'

VIDEO = 'video'

```
VOICE = 'voice'
```

ARTICLE = 'article'

CONTACT = 'contact'

GAME = 'game'

LOCATION = 'location'

VENUE = 'venue'

#### InputMediaType

ANIMATION = 'animation'

AUDIO = 'audio' DOCUMENT = 'document' PHOTO = 'photo' VIDEO = 'video'

### **KeyboardButtonPollTypeType**

class aiogram.enums.keyboard\_button\_poll\_type\_type.KeyboardButtonPollTypeType(value,

names=None, \*, module=None, qualname=None, type=None, start=1, boundary=None)

This object represents type of a poll, which is allowed to be created and sent when the corresponding button is pressed.

Source: https://core.telegram.org/bots/api#keyboardbuttonpolltype

QUIZ = 'quiz'

**REGULAR** = 'regular'

### **MaskPositionPoint**

The part of the face relative to which the mask should be placed.

Source: https://core.telegram.org/bots/api#maskposition

FOREHEAD = 'forehead'

EYES = 'eyes'

MOUTH = 'mouth'

CHIN = 'chin'

#### **MenuButtonType**

This object represents an type of Menu button

Source: https://core.telegram.org/bots/api#menubuttondefault

DEFAULT = 'default'

COMMANDS = 'commands'

WEB\_APP = 'web\_app'

### **MessageEntityType**

This object represents type of message entity

Source: https://core.telegram.org/bots/api#messageentity

```
MENTION = 'mention'
HASHTAG = 'hashtag'
CASHTAG = 'cashtag'
BOT_COMMAND = 'bot_command'
URL = 'url'
EMAIL = 'email'
PHONE_NUMBER = 'phone_number'
BOLD = 'bold'
ITALIC = 'italic'
UNDERLINE = 'underline'
STRIKETHROUGH = 'strikethrough'
SPOILER = 'spoiler'
BLOCKQUOTE = 'blockquote'
CODE = 'code'
PRE = 'pre'
TEXT_LINK = 'text_link'
TEXT_MENTION = 'text_mention'
CUSTOM_EMOJI = 'custom_emoji'
```

### MessageOriginType

This object represents origin of a message.

Source: https://core.telegram.org/bots/api#messageorigin

USER = 'user'

HIDDEN\_USER = 'hidden\_user'

CHAT = 'chat'

CHANNEL = 'channel'

### ParseMode

Formatting options Source: https://core.telegram.org/bots/api#formatting-options

MARKDOWN\_V2 = 'MarkdownV2'

MARKDOWN = 'Markdown'

HTML = 'HTML'

### PassportElementErrorType

class aiogram.enums.passport\_element\_error\_type.PassportElementErrorType(value, names=None,

\*, module=None, qualname=None, type=None, start=1, boundary=None)

```
This object represents a passport element error type.
Source: https://core.telegram.org/bots/api#passportelementerror
DATA = 'data'
FRONT_SIDE = 'front_side'
REVERSE_SIDE = 'reverse_side'
SELFIE = 'selfie'
FILE = 'file'
FILES = 'files'
TRANSLATION_FILE = 'translation_file'
```

TRANSLATION\_FILES = 'translation\_files'

UNSPECIFIED = 'unspecified'

### PollType

This object represents poll type

Source: https://core.telegram.org/bots/api#poll

REGULAR = 'regular'

QUIZ = 'quiz'

### ReactionTypeType

This object represents reaction type.

Source: https://core.telegram.org/bots/api#reactiontype

EMOJI = 'emoji'

CUSTOM\_EMOJI = 'custom\_emoji'

### StickerFormat

Format of the sticker

Source: https://core.telegram.org/bots/api#createnewstickerset

STATIC = 'static'

ANIMATED = 'animated'

VIDEO = 'video'

### StickerType

**REGULAR** = 'regular'

MASK = 'mask' CUSTOM\_EMOJI = 'custom\_emoji'

#### TopicIconColor

Color of the topic icon in RGB format.

Source: https://github.com/telegramdesktop/tdesktop/blob/991fe491c5ae62705d77aa8fdd44a79caf639c45/ Telegram/SourceFiles/data/data\_forum\_topic.cpp#L51-L56

BLUE = 7322096 YELLOW = 16766590 VIOLET = 13338331 GREEN = 9367192 ROSE = 16749490 RED = 16478047

### **UpdateType**

```
class aiogram.enums.update_type.UpdateType(value, names=None, *, module=None, qualname=None,
                                             type=None, start=1, boundary=None)
     This object represents the complete list of allowed update types
     Source: https://core.telegram.org/bots/api#update
     MESSAGE = 'message'
     EDITED_MESSAGE = 'edited_message'
     CHANNEL_POST = 'channel_post'
     EDITED_CHANNEL_POST = 'edited_channel_post'
     BUSINESS_CONNECTION = 'business_connection'
     BUSINESS_MESSAGE = 'business_message'
     EDITED_BUSINESS_MESSAGE = 'edited_business_message'
     DELETED_BUSINESS_MESSAGES = 'deleted_business_messages'
     MESSAGE_REACTION = 'message_reaction'
     MESSAGE_REACTION_COUNT = 'message_reaction_count'
     INLINE_QUERY = 'inline_query'
     CHOSEN_INLINE_RESULT = 'chosen_inline_result'
```

CALLBACK\_QUERY = 'callback\_query' SHIPPING\_QUERY = 'shipping\_query' PRE\_CHECKOUT\_QUERY = 'pre\_checkout\_query' POLL = 'poll' POLL\_ANSWER = 'poll\_answer' MY\_CHAT\_MEMBER = 'my\_chat\_member' CHAT\_MEMBER = 'chat\_member' CHAT\_JOIN\_REQUEST = 'chat\_join\_request' CHAT\_BOOST = 'chat\_boost' REMOVED\_CHAT\_BOOST = 'removed\_chat\_boost'

# 2.3.6 How to download file?

### Download file manually

First, you must get the *file\_id* of the file you want to download. Information about files sent to the bot is contained in Message.

For example, download the document that came to the bot.

```
file_id = message.document.file_id
```

Then use the getFile method to get *file\_path*.

```
file = await bot.get_file(file_id)
file_path = file.file_path
```

After that, use the *download\_file* method from the bot object.

### download\_file(...)

Download file by *file\_path* to destination.

If you want to automatically create destination (io.BytesIO) use default value of destination and handle result of this method.

**async** Bot.download\_file(*file\_path: str, destination: BinaryIO* | *Path* | *str* | *None* = *None, timeout: int* = 30, *chunk\_size: int* = 65536, *seek: bool* = *True*)  $\rightarrow$  BinaryIO | None

Download file by file\_path to destination.

If you want to automatically create destination (io.BytesIO) use default value of destination and handle result of this method.

**Parameters** 

- **file\_path** File path on Telegram server (You can get it from aiogram.types.File)
- **destination** Filename, file path or instance of io.IOBase. For e.g. io.BytesIO, defaults to None

- timeout Total timeout in seconds, defaults to 30
- chunk\_size File chunks size, defaults to 64 kb
- **seek** Go to start of file when downloading is finished. Used only for destination with typing.BinaryIO type, defaults to True

There are two options where you can download the file: to disk or to binary I/O object.

### Download file to disk

To download file to disk, you must specify the file name or path where to download the file. In this case, the function will return nothing.

```
await bot.download_file(file_path, "text.txt")
```

#### Download file to binary I/O object

To download file to binary I/O object, you must specify an object with the typing.BinaryIO type or use the default (None) value.

In the first case, the function will return your object:

```
my_object = MyBinaryIO()
result: MyBinaryIO = await bot.download_file(file_path, my_object)
# print(result is my_object) # True
```

If you leave the default value, an io.BytesIO object will be created and returned.

```
result: io BytesIO = await bot download_file(file_path)
```

#### Download file in short way

Getting *file\_path* manually every time is boring, so you should use the *download* method.

#### download(...)

Download file by *file\_id* or *Downloadable* object to destination.

If you want to automatically create destination (io.BytesIO) use default value of destination and handle result of this method.

**async** Bot.download(file: str | Downloadable, destination: BinaryIO | Path | str | None = None, timeout: int = 30, chunk\_size: int = 65536, seek: bool = True)  $\rightarrow$  BinaryIO | None

Download file by file\_id or Downloadable object to destination.

If you want to automatically create destination (io.BytesIO) use default value of destination and handle result of this method.

#### **Parameters**

- **file** file\_id or Downloadable object
- **destination** Filename, file path or instance of io.IOBase. For e.g. io.BytesIO, defaults to None

- timeout Total timeout in seconds, defaults to 30
- chunk\_size File chunks size, defaults to 64 kb
- **seek** Go to start of file when downloading is finished. Used only for destination with typing.BinaryIO type, defaults to True

It differs from *download\_file* **only** in that it accepts *file\_id* or an *Downloadable* object (object that contains the *file\_id* attribute) instead of *file\_path*.

You can download a file to *disk* or to a *binary I/O* object in the same way.

Example:

document = message.document
await bot.download(document)

# 2.3.7 How to upload file?

As says official Telegram Bot API documentation there are three ways to send files (photos, stickers, audio, media, etc.):

If the file is already stored somewhere on the Telegram servers or file is available by the URL, you don't need to reupload it.

But if you need to upload a new file just use subclasses of InputFile.

Here are the three different available builtin types of input file:

- aiogram.types.input\_file.FSInputFile uploading from file system
- aiogram.types.input\_file.BufferedInputFile uploading from buffer
- aiogram.types.input\_file.URLInputFile uploading from URL

#### Warning: Be respectful with Telegram

Instances of *InputFile* are reusable. That's mean you can create instance of InputFile and sent this file multiple times but Telegram does not recommend to do that and when you upload file once just save their *file\_id* and use it in next times.

#### Upload from file system

By first step you will need to import InputFile wrapper:

from aiogram.types import FSInputFile

Then you can use it:

cat = FSInputFile("cat.png")
agenda = FSInputFile("my-document.pdf", filename="agenda-2019-11-19.pdf")

class aiogram.types.input\_file.FSInputFile(path: str | Path, filename: str | None = None, chunk\_size: int = 65536) \_\_init\_\_(path: str | Path, filename: str | None = None, chunk\_size: int = 65536)

Represents object for uploading files from filesystem

### Parameters

- path Path to file
- filename Filename to be propagated to telegram. By default, will be parsed from path
- chunk\_size Uploading chunk size

### **Upload from buffer**

Files can be also passed from buffer (For example you generate image using Pillow and you want to send it to Telegram): Import wrapper:

from aiogram.types import BufferedInputFile

And then you can use it:

text\_file = BufferedInputFile(b"Hello, world!", filename="file.txt")

class aiogram.types.input\_file.BufferedInputFile(file: bytes, filename: str, chunk\_size: int = 65536)

- \_\_init\_\_(file: bytes, filename: str, chunk\_size: int = 65536) Represents object for uploading files from filesystem
  - **Parameters** 
    - **file** Bytes
    - **filename** Filename to be propagated to telegram.
    - chunk\_size Uploading chunk size

### **Upload from url**

If you need to upload a file from another server, but the direct link is bound to your server's IP, or you want to bypass native upload limits by URL, you can use *aiogram.types.input\_file.URLInputFile*.

Import wrapper:

from aiogram.types import URLInputFile

And then you can use it:

```
image = URLInputFile(
    "https://www.python.org/static/community_logos/python-powered-h-140x182.png",
    filename="python-logo.png"
)
```

# 2.4 Handling events

*aiogram* includes Dispatcher mechanism. Dispatcher is needed for handling incoming updates from Telegram.

With dispatcher you can do:

- Handle incoming updates;
- Filter incoming events before it will be processed by specific handler;
- Modify event and related data in middlewares;
- · Separate bot functionality between different handlers, modules and packages

Dispatcher is also separated into two entities - Router and Dispatcher. Dispatcher is subclass of router and should be always is root router.

Telegram supports two ways of receiving updates:

- Webhook you should configure your web server to receive updates from Telegram;
- Long polling you should request updates from Telegram.

So, you can use both of them with aiogram.

### 2.4.1 Router

Usage:

```
from aiogram import Router
from aiogram.types import Message
my_router = Router(name=__name__)
@my_router.message()
async def message_handler(message: Message) -> Any:
    await message.answer('Hello from my router!')
```

class aiogram.dispatcher.router.Router(\*, name: str | None = None)

Bases: object

Router can route update, and it nested update types like messages, callback query, polls and all other event types.

Event handlers can be registered in observer by two ways:

- By observer method router.<event\_type>.register(handler, <filters, ...>)
- By decorator @router.<event\_type>(<filters, ...>)

**\_\_init\_\_**(\*, *name: str* | *None* = *None*)  $\rightarrow$  None

#### **Parameters**

name – Optional router name, can be useful for debugging

include\_router(router: Router)  $\rightarrow$  Router

Attach another router.

Parameters router –

Returns

include\_routers: Router)  $\rightarrow$  None

Attach multiple routers.

### Parameters routers –

#### Returns

**resolve\_used\_update\_types**(*skip\_events: Set[str]* | *None* = *None*)  $\rightarrow$  List[str]

Resolve registered event names

Is useful for getting updates only for registered event types.

Parameters

skip\_events - skip specified event names

#### Returns

set of registered names

### **Event observers**

**Warning:** All handlers always should be asynchronous. The name of the handler function is not important. The event argument name is also not important but it is recommended to not overlap the name with contextual data in due to function can not accept two arguments with the same name.

Here is the list of available observers and examples of how to register handlers

In these examples only decorator-style registering handlers are used, but if you don't like @decorators just use <event type>.register(...) method instead.

### Message

Attention: Be attentive with filtering this event

You should expect that this event can be with different sets of attributes in different cases

(For example text, sticker and document are always of different content types of message)

Recommended way to check field availability before usage, for example via *magic filter*: F.text to handle text, F.sticker to handle stickers only and etc.

# @router.message() async def message\_handler(message: types.Message) -> Any: pass

### **Edited message**

```
@router.edited_message()
async def edited_message_handler(edited_message: types.Message) -> Any: pass
```

### **Channel post**

```
@router.channel_post()
async def channel_post_handler(channel_post: types.Message) -> Any: pass
```

### **Edited channel post**

```
@router.edited_channel_post()
async def edited_channel_post_handler(edited_channel_post: types.Message) -> Any: pass
```

### **Inline query**

```
@router.inline_query()
async def inline_query_handler(inline_query: types.InlineQuery) -> Any: pass
```

#### **Chosen inline query**

#### **Callback query**

```
@router.callback_query()
async def callback_query_handler(callback_query: types.CallbackQuery) -> Any: pass
```

### **Shipping query**

```
@router.shipping_query()
async def shipping_query_handler(shipping_query: types.ShippingQuery) -> Any: pass
```

### Pre checkout query

### Poll

@router.poll()
async def poll\_handler(poll: types.Poll) -> Any: pass

#### **Poll answer**

```
@router.poll_answer()
async def poll_answer_handler(poll_answer: types.PollAnswer) -> Any: pass
```

#### My chat member

```
@router.my_chat_member()
async def my_chat_member_handler(my_chat_member: types.ChatMemberUpdated) -> Any: pass
```

### Chat member

```
@router.chat_member()
async def chat_member_handler(chat_member: types.ChatMemberUpdated) -> Any: pass
```

### Chat join request

#### **Message reaction**

```
@router.message_reaction()
async def message_reaction_handler(message_reaction: types.MessageReactionUpdated) ->__
→Any: pass
```

### Message reaction count

### Chat boost

```
@router.chat_boost()
async def chat_boost_handler(chat_boost: types.ChatBoostUpdated) -> Any: pass
```

#### **Remove chat boost**

### **Errors**

```
@router.errors()
async def error_handler(exception: types.ErrorEvent) -> Any: pass
```

Is useful for handling errors from other handlers, error event described here

### **Nested routers**

### Warning:

Routers by the way can be nested to an another routers with some limitations:

1. Router **CAN NOT** include itself 1. Routers **CAN NOT** be used for circular including (router 1 include router 2, router 2 include router 3, router 3 include router 1)

Example:

Listing 1: module\_1.py

name

module\_1

router2 = Router()

@router2.message() ...

Listing 2: module\_2.py

### name

module\_2

from module\_2 import router2

router1 = Router() router1.include\_router(router2)

### Update

```
@dispatcher.update()
async def message_handler(update: types.Update) -> Any: pass
```

Warning: The only root Router (Dispatcher) can handle this type of event.

**Note:** Dispatcher already has default handler for this event type, so you can use it for handling all updates that are not handled by any other handlers.

### How it works?

For example, dispatcher has 2 routers, the last router also has one nested router:

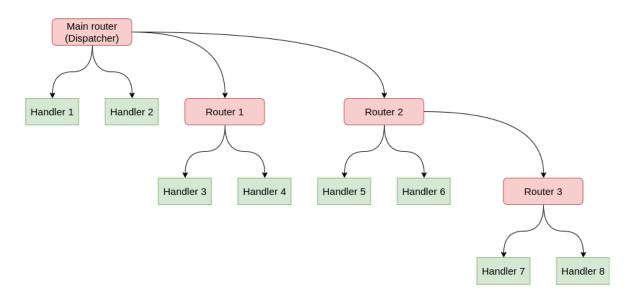

In this case update propagation flow will have form:

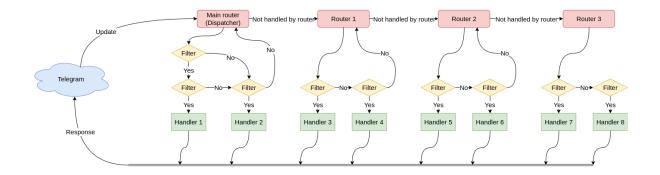

# 2.4.2 Dispatcher

Dispatcher is root Router and in code Dispatcher can be used directly for routing updates or attach another routers into dispatcher.

Here is only listed base information about Dispatcher. All about writing handlers, filters and etc. you can find in next pages:

- Router
- Filtering events

Root router

\_\_init\_\_(\*, storage: BaseStorage | None = None, fsm\_strategy: FSMStrategy =
 FSMStrategy.USER\_IN\_CHAT, events\_isolation: BaseEventIsolation | None = None, disable\_fsm:
 bool = False, name: str | None = None, \*\*kwargs: Any) → None

Root router

#### Parameters

- storage Storage for FSM
- fsm\_strategy FSM strategy
- events\_isolation Events isolation
- **disable\_fsm** Disable FSM, note that if you disable FSM then you should not use storage and events isolation
- kwargs Other arguments, will be passed as keyword arguments to handlers

**async feed\_raw\_update**(*bot: Bot, update: Dict[str, Any], \*\*kwargs: Any*) → Any

Main entry point for incoming updates with automatic Dict->Update serializer

#### **Parameters**

- bot –
- update -
- kwargs -

**async feed\_update**(*bot: Bot, update:* Update, \*\**kwargs: Any*) → Any

Main entry point for incoming updates Response of this method can be used as Webhook response

#### **Parameters**

- bot -
- update -

 $\begin{aligned} \textbf{run_polling(*bots: Bot, polling_timeout: int = 10, handle_as_tasks: bool = True, backoff_config: \\ BackoffConfig = BackoffConfig(min_delay=1.0, max_delay=5.0, factor=1.3, jitter=0.1), \\ allowed_updates: List[str] | _SentinelObject | None = sentinel.UNSET, handle_signals: bool \\ = True, close_bot_session: bool = True, **kwargs: Any) \rightarrow None \end{aligned}$ 

Run many bots with polling

#### **Parameters**

- **bots** Bot instances (one or more)
- polling\_timeout Long-polling wait time
- handle\_as\_tasks Run task for each event and no wait result
- backoff\_config backoff-retry config
- allowed\_updates List of the update types you want your bot to receive
- handle\_signals handle signals (SIGINT/SIGTERM)
- **close\_bot\_session** close bot sessions on shutdown
- **kwargs** contextual data

#### Returns

async start\_polling(\*bots: Bot, polling\_timeout: int = 10, handle\_as\_tasks: bool = True, backoff\_config: BackoffConfig = BackoffConfig(min\_delay=1.0, max\_delay=5.0, factor=1.3, jitter=0.1), allowed\_updates: List[str] | \_SentinelObject | None = sentinel.UNSET, handle\_signals: bool = True, close\_bot\_session: bool = True, \*\*kwargs: Any) → None

#### Polling runner

#### Parameters

- **bots** Bot instances (one or more)
- polling\_timeout Long-polling wait time
- handle\_as\_tasks Run task for each event and no wait result
- backoff\_config backoff-retry config
- **allowed\_updates** List of the update types you want your bot to receive By default, all used update types are enabled (resolved from handlers)
- handle\_signals handle signals (SIGINT/SIGTERM)
- **close\_bot\_session** close bot sessions on shutdown
- **kwargs** contextual data

#### Returns

async stop\_polling()  $\rightarrow$  None

Execute this method if you want to stop polling programmatically

Returns

### Simple usage

Example:

```
dp = Dispatcher()
@dp.message()
async def message_handler(message: types.Message) -> None:
    await SendMessage(chat_id=message.from_user.id, text=message.text)
```

Including routers

Example:

```
dp = Dispatcher()
router1 = Router()
dp.include_router(router1)
```

### Handling updates

All updates can be propagated to the dispatcher by Dispatcher.feed\_update(bot=..., update=...) method:

```
bot = Bot(...)
dp = Dispathcher()
...
result = await dp.feed_update(bot=bot, update=incoming_update)
```

# 2.4.3 Dependency injection

Dependency injection is a programming technique that makes a class independent of its dependencies. It achieves that by decoupling the usage of an object from its creation. This helps you to follow SOLID's dependency inversion and single responsibility principles.

### How it works in aiogram

For each update *aiogram.dispatcher.dispatcher.Dispatcher* passes handling context data. Filters and middleware can also make changes to the context.

To access contextual data you should specify corresponding keyword parameter in handler or filter. For example, to get aiogram.fsm.context.FSMContext we do it like that:

```
@router.message(ProfileCompletion.add_photo, F.photo)
async def add_photo(
    message: types.Message, bot: Bot, state: FSMContext
```

(continues on next page)

(continued from previous page)

) -> Any: ... # do something with photo

### Injecting own dependencies

Aiogram provides several ways to complement / modify contextual data.

The first and easiest way is to simply specify the named arguments in *aiogram.dispatcher. dispatcher.Dispatcher* initialization, polling start methods or *aiogram.webhook.aiohttp\_server. SimpleRequestHandler* initialization if you use webhooks.

```
async def main() -> None:
    dp = Dispatcher(..., foo=42)
    return await dp.start_polling(
        bot, bar="Bazz"
    )
```

Analogy for webhook:

```
async def main() -> None:
    dp = Dispatcher(..., foo=42)
    handler = SimpleRequestHandler(dispatcher=dp, bot=bot, bar="Bazz")
    ... # starting webhook
```

*aiogram.dispatcher.dispatcher.Dispatcher*'s workflow data also can be supplemented by setting values as in a dictionary:

```
dp = Dispatcher(...)
dp["eggs"] = Spam()
```

The middlewares updates the context quite often. You can read more about them on this page:

• Middlewares

The last way is to return a dictionary from the filter:

```
from typing import Any, Dict, Optional, Union
from aiogram import Router
from aiogram.filters import Filter
from aiogram.types import Message, User
router = Router(name=__name__)
class HelloFilter(Filter):
    def __init__(self, name: Optional[str] = None) -> None:
        self.name = name
    async def __call__(
        self,
        message: Message,
        event_from_user: User
```

(continues on next page)

(continued from previous page)

```
# Filters also can accept keyword parameters like in handlers
) -> Union[bool, Dict[str, Any]]:
    if message.text.casefold() == "hello":
        # Returning a dictionary that will update the context data
        return {"name": event_from_user.mention_html(name=self.name)}
    return False
@router.message(HelloFilter())
async def my_handler(
    message: Message, name: str # Now we can accept "name" as named parameter
) -> Any:
    return message.answer("Hello, {name}!".format(name=name))
```

... or using *MagicFilter* with .as\_(...) method.

# 2.4.4 Filtering events

Filters is needed for routing updates to the specific handler. Searching of handler is always stops on first match set of filters are pass. By default, all handlers has empty set of filters, so all updates will be passed to first handler that has empty set of filters.

aiogram has some builtin useful filters or you can write own filters.

### **Builtin filters**

Here is list of builtin filters:

#### Command

#### Usage

- 1. Filter single variant of commands: Command("start")
- 2. Handle command by regexp pattern: Command(re.compile(r"item\_(\d+)"))
- 3. Match command by multiple variants: Command("item", re.compile(r"item\_(\d+)"))
- 4. Handle commands in public chats intended for other bots: Command("command", ignore\_mention=True)
- 5. Use aiogram.types.bot\_command.BotCommand object as command reference
  Command(BotCommand(command="command", description="My awesome command")

Warning: Command cannot include spaces or any whitespace

class aiogram.filters.command.Command(\*values: str | Pattern | BotCommand, commands: Sequence[str | Pattern | BotCommand] | str | Pattern | BotCommand | None = None, prefix: str = '/', ignore\_case: bool = False, ignore\_mention: bool = False, magic: MagicFilter | None = None)

This filter can be helpful for handling commands from the text messages.

Works only with aiogram.types.message.Message events which have the text.

\_\_init\_\_(\*values: str | Pattern | BotCommand, commands: Sequence[str | Pattern | BotCommand] | str |
Pattern | BotCommand | None = None, prefix: str = '/', ignore\_case: bool = False,
ignore\_mention: bool = False, magic: MagicFilter | None = None)

List of commands (string or compiled regexp patterns)

### **Parameters**

- **prefix** Prefix for command. Prefix is always a single char but here you can pass all of allowed prefixes, for example: "/!" will work with commands prefixed by "/" or "!".
- ignore\_case Ignore case (Does not work with regexp, use flags instead)
- **ignore\_mention** Ignore bot mention. By default, bot can not handle commands intended for other bots
- magic Validate command object via Magic filter after all checks done

When filter is passed the *aiogram.filters.command.CommandObject* will be passed to the handler argument command

Instance of this object is always has command and it prefix. Can be passed as keyword argument **command** to the handler

```
prefix: str = '/'
```

Command prefix

```
command: str = ''
```

Command without prefix and mention

```
mention: str | None = None
Mention (if available)
```

```
args: str | None = None
```

Command argument

```
regexp_match: Match[str] | None = None
```

Will be presented match result if the command is presented as regexp in filter

```
magic_result: Any | None = None
```

```
property mentioned: bool
```

This command has mention?

#### property text: str

Generate original text from object

### **Allowed handlers**

Allowed update types for this filter:

- message
- edited\_message

### **ChatMemberUpdated**

Usage

Handle user leave or join events

```
from aiogram.filters import IS_MEMBER, IS_NOT_MEMBER
@router.chat_member(ChatMemberUpdatedFilter(IS_MEMBER >> IS_NOT_MEMBER))
async def on_user_leave(event: ChatMemberUpdated): ...
@router.chat_member(ChatMemberUpdatedFilter(IS_NOT_MEMBER >> IS_MEMBER))
async def on_user_join(event: ChatMemberUpdated): ...
```

Or construct your own terms via using pre-defined set of statuses and transitions.

### Explanation

#### member\_status\_changed

You can import from aiogram. filters all available variants of *statuses*, *status groups* or *transitions*:

### Statuses

| name          | Description                         |
|---------------|-------------------------------------|
| CREATOR       | Chat owner                          |
| ADMINISTRATOR | Chat administrator                  |
| MEMBER        | Member of the chat                  |
| RESTRICTED    | Restricted user (can be not member) |
| LEFT          | Isn't member of the chat            |
| KICKED        | Kicked member by administrators     |

Statuses can be extended with *is\_member* flag by prefixing with + (for is\_member == True) or - (for is\_member == False) symbol, like +RESTRICTED or -RESTRICTED

### Status groups

The particular statuses can be combined via bitwise or operator, like CREATOR | ADMINISTRATOR

| name          | Description                                                               |
|---------------|---------------------------------------------------------------------------|
| IS_MEMBER     | Combination of (CREATOR   ADMINISTRATOR   MEMBER   +RESTRICTED) statuses. |
| IS_ADMIN      | Combination of (CREATOR   ADMINISTRATOR) statuses.                        |
| IS_NOT_MEMBER | Combination of (LEFT   KICKED   -RESTRICTED) statuses.                    |

### **Transitions**

Transitions can be defined via bitwise shift operators >> and <<. Old chat member status should be defined in the left side for >> operator (right side for <<) and new status should be specified on the right side for >> operator (left side for <<)

The direction of transition can be changed via bitwise inversion operator: ~JOIN\_TRANSITION will produce swap of old and new statuses.

| name         | Description                                                                       |
|--------------|-----------------------------------------------------------------------------------|
| JOIN_TRANSIT | Means status changed from IS_NOT_MEMBER to IS_MEMBER (IS_NOT_MEMBER >> IS_MEMBER) |
| LEAVE_TRANSI | Means status changed from IS_MEMBER to IS_NOT_MEMBER (~JOIN_TRANSITION)           |
| PROMOTED_TRA | Means status changed from (MEMBER   RESTRICTED   LEFT   KICKED) >>                |
|              | ADMINISTRATOR ((MEMBER   RESTRICTED   LEFT   KICKED) >> ADMINISTRATOR)            |

**Note:** Note that if you define the status unions (via |) you will need to add brackets for the statement before use shift operator in due to operator priorities.

### **Allowed handlers**

Allowed update types for this filter:

- my\_chat\_member
- chat\_member

### **Magic filters**

Note: This page still in progress. Has many incorrectly worded sentences.

Is external package maintained by *aiogram* core team.

By default installs with *aiogram* and also is available on PyPi - magic-filter. That's mean you can install it and use with any other libraries and in own projects without depending *aiogram* installed.

### Usage

The **magic\_filter** package implements class shortly named magic\_filter.F that's mean F can be imported from aiogram or magic\_filter. F is alias for MagicFilter.

**Note:** Note that *aiogram* has an small extension over magic-filter and if you want to use this extension you should import magic from *aiogram* instead of *magic\_filter* package

The MagicFilter object is callable, supports *some actions* and memorize the attributes chain and the action which should be checked on demand.

So that's mean you can chain attribute getters, describe simple data validations and then call the resulted object passing single object as argument, for example make attributes chain F.foo.bar.baz then add action 'F.foo.bar.baz == 'spam' and then call the resulted object - (F.foo.bar.baz == 'spam').resolve(obj)

#### **Possible actions**

Magic filter object supports some of basic logical operations over object attributes

#### **Exists or not None**

Default actions.

```
F.photo # lambda message: message.photo
```

#### **Equals**

```
F.text == 'hello' # lambda message: message.text == 'hello'
F.from_user.id == 42 # lambda message: message.from_user.id == 42
F.text != 'spam' # lambda message: message.text != 'spam'
```

#### Is one of

Can be used as method named in\_ or as matmul operator @ with any iterable

```
F.from_user.id.in_({42, 1000, 123123}) # lambda query: query.from_user.id in {42, 1000, 
→ 123123}
F.data.in_({'foo', 'bar', 'baz'}) # lambda query: query.data in {'foo', 'bar', 'baz'}
```

### Contains

F.text.contains('foo') # lambda message: 'foo' in message.text

### String startswith/endswith

Can be applied only for text attributes

```
F.text.startswith('foo') # lambda message: message.text.startswith('foo')
F.text.endswith('bar') # lambda message: message.text.startswith('bar')
```

### Regexp

```
F.text.regexp(r'Hello, .+') # lambda message: re.match(r'Hello, .+', message.text)
```

### **Custom function**

Accepts any callable. Callback will be called when filter checks result

```
F.chat.func(lambda chat: chat.id == -42) # lambda message: (lambda chat: chat.id == -

→42)(message.chat)
```

#### **Inverting result**

Any of available operation can be inverted by bitwise inversion - ~

```
~F.text # lambda message: not message.text
~F.text.startswith('spam') # lambda message: not message.text.startswith('spam')
```

#### Combining

All operations can be combined via bitwise and/or operators - &/ |

```
(F.from_user.id == 42) & (F.text == 'admin')
F.text.startswith('a') | F.text.endswith('b')
(F.from_user.id.in_({42, 777, 911})) & (F.text.startswith('!') | F.text.startswith('/'))_
→& F.text.contains('ban')
```

### Attribute modifiers - string manipulations

Make text upper- or lower-case

Can be used only with string attributes.

```
F.text.lower() == 'test' # lambda message: message.text.lower() == 'test'
F.text.upper().in_({'FOO', 'BAR'}) # lambda message: message.text.upper() in {'FOO', 'BAR'}
F.text.len() == 5 # lambda message: len(message.text) == 5
```

### Get filter result as handler argument

This part is not available in magic-filter directly but can be used with aiogram

```
from aiogram import F
....
@router.message(F.text.regexp(r"^(\d+)$").as_("digits"))
async def any_digits_handler(message: Message, digits: Match[str]):
    await message.answer(html.quote(str(digits)))
```

### Usage in aiogram

```
@router.message(F.text == 'hello')
@router.inline_query(F.data == 'button:1')
@router.message(F.text.startswith('foo'))
@router.message(F.content_type.in_({'text', 'sticker'}))
@router.message(F.text.regexp(r'\d+'))
...
# Many others cases when you will need to check any of available event attribute
```

### MagicData

### Usage

1. MagicData(F.event.from\_user.id == F.config.admin\_id) (Note that config should be passed from
middleware)

### **Explanation**

class aiogram.filters.magic\_data.MagicData(magic\_data: MagicFilter)
This filter helps to filter event with contextual data

### magic\_data

Can be imported:

• from aiogram.filters import MagicData

### **Allowed handlers**

Allowed update types for this filter:

- message
- edited\_message
- channel\_post
- edited\_channel\_post
- inline\_query
- chosen\_inline\_result
- callback\_query
- shipping\_query
- pre\_checkout\_query
- poll
- poll\_answer
- my\_chat\_member
- chat\_member
- chat\_join\_request
- error

### Callback Data Factory & Filter

### class aiogram.filters.callback\_data.CallbackData

Base class for callback data wrapper

This class should be used as super-class of user-defined callbacks.

The class-keyword prefix is required to define prefix and also the argument sep can be passed to define separator (default is :).

**pack()**  $\rightarrow$  str

Generate callback data string

### Returns

valid callback data for Telegram Bot API

classmethod unpack(value: str)  $\rightarrow$  T

Parse callback data string

**Parameters** value – value from Telegram

Returns

instance of CallbackData

**classmethod filter**(*rule: MagicFilter* | *None* = *None*)  $\rightarrow$  CallbackQueryFilter

Generates a filter for callback query with rule

Parameters rule – magic rule

Returns

instance of filter

### model\_computed\_fields: ClassVar[dict[str, ComputedFieldInfo]] = {}

A dictionary of computed field names and their corresponding ComputedFieldInfo objects.

### Usage

Create subclass of CallbackData:

```
class MyCallback(CallbackData, prefix="my"):
   foo: str
   bar: int
```

After that you can generate any callback based on this class, for example:

```
cb1 = MyCallback(foo="demo", bar=42)
cb1.pack() # returns 'my:demo:42'
cb1.unpack('my:demo:42') # returns <MyCallback(foo="demo", bar=42)>
```

So... Now you can use this class to generate any callbacks with defined structure

```
# Pass it into the markup
InlineKeyboardButton(
    text="demo",
    callback_data=MyCallback(foo="demo", bar="42").pack() # value should be packed to.
    string
)
...
```

... and handle by specific rules

```
# Filter callback by type and value of field :code:`foo`
@router.callback_query(MyCallback.filter(F.foo == "demo"))
async def my_callback_foo(query: CallbackQuery, callback_data: MyCallback):
    await query.answer(...)
    ...
    print("bar =", callback_data.bar)
```

Also can be used in Keyboard builder:

```
builder = InlineKeyboardBuilder()
builder.button(
    text="demo",
    callback_data=MyCallback(foo="demo", bar="42") # Value can be not packed to string_
    inplace, because builder knows what to do with callback instance
)
```

Another abstract example:

```
class Action(str, Enum):
   ban = "ban"
   kick = "kick"
   warn = "warn"
class AdminAction(CallbackData, prefix="adm"):
   action: Action
   chat_id: int
   user id: int
. . .
# Inside handler
builder = InlineKeyboardBuilder()
for action in Action:
   builder.button(
        text=action.value.title(),
        callback_data=AdminAction(action=action, chat_id=chat_id, user_id=user_id),
   )
await bot.send_message(
   chat_id=admins_chat,
   text=f"What do you want to do with {html.quote(name)}",
   reply_markup=builder.as_markup(),
)
. . .
@router.callback_query(AdminAction.filter(F.action == Action.ban))
async def ban_user(query: CallbackQuery, callback_data: AdminAction, bot: Bot):
   await bot.ban_chat_member(
        chat_id=callback_data.chat_id,
       user_id=callback_data.user_id,
        . . .
   )
```

### **Known limitations**

Allowed types and their subclasses:

- str
- int
- bool
- float
- Decimal (from decimal import Decimal)

- Fraction (from fractions import Fraction)
- UUID (from uuid import UUID)
- Enum (from enum import Enum, only for string enums)
- IntEnum (from enum import IntEnum, only for int enums)

Note: Note that the integer Enum's should be always is subclasses of IntEnum in due to parsing issues.

### **Exceptions**

This filters can be helpful for handling errors from the text messages.

**class** aiogram.filters.exception.**ExceptionTypeFilter**(\**exceptions: Type*[*Exception*]) Allows to match exception by type

#### exceptions

**class** aiogram.filters.exception.**ExceptionMessageFilter**(*pattern: str* | *Pattern[str]*) Allow to match exception by message

### pattern

### **Allowed handlers**

Allowed update types for this filters:

• error

#### Writing own filters

Filters can be:

- Asynchronous function (async def my\_filter(\*args, \*\*kwargs): pass)
- Synchronous function (def my\_filter(\*args, \*\*kwargs): pass)
- Anonymous function (lambda event: True)
- · Any awaitable object
- Subclass of aiogram.filters.base.Filter
- Instances of MagicFilter

and should return bool or dict. If the dictionary is passed as result of filter - resulted data will be propagated to the next filters and handler as keywords arguments.

### Base class for own filters

#### class aiogram.filters.base.Filter

If you want to register own filters like builtin filters you will need to write subclass of this class with overriding the \_\_call\_\_ method and adding filter attributes.

**abstract async** \_\_**call**\_(\**args: Any*, \*\**kwargs: Any*) → bool | Dict[str, Any]

This method should be overridden.

Accepts incoming event and should return boolean or dict.

Returns

bool or Dict[str, Any]

update\_handler\_flags(flags: Dict[str, Any])  $\rightarrow$  None

Also if you want to extend handler flags with using this filter you should implement this method

```
Parameters
```

flags - existing flags, can be updated directly

### **Own filter example**

For example if you need to make simple text filter:

```
from aiogram import Router
from aiogram.filters import Filter
from aiogram.types import Message
router = Router()

class MyFilter(Filter):
    def __init__(self, my_text: str) -> None:
        self.my_text = my_text
    async def __call__(self, message: Message) -> bool:
        return message.text == self.my_text

Grouter.message(MyFilter("hello"))
async def my_handler(message: Message):
    ...
```

### **Combining Filters**

In general, all filters can be combined in two ways

### **Recommended way**

If you specify multiple filters in a row, it will be checked with an "and" condition:

@<router>.message(F.text.startswith("show"), F.text.endswith("example"))

Also, if you want to use two alternative ways to run the same handler ("or" condition) you can register the handler twice or more times as you like

```
@<router>.message(F.text == "hi")
@<router>.message(CommandStart())
```

Also sometimes you will need to invert the filter result, for example you have an *IsAdmin* filter and you want to check if the user is not an admin

@<router>.message(~IsAdmin())

#### Another possible way

An alternative way is to combine using special functions (and\_f(), or\_f(), invert\_f() from aiogram.filters module):

```
and_f(F.text.startswith("show"), F.text.endswith("example"))
or_f(F.text(text="hi"), CommandStart())
invert_f(IsAdmin())
and_f(<A>, or_f(<B>, <C>))
```

# 2.4.5 Long-polling

Long-polling is a technology that allows a Telegram server to send updates in case when you don't have dedicated IP address or port to receive webhooks for example on a developer machine.

To use long-polling mode you should use *aiogram.dispatcher.dispatcher.Dispatcher.start\_polling()* or *aiogram.dispatcher.Dispatcher.run\_polling()* methods.

**Note:** You can use polling from only one polling process per single Bot token, in other case Telegram server will return an error.

Note: If you will need to scale your bot, you should use webhooks instead of long-polling.

Note: If you will use multibot mode, you should use webhook mode for all bots.

### Example

This example will show you how to create simple echo bot based on long-polling.

```
import asyncio
import logging
import sys
from os import getenv
from aiogram import Bot, Dispatcher, html
from aiogram.client.default import DefaultBotProperties
from aiogram.enums import ParseMode
from aiogram.filters import CommandStart
from aiogram.types import Message
# Bot token can be obtained via https://t.me/BotFather
TOKEN = getenv("BOT_TOKEN")
# All handlers should be attached to the Router (or Dispatcher)
dp = Dispatcher()
@dp.message(CommandStart())
async def command_start_handler(message: Message) -> None:
    ......
    This handler receives messages with `/start` command
    ......
    # Most event objects have aliases for API methods that can be called in events'
\hookrightarrow context
    # For example if you want to answer to incoming message you can use `message.answer(.
\leftrightarrow..)` alias
    # and the target chat will be passed to :ref:`aiogram.methods.send_message.
\leftrightarrow SendMessage`
    # method automatically or call API method directly via
    # Bot instance: `bot.send_message(chat_id=message.chat.id, ...)`
    await message.answer(f"Hello, {html.bold(message.from_user.full_name)}!")
@dp.message()
async def echo_handler(message: Message) -> None:
    ......
    Handler will forward receive a message back to the sender
    By default, message handler will handle all message types (like a text, photo,
\rightarrow sticker etc.)
    ......
    trv:
        # Send a copy of the received message
        await message.send_copy(chat_id=message.chat.id)
    except TypeError:
        # But not all the types is supported to be copied so need to handle it
        await message.answer("Nice try!")
```

(continues on next page)

```
async def main() -> None:
    # Initialize Bot instance with default bot properties which will be passed to all_
    API calls
    bot = Bot(token=TOKEN, default=DefaultBotProperties(parse_mode=ParseMode.HTML))
    # And the run events dispatching
    await dp.start_polling(bot)
if __name__ == "__main__":
    logging.basicConfig(level=logging.INF0, stream=sys.stdout)
    asyncio.run(main())
```

# 2.4.6 Webhook

Telegram Bot API supports webhook. If you set webhook for your bot, Telegram will send updates to the specified url. You can use *aiogram.methods.set\_webhook.SetWebhook()* method to specify a url and receive incoming updates on it.

Note: If you use webhook, you can't use long polling at the same time.

Before start i'll recommend you to read official Telegram's documentation about webhook

After you read it, you can start to read this section.

Generally to use webhook with aiogram you should use any async web framework. By out of the box aiogram has an aiohttp integration, so we'll use it.

**Note:** You can use any async web framework you want, but you should write your own integration if you don't use aiohttp.

### aiohttp integration

Out of the box aiogram has aiohttp integration, so you can use it.

Here is available few ways to do it using different implementations of the webhook controller:

- aiogram.webhook.aiohttp\_server.BaseRequestHandler Abstract class for aiohttp webhook controller
- *aiogram.webhook.aiohttp\_server.SimpleRequestHandler* Simple webhook controller, uses single Bot instance
- aiogram.webhook.aiohttp\_server.TokenBasedRequestHandler Token based webhook controller, uses multiple Bot instances and tokens

You can use it as is or inherit from it and override some methods.

class aiogram.webhook.aiohttp\_server.BaseRequestHandler(dispatcher: Dispatcher,

handle\_in\_background: bool = False,
\*\*data: Any)

**\_\_init\_\_**(*dispatcher:* Dispatcher, *handle\_in\_background:* bool = False, \*\*data: Any)  $\rightarrow$  None Base handler that helps to handle incoming request from aiohttp and propagate it to the Dispatcher

#### Parameters

- dispatcher instance of aiogram.dispatcher.dispatcher.Dispatcher
- **handle\_in\_background** immediately responds to the Telegram instead of a waiting end of a handler process

**register**(*app: None*, /, *path: str*, \*\**kwargs: Any*)  $\rightarrow$  None

Register route and shutdown callback

#### **Parameters**

- **app** instance of aiohttp Application
- **path** route path
- kwargs -

abstract async resolve\_bot(request: Request)  $\rightarrow$  Bot

This method should be implemented in subclasses of this class.

Resolve Bot instance from request.

Parameters request –

# Returns

Bot instance

class aiogram.webhook.aiohttp\_server.SimpleRequestHandler(dispatcher: Dispatcher, bot: Bot,

handle\_in\_background: bool = True, secret\_token: str | None = None, \*\*data: Any)

 $\__init\__(dispatcher: Dispatcher, bot: Bot, handle_in_background: bool = True, secret_token: str | None = None, **data: Any) <math>\rightarrow$  None

Handler for single Bot instance

### Parameters

- dispatcher instance of aiogram. dispatcher. dispatcher. Dispatcher
- handle\_in\_background immediately responds to the Telegram instead of a waiting end of handler process
- **bot** instance of aiogram.client.bot.Bot

 $\texttt{async close()} \rightarrow None$ 

Close bot session

**register**(*app: None*, /, *path: str*, \*\**kwargs: Any*)  $\rightarrow$  None

Register route and shutdown callback

#### **Parameters**

- **app** instance of aiohttp Application
- path route path
- kwargs -

### async resolve\_bot(request: Request) $\rightarrow$ Bot

This method should be implemented in subclasses of this class.

Resolve Bot instance from request.

# Parameters

# request -

Returns

Bot instance

class aiogram.webhook.aiohttp\_server.TokenBasedRequestHandler(dispatcher: Dispatcher,

handle\_in\_background: bool =
True, bot\_settings: Dict[str, Any] |
None = None, \*\*data: Any)

 $\_$ \_\_\_\_(*dispatcher:* Dispatcher, handle\_in\_background: bool = True, bot\_settings: Dict[str, Any] | None = None, \*\*data: Any)  $\rightarrow$  None

Handler that supports multiple bots the context will be resolved from path variable 'bot\_token'

**Note:** This handler is not recommended in due to token is available in URL and can be logged by reverse proxy server or other middleware.

## **Parameters**

- dispatcher instance of aiogram.dispatcher.dispatcher.Dispatcher
- handle\_in\_background immediately responds to the Telegram instead of a waiting end of handler process
- **bot\_settings** kwargs that will be passed to new Bot instance

**register**(*app: None*, /, *path: str*, \*\**kwargs: Any*)  $\rightarrow$  None

Validate path, register route and shutdown callback

## **Parameters**

- app instance of aiohttp Application
- **path** route path
- kwargs -

async resolve\_bot(request: Request)  $\rightarrow$  Bot

Get bot token from a path and create or get from cache Bot instance

Parameters request –

Returns

# Security

Telegram supports two methods to verify incoming requests that they are from Telegram:

## Using a secret token

When you set webhook, you can specify a secret token and then use it to verify incoming requests.

## **Using IP filtering**

You can specify a list of IP addresses from which you expect incoming requests, and then use it to verify incoming requests.

It can be acy using firewall rules or nginx configuration or middleware on application level.

So, aiogram has an implementation of the IP filtering middleware for aiohttp.

aiogram.webhook.aiohttp\_server.ip\_filter\_middleware( $ip_filter$ : IPFilter)  $\rightarrow$  Callable[[Request, Callable[[Request], Awaitable[StreamResponse]]], Awaitable[Any]]

### Parameters ip\_filter –

Returns

class aiogram.webhook.security.IPFilter(ips: Sequence[str | IPv4Network | IPv4Address] | None = None)

\_\_init\_\_(ips: Sequence[str | IPv4Network | IPv4Address] | None = None)

# **Examples**

### Behind reverse proxy

In this example we'll use aiohttp as web framework and nginx as reverse proxy.

```
# Bot token can be obtained via https://t.me/BotFather
TOKEN = getenv("BOT_TOKEN")
# Webserver settings
# bind localhost only to prevent any external access
WEB_SERVER_HOST = "127.0.0.1"
# Port for incoming request from reverse proxy. Should be any available port
WEB\_SERVER\_PORT = 8080
# Path to webhook route, on which Telegram will send requests
WEBHOOK_PATH = "/webhook"
# Secret key to validate requests from Telegram (optional)
WEBHOOK_SECRET = "my-secret"
# Base URL for webhook will be used to generate webhook URL for Telegram,
# in this example it is used public DNS with HTTPS support
BASE_WEBHOOK_URL = "https://aiogram.dev/"
# All handlers should be attached to the Router (or Dispatcher)
router = Router()
@router.message(CommandStart())
async def command_start_handler(message: Message) -> None:
    ......
    This handler receives messages with `/start` command
    .....
    # Most event objects have aliases for API methods that can be called in events'
\rightarrow context
    # For example if you want to answer to incoming message you can use `message.answer(.
→..)` alias
    # and the target chat will be passed to :ref:`aiogram.methods.send_message.
\leftrightarrow SendMessage`
    # method automatically or call API method directly via
    # Bot instance: `bot.send_message(chat_id=message.chat.id, ...)`
    await message.answer(f"Hello, {hbold(message.from_user.full_name)}!")
@router.message()
async def echo_handler(message: types.Message) -> None:
    Handler will forward receive a message back to the sender
    By default, message handler will handle all message types (like text, photo, sticker.
\rightarrowetc.)
    ......
    try:
        # Send a copy of the received message
        await message.send_copy(chat_id=message.chat.id)
    except TypeError:
        # But not all the types is supported to be copied so need to handle it
        await message.answer("Nice try!")
                                                                             (continues on next page)
```

```
async def on_startup(bot: Bot) -> None:
    # If you have a self-signed SSL certificate, then you will need to send a public
    # certificate to Telegram
   await bot.set_webhook(f"{BASE_WEBHOOK_URL}{WEBHOOK_PATH}", secret_token=WEBHOOK_
\rightarrow SECRET)
def main() -> None:
    # Dispatcher is a root router
   dp = Dispatcher()
    # ... and all other routers should be attached to Dispatcher
   dp.include_router(router)
   # Register startup hook to initialize webhook
   dp.startup.register(on_startup)
   # Initialize Bot instance with a default parse mode which will be passed to all API.
\leftrightarrow calls
   bot = Bot(TOKEN, parse_mode=ParseMode.HTML)
   # Create aiohttp.web.Application instance
   app = web.Application()
   # Create an instance of request handler,
    # aiogram has few implementations for different cases of usage
    # In this example we use SimpleRequestHandler which is designed to handle simple.
⇔cases
   webhook_requests_handler = SimpleRequestHandler(
        dispatcher=dp,
       bot=bot,
        secret_token=WEBHOOK_SECRET,
   )
    # Register webhook handler on application
   webhook_requests_handler.register(app, path=WEBHOOK_PATH)
   # Mount dispatcher startup and shutdown hooks to aiohttp application
   setup_application(app, dp, bot=bot)
    # And finally start webserver
   web.run_app(app, host=WEB_SERVER_HOST, port=WEB_SERVER_PORT)
if __name__ == "__main__":
   logging.basicConfig(level=logging.INFO, stream=sys.stdout)
   main()
```

When you use nginx as reverse proxy, you should set *proxy\_pass* to your aiohttp server address.

location /webhook {
 proxy\_set\_header Host \$http\_host;

```
proxy_set_header X-Forwarded-For $proxy_add_x_forwarded_for;
proxy_redirect off;
proxy_buffering off;
proxy_pass http://127.0.0.1:8080;
```

### Without reverse proxy (not recommended)

}

In case without using reverse proxy, you can use aiohttp's ssl context.

Also this example contains usage with self-signed certificate.

```
.....
This example shows how to use webhook with SSL certificate.
......
import logging
import ssl
import sys
from os import getenv
from aiohttp import web
from aiogram import Bot, Dispatcher, Router, types
from aiogram.enums import ParseMode
from aiogram.filters import CommandStart
from aiogram.types import FSInputFile, Message
from aiogram.utils.markdown import hbold
from aiogram.webhook.aiohttp_server import SimpleRequestHandler, setup_application
# Bot token can be obtained via https://t.me/BotFather
TOKEN = getenv("BOT_TOKEN")
# Webserver settings
# bind localhost only to prevent any external access
WEB_SERVER_HOST = "127.0.0.1"
# Port for incoming request from reverse proxy. Should be any available port
WEB\_SERVER\_PORT = 8080
# Path to webhook route, on which Telegram will send requests
WEBHOOK PATH = "/webhook"
# Secret key to validate requests from Telegram (optional)
WEBHOOK_SECRET = "my-secret"
# Base URL for webhook will be used to generate webhook URL for Telegram,
# in this example it is used public address with TLS support
BASE_WEBHOOK_URL = "https://aiogram.dev"
# Path to SSL certificate and private key for self-signed certificate.
WEBHOOK_SSL_CERT = "/path/to/cert.pem"
WEBHOOK_SSL_PRIV = "/path/to/private.key"
# All handlers should be attached to the Router (or Dispatcher)
                                                                            (continues on next page)
```

```
router = Router()
@router.message(CommandStart())
async def command_start_handler(message: Message) -> None:
    ......
    This handler receives messages with `/start` command
    .....
    # Most event objects have aliases for API methods that can be called in events'
\rightarrow context
    # For example if you want to answer to incoming message you can use `message.answer(.
\leftrightarrow..)` alias
    # and the target chat will be passed to :ref:`aiogram.methods.send_message.
→ SendMessage`
    # method automatically or call API method directly via
    # Bot instance: `bot.send_message(chat_id=message.chat.id, ...)`
    await message.answer(f"Hello, {hbold(message.from_user.full_name)}!")
@router.message()
async def echo_handler(message: types.Message) -> None:
    ......
    Handler will forward receive a message back to the sender
    By default, message handler will handle all message types (like text, photo, sticker.
\rightarrowetc.)
    try:
        # Send a copy of the received message
        await message.send_copy(chat_id=message.chat.id)
    except TypeError:
        # But not all the types is supported to be copied so need to handle it
        await message.answer("Nice try!")
async def on_startup(bot: Bot) -> None:
    # In case when you have a self-signed SSL certificate, you need to send the.
⇔certificate
    # itself to Telegram servers for validation purposes
    # (see https://core.telegram.org/bots/self-signed)
    # But if you have a valid SSL certificate, you SHOULD NOT send it to Telegram.
\hookrightarrow servers.
    await bot.set_webhook(
        f" {BASE_WEBHOOK_URL } {WEBHOOK_PATH }",
        certificate=FSInputFile(WEBHOOK_SSL_CERT),
        secret_token=WEBHOOK_SECRET,
    )
def main() -> None:
    # Dispatcher is a root router
    dp = Dispatcher()
```

```
(continued from previous page)
    # ... and all other routers should be attached to Dispatcher
    dp.include_router(router)
    # Register startup hook to initialize webhook
    dp.startup.register(on_startup)
    # Initialize Bot instance with a default parse mode which will be passed to all API.
\hookrightarrow calls
    bot = Bot(TOKEN, parse_mode=ParseMode.HTML)
    # Create aiohttp.web.Application instance
    app = web.Application()
    # Create an instance of request handler,
    # aiogram has few implementations for different cases of usage
    # In this example we use SimpleRequestHandler which is designed to handle simple.
⇔cases
    webhook_requests_handler = SimpleRequestHandler(
        dispatcher=dp,
        bot=bot,
        secret_token=WEBHOOK_SECRET,
    )
    # Register webhook handler on application
    webhook_requests_handler.register(app, path=WEBHOOK_PATH)
    # Mount dispatcher startup and shutdown hooks to aiohttp application
    setup_application(app, dp, bot=bot)
    # Generate SSL context
    context = ssl.SSLContext(ssl.PROTOCOL_TLSv1_2)
    context.load_cert_chain(WEBHOOK_SSL_CERT, WEBHOOK_SSL_PRIV)
    # And finally start webserver
    web.run_app(app, host=WEB_SERVER_HOST, port=WEB_SERVER_PORT, ssl_context=context)
if __name__ == "__main__":
    logging.basicConfig(level=logging.INF0, stream=sys.stdout)
    main()
```

## With using other web framework

You can pass incoming request to aiogram's webhook controller from any web framework you want.

Read more about it in aiogram.dispatcher.dispatcher.Dispatcher.feed\_webhook\_update() or aiogram. dispatcher.Dispatcher.feed\_update() methods.

```
update = Update.model_validate(await request.json(), context={"bot": bot})
await dispatcher.feed_update(update)
```

Note: If you want to use reply into webhook, you should check that result of the feed\_update methods is an instance

of API method and build multipart/form-data or application/json response body manually.

# 2.4.7 Finite State Machine

A finite-state machine (FSM) or finite-state automaton (FSA, plural: automata), finite automaton, or simply a state machine, is a mathematical model of computation.

It is an abstract machine that can be in exactly one of a finite number of states at any given time. The FSM can change from one state to another in response to some inputs; the change from one state to another is called a transition.

An FSM is defined by a list of its states, its initial state, and the inputs that trigger each transition.

Source: WikiPedia

# Usage example

Not all functionality of the bot can be implemented as single handler, for example you will need to collect some data from user in separated steps you will need to use FSM.

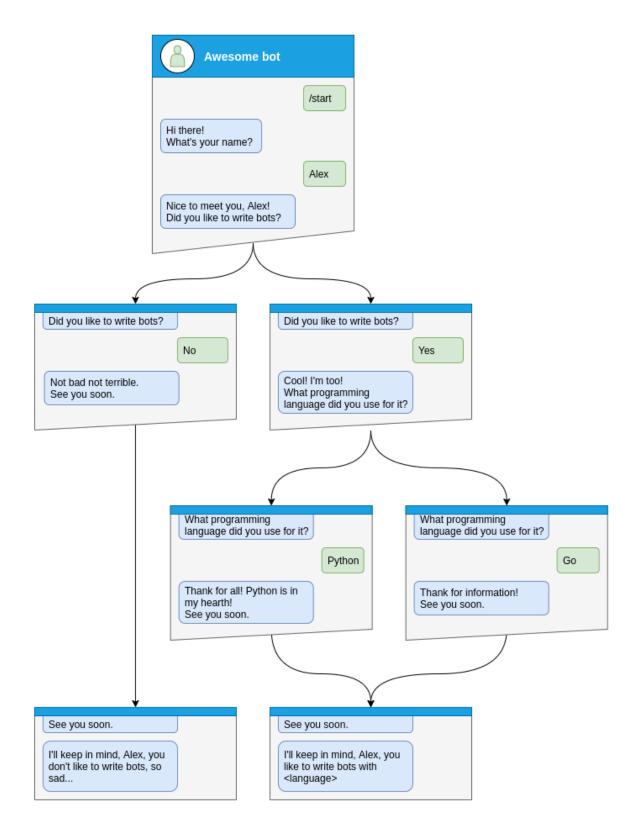

Let's see how to do that step-by-step

# Step by step

Before handle any states you will need to specify what kind of states you want to handle

```
class Form(StatesGroup):
    name = State()
    like_bots = State()
    language = State()
```

And then write handler for each state separately from the start of dialog

Here is dialog can be started only via command /start, so lets handle it and make transition user to state Form.name

```
@form_router.message(CommandStart())
async def command_start(message: Message, state: FSMContext) -> None:
    await state.set_state(Form.name)
    await message.answer(
        "Hi there! What's your name?",
        reply_markup=ReplyKeyboardRemove(),
    )
```

After that you will need to save some data to the storage and make transition to next step.

```
@form_router.message(Form.name)
async def process_name(message: Message, state: FSMContext) -> None:
    await state.update_data(name=message.text)
    await state.set_state(Form.like_bots)
   await message.answer(
        f"Nice to meet you, {html.quote(message.text)}!\nDid you like to write bots?",
        reply_markup=ReplyKeyboardMarkup(
            keyboard=[
                Ε
                    KeyboardButton(text="Yes"),
                    KeyboardButton(text="No"),
                ]
            ],
            resize_keyboard=True,
        ),
   )
```

At the next steps user can make different answers, it can be yes, no or any other

Handle yes and soon we need to handle Form.language state

```
@form_router.message(Form.like_bots, F.text.casefold() == "yes")
async def process_like_write_bots(message: Message, state: FSMContext) -> None:
    await state.set_state(Form.language)
    await message.reply(
        "Cool! I'm too!\nWhat programming language did you use for it?",
        reply_markup=ReplyKeyboardRemove(),
    )
```

Handle no

```
@form_router.message(Form.like_bots, F.text.casefold() == "no")
async def process_dont_like_write_bots(message: Message, state: FSMContext) -> None:
    data = await state.get_data()
    await state.clear()
    await message.answer(
        "Not bad not terrible.\nSee you soon.",
        reply_markup=ReplyKeyboardRemove(),
    )
    await show_summary(message=message, data=data, positive=False)
```

And handle any other answers

```
@form_router.message(Form.like_bots)
async def process_unknown_write_bots(message: Message) -> None:
    await message.reply("I don't understand you :(")
```

All possible cases of *like\_bots* step was covered, let's implement finally step

```
@form_router.message(Form.language)
async def process_language(message: Message, state: FSMContext) -> None:
    data = await state.update_data(language=message.text)
    await state.clear()

    if message.text.casefold() == "python":
        await message.reply(
            "Python, you say? That's the language that makes my circuits light up! "
        )
    await show_summary(message=message, data=data)
```

```
async def show_summary(message: Message, data: Dict[str, Any], positive: bool = True) ->_

None:

name = data["name"]

language = data.get("language", "<something unexpected>")

text = f"I'll keep in mind that, {html.quote(name)}, "

text += (

    f"you like to write bots with {html.quote(language)}."

    if positive

    else "you don't like to write bots, so sad..."

)

await message.answer(text=text, reply_markup=ReplyKeyboardRemove())
```

And now you have covered all steps from the image, but you can make possibility to cancel conversation, lets do that via command or text

```
@form_router.message(Command("cancel"))
@form_router.message(F.text.casefold() == "cancel")
async def cancel_handler(message: Message, state: FSMContext) -> None:
    """
    Allow user to cancel any action
    """
    current_state = await state.get_state()
    if current_state is None:
```

```
return
logging.info("Cancelling state %r", current_state)
await state.clear()
await message.answer(
    "Cancelled.",
    reply_markup=ReplyKeyboardRemove(),
)
```

# **Complete example**

```
import asyncio
1
   import logging
2
   import sys
3
   from os import getenv
4
   from typing import Any, Dict
5
6
   from aiogram import Bot, Dispatcher, F, Router, html
7
   from aiogram.enums import ParseMode
8
   from aiogram.filters import Command, CommandStart
9
   from aiogram.fsm.context import FSMContext
10
   from aiogram.fsm.state import State, StatesGroup
11
   from aiogram.types import (
12
       KeyboardButton,
13
       Message,
14
       ReplyKeyboardMarkup,
15
       ReplyKeyboardRemove,
16
   )
17
18
   TOKEN = getenv("BOT_TOKEN")
19
20
   form_router = Router()
21
22
23
   class Form(StatesGroup):
24
       name = State()
25
       like_bots = State()
26
       language = State()
27
28
29
   @form_router.message(CommandStart())
30
   async def command_start(message: Message, state: FSMContext) -> None:
31
       await state.set_state(Form.name)
32
       await message.answer(
33
            "Hi there! What's your name?",
34
            reply_markup=ReplyKeyboardRemove(),
35
       )
36
37
38
   @form_router.message(Command("cancel"))
39
```

```
(continued from previous page)
```

```
@form_router.message(F.text.casefold() == "cancel")
40
   async def cancel_handler(message: Message, state: FSMContext) -> None:
41
        .....
42
       Allow user to cancel any action
43
        .....
44
       current_state = await state.get_state()
45
       if current state is None:
46
            return
47
48
       logging.info("Cancelling state %r", current_state)
49
       await state.clear()
50
       await message.answer(
51
            "Cancelled.",
52
            reply_markup=ReplyKeyboardRemove(),
53
       )
54
55
56
   @form_router.message(Form.name)
57
   async def process_name(message: Message, state: FSMContext) -> None:
58
       await state update_data(name=message.text)
59
       await state.set_state(Form.like_bots)
60
       await message.answer(
61
            f"Nice to meet you, {html.quote(message.text)}!\nDid you like to write bots?",
62
            reply_markup=ReplyKeyboardMarkup(
63
                keyboard=[
64
                     Γ
65
                         KeyboardButton(text="Yes"),
66
                         KeyboardButton(text="No"),
67
                    1
68
                ],
69
                resize_keyboard=True,
70
            ),
71
       )
72
73
74
   @form_router.message(Form.like_bots, F.text.casefold() == "no")
75
   async def process_dont_like_write_bots(message: Message, state: FSMContext) -> None:
76
       data = await state.get_data()
77
       await state.clear()
78
       await message.answer(
79
            "Not bad not terrible.\nSee you soon.",
80
            reply_markup=ReplyKeyboardRemove(),
81
       )
82
       await show_summary(message=message, data=data, positive=False)
83
84
85
   @form_router.message(Form.like_bots, F.text.casefold() == "yes")
86
   async def process_like_write_bots(message: Message, state: FSMContext) -> None:
87
       await state set_state(Form language)
88
89
       await message.reply(
90
            "Cool! I'm too!\nWhat programming language did you use for it?",
91
```

```
reply_markup=ReplyKeyboardRemove(),
92
        )
93
94
95
    @form_router.message(Form.like_bots)
96
    async def process_unknown_write_bots(message: Message) -> None:
97
        await message.reply("I don't understand you :(")
98
99
100
    @form_router.message(Form.language)
101
    async def process_language(message: Message, state: FSMContext) -> None:
102
        data = await state.update_data(language=message.text)
103
        await state.clear()
104
105
        if message.text.casefold() == "python":
106
             await message.reply(
107
                 "Python, you say? That's the language that makes my circuits light up! "
108
             )
109
110
        await show_summary(message=message, data=data)
111
112
113
114
    async def show_summary(message: Message, data: Dict[str, Any], positive: bool = True) ->_
    \rightarrow None:
        name = data["name"]
115
        language = data.get("language", "<something unexpected>")
116
        text = f"I'll keep in mind that, {html.quote(name)}, "
117
        text += (
118
             f"you like to write bots with {html.quote(language)}."
119
             if positive
120
             else "you don't like to write bots, so sad..."
121
        )
122
        await message.answer(text=text, reply_markup=ReplyKeyboardRemove())
123
124
125
    async def main():
126
        bot = Bot(token=TOKEN, parse_mode=ParseMode.HTML)
127
        dp = Dispatcher()
128
        dp.include_router(form_router)
129
130
        await dp.start_polling(bot)
131
132
133
       <u>__name__</u> == "__main__":
    if
134
        logging basicConfig(level=logging INFO, stream=sys stdout)
135
        asyncio.run(main())
136
```

**Read more** 

**Storages** 

Storages out of the box

# MemoryStorage

# class aiogram.fsm.storage.memory.MemoryStorage

Default FSM storage, stores all data in dict and loss everything on shutdown

Warning: Is not recommended using in production in due to you will lose all data when your bot restarts

 $\__init_() \rightarrow None$ 

# RedisStorage

**class** aiogram.fsm.storage.redis.**RedisStorage**(*redis: ~redis.asyncio.client.Redis, key\_builder:* 

~aiogram.fsm.storage.redis.KeyBuilder | None = None, state\_ttl: int | ~datetime.timedelta | None = None, data\_ttl: int | ~datetime.timedelta | None = None, json\_loads: ~typing.Callable[[...], ~typing.Any] = <function loads>, json\_dumps: ~typing.Callable[[...], str] = <function dumps>)

Redis storage required redis package installed (pip install redis)

\_\_init\_\_(redis: ~redis.asyncio.client.Redis, key\_builder: ~aiogram.fsm.storage.redis.KeyBuilder | None =
 None, state\_ttl: int | ~datetime.timedelta | None = None, data\_ttl: int | ~datetime.timedelta | None
 = None, json\_loads: ~typing.Callable[[...], ~typing.Any] = <function loads>, json\_dumps:
 ~typing.Callable[[...], str] = <function dumps>) → None

# **Parameters**

- redis Instance of Redis connection
- key\_builder builder that helps to convert contextual key to string
- state\_ttl TTL for state records
- data\_ttl TTL for data records

**classmethod from\_url**(*url: str, connection\_kwargs: Dict[str, Any]* | *None* = *None,* \*\**kwargs: Any*)  $\rightarrow$  *RedisStorage* 

Create an instance of RedisStorage with specifying the connection string

#### Parameters

- url for example redis://user:password@host:port/db
- connection\_kwargs see redis docs
- kwargs arguments to be passed to RedisStorage

#### Returns

an instance of RedisStorage

Keys inside storage can be customized via key builders:

# class aiogram.fsm.storage.redis.KeyBuilder

Base class for Redis key builder

```
abstract build(key: StorageKey, part: Literal['data', 'state', 'lock']) → str
```

This method should be implemented in subclasses

#### **Parameters**

- key contextual key
- **part** part of the record

## Returns

key to be used in Redis queries

```
class aiogram.fsm.storage.redis.DefaultKeyBuilder(*, prefix: str = 'fsm', separator: str = ':',
```

with\_bot\_id: bool = False, with\_business\_connection\_id: bool = False, with destiny: bool = False)

Simple Redis key builder with default prefix.

Generates a colon-joined string with prefix, chat\_id, user\_id, optional bot\_id, business\_connection\_id and destiny.

#### Format:

```
<prefix>:<bot_id?>:<business_connection_id?>:<chat_id>:<user_id>:<destiny?
>:<field>
```

**build**(*key: StorageKey, part: Literal*['*data*', '*state*', '*lock*']) → str

This method should be implemented in subclasses

#### Parameters

- key contextual key
- part part of the record

#### Returns

key to be used in Redis queries

# Writing own storages

# class aiogram.fsm.storage.base.BaseStorage

Base class for all FSM storages

**abstract async set\_state**(*key: StorageKey, state: str* | *State* | *None* = *None*)  $\rightarrow$  None

Set state for specified key

## **Parameters**

- **key** storage key
- state new state

# **abstract async get\_state**(*key: StorageKey*) $\rightarrow$ str | None

Get key state

# Parameters key – storage key

#### Returns

current state

**abstract async set\_data**(*key: StorageKey*, *data: Dict*[*str*, *Any*])  $\rightarrow$  None

Write data (replace)

#### **Parameters**

- key storage key
- **data** new data

# **abstract async get\_data**(*key: StorageKey*) $\rightarrow$ Dict[str, Any]

Get current data for key

# Parameters

**key** – storage key

### Returns

current data

**async update\_data**(*key: StorageKey, data: Dict[str, Any]*) → Dict[str, Any]

Update date in the storage for key (like dict.update)

#### **Parameters**

- key storage key
- data partial data

# Returns

new data

# abstract async close() $\rightarrow$ None

Close storage (database connection, file or etc.)

# **Scenes Wizard**

New in version 3.2.

Warning: This feature is experimental and may be changed in future versions.

**aiogram's** basics API is easy to use and powerful, allowing the implementation of simple interactions such as triggering a command or message for a response. However, certain tasks require a dialogue between the user and the bot. This is where Scenes come into play.

# **Understanding Scenes**

A Scene in **aiogram** is like an abstract, isolated namespace or room that a user can be ushered into via the code. When a user is within a Scene, most other global commands or message handlers are bypassed, unless they are specifically designed to function outside of the Scenes. This helps in creating an experience of focused interactions. Scenes provide a structure for more complex interactions, effectively isolating and managing contexts for different stages of the conversation. They allow you to control and manage the flow of the conversation in a more organized manner.

# Scene Lifecycle

Each Scene can be "entered", "left" of "exited", allowing for clear transitions between different stages of the conversation. For instance, in a multi-step form filling interaction, each step could be a Scene - the bot guides the user from one Scene to the next as they provide the required information.

# **Scene Listeners**

Scenes have their own hooks which are command or message listeners that only act while the user is within the Scene. These hooks react to user actions while the user is 'inside' the Scene, providing the responses or actions appropriate for that context. When the user is ushered from one Scene to another, the actions and responses change accordingly as the user is now interacting with the set of listeners inside the new Scene. These 'Scene-specific' hooks or listeners, detached from the global listening context, allow for more streamlined and organized bot-user interactions.

# **Scene Interactions**

Each Scene is like a self-contained world, with interactions defined within the scope of that Scene. As such, only the handlers defined within the specific Scene will react to user's input during the lifecycle of that Scene.

# **Scene Benefits**

Scenes can help manage more complex interaction workflows and enable more interactive and dynamic dialogs between the user and the bot. This offers great flexibility in handling multi-step interactions or conversations with the users.

## How to use Scenes

For example we have a quiz bot, which asks the user a series of questions and then displays the results.

Lets start with the data models, in this example simple data models are used to represent the questions and answers, in real life you would probably use a database to store the data.

```
Listing 3: Questions list
```

```
@dataclass
class Answer:
    """
    Represents an answer to a question.
    """
    text: str
    """The answer text"""
    is_correct: bool = False
    """Indicates if the answer is correct"""

@dataclass
class Question:
    """
    Class representing a quiz with a question and a list of answers.
    """
```

```
text: str
    """The question text"""
    answers: list[Answer]
    """List of answers"""
    correct_answer: str = field(init=False)
    def __post_init__(self):
        self.correct_answer = next(answer.text for answer in self.answers if answer.is_
\rightarrowcorrect)
# Fake data, in real application you should use a database or something else
QUESTIONS = [
    Question(
        text="What is the capital of France?",
        answers=[
            Answer("Paris", is_correct=True),
            Answer("London"),
            Answer("Berlin"),
            Answer("Madrid"),
       ],
    ),
    Question(
        text="What is the capital of Spain?",
        answers=[
            Answer("Paris"),
            Answer("London"),
            Answer("Berlin"),
            Answer("Madrid", is_correct=True),
        ],
    ),
    Question(
        text="What is the capital of Germany?",
        answers=[
            Answer("Paris"),
            Answer("London"),
            Answer("Berlin", is_correct=True),
            Answer("Madrid"),
        ],
    ),
    Question(
        text="What is the capital of England?",
        answers=[
            Answer("Paris"),
            Answer("London", is_correct=True),
            Answer("Berlin"),
            Answer("Madrid"),
        ],
    ),
    Question(
```

```
text="What is the capital of Italy?",
answers=[
        Answer("Paris"),
        Answer("London"),
        Answer("Berlin"),
        Answer("Rome", is_correct=True),
    ],
    ],
]
```

Then, we need to create a Scene class that will represent the quiz game scene:

Note: Keyword argument passed into class definition describes the scene name - is the same as state of the scene.

Listing 4: Quiz Scene

```
class QuizScene(Scene, state="quiz"):
    """
    This class represents a scene for a quiz game.
    It inherits from Scene class and is associated with the state "quiz".
    It handles the logic and flow of the quiz game.
    """
```

Also we need to define a handler that helps to start the quiz game:

Listing 5: Start command handler

```
quiz_router = Router(name=__name__)
# Add handler that initializes the scene
quiz_router.message.register(QuizScene.as_handler(), Command("quiz"))
```

Once the scene is defined, we need to register it in the SceneRegistry:

Listing 6: Registering the scene

```
def create_dispatcher():
    # Event isolation is needed to correctly handle fast user responses
    dispatcher = Dispatcher(
        events_isolation=SimpleEventIsolation(),
    )
    dispatcher.include_router(quiz_router)

    # To use scenes, you should create a SceneRegistry and register your scenes there
    scene_registry = SceneRegistry(dispatcher)
    # ... and then register a scene in the registry
    # by default, Scene will be mounted to the router that passed to the SceneRegistry,
    # but you can specify the router explicitly using the `router` argument
    scene_registry.add(QuizScene)
    return dispatcher
```

So, now we can implement the quiz game logic, each question is sent to the user one by one, and the user's answer is checked at the end of all questions.

Now we need to write an entry point for the question handler:

```
Listing 7: Question handler entry point
```

```
@on.message.enter()
   async def on_enter(self, message: Message, state: FSMContext, step: int | None = 0) -
\rightarrow Any:
       Method triggered when the user enters the quiz scene.
       It displays the current question and answer options to the user.
        :param message:
        :param state:
        :param step: Scene argument, can be passed to the scene using the wizard
        :return:
        ......
       if not step:
            # This is the first step, so we should greet the user
            await message.answer("Welcome to the quiz!")
       trv:
            quiz = QUESTIONS[step]
       except IndexError:
            # This error means that the question's list is over
           return await self.wizard.exit()
       markup = ReplyKeyboardBuilder()
       markup.add(*[KeyboardButton(text=answer.text) for answer in quiz.answers])
       if step > 0:
            markup.button(text=" Back")
       markup.button(text=" Exit")
       await state.update_data(step=step)
       return await message answer(
            text=QUESTIONS[step].text,
            reply_markup=markup.adjust(2).as_markup(resize_keyboard=True),
       )
```

Once scene is entered, we should expect the user's answer, so we need to write a handler for it, this handler should expect the text message, save the answer and retake the question handler for the next question:

| Listing 8: | Answer | handler |
|------------|--------|---------|
|------------|--------|---------|

```
@on.message(F.text)
async def answer(self, message: Message, state: FSMContext) -> None:
    """
    Method triggered when the user selects an answer.
    It stores the answer and proceeds to the next question.
```

```
:param message:
:param state:
:return:
"""
data = await state.get_data()
step = data["step"]
answers = data.get("answers", {})
answers[step] = message.text
await state.update_data(answers=answers)
await self.wizard.retake(step=step + 1)
```

When user answer with unknown message, we should expect the text message again:

Listing 9: Unknown message handler

```
@on.message()
async def unknown_message(self, message: Message) -> None:
    """
    Method triggered when the user sends a message that is not a command or an_
    answer.
    It asks the user to select an answer.
    :param message: The message received from the user.
    :return: None
    """
    await message.answer("Please select an answer.")
```

When all questions are answered, we should show the results to the user, as you can see in the code below, we use *await self.wizard.exit()* to exit from the scene when questions list is over in the *QuizScene.on\_enter* handler.

Thats means that we need to write an exit handler to show the results to the user:

Listing 10: Show results handler

```
@on.message.exit()
async def on_exit(self, message: Message, state: FSMContext) -> None:
    """
    Method triggered when the user exits the quiz scene.
    It calculates the user's answers, displays the summary, and clears the stored_
    →answers.
    :param message:
    :param state:
    :return:
    """
    data = await state.get_data()
    answers = data.get("answers", {})
    correct = 0
```

```
incorrect = 0
user_answers = []
for step, quiz in enumerate(QUESTIONS):
    answer = answers.get(step)
    is_correct = answer == guiz.correct_answer
    if is_correct:
        correct += 1
        icon = ""
    else:
        incorrect += 1
        icon = ""
    if answer is None:
        answer = "no answer"
    user_answers.append(f"{quiz.text} ({icon} {html.quote(answer)})")
content = as_list(
    as_section(
        Bold("Your answers:"),
        as_numbered_list(*user_answers),
    ),
    ....
    as_section(
        Bold("Summary:"),
        as_list(
            as_key_value("Correct", correct),
            as_key_value("Incorrect", incorrect),
        ),
    ),
)
await message.answer(**content.as_kwargs(), reply_markup=ReplyKeyboardRemove())
await state.set_data({})
```

Also we can implement a actions to exit from the quiz game or go back to the previous question:

Listing 11: Exit handler

```
@on.message(F.text == " Exit")
async def exit(self, message: Message) -> None:
    """
    Method triggered when the user selects the "Exit" button.
    It exits the quiz.
    :param message:
    :return:
    """
    await self.wizard.exit()
```

Listing 12: Back handler

```
@on.message(F.text == " Back")
```

```
(continued from previous page)
```

```
async def back(self, message: Message, state: FSMContext) -> None:
    """
    Method triggered when the user selects the "Back" button.
    It allows the user to go back to the previous question.
    :param message:
    :param state:
    :return:
    """
    data = await state.get_data()
    step = data["step"]
    previous_step = step - 1
    if previous_step < 0:
        # In case when the user tries to go back from the first question,
        # we just exit the quiz
        return await self.wizard.exit()
    return await self.wizard.back(step=previous_step)</pre>
```

Now we can run the bot and test the quiz game:

Listing 13: Run the bot

```
async def main():
    dispatcher = create_dispatcher()
    bot = Bot(TOKEN)
    await dispatcher.start_polling(bot)
if ___name__ == "__main__":
    logging.basicConfig(level=logging.INFO)
    asyncio.run(main())
    # Alternatively, you can use aiogram-cli:
    # `aiogram run polling quiz_scene:create_dispatcher --log-level info --token BOT_
    -_TOKEN`
```

Complete them all

```
Listing 14: Quiz Example
```

```
import asyncio
import logging
from dataclasses import dataclass, field
from os import getenv
from typing import Any
from aiogram import Bot, Dispatcher, F, Router, html
from aiogram.filters import Command
from aiogram.fsm.context import FSMContext
from aiogram.fsm.scene import Scene, SceneRegistry, ScenesManager, on
from aiogram.fsm.storage.memory import SimpleEventIsolation
from aiogram.types import KeyboardButton, Message, ReplyKeyboardRemove
```

```
from aiogram.utils.formatting import (
    Bold,
    as_key_value,
    as_list,
    as_numbered_list,
    as_section,
)
from aiogram.utils.keyboard import ReplyKeyboardBuilder
TOKEN = getenv("BOT_TOKEN")
@dataclass
class Answer:
    ......
   Represents an answer to a question.
    ......
   text: str
    """The answer text"""
    is_correct: bool = False
    """Indicates if the answer is correct"""
@dataclass
class Question:
    ......
    Class representing a quiz with a question and a list of answers.
    .....
   text: str
   """The question text"""
    answers: list[Answer]
    """List of answers"""
    correct_answer: str = field(init=False)
    def __post_init__(self):
        self.correct_answer = next(answer.text for answer in self.answers if answer.is_
\rightarrow correct)
# Fake data, in real application you should use a database or something else
QUESTIONS = [
    Question(
        text="What is the capital of France?",
        answers=[
            Answer("Paris", is_correct=True),
            Answer("London"),
            Answer("Berlin"),
            Answer("Madrid"),
        ],
```

),

(continued from previous page)

```
Question(
        text="What is the capital of Spain?",
        answers=[
            Answer("Paris"),
            Answer("London"),
            Answer("Berlin"),
            Answer("Madrid", is_correct=True),
        ],
    ),
    Question(
        text="What is the capital of Germany?",
        answers=[
            Answer("Paris"),
            Answer("London"),
            Answer("Berlin", is_correct=True),
            Answer("Madrid"),
        ],
    ),
    Question(
        text="What is the capital of England?",
        answers=[
            Answer("Paris"),
            Answer("London", is_correct=True),
            Answer("Berlin"),
            Answer("Madrid"),
        ],
    ),
    Question(
        text="What is the capital of Italy?",
        answers=[
            Answer("Paris"),
            Answer("London"),
            Answer("Berlin"),
            Answer("Rome", is_correct=True),
        ],
    ),
]
class QuizScene(Scene, state="quiz"):
    ......
    This class represents a scene for a quiz game.
    It inherits from Scene class and is associated with the state "quiz".
    It handles the logic and flow of the quiz game.
    .....
    @on.message.enter()
    async def on_enter(self, message: Message, state: FSMContext, step: int | None = 0) -
\rightarrow Any:
        ......
```

```
(continued from previous page)
       Method triggered when the user enters the quiz scene.
       It displays the current question and answer options to the user.
        :param message:
        :param state:
        :param step: Scene argument, can be passed to the scene using the wizard
        :return:
        .....
       if not step:
            # This is the first step, so we should greet the user
            await message.answer("Welcome to the quiz!")
       try:
            quiz = QUESTIONS[step]
       except IndexError:
            # This error means that the question's list is over
           return await self.wizard.exit()
       markup = ReplyKeyboardBuilder()
       markup.add(*[KeyboardButton(text=answer.text) for answer in quiz.answers])
       if step > 0:
           markup.button(text=" Back")
       markup.button(text=" Exit")
       await state.update_data(step=step)
       return await message.answer(
            text=QUESTIONS[step].text,
            reply_markup=markup.adjust(2).as_markup(resize_keyboard=True),
       )
   @on.message.exit()
   async def on_exit(self, message: Message, state: FSMContext) -> None:
       Method triggered when the user exits the quiz scene.
       It calculates the user's answers, displays the summary, and clears the stored.
\rightarrow answers.
       :param message:
       :param state:
       :return:
        ......
       data = await state.get_data()
       answers = data.get("answers", {})
       correct = 0
       incorrect = 0
       user_answers = []
       for step, quiz in enumerate(QUESTIONS):
            answer = answers.get(step)
```

```
(continued from previous page)
```

```
is_correct = answer == quiz.correct_answer
        if is_correct:
            correct += 1
            icon = ""
        else:
            incorrect += 1
            icon = ""
        if answer is None:
            answer = "no answer"
        user_answers.append(f"{quiz.text} ({icon} {html.quote(answer)})")
    content = as_list(
        as_section(
            Bold("Your answers:"),
            as_numbered_list(*user_answers),
        ),
        .....
        as_section(
            Bold("Summary:"),
            as_list(
                as_key_value("Correct", correct),
                as_key_value("Incorrect", incorrect),
            ),
        ),
    )
    await message.answer(**content.as_kwargs(), reply_markup=ReplyKeyboardRemove())
    await state.set_data({})
@on.message(F.text == " Back")
async def back(self, message: Message, state: FSMContext) -> None:
    ......
    Method triggered when the user selects the "Back" button.
    It allows the user to go back to the previous question.
    :param message:
    :param state:
    :return:
    ......
    data = await state.get_data()
    step = data["step"]
    previous_step = step - 1
    if previous_step < 0:
        # In case when the user tries to go back from the first question,
        # we just exit the quiz
        return await self.wizard.exit()
    return await self.wizard.back(step=previous_step)
@on.message(F.text == " Exit")
async def exit(self, message: Message) -> None:
```

```
Method triggered when the user selects the "Exit" button.
        It exits the quiz.
        :param message:
        :return:
        ......
        await self.wizard.exit()
    @on.message(F.text)
    async def answer(self, message: Message, state: FSMContext) -> None:
        ......
        Method triggered when the user selects an answer.
        It stores the answer and proceeds to the next question.
        :param message:
        :param state:
        :return:
        .....
        data = await state.get_data()
        step = data["step"]
        answers = data.get("answers", {})
        answers[step] = message.text
        await state.update_data(answers=answers)
        await self.wizard.retake(step=step + 1)
    @on.message()
    async def unknown_message(self, message: Message) -> None:
        Method triggered when the user sends a message that is not a command or an.
\rightarrow answer.
        It asks the user to select an answer.
        :param message: The message received from the user.
        :return: None
        ......
        await message.answer("Please select an answer.")
quiz_router = Router(name=__name__)
# Add handler that initializes the scene
quiz_router.message.register(QuizScene.as_handler(), Command("quiz"))
@quiz_router.message(Command("start"))
async def command_start(message: Message, scenes: ScenesManager):
    await scenes.close()
    await message.answer(
                                                                              (continues on next page)
```

.....

```
"Hi! This is a quiz bot. To start the quiz, use the /quiz command.",
        reply_markup=ReplyKeyboardRemove(),
   )
def create_dispatcher():
    # Event isolation is needed to correctly handle fast user responses
   dispatcher = Dispatcher(
        events_isolation=SimpleEventIsolation(),
   )
   dispatcher.include_router(quiz_router)
   # To use scenes, you should create a SceneRegistry and register your scenes there
    scene_registry = SceneRegistry(dispatcher)
    # ... and then register a scene in the registry
    # by default. Scene will be mounted to the router that passed to the SceneRegistry.
    # but you can specify the router explicitly using the `router` argument
   scene_registry.add(QuizScene)
   return dispatcher
async def main():
   dispatcher = create_dispatcher()
   bot = Bot(TOKEN)
   await dispatcher.start_polling(bot)
if __name__ == "__main__":
   logging.basicConfig(level=logging.INFO)
   asyncio.run(main())
    # Alternatively, you can use aiogram-cli:
    # `aiogram run polling guiz_scene:create_dispatcher --log-level info --token BOT_
\rightarrow TOKEN
```

# Components

- aiogram.fsm.scene.Scene represents a scene, contains handlers
- *aiogram.fsm.scene.SceneRegistry* container for all scenes in the bot, used to register scenes and resolve them by name
- *aiogram.fsm.scene.ScenesManager* manages scenes for each user, used to enter, leave and resolve current scene for user
- aiogram.fsm.scene.SceneConfig scene configuration, used to configure scene
- *aiogram.fsm.scene.SceneWizard* scene wizard, used to interact with user in scene from active scene handler
- Markers marker for scene handlers, used to mark scene handlers

class aiogram.fsm.scene.Scene(wizard: SceneWizard)

Represents a scene in a conversation flow.

A scene is a specific state in a conversation where certain actions can take place.

Each scene has a set of filters that determine when it should be triggered, and a set of handlers that define the actions to be executed when the scene is active.

Note: This class is not meant to be used directly. Instead, it should be subclassed to define custom scenes.

classmethod add\_to\_router(router: Router)  $\rightarrow$  None

Adds the scene to the given router.

Parameters router –

Returns

**classmethod** as\_handler(\*\*kwargs: Any)  $\rightarrow$  Callable[[...], Any]

Create an entry point handler for the scene, can be used to simplify the handler that starts the scene.

>>> router.message.register(MyScene.as\_handler(), Command("start"))

classmethod as\_router(name: str | None = None)  $\rightarrow$  Router

Returns the scene as a router.

Returns

new router

**class** aiogram.fsm.scene.**SceneRegistry**(*router*: Router, *register\_on\_add: bool = True*)

A class that represents a registry for scenes in a Telegram bot.

add(\*scenes: Type[Scene], router: Router | None = None)  $\rightarrow$  None

This method adds the specified scenes to the registry and optionally registers it to the router.

If a scene with the same state already exists in the registry, a SceneException is raised.

**Warning:** If the router is not specified, the scenes will not be registered to the router. You will need to include the scenes manually to the router or use the register method.

# Parameters

- **scenes** A variable length parameter that accepts one or more types of scenes. These scenes are instances of the Scene class.
- **router** An optional parameter that specifies the router to which the scenes should be added.

Returns

None

get(scene: Type[Scene] | str | None)  $\rightarrow$  Type[Scene]

This method returns the registered Scene object for the specified scene. The scene parameter can be either a Scene object or a string representing the name of the scene. If a Scene object is provided, the state attribute of the SceneConfig object associated with the Scene object will be used as the scene name. If None or an invalid type is provided, a SceneException will be raised.

If the specified scene is not registered in the SceneRegistry object, a SceneException will be raised.

#### **Parameters**

scene – A Scene object or a string representing the name of the scene.

### Returns

The registered Scene object corresponding to the given scene parameter.

**register**(\**scenes: Type*[Scene])  $\rightarrow$  None

Registers one or more scenes to the SceneRegistry.

### Parameters

scenes - One or more scene classes to register.

### Returns

None

The ScenesManager class is responsible for managing scenes in an application. It provides methods for entering and exiting scenes, as well as retrieving the active scene.

**async close**(\*\**kwargs:* Any)  $\rightarrow$  None

Close method is used to exit the currently active scene in the ScenesManager.

#### **Parameters**

**kwargs** – Additional keyword arguments passed to the scene's exit method.

# Returns

None

**async enter**(*scene\_type: Type*[Scene] | *str* | *None*, \_*check\_active: bool* = *True*, \*\**kwargs: Any*)  $\rightarrow$  None Enters the specified scene.

## **Parameters**

- scene\_type Optional Type[Scene] or str representing the scene type to enter.
- **\_check\_active** Optional bool indicating whether to check if there is an active scene to exit before entering the new scene. Defaults to True.
- kwargs Additional keyword arguments to pass to the scene's wizard.enter() method.

## Returns

None

actions: Dict[SceneAction, Dict[str, CallableObject]]

Scene actions

callback\_query\_without\_state: bool | None = None

Allow callback query without state

## handlers: List[HandlerContainer]

Scene handlers

# reset\_data\_on\_enter: bool | None = None

Reset scene data on enter

# reset\_history\_on\_enter: bool | None = None

Reset scene history on enter

state: str | None

Scene state

class aiogram.fsm.scene.SceneWizard(scene\_config: SceneConfig, manager: ScenesManager, state:

*FSMContext*, update\_type: str, event: TelegramObject, data: Dict[str, Anv])

A class that represents a wizard for managing scenes in a Telegram bot.

Instance of this class is passed to each scene as a parameter. So, you can use it to transition between scenes, get and set data, etc.

**Note:** This class is not meant to be used directly. Instead, it should be used as a parameter in the scene constructor.

**async back**(\*\**kwargs:* Any)  $\rightarrow$  None

This method is used to go back to the previous scene.

#### Parameters

**kwargs** – Keyword arguments that can be passed to the method.

Returns None

async clear\_data()  $\rightarrow$  None

Clears the data.

Returns

None

# **async enter**(\*\**kwargs:* Any) $\rightarrow$ None

Enter method is used to transition into a scene in the SceneWizard class. It sets the state, clears data and history if specified, and triggers entering event of the scene.

#### **Parameters**

**kwargs** – Additional keyword arguments.

#### Returns

None

**async exit**(\*\**kwargs:* Any)  $\rightarrow$  None

Exit the current scene and enter the default scene/state.

# Parameters

**kwargs** – Additional keyword arguments.

Returns None

# async get\_data() $\rightarrow$ Dict[str, Any]

This method returns the data stored in the current state.

## Returns

A dictionary containing the data stored in the scene state.

# **async** goto(*scene: Type*[Scene] | *str*, \*\**kwargs: Any*) $\rightarrow$ None

The *goto* method transitions to a new scene. It first calls the *leave* method to perform any necessary cleanup in the current scene, then calls the *enter* event to enter the specified scene.

#### **Parameters**

- **scene** The scene to transition to. Can be either a *Scene* instance or a string representing the scene.
- kwargs Additional keyword arguments to pass to the *enter* method of the scene manager.

# Returns

None

**async leave**(*\_with\_history: bool* = *True*, \*\**kwargs: Any*)  $\rightarrow$  None

Leaves the current scene. This method is used to exit a scene and transition to the next scene.

### **Parameters**

- \_with\_history Whether to include history in the snapshot. Defaults to True.
- kwargs Additional keyword arguments.

#### Returns

None

# **async retake**(\*\**kwargs:* Any) $\rightarrow$ None

This method allows to re-enter the current scene.

# Parameters

**kwargs** – Additional keyword arguments to pass to the scene.

Returns

None

# **async** set\_data(*data: Dict[str, Any]*) $\rightarrow$ None

Sets custom data in the current state.

# Parameters

data – A dictionary containing the custom data to be set in the current state.

# Returns

None

async update\_data(data: Dict[str, Any] | None = None, \*\*kwargs: Any)  $\rightarrow$  Dict[str, Any]

This method updates the data stored in the current state

### Parameters

- data Optional dictionary of data to update.
- kwargs Additional key-value pairs of data to update.

# Returns

Dictionary of updated data

## Markers

Markers are similar to the Router event registering mechanism, but they are used to mark scene handlers in the Scene class.

It can be imported from from aiogram.fsm.scene import on and should be used as decorator.

Allowed event types:

- message
- edited\_message
- channel\_post
- edited\_channel\_post
- inline\_query
- chosen\_inline\_result
- callback\_query
- shipping\_query
- pre\_checkout\_query
- poll
- poll\_answer
- my\_chat\_member
- chat\_member
- chat\_join\_request

Each event type can be filtered in the same way as in the Router.

Also each event type can be marked as scene entry point, exit point or leave point.

If you want to mark the scene can be entered from message or inline query, you should use on.message or on. inline\_query marker:

```
class MyScene(Scene, name="my_scene"):
    @on.message.enter()
    async def on_enter(self, message: types.Message):
        pass
    @on.callback_query.enter()
    async def on_enter(self, callback_query: types.CallbackQuery):
        pass
```

Scene has only tree points for transitions:

- enter point when user enters to the scene
- leave point when user leaves the scene and the enter another scene
- · exit point when user exits from the scene

# 2.4.8 Middlewares

aiogram provides powerful mechanism for customizing event handlers via middlewares.

Middlewares in bot framework seems like Middlewares mechanism in web-frameworks like aiohttp, fastapi, Django or etc.) with small difference - here is implemented two layers of middlewares (before and after filters).

**Note:** Middleware is function that triggered on every event received from Telegram Bot API in many points on processing pipeline.

## **Base theory**

As many books and other literature in internet says:

Middleware is reusable software that leverages patterns and frameworks to bridge the gap between the functional requirements of applications and the underlying operating systems, network protocol stacks, and databases.

Middleware can modify, extend or reject processing event in many places of pipeline.

## **Basics**

Middleware instance can be applied for every type of Telegram Event (Update, Message, etc.) in two places

- 1. Outer scope before processing filters (<router>.<event>.outer\_middleware(...))
- 2. Inner scope after processing filters but before handler (<router>.<event>.middleware(...))

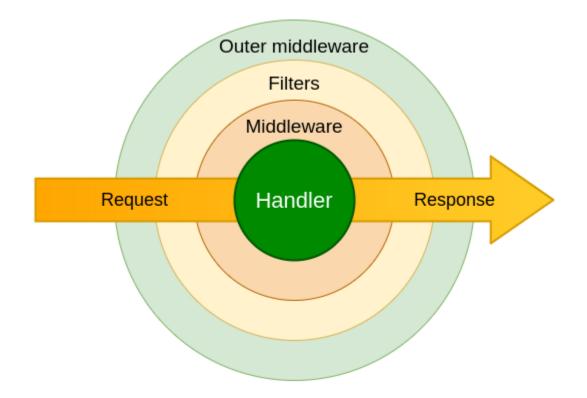

Attention: Middleware should be subclass of BaseMiddleware (from aiogram import BaseMiddleware) or any async callable

# **Arguments specification**

class aiogram.dispatcher.middlewares.base.BaseMiddleware

Bases: ABC

Generic middleware class

**abstract async \_\_call\_\_**(handler: Callable[[TelegramObject, Dict[str, Any]], Awaitable[Any]], event: TelegramObject, data: Dict[str, Any])  $\rightarrow$  Any

Execute middleware

## Parameters

- handler Wrapped handler in middlewares chain
- event Incoming event (Subclass of aiogram.types.base.TelegramObject)
- data Contextual data. Will be mapped to handler arguments

## Returns

Any

## **Examples**

**Danger:** Middleware should always call await handler(event, data) to propagate event for next middleware/handler. If you want to stop processing event in middleware you should not call await handler(event, data).

## **Class-based**

```
from aiogram import BaseMiddleware
from aiogram.types import Message

class CounterMiddleware(BaseMiddleware):
    def __init__(self) -> None:
        self.counter = 0

    async def __call__(
        self,
        handler: Callable[[Message, Dict[str, Any]], Awaitable[Any]],
        event: Message,
        data: Dict[str, Any]
) -> Any:
        self.counter += 1
        data['counter'] = self.counter
        return await handler(event, data)
```

#### and then

```
router = Router()
router.message.middleware(CounterMiddleware())
```

## **Function-based**

```
@dispatcher.update.outer_middleware()
async def database_transaction_middleware(
    handler: Callable[[Update, Dict[str, Any]], Awaitable[Any]],
    event: Update,
    data: Dict[str, Any]
) -> Any:
    async with database.transaction():
        return await handler(event, data)
```

## Facts

- 1. Middlewares from outer scope will be called on every incoming event
- 2. Middlewares from inner scope will be called only when filters pass
- 3. Inner middlewares is always calls for *aiogram.types.update.Update* event type in due to all incoming updates going to specific event type handler through built in update handler

# 2.4.9 Errors

#### Handling errors

Is recommended way that you should use errors inside handlers using try-except block, but in common cases you can use global errors handler at router or dispatcher level.

If you specify errors handler for router - it will be used for all handlers inside this router.

If you specify errors handler for dispatcher - it will be used for all handlers inside all routers.

```
@router.error(ExceptionTypeFilter(MyCustomException), F.update.message.as_("message"))
async def handle_my_custom_exception(event: ErrorEvent, message: Message):
    # do something with error
    await message.answer("Oops, something went wrong!")
@router.error()
async def error_handler(event: ErrorEvent):
    logger.critical("Critical error caused by %s", event.exception, exc_info=True)
    # do something with error
    ...
```

#### **ErrorEvent**

class aiogram.types.error\_event.ErrorEvent(\*, update: Update, exception: Exception, \*\*extra\_data:

Any)

Internal event, should be used to receive errors while processing Updates from Telegram

Source: https://core.telegram.org/bots/api#error-event

update: Update

Received update

model\_computed\_fields: ClassVar[dict[str, ComputedFieldInfo]] = {}

A dictionary of computed field names and their corresponding ComputedFieldInfo objects.

```
model_post_init(ModelMetaclass\_context: Any) \rightarrow None
```

We need to both initialize private attributes and call the user-defined model\_post\_init method.

exception: Exception

Exception

## **Error types**

| exception aiogram.exceptions.AiogramError                                                                                        |
|----------------------------------------------------------------------------------------------------|
| Base exception for all aiogram errors.                                                                                           |
| <pre>exception aiogram.exceptions.DetailedAiogramError(message: str)</pre>                                                       |
| Base exception for all aiogram errors with detailed message.                                                                     |
| exception aiogram.exceptions.CallbackAnswerException                                                                             |
| Exception for callback answer.                                                                                                   |
| exception aiogram.exceptions.SceneException                                                                                      |
| Exception for scenes.                                                                                                    |
| <pre>exception aiogram.exceptions.UnsupportedKeywordArgument(message: str)</pre>                                                 |
| Exception raised when a keyword argument is passed as filter.                                                                    |
| <b>exception</b> aiogram.exceptions. <b>TelegramAPIError</b> ( <i>method: TelegramMethod</i> , <i>message: str</i> )             |
| Base exception for all Telegram API errors.                                                                                      |
| <b>exception</b> aiogram.exceptions. <b>TelegramNetworkError</b> ( <i>method: TelegramMethod</i> , <i>message: str</i> )         |
| Base exception for all Telegram network errors.                                                                                  |
| <b>exception</b> aiogram.exceptions. <b>TelegramRetryAfter</b> ( <i>method: TelegramMethod, message: str, retry_after: int</i> ) |
| Exception raised when flood control exceeds.                                                                                     |
| <pre>exception aiogram.exceptions.TelegramMigrateToChat(method: TelegramMethod, message: str,</pre>                              |
| Exception raised when chat has been migrated to a supergroup.                                                                    |
| <b>exception</b> aiogram.exceptions. <b>TelegramBadRequest</b> ( <i>method: TelegramMethod, message: str</i> )                   |
| Exception raised when request is malformed.                                                                                      |
| <b>exception</b> aiogram.exceptions. <b>TelegramNotFound</b> ( <i>method: TelegramMethod, message: str</i> )                     |
| Exception raised when chat, message, user, etc. not found.                                                                       |
| <b>exception</b> aiogram.exceptions. <b>TelegramConflictError</b> ( <i>method: TelegramMethod, message: str</i> )                |
| Exception raised when bot token is already used by another application in polling mode.                                          |

- **exception** aiogram.exceptions.**TelegramUnauthorizedError**(*method: TelegramMethod, message: str*) Exception raised when bot token is invalid.
- **exception** aiogram.exceptions.**TelegramForbiddenError**(*method: TelegramMethod, message: str*) Exception raised when bot is kicked from chat or etc.
- **exception** aiogram.exceptions.**TelegramServerError**(*method: TelegramMethod, message: str*) Exception raised when Telegram server returns 5xx error.
- **exception** aiogram.exceptions.**RestartingTelegram**(*method: TelegramMethod, message: str*) Exception raised when Telegram server is restarting.

It seems like this error is not used by Telegram anymore, but it's still here for backward compatibility.

**Currently, you should expect that Telegram can raise RetryAfter (with timeout 5 seconds)** error instead of this one. **exception** aiogram.exceptions.**TelegramEntityTooLarge**(*method: TelegramMethod, message: str*) Exception raised when you are trying to send a file that is too large.

**exception** aiogram.exceptions.**ClientDecodeError**(*message: str, original: Exception, data: Any*) Exception raised when client can't decode response. (Malformed response, etc.)

# 2.4.10 Flags

Flags is a markers for handlers that can be used in *middlewares* or special *utilities* to make classification of the handlers. Flags can be added to the handler via *decorators*, *handlers registration* or filters.

## Via decorators

For example mark handler with chat\_action flag

```
@flags.chat_action
async def my_handler(message: Message)
```

Or just for rate-limit or something else

```
from aiogram import flags
```

from aiogram import flags

```
@flags.rate_limit(rate=2, key="something")
async def my_handler(message: Message)
```

#### Via handler registration method

```
@router.message(..., flags={'chat_action': 'typing', 'rate_limit': {'rate': 5}})
```

## Via filters

## Use in middlewares

aiogram.dispatcher.flags.check\_flags(handler: HandlerObject | Dict[str, Any], magic: MagicFilter)  $\rightarrow$  Any

Check flags via magic filter

Parameters

- handler handler object or data
- magic instance of the magic

Returns

the result of magic filter check

 $\texttt{aiogram.dispatcher.flags.extract_flags}(\textit{handler: HandlerObject} \mid \textit{Dict[str, Any]}) \rightarrow \textit{Dict[str, Any]}$ 

Extract flags from handler or middleware context data

## Parameters

handler - handler object or data

Returns

dictionary with all handler flags

aiogram.dispatcher.flags.get\_flag(handler: HandlerObject | Dict[str, Any], name: str, \*, default: Any | None = None)  $\rightarrow$  Any

Get flag by name

#### Parameters

- **handler** handler object or data
- **name** name of the flag
- **default** default value (None)

#### Returns

value of the flag or default

## **Example in middlewares**

```
async def my_middleware(handler, event, data):
   typing = get_flag(data, "typing") # Check that handler marked with `typing` flag
   if not typing:
      return await handler(event, data)
   async with ChatActionSender.typing(chat_id=event.chat.id):
      return await handler(event, data)
```

## Use in utilities

For example you can collect all registered commands with handler description and then it can be used for generating commands help

```
def collect_commands(router: Router) -> Generator[Tuple[Command, str], None, None]:
    for handler in router.message.handlers:
        if "commands" not in handler.flags: # ignore all handler without commands
            continue
        # the Command filter adds the flag with list of commands attached to the handler
        for command in handler.flags["commands"]:
            yield command, handler.callback.__doc__ or ""
        # Recursively extract commands from nested routers
        for sub_router in router.sub_routers:
            yield from collect_commands(sub_router)
```

# 2.4.11 Class based handlers

A handler is a async callable which takes a event with contextual data and returns a response.

In **aiogram** it can be more than just an async function, these allow you to use classes which can be used as Telegram event handlers to structure your event handlers and reuse code by harnessing inheritance and mixins.

There are some base class based handlers what you need to use in your own handlers:

## **BaseHandler**

Base handler is generic abstract class and should be used in all other class-based handlers.

Import: from aiogram.handlers import BaseHandler

By default you will need to override only method async def handle(self) -> Any: ...

This class also has a default initializer and you don't need to change it. The initializer accepts the incoming event and all contextual data, which can be accessed from the handler through attributes: event: TelegramEvent and data: Dict[Any, str]

If an instance of the bot is specified in context data or current context it can be accessed through bot class attribute.

## Example

```
class MyHandler(BaseHandler[Message]):
    async def handle(self) -> Any:
        await self.event.answer("Hello!")
```

## CallbackQueryHandler

class aiogram.handlers.callback\_query.CallbackQueryHandler(event: T, \*\*kwargs: Any)

There is base class for callback query handlers.

## Example:

```
from aiogram.handlers import CallbackQueryHandler
...
@router.callback_query()
class MyHandler(CallbackQueryHandler):
    async def handle(self) -> Any: ...
```

```
property from_user: User
```

Is alias for *event.from\_user* 

```
property message: MaybeInaccessibleMessage | None
```

Is alias for *event.message* 

```
property callback_data: str | None
```

Is alias for event.data

## ChosenInlineResultHandler

There is base class for chosen inline result handlers.

## Simple usage

```
from aiogram.handlers import ChosenInlineResultHandler
```

• • •

```
@router.chosen_inline_result()
class MyHandler(ChosenInlineResultHandler):
    async def handle(self) -> Any: ...
```

## Extension

This base handler is subclass of *BaseHandler* with some extensions:

- self.chat is alias for self.event.chat
- self.from\_user is alias for self.event.from\_user

## ErrorHandler

There is base class for error handlers.

## Simple usage

```
from aiogram.handlers import ErrorHandler
....
@router.errors()
class MyHandler(ErrorHandler):
    async def handle(self) -> Any:
    log.exception(
        "Cause unexpected exception %s: %s",
        self.exception_name,
        self.exception_message
    )
```

## Extension

This base handler is subclass of *BaseHandler* with some extensions:

- self.exception\_name is alias for self.event.\_\_class\_\_.\_\_name\_\_
- self.exception\_message is alias for str(self.event)

## InlineQueryHandler

There is base class for inline query handlers.

## Simple usage

from aiogram.handlers import InlineQueryHandler

```
. . .
```

```
@router.inline_query()
class MyHandler(InlineQueryHandler):
    async def handle(self) -> Any: ...
```

## Extension

This base handler is subclass of *BaseHandler* with some extensions:

- self.chat is alias for self.event.chat
- self.query is alias for self.event.query

## MessageHandler

There is base class for message handlers.

## Simple usage

```
from aiogram.handlers import MessageHandler
....
@router.message()
class MyHandler(MessageHandler):
    async def handle(self) -> Any:
    return SendMessage(chat_id=self.chat.id, text="PASS")
```

## Extension

This base handler is subclass of *BaseHandler* with some extensions:

- self.chat is alias for self.event.chat
- self.from\_user is alias for self.event.from\_user

## PollHandler

There is base class for poll handlers.

## Simple usage

```
from aiogram.handlers import PollHandler
....
@router.poll()
class MyHandler(PollHandler):
    async def handle(self) -> Any: ...
```

## Extension

This base handler is subclass of *BaseHandler* with some extensions:

- self.question is alias for self.event.question
- self.options is alias for self.event.options

## PreCheckoutQueryHandler

There is base class for callback query handlers.

## Simple usage

```
from aiogram.handlers import PreCheckoutQueryHandler
...
@router.pre_checkout_query()
```

```
class MyHandler(PreCheckoutQueryHandler):
    async def handle(self) -> Any: ...
```

## Extension

This base handler is subclass of *BaseHandler* with some extensions:

• self.from\_user is alias for self.event.from\_user

## ShippingQueryHandler

There is base class for callback query handlers.

## Simple usage

```
from aiogram.handlers import ShippingQueryHandler
```

• • •

```
@router.shipping_query()
class MyHandler(ShippingQueryHandler):
    async def handle(self) -> Any: ...
```

## Extension

This base handler is subclass of *BaseHandler* with some extensions:

• self.from\_user is alias for self.event.from\_user

## **ChatMemberHandler**

There is base class for chat member updated events.

## Simple usage

```
from aiogram.handlers import ChatMemberHandler
```

. . .

```
@router.chat_member()
@router.my_chat_member()
class MyHandler(ChatMemberHandler):
    async def handle(self) -> Any: ...
```

## Extension

This base handler is subclass of *BaseHandler* with some extensions:

• self.chat is alias for self.event.chat

# 2.5 Utils

# 2.5.1 Keyboard builder

Keyboard builder helps to dynamically generate markup.

**Note:** Note that if you have static markup, it's best to define it explicitly rather than using builder, but if you have dynamic markup configuration, feel free to use builder as you wish.

## Usage example

For example you want to generate inline keyboard with 10 buttons

```
builder = InlineKeyboardBuilder()
for index in range(1, 11):
    builder.button(text=f"Set {index}", callback_data=f"set:{index}")
```

then adjust this buttons to some grid, for example first line will have 3 buttons, the next lines will have 2 buttons

builder.adjust(3, 2)

also you can attach another builder to this one

another\_builder = InlineKeyboardBuilder(...)... # Another builder with some buttons builder.attach(another\_builder)

or you can attach some already generated markup

markup = InlineKeyboardMarkup(inline\_keyboard=[...]) # Some markup builder.attach(InlineKeyboardBuilder.from\_markup(markup))

and finally you can export this markup to use it in your message

await message.answer("Some text here", reply\_markup=builder.as\_markup())

Reply keyboard builder has the same interface

Warning: Note that you can't attach reply keyboard builder to inline keyboard builder and vice versa

#### **Inline Keyboard**

class aiogram.utils.keyboard.InlineKeyboardBuilder(markup: List[List[InlineKeyboardButton]] | None = None)

Inline keyboard builder inherits all methods from generic builder

button(text: str, url: str | None = None, login\_url: LoginUrl | None = None, callback\_data: str | CallbackData | None = None, switch\_inline\_query: str | None = None, switch\_inline\_query\_current\_chat: str | None = None, callback\_game: CallbackGame | None = None, pay: bool | None = None, \*\*kwargs: Any) → aiogram.utils.keyboard.InlineKeyboardBuilder

Add new inline button to markup

**as\_markup**()  $\rightarrow$  *aiogram.types.inline\_keyboard\_markup.InlineKeyboardMarkup* 

Construct an InlineKeyboardMarkup

\_\_init\_\_(*markup: List[List[InlineKeyboardButton]]* | *None* = *None*) → None

**add**(*\*buttons: ButtonType*) → KeyboardBuilder[ButtonType]

Add one or many buttons to markup.

## Parameters buttons –

Returns

**adjust**(\**sizes: int, repeat: bool* = *False*) → KeyboardBuilder[ButtonType]

Adjust previously added buttons to specific row sizes.

By default, when the sum of passed sizes is lower than buttons count the last one size will be used for tail of the markup. If repeat=True is passed - all sizes will be cycled when available more buttons count than all sizes

**Parameters** 

• sizes –

#### • repeat –

Returns

#### property buttons: Generator[ButtonType, None, None]

Get flatten set of all buttons

## Returns

 $copy() \rightarrow InlineKeyboardBuilder$ 

Make full copy of current builder with markup

## Returns

```
export() \rightarrow List[List[ButtonType]]
```

Export configured markup as list of lists of buttons

```
>>> builder = KeyboardBuilder(button_type=InlineKeyboardButton)
>>> ... # Add buttons to builder
>>> markup = InlineKeyboardMarkup(inline_keyboard=builder.export())
```

#### Returns

classmethod from\_markup(markup: InlineKeyboardMarkup)  $\rightarrow$  InlineKeyboardBuilder

Create builder from existing markup

Parameters markup –

## Returns

**row**(\**buttons: ButtonType, width: int* | *None* = *None*)  $\rightarrow$  KeyboardBuilder[ButtonType]

Add row to markup

When too much buttons is passed it will be separated to many rows

#### Parameters

- buttons -
- width -

Returns

## **Reply Keyboard**

*none* 

Reply keyboard builder inherits all methods from generic builder

**button**(*text: str, request\_contact: bool* | *None* = *None, request\_location: bool* | *None* = *None, request\_poll:* KeyboardButtonPollType | *None* = *None,* \*\**kwargs: Any*)  $\rightarrow$ *aiogram.utils.keyboard.ReplyKeyboardBuilder* 

Add new button to markup

 $as\_markup() \rightarrow aiogram.types.reply\_keyboard\_markup.ReplyKeyboardMarkup$ 

Construct an ReplyKeyboardMarkup

\_\_init\_\_(*markup: List[List[*KeyboardButton]] | *None* = *None*) → None

**add**(\**buttons: ButtonType*) → KeyboardBuilder[ButtonType]

Add one or many buttons to markup.

```
Parameters
buttons –
```

Returns

**adjust**(\**sizes: int, repeat: bool* = *False*)  $\rightarrow$  KeyboardBuilder[ButtonType]

Adjust previously added buttons to specific row sizes.

By default, when the sum of passed sizes is lower than buttons count the last one size will be used for tail of the markup. If repeat=True is passed - all sizes will be cycled when available more buttons count than all sizes

#### **Parameters**

- sizes –
- repeat -

Returns

#### property buttons: Generator[ButtonType, None, None]

Get flatten set of all buttons

#### Returns

```
copy() \rightarrow ReplyKeyboardBuilder
```

Make full copy of current builder with markup

Returns

**export()**  $\rightarrow$  List[List[ButtonType]]

Export configured markup as list of lists of buttons

```
>>> builder = KeyboardBuilder(button_type=InlineKeyboardButton)
>>> ... # Add buttons to builder
>>> markup = InlineKeyboardMarkup(inline_keyboard=builder.export())
```

#### Returns

classmethod from\_markup(markup: ReplyKeyboardMarkup)  $\rightarrow$  ReplyKeyboardBuilder

Create builder from existing markup

Parameters markup –

## Returns

**row**(\**buttons: ButtonType, width: int* | *None* = *None*)  $\rightarrow$  KeyboardBuilder[ButtonType]

Add row to markup

When too much buttons is passed it will be separated to many rows

**Parameters** 

- buttons –
- width -

#### Returns

## 2.5.2 Translation

In order to make you bot translatable you have to add a minimal number of hooks to your Python code.

These hooks are called translation strings.

The aiogram translation utils is build on top of GNU gettext Python module and Babel library.

## Installation

Babel is required to make simple way to extract translation strings from your code

Can be installed from pip directly:

pip install Babel

or as aiogram extra dependency:

pip install aiogram[i18n]

## Make messages translatable

In order to gettext need to know what the strings should be translated you will need to write translation strings.

For example:

```
from aiogram import html
from aiogram.utils.i18n import gettext as _
async def my_handler(message: Message) -> None:
    await message.answer(
        _("Hello, {name}!").format(
            name=html.quote(message.from_user.full_name)
        )
)
```

**Danger:** f-strings can't be used as translations string because any dynamic variables should be added to message after getting translated message

Also if you want to use translated string in keyword- or magic- filters you will need to use lazy gettext calls:

```
from aiogram import F
from aiogram.utils.i18n import lazy_gettext as ___
@router.message(F.text == __("My menu entry"))
...
```

Danger: Lazy gettext calls should always be used when the current language is not know at the moment

**Danger:** Lazy gettext can't be used as value for API methods or any Telegram Object (like *aiogram.types. inline\_keyboard\_button.InlineKeyboardButton* or etc.)

#### Working with plural forms

The *gettext* from *aiogram.utils.i18n* is the one alias for two functions \_gettext\_ and \_ngettext\_ of GNU gettext Python module. Therefore, the wrapper for message strings is the same \_(). You need to pass three parameters to the function: a singular string, a plural string, and a value.

## **Configuring engine**

After you messages is already done to use gettext your bot should know how to detect user language

On top of your application the instance of aiogram.utils.i18n.I18n should be created

i18n = I18n(path="locales", default\_locale="en", domain="messages")

After that you will need to choose one of builtin I18n middleware or write your own.

Builtin middlewares:

#### Simplel18nMiddleware

Simple I18n middleware.

Chooses language code from the User object received in event

**\_\_init\_\_**(*i18n: 118n, i18n\_key: str* | *None* = '*i18n', middleware\_key: str* = '*i18n\_middleware'*)  $\rightarrow$  None Create an instance of middleware

Parameters

- **i18n** instance of I18n
- i18n\_key context key for I18n instance
- middleware\_key context key for this middleware

## Constl18nMiddleware

Const middleware chooses statically defined locale

 $\_$ \_\_init\_\_(locale: str, i18n: I18n, i18n\_key: str | None = 'i18n', middleware\_key: str = 'i18n\_middleware')  $\rightarrow$  None

Create an instance of middleware

Parameters

• i18n – instance of I18n

- i18n\_key context key for I18n instance
- middleware\_key context key for this middleware

## FSMI18nMiddleware

This middleware stores locale in the FSM storage

 $\__iiit\__(i18n: I18n, key: str = 'locale', i18n_key: str | None = 'i18n', middleware_key: str = 'i18n_middleware') <math>\rightarrow$  None

Create an instance of middleware

#### **Parameters**

- **i18n** instance of I18n
- **i18n\_key** context key for I18n instance
- middleware\_key context key for this middleware

**async set\_locale**(*state: FSMContext, locale: str*)  $\rightarrow$  None

Write new locale to the storage

#### **Parameters**

- **state** instance of FSMContext
- **locale** new locale

## I18nMiddleware

or define you own based on abstract I18nMiddleware middleware:

Abstract I18n middleware.

 $\_$ \_init\_\_(*i18n: I18n, i18n\_key: str* | *None* = '*i18n', middleware\_key: str* = '*i18n\_middleware'*)  $\rightarrow$  None Create an instance of middleware

Parameters

- **i18n** instance of I18n
- **i18n\_key** context key for I18n instance
- middleware\_key context key for this middleware

**abstract async get\_locale**(*event: TelegramObject*, *data: Dict*[*str*, *Any*])  $\rightarrow$  str

Detect current user locale based on event and context.

## This method must be defined in child classes

**Parameters** 

- event –
- data –

## Returns

**setup**(*router*: Router, *exclude*: *Set*[*str*] | *None* = *None*) → *BaseMiddleware* 

Register middleware for all events in the Router

**Parameters** 

- router -
- exclude -

Returns

## **Deal with Babel**

## Step 1 Extract messages

pybabel extract --input-dirs=. -o locales/messages.pot

Here is --input-dirs=. - path to code and the locales/messages.pot is template where messages will be extracted and *messages* is translation domain.

#### Working with plural forms

Extracting with Pybabel all strings options:

- -k \_:1,1t -k \_:1,2 for both singular and plural
- -k \_\_\_ for lazy strings

pybabel extract -k \_:1,1t -k \_:1,2 -k \_\_ --input-dirs=. -o locales/messages.pot

#### Note: Some useful options:

- Add comments for translators, you can use another tag if you want (TR) --add-comments=NOTE
- Contact email for bugreport --msgid-bugs-address=EMAIL
- Disable comments with string location in code --no-location
- Copyrights --copyright-holder=AUTHOR
- Set project name --project=MySuperBot
- Set version --version=2.2

## Step 2: Init language

pybabel init -i locales/messages.pot -d locales -D messages -l en

- -i locales/messages.pot pre-generated template
- -d locales translations directory
- -D messages translations domain
- -1 en language. Can be changed to any other valid language code (For example -1 uk for ukrainian language)

## Step 3: Translate texts

To open .po file you can use basic text editor or any PO editor, e.g. Poedit

Just open the file named locales/{language}/LC\_MESSAGES/messages.po and write translations

## Step 4: Compile translations

pybabel compile -d locales -D messages

## Step 5: Updating messages

When you change the code of your bot you need to update po & mo files

- Step 5.1: regenerate pot file: command from step 1
- Step 5.2: update po files

pybabel update -d locales -D messages -i locales/messages.pot

- Step 5.3: update your translations: location and tools you know from step 3
- Step 5.4: compile mo files: command from step 4

# 2.5.3 Chat action sender

## Sender

This utility helps to automatically send chat action until long actions is done to take acknowledge bot users the bot is doing something and not crashed.

Provides simply to use context manager.

Technically sender start background task with infinity loop which works until action will be finished and sends the chat action every 5 seconds.

**\_\_init\_\_**(\*, bot: Bot, chat\_id: str | int, message\_thread\_id: int | None = None, action: str = 'typing', interval: float = 5.0, initial\_sleep: float = 0.0)  $\rightarrow$  None

#### Parameters

- **bot** instance of the bot
- **chat\_id** target chat id
- message\_thread\_id unique identifier for the target message thread; supergroups only
- action chat action type
- interval interval between iterations
- initial\_sleep sleep before first sending of the action

**classmethod choose\_sticker**(*chat\_id: int* | *str*, *bot: Bot*, *message\_thread\_id: int* | *None* = *None*, *interval:* float = 5.0, *initial\_sleep:* float = 0.0)  $\rightarrow$  *ChatActionSender* 

Create instance of the sender with *choose\_sticker* action

**classmethod find\_location**(*chat\_id: int* | *str, bot: Bot, message\_thread\_id: int* | *None* = *None, interval: float* = 5.0, *initial\_sleep: float* = 0.0)  $\rightarrow$  *ChatActionSender* 

Create instance of the sender with *find\_location* action

**classmethod record\_video**(*chat\_id: int* | *str, bot: Bot, message\_thread\_id: int* | *None* = *None, interval:*  $float = 5.0, initial\_sleep: float = 0.0$ )  $\rightarrow$  *ChatActionSender* 

Create instance of the sender with record\_video action

**classmethod record\_video\_note**(*chat\_id: int* | *str, bot: Bot, message\_thread\_id: int* | *None* = *None, interval: float* = 5.0, *initial\_sleep: float* = 0.0)  $\rightarrow$  *ChatActionSender* 

Create instance of the sender with record\_video\_note action

**classmethod record\_voice**(*chat\_id: int* | *str, bot: Bot, message\_thread\_id: int* | *None* = *None, interval: float* = 5.0, *initial\_sleep: float* = 0.0)  $\rightarrow$  *ChatActionSender* 

Create instance of the sender with record\_voice action

**classmethod typing**(*chat\_id: int* | *str, bot: Bot, message\_thread\_id: int* | *None* = *None, interval: float* = 5.0, *initial\_sleep: float* = 0.0)  $\rightarrow$  *ChatActionSender* 

Create instance of the sender with typing action

**classmethod upload\_document** (*chat\_id: int* | *str, bot: Bot, message\_thread\_id: int* | *None* = *None, interval: float* = 5.0, *initial\_sleep: float* = 0.0)  $\rightarrow$  *ChatActionSender* 

Create instance of the sender with *upload\_document* action

**classmethod upload\_photo**(*chat\_id: int* | *str, bot: Bot, message\_thread\_id: int* | *None* = *None, interval:*  $float = 5.0, initial\_sleep: float = 0.0$ )  $\rightarrow$  *ChatActionSender* 

Create instance of the sender with upload\_photo action

**classmethod upload\_video**(*chat\_id: int* | *str, bot: Bot, message\_thread\_id: int* | *None* = *None, interval:*  $float = 5.0, initial\_sleep: float = 0.0$ )  $\rightarrow$  *ChatActionSender* 

Create instance of the sender with upload\_video action

**classmethod upload\_video\_note**(*chat\_id: int* | *str, bot: Bot, message\_thread\_id: int* | *None* = *None, interval: float* = 5.0, *initial\_sleep: float* = 0.0)  $\rightarrow$  *ChatActionSender* 

Create instance of the sender with upload\_video\_note action

**classmethod upload\_voice**(*chat\_id: int* | *str, bot: Bot, message\_thread\_id: int* | *None* = *None, interval: float* = 5.0, *initial\_sleep: float* = 0.0)  $\rightarrow$  *ChatActionSender* 

Create instance of the sender with upload\_voice action

#### Usage

```
async with ChatActionSender.typing(bot=bot, chat_id=message.chat.id):
    # Do something...
    # Perform some long calculations
    await message.answer(result)
```

## **Middleware**

```
class aiogram.utils.chat_action.ChatActionMiddleware
```

Helps to automatically use chat action sender for all message handlers

## Usage

Before usa should be registered for the message event

```
<router or dispatcher>.message.middleware(ChatActionMiddleware())
```

After this action all handlers which works longer than *initial\_sleep* will produce the 'typing' chat action.

Also sender can be customized via flags feature for particular handler.

Change only action type:

```
@router.message(...)
@flags.chat_action("sticker")
async def my_handler(message: Message): ...
```

Change sender configuration:

```
@router.message(...)
@flags.chat_action(initial_sleep=2, action="upload_document", interval=3)
async def my_handler(message: Message): ...
```

# 2.5.4 WebApp

Telegram Bot API 6.0 announces a revolution in the development of chatbots using WebApp feature.

You can read more details on it in the official blog and documentation.

*aiogram* implements simple utils to remove headache with the data validation from Telegram WebApp on the backend side.

#### Usage

For example from frontend you will pass application/x-www-form-urlencoded POST request with \_auth field in body and wants to return User info inside response as application/json

```
from aiogram.utils.web_app import safe_parse_webapp_init_data
from aiohttp.web_request import Request
from aiohttp.web_response import json_response
async def check_data_handler(request: Request):
    bot: Bot = request.app["bot"]
    data = await request.post()  # application/x-www-form-urlencoded
    try:
        data = safe_parse_webapp_init_data(token=bot.token, init_data=data["_auth"])
    except ValueError:
```

(continues on next page)

(continued from previous page)

```
return json_response({"ok": False, "err": "Unauthorized"}, status=401)
return json_response({"ok": True, "data": data.user.dict()})
```

## **Functions**

aiogram.utils.web\_app.check\_webapp\_signature(token: str, init\_data: str)  $\rightarrow$  bool

Check incoming WebApp init data signature

Source: https://core.telegram.org/bots/webapps#validating-data-received-via-the-web-app

#### Parameters

- token bot Token
- init\_data data from frontend to be validated

#### Returns

Parse WebApp init data and return it as WebAppInitData object

This method doesn't make any security check, so you shall not trust to this data, use safe\_parse\_webapp\_init\_data instead.

#### Parameters

- init\_data data from frontend to be parsed
- loads -

#### Returns

Validate raw WebApp init data and return it as WebAppInitData object

Raise ValueError when data is invalid

## Parameters

- token bot token
- init\_data data from frontend to be parsed and validated
- loads -

## Returns

## **Types**

#### class aiogram.utils.web\_app.WebAppInitData(\*\*extra\_data: Any)

This object contains data that is transferred to the Web App when it is opened. It is empty if the Web App was launched from a keyboard button.

Source: https://core.telegram.org/bots/webapps#webappinitdata

#### model\_computed\_fields: ClassVar[dict[str, ComputedFieldInfo]] = {}

A dictionary of computed field names and their corresponding *ComputedFieldInfo* objects.

```
model_config: ClassVar[ConfigDict] = {'arbitrary_types_allowed': True,
'defer_build': True, 'extra': 'allow', 'frozen': True, 'populate_by_name': True,
'use_enum_values': True, 'validate_assignment': True}
```

Configuration for the model, should be a dictionary conforming to [*Config-Dict*][pydantic.config.ConfigDict].

```
model_fields: ClassVar[dict[str, FieldInfo]] = {'auth_date':
FieldInfo(annotation=datetime, required=True), 'can_send_after':
FieldInfo(annotation=Union[int, NoneType], required=False, default=None), 'chat':
FieldInfo(annotation=Union[WebAppChat, NoneType], required=False, default=None),
'chat_instance': FieldInfo(annotation=Union[str, NoneType], required=False,
default=None), 'chat_type': FieldInfo(annotation=Union[str, NoneType],
required=False, default=None), 'hash': FieldInfo(annotation=str, required=True),
'query_id': FieldInfo(annotation=Union[str, NoneType], required=False,
default=None), 'receiver': FieldInfo(annotation=Union[WebAppUser, NoneType],
required=False, default=None), 'start_param': FieldInfo(annotation=Union[str,
NoneType], required=False, default=None), 'user':
FieldInfo(annotation=Union[WebAppUser, NoneType], required=False, default=None), 'user':
```

Metadata about the fields defined on the model, mapping of field names to [*Field-Info*][pydantic.fields.FieldInfo].

This replaces *Model.\_\_fields\_\_* from Pydantic V1.

**model\_post\_init**( $ModelMetaclass\_context: Any$ )  $\rightarrow$  None

We need to both initialize private attributes and call the user-defined model\_post\_init method.

#### query\_id: str | None

A unique identifier for the Web App session, required for sending messages via the answerWebAppQuery method.

## user: WebAppUser | None

An object containing data about the current user.

#### receiver: WebAppUser | None

An object containing data about the chat partner of the current user in the chat where the bot was launched via the attachment menu. Returned only for Web Apps launched via the attachment menu.

#### chat: WebAppChat | None

An object containing data about the chat where the bot was launched via the attachment menu. Returned for supergroups, channels, and group chats – only for Web Apps launched via the attachment menu.

#### chat\_type: str | None

Type of the chat from which the Web App was opened. Can be either "sender" for a private chat with the user opening the link, "private", "group", "supergroup", or "channel". Returned only for Web Apps launched from direct links.

#### chat\_instance: str | None

Global identifier, uniquely corresponding to the chat from which the Web App was opened. Returned only for Web Apps launched from a direct link.

#### start\_param: str | None

The value of the startattach parameter, passed via link. Only returned for Web Apps when launched from the attachment menu via link. The value of the start\_param parameter will also be passed in the GET-parameter tgWebAppStartParam, so the Web App can load the correct interface right away.

## can\_send\_after: int | None

Time in seconds, after which a message can be sent via the answerWebAppQuery method.

## auth\_date: datetime

Unix time when the form was opened.

#### hash: str

A hash of all passed parameters, which the bot server can use to check their validity.

#### class aiogram.utils.web\_app.WebAppUser(\*\*extra\_data: Any)

This object contains the data of the Web App user.

Source: https://core.telegram.org/bots/webapps#webappuser

### id: int

A unique identifier for the user or bot. This number may have more than 32 significant bits and some programming languages may have difficulty/silent defects in interpreting it. It has at most 52 significant bits, so a 64-bit integer or a double-precision float type is safe for storing this identifier.

## is\_bot: bool | None

True, if this user is a bot. Returns in the receiver field only.

#### first\_name: str

First name of the user or bot.

last\_name: str | None

Last name of the user or bot.

```
username: str | None
```

Username of the user or bot.

#### language\_code: str | None

IETF language tag of the user's language. Returns in user field only.

#### is\_premium: bool | None

True, if this user is a Telegram Premium user.

#### added\_to\_attachment\_menu: bool | None

True, if this user added the bot to the attachment menu.

#### allows\_write\_to\_pm: bool | None

True, if this user allowed the bot to message them.

#### model\_computed\_fields: ClassVar[dict[str, ComputedFieldInfo]] = {}

A dictionary of computed field names and their corresponding ComputedFieldInfo objects.

```
model_config: ClassVar[ConfigDict] = {'arbitrary_types_allowed': True,
'defer_build': True, 'extra': 'allow', 'frozen': True, 'populate_by_name': True,
```

```
'use_enum_values': True, 'validate_assignment': True}
```

Configuration for the model, should be a dictionary conforming to [*Config-Dict*][pydantic.config.ConfigDict].

model\_fields: ClassVar[dict[str, FieldInfo]] = {'added\_to\_attachment\_menu': FieldInfo(annotation=Union[bool, NoneType], required=False, default=None), 'allows\_write\_to\_pm': FieldInfo(annotation=Union[bool, NoneType], required=False, default=None), 'first\_name': FieldInfo(annotation=str, required=True), 'id': FieldInfo(annotation=int, required=True), 'is\_bot': FieldInfo(annotation=Union[bool, NoneType], required=False, default=None), 'is\_premium': FieldInfo(annotation=Union[bool, NoneType], required=False, default=None), 'language\_code': FieldInfo(annotation=Union[str, NoneType], required=False, default=None), 'last\_name': FieldInfo(annotation=Union[str, NoneType], required=False, default=None), 'photo\_url': FieldInfo(annotation=Union[str, NoneType], required=False, default=None), 'username': FieldInfo(annotation=Union[str, NoneType], required=False, default=None), 'username': FieldInfo(annotation=Union[str, NoneType], required=False, default=None), 'username': FieldInfo(annotation=Union[str, NoneType], required=False, default=None), 'username': FieldInfo(annotation=Union[str, NoneType], required=False, default=None),

#### default=None)}

Metadata about the fields defined on the model, mapping of field names to [*Field-Info*][pydantic.fields.FieldInfo].

This replaces *Model*.\_\_*fields*\_\_ from Pydantic V1.

**model\_post\_init**(*\_ModelMetaclass\_\_context: Any*) → None

We need to both initialize private attributes and call the user-defined model\_post\_init method.

#### photo\_url: str | None

URL of the user's profile photo. The photo can be in .jpeg or .svg formats. Only returned for Web Apps launched from the attachment menu.

#### class aiogram.utils.web\_app.WebAppChat(\*\*extra\_data: Any)

This object represents a chat.

Source: https://core.telegram.org/bots/webapps#webappchat

#### id: int

Unique identifier for this chat. This number may have more than 32 significant bits and some programming languages may have difficulty/silent defects in interpreting it. But it has at most 52 significant bits, so a signed 64-bit integer or double-precision float type are safe for storing this identifier.

#### type: str

Type of chat, can be either "group", "supergroup" or "channel"

## title: str

Title of the chat

#### username: str | None

Username of the chat

#### photo\_url: str | None

URL of the chat's photo. The photo can be in .jpeg or .svg formats. Only returned for Web Apps launched from the attachment menu.

```
model_computed_fields: ClassVar[dict[str, ComputedFieldInfo]] = {}
```

A dictionary of computed field names and their corresponding ComputedFieldInfo objects.

```
model_config: ClassVar[ConfigDict] = {'arbitrary_types_allowed': True,
'defer_build': True, 'extra': 'allow', 'frozen': True, 'populate_by_name': True,
'use_enum_values': True, 'validate_assignment': True}
```

Configuration for the model, should be a dictionary conforming to [*Config-Dict*][pydantic.config.ConfigDict].

```
model_fields: ClassVar[dict[str, FieldInfo]] = {'id': FieldInfo(annotation=int,
required=True), 'photo_url': FieldInfo(annotation=Union[str, NoneType],
required=False, default=None), 'title': FieldInfo(annotation=str, required=True),
'type': FieldInfo(annotation=str, required=True), 'username':
FieldInfo(annotation=Union[str, NoneType], required=False, default=None)}
```

Metadata about the fields defined on the model, mapping of field names to [*Field-Info*][pydantic.fields.FieldInfo].

This replaces *Model.\_\_fields\_\_* from Pydantic V1.

**model\_post\_init**( $ModelMetaclass\_context: Any$ )  $\rightarrow$  None

We need to both initialize private attributes and call the user-defined model\_post\_init method.

# 2.5.5 Callback answer

Helper for callback query handlers, can be useful in bots with a lot of callback handlers to automatically take answer to all requests.

## Simple usage

For use, it is enough to register the inner middleware *aiogram.utils.callback\_answer*. *CallbackAnswerMiddleware* in dispatcher or specific router:

```
dispatcher.callback_query.middleware(CallbackAnswerMiddleware())
```

After that all handled callback queries will be answered automatically after processing the handler.

## Advanced usage

In some cases you need to have some non-standard response parameters, this can be done in several ways:

## **Global defaults**

Change default parameters while initializing middleware, for example change answer to pre mode and text "OK":

dispatcher.callback\_query.middleware(CallbackAnswerMiddleware(pre=True, text="OK"))

Look at aiogram.utils.callback\_answer.CallbackAnswerMiddleware to get all available parameters

## Handler specific

By using *flags* you can change the behavior for specific handler

```
@router.callback_query(<filters>)
@flags.callback_answer(text="Thanks", cache_time=30)
async def my_handler(query: CallbackQuery):
....
```

Flag arguments is the same as in *aiogram.utils.callback\_answer.CallbackAnswerMiddleware* with additional one disabled to disable answer.

## A special case

It is not always correct to answer the same in every case, so there is an option to change the answer inside the handler. You can get an instance of *aiogram.utils.callback\_answer.CallbackAnswer* object inside handler and change whatever you want.

**Danger:** Note that is impossible to change callback answer attributes when you use pre=True mode.

```
@router.callback_query(<filters>)
async def my_handler(query: CallbackQuery, callback_answer: CallbackAnswer):
...
if <everything is ok>:
    callback_answer.text = "All is ok"
else:
    callback_answer.text = "Something wrong"
    callback_answer.cache_time = 10
```

## Combine that all at once

For example you want to answer in most of cases before handler with text "" but at some cases need to answer after the handler with custom text, so you can do it:

```
dispatcher.callback_query.middleware(CallbackAnswerMiddleware(pre=True, text=""))
@router.callback_query(<filters>)
@flags.callback_answer(pre=False, cache_time=30)
async def my_handler(query: CallbackQuery):
....
if <everything is ok>:
    callback_answer.text = "All is ok"
```

## **Description of objects**

Bases: BaseMiddleware

 $\__init\__(pre: bool = False, text: str | None = None, show_alert: bool | None = None, url: str | None = None, cache_time: int | None = None) \rightarrow None$ 

Inner middleware for callback query handlers, can be useful in bots with a lot of callback handlers to automatically take answer to all requests

#### **Parameters**

- pre send answer before execute handler
- text answer with text
- show\_alert show alert
- url game url
- cache\_time cache answer for some time

#### Bases: object

 $\_$ \_\_init\_\_\_(answered: bool, disabled: bool = False, text: str | None = None, show\_alert: bool | None = None, url: str | None = None, cache\_time: int | None = None)  $\rightarrow$  None

Callback answer configuration

#### **Parameters**

- answered this request is already answered by middleware
- disabled answer will not be performed
- text answer with text
- **show\_alert** show alert
- **url** game url
- **cache\_time** cache answer for some time

 $\texttt{disable()} \rightarrow \text{None}$ 

Deactivate answering for this handler

#### property disabled: bool

Indicates that automatic answer is disabled in this handler

#### property answered: bool

Indicates that request is already answered by middleware

#### property text: str | None

Response text :return:

property show\_alert: bool | None Whether to display an alert

property url: str | None

Game url

```
property cache_time: int | None
```

Response cache time

# 2.5.6 Formatting

Make your message formatting flexible and simple

This instrument works on top of Message entities instead of using HTML or Markdown markups, you can easily construct your message and sent it to the Telegram without the need to remember tag parity (opening and closing) or escaping user input.

## Usage

## **Basic scenario**

Construct your message and send it to the Telegram.

```
content = Text("Hello, ", Bold(message.from_user.full_name), "!")
await message.answer(**content.as_kwargs())
```

Is the same as the next example, but without usage markup

```
await message.answer(
   text=f"Hello, <b>{html.quote(message.from_user.full_name)}!",
   parse_mode=ParseMode.HTML
)
```

Literally when you execute as\_kwargs method the Text object is converted into text Hello, Alex! with entities list [MessageEntity(type='bold', offset=7, length=4)] and passed into dict which can be used as \*\*kwargs in API call.

The complete list of elements is listed on this page below.

## Advanced scenario

On top of base elements can be implemented content rendering structures, so, out of the box aiogram has a few already implemented functions that helps you to format your messages:

aiogram.utils.formatting.as\_line(\*items: Any, end: str = n',  $sep: str = n' \rightarrow Text$ 

Wrap multiple nodes into line with n at the end of line.

#### Parameters

- items Text or Any
- end ending of the line, by default is n
- **sep** separator between items, by default is empty string

#### Returns Text

aiogram.utils.formatting.as\_list(\*items: Any, sep: str = n')  $\rightarrow$  Text

Wrap each element to separated lines

## Parameters

- items –
- sep –

## Returns

aiogram.utils.formatting.as\_marked\_list(\*items: Any, marker: str = '- ')  $\rightarrow$  Text

Wrap elements as marked list

#### **Parameters**

- items –
- marker line marker, by default is '- '

## Returns

Text

aiogram.utils.formatting.as\_numbered\_list(\**items:* Any, start: int = 1, fmt: str = '{}. ')  $\rightarrow$  Text Wrap elements as numbered list

## **Parameters**

- items -
- **start** initial number, by default 1
- **fmt** number format, by default '{}. '

## Returns

Text

aiogram.utils.formatting.as\_section(*title: Any*, \*body: Any)  $\rightarrow$  Text

Wrap elements as simple section, section has title and body

#### **Parameters**

- title -
- body –

#### Returns

Text

aiogram.utils.formatting.as\_marked\_section(*title: Any*, \*body: Any, marker:  $str = - \to Text$ Wrap elements as section with marked list

#### **Parameters**

- title -
- body –
- marker -

Returns

aiogram.utils.formatting.as\_numbered\_section(*title: Any*, \*body: Any, start: int = 1, fmt: str = '{}. ')  $\rightarrow$ 

Text

Wrap elements as section with numbered list

## Parameters

- title -
- body –
- start –
- fmt -

## Returns

aiogram.utils.formatting.as\_key\_value(key: Any, value: Any)  $\rightarrow$  Text

Wrap elements pair as key-value line. (<b>{key}:</b> {value})

Parameters

• key –

• value –

#### Returns Text

and lets complete them all:

```
content = as_list(
    as_marked_section(
        Bold("Success:"),
        "Test 1",
        "Test 3",
        "Test 4",
        marker=" ",
    ),
    as_marked_section(
        Bold("Failed:"),
        "Test 2",
        marker=""",
    ),
    as_marked_section(
        Bold("Summary:"),
        as_key_value("Total", 4),
        as_key_value("Success", 3),
        as_key_value("Failed", 1),
        marker=" ",
    ),
    HashTag("#test"),
    sep="\langle n \rangle n'',
)
```

Will be rendered into:

Success: Test 1 Test 3 Test 4

Failed:

Test 2

Summary:

Total: 4

Success: 3

Failed: 1

#test

Or as HTML:

```
<b>Success:</b>
Test 1
Test 3
Test 4
<b>Failed:</b>
Test 2
<b>Summary:</b>
<b>Total:</b> 4
<b>Success:</b> 3
<b>Failed:</b> 1
#test
```

## **Available methods**

```
class aiogram.utils.formatting.Text(*body: Any, **params: Any)
Bases: Iterable[Any]
Simple text element
___init__(*body: Any, **params: Any) → None
render(*, _offset: int = 0, _sort: bool = True, _collect_entities: bool = True) → Tuple[str,
        List[MessageEntity]]
Render elements tree as text with entities list
        Returns
as_kwargs(*, text_key: str = 'text', entities_key: str = 'entities', replace_parse_mode: bool = True,
        parse_mode_key: str = 'parse_mode') → Dict[str, Any]
Render elements tree as keyword arguments for usage in the API call, for example:
        entities = Text(...)
await message.answer(**entities.as_kwargs())
```

Parameters

• text\_key -

- entities\_key -
- replace\_parse\_mode -
- parse\_mode\_key -

Returns

 $\texttt{as\_html()} \rightarrow str$ 

Render elements tree as HTML markup

as\_markdown()  $\rightarrow$  str Render elements tree as MarkdownV2 markup

# Available elements

class aiogram.utils.formatting.Text(\*body: Any, \*\*params: Any)

Bases: Iterable[Any]

Simple text element

class aiogram.utils.formatting.HashTag(\*body: Any, \*\*params: Any)

Bases: Text

Hashtag element.

Warning: The value should always start with '#' symbol

Will be wrapped into aiogram.types.message\_entity.MessageEntity with type aiogram.enums. message\_entity\_type.MessageEntityType.HASHTAG

class aiogram.utils.formatting.CashTag(\*body: Any, \*\*params: Any)

Bases: Text

Cashtag element.

Warning: The value should always start with '\$' symbol

Will be wrapped into aiogram.types.message\_entity.MessageEntity with type aiogram.enums. message\_entity\_type.MessageEntityType.CASHTAG

class aiogram.utils.formatting.BotCommand(\*body: Any, \*\*params: Any)

Bases: Text

Bot command element.

**Warning:** The value should always start with '/' symbol

Will be wrapped into aiogram.types.message\_entity.MessageEntity with type aiogram.enums. message\_entity\_type.MessageEntityType.BOT\_COMMAND class aiogram.utils.formatting.Url(\*body: Any, \*\*params: Any)

Bases: Text

Url element.

Will be wrapped into aiogram.types.message\_entity.MessageEntity with type aiogram.enums. message\_entity\_type.MessageEntityType.URL

#### class aiogram.utils.formatting.Email(\*body: Any, \*\*params: Any)

Bases: Text

Email element.

Will be wrapped into aiogram.types.message\_entity.MessageEntity with type aiogram.enums. message\_entity\_type.MessageEntityType.EMAIL

class aiogram.utils.formatting.PhoneNumber(\*body: Any, \*\*params: Any)

Bases: Text

Phone number element.

Will be wrapped into aiogram.types.message\_entity.MessageEntity with type aiogram.enums. message\_entity\_type.MessageEntityType.PHONE\_NUMBER

#### class aiogram.utils.formatting.Bold(\*body: Any, \*\*params: Any)

Bases: Text

Bold element.

Will be wrapped into aiogram.types.message\_entity.MessageEntity with type aiogram.enums. message\_entity\_type.MessageEntityType.BOLD

#### class aiogram.utils.formatting.Italic(\*body: Any, \*\*params: Any)

Bases: Text

Italic element.

Will be wrapped into aiogram.types.message\_entity.MessageEntity with type aiogram.enums. message\_entity\_type.MessageEntityType.ITALIC

class aiogram.utils.formatting.Underline(\*body: Any, \*\*params: Any)

Bases: Text

Underline element.

Will be wrapped into aiogram.types.message\_entity.MessageEntity with type aiogram.enums. message\_entity\_type.MessageEntityType.UNDERLINE

#### class aiogram.utils.formatting.Strikethrough(\*body: Any, \*\*params: Any)

Bases: Text

Strikethrough element.

Will be wrapped into aiogram.types.message\_entity.MessageEntity with type aiogram.enums. message\_entity\_type.MessageEntityType.STRIKETHROUGH

class aiogram.utils.formatting.Spoiler(\*body: Any, \*\*params: Any)

Bases: Text

Spoiler element.

Will be wrapped into aiogram.types.message\_entity.MessageEntity with type aiogram.enums. message\_entity\_type.MessageEntityType.SPOILER class aiogram.utils.formatting.Code(\*body: Any, \*\*params: Any)

Bases: Text

Code element.

Will be wrapped into aiogram.types.message\_entity.MessageEntity with type aiogram.enums. message\_entity\_type.MessageEntityType.CODE

**class** aiogram.utils.formatting.**Pre**(\*body: Any, language: str | None = None, \*\*params: Any)

Bases: Text

Pre element.

Will be wrapped into aiogram.types.message\_entity.MessageEntity with type aiogram.enums. message\_entity\_type.MessageEntityType.PRE

class aiogram.utils.formatting.TextLink(\*body: Any, url: str, \*\*params: Any)

Bases: Text

Text link element.

Will be wrapped into aiogram.types.message\_entity.MessageEntity with type aiogram.enums. message\_entity\_type.MessageEntityType.TEXT\_LINK

class aiogram.utils.formatting.TextMention(\*body: Any, user: User, \*\*params: Any)

Bases: Text

Text mention element.

Will be wrapped into aiogram.types.message\_entity.MessageEntity with type aiogram.enums. message\_entity\_type.MessageEntityType.TEXT\_MENTION

**class** aiogram.utils.formatting.**CustomEmoji**(\*body: Any, custom\_emoji\_id: str, \*\*params: Any)

Bases: Text

Custom emoji element.

Will be wrapped into aiogram.types.message\_entity.MessageEntity with type aiogram.enums. message\_entity\_type.MessageEntityType.CUSTOM\_EMOJI

## 2.5.7 Media group builder

This module provides a builder for media groups, it can be used to build media groups for aiogram.types. input\_media\_photo.InputMediaPhoto, aiogram.types.input\_media\_video.InputMediaVideo, aiogram.types.input\_media\_document.InputMediaDocument and aiogram.types.input\_media\_audio. InputMediaAudio.

**Warning:** *aiogram.types.input\_media\_animation.InputMediaAnimation* is not supported yet in the Bot API to send as media group.

Usage

```
media_group = MediaGroupBuilder(caption="Media group caption")
# Add photo
media_group.add_photo(media="https://picsum.photos/200/300")
# Dynamically add photo with known type without using separate method
media_group.add(type="photo", media="https://picsum.photos/200/300")
# ... or video
media_group.add(type="video", media=FSInputFile("media/video.mp4"))
```

To send media group use *aiogram.methods.send\_media\_group.SendMediaGroup()* method, but when you use *aiogram.utils.media\_group.MediaGroupBuilder* you should pass media argument as media\_group.build().

If you specify caption in *aiogram.utils.media\_group.MediaGroupBuilder* it will be used as caption for first media in group.

await bot.send\_media\_group(chat\_id=chat\_id, media=media\_group.build())

#### References

- add(\*, type: Literal[InputMediaType.AUDIO], media: str | InputFile, caption: str | None = None, parse\_mode: str | None = UNSET\_PARSE\_MODE, caption\_entities: List[MessageEntity] | None = None, duration: int | None = None, performer: str | None = None, title: str | None = None, \*\*kwargs: Any) → None
- **add**(\*, type: Literal[InputMediaType.PHOTO], media: str | InputFile, caption: str | None = None, parse\_mode: str | None = UNSET\_PARSE\_MODE, caption\_entities: List[MessageEntity] | None = None, has\_spoiler: bool | None = None, \*\*kwargs: Any) → None
- add(\*, type: Literal[InputMediaType.VIDEO], media: str | InputFile, thumbnail: InputFile | str | None =
  None, caption: str | None = None, parse\_mode: str | None = UNSET\_PARSE\_MODE, caption\_entities:
  List[MessageEntity] | None = None, width: int | None = None, height: int | None = None, duration: int |
  None = None, supports\_streaming: bool | None = None, has\_spoiler: bool | None = None, \*\*kwargs:
  Any) → None
- add(\*, type: Literal[InputMediaType.DOCUMENT], media: str | InputFile, thumbnail: InputFile | str | None = None, caption: str | None = None, parse\_mode: str | None = UNSET\_PARSE\_MODE, caption\_entities: List[MessageEntity] | None = None, disable\_content\_type\_detection: bool | None = None, \*\*kwargs: Any) → None

Add a media object to the media group.

#### **Parameters**

**kwargs** – Keyword arguments for the media object. The available keyword arguments depend on the media type.

#### Returns

None

add\_audio(media: str | ~aiogram.types.input\_file.InputFile, thumbnail: ~aiogram.types.input\_file.InputFile |
 None = None, caption: str | None = None, parse\_mode: str | None = <Default('parse\_mode')>,
 caption\_entities: ~typing.List[~aiogram.types.message\_entity.MessageEntity] | None = None,
 duration: int | None = None, performer: str | None = None, title: str | None = None, \*\*kwargs:
 ~typing.Any) → None

Add an audio file to the media group.

#### Parameters

• **media** – File to send. Pass a file\_id to send a file that exists on the Telegram servers (recommended), pass an HTTP URL for Telegram to get a file from the Internet, or pass 'attach://<file\_attach\_name>' to upload a new one using multipart/form-data under <file\_attach\_name> name.

More information on Sending Files »

- **thumbnail** *Optional*. Thumbnail of the file sent; can be ignored if thumbnail generation for the file is supported server-side. The thumbnail should be in JPEG format and less than 200 kB in size. A thumbnail's width and height should not exceed 320.
- **caption** *Optional*. Caption of the audio to be sent, 0-1024 characters after entities parsing
- **parse\_mode** *Optional*. Mode for parsing entities in the audio caption. See formatting options for more details.
- **caption\_entities** *Optional*. List of special entities that appear in the caption, which can be specified instead of *parse\_mode*
- duration Optional. Duration of the audio in seconds
- **performer** Optional. Performer of the audio
- **title** *Optional*. Title of the audio

#### Returns

None

```
add_document(media: str | ~aiogram.types.input_file.InputFile, thumbnail:
```

~aiogram.types.input\_file.InputFile | None = None, caption: str | None = None, parse\_mode: str | None = <Default('parse\_mode')>, caption\_entities:

~typing.List[~aiogram.types.message\_entity.MessageEntity] | None = None,

```
disable_content_type_detection: bool | None = None, **kwargs: ~typing.Any) \rightarrow None
```

Add a document to the media group.

#### Parameters

- **media** File to send. Pass a file\_id to send a file that exists on the Telegram servers (recommended), pass an HTTP URL for Telegram to get a file from the Internet, or pass 'attach://<file\_attach\_name>' to upload a new one using multipart/form-data under <file\_attach\_name> name. *More information on Sending Files* »
- **thumbnail** *Optional*. Thumbnail of the file sent; can be ignored if thumbnail generation for the file is supported server-side. The thumbnail should be in JPEG format and less than 200 kB in size. A thumbnail's width and height should not exceed 320. Ignored if the file is not uploaded using multipart/form-data. Thumbnails can't be reused and can be only uploaded as a new file, so you can pass 'attach://<file\_attach\_name>' if the thumbnail was uploaded using multipart/form-data under <file\_attach\_name>. *More information on Sending Files* »

- **caption** *Optional*. Caption of the document to be sent, 0-1024 characters after entities parsing
- **parse\_mode** *Optional*. Mode for parsing entities in the document caption. See formatting options for more details.
- **caption\_entities** *Optional*. List of special entities that appear in the caption, which can be specified instead of *parse\_mode*
- disable\_content\_type\_detection Optional. Disables automatic server-side content type detection for files uploaded using multipart/form-data. Always True, if the document is sent as part of an album.

#### Returns

None

- add\_photo(media: str | ~aiogram.types.input\_file.InputFile, caption: str | None = None, parse\_mode: str | None = <Default('parse\_mode')>, caption\_entities:
  - ~typing.List[~aiogram.types.message\_entity.MessageEntity] | None = None, has\_spoiler: bool | None = None, \*\*kwargs: ~typing.Any)  $\rightarrow$  None
  - Add a photo to the media group.

#### **Parameters**

• **media** – File to send. Pass a file\_id to send a file that exists on the Telegram servers (recommended), pass an HTTP URL for Telegram to get a file from the Internet, or pass 'attach://<file\_attach\_name>' to upload a new one using multipart/form-data under <file\_attach\_name> name.

More information on Sending Files »

- **caption** *Optional*. Caption of the photo to be sent, 0-1024 characters after entities parsing
- **parse\_mode** *Optional*. Mode for parsing entities in the photo caption. See formatting options for more details.
- **caption\_entities** *Optional*. List of special entities that appear in the caption, which can be specified instead of *parse\_mode*
- **has\_spoiler** *Optional*. Pass True if the photo needs to be covered with a spoiler animation

#### Returns

None

- add\_video(media: str | ~aiogram.types.input\_file.InputFile, thumbnail: ~aiogram.types.input\_file.InputFile | None = None, caption: str | None = None, parse\_mode: str | None = <Default('parse\_mode')>, caption\_entities: ~typing.List[~aiogram.types.message\_entity.MessageEntity] | None = None, width: int | None = None, height: int | None = None, duration: int | None = None, supports\_streaming: bool | None = None, has\_spoiler: bool | None = None, \*\*kwargs: ~typing.Any) → None
  - Add a video to the media group.

#### **Parameters**

• **media** – File to send. Pass a file\_id to send a file that exists on the Telegram servers (recommended), pass an HTTP URL for Telegram to get a file from the Internet, or pass 'attach://<file\_attach\_name>' to upload a new one using multipart/form-data under <file\_attach\_name> name. *More information on Sending Files* »

- **thumbnail** *Optional*. Thumbnail of the file sent; can be ignored if thumbnail generation for the file is supported server-side. The thumbnail should be in JPEG format and less than 200 kB in size. A thumbnail's width and height should not exceed 320. Ignored if the file is not uploaded using multipart/form-data. Thumbnails can't be reused and can be only uploaded as a new file, so you can pass 'attach://<file\_attach\_name>' if the thumbnail was uploaded using multipart/form-data under <file\_attach\_name>. *More information on Sending Files* »
- caption Optional. Caption of the video to be sent, 0-1024 characters after entities parsing
- **parse\_mode** *Optional*. Mode for parsing entities in the video caption. See formatting options for more details.
- **caption\_entities** *Optional*. List of special entities that appear in the caption, which can be specified instead of *parse\_mode*
- width Optional. Video width
- height Optional. Video height
- duration Optional. Video duration in seconds
- **supports\_streaming** *Optional*. Pass True if the uploaded video is suitable for streaming
- **has\_spoiler** *Optional*. Pass True if the video needs to be covered with a spoiler animation

#### Returns

None

**build**()  $\rightarrow$  List[InputMediaAudio | InputMediaPhoto | InputMediaVideo | InputMediaDocument]

Builds a list of media objects for a media group.

Adds the caption to the first media object if it is present.

#### Returns

List of media objects.

# 2.5.8 Deep Linking

Telegram bots have a deep linking mechanism, that allows for passing additional parameters to the bot on startup. It could be a command that launches the bot — or an auth token to connect the user's Telegram account to their account on some external service.

You can read detailed description in the source: https://core.telegram.org/bots/features#deep-linking

We have added some utils to get deep links more handy.

### **Examples**

#### **Basic link example**

```
from aiogram.utils.deep_linking import create_start_link
```

link = await create\_start\_link(bot, 'foo')

```
# result: 'https://t.me/MyBot?start=foo'
```

### **Encoded link**

```
from aiogram.utils.deep_linking import create_start_link
```

```
link = await create_start_link(bot, 'foo', encode=True)
# result: 'https://t.me/MyBot?start=Zm9v'
```

#### Decode it back

```
from aiogram.utils.deep_linking import decode_payload
from aiogram.filters import CommandStart, CommandObject
from aiogram.types import Message
@router.message(CommandStart(deep_link=True))
async def handler(message: Message, command: CommandObject):
    args = command.args
    payload = decode_payload(args)
    await message.answer(f"Your payload: {payload}")
```

#### References

```
async aiogram.utils.deep_linking.create_start_link(bot: Bot, payload: str, encode: bool = False,
```

encoder: Callable[[bytes], bytes] | None = None)  $\rightarrow$  str

Create 'start' deep link with your payload.

If you need to encode payload or pass special characters set encode as True

#### **Parameters**

- **bot** bot instance
- payload args passed with /start
- encode encode payload with base64url or custom encoder
- encoder custom encoder callable

Returns

link

aiogram.utils.deep\_linking.decode\_payload(payload: str, decoder: Callable[[bytes], bytes] | None = None)  $\rightarrow$  str

Decode URL-safe base64url payload with decoder.

# 2.6 Changelog

## 2.6.1 3.5.0 (2024-04-23)

#### **Features**

- Added message\_thread\_id parameter to ChatActionSender class methods. #1437
- Added context manager interface to Bot instance, from now you can use:

```
async with Bot(...) as bot:
...
```

instead of

. . .

```
async with Bot(...).context() as bot:
```

#1468

#### **Bugfixes**

- WebAppUser Class Fields: Added missing *is\_premium*, *added\_to\_attachment\_menu*, and *allows\_write\_to\_pm* fields to WebAppUser class to align with the Telegram API.
  - WebAppChat Class Implementation: Introduced the WebAppChat class with all its fields (*id*, *type*, *title*, *username*, and *photo\_url*) as specified in the Telegram API, which was previously missing from the library.
  - WebAppInitData Class Fields: Included previously omitted fields in the WebAppInitData class: chat, chat\_type, chat\_instance, to match the official documentation for a complete Telegram Web Apps support.

#1424

- Fixed poll answer FSM context by handling voter\_chat for poll\_answer event #1436
- Added missing error handling to \_background\_feed\_update (when in handle\_in\_background=True webhook mode) #1458

#### **Improved Documentation**

• Added WebAppChat class to WebApp docs, updated uk\_UA localisation of WebApp docs. #1433

### Misc

- Added full support of Bot API 7.2 #1444
- Loosened pydantic version upper restriction from <2.7 to <2.8 #1460

# 2.6.2 3.4.1 (2024-02-17)

## **Bugfixes**

• Fixed JSON serialization of the LinkPreviewOptions class while it is passed as bot-wide default options. #1418

# 2.6.3 3.4.0 (2024-02-16)

### **Features**

• Reworked bot-wide globals like parse\_mode, disable\_web\_page\_preview, and others to be more flexible.

**Warning:** Note that the old way of setting these global bot properties is now deprecated and will be removed in the next major release.

#### #1392

- A new enum KeyboardButtonPollTypeType for KeyboardButtonPollTypeType.type field has bed added. #1398
- Added full support of Bot API 7.1
  - Added support for the administrator rights can\_post\_stories, can\_edit\_stories, can\_delete\_stories in supergroups.
  - Added the class ChatBoostAdded and the field boost\_added to the class Message for service messages about a user boosting a chat.
  - Added the field sender\_boost\_count to the class Message.
  - Added the field reply\_to\_story to the class Message.
  - Added the fields chat and id to the class Story.
  - Added the field unrestrict\_boost\_count to the class Chat.
  - Added the field custom\_emoji\_sticker\_set\_name to the class Chat.

#1417

## **Bugfixes**

- Update KeyboardBuilder utility, fixed type-hints for button method, adjusted limits of the different markup types to real world values. #1399
- Added new reply\_parameters param to message.send\_copy because it hasn't been added there #1403

### **Improved Documentation**

• Add notion "Working with plural forms" in documentation Utils -> Translation #1395

# 2.6.4 3.3.0 (2023-12-31)

### **Features**

- Added full support of Bot API 7.0
  - Reactions
  - Replies 2.0
  - Link Preview Customization
  - Block Quotation
  - Multiple Message Actions
  - Requests for multiple users
  - Chat Boosts
  - Giveaway
  - Other changes

#1387

# 2.6.5 3.2.0 (2023-11-24)

## **Features**

- Introduced Scenes feature that helps you to simplify user interactions using Finite State Machine. Read more about *Scenes*. #1280
- Added the new FSM strategy CHAT\_TOPIC, which sets the state for the entire topic in the chat, also works in private messages and regular groups without topics. #1343

### **Bugfixes**

- Fixed parse\_mode argument in the in Message.send\_copy shortcut. Disable by default. #1332
- Added ability to get handler flags from filters. #1360
- Fixed a situation where a CallbackData could not be parsed without a default value. #1368

### **Improved Documentation**

- Corrected grammatical errors, improved sentence structures, translation for migration 2.x-3.x #1302
- Minor typo correction, specifically in module naming + some grammar. #1340
- Added *CITATION.cff* file for automatic academic citation generation. Now you can copy citation from the GitHub page and paste it into your paper. #1351
- Minor typo correction in middleware docs. #1353

### Misc

- Fixed ResourceWarning in the tests, reworked RedisEventsIsolation fixture to use Redis connection from RedisStorage #1320
- Updated dependencies, bumped minimum required version:
  - magic-filter fixed .resolve operation
  - pydantic fixed compatibility (broken in 2.4)
  - aiodns added new dependency to the fast extras (pip install aiogram[fast])
  - others...

#1327

- Prevent update handling task pointers from being garbage collected, backport from 2.x #1331
- Updated typing-extensions package version range in dependencies to fix compatibility with FastAPI #1347
- Introduce Python 3.12 support #1354
- Speeded up CallableMixin processing by caching references to nested objects and simplifying kwargs assembly. #1357
- Added pydantic v2.5 support. #1361
- Updated thumbnail fields type to InputFile only #1372

# 2.6.6 3.1.1 (2023-09-25)

#### **Bugfixes**

• Fixed *pydantic* version <2.4, since 2.4 has breaking changes. #1322

## 2.6.7 3.1.0 (2023-09-22)

### **Features**

- Added support for custom encoders/decoders for payload (and also for deep-linking). #1262
- Added aiogram.utils.input\_media.MediaGroupBuilder for media group construction. #1293
- Added full support of Bot API 6.9 #1319

#### **Bugfixes**

- Added actual param hints for InlineKeyboardBuilder and ReplyKeyboardBuilder. #1303
- Fixed priority of events isolation, now user state will be loaded only after lock is acquired #1317

## 2.6.8 3.0.0 (2023-09-01)

#### **Bugfixes**

- Replaced datetime.datetime with *DateTime* type wrapper across types to make dumped JSONs object more compatible with data that is sent by Telegram. #1277
- Fixed magic .as\_(...) operation for values that can be interpreted as *False* (e.g. 0). #1281
- Italic markdown from utils now uses correct decorators #1282
- Fixed method Message.send\_copy for stickers. #1284
- Fixed Message.send\_copy method, which was not working properly with stories, so not you can copy stories too (forwards messages). #1286
- Fixed error overlapping when validation error is caused by remove\_unset root validator in base types and methods. #1290

# 2.6.9 3.0.0rc2 (2023-08-18)

#### **Bugfixes**

- Fixed missing message content types (ContentType.USER\_SHARED, ContentType.CHAT\_SHARED) #1252
- Fixed nested hashtag, cashtag and email message entities not being parsed correctly when these entities are inside another entity. #1259
- Moved global filters check placement into router to add chance to pass context from global filters into handlers in the same way as it possible in other places #1266

### **Improved Documentation**

- Added error handling example *examples/error\_handling.py* #1099
- Added a few words about skipping pending updates #1251
- Added a section on Dependency Injection technology #1253
- This update includes the addition of a multi-file bot example to the repository. #1254
- Refactored examples code to use alogram enumerations and enhanced chat messages with markdown beautification's for a more user-friendly display. #1256
- Supplemented "Finite State Machine" section in Migration FAQ #1264
- Removed extra param in docstring of TelegramEventObserver's filter method and fixed typo in I18n documentation. #1268

## Misc

- Enhanced the warning message in dispatcher to include a JSON dump of the update when update type is not known. #1269
- Added support for Bot API 6.8 #1275

# 2.6.10 3.0.0rc1 (2023-08-06)

### **Features**

• Added Currency enum. You can use it like this:

```
from aiogram.enums import Currency
await bot.send_invoice(
    ...,
    currency=Currency.USD,
    ...
)
```

## #1194

- Updated keyboard builders with new methods for integrating buttons and keyboard creation more seamlessly. Added functionality to create buttons from existing markup and attach another builder. This improvement aims to make the keyboard building process more user-friendly and flexible. #1236
- Added support for message\_thread\_id in ChatActionSender #1249

## **Bugfixes**

- Fixed polling startup when "bot" key is passed manually into dispatcher workflow data #1242
- Added codegen configuration for lost shortcuts:
  - ShippingQuery.answer
  - PreCheckoutQuery.answer
  - Message.delete\_reply\_markup

#1244

### **Improved Documentation**

• Added documentation for webhook and polling modes. #1241

### Misc

- Reworked InputFile reading, removed \_\_aiter\_\_ method, added *bot: Bot* argument to the .read(...) method, so, from now URLInputFile can be used without specifying bot instance. #1238
- Code-generated \_\_init\_\_ typehints in types and methods to make IDE happy without additional pydantic plugin #1245

## 2.6.11 3.0.0b9 (2023-07-30)

#### **Features**

- Added new shortcuts for *aiogram.types.chat\_member\_updated.ChatMemberUpdated* to send message to chat that member joined/left. #1234
- Added new shortcuts for *aiogram.types.chat\_join\_request.ChatJoinRequest* to make easier access to sending messages to users who wants to join to chat. #1235

#### **Bugfixes**

- Fixed bot assignment in the Message.send\_copy shortcut #1232
- Added model validation to remove UNSET before field validation. This change was necessary to correctly handle parse\_mode where 'UNSET' is used as a sentinel value. Without the removal of 'UNSET', it would create issues when passed to model initialization from Bot.method\_name. 'UNSET' was also added to typing. #1233
- Updated pydantic to 2.1 with few bugfixes

#### **Improved Documentation**

• Improved docs, added basic migration guide (will be expanded later) #1143

#### **Deprecations and Removals**

• Removed the use of the context instance (Bot.get\_current) from all placements that were used previously. This is to avoid the use of the context instance in the wrong place. #1230

## 2.6.12 3.0.0b8 (2023-07-17)

#### **Features**

- Added possibility to use custom events in routers (If router does not support custom event it does not break and passes it to included routers). #1147
- Added support for FSM in Forum topics.

The strategy can be changed in dispatcher:

```
from aiogram.fsm.strategy import FSMStrategy
...
dispatcher = Dispatcher(
   fsm_strategy=FSMStrategy.USER_IN_TOPIC,
   storage=..., # Any persistent storage
)
```

**Note:** If you have implemented you own storages you should extend record key generation with new one attribute - thread\_id

#### #1161

- Improved CallbackData serialization.
  - Minimized UUID (hex without dashes)
  - Replaced bool values with int (true=1, false=0)

#1163

- Added a tool to make text formatting flexible and easy. More details on the *corresponding documentation page* #1172
- Added X-Telegram-Bot-Api-Secret-Token header check #1173
- Made allowed\_updates list to revolve automatically in start\_polling method if not set explicitly. #1178
- Added possibility to pass custom headers to URLInputFile object #1191

#### **Bugfixes**

- Change type of result in InlineQueryResult enum for InlineQueryResultCachedMpeg4Gif and InlineQueryResultMpeg4Gif to more correct according to documentation.
  - Change regexp for entities parsing to more correct (InlineQueryResultType.yml). #1146
- Fixed signature of startup/shutdown events to include the **\*\*dispatcher.workflow\_data** as the handler arguments. #1155
- Added missing FORUM\_TOPIC\_EDITED value to content\_type property #1160
- Fixed compatibility with Python 3.8-3.9 (from previous release) #1162
- Fixed the markdown spoiler parser. #1176
- Fixed workflow data propagation #1196
- Fixed the serialization error associated with nested subtypes like InputMedia, ChatMember, etc.

The previously generated code resulted in an invalid schema under pydantic v2, which has stricter type parsing. Hence, subtypes without the specification of all subtype unions were generating an empty object. This has been rectified now. #1213

#### **Improved Documentation**

Changed small grammar typos for upload\_file #1133

#### **Deprecations and Removals**

• Removed text filter in due to is planned to remove this filter few versions ago.

Use F.text instead #1170

#### Misc

• Added full support of Bot API 6.6

**Danger:** Note that this issue has breaking changes described in the Bot API changelog, this changes is not breaking in the API but breaking inside aiogram because Beta stage is not finished.

#### #1139

• Added full support of Bot API 6.7

**Warning:** Note that arguments *switch\_pm\_parameter* and *switch\_pm\_text* was deprecated and should be changed to *button* argument as described in API docs.

#### #1168

• Updated Pydantic to V2

Warning: Be careful, not all libraries is already updated to using V2

#1202

- Added global defaults disable\_web\_page\_preview and protect\_content in addition to parse\_mode to the Bot instance, reworked internal request builder mechanism. #1142
- Removed bot parameters from storages #1144
- Replaced ContextVar's with a new feature called Validation Context in Pydantic to improve the clarity, usability, and versatility of handling the Bot instance within method shortcuts.

Danger: Breaking: The 'bot' argument now is required in URLInputFile

#1210

- Updated magic-filter with new features
  - Added hint for len(F) error
  - Added not in operation

```
#1221
```

### 2.6.13 3.0.0b7 (2023-02-18)

**Warning:** Note that this version has incompatibility with Python 3.8-3.9 in case when you create an instance of Dispatcher outside of the any coroutine.

Sorry for the inconvenience, it will be fixed in the next version.

This code will not work:

```
dp = Dispatcher()
```

def main():

dp.run\_polling(...)

main()

But if you change it like this it should works as well:

```
router = Router()
```

```
async def main():
    dp = Dispatcher()
    dp.include_router(router)
    ...
    dp.start_polling(...)
```

```
asyncio.run(main())
```

#### **Features**

· Added missing shortcuts, new enums, reworked old stuff

Breaking All previously added enums is re-generated in new place - aiogram.enums instead of aiogram.types

```
Added enums: aiogram.enums.bot_command_scope_type.BotCommandScopeType,
```

aiogram.enums.chat\_action.ChatAction, aiogram.enums.chat\_member\_status. ChatMemberStatus. aiogram.enums.chat\_type.ChatType, aiogram.enums. aiogram.enums.dice\_emoji.DiceEmoji, aiogram.enums. content\_type.ContentType, inline\_query\_result\_type.InlineQueryResultType, aiogram.enums.input\_media\_type. aiogram.enums.mask\_position\_point.MaskPositionPoint, InputMediaType, aiogram. enums.menu\_button\_type.MenuButtonType, aiogram.enums.message\_entity\_type. MessageEntityType, aiogram.enums.parse\_mode.ParseMode, aiogram.enums.poll\_type. PollType, aiogram.enums.sticker\_type.StickerType, aiogram.enums.topic\_icon\_color. TopicIconColor, aiogram.enums.update\_type.UpdateType,

#### Added shortcuts:

- Chat aiogram.types.chat.Chat.get\_administrators(),
  - aiogram.types.chat.Chat.delete\_message(), aiogram.types.chat.Chat. revoke\_invite\_link(), aiogram.types.chat.Chat.edit\_invite\_link(), aiogram.types.chat.Chat.create\_invite\_link(), aiogram.types.chat.Chat. export\_invite\_link(), aiogram.types.chat.Chat.do(), aiogram.types.chat.Chat. delete\_sticker\_set(), aiogram.types.chat.Chat.set\_sticker\_set(), aiogram.types. chat.Chat.get\_member(), aiogram.types.chat.Chat.get\_member\_count(), aiogram. types.chat.Chat.leave(), aiogram.types.chat.Chat.unpin\_all\_messages(), aiogram. types.chat.Chat.unpin\_message(), aiogram.types.chat.Chat.pin\_message(), aiogram.types.chat.Chat.set\_administrator\_custom\_title(), aiogram.types.chat. Chat.set\_permissions(), aiogram.types.chat.Chat.promote(), aiogram.types.chat. Chat.restrict(), aiogram.types.chat.Chat.unban(), aiogram.types.chat.Chat. ban(), aiogram.types.chat.Chat.set\_description(), aiogram.types.chat.Chat. set\_title(), aiogram.types.chat.Chat.delete\_photo(), aiogram.types.chat.Chat. set\_photo(),
- Sticker: aiogram.types.sticker.Sticker.set\_position\_in\_set(), aiogram.types.sticker.Sticker.delete\_from\_set(),
- User: aiogram.types.user.User.get\_profile\_photos()

#952

- Added callback answer feature #1091
- Added a method that allows you to compactly register routers #1117

#### **Bugfixes**

- Check status code when downloading file #816
- Fixed ignore\_case parameter in aiogram.filters.command.Command filter #1106

#### Misc

- Added integration with new code-generator named Butcher #1069
- Added full support of Bot API 6.4 #1088
- Updated package metadata, moved build internals from Poetry to Hatch, added contributing guides. #1095
- Added full support of Bot API 6.5

**Danger:** Note that *aiogram.types.chat\_permissions.ChatPermissions* is updated without backward compatibility, so now this object has no can\_send\_media\_messages attribute

#### #1112

- Replaced error TypeError: TelegramEventObserver.\_\_call\_\_() got an unexpected keyword argument '<name>' with a more understandable one for developers and with a link to the documentation. #1114
- Added possibility to reply into webhook with files #1120
- Reworked graceful shutdown. Added method to stop polling. Now polling started from dispatcher can be stopped by signals gracefully without errors (on Linux and Mac). #1124

## 2.6.14 3.0.0b6 (2022-11-18)

#### **Features**

• (again) Added possibility to combine filters with an *and/or* operations.

Read more in "Combining filters" documentation section #1018

- Added following methods to Message class:
  - Message.forward(...)
  - Message.edit\_media(...)
  - Message.edit\_live\_location(...)
  - Message.stop\_live\_location(...)
  - Message.pin(...)
  - Message.unpin()

#1030

- Added following methods to User class:
  - User.mention\_markdown(...)
  - User.mention\_html(...)

#1049

• Added full support of Bot API 6.3 #1057

### **Bugfixes**

- Fixed Message.send\_invoice and Message.reply\_invoice, added missing arguments #1047
- Fixed copy and forward in:
  - Message.answer(...)
  - Message.copy\_to(...)

#1064

#### **Improved Documentation**

- Fixed UA translations in index.po #1017
- Fix typehints for Message, reply\_media\_group and answer\_media\_group methods #1029
- Removed an old now non-working feature #1060

#### Misc

- Enabled testing on Python 3.11 #1044
- Added a mandatory dependency certifi in due to in some cases on systems that doesn't have updated cacertificates the requests to Bot API fails with reason [SSL: CERTIFICATE\_VERIFY\_FAILED] certificate verify failed: self signed certificate in certificate chain #1066

# 2.6.15 3.0.0b5 (2022-10-02)

#### **Features**

- Add PyPy support and run tests under PyPy #985
- Added message text to aiogram exceptions representation #988
- Added warning about using magic filter from *magic\_filter* instead of *aiogram*'s ones. Is recommended to use *from aiogram import F* instead of *from magic\_filter import F* #990
- Added more detailed error when server response can't be describilized. This feature will help to debug unexpected responses from the Server #1014

## **Bugfixes**

- Reworked error event, introduced aiogram.types.error\_event.ErrorEvent object. #898
- Fixed escaping markdown in aiogram.utils.markdown module #903
- Fixed polling crash when Telegram Bot API raises HTTP 429 status-code. #995
- Fixed empty mention in command parsing, now it will be None instead of an empty string #1013

#### **Improved Documentation**

• Initialized Docs translation (added Ukrainian language) #925

### **Deprecations and Removals**

• Removed filters factory as described in corresponding issue. #942

#### Misc

• Now Router/Dispatcher accepts only keyword arguments. #982

## 2.6.16 3.0.0b4 (2022-08-14)

### **Features**

- Add class helper ChatAction for constants that Telegram BotAPI uses in sendChatAction request. In my opinion, this will help users and will also improve compatibility with 2.x version where similar class was called "ChatActions". #803
- Added possibility to combine filters or invert result

Example:

```
Text(text="demo") | Command(commands=["demo"])
MyFilter() & AnotherFilter()
~StateFilter(state='my-state')
```

#894

- Fixed type hints for redis TTL params. #922
- Added *full\_name* shortcut for *Chat* object #929

#### **Bugfixes**

- Fixed false-positive coercing of Union types in API methods #901
- Added 3 missing content types:
  - proximity\_alert\_triggered
  - supergroup\_chat\_created
  - channel\_chat\_created

#906

- Fixed the ability to compare the state, now comparison to copy of the state will return True. #927
- Fixed default lock kwargs in RedisEventIsolation. #972

#### Misc

- Restrict including routers with strings #896
- Changed CommandPatterType to CommandPatternType in aiogram/dispatcher/filters/command.py #907
- Added full support of Bot API 6.1 #936
- Breaking! More flat project structure

These packages was moved, imports in your code should be fixed:

- aiogram.dispatcher.filters -> aiogram.filters
- aiogram.dispatcher.fsm -> aiogram.fsm
- aiogram.dispatcher.handler -> aiogram.handler
- aiogram.dispatcher.webhook -> aiogram.webhook
- aiogram.dispatcher.flags/\* -> aiogram.dispatcher.flags (single module instead of package)

#938

- Removed deprecated router.<event>\_handler and router.register\_<event>\_handler methods. #941
- Deprecated filters factory. It will be removed in next Beta (3.0b5) #942
- MessageEntity method get\_text was removed and extract was renamed to extract\_from #944
- Added full support of Bot API 6.2 #975

## 2.6.17 3.0.0b3 (2022-04-19)

#### **Features**

- Added possibility to get command magic result as handler argument #889
- Added full support of Telegram Bot API 6.0 #890

#### **Bugfixes**

- Fixed I18n lazy-proxy. Disabled caching. #839
- Added parsing of spoiler message entity #865
- Fixed default *parse\_mode* for *Message.copy\_to()* method. #876
- Fixed CallbackData factory parsing IntEnum's #885

#### Misc

- Added automated check that pull-request adds a changes description to CHANGES directory #873
- Changed Message.html\_text and Message.md\_text attributes behaviour when message has no text. The empty string will be used instead of raising error. #874
- Used redis-py instead of aioredis package in due to this packages was merged into single one #882
- Solved common naming problem with middlewares that confusing too much developers now you can't see the *middleware* and *middlewares* attributes at the same point because this functionality encapsulated to special interface. #883

## 2.6.18 3.0.0b2 (2022-02-19)

#### **Features**

- Added possibility to pass additional arguments into the aiohttp webhook handler to use this arguments inside handlers as the same as it possible in polling mode. #785
- Added possibility to add handler flags via decorator (like pytest.mark decorator but aiogram.flags) #836
- Added ChatActionSender utility to automatically sends chat action while long process is running.

It also can be used as message middleware and can be customized via chat\_action flag. #837

### **Bugfixes**

- Fixed unexpected behavior of sequences in the StateFilter. #791
- Fixed exceptions filters #827

#### Misc

- Logger name for processing events is changed to aiogram.events. #830
- Added full support of Telegram Bot API 5.6 and 5.7 #835
- BREAKING Events isolation mechanism is moved from FSM storages to standalone managers #838

## 2.6.19 3.0.0b1 (2021-12-12)

#### **Features**

• Added new custom operation for MagicFilter named as\_

Now you can use it to get magic filter result as handler argument

```
from aiogram import F
....
@router.message(F.text.regexp(r"^(\d+)$").as_("digits"))
async def any_digits_handler(message: Message, digits: Match[str]):
    await message.answer(html.quote(str(digits)))
@router.message(F.photo[-1].as_("photo"))
async def download_photos_handler(message: Message, photo: PhotoSize, bot: Bot):
    content = await bot.download(photo)
```

#759

### **Bugfixes**

• Fixed: Missing ChatMemberHandler import in aiogram/dispatcher/handler #751

#### Misc

- Check destiny in case of no with\_destiny enabled in RedisStorage key builder #776
- Added full support of Bot API 5.5 #777
- Stop using feature from #336. From now settings of client-session should be placed as initializer arguments instead of changing instance attributes. #778
- Make TelegramAPIServer files wrapper in local mode bi-directional (server-client, client-server) Now you can convert local path to server path and server path to local path. #779

# 2.6.20 3.0.0a18 (2021-11-10)

#### **Features**

- Breaking: Changed the signature of the session middlewares Breaking: Renamed AiohttpSession.make\_request method parameter from call to method to match the naming in the base class Added middleware for logging outgoing requests #716
- Improved description of filters resolving error. For example when you try to pass wrong type of argument to the filter but don't know why filter is not resolved now you can get error like this:

```
aiogram.exceptions.FiltersResolveError: Unknown keyword filters: {'content_types'}
Possible cases:
- 1 validation error for ContentTypesFilter
content_types
Invalid content types {'42'} is not allowed here (type=value_error)
```

#### #717

- Breaking internal API change Reworked FSM Storage record keys propagation #723
- Implemented new filter named MagicData(magic\_data) that helps to filter event by data from middlewares or other filters

For example your bot is running with argument named config that contains the application config then you can filter event by value from this config:

```
@router.message(magic_data=F.event.from_user.id == F.config.admin_id)
```

#724

### **Bugfixes**

- Fixed I18n context inside error handlers #726
- Fixed bot session closing before emit shutdown #734
- Fixed: bound filter resolving does not require children routers #736

## Misc

- Enabled testing on Python 3.10 Removed *async\_lru* dependency (is incompatible with Python 3.10) and replaced usage with protected property #719
- Converted README.md to README.rst and use it as base file for docs #725
- Rework filters resolving:
  - Automatically apply Bound Filters with default values to handlers
  - Fix data transfer from parent to included routers filters

#### #727

• Added full support of Bot API 5.4 https://core.telegram.org/bots/api-changelog#november-5-2021 #744

# 2.6.21 3.0.0a17 (2021-09-24)

#### Misc

- Added html\_text and md\_text to Message object #708
- Refactored I18n, added context managers for I18n engine and current locale #709

# 2.6.22 3.0.0a16 (2021-09-22)

#### **Features**

· Added support of local Bot API server files downloading

When Local API is enabled files can be downloaded via bot.download/bot.download\_file methods. #698

• Implemented I18n & L10n support #701

#### Misc

- Covered by tests and docs KeyboardBuilder util #699
- Breaking!!!. Refactored and renamed exceptions.
  - Exceptions module was moved from aiogram.utils.exceptions to aiogram.exceptions
  - Added prefix Telegram for all error classes

#700

• Replaced all pragma: no cover marks via global . coveragerc config #702

• Updated dependencies.

**Breaking for framework developers** Now all optional dependencies should be installed as extra: *poetry install* -*E fast -E redis -E proxy -E i18n -E docs* #703

# 2.6.23 3.0.0a15 (2021-09-10)

## Features

• Ability to iterate over all states in StatesGroup. Alogram already had in check for states group so this is relative feature. #666

## **Bugfixes**

• Fixed incorrect type checking in the aiogram.utils.keyboard.KeyboardBuilder #674

### Misc

- Disable ContentType filter by default #668
- Moved update type detection from Dispatcher to Update object #669
- Updated **pre-commit** config #681
- Reworked handlers\_in\_use util. Function moved to Router as method .resolve\_used\_update\_types() #682

# 2.6.24 3.0.0a14 (2021-08-17)

## Features

- add aliases for edit/delete reply markup to Message #662
- Reworked outer middleware chain. Prevent to call many times the outer middleware for each nested router #664

## **Bugfixes**

• Prepare parse mode for InputMessageContent in AnswerInlineQuery method #660

## **Improved Documentation**

• Added integration with towncrier #602

#### Misc

- Added .editorconfig #650
- Redis storage speedup globals #651
- add allow\_sending\_without\_reply param to Message reply aliases #663

# 2.6.25 2.14.3 (2021-07-21)

• Fixed ChatMember type detection via adding customizable object serialization mechanism (#624, #623)

## 2.6.26 2.14.2 (2021-07-26)

- Fixed MemoryStorage cleaner (#619)
- Fixed unused default locale in I18nMiddleware (#562, #563)

# 2.6.27 2.14 (2021-07-27)

- Full support of Bot API 5.3 (#610, #614)
- Fixed Message.send\_copy method for polls (#603)
- Updated pattern for GroupDeactivated exception (#549
- Added caption\_entities field in InputMedia base class (#583)
- Fixed HTML text decorations for tag pre (#597 fixes issues #596 and #481)
- Fixed Message.get\_full\_command method for messages with caption (#576)
- Improved MongoStorage: remove documents with empty data from aiogram\_data collection to save memory. (#609)

# 2.6.28 2.13 (2021-04-28)

- Added full support of Bot API 5.2 (#572)
- Fixed usage of provider\_data argument in sendInvoice method call
- Fixed builtin command filter args (#556) (#558)
- Allowed to use State instances FSM storage directly (#542)
- Added possibility to get i18n locale without User instance (#546)
- Fixed returning type of Bot.\*\_chat\_invite\_link() methods #548 (#549)
- Fixed deep-linking util (#569)
- Small changes in documentation describe limits in docstrings corresponding to the current limit. (#565)
- Fixed internal call to deprecated 'is\_private' method (#553)
- Added possibility to use allowed\_updates argument in Polling mode (#564)

## 2.6.29 2.12.1 (2021-03-22)

- Fixed TypeError: Value should be instance of 'User' not 'NoneType' (#527)
- Added missing Chat.message\_auto\_delete\_time field (#535)
- Added MediaGroup filter (#528)
- Added Chat.delete\_message shortcut (#526)
- Added mime types parsing for aiogram.types.Document (#431)
- Added warning in TelegramObject.\_\_setitem\_\_ when Telegram adds a new field (#532)
- Fixed examples/chat\_type\_filter.py (#533)
- Removed redundant definitions in framework code (#531)

## 2.6.30 2.12 (2021-03-14)

- Full support for Telegram Bot API 5.1 (#519)
- Fixed sending playlist of audio files and documents (#465, #468)
- Fixed FSMContextProxy.setdefault method (#491)
- Fixed Message.answer\_location and Message.reply\_location unable to send live location (#497)
- Fixed user\_id and chat\_id getters from the context at Dispatcher check\_key, release\_key and throttle methods (#520)
- Fixed Chat.update\_chat method and all similar situations (#516)
- Fixed MediaGroup attach methods (#514)
- Fixed state filter for inline keyboard query callback in groups (#508, #510)
- Added missing ContentTypes.DICE (#466)
- Added missing vcard argument to InputContactMessageContent constructor (#473)
- Add missing exceptions: MessageIdInvalid, CantRestrictChatOwner and UserIsAnAdministratorOfTheChat (#474, #512)
- Added answer\_chat\_action to the Message object (#501)
- Added dice to message.send\_copy method (#511)
- Removed deprecation warning from Message.send\_copy
- Added an example of integration between externally created aiohttp Application and aiogram (#433)
- Added split\_separator argument to safe\_split\_text (#515)
- Fixed some typos in docs and examples (#489, #490, #498, #504, #514)

## 2.6.31 2.11.2 (2021-11-10)

- Fixed default parse mode
- Added missing "supports\_streaming" argument to answer\_video method #462

# 2.6.32 2.11.1 (2021-11-10)

- Fixed files URL template
- Fix MessageEntity serialization for API calls #457
- When entities are set, default parse\_mode become disabled (#461)
- Added parameter supports\_streaming to reply\_video, remove redundant docstrings (#459)
- Added missing parameter to promoteChatMember alias (#458)

# 2.6.33 2.11 (2021-11-08)

- Added full support of Telegram Bot API 5.0 (#454)
- Added possibility to more easy specify custom API Server (example)
  - WARNING: API method close was named in Bot class as close\_bot in due to Bot instance already has method with the same name. It will be changed in aiogram 3.0
- Added alias to Message object Message.copy\_to with deprecation of Message.send\_copy
- ChatType.SUPER\_GROUP renamed to ChatType.SUPERGROUP (#438)

# 2.6.34 2.10.1 (2021-09-14)

• Fixed critical bug with getting asyncio event loop in executor. (#424) AttributeError: 'NoneType' object has no attribute 'run\_until\_complete'

# 2.6.35 2.10 (2021-09-13)

- Breaking change: Stop using \_MainThread event loop in bot/dispatcher instances (#397)
- Breaking change: Replaced aiomongo with motor (#368, #380)
- Fixed: TelegramObject's aren't destroyed after update handling #307 (#371)
- Add setting current context of Telegram types (#369)
- Fixed markdown escaping issues (#363)
- Fixed HTML characters escaping (#409)
- · Fixed italic and underline decorations when parse entities to Markdown
- Fixed #413: parse entities positioning (#414)
- Added missing thumb parameter (#362)
- Added public methods to register filters and middlewares (#370)
- Added ChatType builtin filter (#356)

- Fixed IDFilter checking message from channel (#376)
- Added missed answer\_poll and reply\_poll (#384)
- Added possibility to ignore message caption in commands filter (#383)
- Fixed addStickerToSet method
- Added preparing thumb in send\_document method (#391)
- Added exception MessageToPinNotFound (#404)
- Fixed handlers parameter-spec solving (#408)
- Fixed CallbackQuery.answer() returns nothing (#420)
- CHOSEN\_INLINE\_RESULT is a correct API-term (#415)
- Fixed missing attributes for Animation class (#422)
- Added missed emoji argument to reply\_dice (#395)
- Added is\_chat\_creator method to ChatMemberStatus (#394)
- Added missed ChatPermissions to \_\_all\_\_(#393)
- Added is\_forward method to Message (#390)
- Fixed usage of deprecated is\_private function (#421)

and many others documentation and examples changes:

- Updated docstring of RedisStorage2 (#423)
- Updated I18n example (added docs and fixed typos) (#419)
- A little documentation revision (#381)
- Added comments about correct errors\_handlers usage (#398)
- Fixed typo rexex -> regex (#386)
- Fixed docs Quick start page code blocks (#417)
- fixed type hints of callback\_data (#400)
- Prettify readme, update downloads stats badge (#406)

## 2.6.36 2.9.2 (2021-06-13)

- Fixed Message.get\_full\_command() #352
- Fixed markdown util #353

## 2.6.37 2.9 (2021-06-08)

- Added full support of Telegram Bot API 4.9
- Fixed user context at poll\_answer update (#322)
- Fix Chat.set\_description (#325)
- Add lazy session generator (#326)
- Fix text decorations (#315, #316, #328)
- Fix missing InlineQueryResultPhoto parse\_mode field (#331)

- Fix fields from parent object in KeyboardButton (#344 fixes #343)
- Add possibility to get bot id without calling get\_me (#296)

## 2.6.38 2.8 (2021-04-26)

- Added full support of Bot API 4.8
- Added Message.answer\_dice and Message.reply\_dice methods (#306)

## 2.6.39 2.7 (2021-04-07)

- Added full support of Bot API 4.7 (#294 #289)
- Added default parse mode for send\_animation method (#293 #292)
- Added new API exception when poll requested in public chats (#270)
- Make correct User and Chat get\_mention methods (#277)
- · Small changes and other minor improvements

## 2.6.40 2.6.1 (2021-01-25)

- Fixed reply KeyboardButton initializer with request\_poll argument (#266)
- Added helper for poll types (aiogram.types.PollType)
- Changed behavior of Telegram\_object .as\_\* and .to\_\* methods. It will no more mutate the object. (#247)

## 2.6.41 2.6 (2021-01-23)

- Full support of Telegram Bot API v4.6 (Polls 2.0) #265
- Aded new filter IsContactSender (commit)
- Fixed proxy extra dependencies version #262

## 2.6.42 2.5.3 (2021-01-05)

- #255 Updated CallbackData factory validity check. More correct for non-latin symbols
- #256 Fixed renamed\_argument decorator error
- #257 One more fix of CommandStart filter

## 2.6.43 2.5.2 (2021-01-01)

• Get back quote\_html and escape\_md functions

# 2.6.44 2.5.1 (2021-01-01)

• Hot-fix of CommandStart filter

# 2.6.45 2.5 (2021-01-01)

- Added full support of Telegram Bot API 4.5 (#250, #251)
- #239 Fixed check\_token method
- #238, #241: Added deep-linking utils
- #248 Fixed support of aiohttp-socks
- Updated setup.py. No more use of internal pip API
- Updated links to documentations (https://docs.aiogram.dev)
- Other small changes and minor improvements (#223 and others...)

# 2.6.46 2.4 (2021-10-29)

- Added Message.send\_copy method (forward message without forwarding)
- Safe close of aiohttp client session (no more exception when application is shutdown)
- No more "adWanced" words in project #209
- Arguments user and chat is renamed to user\_id and chat\_id in Dispatcher.throttle method #196
- Fixed set\_chat\_permissions #198
- Fixed Dispatcher polling task does not process cancellation #199, #201
- Fixed compatibility with latest asyncio version #200
- Disabled caching by default for lazy\_gettext method of I18nMiddleware #203
- Fixed HTML user mention parser #205
- Added IsReplyFilter #210
- Fixed send\_poll method arguments #211
- Added OrderedHelper #215
- Fix incorrect completion order. #217

## 2.6.47 2.3 (2021-08-16)

- Full support of Telegram Bot API 4.4
- Fixed #143
- Added new filters from issue #151: #172, #176, #182
- Added expire argument to RedisStorage2 and other storage fixes #145
- Fixed JSON and Pickle storages #138
- Implemented MongoStorage #153 based on aiomongo (soon motor will be also added)
- Improved tests
- · Updated examples
- Warning: Updated auth widget util. #190
- Implemented throttle decorator #181

## 2.6.48 2.2 (2021-06-09)

- Provides latest Telegram Bot API (4.3)
- Updated docs for filters
- Added opportunity to use different bot tokens from single bot instance (via context manager, #100)
- IMPORTANT: Fixed Typo: data -> bucket in update\_bucket for RedisStorage2 (#132)

## 2.6.49 2.1 (2021-04-18)

- Implemented all new features from Telegram Bot API 4.2
- is\_member and is\_admin methods of ChatMember and ChatMemberStatus was renamed to is\_chat\_member and is\_chat\_admin
- Remover func filter
- Added some useful Message edit functions (Message.edit\_caption, Message.edit\_media, Message.edit\_reply\_markup) (#121, #103, #104, #112)
- Added requests timeout for all methods (#110)
- Added answer\* methods to Message object (#112)
- Maked some improvements of CallbackData factory
- Added deep-linking parameter filter to CommandStart filter
- Implemented opportunity to use DNS over socks (#97 -> #98)
- Implemented logging filter for extending LogRecord attributes (Will be usefull with external logs collector utils like GrayLog, Kibana and etc.)
- Updated requirements.txt and dev\_requirements.txt files
- · Other small changes and minor improvements

# 2.6.50 2.0.1 (2021-12-31)

- Implemented CallbackData factory (example)
- Implemented methods for answering to inline query from context and reply with animation to the messages. #85
- Fixed installation from tar.gz #84
- More exceptions (ChatIdIsEmpty and NotEnoughRightsToRestrict)

# 2.6.51 2.0 (2021-10-28)

This update will break backward compability with Python 3.6 and works only with Python 3.7+: - contextvars (PEP-567); - New syntax for annotations (PEP-563).

Changes: - Used contextvars instead of aiogram.utils.context; - Implemented filters factory; - Implemented new filters mechanism; - Allowed to customize command prefix in CommandsFilter; - Implemented mechanism of passing results from filters (as dicts) as kwargs in handlers (like fixtures in pytest); - Implemented states group feature; - Implemented FSM storage's proxy; - Changed files uploading mechanism; - Implemented pipe for uploading files from URL; - Implemented I18n Middleware; - Errors handlers now should accept only two arguments (current update and exception); - Used aiohttp\_socks instead of aiosocksy for Socks4/5 proxy; - types.ContentType was divided to types.ContentType and types.ContentTypes; - Allowed to use rapidjson instead of ujson/json; - .current() method in bot and dispatcher objects was renamed to get\_current();

Full changelog - You can read more details about this release in migration FAQ: https://aiogram.readthedocs.io/en/latest/migration\_1\_to\_2.html

## 2.6.52 1.4 (2021-08-03)

• Bot API 4.0 (#57)

# 2.6.53 1.3.3 (2021-07-16)

- Fixed markup-entities parsing;
- Added more API exceptions;
- Now InlineQueryResultLocation has live\_period;
- Added more message content types;
- Other small changes and minor improvements.

# 2.6.54 1.3.2 (2021-05-27)

- Fixed crashing of polling process. (i think)
- Added parse\_mode field into input query results according to Bot API Docs.
- Added new methods for Chat object. (#42, #43)
- Warning: disabled connections limit for bot aiohttp session.
- Warning: Destroyed "temp sessions" mechanism.
- Added new error types.
- Refactored detection of error type.

- Small fixes of executor util.
- Fixed RethinkDBStorage

## 2.6.55 1.3.1 (2018-05-27)

### 2.6.56 1.3 (2021-04-22)

- Allow to use Socks5 proxy (need manually install aiosocksy).
- Refactored aiogram.utils.executor module.
- [Warning] Updated requirements list.

## 2.6.57 1.2.3 (2018-04-14)

- Fixed API errors detection
- Fixed compability of setup.py with pip 10.0.0

## 2.6.58 1.2.2 (2018-04-08)

- Added more error types.
- Implemented method InputFile.from\_url(url: str) for downloading files.
- Implemented big part of API method tests.
- Other small changes and mminor improvements.

## 2.6.59 1.2.1 (2018-03-25)

- Fixed handling Venue's [#27, #26]
- Added parse\_mode to all medias (Bot API 3.6 support) [#23]
- Now regexp filter can be used with callback query data [#19]
- Improvements in InlineKeyboardMarkup & ReplyKeyboardMarkup objects [#21]
- Other bug & typo fixes and minor improvements.

## 2.6.60 1.2 (2018-02-23)

- Full provide Telegram Bot API 3.6
- Fixed critical error: Fatal Python error: PyImport\_GetModuleDict: no module dictionary!
- Implemented connection pool in RethinkDB driver
- Typo fixes of documentstion
- Other bug fixes and minor improvements.

# 2.6.61 1.1 (2018-01-27)

- Added more methods for data types (like message.reply\_sticker(...) or file.download(...)
- Typo fixes of documentstion
- Allow to set default parse mode for messages (Bot( ... , parse\_mode='HTML'))
- Allowed to cancel event from the Middleware.on\_pre\_process\_<event type>
- Fixed sending files with correct names.
- Fixed MediaGroup
- Added RethinkDB storage for FSM (aiogram.contrib.fsm\_storage.rethinkdb)

## 2.6.62 1.0.4 (2018-01-10)

# 2.6.63 1.0.3 (2018-01-07)

- Added middlewares mechanism.
- Added example for middlewares and throttling manager.
- Added logging middleware (aiogram.contrib.middlewares.logging.LoggingMiddleware)
- Fixed handling errors in async tasks (marked as 'async\_task')
- Small fixes and other minor improvements.

# 2.6.64 1.0.2 (2017-11-29)

## 2.6.65 1.0.1 (2017-11-21)

- Implemented types.InputFile for more easy sending local files
- **Danger!** Fixed typo in word pooling. Now whatever all methods with that word marked as deprecated and original methods is renamed to polling. Check it in you'r code before updating!
- Fixed helper for chat actions (types.ChatActions)
- Added example for media group.

# 2.6.66 1.0 (2017-11-19)

- Remaked data types serialozation/deserialization mechanism (Speed up).
- Fully rewrited all Telegram data types.
- Bot object was fully rewritted (regenerated).
- Full provide Telegram Bot API 3.4+ (with sendMediaGroup)
- Warning: Now BaseStorage.close() is awaitable! (FSM)
- Fixed compability with uvloop.
- More employments for aiogram.utils.context.
- Allowed to disable ujson.

- Other bug fixes and minor improvements.
- Migrated from Bitbucket to Github.

2.6.67 0.4.1 (2017-08-03)

2.6.68 0.4 (2017-08-05)

2.6.69 0.3.4 (2017-08-04)

2.6.70 0.3.3 (2017-07-05)

2.6.71 0.3.2 (2017-07-04)

2.6.72 0.3.1 (2017-07-04)

2.6.73 0.2b1 (2017-06-00)

2.6.74 0.1 (2017-06-03)

## 2.7 Contributing

You're welcome to contribute to aiogram!

aiogram is an open-source project, and anyone can contribute to it in any possible way

## 2.7.1 Developing

Before making any changes in the framework code, it is necessary to fork the project and clone the project to your PC and know how to do a pull-request.

How to work with pull-request you can read in the GitHub docs

Also in due to this project is written in Python, you will need Python to be installed (is recommended to use latest Python versions, but any version starting from 3.8 can be used)

#### Use virtualenv

You can create a virtual environment in a directory using venv module (it should be pre-installed by default):

This action will create a .venv directory with the Python binaries and then you will be able to install packages into that isolated environment.

#### Activate the environment

Linux / macOS:

source .venv/bin/activate

Windows cmd

.\.venv\Scripts\activate

Windows PowerShell

.\.venv\Scripts\activate.ps1

To check it worked, use described command, it should show the pip version and location inside the isolated environment

pip -V

Also make sure you have the latest pip version in your virtual environment to avoid errors on next steps:

python -m pip install --upgrade pip

#### Setup project

After activating the environment install *aiogram* from sources and their dependencies.

Linux / macOS:

```
pip install -e ."[dev,test,docs,fast,redis,proxy,i18n]"
```

Windows:

pip install -e .[dev,test,docs,fast,redis,proxy,i18n]

It will install aiogram in editable mode into your virtual environment and all dependencies.

#### Making changes in code

At this point you can make any changes in the code that you want, it can be any fixes, implementing new features or experimenting.

#### Format the code (code-style)

Note that this project is Black-formatted, so you should follow that code-style, too be sure You're correctly doing this let's reformat the code automatically:

black aiogram tests examples isort aiogram tests examples

#### **Run tests**

All changes should be tested:

pytest tests

Also if you are doing something with Redis-storage, you will need to test everything works with Redis:

```
pytest --redis redis://<host>:<port>/<db> tests
```

#### Docs

We are using *Sphinx* to render docs in different languages, all sources located in *docs* directory, you can change the sources and to test it you can start live-preview server and look what you are doing:

```
sphinx-autobuild --watch aiogram/ docs/ docs/_build/
```

#### **Docs translations**

Translation of the documentation is very necessary and cannot be done without the help of the community from all over the world, so you are welcome to translate the documentation into different languages.

Before start, let's up to date all texts:

```
cd docs
make gettext
sphinx-intl update -p _build/gettext -l <language_code>
```

Change the <language\_code> in example below to the target language code, after that you can modify texts inside docs/locale/<language\_code>/LC\_MESSAGES as \*.po files by using any text-editor or specialized utilites for GNU Gettext, for example via poedit.

To view results:

```
sphinx-autobuild --watch aiogram/ docs/ docs/_build/ -D language=<language_code>
```

#### **Describe changes**

Describe your changes in one or more sentences so that bot developers know what's changed in their favorite framework - create <*code*>.<*category*>.*rst* file and write the description.

<code> is Issue or Pull-request number, after release link to this issue will be published to the *Changelog* page.

<category> is a changes category marker, it can be one of:

- feature when you are implementing new feature
- bugfix when you fix a bug
- doc when you improve the docs
- removal when you remove something from the framework
- misc when changed something inside the Core or project configuration

If you have troubles with changing category feel free to ask Core-contributors to help with choosing it.

#### Complete

After you have made all your changes, publish them to the repository and create a pull request as mentioned at the beginning of the article and wait for a review of these changes.

### 2.7.2 Star on GitHub

You can "star" repository on GitHub - https://github.com/aiogram/aiogram (click the star button at the top right)

Adding stars makes it easier for other people to find this project and understand how useful it is.

## 2.7.3 Guides

You can write guides how to develop Bots on top of aiogram and publish it into YouTube, Medium, GitHub Books, any Courses platform or any other platform that you know.

This will help more people learn about the framework and learn how to use it

### 2.7.4 Take answers

The developers is always asks for any question in our chats or any other platforms like GitHub Discussions, StackOverflow and others, feel free to answer to this questions.

## 2.7.5 Funding

The development of the project is free and not financed by commercial organizations, it is my personal initiative (@JRootJunior) and I am engaged in the development of the project in my free time.

So, if you want to financially support the project, or, for example, give me a pizza or a beer, you can do it on OpenCollective.

## **PYTHON MODULE INDEX**

#### а

aiogram.dispatcher.flags, 542 aiogram.enums.bot\_command\_scope\_type, 457 aiogram.enums.chat\_action,457 aiogram.enums.chat\_boost\_source\_type, 458 aiogram.enums.chat\_member\_status,458 aiogram.enums.chat\_type, 459 aiogram.enums.content\_type, 459 aiogram.enums.currency, 461 aiogram.enums.dice\_emoji,464 aiogram.enums.encrypted\_passport\_element, 464 aiogram.enums.inline\_query\_result\_type, 465 aiogram.enums.input\_media\_type, 465 aiogram.enums.keyboard\_button\_poll\_type\_type, 466 aiogram.enums.mask\_position\_point, 466 aiogram.enums.menu\_button\_type, 467 aiogram.enums.message\_entity\_type, 467 aiogram.enums.message\_origin\_type, 468 aiogram.enums.parse\_mode, 468 aiogram.enums.passport\_element\_error\_type, 468 aiogram.enums.poll\_type, 469 aiogram.enums.reaction\_type\_type, 469 aiogram.enums.sticker\_format, 469 aiogram.enums.sticker\_type,469 aiogram.enums.topic\_icon\_color,470 aiogram.enums.update\_type,470 aiogram.exceptions, 540 aiogram.handlers.callback\_query, 544 aiogram.methods.add\_sticker\_to\_set, 288 aiogram.methods.answer\_callback\_query, 307 aiogram.methods.answer\_inline\_query, 433 aiogram.methods.answer\_pre\_checkout\_query, 442 aiogram.methods.answer\_shipping\_query, 443 aiogram.methods.answer\_web\_app\_query, 436 aiogram.methods.approve\_chat\_join\_request, 308 aiogram.methods.ban\_chat\_member, 309 aiogram.methods.ban\_chat\_sender\_chat, 311 aiogram.methods.close, 312

aiogram.methods.close\_forum\_topic, 313 aiogram.methods.close\_general\_forum\_topic, 314 aiogram.methods.copy\_message, 315 aiogram.methods.copy\_messages, 317 aiogram.methods.create\_chat\_invite\_link, 319 aiogram.methods.create\_forum\_topic, 320 aiogram.methods.create\_invoice\_link,444 aiogram.methods.create\_new\_sticker\_set, 289 aiogram.methods.decline\_chat\_join\_request, 321 aiogram.methods.delete\_chat\_photo, 322 aiogram.methods.delete\_chat\_sticker\_set, 323 aiogram.methods.delete\_forum\_topic, 324 aiogram.methods.delete\_message, 420 aiogram.methods.delete\_messages, 422 aiogram.methods.delete\_my\_commands, 325 aiogram.methods.delete\_sticker\_from\_set, 291 aiogram.methods.delete\_sticker\_set, 292 aiogram.methods.delete\_webhook, 450 aiogram.methods.edit\_chat\_invite\_link, 326 aiogram.methods.edit\_forum\_topic, 328 aiogram.methods.edit\_general\_forum\_topic, 329 aiogram.methods.edit\_message\_caption, 423 aiogram.methods.edit\_message\_live\_location, 424 aiogram.methods.edit\_message\_media, 426 aiogram.methods.edit\_message\_reply\_markup, 428 aiogram.methods.edit\_message\_text, 429 aiogram.methods.export\_chat\_invite\_link, 330 aiogram.methods.forward\_message, 331 aiogram.methods.forward\_messages, 333 aiogram.methods.get\_business\_connection, 334 aiogram.methods.get\_chat, 335 aiogram.methods.get\_chat\_administrators,336 aiogram.methods.get\_chat\_member, 337 aiogram.methods.get\_chat\_member\_count, 338 aiogram.methods.get\_chat\_menu\_button, 339 aiogram.methods.get\_custom\_emoji\_stickers, 293 aiogram.methods.get\_file,340

```
aiogram.methods.get_forum_topic_icon_stickers,aiogram.methods.set_game_score,440
        341
                                               aiogram.methods.set_message_reaction, 405
                                               aiogram.methods.set_my_commands, 407
aiogram.methods.get_game_high_scores, 437
aiogram.methods.get_me, 342
                                               aiogram.methods.set_my_default_administrator_rights,
aiogram.methods.get_my_commands, 343
                                                       408
aiogram.methods.get_my_default_administrator_raiphqsam.methods.set_my_description, 409
        344
                                               aiogram.methods.set_my_name, 410
aiogram.methods.get_my_description, 345
                                               aiogram.methods.set_my_short_description, 411
aiogram.methods.get_my_name, 346
                                               aiogram.methods.set_passport_data_errors,455
aiogram.methods.get_my_short_description, 347
                                               aiogram.methods.set_sticker_emoji_list, 299
aiogram.methods.get_sticker_set, 294
                                               aiogram.methods.set_sticker_keywords, 300
aiogram.methods.get_updates, 451
                                               aiogram.methods.set_sticker_mask_position,
aiogram.methods.get_user_chat_boosts, 347
                                                       301
aiogram.methods.get_user_profile_photos, 348
                                               aiogram.methods.set_sticker_position_in_set,
aiogram.methods.get_webhook_info,453
                                                       302
aiogram.methods.hide_general_forum_topic, 349
                                               aiogram.methods.set_sticker_set_thumbnail,
aiogram.methods.leave_chat, 350
                                                       303
aiogram.methods.log_out, 351
                                               aiogram.methods.set_sticker_set_title,305
aiogram.methods.pin_chat_message, 352
                                               aiogram.methods.set_webhook,453
aiogram.methods.promote_chat_member, 353
                                               aiogram.methods.stop_message_live_location,
aiogram.methods.reopen_forum_topic, 356
                                                       431
aiogram.methods.reopen_general_forum_topic,
                                               aiogram.methods.stop_poll,432
        357
                                               aiogram.methods.unban_chat_member, 412
aiogram.methods.replace_sticker_in_set, 295
                                               aiogram.methods.unban_chat_sender_chat, 414
aiogram.methods.restrict_chat_member, 358
                                               aiogram.methods.unhide_general_forum_topic,
aiogram.methods.revoke_chat_invite_link, 359
                                                       415
aiogram.methods.send_animation, 361
                                               aiogram.methods.unpin_all_chat_messages, 416
aiogram.methods.send_audio, 363
                                               aiogram.methods.unpin_all_forum_topic_messages,
aiogram.methods.send_chat_action, 366
                                                       417
aiogram.methods.send_contact, 368
                                               aiogram.methods.unpin_all_general_forum_topic_messages,
aiogram.methods.send_dice, 370
                                                       418
aiogram.methods.send_document, 372
                                               aiogram.methods.unpin_chat_message, 419
aiogram.methods.send_game,438
                                               aiogram.methods.upload_sticker_file, 306
aiogram.methods.send_invoice,447
                                               aiogram.types.animation, 17
aiogram.methods.send_location, 375
                                               aiogram.types.audio, 18
aiogram.methods.send_media_group, 377
                                               aiogram.types.birthdate, 19
aiogram.methods.send_message, 379
                                               aiogram.types.bot_command, 19
aiogram.methods.send_photo, 381
                                               aiogram.types.bot_command_scope, 20
aiogram.methods.send_poll, 384
                                               aiogram.types.bot_command_scope_all_chat_administrators,
aiogram.methods.send_sticker,296
                                                       20
aiogram.methods.send_venue, 387
                                               aiogram.types.bot_command_scope_all_group_chats,
aiogram.methods.send_video,390
                                                       21
aiogram.methods.send_video_note, 392
                                               aiogram.types.bot_command_scope_all_private_chats,
aiogram.methods.send_voice, 395
                                                       21
aiogram.methods.set_chat_administrator_custom_atidgeam.types.bot_command_scope_chat, 22
        397
                                               aiogram.types.bot_command_scope_chat_administrators,
aiogram.methods.set_chat_description, 399
                                                       22
aiogram.methods.set_chat_menu_button, 400
                                               aiogram.types.bot_command_scope_chat_member,
aiogram.methods.set_chat_permissions,401
                                                       23
aiogram.methods.set_chat_photo,402
                                               aiogram.types.bot_command_scope_default, 23
aiogram.methods.set_chat_sticker_set, 403
                                               aiogram.types.bot_description, 24
aiogram.methods.set_chat_title,404
                                               aiogram.types.bot_name, 24
aiogram.methods.set_custom_emoji_sticker_set_thimmbraniltypes.bot_short_description, 24
        298
                                               aiogram.types.business_connection, 25
```

aiogram.types.business\_intro, 25 aiogram.types.business\_location, 26 aiogram.types.business\_messages\_deleted, 26 aiogram.types.business\_opening\_hours, 27 aiogram.types.business\_opening\_hours\_interval,aiogram.types.inline\_keyboard\_markup, 127 27 aiogram.types.callback\_game, 287 aiogram.types.callback\_query, 28 aiogram.types.chat, 29 aiogram.types.chat\_administrator\_rights,43 aiogram.types.chat\_boost,45 aiogram.types.chat\_boost\_added, 46 aiogram.types.chat\_boost\_removed, 46 aiogram.types.chat\_boost\_source, 47 aiogram.types.chat\_boost\_source\_gift\_code,47 aiogram.types.chat\_boost\_source\_giveaway,47 aiogram.types.chat\_boost\_source\_premium, 48 aiogram.types.chat\_boost\_updated,49 aiogram.types.chat\_invite\_link,49 aiogram.types.chat\_join\_request, 50 aiogram.types.chat\_location, 87 aiogram.types.chat\_member,87 aiogram.types.chat\_member\_administrator,88 aiogram.types.chat\_member\_banned,90 aiogram.types.chat\_member\_left,90 aiogram.types.chat\_member\_member,91 aiogram.types.chat\_member\_owner,91 aiogram.types.chat\_member\_restricted,92 aiogram.types.chat\_member\_updated,93 aiogram.types.chat\_permissions, 112 aiogram.types.chat\_photo,113 aiogram.types.chat\_shared, 114 aiogram.types.chosen\_inline\_result, 215 aiogram.types.contact, 114 aiogram.types.dice, 115 aiogram.types.document, 116 aiogram.types.encrypted\_credentials, 267 aiogram.types.encrypted\_passport\_element, 268 aiogram.types.error\_event, 539 aiogram.types.external\_reply\_info, 117 aiogram.types.file, 119 aiogram.types.force\_reply, 119 aiogram.types.forum\_topic, 120 aiogram.types.forum\_topic\_closed, 120 aiogram.types.forum\_topic\_created, 121 aiogram.types.forum\_topic\_edited, 121 aiogram.types.forum\_topic\_reopened, 122 aiogram.types.game, 287 aiogram.types.game\_high\_score, 288 aiogram.types.general\_forum\_topic\_hidden, 122 aiogram.types.general\_forum\_topic\_unhidden, 122 aiogram.types.giveaway, 122 aiogram.types.giveaway\_completed, 123

aiogram.types.giveaway\_created, 124 aiogram.types.giveaway\_winners, 124 aiogram.types.inaccessible\_message, 125 aiogram.types.inline\_keyboard\_button, 125 aiogram.types.inline\_query, 216 aiogram.types.inline\_query\_result, 218 aiogram.types.inline\_query\_result\_article, 219 aiogram.types.inline\_query\_result\_audio, 220 aiogram.types.inline\_query\_result\_cached\_audio, 221 aiogram.types.inline\_query\_result\_cached\_document, 223 aiogram.types.inline\_query\_result\_cached\_gif, 225 aiogram.types.inline\_query\_result\_cached\_mpeg4\_gif, 227 aiogram.types.inline\_query\_result\_cached\_photo, 229 aiogram.types.inline\_query\_result\_cached\_sticker, 231 aiogram.types.inline\_query\_result\_cached\_video, 233 aiogram.types.inline\_query\_result\_cached\_voice, 236 aiogram.types.inline\_query\_result\_contact, 238 aiogram.types.inline\_query\_result\_document, 239 aiogram.types.inline\_query\_result\_game, 241 aiogram.types.inline\_query\_result\_gif, 242 aiogram.types.inline\_query\_result\_location, 244 aiogram.types.inline\_guery\_result\_mpeg4\_gif, 246 aiogram.types.inline\_query\_result\_photo, 249 aiogram.types.inline\_query\_result\_venue, 251 aiogram.types.inline\_query\_result\_video, 252 aiogram.types.inline\_query\_result\_voice, 254 aiogram.types.inline\_query\_results\_button, 256 aiogram.types.input\_contact\_message\_content, 257 aiogram.types.input\_file, 127 aiogram.types.input\_invoice\_message\_content, 257 aiogram.types.input\_location\_message\_content, 260 aiogram.types.input\_media, 128 aiogram.types.input\_media\_animation, 128 aiogram.types.input\_media\_audio, 129 aiogram.types.input\_media\_document, 130 aiogram.types.input\_media\_photo, 132

aiogram.types.input\_media\_video, 132 aiogram.types.passport\_element\_error\_translation\_file, aiogram.types.input\_message\_content, 261 275 aiogram.types.input\_sticker, 263 aiogram.types.passport\_element\_error\_translation\_files, aiogram.types.input\_text\_message\_content, 261 276 aiogram.types.input\_venue\_message\_content, aiogram.types.passport\_element\_error\_unspecified, 262 277 aiogram.types.invoice, 278 aiogram.types.passport\_file, 278 aiogram.types.keyboard\_button, 134 aiogram.types.photo\_size, 197 aiogram.types.keyboard\_button\_poll\_type, 135 aiogram.types.poll, 198 aiogram.types.keyboard\_button\_request\_chat, aiogram.types.poll\_answer, 199 135 aiogram.types.poll\_option, 199 aiogram.types.keyboard\_button\_request\_user, aiogram.types.pre\_checkout\_query, 280 137 aiogram.types.proximity\_alert\_triggered, 199 aiogram.types.keyboard\_button\_request\_users, aiogram.types.reaction\_count, 200 138 aiogram.types.reaction\_type, 200 aiogram.types.labeled\_price, 279 aiogram.types.reaction\_type\_custom\_emoji, 201 aiogram.types.link\_preview\_options, 139 aiogram.types.reaction\_type\_emoji, 201 aiogram.types.location, 140 aiogram.types.reply\_keyboard\_markup, 202 aiogram.types.login\_url,140 aiogram.types.reply\_keyboard\_remove, 203 aiogram.types.mask\_position, 264 aiogram.types.reply\_parameters, 203 aiogram.types.maybe\_inaccessible\_message, 141 aiogram.types.response\_parameters, 204 aiogram.types.menu\_button, 141 aiogram.types.sent\_web\_app\_message, 263 aiogram.types.menu\_button\_commands, 142 aiogram.types.shared\_user, 205 aiogram.types.menu\_button\_default, 142 aiogram.types.shipping\_address, 281 aiogram.types.menu\_button\_web\_app, 143 aiogram.types.shipping\_option, 281 aiogram.types.message, 143 aiogram.types.shipping\_query, 282 aiogram.types.message\_auto\_delete\_timer\_changeadiogram.types.sticker, 265 aiogram.types.sticker\_set,266 191 aiogram.types.message\_entity, 192 aiogram.types.story, 205 aiogram.types.message\_id, 193 aiogram.types.successful\_payment, 283 aiogram.types.message\_origin, 193 aiogram.types.switch\_inline\_query\_chosen\_chat, aiogram.types.message\_origin\_channel, 193 206 aiogram.types.text\_quote, 207 aiogram.types.message\_origin\_chat, 194 aiogram.types.message\_origin\_hidden\_user, 195 aiogram.types.update, 284 aiogram.types.message\_origin\_user, 195 aiogram.types.user, 207 aiogram.types.message\_reaction\_count\_updated, aiogram.types.user\_chat\_boosts, 209 196 aiogram.types.user\_profile\_photos, 209 aiogram.types.message\_reaction\_updated, 196 aiogram.types.user\_shared, 209 aiogram.types.order\_info, 279 aiogram.types.users\_shared,210 aiogram.types.passport\_data, 269 aiogram.types.venue, 210 aiogram.types.passport\_element\_error, 269 aiogram.types.video, 211 aiogram.types.passport\_element\_error\_data\_fieladiogram.types.video\_chat\_ended, 212 aiogram.types.video\_chat\_participants\_invited, 270 aiogram.types.passport\_element\_error\_file, 212 aiogram.types.video\_chat\_scheduled, 212 271 aiogram.types.passport\_element\_error\_files, aiogram.types.video\_chat\_started, 213 272 aiogram.types.video\_note, 213 aiogram.types.passport\_element\_error\_front\_sidaejogram.types.voice, 214 273 aiogram.types.web\_app\_data,214 aiogram.types.passport\_element\_error\_reverse\_sailegram.types.web\_app\_info, 215 aiogram.types.webhook\_info, 286 273 aiogram.types.passport\_element\_error\_selfie, aiogram.types.write\_access\_allowed, 215 274

# INDEX

| Symb             | ools                                           |                     | <i>method</i> ), 501                                                     |
|------------------|------------------------------------------------|---------------------|--------------------------------------------------------------------------|
| call_            | _() (aiogram.dispatcher.middlewares.base.BaseM | 1iddiewar           | e-() (aiogram.webhook.security.IPFilter                                  |
|                  | <i>method</i> ), 537                           |                     | <i>method</i> ), 502                                                     |
|                  | _() (aiogram.filters.base.Filter method), 496  | А                   |                                                                          |
| <pre>init_</pre> | _() (aiogram.dispatcher.dispatcher.Dispatcher  |                     |                                                                          |
|                  | <i>method</i> ), 481                           | accent_             | _color_id (aiogram.types.chat.Chat attribute),                           |
| init_            | _() (aiogram.dispatcher.router.Router method), |                     | 30                                                                       |
|                  | 475                                            | action              | (aiogram.methods.send_chat_action.SendChatAction                         |
| init_            |                                                |                     | attribute), 366                                                          |
|                  | <i>method</i> ), 486                           |                     | s (aiogram.fsm.scene.SceneConfig attribute), 532                         |
| init_            | () (aiogram.fsm.storage.memory.MemoryStorag    | eactive_            |                                                                          |
|                  | <i>method</i> ), 515                           |                     | 30                                                                       |
| init_            |                                                | actor_c             | <pre>chat (aiogram.types.message_reaction_updated.MessageReactionU</pre> |
|                  | <i>method</i> ), 515                           |                     | attribute), 197                                                          |
| init_            | () (aiogram.types.input_file.BufferedInputFile |                     | iiogram.fsm.scene.SceneRegistry method), 531                             |
|                  | <i>method</i> ), 474                           | add()               | (a i ogram. utils. keyboard. In line Keyboard Builder                    |
| init_            |                                                |                     | <i>method</i> ), 549                                                     |
|                  | <i>method</i> ), 473                           | add()               | (a iogram.utils.keyboard.ReplyKeyboardBuilder)                           |
| init_            | () (aiogram.utils.callback_answer.CallbackAnsw |                     | <i>method</i> ), 551                                                     |
|                  | <i>method</i> ), 565                           |                     | (aiogram.utils.media_group.MediaGroupBuilder                             |
| init_            | () (aiogram.utils.callback_answer.CallbackAnsw | verMiddle           | ewnethod), 573                                                           |
|                  | <i>method</i> ), 565                           | add_aud             | lio() (aiogram.utils.media_group.MediaGroupBuilder                       |
| init_            | () (aiogram.utils.chat_action.ChatActionSender |                     | <i>method</i> ), 573                                                     |
|                  | <i>method</i> ), 556                           | add_dat             | e (aiogram.types.chat_boost.ChatBoost at-                                |
| init_            | () (aiogram.utils.formatting.Text method), 569 |                     | tribute), 45                                                             |
| init_            | () (aiogram.utils.i18n.middleware.ConstI18nMi  | d <b>alled</b> vale | <pre>cument() (aiogram.utils.media_group.MediaGroupBuilder</pre>         |
|                  | <i>method</i> ), 553                           |                     | <i>method</i> ), 574                                                     |
| init_            | () (aiogram.utils.i18n.middleware.FSMI18nMid   | deddapho            | oto() (aiogram.utils.media_group.MediaGroupBuilder                       |
|                  | <i>method</i> ), 554                           |                     | <i>method</i> ), 575                                                     |
| init_            | () (aiogram.utils.i18n.middleware.I18nMiddlew  | aadd_to_            | router() (aiogram.fsm.scene.Scene class                                  |
|                  | <i>method</i> ), 554                           |                     | <i>method</i> ), 531                                                     |
| init_            | () (aiogram.utils.i18n.middleware.SimpleI18nM  | iaddewrine          | leo() (aiogram.utils.media_group.MediaGroupBuilder                       |
|                  | <i>method</i> ), 553                           |                     | <i>method</i> ), 575                                                     |
| init_            | () (aiogram.utils.keyboard.InlineKeyboardBuild | <i>e</i> added_t    | o_attachment_menu ( <i>aiogram.types.user.User</i>                       |
|                  | <i>method</i> ), 549                           |                     | attribute), 208                                                          |
| init_            | () (aiogram.utils.keyboard.ReplyKeyboardBuild  | eadded_t            | o_attachment_menu                                                        |
|                  | <i>method</i> ), 550                           |                     | (aiogram.utils.web_app.WebAppUser at-                                    |
| init_            | () (aiogram.webhook.aiohttp_server.BaseReque   | stHandler           | tribute), 561                                                            |
|                  | <i>method</i> ), 499                           | additio             | onal_chat_count                                                          |
| init_            | () (aiogram.webhook.aiohttp_server.SimpleRequ  | uestHandl           | ekaiogram.types.giveaway_winners.GiveawayWinners                         |
|                  | <i>method</i> ), 500                           |                     | attribute), 124                                                          |
| init_            | () (aiogram.webhook.aiohttp_server.TokenBased  | d <b>RDDRESSE</b>   | Haidwam.enums.encrypted_passport_element.EncryptedPassport               |

| attribute), 464<br>address (aiogram.methods.send_venue.SendVenue at-<br>tribute), 387   | aiogram.enums.message_origin_type<br>module,468<br>aiogram.enums.parse_mode                  |
|-----------------------------------------------------------------------------------------|----------------------------------------------------------------------------------------------|
| address (aiogram.types.business_location.BusinessLocation                               | on module, 468                                                                               |
| attribute), 26<br>address (aiogram.types.chat_location.ChatLocation at-<br>tribute), 87 | <pre>aiogram.enums.passport_element_error_type     module, 468 aiogram.enums.poll_type</pre> |
| address (aiogram.types.inline_query_result_venue.InlineQ<br>attribute), 251             |                                                                                              |
| address (aiogram.types.input_venue_message_content.Inp                                  |                                                                                              |
| attribute), 262                                                                         | aiogram.enums.sticker_format                                                                 |
| address (aiogram.types.venue.Venue attribute), 210                                      | module, 469                                                                                  |
|                                                                                         | aiogram.enums.sticker_type                                                                   |
| aiogram.methods.add_sticker_to_set), 288                                                | module, 469                                                                                  |
| adjust() (aiogram.utils.keyboard.InlineKeyboardBuilder<br>method), 549                  | module, 470                                                                                  |
| adjust() (aiogram.utils.keyboard.ReplyKeyboardBuilder                                   |                                                                                              |
| method), 551                                                                            | module, 470                                                                                  |
| ADMINISTRATOR (aiogram.enums.chat_member_status.Cha<br>attribute), 458                  | module, 540                                                                                  |
| AED (aiogram.enums.currency.Currency attribute), 461                                    | aiogram.handlers.callback_query                                                              |
| AFN ( <i>aiogram.enums.currency.Currency attribute</i> ), 461                           | module, 544                                                                                  |
| aiogram.dispatcher.flags                                                                | aiogram.methods.add_sticker_to_set                                                           |
| module, 542                                                                             | module, 288                                                                                  |
| <pre>aiogram.enums.bot_command_scope_type</pre>                                         | aiogram.methods.answer_callback_query                                                        |
| module, 457                                                                             | module, 307                                                                                  |
| aiogram.enums.chat_action<br>module,457                                                 | <pre>aiogram.methods.answer_inline_query    module, 433</pre>                                |
| <pre>aiogram.enums.chat_boost_source_type   module, 458</pre>                           | <pre>aiogram.methods.answer_pre_checkout_query     module, 442</pre>                         |
| <pre>aiogram.enums.chat_member_status    module, 458</pre>                              | <pre>aiogram.methods.answer_shipping_query    module, 443</pre>                              |
| aiogram.enums.chat_type                                                                 | aiogram.methods.answer_web_app_query                                                         |
| module, 459                                                                             | module, 436                                                                                  |
| aiogram.enums.content_type<br>module,459                                                | <pre>aiogram.methods.approve_chat_join_request     module, 308</pre>                         |
| aiogram.enums.currency<br>module,461                                                    | <pre>aiogram.methods.ban_chat_member     module, 309</pre>                                   |
| aiogram.enums.dice_emoji<br>module,464                                                  | <pre>aiogram.methods.ban_chat_sender_chat     module, 311</pre>                              |
| aiogram.enums.encrypted_passport_element                                                | aiogram.methods.close                                                                        |
| module, 464                                                                             | module, 312                                                                                  |
| aiogram.enums.inline_query_result_type                                                  | aiogram.methods.close_forum_topic                                                            |
| module, 465                                                                             | module, 313                                                                                  |
| <pre>aiogram.enums.input_media_type   module, 465</pre>                                 | <pre>aiogram.methods.close_general_forum_topic     module, 314</pre>                         |
| <pre>aiogram.enums.keyboard_button_poll_type_type   module, 466</pre>                   | <pre>aiogram.methods.copy_message    module, 315</pre>                                       |
| <pre>aiogram.enums.mask_position_point    module, 466</pre>                             | <pre>aiogram.methods.copy_messages     module, 317</pre>                                     |
| aiogram.enums.menu_button_type                                                          | <pre>aiogram.methods.create_chat_invite_link</pre>                                           |
| module, 467                                                                             | module, 319                                                                                  |
| <pre>aiogram.enums.message_entity_type   module, 467</pre>                              | <pre>aiogram.methods.create_forum_topic     module, 320</pre>                                |

aiogram.methods.create\_invoice\_link module.444 aiogram.methods.create\_new\_sticker\_set module, 289 aiogram.methods.decline\_chat\_join\_request module, 321 aiogram.methods.delete\_chat\_photo module, 322 aiogram.methods.delete\_chat\_sticker\_set module, 323 aiogram.methods.delete\_forum\_topic module, 324 aiogram.methods.delete\_message module, 420 aiogram.methods.delete\_messages module, 422 aiogram.methods.delete\_my\_commands module, 325 aiogram.methods.delete\_sticker\_from\_set module, 291 aiogram.methods.delete\_sticker\_set module, 292 aiogram.methods.delete\_webhook module. 450 aiogram.methods.edit\_chat\_invite\_link module. 326 aiogram.methods.edit\_forum\_topic module, 328 aiogram.methods.edit\_general\_forum\_topic module, 329 aiogram.methods.edit\_message\_caption module, 423 aiogram.methods.edit\_message\_live\_location module, 424 aiogram.methods.edit\_message\_media module. 426 aiogram.methods.edit\_message\_reply\_markup module, 428 aiogram.methods.edit\_message\_text module, 429 aiogram.methods.export\_chat\_invite\_link module, 330 aiogram.methods.forward\_message module, 331 aiogram.methods.forward\_messages module, 333 aiogram.methods.get\_business\_connection module, 334 aiogram.methods.get\_chat module, 335 aiogram.methods.get\_chat\_administrators module, 336 aiogram.methods.get\_chat\_member module, 337

aiogram.methods.get\_chat\_member\_count module.338 aiogram.methods.get\_chat\_menu\_button module, 339 aiogram.methods.get\_custom\_emoji\_stickers module, 293 aiogram.methods.get\_file module, 340 aiogram.methods.get\_forum\_topic\_icon\_stickers module, 341 aiogram.methods.get\_game\_high\_scores module, 437 aiogram.methods.get\_me module, 342 aiogram.methods.get\_my\_commands module, 343 aiogram.methods.get\_my\_default\_administrator\_rights module, 344 aiogram.methods.get\_my\_description module, 345 aiogram.methods.get\_my\_name module, 346 aiogram.methods.get\_my\_short\_description module.347 aiogram.methods.get\_sticker\_set module.294 aiogram.methods.get\_updates module, 451 aiogram.methods.get\_user\_chat\_boosts module, 347 aiogram.methods.get\_user\_profile\_photos module, 348 aiogram.methods.get\_webhook\_info module, 453 aiogram.methods.hide\_general\_forum\_topic module. 349 aiogram.methods.leave\_chat module, 350 aiogram.methods.log\_out module, 351 aiogram.methods.pin\_chat\_message module, 352 aiogram.methods.promote\_chat\_member module, 353 aiogram.methods.reopen\_forum\_topic module, 356 aiogram.methods.reopen\_general\_forum\_topic module, 357 aiogram.methods.replace\_sticker\_in\_set module, 295 aiogram.methods.restrict\_chat\_member module, 358 aiogram.methods.revoke\_chat\_invite\_link module, 359

aiogram.methods.send\_animation module. 361 aiogram.methods.send\_audio module, 363 aiogram.methods.send\_chat\_action module, 366 aiogram.methods.send\_contact module, 368 aiogram.methods.send\_dice module, 370 aiogram.methods.send\_document module, 372 aiogram.methods.send\_game module, 438 aiogram.methods.send\_invoice module, 447 aiogram.methods.send\_location module, 375 aiogram.methods.send\_media\_group module, 377 aiogram.methods.send\_message module, 379 aiogram.methods.send\_photo module.381 aiogram.methods.send\_poll module. 384 aiogram.methods.send\_sticker module, 296 aiogram.methods.send\_venue module, 387 aiogram.methods.send\_video module, 390 aiogram.methods.send\_video\_note module, 392 aiogram.methods.send\_voice module.395 aiogram.methods.set\_chat\_administrator\_custom\_aiodream.methods.unhide\_general\_forum\_topic module, 397 aiogram.methods.set\_chat\_description module, 399 aiogram.methods.set\_chat\_menu\_button module, 400aiogram.methods.set\_chat\_permissions module, 401 aiogram.methods.set\_chat\_photo module, 402 aiogram.methods.set\_chat\_sticker\_set module, 403 aiogram.methods.set\_chat\_title module, 404 aiogram.methods.set\_custom\_emoji\_sticker\_set\_thiumburaniltypes.audio module, 298 aiogram.methods.set\_game\_score module, 440

aiogram.methods.set\_message\_reaction module, 405 aiogram.methods.set\_my\_commands module, 407 aiogram.methods.set\_my\_default\_administrator\_rights module, 408aiogram.methods.set\_my\_description module, 409 aiogram.methods.set\_my\_name module, 410 aiogram.methods.set\_my\_short\_description module, 411 aiogram.methods.set\_passport\_data\_errors module, 455 aiogram.methods.set\_sticker\_emoji\_list module, 299 aiogram.methods.set\_sticker\_keywords module, 300 aiogram.methods.set\_sticker\_mask\_position module, 301 aiogram.methods.set\_sticker\_position\_in\_set module, 302 aiogram.methods.set\_sticker\_set\_thumbnail module. 303 aiogram.methods.set\_sticker\_set\_title module.305 aiogram.methods.set\_webhook module, 453 aiogram.methods.stop\_message\_live\_location module, 431 aiogram.methods.stop\_poll module, 432 aiogram.methods.unban\_chat\_member module, 412 aiogram.methods.unban\_chat\_sender\_chat module. 414 module, 415 aiogram.methods.unpin\_all\_chat\_messages module, 416 aiogram.methods.unpin\_all\_forum\_topic\_messages module, 417 aiogram.methods.unpin\_all\_general\_forum\_topic\_messages module, 418 aiogram.methods.unpin\_chat\_message module, 419 aiogram.methods.upload\_sticker\_file module, 306 aiogram.types.animation module, 17 module, 18 aiogram.types.birthdate module, 19

aiogram.types.bot\_command aiogram.types.chat\_boost\_source\_giveaway module. 19 module, 47 aiogram.types.bot\_command\_scope aiogram.types.chat\_boost\_source\_premium module, 20 module, 48 aiogram.types.bot\_command\_scope\_all\_chat\_adminaistgramorsypes.chat\_boost\_updated module, 49 module, 20 aiogram.types.bot\_command\_scope\_all\_group\_chatasiogram.types.chat\_invite\_link module, 21 module, 49 aiogram.types.bot\_command\_scope\_all\_private\_chamicsgram.types.chat\_join\_request module, 21 module, 50 aiogram.types.chat\_location aiogram.types.bot\_command\_scope\_chat module, 87 module, 22 aiogram.types.bot\_command\_scope\_chat\_administratiognsam.types.chat\_member module, 87 module, 22 aiogram.types.bot\_command\_scope\_chat\_member aiogram.types.chat\_member\_administrator module, 23 module, 88 aiogram.types.chat\_member\_banned aiogram.types.bot\_command\_scope\_default module, 23 module, 90 aiogram.types.chat\_member\_left aiogram.types.bot\_description module, 24 module, 90 aiogram.types.bot\_name aiogram.types.chat\_member\_member module, 24 module, 91 aiogram.types.bot\_short\_description aiogram.types.chat\_member\_owner module.24 module.91 aiogram.types.business\_connection aiogram.types.chat\_member\_restricted module.25 module.92 aiogram.types.business\_intro aiogram.types.chat\_member\_updated module, 25 module, 93 aiogram.types.chat\_permissions aiogram.types.business\_location module, 26 module, 112 aiogram.types.business\_messages\_deleted aiogram.types.chat\_photo module, 26 module, 113 aiogram.types.business\_opening\_hours aiogram.types.chat\_shared module, 27 module, 114 aiogram.types.business\_opening\_hours\_interval aiogram.types.chosen\_inline\_result module, 27 module. 215 aiogram.types.callback\_game aiogram.types.contact module, 287 module, 114 aiogram.types.callback\_query aiogram.types.dice module, 115 module, 28 aiogram.types.chat aiogram.types.document module, 29 module, 116 aiogram.types.chat\_administrator\_rights aiogram.types.encrypted\_credentials module, 43 module, 267 aiogram.types.chat\_boost aiogram.types.encrypted\_passport\_element module, 45 module, 268 aiogram.types.chat\_boost\_added aiogram.types.error\_event module, 539 module, 46 aiogram.types.chat\_boost\_removed aiogram.types.external\_reply\_info module, 46 module, 117 aiogram.types.chat\_boost\_source aiogram.types.file module, 47 module, 119 aiogram.types.chat\_boost\_source\_gift\_code aiogram.types.force\_reply module, 47 module, 119

aiogram.types.forum\_topic module, 120 aiogram.types.forum\_topic\_closed module, 120 aiogram.types.forum\_topic\_created module, 121 aiogram.types.forum\_topic\_edited module, 121 module, 241 aiogram.types.forum\_topic\_reopened module, 122 aiogram.types.game module, 287 aiogram.types.game\_high\_score module, 288 aiogram.types.general\_forum\_topic\_hidden module, 122 aiogram.types.general\_forum\_topic\_unhidden module, 122 module, 251 aiogram.types.giveaway module, 122 aiogram.types.giveaway\_completed module, 123 aiogram.types.giveaway\_created module, 124 aiogram.types.giveaway\_winners module. 124 aiogram.types.inaccessible\_message module, 125 aiogram.types.inline\_keyboard\_button module, 125 module, 257 aiogram.types.inline\_keyboard\_markup module, 127 aiogram.types.inline\_query module, 216 aiogram.types.inline\_query\_result module, 218 aiogram.types.inline\_query\_result\_article module, 219 aiogram.types.inline\_query\_result\_audio module, 220 aiogram.types.inline\_query\_result\_cached\_audicaiogram.types.input\_media\_photo module, 221 aiogram.types.inline\_query\_result\_cached\_docummentgram.types.input\_media\_video module, 223 aiogram.types.inline\_query\_result\_cached\_gif aiogram.types.input\_message\_content module, 225 module, 261 aiogram.types.inline\_query\_result\_cached\_mpeg4apigfram.types.input\_sticker module, 227 aiogram.types.inline\_query\_result\_cached\_photoaiogram.types.input\_text\_message\_content module, 229 module, 261 aiogram.types.inline\_query\_result\_cached\_stickariogram.types.input\_venue\_message\_content module, 231 module, 262 aiogram.types.inline\_query\_result\_cached\_videcaiogram.types.invoice module, 233 module, 278

aiogram.types.inline\_query\_result\_cached\_voice module, 236 aiogram.types.inline\_query\_result\_contact module, 238 aiogram.types.inline\_query\_result\_document module, 239 aiogram.types.inline\_query\_result\_game aiogram.types.inline\_query\_result\_gif module, 242 aiogram.types.inline\_query\_result\_location module, 244 aiogram.types.inline\_query\_result\_mpeg4\_gif module, 246 aiogram.types.inline\_query\_result\_photo module, 249 aiogram.types.inline\_query\_result\_venue aiogram.types.inline\_query\_result\_video module, 252 aiogram.types.inline\_query\_result\_voice module, 254 aiogram.types.inline\_query\_results\_button module. 256 aiogram.types.input\_contact\_message\_content module, 257 aiogram.types.input\_file module, 127 aiogram.types.input\_invoice\_message\_content aiogram.types.input\_location\_message\_content module, 260 aiogram.types.input\_media module, 128 aiogram.types.input\_media\_animation module, 128 aiogram.types.input\_media\_audio module, 129 aiogram.types.input\_media\_document module, 130 module, 132 module, 132 module, 263

aiogram.types.keyboard\_button module, 134 aiogram.types.keyboard\_button\_poll\_type module, 135 aiogram.types.keyboard\_button\_request\_chat module, 135 aiogram.types.keyboard\_button\_request\_user module, 137 aiogram.types.keyboard\_button\_request\_users module, 138 aiogram.types.labeled\_price module, 279 aiogram.types.link\_preview\_options module, 139 aiogram.types.location module, 140 aiogram.types.login\_url module, 140 aiogram.types.mask\_position module, 264 aiogram.types.maybe\_inaccessible\_message module, 141 aiogram.types.menu\_button module. 141 aiogram.types.menu\_button\_commands module. 142 aiogram.types.menu\_button\_default module, 142 aiogram.types.menu\_button\_web\_app module, 143 aiogram.types.message module, 143 aiogram.types.message\_auto\_delete\_timer\_changemaiogram.types.pre\_checkout\_query module, 191 aiogram.types.message\_entity module, 192 aiogram.types.message\_id module, 193 aiogram.types.message\_origin module, 193 aiogram.types.message\_origin\_channel module, 193 aiogram.types.message\_origin\_chat module, 194 aiogram.types.message\_origin\_hidden\_user module, 195 aiogram.types.message\_origin\_user module, 195 aiogram.types.message\_reaction\_count\_updated module, 196 aiogram.types.message\_reaction\_updated module, 196 aiogram.types.order\_info module, 279

aiogram.types.passport\_data module, 269 aiogram.types.passport\_element\_error module, 269 aiogram.types.passport\_element\_error\_data\_field module, 270 aiogram.types.passport\_element\_error\_file module, 271 aiogram.types.passport\_element\_error\_files module, 272 aiogram.types.passport\_element\_error\_front\_side module, 273 aiogram.types.passport\_element\_error\_reverse\_side module, 273 aiogram.types.passport\_element\_error\_selfie module, 274 aiogram.types.passport\_element\_error\_translation\_file module, 275 aiogram.types.passport\_element\_error\_translation\_files module, 276 aiogram.types.passport\_element\_error\_unspecified module, 277 aiogram.types.passport\_file module. 278 aiogram.types.photo\_size module, 197 aiogram.types.poll module, 198 aiogram.types.poll\_answer module, 199 aiogram.types.poll\_option module, 199 module, 280 aiogram.types.proximity\_alert\_triggered module, 199 aiogram.types.reaction\_count module, 200 aiogram.types.reaction\_type module, 200 aiogram.types.reaction\_type\_custom\_emoji module, 201 aiogram.types.reaction\_type\_emoji module, 201 aiogram.types.reply\_keyboard\_markup module, 202 aiogram.types.reply\_keyboard\_remove module, 203 aiogram.types.reply\_parameters module, 203 aiogram.types.response\_parameters module, 204 aiogram.types.sent\_web\_app\_message module, 263

aiogram.types.shared\_user module, 205 aiogram.types.shipping\_address module, 281 aiogram.types.shipping\_option module, 281 aiogram.types.shipping\_query module, 282 aiogram.types.sticker module, 265 aiogram.types.sticker\_set module, 266 aiogram.types.story module, 205 aiogram.types.successful\_payment module, 283 aiogram.types.switch\_inline\_query\_chosen\_chat module, 206 aiogram.types.text\_quote module, 207 aiogram.types.update module, 284 aiogram.types.user module, 207 aiogram.types.user\_chat\_boosts module, 209 aiogram.types.user\_profile\_photos module, 209 aiogram.types.user\_shared module, 209 aiogram.types.users\_shared module, 210 aiogram.types.venue module, 210 aiogram.types.video module, 211 aiogram.types.video\_chat\_ended module, 212 aiogram.types.video\_chat\_participants\_invited allow\_sending\_without\_reply module, 212 aiogram.types.video\_chat\_scheduled module, 212 aiogram.types.video\_chat\_started module, 213 aiogram.types.video\_note module, 213 aiogram.types.voice module, 214 aiogram.types.web\_app\_data module, 214 aiogram.types.web\_app\_info module, 215 aiogram.types.webhook\_info module, 286

aiogram.types.write\_access\_allowed module, 215 AiogramError, 540 AiohttpSession (class in aiogram.client.session.aiohttp), 14 ALL (aiogram.enums.currency.Currency attribute), 461 ALL\_CHAT\_ADMINISTRATORS (aiogram.enums.bot\_command\_scope\_type.BotCommandScopeTy attribute), 457 ALL\_GROUP\_CHATS (aiogram.enums.bot\_command\_scope\_type.BotComma attribute), 457 ALL\_PRIVATE\_CHATS (aiogram.enums.bot\_command\_scope\_type.BotComm attribute), 457 allow\_bot\_chats (aiogram.types.switch\_inline\_query\_chosen\_chat.Switch\_inline\_query\_chosen\_chat.Switch\_inline\_query\_chat.Switch\_inline\_query\_chat.Swi attribute), 206 allow\_channel\_chats (aiogram.types.switch\_inline\_query\_chosen\_chat.SwitchInlineQu attribute), 206 allow\_group\_chats(aiogram.types.switch\_inline\_query\_chosen\_chat.Sw attribute), 206 allow\_sending\_without\_reply (aiogram.methods.copy\_message.CopyMessage attribute), 316 allow\_sending\_without\_reply (aiogram.methods.send\_animation.SendAnimation attribute), 362 allow\_sending\_without\_reply (aiogram.methods.send\_audio.SendAudio attribute), 365 allow\_sending\_without\_reply (aiogram.methods.send\_contact.SendContact attribute), 369 allow\_sending\_without\_reply (aiogram.methods.send\_dice.SendDice attribute), 371 allow\_sending\_without\_reply (aiogram.methods.send\_document.SendDocument attribute), 373 (aiogram.methods.send\_game.SendGame attribute), 439 allow\_sending\_without\_reply (aiogram.methods.send\_invoice.SendInvoice attribute), 449 allow\_sending\_without\_reply (aiogram.methods.send\_location.SendLocation attribute), 376 allow\_sending\_without\_reply (aiogram.methods.send\_media\_group.SendMediaGroup attribute), 378 allow\_sending\_without\_reply (aiogram.methods.send\_message.SendMessage attribute), 380 allow\_sending\_without\_reply

| (aiogram.methods.send_photo.SendPhoto                                        | Animation (class in aiogram.types.animation), 17                                               |
|------------------------------------------------------------------------------|------------------------------------------------------------------------------------------------|
| attribute), 383                                                              | <pre>answer() (aiogram.types.callback_query.CallbackQuery</pre>                                |
| allow_sending_without_reply                                                  | method), 28                                                                                    |
| (aiogram.methods.send_poll.SendPoll at-<br>tribute), 386                     | <pre>answer() (aiogram.types.chat_join_request.ChatJoinRequest<br/>method), 51</pre>           |
| allow_sending_without_reply<br>(aiogram.methods.send_sticker.SendSticker     | answer() (aiogram.types.chat_member_updated.ChatMemberUpdated method), 94                      |
| attribute), 297                                                              | answer() (aiogram.types.inline_query.InlineQuery                                               |
| allow_sending_without_reply                                                  | method), 217                                                                                   |
| (aiogram.methods.send_venue.SendVenue<br>attribute), 388                     | answer() (aiogram.types.message.Message method),<br>168                                        |
| allow_sending_without_reply                                                  | answer() (aiogram.types.pre_checkout_query.PreCheckoutQuery                                    |
| (aiogram.methods.send_video.SendVideo                                        | method), 280                                                                                   |
| attribute), 391                                                              | answer() (aiogram.types.shipping_query.ShippingQuery                                           |
| allow_sending_without_reply                                                  | method), 282                                                                                   |
| (aiogram.methods.send_video_note.SendVideoN                                  | otanswer_animation() (aiogram.types.chat_join_request.ChatJoinRequest                          |
| attribute), 394                                                              | <i>method</i> ), 53                                                                            |
| allow_sending_without_reply                                                  | answer_animation() (aiogram.types.chat_member_updated.ChatMember_                              |
| (aiogram.methods.send_voice.SendVoice                                        | method), 95                                                                                    |
| attribute), 396                                                              | <pre>answer_animation() (aiogram.types.message.Message</pre>                                   |
| allow_sending_without_reply                                                  | <i>method</i> ), 151                                                                           |
| (aiogram.types.reply_parameters.ReplyParamete                                |                                                                                                |
| attribute), 203                                                              | (aiogram.types.chat_join_request.ChatJoinRequest                                               |
| allow_user_chats ( <i>aiogram.types.switch_inline_query_</i>                 |                                                                                                |
| attribute), 206                                                              | answer_audio() (aiogram.types.chat_join_request.ChatJoinRequest                                |
| allowed_updates(aiogram.methods.get_updates.GetUpd<br>attribute), 452        | lates method), 55<br>answer_audio() (aiogram.types.chat_member_updated.ChatMemberUpda          |
| allowed_updates ( <i>aiogram.methods.set_webhook.SetWew attribute</i> ), 454 | bhook method), 96<br>answer_audio() (aiogram.types.message.Message                             |
| allowed_updates(aiogram.types.webhook_info.Webhook                           |                                                                                                |
| attribute), 287                                                              | answer_audio_pm() (aiogram.types.chat_join_request.ChatJoinRequest                             |
| allows_multiple_answers                                                      | method), 56                                                                                    |
| (aiogram.methods.send_poll.SendPoll at-<br>tribute), 385                     | <pre>answer_contact() (aiogram.types.chat_join_request.ChatJoinRequest</pre>                   |
| allows_multiple_answers (aiogram.types.poll.Poll attribute), 198             | <pre>answer_contact() (aiogram.types.chat_member_updated.ChatMemberUj<br/>method), 97</pre>    |
| allows_write_to_pm(aiogram.utils.web_app.WebAppU                             | sænswer_contact() (aiogram.types.message.Message                                               |
| attribute), 561                                                              | <i>method</i> ), 156                                                                           |
| AMD (aiogram.enums.currency.Currency attribute), 461                         | answer_contact_pm()                                                                            |
| <pre>amount (aiogram.types.labeled_price.LabeledPrice at-</pre>              | (aiogram.types.chat_join_request.ChatJoinRequest                                               |
| tribute), 279                                                                | method), 59                                                                                    |
| ANIMATED (aiogram.enums.sticker_format.StickerFormat<br>attribute), 469      | <pre>answer_dice() (aiogram.types.chat_join_request.ChatJoinRequest</pre>                      |
| ANIMATION (aiogram.enums.content_type.ContentType<br>attribute), 459         | <pre>answer_dice() (aiogram.types.chat_member_updated.ChatMemberUpdat<br/>method), 106</pre>   |
| ANIMATION (aiogram.enums.input_media_type.InputMedia<br>attribute), 465      | aTappswer_dice() (aiogram.types.message.Message<br>method), 174                                |
|                                                                              | <pre>tianswer_dice_pm() (aiogram.types.chat_join_request.ChatJoinRequest<br/>method), 76</pre> |
|                                                                              | ep <b>lylsufe</b> r_document() (aiogram.types.chat_join_request.ChatJoinRequest                |
| attribute), 117                                                              | method), 59                                                                                    |
| animation (aiogram.types.game.Game attribute), 288                           | answer_document() (aiogram.types.chat_member_updated.ChatMemberl                               |
| animation (aiogram.types.message.Message attribute),                         | method), 98                                                                                    |
| 146                                                                          | answer_document() (aiogram.types.message.Message                                               |
|                                                                              |                                                                                                |

| method), 158                                                                                                    | answer                                                                                                    | pol1() (aiogram.types.chat_member_updated.ChatMemberUpdat                                                                                                    |
|----------------------------------------------------------------------------------------------------|----------------------------------------------------------------------------------------------------|----------------------------------------------------------------------------------------------------|
| answer_document_pm()                                                                                                    | answer_                                                                                                    | method), 104                                                                                                    |
| (aiogram.types.chat_join_request.ChatJoinReque                                                                                                    | esanswer_                                                                                                    |                                                                                                    |
| method), 61                                                                                                    |                                                                                                    | <i>method</i> ), 172                                                                                                    |
|                                                                                                    | iraResqueest                                                                                                    | <pre>poll_pm() (aiogram.types.chat_join_request.ChatJoinRequest</pre>                                                                                                    |
| method), 62                                                                                                    | h and the same has                                                                                                    | method), 73                                                                                                    |
| method), 99                                                                                                    | UULINGENIEUV <u>e</u>                                                                                                    | <pre>stipdned() (aiogram.types.chat_join_request.ChatJoinRequest<br/>method), 76</pre>                                                                                                    |
|                                                                                                    | answer                                                                                                    | sticker() (aiogram.types.chat_member_updated.ChatMemberU                                                                                                    |
| <i>method</i> ), 159                                                                                                    |                                                                                                    | method), 107                                                                                                    |
| <pre>answer_game_pm() (aiogram.types.chat_join_request.Chat_join_request.Chat_join_r</pre> | at <b>dn in Rea</b> qu                                                                                                    |                                                                                                    |
| method), 63                                                                                                    |                                                                                                    | <i>method</i> ), 175                                                                                                    |
| answer_invoice() (aiogram.types.chat_join_request.Cha                                                                                                    | at <b>an in Rea</b> qu                                                                                                    |                                                                                                    |
| <pre>method), 63 answer_invoice() (aiogram.types.chat_member_update</pre>                                                                                                    | d ChatMa                                                                                                    | (aiogram.types.chat_join_request.ChatJoinRequest                                                                                                    |
| method), 100                                                                                                    |                                                                                                    | venue() (aiogram.types.chat_join_request.ChatJoinRequest                                                                                                    |
| answer_invoice() (aiogram.types.message.Message                                                                                                    | unswer_                                                                                                    | method), 78                                                                                                    |
| method), 162                                                                                                    | answer_                                                                                                    | venue() (aiogram.types.chat_member_updated.ChatMemberUpd                                                                                                    |
| answer_invoice_pm()                                                                                                    |                                                                                                    | method), 107                                                                                                    |
| (aiogram.types.chat_join_request.ChatJoinReque                                                                                                    | esanswer_                                                                                                    |                                                                                                    |
| method), 65                                                                                                    |                                                                                                    | method), 177                                                                                                    |
| answer_location() (alogram.types.cnat_join_request.c.<br>method), 67                                                                                                    | n <b>ainswen</b> e                                                                                                    | <pre>quentue_pm() (aiogram.types.chat_join_request.ChatJoinRequest<br/>method), 79</pre>                                                                                                    |
|                                                                                                    | e <b>d</b> u Shvat M                                                                                                    | evilled(), 19<br>evilled())datiagram.types.chat_join_request.ChatJoinRequest                                                                                                    |
| method), 102                                                                                                    |                                                                                                    | method), 80                                                                                                    |
|                                                                                                    | answer_                                                                                                    | video() (aiogram.types.chat_member_updated.ChatMemberUpd                                                                                                    |
| <i>method</i> ), 164                                                                                                    |                                                                                                    | <i>method</i> ), 108                                                                                                    |
|                                                                                                    |                                                                                                    |                                                                                                    |
| answer_location_pm()                                                                                                    |                                                                                                    | video() (aiogram.types.message.Message                                                                                                    |
| (aiogram.types.chat_join_request.ChatJoinReque                                                                                                    | est                                                                                                    | method), 179                                                                                                    |
| (aiogram.types.chat_join_request.ChatJoinReque<br>method), 68                                                                                                    | est                                                                                                    | <pre>method), 179 video_note()</pre>                                                                                                    |
| (aiogram.types.chat_join_request.ChatJoinReque<br>method), 68<br>answer_media_group()                                                                                                    | est<br>answer_                                                                                                    | <pre>method), 179 video_note() (aiogram.types.chat_join_request.ChatJoinRequest</pre>                                                                                                    |
| (aiogram.types.chat_join_request.ChatJoinReque<br>method), 68                                                                                                    | est<br>answer_<br>est                                                                                                    | <pre>method), 179 video_note()</pre>                                                                                                    |
| <pre>(aiogram.types.chat_join_request.ChatJoinReque<br/>method), 68<br/>answer_media_group()<br/>(aiogram.types.chat_join_request.ChatJoinReque<br/>method), 69<br/>answer_media_group()</pre>                                                                                                    | est<br>answer_<br>est<br>answer_                                                                                                    | <pre>method), 179 video_note() (aiogram.types.chat_join_request.ChatJoinRequest method), 83 video_note() (aiogram.types.chat_member_updated.ChatMemberUpdated</pre>                                                                                                    |
| <pre>(aiogram.types.chat_join_request.ChatJoinRequest<br/>method), 68<br/>answer_media_group()<br/>(aiogram.types.chat_join_request.ChatJoinRequest<br/>method), 69<br/>answer_media_group()<br/>(aiogram.types.chat_member_updated.ChatMematic<br/>method)</pre>                                                                                                    | est<br>answer_<br>est<br>answer_<br>bberUpdate                                                                                                    | <pre>method), 179 video_note() (aiogram.types.chat_join_request.ChatJoinRequest method), 83 video_note() (aiogram.types.chat_member_updated.ChatMemberUpdated ednethod), 110</pre>                                                                                                    |
| <pre>(aiogram.types.chat_join_request.ChatJoinReque<br/>method), 68<br/>answer_media_group()<br/>(aiogram.types.chat_join_request.ChatJoinReque<br/>method), 69<br/>answer_media_group()<br/>(aiogram.types.chat_member_updated.ChatMem<br/>method), 103</pre>                                                                                                    | est<br>answer_<br>est<br>answer_<br>bberUpdate                                                                                                    | <pre>method), 179 video_note() (aiogram.types.chat_join_request.ChatJoinRequest method), 83 video_note() (aiogram.types.chat_member_updated.ChatMemberUpdated ednethod), 110 video_note()</pre>                                                                                                    |
| <pre>(aiogram.types.chat_join_request.ChatJoinReque<br/>method), 68<br/>answer_media_group()<br/>(aiogram.types.chat_join_request.ChatJoinReque<br/>method), 69<br/>answer_media_group()<br/>(aiogram.types.chat_member_updated.ChatMem<br/>method), 103<br/>answer_media_group()</pre>                                                                                                    | est<br>answer_<br>est<br>answer_<br>bberUpdate                                                                                                    | <pre>method), 179 video_note() (aiogram.types.chat_join_request.ChatJoinRequest method), 83 video_note() (aiogram.types.chat_member_updated.ChatMemberUpdated ednethod), 110 video_note() (aiogram.types.message.Message method),</pre>                                                                                                    |
| <pre>(aiogram.types.chat_join_request.ChatJoinReque<br/>method), 68<br/>answer_media_group()<br/>(aiogram.types.chat_join_request.ChatJoinReque<br/>method), 69<br/>answer_media_group()<br/>(aiogram.types.chat_member_updated.ChatMem<br/>method), 103<br/>answer_media_group()<br/>(aiogram.types.message.Message method),</pre>                                                                                                    | est<br>answer_<br>est<br>answer_<br>berUpdate<br>answer_                                                                                                    | <pre>method), 179 video_note() (aiogram.types.chat_join_request.ChatJoinRequest method), 83 video_note() (aiogram.types.chat_member_updated.ChatMemberUpdated ednethod), 110 video_note() (aiogram.types.message.Message method), 181</pre>                                                                                                    |
| <pre>(aiogram.types.chat_join_request.ChatJoinReque<br/>method), 68<br/>answer_media_group()<br/>(aiogram.types.chat_join_request.ChatJoinReque<br/>method), 69<br/>answer_media_group()<br/>(aiogram.types.chat_member_updated.ChatMem<br/>method), 103<br/>answer_media_group()<br/>(aiogram.types.message.Message method),<br/>166</pre>                                                                                                    | est<br>answer_<br>est<br>answer_<br>berUpdate<br>answer_                                                                                                    | <pre>method), 179 video_note() (aiogram.types.chat_join_request.ChatJoinRequest method), 83 video_note() (aiogram.types.chat_member_updated.ChatMemberUpdated ednethod), 110 video_note() (aiogram.types.message.Message method), 181 video_note_pm()</pre>                                                                                                    |
| <pre>(aiogram.types.chat_join_request.ChatJoinReque<br/>method), 68<br/>answer_media_group()<br/>(aiogram.types.chat_join_request.ChatJoinReque<br/>method), 69<br/>answer_media_group()<br/>(aiogram.types.chat_member_updated.ChatMem<br/>method), 103<br/>answer_media_group()<br/>(aiogram.types.message.Message method),</pre>                                                                                                    | est<br>answer_<br>est<br>answer_<br>bberUpdate<br>answer_<br>answer_                                                                                                  | <pre>method), 179 video_note() (aiogram.types.chat_join_request.ChatJoinRequest method), 83 video_note() (aiogram.types.chat_member_updated.ChatMemberUpdated ednethod), 110 video_note() (aiogram.types.message.Message method), 181</pre>                                                                                                    |
| <pre>(aiogram.types.chat_join_request.ChatJoinReque<br/>method), 68<br/>answer_media_group()<br/>(aiogram.types.chat_join_request.ChatJoinReque<br/>method), 69<br/>answer_media_group()<br/>(aiogram.types.chat_member_updated.ChatMem<br/>method), 103<br/>answer_media_group()<br/>(aiogram.types.message.Message method),<br/>166<br/>answer_media_group_pm()<br/>(aiogram.types.chat_join_request.ChatJoinReque<br/>method), 69</pre>                                                                                                    | est<br>answer_<br>est<br>answer_<br>bberUpdate<br>answer_<br>answer_<br>est<br>answer_                                                                                | <pre>method), 179 video_note() (aiogram.types.chat_join_request.ChatJoinRequest method), 83 video_note() (aiogram.types.chat_member_updated.ChatMemberUpdated ednethod), 110 video_note() (aiogram.types.message.Message method), 181 video_note_pm() (aiogram.types.chat_join_request.ChatJoinRequest method), 84 video_pm() (aiogram.types.chat_join_request.ChatJoinRequest</pre>                                                                                                    |
| <pre>(aiogram.types.chat_join_request.ChatJoinReque<br/>method), 68<br/>answer_media_group()<br/>(aiogram.types.chat_join_request.ChatJoinReque<br/>method), 69<br/>answer_media_group()<br/>(aiogram.types.chat_member_updated.ChatMem<br/>method), 103<br/>answer_media_group()<br/>(aiogram.types.message.Message method),<br/>166<br/>answer_media_group_pm()<br/>(aiogram.types.chat_join_request.ChatJoinReque<br/>method), 69<br/>answer_photo() (aiogram.types.chat_join_request.ChatJ</pre>                                                                                                    | est<br>answer_<br>est<br>answer_<br>berUpdate<br>answer_<br>answer_<br>est<br>answer_<br>foinReques                                                                   | <pre>method), 179 video_note() (aiogram.types.chat_join_request.ChatJoinRequest method), 83 video_note() (aiogram.types.chat_member_updated.ChatMemberUpdated ednethod), 110 video_note() (aiogram.types.message.Message method), 181 video_note_pm() (aiogram.types.chat_join_request.ChatJoinRequest method), 84 video_pm() (aiogram.types.chat_join_request.ChatJoinRequest timethod), 81</pre>                                                                                                    |
| <pre>(aiogram.types.chat_join_request.ChatJoinReque<br/>method), 68<br/>answer_media_group()<br/>(aiogram.types.chat_join_request.ChatJoinReque<br/>method), 69<br/>answer_media_group()<br/>(aiogram.types.chat_member_updated.ChatMem<br/>method), 103<br/>answer_media_group()<br/>(aiogram.types.message.Message method),<br/>166<br/>answer_media_group_pm()<br/>(aiogram.types.chat_join_request.ChatJoinReque<br/>method), 69<br/>answer_photo() (aiogram.types.chat_join_request.ChatJ<br/>method), 70</pre>                                                                                                    | est<br>answer_<br>est<br>answer_<br>dberUpdate<br>answer_<br>answer_<br>est<br>answer_<br>toinReques<br>answer_                                                       | <pre>method), 179 video_note() (aiogram.types.chat_join_request.ChatJoinRequest method), 83 video_note() (aiogram.types.chat_member_updated.ChatMemberUpdated ednethod), 110 video_note() (aiogram.types.message.Message method), 181 video_note_pm() (aiogram.types.chat_join_request.ChatJoinRequest method), 84 video_pm() (aiogram.types.chat_join_request.ChatJoinRequest stmethod), 81 voice() (aiogram.types.chat_join_request.ChatJoinRequest</pre>                                                                                                    |
| <pre>(aiogram.types.chat_join_request.ChatJoinReque<br/>method), 68<br/>answer_media_group()<br/>(aiogram.types.chat_join_request.ChatJoinReque<br/>method), 69<br/>answer_media_group()<br/>(aiogram.types.chat_member_updated.ChatMem<br/>method), 103<br/>answer_media_group()<br/>(aiogram.types.message.Message method),<br/>166<br/>answer_media_group_pm()<br/>(aiogram.types.chat_join_request.ChatJoinReque<br/>method), 69<br/>answer_photo() (aiogram.types.chat_join_request.ChatJ<br/>method), 70<br/>answer_photo() (aiogram.types.chat_member_updated.ChatMem<br/>method), 70</pre>                                                                                                    | est<br>answer_<br>est<br>answer_<br>berUpdata<br>answer_<br>answer_<br>coinReques<br>answer_<br>ChatMemb                                                              | <pre>method), 179<br/>video_note()<br/>(aiogram.types.chat_join_request.ChatJoinRequest<br/>method), 83<br/>video_note()<br/>(aiogram.types.chat_member_updated.ChatMemberUpdated<br/>ednethod), 110<br/>video_note()<br/>(aiogram.types.message.Message method),<br/>181<br/>video_note_pm()<br/>(aiogram.types.chat_join_request.ChatJoinRequest<br/>method), 84<br/>video_pm() (aiogram.types.chat_join_request.ChatJoinRequest<br/>extmethod), 81<br/>voice() (aiogram.types.chat_join_request.ChatJoinRequest<br/>enléptudèd85</pre>                                                                                                    |
| <pre>(aiogram.types.chat_join_request.ChatJoinReque<br/>method), 68<br/>answer_media_group()<br/>(aiogram.types.chat_join_request.ChatJoinReque<br/>method), 69<br/>answer_media_group()<br/>(aiogram.types.chat_member_updated.ChatMem<br/>method), 103<br/>answer_media_group()<br/>(aiogram.types.message.Message method),<br/>166<br/>answer_media_group_pm()<br/>(aiogram.types.chat_join_request.ChatJoinReque<br/>method), 69<br/>answer_photo() (aiogram.types.chat_join_request.ChatJ<br/>method), 70<br/>answer_photo() (aiogram.types.chat_member_updated.ChatMem<br/>method), 103</pre>                                                                                                    | est<br>answer_<br>est<br>answer_<br>berUpdata<br>answer_<br>answer_<br>coinReques<br>answer_<br>ChatMemb                                                              | <pre>method), 179 video_note() (aiogram.types.chat_join_request.ChatJoinRequest method), 83 video_note() (aiogram.types.chat_member_updated.ChatMemberUpdated ednethod), 110 video_note() (aiogram.types.message.Message method), 181 video_note_pm() (aiogram.types.chat_join_request.ChatJoinRequest method), 84 video_pm() (aiogram.types.chat_join_request.ChatJoinRequest stmethod), 81 voice() (aiogram.types.chat_join_request.ChatJoinRequest</pre>                                                                                                    |
| <pre>(aiogram.types.chat_join_request.ChatJoinReque<br/>method), 68<br/>answer_media_group()<br/>(aiogram.types.chat_join_request.ChatJoinReque<br/>method), 69<br/>answer_media_group()<br/>(aiogram.types.chat_member_updated.ChatMem<br/>method), 103<br/>answer_media_group()<br/>(aiogram.types.message.Message method),<br/>166<br/>answer_media_group_pm()<br/>(aiogram.types.chat_join_request.ChatJoinReque<br/>method), 69<br/>answer_photo() (aiogram.types.chat_join_request.ChatJ<br/>method), 70<br/>answer_photo() (aiogram.types.chat_member_updated.ChatMem<br/>method), 70</pre>                                                                                                    | est<br>answer_<br>est<br>answer_<br>berUpdate<br>answer_<br>answer_<br>coinReques<br>answer_<br>ChatMemb<br>answer_                                                   | <pre>method), 179<br/>video_note()<br/>(aiogram.types.chat_join_request.ChatJoinRequest<br/>method), 83<br/>video_note()<br/>(aiogram.types.chat_member_updated.ChatMemberUpdated<br/>ednethod), 110<br/>video_note()<br/>(aiogram.types.message.Message method),<br/>181<br/>video_note_pm()<br/>(aiogram.types.chat_join_request.ChatJoinRequest<br/>method), 84<br/>video_pm() (aiogram.types.chat_join_request.ChatJoinRequest<br/>etmethod), 81<br/>voice() (aiogram.types.chat_join_request.ChatJoinRequest<br/>enléplad)d85<br/>voice() (aiogram.types.chat_member_updated.ChatMemberUpdated</pre>                                                                                                    |
| <pre>(aiogram.types.chat_join_request.ChatJoinReque<br/>method), 68<br/>answer_media_group()<br/>(aiogram.types.chat_join_request.ChatJoinReque<br/>method), 69<br/>answer_media_group()<br/>(aiogram.types.chat_member_updated.ChatMem<br/>method), 103<br/>answer_media_group()<br/>(aiogram.types.message.Message method),<br/>166<br/>answer_media_group_pm()<br/>(aiogram.types.chat_join_request.ChatJoinReque<br/>method), 69<br/>answer_photo() (aiogram.types.chat_join_request.ChatJ<br/>method), 70<br/>answer_photo() (aiogram.types.chat_member_updated.ChatJoinRequest<br/>method), 103<br/>answer_photo() (aiogram.types.chat_member_updated.ChatJoinRequest<br/>method), 103<br/>answer_photo() (aiogram.types.chat_member_updated.ChatJoinRequest<br/>method), 103<br/>answer_photo() (aiogram.types.chat_join_request.ChatJoinRequest<br/>method), 169<br/>answer_photo_pm() (aiogram.types.chat_join_request.ChatJoinRequest<br/>method), 169</pre>                                                                                                    | est<br>answer_<br>est<br>answer_<br>derUpdate<br>answer_<br>answer_<br>coinReques<br>answer_<br>ChatMemb<br>answer_<br>answer_<br>hatJoinRed                          | <pre>method), 179 video_note() (aiogram.types.chat_join_request.ChatJoinRequest method), 83 video_note() (aiogram.types.chat_member_updated.ChatMemberUpdated ednethod), 110 video_note() (aiogram.types.message.Message method), 181 video_note_pm() (aiogram.types.chat_join_request.ChatJoinRequest method), 84 video_pm() (aiogram.types.chat_join_request.ChatJoinRequest enléptdod), 81 voice() (aiogram.types.chat_join_request.ChatJoinRequest enléptdod), 81 voice() (aiogram.types.chat_join_request.ChatJoinRequest enléptdod), 81 voice() (aiogram.types.chat_join_request.ChatJoinRequest enléptdod), 81 voice() (aiogram.types.chat_member_updated.ChatMemberUpde method), 111 voice() (aiogram.types.message.Message questhod), 183</pre>                                                                                                    |
| <pre>(aiogram.types.chat_join_request.ChatJoinReque<br/>method), 68<br/>answer_media_group()<br/>(aiogram.types.chat_join_request.ChatJoinReque<br/>method), 69<br/>answer_media_group()<br/>(aiogram.types.chat_member_updated.ChatMem<br/>method), 103<br/>answer_media_group()<br/>(aiogram.types.message.Message method),<br/>166<br/>answer_media_group_pm()<br/>(aiogram.types.chat_join_request.ChatJoinReque<br/>method), 69<br/>answer_photo() (aiogram.types.chat_join_request.ChatJ<br/>method), 70<br/>answer_photo() (aiogram.types.chat_member_updated.ChatMem<br/>method), 103<br/>answer_photo() (aiogram.types.chat_member_updated.ChatMem<br/>method), 103<br/>answer_photo() (aiogram.types.chat_member_updated.ChatMem<br/>method), 103<br/>answer_photo() (aiogram.types.chat_join_request.ChatMem<br/>method), 103<br/>answer_photo() (aiogram.types.chat_join_request.ChatMem<br/>method), 103<br/>answer_photo() (aiogram.types.chat_join_request.ChatMem<br/>method), 169<br/>answer_photo_pm() (aiogram.types.chat_join_request.ChatMem<br/>method), 71</pre>                                                                                                    | est<br>answer_<br>est<br>answer_<br>dberUpdate<br>answer_<br>answer_<br>coinReques<br>answer_<br>ChatMemb<br>answer_<br>hatJoinReq<br>answer_                         | <pre>method), 179 video_note() (aiogram.types.chat_join_request.ChatJoinRequest method), 83 video_note() (aiogram.types.chat_member_updated.ChatMemberUpdated ednethod), 110 video_note() (aiogram.types.message.Message method), 181 video_note_pm() (aiogram.types.chat_join_request.ChatJoinRequest method), 84 video_pm() (aiogram.types.chat_join_request.ChatJoinRequest emléphiad), 81 voice() (aiogram.types.chat_join_request.ChatJoinRequest emléphiad)d85 voice() (aiogram.types.chat_member_updated.ChatMemberUpdated method), 111 voice() (aiogram.types.chat_member_updated.ChatMemberUpdated method), 111 voice() (aiogram.types.chat_member_updated.ChatMemberUpdated method), 113 voice() (aiogram.types.chat_member_updated.ChatMemberUpdated method), 113 voice() (aiogram.types.chat_join_request.ChatJoinRequest emléphiad), 183 voice_pm() (aiogram.types.chat_join_request.ChatJoinRequest</pre>                                                                                                    |
| <pre>(aiogram.types.chat_join_request.ChatJoinReque<br/>method), 68<br/>answer_media_group()<br/>(aiogram.types.chat_join_request.ChatJoinReque<br/>method), 69<br/>answer_media_group()<br/>(aiogram.types.chat_member_updated.ChatMem<br/>method), 103<br/>answer_media_group()<br/>(aiogram.types.message.Message method),<br/>166<br/>answer_media_group_pm()<br/>(aiogram.types.chat_join_request.ChatJoinReque<br/>method), 69<br/>answer_photo() (aiogram.types.chat_join_request.ChatJ<br/>method), 70<br/>answer_photo() (aiogram.types.chat_member_updated.ChatBer<br/>method), 103<br/>answer_photo() (aiogram.types.chat_member_updated.ChatBer<br/>method), 103<br/>answer_photo() (aiogram.types.chat_member_updated.ChatBer<br/>method), 103<br/>answer_photo() (aiogram.types.chat_join_request.ChatBer<br/>method), 169<br/>answer_photo() (aiogram.types.chat_join_request.ChatBer<br/>method), 71<br/>answer_pm() (aiogram.types.chat_join_request.ChatBoinEver<br/>method), 71<br/>answer_pm() (aiogram.types.chat_join_request.ChatBoinEver<br/>method), 71<br/>answer_pm() (aiogram.types.chat_join_request.ChatBoinEver<br/>method), 71</pre>                                                                                                    | est<br>answer_<br>est<br>answer_<br>berUpdate<br>answer_<br>answer_<br>chatMemb<br>answer_<br>hatJoinRed<br>answer_<br>hatJoinRed<br>answer_<br>Request               | <pre>method), 179 video_note() (aiogram.types.chat_join_request.ChatJoinRequest method), 83 video_note() (aiogram.types.chat_member_updated.ChatMemberUpdated ednethod), 110 video_note() (aiogram.types.message.Message method), 181 video_note_pm() (aiogram.types.chat_join_request.ChatJoinRequest method), 84 video_pm() (aiogram.types.chat_join_request.ChatJoinRequest enléptidded85 voice() (aiogram.types.chat_member_updated.ChatMemberUpdated enléptidded85 voice() (aiogram.types.chat_member_updated.ChatMemberUpdated enléptidded85 voice() (aiogram.types.chat_member_updated.ChatMemberUpdated method), 111 voice() (aiogram.types.chat_member_updated.ChatMemberUpdated method), 183 voice_pm() (aiogram.types.chat_join_request.ChatJoinRequest method), 183 voice_pm() (aiogram.types.chat_join_request.ChatJoinRequest method), 183</pre>                                                                                                    |
| <pre>(aiogram.types.chat_join_request.ChatJoinReque<br/>method), 68<br/>answer_media_group()<br/>(aiogram.types.chat_join_request.ChatJoinReque<br/>method), 69<br/>answer_media_group()<br/>(aiogram.types.chat_member_updated.ChatMem<br/>method), 103<br/>answer_media_group()<br/>(aiogram.types.message.Message method),<br/>166<br/>answer_media_group_pm()<br/>(aiogram.types.chat_join_request.ChatJoinReque<br/>method), 69<br/>answer_photo() (aiogram.types.chat_join_request.ChatJ<br/>method), 70<br/>answer_photo() (aiogram.types.chat_member_updated.ChatBer<br/>method), 103<br/>answer_photo() (aiogram.types.chat_member_updated.ChatBer<br/>method), 103<br/>answer_photo() (aiogram.types.chat_member_updated.ChatBer<br/>method), 103<br/>answer_photo() (aiogram.types.chat_join_request.ChatBer<br/>method), 103<br/>answer_photo() (aiogram.types.chat_join_request.ChatBer<br/>method), 169<br/>answer_photo_pm() (aiogram.types.chat_join_request.ChatBer<br/>method), 71<br/>answer_pm() (aiogram.types.chat_join_request.ChatBoinEr<br/>method), 52</pre>                                                                                                    | est<br>answer_<br>est<br>answer_<br>berUpdate<br>answer_<br>answer_<br>coinReques<br>answer_<br>ChatMemb<br>answer_<br>hatJoinRea<br>answer_<br>hatJoinRea<br>AnswerC | <pre>method), 179 video_note() (aiogram.types.chat_join_request.ChatJoinRequest method), 83 video_note() (aiogram.types.chat_member_updated.ChatMemberUpdated ednethod), 110 video_note() (aiogram.types.message.Message method), 181 video_note_pm() (aiogram.types.chat_join_request.ChatJoinRequest method), 84 video_pm() (aiogram.types.chat_join_request.ChatJoinRequest timethod), 81 voice() (aiogram.types.chat_join_request.ChatJoinRequest enliptiond)d85 voice() (aiogram.types.chat_member_updated.ChatMemberUpdated method), 111 voice() (aiogram.types.chat_join_request.ChatJoinRequest enliptiond), 183 voice_pm() (aiogram.types.chat_join_request.ChatJoinRequest method), 183 voice() (aiogram.types.chat_join_request.ChatJoinRequest method), 183 voice_pm() (aiogram.types.chat_join_request.ChatJoinRequest method), 183 voice_pm() (aiogram.types.chat_join_request.ChatJoinRequest method), 183 voice_pm() (aiogram.types.chat_join_request.ChatJoinRequest method), 183 voice_pm() (aiogram.types.chat_join_request.ChatJoinRequest method), 183 voice_pm() (aiogram.types.chat_join_request.ChatJoinRequest method), 183 voice_pm() (aiogram.types.chat_join_request.ChatJoinRequest method), 183 voice_pm() (aiogram.types.chat_join_request.ChatJoinRequest method), 86 callbackQuery (class in</pre> |
| <pre>(aiogram.types.chat_join_request.ChatJoinReque<br/>method), 68<br/>answer_media_group()<br/>(aiogram.types.chat_join_request.ChatJoinReque<br/>method), 69<br/>answer_media_group()<br/>(aiogram.types.chat_member_updated.ChatMem<br/>method), 103<br/>answer_media_group()<br/>(aiogram.types.message.Message method),<br/>166<br/>answer_media_group_pm()<br/>(aiogram.types.chat_join_request.ChatJoinReque<br/>method), 69<br/>answer_photo() (aiogram.types.chat_join_request.ChatJ<br/>method), 70<br/>answer_photo() (aiogram.types.chat_member_updated.ChatBer<br/>method), 103<br/>answer_photo() (aiogram.types.chat_member_updated.ChatBer<br/>method), 103<br/>answer_photo() (aiogram.types.chat_member_updated.ChatBer<br/>method), 103<br/>answer_photo() (aiogram.types.chat_join_request.ChatBer<br/>method), 169<br/>answer_photo() (aiogram.types.chat_join_request.ChatBer<br/>method), 71<br/>answer_pm() (aiogram.types.chat_join_request.ChatBoinEver<br/>method), 71<br/>answer_pm() (aiogram.types.chat_join_request.ChatBoinEver<br/>method), 71<br/>answer_pm() (aiogram.types.chat_join_request.ChatBoinEver<br/>method), 71</pre>                                                                                                    | est<br>answer_<br>est<br>answer_<br>berUpdate<br>answer_<br>answer_<br>coinReques<br>answer_<br>ChatMemb<br>answer_<br>hatJoinRea<br>answer_<br>hatJoinRea<br>AnswerC | <pre>method), 179 video_note() (aiogram.types.chat_join_request.ChatJoinRequest method), 83 video_note() (aiogram.types.chat_member_updated.ChatMemberUpdated ednethod), 110 video_note() (aiogram.types.message.Message method), 181 video_note_pm() (aiogram.types.chat_join_request.ChatJoinRequest method), 84 video_pm() (aiogram.types.chat_join_request.ChatJoinRequest timethod), 81 voice() (aiogram.types.chat_join_request.ChatJoinRequest enliptiond)d85 voice() (aiogram.types.chat_member_updated.ChatMemberUpdated method), 111 voice() (aiogram.types.chat_join_request.ChatJoinRequest enliptiond), 183 voice_pm() (aiogram.types.chat_join_request.ChatJoinRequest method), 183 voice() (aiogram.types.chat_join_request.ChatJoinRequest method), 183 voice_pm() (aiogram.types.chat_join_request.ChatJoinRequest method), 183 voice_pm() (aiogram.types.chat_join_request.ChatJoinRequest method), 183 voice_pm() (aiogram.types.chat_join_request.ChatJoinRequest method), 183 voice_pm() (aiogram.types.chat_join_request.ChatJoinRequest method), 183 voice_pm() (aiogram.types.chat_join_request.ChatJoinRequest method), 183 voice_pm() (aiogram.types.chat_join_request.ChatJoinRequest method), 183 voice_pm() (aiogram.types.chat_join_request.ChatJoinRequest method), 86 callbackQuery (class in</pre> |

| property), 555     AUDIO (aiogram.endios.ims.input_media_type_InputMediaType       AnswerInclineQuery     (class       aiogram.methods.answer_intine_query),     audio       (aiogram.methods.answer_pre_checkou_query),     audio (aiogram.types.caternal_reply_info.ExternalReplyInfo       aiogram.methods.answer_pre_checkou_query),     audio (aiogram.types.caternal_reply_info.ExternalReplyInfo       aiogram.methods.answer_wer_pre_checkou_query),     audio (aiogram.types.caternal_reply_info.ExternalReplyInfo       atistibute, 117     audio (clasgram.types.audio), 18       adorgram.methods.answer_web_app.query),     audio (clasgram.types.inline_query_result_audio.InlineQueryRe       AnswerBebAppQuery     (class       (aiogram.neuns.content_type ContentType     authiote), 223       audio_cligoram.types.inline_query_result_audio.InlineQueryResultAi       author_signature (aiogram.types.inline_query_result_audio.InlineQueryResultAi       author_signature (aiogram.types.inline_query_result_audio.InlineQueryResultAi       author_signature (aiogram.types.message_origin_channel.MessageOriginC       author_signature (aiogram.types.chat.font       author_signature (aiogram.types.chat.font       author_signature (aiogram.types.chat.font       author_signature (aiogram.types.chat.font       author_signature (aiogram.types.chat.font       author_signature (aiogram.types.chat.font       author_signature, 465       asplattor (aiogram.types.chat.font                                                                                                    | answered (aiogram.utils.callback_answer.CallbackAnswer                                                      | r attribute), 465                                                               |
|----------------------------------------------------------------------------------------------------|----------------------------------------------------------------------------------------------------|---------------------------------------------------------------------------------|
| <ul> <li>audio (aiogram.methods.send_audio.Send_audio.SendAudio at-<br/>rrbuet, 364</li> <li>AnswerPreCheckoutQuery (class in<br/>aiogram.methods.answer_pre_checkout_query),<br/>442</li> <li>AnswerShippingQuery (class in aiogram.types.message.Message attribute), 146</li> <li>AnswerNebAppQuery (class in aiogram.types.message.attribute), 146</li> <li>AnswerNebAppQuery (class in aiogram.types.inline_query_result_audio.InlineQueryRe<br/>attribute), 221</li> <li>AnswerNebAppQuery (class in<br/>aiogram.methods.answer_web_app_query),<br/>443</li> <li>AnswerNebAppQuery (class in<br/>aiogram.nethods.answer_web_app_query),<br/>445</li> <li>AnswerNebAppQuery (class in<br/>aiogram.nethods.answer_web_app_query),<br/>446</li> <li>AnswerNebAppQuery (class in<br/>aiogram.types.content_type.ContentType at-<br/>tribute), 221</li> <li>auth_date (aiogram.types.inline_query_result_audio.InlineQueryResultAi<br/>attribute), 221</li> <li>auth_date (aiogram.types.message.Message</li> <li>approveQ (aiogram.types.chat_join_request.ChatJoinRequerst<br/>attribute), 146</li> <li>author_slignature (aiogram.types.message_origin_chantel.MessageOriginC<br/>attribute), 194</li> <li>author_slignature (aiogram.types.message_origin_chantel.MessageOriginC<br/>attribute), 194</li> <li>args (aiogram.methods.approve_chat.join_request.<br/>1511</li> <li>as_hartel (aiogram.utils.formatting, 1567</li> <li>as_hartel (aiogram.utils.formatting, 1567</li> <li>as_marked_stertion (in module aiogram.utils.formatting), 567</li> <li>as_marked_stertion (in module<br/>aiogram.utils.formatting, 1567</li> <li>as_marked_stertion (in module<br/>aiogram.utils.formatting, 1567</li> <li>as_marked_stertion (in module<br/>aiogram.utils.formatting, 1567</li> <li>as_marked_stertion (in module<br/>aiogram.utils.formatting, 1567</li> <li>as_marked_stertion (in module<br/>aiogram.utils.formatting, 1567</li> <li>as_marked_stertion (in module<br/>aiogram.utils.formatting, 1567</li> <li>as_marked_stertion (in module<br/>aiogram.utils.formatting, 1567</li> <li>as_marked_stert</li></ul>                                                                                                    |                                                                                                    |                                                                                 |
| 443       rinhun, 364         AnswerSrecheckoutQuery       audio (alogram.prpes.setteral.reply_info.ExternalReplyInfo         442       audio (alogram.prpes.message.Message attribute), 146         AnswerShippingQuery       (class         443       audio (alogram.prpes.methods.answer_shipping.guery),         443       audio (alogram.types.inline_guery_result_audio.InlineQueryR         443       audio_file_i4(alogram.types.inline_guery_result_audio.InlineQueryR         443       audio_file_i4(alogram.types.inline_guery_result_audio.InlineQueryR         443       audio_url (alogram.types.inline_guery_result_audio.InlineQueryResult/a         443       autio_url (alogram.types.inline_guery_result_audio.InlineQueryResult/a         443       autio_url (alogram.types.inline_guery_result_audio.InlineQueryResult/a         444       autio_url (alogram.types.inline_guery_result_audio.InlineQueryResult/a         445       autio_url (alogram.types.inline_guery_result_audio.InlineQueryResult/a         445       autio_url (alogram.types.inline_guery_result_audio.InlineQueryResult/a         445       autio_url (alogram.types.inline_guery_result_audio.InlineQueryResult/a         445       autio_url (alogram.types.inline_guery_result_audio.InlineQueryResult/a         445       autio_url (alogram.types.inline_guery_result_audio.InlineQueryResult/a         446       autio_url (alogram.types.inline_guery_resul                                                                                                    | AnswerInlineQuery (class in                                                                                 | attribute), 465                                                                 |
| AnswerPreCheckoutQuery       (class       in       audio (alogram.types.netsrage.Message attribute), 146         AnswerShipping.query       (class       in       Audio (class in alogram.types.message.Message attribute), 146         AnswerShipping.query       (class       in aloi o (alogram.types.message.Message attribute), 146         AnswerShipping.query       (class       in audio (alogram.types.inline_query_result_audio.InlineQueryReattribute), 221         AnswerShipping.query       (class       in audio (alogram.types.inline_query_result_audio.InlineQueryReattribute), 221         AnswerShipping.query       (class       in audio_urit (alogram.types.inline_query_result_audio.InlineQueryReattribute), 221         autio_urit (alogram.types.inline_query_result_audio.InlineQueryReattribute), 450       autio_scipan.types.inline_query_result_audio.InlineQueryReattribute), 221         approveChat JoinRequest       attribute), 501       author_signature       (alogram.types.message_origin_chan.NessageOriginC         alogram.methods.approve_chat.join_request), 501       author_signature       (alogram.types.chat.Chat         artribute), 486       author_signature (alogram.types.message_origin_chat.MessageOriginC         attribute), 481       author_signature (alogram.types.chat.Chat         ApproveChat JoinRequest       attribute), 461       AZN (alogram.enums.currency.Currency attribute), 461         ARS (alogram.enums.tine_query_result_sype.InlineQueryResult), 94                                                                                                    |                                                                                                    |                                                                                 |
| <ul> <li>aiogram.methods.answer_pre_checkout_query),</li> <li>aitribate', 117</li> <li>audio (aiogram.types.message.Message attribute, 146</li> <li>AnswerShippingQuery (class in aiogram.types.message.Message attribute, 221</li> <li>audio_duration (aiogram.types.inline_query_result_audio.InlineQueryResult/sectors), 221</li> <li>audio_fle_ide(aiogram.types.inline_query_result_audio.InlineQueryResult/sectors), 221</li> <li>audio_fle_ide(aiogram.types.inline_query_result_audio.InlineQueryResult/sectors), 221</li> <li>audio_fle_ide(aiogram.types.inline_query_result_audio.InlineQueryResult/sectors), 221</li> <li>audio_fle_ide(aiogram.types.inline_query_result_audio.InlineQueryResult/sectors), 221</li> <li>autio_fle_ide(aiogram.types.inline_query_result_audio.InlineQueryResult/sectors), 221</li> <li>autio_fle_ide(aiogram.types.inline_query_result_audio.InlineQueryResult/sectors), 221</li> <li>autio_fle_ide(aiogram.types.inline_query_result_audio.InlineQueryResult/sectors), 221</li> <li>autio_fle_ide(aiogram.types.inline_query_result_audio.InlineQueryResult/sectors), 221</li> <li>autio_fle_ide(aiogram.types.inline_query_result_audio.InlineQueryResult/sectors), 221</li> <li>autio_fle_ide(aiogram.types.inline_query_result_sectors), 221</li> <li>autio_fle_ide(aiogram.types.inline_query_result_sectors), 221</li> <li>aution_signam.tel(aiogram.types.inline_query_result_audio.InlineQueryResult/sectors), 221</li> <li>autio_fle_ide(aiogram.types.inline_query_result_audio.InlineQueryResult/sectors), 221</li> <li>autio_fle_ide(aiogram.types.inline_guery_result_audio.InlineQueryResult/sectors), 221</li> <li>autio_fle_ide(aiogram.types.inline_guery_result_audio.InlineQueryResult/sectors), 221</li> <li>autio_fle_ide(aiogram.types.inline_guery_result_audio.InlineQueryResult/sectors), 221</li> <li>autio_fle_ide(aiogram.types.inline_guery_result_aution_inline_guery_result_sectors), 221</li> <li>autio_fle_ide(aiogram.types.inline_guery_result_aut</li></ul>                                                                                                    | AnswerPreCheckoutQuery (class in                                                                            |                                                                                 |
| <ul> <li>442</li> <li>Answer Vehspip Query (class in alogram.rtpes.message.Message articute, 146</li> <li>Answer Vehspip Query (class in alogram.rtpes.inline_query_result_audio.InlineQueryR attribute), 221</li> <li>Answer Vehspip Query (class in alogram.rtpes.inline_query_result_audio.InlineQueryR attribute), 221</li> <li>audio _duration (alogram.rtpes.inline_query_result_audio.InlineQueryR attribute), 223</li> <li>audio _duration (alogram.rtpes.inline_query_result_audio.InlineQueryResultAu attribute), 561</li> <li>autio_signam.tils.scommand.CommandObject attribute), 454</li> <li>ARS (alogram.nems.currency: Currency attribute), 461</li> <li>ARS (alogram.nems.currency: Currency attribute), 456</li> <li>ARS (alogram.nems.currency: Currency attribute), 451</li> <li>ARS (alogram.utils.formatting.Text method), 557</li> <li>as_nanted_list() (in module alogram.utils.formatting), 567</li> <li>as_numbered_list() (in module alogram.utils.formatting), 567</li> <li>as_numbered_list() (in module alogram.utils.formatting), 567</li></ul>                                                                                                    |                                                                                                    |                                                                                 |
| AnswerShippingQuery       (class       in Audio (class in alogram.types.andio), 18         aiogram.methods.answer_shipping_query),       43         AnswerWebAppQuery       (class         (aiogram.nenums.content_type.class       in audio_duration (aiogram.types.inline_query_result_cached_audio.InlineQueryR         436       audio_duration (aiogram.types.inline_query_result_cached_audio.InlineQueryR         437       audio_duration (aiogram.types.inline_query_result_cached_audio.InlineQueryR         438       audio_duration (aiogram.types.inline_query_result_cached_audio.InlineQueryR         439       audio_duration (aiogram.types.inline_query_result_audio.InlineQueryR         439       audio_duration (aiogram.types.inline_query_result_audio.InlineQueryR         436       audio_duration (aiogram.types.inline_query_result_cached_audio.InlineQueryR         438       audio_duration (aiogram.types.inline_query_result_audio.InlineQueryR         439       audio_duration (aiogram.types.inline_query_result_audio.InlineQueryR         autio_triation, 221       autio_triation, 221         autio_triation, 221       autio_triation, 221         autio_triation, 221       autio_triation, 221         autio_triation, 221       autio_triation, 221         autio_triation, 221       autio_triation, 221         autio_triation, 30       autior_signature (aiogram.types.message.origin_channel.MessageOrigin                                                                                                    |                                                                                                    | audio (aiogram.types.message.Message attribute), 146                            |
| <ul> <li>443</li> <li>AnswerWebAppQuery (class in alignmentions.comment/obs.answer_web_app_query).</li> <li>436</li> <li>AnswerWebAppQuery (class in alignmentions.comment_type.contentType atribute), 423</li> <li>autio_url (alogram.types.inline_query_result_audio.InlineQueryResultAtions), 124</li> <li>autio_url (alogram.types.inline_query_result_audio.InlineQueryResultAtions), 124</li> <li>autio_url (alogram.types.inline_query_result_audio.InlineQueryResultAtions), 124</li> <li>autio_url (alogram.types.inline_query_result_audio.InlineQueryResultAtions), 124</li> <li>autio_url (alogram.types.that.goin_request. ChatJoinRequest atribute), 146</li> <li>autior_signature (alogram.types.message_origin_chat.MessageOrigin attribute), 146</li> <li>autior_signature (alogram.types.message_origin_chat.MessageOrigin attribute), 146</li> <li>autior_signature (alogram.types.message_origin_chat.MessageOrigin attribute), 146</li> <li>autior_signature (alogram.types.chat.Chat attribute), 461</li> <li>AES (alogram.enums.currency.Currency attribute), 461</li> <li>AES (alogram.enums.inline_query_result_type.InlineQueryResultType attribute), 461</li> <li>AES (alogram.enums.inline_query_result_type.InlineQueryResultType</li> <li>as_html O (alogram.tills.formatting.Text method), 507</li> <li>as_markdwary (alogram.utils.formatting), 567</li> <li>as_markdwary (alogram.utils.formatting), 567</li> <li>as_markdwary (alogram.utils.formatting), 567</li> <li>as_markdwary (alogram.utils.formatting), 567</li> <li>as_markdwary (alogram.utils.formatting), 567</li> <li>as_markdwary (alogram.utils.formatting), 567</li> <li>as_numbered_list() (in module alogram.utils.formatting), 567</li> <li>as_numbered_section() (in module alogram.utils.formatting), 567</li> <li>as_numbered_section() (in module alogram.utils.formatting), 567</li> <li>as_numbered_section() (in module alogram.utils.formatting), 567</li> <li>as_numbered_section() (in module a</li></ul>                                                                                                    | AnswerShippingQuery (class in                                                                               | Audio (class in aiogram.types.audio), 18                                        |
| aiogram.methods.answer_web_app_query),<br>436<br>ANY (aiogram.enums.content_type.ContentType at-<br>tribute), 459<br>appi_url() (aiogram.tile.telegram.TelegramAPIServer<br>method), 12<br>approve() (aiogram.types.chat_join_request.ChatJoinRequest<br>method), 50<br>ApproveChatJoinRequest (class in<br>altor_signature (aiogram.types.message_origin_chat.MessageOrigin_<br>author_signature (aiogram.types.message_origin_chat.MessageOrigin_<br>author_signature (aiogram.types.message_origin_chat.MessageOrigin_<br>author_signature (aiogram.types.message_origin_chat.MessageOrigin_<br>author_signature (aiogram.types.message_origin_chat.MessageOrigin_<br>author_signature (aiogram.types.chat.Chat<br>author_signature (aiogram.types.chat.Chat<br>author_signature (aiogram.types.chat.Chat<br>author_signature(aiogram.types.chat.Chat<br>author_signature(aiogram.types.chat.Chat<br>author_signature(aiogram.types.chat.Chat<br>author_signature(aiogram.types.chat.Chat<br>author_signature(aiogram.types.chat.Chat<br>author_signature(aiogram.types.chat.Chat<br>author_signature(aiogram.types.chat.Chat<br>author_signature(aiogram.types.chat.Chat<br>author_signature(aiogram.types.chat.Chat<br>author_signature(aiogram.types.chat.Chat<br>author_signature(aiogram.types.chat.Chat<br>author_signature(aiogram.types.chat.Chat<br>author_signature(aiogram.types.chat.Chat method), 53<br>back(O (aiogram.types.chat.Chat method), 51<br>backGO (aiogram.types.chat.Chat method), 53<br>as_list() (in module aiogram.utils.formatting), 567<br>as_marked_section() (in module<br>aiogram.utils.formatting), 567<br>as_numbered_list() (in module<br>aiogram.utils.formatting), 567<br>as_numbered_section() (in module<br>aiogram.utils.formatting), 567<br>as_numbered_section() (in module<br>aiogram.utils.formatting), 567<br>as_numbered_section() (in module<br>aiogram.utils.formatting), 567<br>as_numbered_section() (in module<br>aiogram.utils.formatting), 567<br>as_numbered_section() (in module<br>aiogram.utils.formatting), 567<br>as_numbered_section() (in module<br>aiogram.utils.formatting), 567<br>as_numbered_section() (in module<br>aiogram.utils.formatting), 567<br>as_num                         |                                                                                                    |                                                                                 |
| <ul> <li>436</li> <li>ANY (aiogram.enums.content_type.ContentType at tribute), 459</li> <li>apj_url() (aiogram.client.telegram.TelegramAPIServer method), 50</li> <li>approve() (aiogram.types.chat_join_request.ChatJoinRequest attribute), 146</li> <li>author_signature (aiogram.types.message_origin_channel.MessageOrigin attribute), 146</li> <li>author_signature (aiogram.types.message_origin_channel.MessageOrigin attribute), 146</li> <li>author_signature (aiogram.types.message_origin_channel.MessageOrigin attribute), 146</li> <li>author_signature (aiogram.types.message_origin_channel.MessageOrigin attribute), 194</li> <li>author_signature (aiogram.types.message_origin_channel.MessageOrigin attribute), 194</li> <li>author_signature (aiogram.types.message_origin_channel.MessageOrigin attribute), 146</li> <li>author_signature (aiogram.types.message_origin_channel.MessageOrigin attribute), 146</li> <li>author_signature (aiogram.types.message_origin_channel.MessageOrigin attribute), 194</li> <li>author_signature (aiogram.types.chat.Chat attribute), 146</li> <li>ARS (aiogram.enums.currency.Currency attribute), 461</li> <li>ARTICLE (aiogram.utils.formatting, Text method), 570</li> <li>as_markdown() (aiogram.utils.formatting, 567</li> <li>as_marked_list() (in module aiogram.utils.formatting, 567</li> <li>as_numbered_list() (in module aiogram.utils.formatting, 567</li> <li>as_numbered_list() (in module aiogram.utils.formatting, 567</li> <li>as_numbered_list() (in module aiogram.utils.formatting, 567</li> <li>as_numbered_section() (in module aiogram.utils.formatting, 567</li> <li>as_numbered_section() (in module aiogram.utils.formatting, 567</li> <li>as_numbered_section() (in module aiogram.utils.formatting, 567</li> <li>as_numbered_section() (in module aiogram.utils.formatting, 567</li> <li>as_section() (in module aiogram.utils.formatting, 567</li> <li>as_section() (in module aiogram.utils.formatting, 567</li> <li>as_section() (in module aiogram.utils.formatting, 567</li> <li>as_section() (in module aiogram.utils.formatting</li></ul>                                                                                                    | AnswerWebAppQuery (class in                                                                                 | <pre>audio_file_id(aiogram.types.inline_query_result_cached_audio.InlineQ</pre> |
| <ul> <li>ANY (aiogram.enums.content_type.ContentType at tribute), 459</li> <li>argi_urll() (aiogram.telegram.TelegramAPI/Server method), 12</li> <li>approve() (aiogram.types.chat_join_request.ChatJoinRequest (class in acigram.methods.approve_chat_join_request), 30</li> <li>ApproveChatJoinRequest (class in acigram.types.message_origin_chat.MessageOrigin attribute), 194</li> <li>args (aiogram.filters.command.CommandObject atribute), 456</li> <li>ARS (aiogram.enums.currency.Currency attribute), 461</li> <li>ARTICLE (aiogram.nums.currency.Currency attribute), 461</li> <li>ARTICLE (aiogram.multis.formatting.Text method), 570</li> <li>as_handler() (aiogram.utils.formatting), 567</li> <li>as_marked_list() (in module aiogram.utils.formatting), 567</li> <li>as_marked_list() (in module aiogram.utils.formatting), 567</li> <li>as_numbered_section() (in module aiogram.utils.formatting), 567</li> <li>as_section() (in module aiogram.utils.formatting), 567</li> <li>as_section() (in module aiogram.utils.formatting), 567</li> <li>as_section() (in module aiogram.utils.formatting), 567</li> <li>as_section() (in module aiogram.utils.formatting), 567</li> <li>as_sec</li></ul>                                                                                                    |                                                                                                    |                                                                                 |
| api_url() (aiogram.client.telegram.TelegramAPIServer<br>method), 12<br>author_signature (aiogram.types.message_Message<br>author_signature (aiogram.types.message_origin_channel.MessageOrigin<br>author_signature (aiogram.types.message_origin_channel.MessageOrigin<br>author_signature (aiogram.types.message_origin_channel.MessageOrigin<br>author_signature (aiogram.types.message_origin_chat.MessageOrigin<br>author_signature (aiogram.types.message_origin_chat.MessageOrigin<br>author_signature (aiogram.types.message_origin_chat.MessageOrigin<br>author_signature (aiogram.types.message_origin_chat.MessageOrigin<br>author_signature (aiogram.types.message_origin_chat.MessageOrigin<br>author_signature (aiogram.types.chat.Chat<br>atribute), 194<br>args (aiogram.enums.currency.Currency attribute), 461<br>ARTICLE (aiogram.enums.currency.Currency attribute), 461<br>ARTICLE (aiogram.sils.formatting.Text method), 570<br>as_html() (aiogram.utils.formatting.text method), 570<br>as_marked_section() (in module<br>aiogram.utils.formatting.formatting.for<br>as_marked_section() (in module<br>aiogram.utils.formatting), 567<br>as_marked_list() (in module<br>aiogram.utils.formatting), 567<br>as_marked_section() (in module<br>aiogram.utils.formatting), 567<br>as_marked_list() (in module<br>aiogram.utils.formatting), 567<br>as_marked_list() (in module<br>aiogram.utils.formatting), 567<br>as_marked_section() (in module<br>aiogram.utils.formatting), 567<br>as_marked_list() (in module<br>aiogram.utils.formatting), 567<br>as_marked_list() (in module<br>aiogram.utils.formatting), 567<br>as_marked_list() (in module<br>aiogram.utils.formatting), 567<br>as_marked_list() (in module<br>aiogram.utils.formatting), 567<br>as_marked_list() (in module<br>aiogram.utils.formatting), 567<br>as_section() (in module<br>aiogram.utils.formatting), 567<br>as_section() (in module<br>aiogram.utils.formatting), 567<br>as_section() (in module<br>aiogram.utils.formatting), 567<br>as_section() (in module<br>aiogram.utils.formatting), 567<br>as_section() (in module<br>aiogram.utils.formatting), 567<br>as_section() (in module<br>aiogram.utils.formatting), 567<br>as_section(                     |                                                                                                    |                                                                                 |
| method), 12author_signature(aiogram.types.message.Messageapprove() (aiogram.types.chat.join_request.ChatJoinRequestattribute), 146author_signature (aiogram.types.message_origin_channel.MessageOrigApproveChatJoinRequest(classaiogram.methods.approve_chat_join_request),author_signature (aiogram.types.message_origin_chat.MessageOriginCautor_signature (aiogram.types.message_origin_chat.MessageOriginCautor_signature (aiogram.types.chat.Chatautor_signature (aiogram.types.chat.Chatargs (aiogram.methods.approve_chat_join_request),autor_signature (aiogram.types.chat.Chatargs (aiogram.methods.approve_chat.join_request),autor_signature (aiogram.types.chat.Chatargs (aiogram.methods.approve_chat.join_request),autor_signature (aiogram.types.chat.Chatargs (aiogram.methods.approve_chat.join_request),autor_signature (aiogram.types.chat.Chatargs (aiogram.methods.approve_chat.join_request),args (aiogram.enums.currency.Currency attribute), 461ARTICLE (aiogram.enums.currency.Currency attribute), 461ARTICLE (aiogram.utils.formatting.Text method),569as_line() (in module aiogram.utils.formatting), 567as_marked.list() (in moduleas_marked.list() (in moduleaiogram.utils.formatting), 567as_marked_section() (in moduleaiogram.utils.formatting), 567as_numbered_section() (in moduleaiogram.utils.formatting), 567as_numbered_section() (in moduleaiogram.utils.formatting), 567as_numbered_section() (in moduleas_numbered_sect                                                                                                    | tribute), 459                                                                                               | <pre>auth_date (aiogram.utils.web_app.WebAppInitData at-</pre>                  |
| approve() (alogram.types.chat_join_request_ChatJoinRequest_attribute), 146<br>method), 50<br>author_signature (alogram.types.message_origin_channel.MessageOrig<br>attribute), 194<br>args (alogram.methods.approve_chat_join_request),<br>308<br>args (alogram.filters.command.CommandObject_attribute), 194<br>args (alogram.methods.approve_chat_join_request),<br>308<br>args (alogram.methods.approve_chat_join_request),<br>308<br>args (alogram.filters.command.CommandObject_attribute), 461<br>ARTICLE (alogram.enums.currency.Currency attribute), 461<br>ARTICLE (alogram.enums.currency.Currency attribute), 461<br>ARTICLE (alogram.types.chat.Chat_attribute), 30<br>as_html() (alogram.utils.formatting,Text_method), 570<br>as_ilist() (in module alogram.utils.formatting), 567<br>as_numbered_list() (in module<br>alogram.utils.formatting), 567<br>as_numbered_section() (in module<br>alogram.utils.formatting), 567<br>as_numbered_section() (in module<br>alogram.utils.formatting), 567<br>as_numbered_section() (in module<br>alogram.utils.formatting), 567<br>as_numbered_section() (in module<br>alogram.utils.formatting), 567<br>as_numbered_section() (in module<br>alogram.utils.formatting), 567<br>as_numbered_section() (in module<br>alogram.utils.formatting), 567<br>as_numbered_list() (in module<br>alogram.utils.formatting), 567<br>as_numbered_list() (in module<br>alogram.utils.formatting), 567<br>as_numbered_list() (in module<br>alogram.utils.formatting), 567<br>as_numbered_section() (in module<br>alogram.utils.formatting), 567<br>as_numbered_section() (in module<br>alogram.utils.formatting), 567<br>as_scection() (in module<br>alogram.utils.formatting), 567<br>as_scection() (in module<br>alogram.utils.formatting), 567<br>as_scection() (in module<br>alogram.utils.formatting), 567<br>as_scection() (in module<br>alogram.utils.formatting), 567<br>as_scection() (in module<br>alogram.utils.formatting), 567<br>as_scection() (in module<br>alogram.utils.formatting), 567<br>as_scection() (in module<br>alogram.utils.formatting), 567<br>as_scection() (in module<br>alogram.utils.formatting), 567<br>as_scection() (in module<br>alogram.utils.formatting), 567<br>as_sce         | <pre>api_url() (aiogram.client.telegram.TelegramAPIServer</pre>                                             | tribute), 561                                                                   |
| method), 50author_signature (aiogram.types.message_origin_channel.MessageOrigApproveChatJoinRequest(classinaiogram.methods.approve_chat_join_request),<br>308author_signature (aiogram.types.message_origin_chat.MessageOriginC<br>attribute), 194args(aiogram.filters.command.CommandObject<br>attribute), 486author_signature (aiogram.types.message_origin_chat.MessageOriginC<br>attribute), 194args(aiogram.enums.currency.Currency attribute), 461ARTICLE (aiogram.enums.inline_query_result_type.InlineQueryResultTypeARS (aiogram.enums.inline_query_result_type.InlineQueryResultTypeBas_handler() (aiogram.sins.scene.Scene Class method),<br>531Back() (aiogram.types.chat.Chat<br>attribute), 461Sa_bandler() (aiogram.utils.formatting.Text method),<br>569Bas_list() (in module aiogram.utils.formatting, 567Back() (aiogram.types.chat.Chat method), 41<br>bas_marked_list() (in module<br>aiogram.utils.formatting), 567BanChatKember(class<br>aiogram.enums.encryptes.chat.Chat method),<br>33as_numbered_section()<br>as_numbered_section()<br>(in<br>aiogram.utils.formatting), 567BackY attribute), 464<br>baseBack (aiogram.enums.encrypted_passport_element.Encrypted<br>attribute), 12as_numbered_section()<br>as_numbered_section()<br>(in<br>as_numbered_section()<br>(in<br>as_numbered_section()<br><td></td> <td></td>                                                                                                    |                                                                                                    |                                                                                 |
| ApproveChat JoinRequest       (class       in       atribute), 194         aiggram.methods.approve_chat_join_request),       author_signature (alogram.types.message_origin_chat.MessageOriginC         308       author_signature (alogram.types.message_origin_chat.MessageOriginC         args       (alogram.filters.command.CommandObject       author_signature (alogram.types.chat.Chat         args       (alogram.tips.currency.currency attribute), 461         ARS (alogram.enums.currency.Currency attribute), 465       AZN (alogram.enums.currency.Currency attribute), 461         as_handlerO (alogram.utils.formatting.Text method), 550       back() (alogram.types.chat.Chat attribute), 31         ss_list() (in module alogram.utils.formatting), 567       ban(Alogram.methods.ban_chat_sender_chat), 461         as_markdown() (alogram.utils.formatting), 567       as_marked_section()         as_marked_list()       (in         as_numbered_list()       (in         as_numbered_list()       (in         as_numbered_list()       (in         as_section()       (in         as_numbered_list()       (in         as_numbered_list()       (in         as_numbered_list()       (in         as_numbered_list()       (in         as_numbered_list()       (in         as_numbered_list()       (in         a                                                                                                    |                                                                                                    |                                                                                 |
| aiogram.methods.approve_chat_join_request),<br>308<br>args (aiogram.filters.command.CommandObject at-<br>tribute), 486<br>args (aiogram.filters.command.CommandObject at-<br>tribute), 486<br>ARTICLE (aiogram.enums.currency.Currency attribute), 461<br>ARTICLE (aiogram.enums.inline_query_result_type.InlineQueryResulType<br>attribute), 456<br>as_handler() (aiogram.sins.scene.Scene class method),<br>531<br>as_key_value() (in module aiogram.utils.formatting), 570<br>as_markdown() (aiogram.utils.formatting), 567<br>as_marked_list() (in module<br>aiogram.utils.formatting), 567<br>as_numbered_list() (in module<br>aiogram.utils.formatting), 567<br>as_numbered_section() (in module<br>aiogram.utils.formatting), 567<br>as_numbered_section() (in module<br>aiogram.utils.formatting), 567<br>as_secterion() (in module<br>aiogram.utils.formatting), 567<br>as_secterion() (in module<br>aiogram.atils.formatting), 567<br>as_secterion() (in module<br>aiogram.atils.formatting), 567<br>as_secterion() (in module<br>aiogram.atils.formatting), 567<br>as_secterion() (in module<br>aiogram.atils.formatting), 567<br>as_secterion() (in module<br>aiogram.atils.formatting), 567<br>as_ |                                                                                                    |                                                                                 |
| 308attribute), 194args (aiogram.filters.command.CommandObject at<br>tribute), 486attribute), 194args (aiogram.filters.command.CommandObject at<br>tribute), 486available_reactions (aiogram.types.chat.Chat<br>attribute), 30ARS (aiogram.enums.currency.Currency attribute), 461AZN (aiogram.enums.currency.Currency attribute), 461ARTICLE (aiogram.enums.inine_query_result_type.InlineQueryResultType<br>attribute), 465AZN (aiogram.enums.currency.Currency attribute), 461Bas_handler() (aiogram.stms.scene.Scene class method),<br>531back() (aiogram.enums.currency.Currency attribute), 31as_henyler() (aiogram.utils.formatting.Text method),<br>568back() (aiogram.types.chat.Chat method), 41as_list() (in module aiogram.utils.formatting), 567back() (aiogram.methods.ban_chat_methods.ban_chat_method),<br>33as_marked_list() (in module<br>aiogram.utils.formatting), 567back (aiogram.enums.currency.Currency attribute), 464aiogram.utils.formatting), 567back (aiogram.client.telegram.TelegramAPIServer<br>atirbute), 12as_numbered_list() (in module<br>aiogram.utils.formatting), 567back (aiogram.client.telegram.TelegramAPIServer<br>atirbute), 12as_numbered_list() (in module<br>aiogram.utils.formatting), 567back (aiogram.dispatcher.midlewers.base), 537as_numbered_list() (in module<br>aiogram.utils.formatting), 567back (aiogram.dispatcher.midlewers.base), 537as_numbered_list() (in module<br>aiogram.utils.formatting), 567back (aiogram.dispatcher.midlewers.base), 537as_numbered_list() (in module<br>aiogram.utils.formatting), 567back (aiogram.dispatcher.midlewers.base), 537as_numbered_list() (in module<br>aiogram.utils                                                                                                    |                                                                                                    |                                                                                 |
| tribute), 486attribute), 461ARS (aiogram.enums.currency: Currency attribute), 461AZN (aiogram.enums.currency.Currency attribute), 461ARTICLE (aiogram.enums.inline_query_result_type.linle@ueryResultTypeBas_handler() (aiogram.fsm.scene.Scene class method),<br>531back() (aiogram.fsm.scene.Scene Wizard method), 533back() (aiogram.fsm.scene.Scene visas method),<br>568back() (aiogram.fsm.scene.Scene Wizard method), 533back() (aiogram.fsm.scene.Scene visas method),<br>568back() (aiogram.fsm.scene.Scene Wizard method), 533back() (aiogram.fsm.scene.Scene visas method),<br>568back() (aiogram.fsm.scene.Scene Vizard method), 513as_kwargs() (aiogram.utils.formatting.Text method),<br>569back() (aiogram.types.chat.Chat attribute), 461ban() (aiogram.utils.formatting), 567as_list() (in module aiogram.utils.formatting), 567as_marked_list() (in module<br>aiogram.utils.formatting), 567module<br>aiogram.utils.formatting), 567as_numbered_list() (in module<br>aiogram.utils.formatting), 567module<br>aiogram.utils.formatting), 567as_numbered_list() (in module<br>aiogram.utils.formatting), 567module<br>aiogram.utils.formatting), 567as_numbered_section() (in module<br>aiogram.utils.formatting), 567module<br>aiogram.utils.formatting), 567as_router() (aiogram.fsm.scene.Scene class method),<br>531567as_router() (aiogram.utils.formatting), 567module<br>aiogram.utils.formatting), 567as_router() (aiogram.utils.formatting), 567module<br>aiogram.utils.formatting), 567as_router() (aiogram.fsm.scene.Scene class method),<br>531module<br>aiogram.utils.formatting), 567 <t< td=""><td>308</td><td>attribute), 194</td></t<>                                                                                                    | 308                                                                                                    | attribute), 194                                                                 |
| ARTICLE (aiogram.enums.inline_query_result_type.InlineQueryResultType       B         attribute), 465       B         as_handler() (aiogram.fsm.scene.Scene kloss method), 531       back() (aiogram.fsm.scene.SceneWizard method), 533         as_html() (aiogram.utils.formatting.Text method), 570       back() (aiogram.types.chat.Chat attribute), 461         as_list() (in module aiogram.utils.formatting.Text method), 569       B         as_list() (in module aiogram.utils.formatting, 567       B         as_marked_list() (in module aiogram.utils.formatting), 567       BanChatSender_chat() (aiogram.methods.ban_chat_sender_chat), 311         as_marked_list() (in module aiogram.utils.formatting), 567       BANK_STATEMENT (aiogram.enums.encrypted_passport_element.Encrypted attribute), 12         as_numbered_list() (in module aiogram.utils.formatting), 567       BaseRequestHandler (class in aiogram.dispatcher.middlewares.base), 537         as_routerO((inomodule aiogram.utils.formatting), 567       BaseRequestHandler (class in aiogram.ser.sen.sen.sen.pyped BaseSession (class in aiogram.sen.sen.sen.sen.sen.sen.sen.sen.sen.sen                                                                                                    |                                                                                                    |                                                                                 |
| attribute), 465Bas_handler() (aiogram.fsm.scene.Scene class methol),<br>531back() (aiogram.fsm.scene.SceneWizard method),<br>533as_html() (aiogram.utils.formatting.Text method),<br>568back() (aiogram.types.chat.Chat attribute),<br>(aiogram.types.chat.Chat method),<br>569as_line() (in module aiogram.utils.formatting.Text method),<br>569back() (aiogram.types.chat.Chat attribute),<br>(aiogram.types.chat.Chat method),<br>41as_line() (in module aiogram.utils.formatting),<br>567banchatKember (class in<br>aiogram.utils.formatting),<br>567as_marked_list() (in module<br>aiogram.utils.formatting),<br>567module<br>aiogram.utils.formatting),<br>567as_numbered_list() (in module<br>aiogram.utils.formatting),<br>567module<br>aiogram.utils.formatting),<br>567as_numbered_list() (in module<br>aiogram.utils.formatting),<br>567module<br>aiogram.utils.formatting),<br>567as_numbered_list() (in module<br>aiogram.utils.formatting),<br>567module<br>aiogram.utils.formatting),<br>567as_numbered_list() (in module<br>aiogram.utils.formatting),<br>567module<br>aiogram.utils.formatting),<br>567as_numbered_list() (in module<br>aiogram.utils.formatting),<br>567module<br>aiogram.utils.formatting),<br>567as_numbered_section() (in module<br>aiogram.utils.formatting),<br>567module<br>aiogram.utils.formatting),<br>567as_router() (aiogram.fsm.scene.Scene class method),<br>531assection() (in module<br>aiogram.utils.formatting),<br>567as_scetion() (in module aiogram.utils.formatting),<br>567module<br>aiogram.utils.formatting),<br>567as_scetion() (in module<br>aiogram.utils.formatting),<br>567module<br>aiogram                                                                                                    | ARS (aiogram.enums.currency.Currency attribute), 461                                                        | AZN (aiogram.enums.currency.Currency attribute), 461                            |
| <ul> <li>background_custom_emoji_id</li> <li>background_custom_emoji_id</li> <li>class</li> <li>background_custom_emoji_id</li> <li>class</li> <li>background_custom_emoji_id</li> <li>class</li> <li>background_custom_emoji_id</li> <li>class</li> <li>background_custom_emoji_id</li> <li>class</li> <li>background_custom_emoji_id</li> <li>class</li> <li>class</li> <liclass< li=""> <li>class</li> <li>class</li> <li>class</li> <li>clas</li></liclass<></ul>                                                                                                    |                                                                                                    | QueryResultType<br>B                                                            |
| 531as_html() (aiogram.utils.formatting.Text method), 570as_key_value() (in module aiogram.utils.formatting.Text method), 569as_line() (in module aiogram.utils.formatting), 566as_list() (in module aiogram.utils.formatting), 567as_marked_list() (aiogram.utils.formatting), 567as_marked_list() (in module aiogram.utils.formatting), 567as_marked_section() (in module aiogram.utils.formatting), 567as_numbered_list() (in module aiogram.utils.formatting), 567as_numbered_list() (in module aiogram.utils.formatting), 567as_numbered_list() (in module aiogram.utils.formatting), 567as_numbered_list() (in module aiogram.utils.formatting), 567as_numbered_list() (in module aiogram.utils.formatting), 567as_numbered_list() (in module aiogram.utils.formatting), 567as_numbered_list() (in module aiogram.utils.formatting), 567as_numbered_list() (in module aiogram.utils.formatting), 567as_numbered_list() (in module aiogram.utils.formatting), 567as_numbered_list() (in module aiogram.utils.formatting), 567as_numbered_list() (in module aiogram.utils.formatting), 567as_router() (aiogram.formatting), 567as_router() (aiogram.formatting), 567as_scettor() (in module aiogram.utils.formatting), 567as_scettor() (in module aiogram.utils.formatting), 567as_scettor() (in module aiogram.utils.formatting), 567as_scettor() (in module aiogram.utils.formatting), 567as_scettor() (aiogram.formatting), 567as_scettor() (aiogram.formatting), 567as_scettor() (aiogram.formatting), 567as_scettor() (aiogram.formatting), 567as_scettor()                                                                                                    | <pre>as_handler() (aiogram.fsm.scene.Scene class method),</pre>                                             | <b>back()</b> (aiogram.fsm.scene.SceneWizard method), 533                       |
| as_html() (aiogram.utils.formatting.Text method), 570(aiogram.types.chat.Chat attribute), 31as_kwargs() (aiogram.utils.formatting.Text method),<br>569569as_line() (in module aiogram.utils.formatting), 567ban() (aiogram.types.chat.Chat method), 41as_list() (in module aiogram.utils.formatting), 567ban_sender_chat() (aiogram.types.chat.Chat method), 41as_list() (in module aiogram.utils.formatting), 567ban_sender_chat() (aiogram.types.chat.Chat method), 41as_marked_nist() (in module aiogram.utils.formatting), 567ban() (aiogram.types.chat.Chat method), 41as_marked_list() (in module aiogram.utils.formatting), 567ban(hat Member (class in aiogram.methods.ban_chat_member), 309as_marked_list() (in module aiogram.utils.formatting), 567ban(hat Member (class in aiogram.methods.ban_chat_member), 309as_marked_list() (in module aiogram.utils.formatting), 567base (aiogram.enums.encrypted_passport_element.Encryptedas_numbered_list() (in module aiogram.utils.formatting), 567base (aiogram.client.telegram.TelegramAPIServeras_numbered_section() (in module aiogram.utils.formatting), 567baseMiddleware (class in aiogram.dispatcher.middlewares.base), 537as_router() (aiogram.fsm.scene.Scene class method),<br>531567as_section() (in module aiogram.utils.formatting), 567baseSession (class in aiogram.client.session.base), 13as_section() (in module aiogram.utils.formatting), 567baseSetorage (class in aiogram.ge.base), 516as_section() (in module aiogram.utils.formatting), 567baseSetorage (class in aiogram.ge.base), 516as_section() (in module aiogram.utils.formatting), 567baseSetorage (class in aiogram.ge.base), 516                                                                                                    | 531                                                                                                    |                                                                                 |
| <ul> <li>568</li> <li>ban () (aiogram.types.chat.Chat method), 41</li> <li>ban_sender_chat() (aiogram.types.chat.Chat method), 569</li> <li>as_line() (in module aiogram.utils.formatting), 566</li> <li>as_marked_list() (in module aiogram.utils.formatting), 567</li> <li>as_marked_list() (in module aiogram.utils.formatting), 567</li> <li>as_marked_section() (in module aiogram.utils.formatting), 567</li> <li>as_numbered_list() (in module aiogram.utils.formatting), 567</li> <li>as_numbered_list() (in module aiogram.utils.formatting), 567</li> <li>baseMiddleware (class in aiogram.client.session.base), 537</li> <li>BaseRequestHandler (class in aiogram.client.session.base), 13</li> <li>BaseSettion() (in module aiogram.utils.formatting), 567</li> <li>BASKETBALL (aiogram.enums.dice_emoji.DiceEmoji at-</li> </ul>                                                                                                    |                                                                                                    |                                                                                 |
| as_kwargs() (aiogram.utils.formatting.Text method),<br>569<br>as_line() (in module aiogram.utils.formatting), 566<br>as_list() (in module aiogram.utils.formatting), 567<br>as_marked_list() (in module<br>aiogram.utils.formatting), 567<br>as_marked_section() (in module<br>aiogram.utils.formatting), 567<br>as_numbered_list() (in module<br>aiogram.utils.formatting), 567<br>as_numbered_list() (in module<br>aiogram.utils.formatting), 567<br>as_numbered_list() (in module<br>aiogram.utils.formatting), 567<br>as_numbered_list() (in module<br>aiogram.utils.formatting), 567<br>as_numbered_list() (in module<br>aiogram.utils.formatting), 567<br>as_numbered_section() (in module<br>aiogram.utils.formatting), 567<br>as_numbered_section() (in module<br>aiogram.utils.formatting), 567<br>as_numbered_section() (in module<br>aiogram.utils.formatting), 567<br>as_numbered_section() (in module<br>aiogram.utils.formatting), 567<br>as_router() (aiogram.fsm.scene.Scene class method),<br>531<br>as_section() (in module aiogram.utils.formatting), 567<br>AUD (aiogram.enums.currency.Currency attribute), 461<br>ban_sender_chat() (aiogram.enums.currency.Currency attribute), 461<br>ban_sender_chat() (aiogram.enums.currency.Currency attribute), 461<br>banCatSender_Chat (class in aiogram.enums.encrypted_passport_element.Encrypted<br>attribute), 12<br>BaseMiddleware (class in<br>aiogram.webhook.aiohttp_server), 499<br>BaseSession (class in aiogram.client.session.base), 13<br>BaseStorage (class in aiogram.fsm.storage.base), 516<br>BASKETBALL (aiogram.enums.dice_emoji.DiceEmoji at-                                                                                                    |                                                                                                    | BAM (aiogram.enums.currency.Currency attribute), 461                            |
| <ul> <li>as_line() (in module aiogram.utils.formatting), 566</li> <li>as_markdown() (aiogram.utils.formatting), 567</li> <li>as_marked_list() (in module aiogram.utils.formatting), 567</li> <li>as_marked_section() (in module aiogram.utils.formatting), 567</li> <li>as_numbered_list() (in module aiogram.utils.formatting), 567</li> <li>as_numbered_section() (in module aiogram.utils.formatting), 567</li> <li>as_numbered_section() (in module aiogram.utils.formatting), 567</li> <li>as_numbered_section() (in module aiogram.utils.formatting), 567</li> <li>as_numbered_section() (in module aiogram.utils.formatting), 567</li> <li>as_router() (aiogram.fsm.scene.Scene class method), 531</li> <li>as_section() (in module aiogram.utils.formatting), 567</li> <li>as_section() (in module aiogram.utils.formatting), 567</li> <li>as_section() (in module aiogram.utils.formatting), 567</li> <li>as_scetton() (in module aiogram.utils.formatting), 567</li> <li>as_scetton() (in module aiogram.utils.formatting), 567</li> <li>as_scetton() (in module aiogram.utils.formatting), 567</li> <li>as_scetton() (in module aiogram.utils.formatting), 567</li> <li>BaseStorage (class in aiogram.fsm.storage.base), 516</li> <li>BASKETBALL (aiogram.enums.dice_emoji.DiceEmoji at-</li> </ul>                                                                                                    |                                                                                                    | ban() (aiogram.types.chat.Chat method), 41                                      |
| <ul> <li>as_line() (in module aiogram.utils.formatting), 566</li> <li>as_list() (in module aiogram.utils.formatting), 567</li> <li>as_marked_list() (in module aiogram.utils.formatting), 567</li> <li>as_marked_section() (in module aiogram.utils.formatting), 567</li> <li>as_numbered_list() (in module aiogram.utils.formatting), 567</li> <li>as_numbered_list() (in module aiogram.utils.formatting), 567</li> <li>as_numbered_list() (in module aiogram.utils.formatting), 567</li> <li>as_numbered_section() (in module aiogram.utils.formatting), 567</li> <li>as_numbered_section() (in module aiogram.utils.formatting), 567</li> <li>as_numbered_section() (in module aiogram.utils.formatting), 567</li> <li>as_router() (aiogram.fsm.scene.Scene class method), 531</li> <li>as_section() (in module aiogram.utils.formatting), 567</li> <li>Baschiddleware (class in aiogram.dispatcher.middlewares.base), 537</li> <li>BaseRequestHandler (class in aiogram.client.session.base), 13</li> <li>BaseSession (class in aiogram.client.session.base), 516</li> <li>BASKETBALL (aiogram.enums.dure_emoji.DiceEmoji at-</li> </ul>                                                                                                    |                                                                                                    |                                                                                 |
| as_list() (in module aiogram.utils.formatting), 567aiogram.methods.bachat_member), 309as_markdown() (aiogram.utils.formatting), 567aiogram.methods.bachat_sender_chat),as_marked_list()(inaiogram.utils.formatting), 567aiogram.methods.bachat_sender_chat),as_marked_section()(inaiogram.utils.formatting), 567BANK_STATEMENT (aiogram.enums.encrypted_passport_element.Encryptedas_marked_section()(inaiogram.utils.formatting), 567Base (aiogram.client.telegram.TelegramAPIServeras_numbered_list()(inaiogram.utils.formatting), 567BaseMiddlewareas_numbered_section()(inas_router()(aiogram.fsm.scene.Scene class method),<br>531as_scection()(in module<br>aiogram.utils.formatting), 567AUD (aiogram.enums.currency.Currency attribute), 461BaseStorage (class in aiogram.fsm.storage.base), 516AUD (aiogram.enums.currency.Currency attribute), 461BaseKetBALL (aiogram.enums.dice_emoji.DiceEmoji at-                                                                                                    |                                                                                                    |                                                                                 |
| as_markdown() (aiogram.utils.formatting.Text method),<br>570<br>as_marked_list() (in module<br>aiogram.utils.formatting), 567<br>as_marked_section() (in module<br>aiogram.utils.formatting), 567<br>as_numbered_list() (in module<br>aiogram.utils.formatting), 567<br>as_numbered_section() (in module<br>aiogram.utils.formatting), 567<br>as_numbered_section() (in module<br>aiogram.utils.formatting), 567<br>as_numbered_section() (in module<br>aiogram.utils.formatting), 567<br>as_numbered_section() (in module<br>aiogram.utils.formatting), 567<br>as_numbered_section() (in module<br>aiogram.utils.formatting), 567<br>as_router() (aiogram.fsm.scene.Scene class method),<br>531<br>as_section() (in module aiogram.utils.formatting), 567<br>BaseSession (class in aiogram.client.session.base), 13<br>BaseStorage (class in aiogram.fsm.storage.base), 516<br>BASKETBALL (aiogram.enums.currency.Currency attribute), 461                                                                                                    |                                                                                                    |                                                                                 |
| 570aiogram.util classaiogram.util classaiogram.util classaiogram.util classaiogram.util classaiogram.util classaiogram.util classaiogram.util classaiogram.util classaiogram.util classaiogram.util classaiogram.util classaingram.util classaingram.util class </td <td></td> <td></td>                                                                                                    |                                                                                                    |                                                                                 |
| as_marked_list()(inmoduleaiogram.utils.formatting), 567311as_marked_section()(inaiogram.utils.formatting), 567BANK_STATEMENT (aiogram.enums.encrypted_passport_element.Encrypted.as_numbered_list()(inaiogram.utils.formatting), 567baseas_numbered_section()(inaiogram.utils.formatting), 567baseas_numbered_section()(inaiogram.utils.formatting), 567baseas_numbered_section()(inaiogram.utils.formatting), 567baseas_router()(aiogram.fsm.scene.Scene class method),<br>531as_section()(in module aiogram.utils.formatting), 567as_section()(in module aiogram.utils.formatting), 567as_section()(in module aiogram.utils.formatting), 567as_section()(in module aiogram.utils.formatting), 567as_section()(in module aiogram.utils.formatting), 567baseSection()(in module aiogram.utils.formatting), 567as_section()(in module aiogram.utils.formatting), 567baseSection()(in module aiogram.utils.formatting), 567baseSection()(in module aiogram.utils.formatting), 567baseSection()(in module aiogram.utils.formatting), 567baseSection()(in module aiogram.utils.formatting), 567baseSection()(in module aiogram.utils.formatting), 567baseSection()(in module aiogram.utils.formatting), 567baseSection()(in module aiogram.utils.formatting), 567baseSection()(in module aiogram.utils.formatting), 567<                                                                                                    |                                                                                                    |                                                                                 |
| aiogram.utils.formatting), 567<br>as_marked_section() (in module<br>aiogram.utils.formatting), 567<br>as_numbered_list() (in module<br>aiogram.utils.formatting), 567<br>as_numbered_section() (in module<br>aiogram.utils.formatting), 567<br>as_router() (aiogram.fsm.scene.Scene class method),<br>531<br>as_section() (in module aiogram.utils.formatting), 567<br>as_section() (in module aiogram.utils.formatting), 567<br>AUD (aiogram.enums.currency.Currency attribute), 461<br>BANK_STATEMENT (aiogram.enums.encrypted_passport_element.Encrypted.<br>attribute), 464<br>base (aiogram.client.telegram.TelegramAPIServer<br>attribute), 12<br>BaseMiddleware (class in<br>aiogram.dispatcher.middlewares.base), 537<br>BaseRequestHandler (class in<br>aiogram.webhook.aiohttp_server), 499<br>BaseStorage (class in aiogram.fsm.storage.base), 516<br>BASKETBALL (aiogram.enums.dice_emoji.DiceEmoji at-                                                                                                    |                                                                                                    |                                                                                 |
| as_marked_section()(inmoduleaiogram.utils.formatting), 567aiogram.utils.formatting), 567base(aiogram.client.telegram.TelegramAPIServeras_numbered_list()(inmoduleattribute), 464aiogram.utils.formatting), 567base(aiogram.client.telegram.TelegramAPIServeras_numbered_section()(inmoduleaiogram.utils.formatting), 567BaseMiddleware(classas_router()(aiogram.fsm.scene.Scene class method),<br>531BaseSession (class in aiogram.client.session.base), 13as_section()(in module aiogram.utils.formatting), 567BaseStorage (class in aiogram.client.session.base), 13AUD (aiogram.enums.currency.Currency attribute), 461BASKETBALL (aiogram.enums.dice_emoji.DiceEmoji at-                                                                                                    |                                                                                                    |                                                                                 |
| aiogram.utils.formatting), 567base(aiogram.client.telegram.TelegramAPIServer<br>attribute), 12as_numbered_list()(inmodule<br>aiogram.utils.formatting), 567base(classinas_numbered_section()(inmodule<br>aiogram.utils.formatting), 567baseMiddleware(classinas_router()(aiogram.fsm.scene.Sceneclassmodule<br>aiogram.utils.formatting), 567baseRequestHandler(classinas_section()(in module aiogram.utils.formatting), 567baseRequestHandler(classinas_section()(in module aiogram.utils.formatting), 567baseSession (class in aiogram.client.session.base), 13baseStorage (class in aiogram.client.session.base), 13BaseStorage (class in aiogram.fsm.storage.base), 516baseKETBALL (aiogram.enums.dice_emoji.DiceEmoji at-                                                                                                    |                                                                                                    |                                                                                 |
| as_numbered_list()(inmoduleattribute), 12aiogram.utils.formatting), 567BaseMiddleware(classinas_numbered_section()(inmoduleaiogram.dispatcher.middlewares.base), 537BaseRequestHandler(classinaiogram.utils.formatting), 567BaseRequestHandler(classinas_router()(aiogram.fsm.scene.Sceneclassmethod),531as_section()(in module aiogram.utils.formatting), 567BaseSession (class in aiogram.client.session.base), 13BaseStorage (class in aiogram.storage.base), 516BASKETBALL (aiogram.enums.dice_emoji.DiceEmoji at-                                                                                                    | aiogram.utils.formatting), 567                                                                              |                                                                                 |
| as_numbered_section() (in module<br>aiogram.utils.formatting), 567<br>as_router() (aiogram.fsm.scene.Scene class method),<br>531<br>as_section() (in module aiogram.utils.formatting), 567<br>AUD (aiogram.enums.currency.Currency attribute), 461<br>aiogram.dispatcher.middlewares.base), 537<br>BaseRequestHandler (class in<br>aiogram.dispatcher.middlewares.base), 537<br>BaseRequestHandler (class in<br>aiogram.dispatcher.middlewares.base), 537<br>BaseRequestHandler (class in<br>aiogram.dispatcher.middlewares.base), 537<br>BaseRequestHandler (class in<br>aiogram.dispatcher.middlewares.base), 537<br>BaseRequestHandler (class in<br>aiogram.dispatcher.middlewares.base), 537<br>BaseRequestHandler (class in<br>aiogram.dispatcher.middlewares.base), 537<br>BaseRequestHandler (class in<br>aiogram.dispatcher.middlewares.base), 537<br>BaseRequestHandler (class in<br>aiogram.dispatcher.middlewares.base), 537<br>BaseSession (class in aiogram.client.session.base), 13<br>BaseStorage (class in aiogram.fsm.storage.base), 516<br>BASKETBALL (aiogram.enums.dice_emoji.DiceEmoji at-                                                                                                    | as_numbered_list() (in module                                                                               |                                                                                 |
| aiogram.utils.formatting), 567<br>as_router() (aiogram.fsm.scene.Scene class method),<br>531<br>as_section() (in module aiogram.utils.formatting), 567<br>AUD (aiogram.enums.currency.Currency attribute), 461<br>BaseStorage (class in aiogram.fsm.storage.base), 516<br>BASKETBALL (aiogram.enums.dice_emoji.DiceEmoji at-                                                                                                    |                                                                                                    | BaseMiddleware (class in                                                        |
| as_router() (aiogram.fsm.scene.Scene class method),<br>531<br>as_section() (in module aiogram.utils.formatting), 567<br>AUD (aiogram.enums.currency.Currency attribute), 461<br>AUD (aiogram.enums.currency.Currency attribute), 461<br>AUD (aiogram.enums.currency.Currency attribute), 461<br>AUD (aiogram.enums.currency.Currency attribute), 461<br>AUD (aiogram.enums.currency.Currency attribute), 461<br>AUD (aiogram.enums.currency.Currency attribute), 461<br>AUD (aiogram.enums.currency.Currency attribute), 461<br>AUD (aiogram.enums.currency.Currency attribute), 461<br>AUD (aiogram.enums.currency.Currency attribute), 461                                                                                                    |                                                                                                    | aiogram.dispatcher.middlewares.base), 537                                       |
| 531<br>as_section() (in module aiogram.utils.formatting), 567<br>AUD (aiogram.enums.currency.Currency attribute), 461<br>BaseStorage (class in aiogram.client.session.base), 13<br>BaseStorage (class in aiogram.fsm.storage.base), 516<br>BASKETBALL (aiogram.enums.dice_emoji.DiceEmoji at-                                                                                                    |                                                                                                    |                                                                                 |
| as_section() (in module aiogram.utils.formatting), 567<br>AUD (aiogram.enums.currency.Currency attribute), 461<br>BaseStorage (class in aiogram.fsm.storage.base), 516<br>BASKETBALL (aiogram.enums.dice_emoji.DiceEmoji at-                                                                                                    |                                                                                                    | · · ·                                                                           |
| AUD (aiogram.enums.currency.Currency attribute), 461 BASKETBALL (aiogram.enums.dice_emoji.DiceEmoji at-                                                                                                    |                                                                                                    |                                                                                 |
|                                                                                                    |                                                                                                    |                                                                                 |
|                                                                                                    | AUDIO (alogram.enums.currency.currency attribute), 461<br>AUDIO (alogram.enums.content_type.ContentType at- |                                                                                 |
|                                                                                                    |                                                                                                    |                                                                                 |
| tribute), 459       BASKETBALL (aiogram.types.dice.DiceEmoji attribute),         AUDIO (aiogram.enums.inline_query_result_type.InlineQueryResultType5                                                                                                    |                                                                                                    | eryResultType5                                                                  |

| BDT ( <i>aiogram.enums.currency.Currency attribute</i> ), 461<br>BGN ( <i>aiogram.enums.currency.Currency attribute</i> ), 461 | <i>aiogram.types.bot_command_scope_all_private_chats</i> ), 21                                                                                                    |
|----------------------------------------------------------------------------------------------------|----------------------------------------------------------------------------------------------------|
| <pre>big_file_id (aiogram.types.chat_photo.ChatPhoto at-</pre>                                                                 |                                                                                                    |
| tribute), 113                                                                                                    | aiogram.types.bot_command_scope_chat),                                                                                                    |
| big_file_unique_id (aiogram.types.chat_photo.ChatPho                                                                           |                                                                                                    |
|                                                                                                    | BotCommandScopeChatAdministrators (class in                                                                                                    |
| <pre>bio (aiogram.types.chat.Chat attribute), 31 bio (aiogram.types.chat_join_request.ChatJoinRequest</pre>                    | aiogram.types.bot_command_scope_chat_administrators), 22                                                                                                    |
|                                                                                                    | BotCommandScopeChatMember (class in                                                                                                    |
| birthdate (aiogram.types.chat.Chat attribute), 30                                                                              | aiogram.types.bot_command_scope_chat_member),                                                                                                    |
| Birthdate ( <i>class in aiogram.types.birthdate</i> ), 19                                                                      | 23                                                                                                    |
| BLOCKQUOTE (aiogram.enums.message_entity_type.Message                                                                          | e Bort Roffmand Scope Default (class in                                                                                                    |
| attribute), 467                                                                                                    | aiogram.types.bot_command_scope_default),                                                                                                    |
| BLUE (aiogram.enums.topic_icon_color.TopicIconColor                                                                            | 23                                                                                                    |
|                                                                                                    | BotCommandScopeType (class in                                                                                                    |
| BND ( <i>aiogram.enums.currency.Currency attribute</i> ), 461                                                                  | aiogram.enums.bot_command_scope_type),<br>457                                                                                                    |
| BOB (aiogram.enums.currency.Currency attribute), 461<br>BOLD (aiogram.enums.message_entity_type.MessageEntityT                 |                                                                                                    |
| attribute), 467                                                                                                    | aiogram.types.bot_description), 24                                                                                                    |
|                                                                                                    | BotName ( <i>class in aiogram.types.bot_name</i> ), 24                                                                                                    |
| boost (aiogram.types.chat_boost_updated.ChatBoostUpda                                                                          |                                                                                                    |
| attribute), 49                                                                                                    | aiogram.types.bot_short_description), 24                                                                                                    |
| BOOST_ADDED ( <i>aiogram.enums.content_type.ContentType</i><br><i>attribute</i> ), 460                                         | BOWLING (aiogram.enums.dice_emoji.DiceEmoji at-<br>tribute), 464                                                                                                    |
| boost_added (aiogram.types.message.Message at-                                                                                 | BOWLING (aiogram.types.dice.DiceEmoji attribute), 115                                                                                                    |
|                                                                                                    | BRL (aiogram.enums.currency.Currency attribute), 461                                                                                                    |
| boost_count (aiogram.types.chat_boost_added.ChatBoost                                                                          |                                                                                                    |
| attribute), 46<br>boost_id (aiogram.types.chat_boost.ChatBoost at-                                                             | 127, 474                                                                                                    |
| tribute), 45                                                                                                    | method), 516                                                                                                    |
| boost_id(aiogram.types.chat_boost_removed.ChatBoostR                                                                           |                                                                                                    |
| attribute), 46                                                                                                    | <i>method</i> ), 516                                                                                                    |
| <pre>boosts(aiogram.types.user_chat_boosts.UserChatBoosts</pre>                                                                | <pre>build() (aiogram.utils.media_group.MediaGroupBuilder</pre>                                                                                                    |
| attribute), 209                                                                                                    | <i>method</i> ), 576                                                                                                    |
| -                                                                                                    | BUSINESS_CONNECTION                                                                                                    |
|                                                                                                    | yboardBut(airBequestGlust.update_type.UpdateType                                                                                                    |
| attribute), 137<br>BOT_COMMAND (aiogram.enums.message_entity_type.Messa                                                        | attribute), 470                                                                                                    |
| attribute), 467                                                                                                    | attribute), 284                                                                                                    |
| <pre>bot_is_member(aiogram.types.keyboard_button_request_</pre>                                                                |                                                                                                    |
| attribute), 137                                                                                                    | $(aiogram.methods.get\_business\_connection.GetBusinessConnection.getBusinessConnection.g$ |
| bot_username (aiogram.types.login_url.LoginUrl                                                                                 | attribute), 334                                                                                                    |
| attribute), 141                                                                                                    | business_connection_id                                                                                                    |
| BotCommand (class in aiogram.types.bot_command), 19<br>BotCommand (class in aiogram.utils.formatting), 570                     | (aiogram.methods.send_animation.SendAnimation attribute), 361                                                                                                    |
|                                                                                                    | business_connection_id                                                                                                    |
| aiogram.types.bot_command_scope), 20                                                                                           | (aiogram.methods.send_audio.SendAudio                                                                                                    |
| BotCommandScopeAllChatAdministrators (class in                                                                                 | attribute), 364                                                                                                    |
| aiogram.types.bot_command_scope_all_chat_adr                                                                                   |                                                                                                    |
| 20                                                                                                    | (aiogram.methods.send_chat_action.SendChatAction                                                                                                    |
| BotCommandScopeAllGroupChats (class in                                                                                         | attribute), 367                                                                                                    |
| aiogram.types.bot_command_scope_all_group_ci<br>21                                                                             |                                                                                                    |
| BotCommandScopeAllPrivateChats (class in                                                                                       | (aiogram.methods.send_contact.SendContact attribute), 368                                                                                                    |
| becommunitatopentititivateenats (trass in                                                                                      | <i>unione</i> ), 500                                                                                                    |

business\_connection\_id attribute), 30 (aiogram.methods.send\_dice.SendDice BusinessConnection (class in attribute), 370 aiogram.types.business connection), 25 BusinessIntro (class in aiogram.types.business\_intro), business\_connection\_id (aiogram.methods.send document.SendDocument 25 attribute), 373 BusinessLocation (class in business connection id aiogram.types.business location), 26 (aiogram.methods.send\_game.SendGame BusinessMessagesDeleted (class in attribute), 439 aiogram.types.business messages deleted), 26 business\_connection\_id BusinessOpeningHours (class in (aiogram.methods.send\_location.SendLocation aiogram.types.business\_opening\_hours), 27 attribute), 375 BusinessOpeningHoursInterval (class business\_connection\_id in (aiogram.methods.send\_media\_group.SendMediaGroup) aiogram.types.business\_opening\_hours\_interval), attribute), 378 27 business\_connection\_id button (aiogram.methods.answer\_inline\_query.AnswerInlineQuery (aiogram.methods.send\_message.SendMessage attribute), 435 attribute), 380 button\_text(aiogram.types.web\_app\_data.WebAppData business\_connection\_id attribute), 214 (aiogram.methods.send photo.SendPhoto buttons (aiogram.utils.keyboard.InlineKeyboardBuilder property), 550 attribute), 382 business\_connection\_id buttons (aiogram.utils.keyboard.ReplyKeyboardBuilder (aiogram.methods.send\_poll.SendPoll property), 551 attribute), 385 BYN (aiogram.enums.currency.Currency attribute), 461 business\_connection\_id С (aiogram.methods.send sticker.SendSticker attribute), 296 cache\_time(aiogram.methods.answer callback query.AnswerCallbackQu business\_connection\_id attribute), 307 (aiogram.methods.send\_venue.SendVenue cache\_time(aiogram.methods.answer\_inline\_query.AnswerInlineQuery attribute), 387 attribute), 434 business\_connection\_id cache\_time(aiogram.utils.callback\_answer.CallbackAnswer (aiogram.methods.send\_video.SendVideo property), 566 attribute), 390 CAD (aiogram.enums.currency.Currency attribute), 461 business\_connection\_id callback\_data(aiogram.handlers.callback\_query.CallbackQueryHandle (aiogram.methods.send video note.SendVideoNote property), 544 attribute), 393 callback\_data (aiogram.types.inline\_keyboard\_button.InlineKeyboardBu business\_connection\_id attribute), 126 (aiogram.methods.send\_voice.SendVoice callback\_game (aiogram.types.inline\_keyboard\_button.InlineKeyboardBu attribute), 396 attribute), 126 business\_connection\_id CALLBACK\_QUERY (*aiogram.enums.update\_type.UpdateType* (aiogram.types.business\_messages\_deleted.BusinessMessagesfpalated, 470 attribute), 26 (aiogram.types.update.Update callback\_query atbusiness\_connection\_id tribute), 285 (aiogram.types.message.Message attribute), callback\_query\_id(aiogram.methods.answer callback query.AnswerCallback\_query.AnswerCallback\_q 145 attribute). 307 business\_intro (*aiogram.types.chat.Chat attribute*), callback\_query\_without\_state 30 (aiogram.fsm.scene.SceneConfig attribute), business\_location (aiogram.types.chat.Chat at-532 tribute), 30 (class CallbackAnswer in BUSINESS\_MESSAGE (aiogram.enums.update\_type.UpdateType aiogram.utils.callback answer), 565 attribute), 470 CallbackAnswerException, 540 business\_message (aiogram.types.update.Update at-CallbackAnswerMiddleware (class in tribute), 284 aiogram.utils.callback\_answer), 565 business\_opening\_hours (aiogram.types.chat.Chat

| CallbackData (class in aiogram.filters.callback_data),                       | attribute), 89                                                                                                    |
|------------------------------------------------------------------------------|----------------------------------------------------------------------------------------------------|
| 492                                                                          | <pre>can_invite_users(aiogram.methods.promote_chat_member.PromoteChat_member.PromoteChat_</pre> |
| CallbackGame (class in aiogram.types.callback_game),                         | attribute), 355                                                                                                    |
| 287                                                                          | <pre>can_invite_users(aiogram.types.chat_administrator_rights.ChatAdministrator_rights.ChatAdmin</pre> |
| CallbackQuery (class in                                                      | attribute), 44                                                                                                    |
| aiogram.types.callback_query), 28                                            | <pre>can_invite_users(aiogram.types.chat_member_administrator.ChatMem</pre>                                                                                                    |
| CallbackQueryHandler (class in                                               | attribute), 89                                                                                                    |
| aiogram.handlers.callback_query), 544                                        | <pre>can_invite_users(aiogram.types.chat_member_restricted.ChatMember]</pre>                                                                                                    |
| can_add_web_page_previews                                                    | attribute), 93                                                                                                    |
|                                                                              | nbanRastvärtæl_users(aiogram.types.chat_permissions.ChatPermissions                                                                                                    |
| attribute), 93                                                               | attribute), 113                                                                                                    |
| can_add_web_page_previews                                                    | <pre>can_join_groups (aiogram.types.user.User attribute),</pre>                                                                                                    |
| $(aiogram.types.chat\_permissions.ChatPermissions)$                          |                                                                                                    |
| attribute), 113                                                              | <pre>can_manage_chat (aiogram.methods.promote_chat_member.PromoteChat</pre>                                                                                                    |
| <pre>can_be_edited(aiogram.types.chat_member_administrat</pre>               |                                                                                                    |
| attribute), 89                                                               | can_manage_chat (aiogram.types.chat_administrator_rights.ChatAdminis                                                                                                    |
| can_change_info(aiogram.methods.promote_chat_memb                            |                                                                                                    |
| attribute), 354                                                              | <pre>can_manage_chat (aiogram.types.chat_member_administrator.ChatMemb</pre>                                                                                                    |
| can_change_info(aiogram.types.chat_administrator_rig                         |                                                                                                    |
| attribute), 44                                                               | <pre>can_manage_topics (aiogram.methods.promote_chat_member.PromoteChat_member.PromoteCha</pre> |
| can_change_info(aiogram.types.chat_member_administ                           |                                                                                                    |
| attribute), 89                                                               | can_manage_topics (aiogram.types.chat_administrator_rights.ChatAdmin                                                                                                    |
| can_change_info(aiogram.types.chat_member_restricted                         |                                                                                                    |
| attribute), 93                                                               | can_manage_topics (aiogram.types.chat_member_administrator.ChatMen                                                                                                    |
| can_change_info(aiogram.types.chat_permissions.Chath                         |                                                                                                    |
| attribute), 113                                                              | <pre>can_manage_topics(aiogram.types.chat_member_restricted.ChatMember_</pre>                                                                                                    |
| can_connect_to_business (aiogram.types.user.User                             | attribute), 93                                                                                                    |
| attribute), 208                                                              | can_manage_topics (aiogram.types.chat_permissions.ChatPermissions                                                                                                    |
| can_delete_messages                                                          | attribute), 113                                                                                                    |
| (aiogram.methods.promote_chat_member.Promote_                                | -                                                                                                    |
| attribute), 354                                                              | (aiogram.methods.promote_chat_member.PromoteChatMember                                                                                                    |
| can_delete_messages                                                          | attribute), 354                                                                                                    |
| (aiogram.types.chat_administrator_rights.ChatAd                              |                                                                                                    |
| attribute), 44                                                               | (aiogram.types.chat_administrator_rights.ChatAdministratorRigh                                                                                                    |
| can_delete_messages                                                          | attribute), 44                                                                                                    |
| (aiogram.types.chat_member_administrator.Chat                                |                                                                                                    |
| attribute), 89                                                               | (aiogram.types.chat_member_administrator.ChatMemberAdminis                                                                                                    |
| can_delete_stories(aiogram.methods.promote_chat_m                            |                                                                                                    |
| attribute), 355                                                              | can_pin_messages (aiogram.methods.promote_chat_member.PromoteCha                                                                                                    |
| can_delete_stories(aiogram.types.chat_administrator_                         | - 0                                                                                                    |
| attribute), 45                                                               | can_pin_messages (aiogram.types.chat_administrator_rights.ChatAdmini                                                                                                    |
| can_delete_stories(aiogram.types.chat_member_admu                            |                                                                                                    |
| attribute), 89<br>can_edit_messages(aiogram.methods.promote_chat_me          | can_pin_messages (aiogram.types.chat_member_administrator.ChatMem                                                                                                    |
|                                                                              |                                                                                                    |
| attribute), 355                                                              | can_pin_messages (aiogram.types.chat_member_restricted.ChatMember]                                                                                                    |
| <pre>can_edit_messages(aiogram.types.chat_administrator_n</pre>              |                                                                                                    |
| attribute), 45<br>can_edit_messages ( <i>aiogram.types.chat_member_admin</i> | can_pin_messages (aiogram.types.chat_permissions.ChatPermissions                                                                                                    |
| attribute), 89                                                               | can_post_messages (aiogram.methods.promote_chat_member.PromoteCl                                                                                                    |
|                                                                              |                                                                                                    |
| <pre>can_edit_stories(aiogram.methods.promote_chat_men</pre>                 | can_post_messages(aiogram.types.chat_administrator_rights.ChatAdmin                                                                                                    |
| can_edit_stories(aiogram.types.chat_administrator_ri                         |                                                                                                    |
| attribute), 45                                                               |                                                                                                    |
| can_edit_stories( <i>aiogram.types.chat_member_adminis</i>                   | can_post_messages (aiogram.types.chat_member_administrator.ChatMen                                                                                                    |
| can_eurc_scorres(alogram.types.cnat_member_daminis                           |                                                                                                    |

|                                                                                           | emPsendte60ikitsManberam.types.chat_permissions.ChatPermissions                                         |
|-------------------------------------------------------------------------------------------|----------------------------------------------------------------------------------------------------|
| attribute), 355                                                                           | attribute), 113                                                                                         |
| <pre>can_post_stories(aiogram.types.chat_administrator_right)</pre>                       |                                                                                                    |
| attribute), 45                                                                            | $(aiogram.types.chat\_member\_restricted.ChatMemberRestricted$                                          |
| <pre>can_post_stories(aiogram.types.chat_member_administr</pre>                           |                                                                                                    |
|                                                                                           | an_send_video_notes                                                                                     |
| can_promote_members                                                                       | (aiogram.types.chat_permissions.ChatPermissions                                                         |
| (aiogram.methods.promote_chat_member.Promote)                                             |                                                                                                    |
|                                                                                           | an_send_videos(aiogram.types.chat_member_restricted.ChatMemberR                                         |
| <pre>can_promote_members</pre>                                                            | attribute), 92                                                                                          |
|                                                                                           | ainissendr_Rigdeos (aiogram.types.chat_permissions.ChatPermissions                                      |
| attribute), 44                                                                            | attribute), 112                                                                                         |
| -                                                                                         | an_send_voice_notes                                                                                     |
| attribute), 89                                                                            | emberAd <b>mingstratoy</b> pes.chat_member_restricted.ChatMemberRestricted attribute), 93               |
|                                                                                           | an_send_voice_notes                                                                                     |
| (aiogram.types.user.User attribute), 208                                                  | (aiogram.types.chat_permissions.ChatPermissions                                                         |
| <pre>can_reply (aiogram.types.business_connection.BusinessCon</pre>                       |                                                                                                    |
|                                                                                           | an_set_sticker_set (aiogram.types.chat.Chat                                                             |
| can_restrict_members                                                                      | attribute), 32                                                                                          |
| attribute), 354                                                                           | alpttMorn(beogram.methods.copy_message.CopyMessage<br>attribute), 316                                   |
| can_restrict_members c                                                                    | aption (aiogram.methods.edit_message_caption.EditMessageCaption                                         |
| (aiogram.types.chat_administrator_rights.ChatAdm                                          |                                                                                                    |
|                                                                                           | aption (aiogram.methods.send_animation.SendAnimation                                                    |
| <pre>can_restrict_members</pre>                                                           | attribute), 362                                                                                         |
|                                                                                           | apibioaAdminiogramo.methods.send_audio.SendAudio at-                                                    |
| attribute), 89                                                                            | tribute), 364                                                                                           |
| <pre>can_send_after (aiogram.utils.web_app.WebAppInitDatac</pre>                          |                                                                                                    |
| attribute), 561                                                                           | attribute), 373                                                                                         |
| can_send_audios (aiogram.types.chat_member_restricted attribute), 92                      | tribute), 382                                                                                           |
| can_send_audios ( <i>aiogram.types.chat_permissions.ChatPe</i><br><i>attribute</i> ), 112 | aptsions (aiogram.methods.send_video.SendVideo<br>attribute), 391                                       |
| <pre>can_send_documents(aiogram.types.chat_member_restric</pre>                           | apl:CloutMembe(diesgrintednethods.send_voice.SendVoice                                                  |
| attribute), 92                                                                            | attribute), 396                                                                                         |
| <pre>can_send_documents(aiogram.types.chat_permissions.Cha<br/>attribute), 112</pre>      | <b>ជម្នាប់ចាំស៊េដែលក្ល</b> ram.types.inline_query_result_audio.InlineQueryResultAudi<br>attribute), 221 |
|                                                                                           | dpflictMentburch, 221<br>dpflictMentburchestypieteihline_query_result_cached_audio.InlineQueryRe        |
| attribute), 92                                                                            | attribute), 223                                                                                         |
| attribute), 112                                                                           | <b>Rphinixmi(ano</b> gram.types.inline_query_result_cached_document.InlineQuer<br>attribute), 225       |
|                                                                                           | aption (aiogram.types.inline_query_result_cached_gif.InlineQueryResult_                                 |
| (aiogram.types.chat_member_restricted.ChatMemb                                            |                                                                                                    |
|                                                                                           | aption(aiogram.types.inline_query_result_cached_mpeg4_gif.InlineQue                                     |
| can_send_other_messages                                                                   | attribute), 229                                                                                         |
|                                                                                           | aption(aiogram.types.inline_query_result_cached_photo.InlineQueryRe                                     |
| attribute), 113                                                                           | attribute), 231                                                                                         |
| can_send_photos ( <i>aiogram.types.chat_member_restricted</i><br><i>attribute</i> ), 92   | ApttMan(biorgramitypeds.inline_query_result_cached_video.InlineQueryRes<br>attribute), 235              |
| can_send_photos ( <i>aiogram.types.chat_permissions.ChatPe</i><br><i>attribute</i> ), 112 | aptsion(aiogram.types.inline_query_result_cached_voice.InlineQueryRes<br>attribute), 237                |
|                                                                                           | appiMankaiRestarictydes.inline_query_result_document.InlineQueryResult                                  |
| attribute), 93                                                                            | attribute), 241                                                                                         |

| caption (aiogram.types.inline_query_result_gif.InlineQue                            |                       |                                                                                  |
|-------------------------------------------------------------------------------------|-----------------------|----------------------------------------------------------------------------------|
| attribute), 244<br>caption(aiogram.types.inline_query_result_mpeg4_gif.Ir           |                       | _entities(aiogram.types.inline_query_result_gif.InlineQueryRe<br>RatrihMev=444if |
| attribute), 248                                                                     |                       | _entities(aiogram.types.inline_query_result_mpeg4_gif.Inline(                    |
| caption (aiogram.types.inline_query_result_photo.Inline                             |                       |                                                                                  |
| attribute), 250                                                                     |                       | _entities(aiogram.types.inline_query_result_photo.InlineQuery                    |
| <pre>caption(aiogram.types.inline_query_result_video.InlineQ</pre>                  |                       |                                                                                  |
| attribute), 254                                                                     |                       | _entities (aiogram.types.inline_query_result_video.InlineQuery                   |
| caption (aiogram.types.inline_query_result_voice.Inline)                            |                       |                                                                                  |
| attribute), 255<br>caption (aiogram.types.input_media_animation.InputMed            |                       | _entities (aiogram.types.inline_query_result_voice.InlineQuery                   |
| attribute), 129                                                                     |                       | _entities(aiogram.types.input_media_animation.InputMediaAr                       |
| caption (aiogram.types.input_media_audio.InputMediaA                                |                       | attribute), 129                                                                  |
| attribute), 130                                                                     |                       | _entities (aiogram.types.input_media_audio.InputMediaAudio                       |
| caption (aiogram.types.input_media_document.InputMed                                |                       |                                                                                  |
| attribute), 131                                                                     |                       | _entities(aiogram.types.input_media_document.InputMediaDo                        |
| <pre>caption(aiogram.types.input_media_photo.InputMediaPl</pre>                     |                       | attribute), 131                                                                  |
| attribute), 132                                                                     |                       | _entities (aiogram.types.input_media_photo.InputMediaPhoto                       |
| caption(aiogram.types.input_media_video.InputMediaVi                                |                       | attribute), 132                                                                  |
| attribute), 133                                                                     | -                     | _entities (aiogram.types.input_media_video.InputMediaVideo                       |
| caption (aiogram.types.message.Message attribute), 147                              |                       | attribute), 133                                                                  |
| <pre>caption_entities(aiogram.methods.copy_message.Cop<br/>attribute), 316</pre>    |                       | attribute), 147                                                                  |
| caption_entities ( <i>aiogram.methods.edit_message_cap</i>                          |                       |                                                                                  |
| attribute), 423                                                                     |                       | attribute), 467                                                                  |
| caption_entities (aiogram.methods.send_animation.Se                                 | n <b>clashiTnaq</b> i |                                                                                  |
| attribute), 362                                                                     |                       | cate (aiogram.methods.set_webhook.SetWebhook                                     |
| caption_entities(aiogram.methods.send_audio.SendA                                   |                       | attribute), 454                                                                  |
| attribute), 364                                                                     |                       | (aiogram.enums.chat_type.ChatType attribute),                                    |
| caption_entities (aiogram.methods.send_document.Se                                  |                       |                                                                                  |
| attribute), 373                                                                     |                       | (aiogram.enums.message_origin_type.MessageOriginType                             |
| caption_entities ( <i>aiogram.methods.send_photo.SendP</i>                          |                       | attribute), 468                                                                  |
| attribute), 382                                                                     |                       | _CHAT_CREATED                                                                    |
| caption_entities (aiogram.methods.send_video.SendV<br>attribute), 391               |                       | (aiogram.enums.content_type.ContentType<br>attribute), 460                       |
| caption_entities( <i>aiogram.methods.send_voice.SendVo</i>                          |                       |                                                                                  |
| attribute), 396                                                                     | / chainer.            | (aiogram.types.message.Message attribute),                                       |
| caption_entities (aiogram.types.inline_query_result_c                               | udio.Inline           |                                                                                  |
| attribute), 221                                                                     |                       | POST (aiogram.enums.update_type.UpdateType                                       |
| caption_entities(aiogram.types.inline_query_result_c                                |                       |                                                                                  |
| attribute), 223                                                                     | channel               | _post (aiogram.types.update.Update attribute),                                   |
| caption_entities ( <i>aiogram.types.inline_query_result_c</i>                       |                       |                                                                                  |
| attribute), 225                                                                     |                       | gram.enums.bot_command_scope_type.BotCommandScopeType                            |
| caption_entities ( <i>aiogram.types.inline_query_result_c</i>                       |                       |                                                                                  |
| attribute), 227                                                                     |                       | gram.enums.message_origin_type.MessageOriginType                                 |
| <pre>caption_entities(aiogram.types.inline_query_result_c<br/>attribute), 229</pre> | -                     | egen_types.business_messages_deleted.BusinessMessagesDeleted                     |
| caption_entities ( <i>aiogram.types.inline_query_result_c</i>                       |                       |                                                                                  |
| attribute), 231                                                                     | -                     | gram.types.chat_boost_removed.ChatBoostRemoved                                   |
| caption_entities ( <i>aiogram.types.inline_query_result_c</i>                       |                       | · · ·                                                                            |
| attribute), 235                                                                     |                       | gram.types.chat_boost_updated.ChatBoostUpdated                                   |
| caption_entities( <i>aiogram.types.inline_query_result_c</i>                        |                       |                                                                                  |
| attribute), 237                                                                     |                       | ogram.types.chat_join_request.ChatJoinRequest                                    |
| caption entities( <i>aiogram.types.inline query result a</i>                        | locument h            | nditmeiDuten v ResultDocument                                                    |

| chat (aiogram.types.chat_member_updated.ChatMemberU<br>attribute), 93                                                | Up <b>ahated</b> id(aiogram.methods.delete_message.DeleteMessage<br>attribute), 421                                                                                                    |
|----------------------------------------------------------------------------------------------------|----------------------------------------------------------------------------------------------------|
| chat (aiogram.types.external_reply_info.ExternalReplyInfo<br>attribute), 117                                         | ochat_id(aiogram.methods.delete_messages.DeleteMessages<br>attribute), 422                                                                                                    |
| chat (aiogram.types.giveaway_winners.GiveawayWinners attribute), 124                                                 | <pre>chat_id(aiogram.methods.edit_chat_invite_link.EditChatInviteLink</pre>                                                                                                    |
| chat (aiogram.types.inaccessible_message.InaccessibleMe<br>attribute), 125                                           | esshget_id(aiogram.methods.edit_forum_topic.EditForumTopic<br>attribute), 328                                                                                                    |
| <pre>chat (aiogram.types.message.Message attribute), 145 chat (aiogram.types.message_origin_channel.MessageOri</pre> | chat_id(aiogram.methods.edit_general_forum_topic.EditGeneralForumTeginChannehttribute), 329                                                                                                    |
| <pre>attribute), 193 chat (aiogram.types.message_reaction_count_updated.Me</pre>                                     | <b>chat_id</b> (aiogram.methods.edit_message_caption.EditMessageCaption<br>essageReact <b>ion(Initn)</b> LPDPated                                                                                                    |
| attribute), 196                                                                                                    | chat_id(aiogram.methods.edit_message_live_location.EditMessageLiveLocation.editMessageLiveLocation.editMes |
| chat (aiogram.types.message_reaction_updated.MessageR                                                                |                                                                                                    |
| attribute), 196<br>chat (aiogram.types.story.Story attribute), 205                                                   | <pre>chat_id(aiogram.methods.edit_message_media.EditMessageMedia</pre>                                                                                                    |
| chat (alogram.types.slory.slory attribute), 205<br>chat (alogram.utils.web_app.WebAppInitData attribute),<br>560     |                                                                                                    |
| Chat ( <i>class in aiogram.types.chat</i> ), 29<br>CHAT_ADMINISTRATORS                                               | chat_id (aiogram.methods.edit_message_text.EditMessageText<br>attribute), 430                                                                                                    |
|                                                                                                    | CochatndScapeType.methods.export_chat_invite_link.ExportChatInviteLink<br>attribute), 330                                                                                                    |
| CHAT_BOOST ( <i>aiogram.enums.update_type.UpdateType attribute</i> ), 471                                            | <pre>chat_id(aiogram.methods.forward_message.ForwardMessage</pre>                                                                                                    |
|                                                                                                    | chat_id (aiogram.methods.forward_messages.ForwardMessages<br>attribute), 333                                                                                                    |
| <pre>chat_has_username(aiogram.types.keyboard_button_red<br/>attribute), 136</pre>                                   |                                                                                                    |
|                                                                                                    | pcbacClicd.lainBeamestethods.get_chat_administrators.GetChatAdministrator<br>attribute), 336                                                                                                    |
|                                                                                                    | ember_id(aiogram.methods.get_chat_member.GetChatMember<br>attribute), 337                                                                                                    |
|                                                                                                    | atStatleid((atogram.methods.get_chat_member_count.GetChatMemberCoun<br>attribute), 338                                                                                                    |
|                                                                                                    | n <b>Eppaic_id</b> (aiogram.methods.get_chat_menu_button.GetChatMenuButton attribute), 339                                                                                                    |
| <pre>chat_id(aiogram.methods.close_general_forum_topic.Clo<br/>attribute), 314</pre>                                 | o <b>sdGatneird/Eiogun/Fioprie</b> thods.get_game_high_scores.GetGameHighScores<br>attribute), 438                                                                                                    |
| <pre>chat_id (aiogram.methods.copy_message.CopyMessage</pre>                                                         | <pre>chat_id(aiogram.methods.get_user_chat_boosts.GetUserChatBoosts</pre>                                                                                                    |
| <pre>chat_id(aiogram.methods.copy_messages.CopyMessages</pre>                                                        | s chat_id(aiogram.methods.hide_general_forum_topic.HideGeneralForum'<br>attribute), 349                                                                                                    |
| <pre>chat_id(aiogram.methods.create_chat_invite_link.Create</pre>                                                    | e <b>Gh#f</b> nyiteLink (aiogram.methods.leave_chat.LeaveChat<br>attribute), 350                                                                                                    |
|                                                                                                    | un Hapiad (aiogram.methods.pin_chat_message.PinChatMessage<br>attribute), 352                                                                                                    |
|                                                                                                    | cl <b>ahaCh_citd.(iniRgquuest</b> methods.promote_chat_member.PromoteChatMember<br>attribute), 354                                                                                                    |
|                                                                                                    | Phat_id (aiogram.methods.reopen_forum_topic.ReopenForumTopic<br>attribute), 356                                                                                                    |
|                                                                                                    | Consticka (Seogram.methods.reopen_general_forum_topic.ReopenGeneralFo<br>attribute), 357                                                                                                    |
|                                                                                                    | un Mapicid (aiogram.methods.restrict_chat_member.RestrictChatMember<br>attribute), 358                                                                                                    |

| chat_id | (aiogram.methods.revoke_chat_invite_link.Revoke attribute), 359            |          | <b>hing</b> ram.methods.set_message_reaction.SetMessageReaction attribute), 405                         |
|---------|----------------------------------------------------------------------------|----------|----------------------------------------------------------------------------------------------------|
| chat_id |                                                                            | chat_id( | aiogram.methods.stop_message_live_location.StopMessageLiveLattribute), 431                              |
| chat_id | (aiogram.methods.send_audio.SendAudio at-<br>tribute), 364                 |          | aiogram.methods.stop_poll.StopPoll attribute), 432                                                      |
| chat_id | (aiogram.methods.send_chat_action.SendChatAct<br>attribute), 366           |          | aiogram.methods.unban_chat_member.UnbanChatMember attribute), 412                                       |
| chat_id | (aiogram.methods.send_contact.SendContact attribute), 368                  |          | aiogram.methods.unban_chat_sender_chat.UnbanChatSenderCh<br>attribute), 414                             |
| chat_id | (aiogram.methods.send_dice.SendDice at-<br>tribute), 370                   |          | aiogram.methods.unhide_general_forum_topic.UnhideGeneralFo<br>attribute), 415                           |
| chat_id | (aiogram.methods.send_document.SendDocument attribute), 373                |          | aiogram.methods.unpin_all_chat_messages.UnpinAllChatMessag<br>attribute), 416                           |
| chat_id | (aiogram.methods.send_game.SendGame attribute), 439                        |          | aiogram.methods.unpin_all_forum_topic_messages.UnpinAllFor<br>attribute), 417                           |
| chat_id | (aiogram.methods.send_invoice.SendInvoice at-<br>tribute), 447             |          | aiogram.methods.unpin_all_general_forum_topic_messages.Unp<br>attribute), 418                           |
| chat_id | ( <i>aiogram.methods.send_location.SendLocation attribute</i> ), 375       |          | aiogram.methods.unpin_chat_message.UnpinChatMessage<br>attribute), 419                                  |
| chat_id | (aiogram.methods.send_media_group.SendMedia<br>attribute), 377             | -        | aiogram.types.bot_command_scope_chat.BotCommandScopeCha<br>attribute), 22                               |
| chat_id | . (aiogram.methods.send_message.SendMessage attribute), 380                |          | aiogram.types.bot_command_scope_chat_administrators.BotCon<br>attribute), 22                            |
| chat_id | (aiogram.methods.send_photo.SendPhoto at-<br>tribute), 382                 |          | aiogram.types.bot_command_scope_chat_member.BotCommand.attribute), 23                                   |
| chat_id | . (aiogram.methods.send_poll.SendPoll at-<br>tribute), 384                 |          | (aiogram.types.chat_shared.ChatShared at-<br>tribute), 114                                              |
| chat_id | (aiogram.methods.send_sticker.SendSticker at-<br>tribute), 296             |          | aiogram.types.reply_parameters.ReplyParameters<br>attribute), 203                                       |
| chat_id | ( <i>aiogram.methods.send_venue.SendVenue at-</i><br><i>tribute</i> ), 387 |          | tance (aiogram.types.callback_query.CallbackQuery attribute), 28                                        |
| chat_id | (aiogram.methods.send_video.SendVideo attribute), 390                      |          | tance (aiogram.utils.web_app.WebAppInitData attribute), 560                                             |
| chat_id | (aiogram.methods.send_video_note.SendVideoNot attribute), 393              |          | channel (aiogram.types.keyboard_button_request_chat.Keyboar attribute), 136                             |
| chat_id | (aiogram.methods.send_voice.SendVoice attribute), 395                      |          | created (aiogram.types.keyboard_button_request_chat.Keyboar attribute), 136                             |
| chat_id | (aiogram.methods.set_chat_administrator_custom attribute), 398             |          | H <b>ærfulm(imiløgraton:Gpret</b> o <b>heFjblæ</b> ard_button_request_chat.KeyboardB<br>attribute), 136 |
| chat_id | (aiogram.methods.set_chat_description.SetChatDe attribute), 399            | <u> </u> | N_REQUEST (aiogram.enums.update_type.UpdateType attribute), 471                                         |
| chat_id | (aiogram.methods.set_chat_menu_button.SetChat_attribute), 400              |          | <b>n_</b> request (aiogram.types.update.Update at-<br>tribute), 285                                     |
| chat_id | (aiogram.methods.set_chat_permissions.SetChatP attribute), 401             |          | BER (aiogram.enums.bot_command_scope_type.BotCommandSco<br>attribute), 457                              |
| chat_id | (aiogram.methods.set_chat_photo.SetChatPhoto attribute), 402               |          | <b>BER</b> ( <i>aiogram.enums.update_type.UpdateType attribute</i> ), 471                               |
| chat_id | (aiogram.methods.set_chat_sticker_set.SetChatSticattribute), 403           |          | ber (aiogram.types.update.Update attribute),<br>285                                                     |
| chat_id |                                                                            | CHAT_SHA |                                                                                                    |
| chat_id | (aiogram.methods.set_game_score.SetGameScore attribute), 441               | chat_sha |                                                                                                    |

| <pre>chat_type (aiogram.types.inline_query.InlineQuery at-<br/>tribute), 216</pre> |
|------------------------------------------------------------------------------------|
| chat_type (aiogram.utils.web_app.WebAppInitData at-<br>tribute), 560               |
| ChatAction ( <i>class in aiogram.enums.chat_action</i> ), 457                      |
| ChatActionMiddleware (class in                                                     |
| aiogram.utils.chat_action), 558                                                    |
| ChatActionSender ( <i>class in aiogram.utils.chat_action</i> ), 556                |
| ChatAdministratorRights (class in                                                  |
| <i>aiogram.types.chat_administrator_rights</i> ), 43                               |
| ChatBoost (class in aiogram.types.chat_boost), 45                                  |
| ChatBoostAdded (class in                                                           |
| aiogram.types.chat_boost_added), 46                                                |
| ChatBoostRemoved (class in                                                         |
| aiogram.types.chat_boost_removed), 46                                              |
| ChatBoostSource (class in                                                          |
| aiogram.types.chat_boost_source), 47                                               |
| ChatBoostSourceGiftCode (class in                                                  |
| aiogram.types.chat_boost_source_gift_code),                                        |
| 47                                                                                 |
| ChatBoostSourceGiveaway (class in                                                  |
| aiogram.types.chat_boost_source_giveaway),                                         |
| 47                                                                                 |
| ChatBoostSourcePremium (class in                                                   |
| aiogram.types.chat_boost_source_premium),<br>48                                    |
| ChatBoostSourceType (class in                                                      |
| aiogram.enums.chat_boost_source_type),<br>458                                      |
| ChatBoostUpdated (class in                                                         |
| aiogram.types.chat_boost_updated), 49                                              |
| ChatInviteLink (class in                                                           |
| aiogram.types.chat_invite_link), 49                                                |
| ChatJoinRequest (class in                                                          |
| aiogram.types.chat_join_request), 50                                               |
| ChatLocation (class in aiogram.types.chat_location),                               |
| 87                                                                                 |
| ChatMember ( <i>class in aiogram.types.chat_member</i> ), 87                       |
| ChatMemberAdministrator (class in                                                  |
| aiogram.types.chat_member_administrator),<br>88                                    |
| ChatMemberBanned (class in                                                         |
| aiogram.types.chat_member_banned), 90                                              |
| ChatMemberLeft (class in                                                           |
| aiogram.types.chat_member_left), 90                                                |
| ChatMemberMember (class in                                                         |
| aiogram.types.chat_member_member), 91                                              |
| ChatMemberOwner (class in                                                          |
| aiogram.types.chat_member_owner), 91                                               |
| ChatMemberRestricted (class in                                                     |
|                                                                                    |
| aiogram, types, chat member restricted).                                           |
| aiogram.types.chat_member_restricted), 92                                          |

| ChatMemberStatus                     | (class                | in               |
|--------------------------------------|-----------------------|------------------|
| aiogram.enums.chat                   |                       | 458              |
| ChatMemberUpdated                    | (class                | in               |
| aiogram.types.chat_                  | member_updated),      | 93               |
| ChatMemberUpdatedFilter              | (class                | in               |
| aiogram.filters.chat_                | _member_updated),     | , 487            |
| ChatPermissions                      | (class                | in               |
| aiogram.types.chat_                  | permissions), 112     |                  |
| ChatPhoto (class in aiogram.         | .types.chat_photo),   | 113              |
| chats (aiogram.types.giveawa         | ay.Giveaway attribi   | ıte), 122        |
| ChatShared (class in aiogram         | n.types.chat_shared   | l), 114          |
| ChatType (class in aiogram.e         | nums.chat_type), 4    | 59               |
| <pre>check_flags() (in module</pre>  | aiogram.dispatche     | er.flags),       |
| 542                                  |                       |                  |
| <pre>check_response() (aiogram</pre> | n.client.session.base | e.BaseSession    |
| <i>method</i> ), 13                  |                       |                  |
| <pre>check_webapp_signature(</pre>   | ) (in                 | module           |
| aiogram.utils.web_a                  | upp), 559             |                  |
| CHF (aiogram.enums.currency          | Currency attribute    | ), 461           |
| CHIN (aiogram.enums.mask_p           | osition_point.Mask    | PositionPoint    |
| attribute), 466                      |                       |                  |
| CHOOSE_STICKER (aiogram.en           | nums.chat_action.C    | ChatAction       |
| attribute), 458                      |                       |                  |
| <pre>choose_sticker() (aiogram</pre> | n.utils.chat_action.C | ChatActionSender |
| class method), 556                   |                       |                  |
| CHOSEN_INLINE_RESULT                 |                       |                  |
| (aiogram.enums.upa                   | late_type.UpdateTy    | pe               |
| attribute), 470                      |                       |                  |
| chosen_inline_result (ai             | ogram.types.update    | e.Update         |
| attribute), 285                      |                       |                  |
| ChosenInlineResult                   | (class                | in               |
| aiogram.types.chose                  |                       |                  |
| city (aiogram.types.shipping         | g_address.Shipping    | Address          |
| attribute), 281                      | с с                   | **** 1           |
|                                      | ram.fsm.scene.Scen    | eWizard          |
| method), 533                         |                       |                  |
| ClientDecodeError, 541               |                       |                  |
| Close ( <i>class in aiogram.meth</i> |                       | c ·              |
|                                      | nt.session.base.Base  | eSession         |
| method), 13                          | Som og Man agon       | weth od)         |
| close() (aiogram.fsm.scene           | e.scenesmanager n     | netnoa),         |
| 532                                  | w atowaco haao Daa    | Ctongoo          |
| close() (aiogram.fsr<br>method), 517 | n.storage.base.Base   | esiorage         |
| close() (aiogram.webhook.a           | iohttn server Simn    | leReauestHandler |
| method), 500                         | toniip_server.simpt   | enequesinanuer   |
| close_date (aiogram.metho            | ods send noll Sendi   | Poll at-         |
| tribute), 385                        | Jus.senu_pon.senu     |                  |
| close_date ( <i>aiogram.types.p</i>  | oll Poll attribute)   | 198              |
| CloseForumTopic                      | (class                | in               |
| aiogram.methods.cl                   |                       |                  |
| CloseGeneralForumTopic               | (class                | in               |
| aiogram.methods.cl                   |                       |                  |
| 314                                  |                       | - • * ′          |

| closing   | _minute( <i>aiogram</i> .<br><i>attribute</i> ), 27 | types.business_openi   | ng_hours   |                       | BusinessOpsecuingHu<br>invite_link()            | o <b>y.:Cinteenvey</b> attrib<br>(aiogram.types |               |                       |
|-----------|-----------------------------------------------------|------------------------|------------|-----------------------|-------------------------------------------------|-------------------------------------------------|---------------|-----------------------|
|           | ·                                                   | cy.Currency attribute  |            |                       | method), 35                                     |                                                 |               |                       |
|           |                                                     | cy.Currency attribute  |            |                       | start_link()                                    | (in                                             | module        |                       |
| CODE (aid | -                                                   | ge_entity_type.Messc   | igeEntity' |                       | aiogram.utils.deep                              | _linking), 577                                  |               |                       |
|           | attribute), 467                                     |                        |            | CreateC               | hatInviteLink                                   | (class                                          | in            |                       |
|           | ass in aiogram.utils.                               | -                      |            |                       | aiogram.methods.c                               | create_chat_invite                              | _link),       |                       |
| command   |                                                     | mmand.CommandOl        | oject at-  |                       | 319                                             |                                                 |               |                       |
|           | tribute), 486                                       |                        |            | CreateF               | orumTopic                                       | (class                                          | in            |                       |
| command   |                                                     | _command.BotComn       | and at-    |                       | aiogram.methods.c                               |                                                 | c), 320       |                       |
|           | tribute), 19                                        |                        |            | CreateI               | nvoiceLink                                      | (class                                          | in            |                       |
|           |                                                     | ilters.command), 485   |            |                       | aiogram.methods.c                               |                                                 | k), 444       |                       |
|           |                                                     | ogram.filters.commar   |            |                       |                                                 | (class                                          | in            |                       |
|           | attribute), 467                                     | nenu_button_type.Me    |            |                       | aiogram.methods.c<br>289                        | create_new_sticker                              | r_set),       |                       |
| command   |                                                     | s.set_my_commands.     | SetMyCor   | noncenatives          |                                                 |                                                 |               |                       |
|           | attribute), 407                                     |                        |            |                       | (aiogram.methods.                               | create_chat_invite                              | e_link.Create | <i>ChatInviteLink</i> |
| CONNECT   |                                                     | ram.enums.content_ty   | pe.Conte   |                       | attribute), 319                                 |                                                 |               |                       |
|           | attribute), 460                                     |                        |            | creates               | _join_request                                   |                                                 |               |                       |
| connect   | ed_website ( <i>aiog attribute</i> ), 148           | gram.types.message.l   | Aessage    |                       | ( <i>aiogram.methods. attribute</i> ), 327      | edit_chat_invite_l                              | ink.EditChati | 'nviteLink            |
| ConstI1   | 8nMiddleware                                        | (class                 | in         | creates               | _join_request                                   |                                                 |               |                       |
|           | aiogram.utils.i18n.                                 | middleware), 553       |            |                       | (aiogram.types.chd                              | ut_invite_link.Cha                              | tInviteLink   |                       |
| CONTACT   | (aiogram.enums.co<br>tribute), 459                  | ontent_type.Content1   | Type at-   | CREATOR               | attribute), 49<br>(aiogram.enums.ch             | at_member_status                                | s.ChatMembe   | rStatus               |
| CONTACT   | (aiogram.enums.in                                   | line_query_result_typ  | oe.InlineQ |                       |                                                 |                                                 |               |                       |
|           | attribute), 465                                     |                        |            |                       | (aiogram.types.che                              | at_invite_link.Cha                              | tInviteLink   |                       |
| contact   | (aiogram.types.exte                                 | ernal_reply_info.Exte  | rnalReply  | yInfo                 | attribute), 49                                  |                                                 |               |                       |
|           | attribute), 118                                     |                        |            | credent               | ials(aiogram.type                               | es.passport_data.P                              | PassportData  |                       |
| contact   | (aiogram.types.mes                                  | ssage.Message attribi  | ıte), 147  |                       | attribute), 269                                 |                                                 |               |                       |
| Contact   | (class in aiogram.t                                 | ypes.contact), 114     |            | currenc               | y (aiogram.methods                              | s.create_invoice_li                             | ink.CreateInv | oiceLink              |
| content   | _type (aiogram.ty                                   | pes.message.Messag     | e prop-    |                       | attribute), 445                                 |                                                 |               |                       |
|           | <i>erty</i> ), 150                                  |                        |            | currenc               | y (aiogram.metho                                | ods.send_invoice.S                              | endInvoice    |                       |
| Content   | Type (class in a                                    | iogram.enums.conten    | t_type),   |                       | attribute), 448                                 |                                                 |               |                       |
|           | 459                                                 |                        |            | currenc               | y (aiogram.types.in                             | put_invoice_messa                               | age_content.I | nputInvoiceMes        |
| COP (aiog | gram.enums.currenc                                  | cy.Currency attribute  | ), 461     |                       | attribute), 259                                 |                                                 |               |                       |
| copy()    | (aiogram.utils.keyb                                 | oard.InlineKeyboard    | lBuilder   |                       | y (aiogram.types.in                             |                                                 |               |                       |
|           | method), 550                                        |                        |            | currenc               | y (aiogram.types.pr                             | e_checkout_query                                | PreCheckout   | Query                 |
| copy()    | (aiogram.utils.keyl                                 | board.ReplyKeyboard    | lBuilder   |                       | attribute), 280                                 |                                                 |               |                       |
|           | <i>method</i> ), 551                                |                        |            | currenc               | y (aiogram.types.su                             | ccessful_payment.                               | .SuccessfulPa | yment                 |
| copy_to   | () (aiogram.types.                                  | .message.Message n     | nethod),   |                       | attribute), 283                                 |                                                 |               |                       |
|           | 184                                                 |                        |            | Currenc               | y (class in aiogram                             | .enums.currency),                               | 461           |                       |
| CopyMes   | sage (class in aiogr                                | ram.methods.copy_m     | essage),   | CUSTOM_               | EMOJI (aiogram.en                               | ums.message_enti                                | ty_type.Messa | igeEntityType         |
|           | 315                                                 |                        |            |                       | attribute), 467                                 |                                                 |               |                       |
| CopyMes   | sages                                               | (class                 | in         | CUSTOM_               | EMOJI (aiogram.en                               | ums.reaction_type                               | _type.Reactio | nTypeType             |
|           | aiogram.methods.c                                   | copy_messages), 317    |            |                       | attribute), 469                                 |                                                 |               |                       |
| correct   | _option_id(aiogr                                    | am.methods.send_po     | ll.SendPo  | CUSTOM_               | EMOJI ( <i>aiogram.en</i>                       | ums.sticker_type.S                              | StickerType   |                       |
|           | attribute), 385                                     |                        |            |                       | attribute), 470                                 |                                                 |               |                       |
| correct   | _option_id( <i>aiogr</i><br>198                     | ram.types.poll.Poll at | tribute),  | custom_               | <pre>emoji_id(aiogran     attribute), 299</pre> | n.methods.set_cust                              | tom_emoji_sti | cker_set_thuml        |
| country   | <b>code</b> ( <i>aiogram.typ attribute</i> ), 281   | pes.shipping_address   | Shipping   | A <b>clalse.co</b> m_ |                                                 | n.types.message_e                               | ntity.Message | Entity                |
| country   |                                                     | ypes.giveaway.Givea    | way at-    | custom_               |                                                 | n.types.reaction_ty                             | pe_custom_e   | moji.ReactionT        |

| <pre>custom_emoji_id (aiogram.types.sticker.Sticker at-<br/>tribute), 265</pre> day (aiogram.types.birthdate.Birthdate attrib<br>decline() (aiogram.types.chat_join_request                                                                                                    |                |
|----------------------------------------------------------------------------------------------------|----------------|
| custom_emoji_ids (aiogram.methods.get_custom_emoji_stickers.Getethstah),EthojiStickers                                                                                                    | 1              |
| attribute), 293 DeclineChatJoinRequest (class                                                                                                    | in             |
| custom_emoji_sticker_set_name aiogram.methods.decline_chat_join                                                                                                    | n_request),    |
| (aiogram.types.chat.Chat attribute), 32 321                                                                                                    |                |
| custom_title (aiogram.methods.set_chat_administrator_cdustcod_etiplex%2tGdd(t)Administrator CinstomTitle                                                                                                    | e module       |
| attribute), 398 aiogram.utils.deep_linking), 577                                                                                                    |                |
| custom_title(aiogram.types.chat_member_administratorDEFANULAr(biorgvdmixeisturatschrot_command_scop_<br>attribute), 90 attribute), 457                                                                                                    |                |
| custom_title (aiogram.types.chat_member_owner.ChatMDEBAUOTwwwiogram.enums.menu_button_type.                                                                                                    | MenuButtonType |
| attribute), 91 attribute), 467                                                                                                    | in             |
| CustomEmoji (class in aiogram.utils.formatting), 572DefaultKeyBuilder(classCZK (aiogram.enums.currency.Currency attribute), 462aiogram.fsm.storage.redis), 516                                                                                                    | in             |
| _ delete() (aiogram.types.message.Message                                                                                                    | e method)      |
| D 189                                                                                                    |                |
| DART (aiogram.enums.dice_emoji.DiceEmoji attribute), DELETE_CHAT_PHOTO (aiogram.enums.conten<br>464 attribute), 460                                                                                                    |                |
| DART ( <i>aiogram.types.dice.DiceEmoji attribute</i> ), 115 delete_chat_photo ( <i>aiogram.types.messa</i> )                                                                                                    | ige.Message    |
| DATA (aiogram.enums.passport_element_error_type.PassportElementEltribute), 147<br>attribute), 468                                                                                                    | icker.Sticker  |
| data (aiogram.types.callback_query.CallbackQuery at- method), 266                                                                                                    |                |
| tribute), 28 delete_message() (aiogram.types.chat.Ch                                                                                                    | at method),    |
| data (aiogram.types.encrypted_credentials.EncryptedCredentials 34<br>attribute), 267 delete_photo() (aiogram.types.chat.Chat i                                                                                                    | nethod), 42    |
| data(aiogram.types.encrypted_passport_element.Encryptedpassport_enplay_markup()                                                                                                    | method),       |
|                                                                                                    | memou),        |
| tribute), 269 delete_sticker_set() (aiogram.type                                                                                                    | es.chat.Chat   |
| data (aiogram.types.web_app_data.WebAppData at-<br>tribute) 214                                                                                                    | 110            |
| 110410), 214                                                                                                    | in             |
| data_hash(aiogram.types.passport_element_error_data_field.Passp@HPBrememethedhDdalefterkhat_photo<br>attribute), 271 DeleteChatStickerSet (class                                                                                                    | in             |
| date (aiogram.types.business_connection.BusinessConnectionaiogram.methods.delete_chat_stickedattribute), 25323                                                                                                    | er_set),       |
| date (aiogram.types.chat_join_request.ChatJoinRequest DELETED_BUSINESS_MESSAGES                                                                                                    |                |
| attribute), 50 (aiogram.enums.update_type.Update_type.Update_type. | teType         |
| date (aiogram.types.chat_member_updated.ChatMemberUpdatedattribute), 470                                                                                                    |                |
| attribute), 94 deleted_business_messages date(aiogram types inaccessible message InaccessibleMessage (aiogram.types.update.Update                                                                                                    | attribute),    |
| attribute), 125                                                                                                    |                |
| date (aiogram.types.message.Message attribute), 145 DeleteForumTopic (class                                                                                                    | in             |
| date (aiogram.types.message_origin_channel.MessageOriginChannepiogram.methods.delete_forum_top<br>attribute), 193 DeleteMessage (class                                                                                                    | ic), 324<br>in |
| date(aiogram.types.message_origin_chat.MessageOriginChat aiogram.methods.delete_message),                                                                                                    | 420            |
| attribute), 194 DeleteMessages (class                                                                                                    | in             |
| date (aiogram.types.message_origin_hidden_user.MessageOriginHiddlePapapp_methods.delete_messages)<br>attribute), 195 DeleteMyCommands (class                                                                                                    | , 422<br>in    |
| date(aiogram.types.message_origin_user.MessageOriginUser aiogram.methods.delete_my_comm                                                                                                    | ands),         |
| attribute), 195 325<br>date (aiogram.types.message_reaction_count_updated.MessageRetestionConfigurated (class                                                                                                    | in             |
| attribute), 196 aiogram.methods.delete_sticker_fro                                                                                                    | om_set),       |
| date (aiogram.types.message_reaction_updated.MessageReactionUpdated<br>attribute), 197 DeleteStickerSet (class                                                                                                    | in             |

| aiogram.methods.delete_sticker_set), 292                               | attribute), 131                                                                           |
|------------------------------------------------------------------------|-------------------------------------------------------------------------------------------|
| DeleteWebhook (class in                                                | disable_edit_message                                                                      |
| aiogram.methods.delete_webhook), 450                                   | (aiogram.methods.set_game_score.SetGameScore                                              |
| description (aiogram.methods.create_invoice_link.Creat                 |                                                                                           |
|                                                                        | disable_notification                                                                      |
| description(aiogram.methods.send_invoice.SendInvoice                   |                                                                                           |
| attribute), 448                                                        | attribute), 316                                                                           |
| description (aiogram.methods.set_chat_description.SetC                 |                                                                                           |
| attribute), 399                                                        | (aiogram.methods.copy_messages.CopyMessages                                               |
| description(aiogram.methods.set_my_description.SetMy                   |                                                                                           |
| attribute), 409                                                        | disable_notification                                                                      |
| <pre>description(aiogram.types.bot_command.BotCommand</pre>            | attribute), 332                                                                           |
| description(aiogram.types.bot_description.BotDescripti                 |                                                                                           |
| attribute), 24                                                         | (aiogram.methods.forward_messages.ForwardMessages                                         |
| description (aiogram.types.chat.Chat attribute), 31                    | attribute), 333                                                                           |
| description (aiogram.types.game.Game attribute), 287                   |                                                                                           |
| attribute), 220                                                        | nlineQuery( <b>ResyltAntinele</b> hods.pin_chat_message.PinChatMessage<br>attribute), 352 |
| <pre>description(aiogram.types.inline_query_result_cached_</pre>       |                                                                                           |
| attribute), 225                                                        | (aiogram.methods.send_animation.SendAnimation                                             |
| description(aiogram.types.inline_query_result_cached_                  |                                                                                           |
| attribute), 231                                                        | disable_notification                                                                      |
| <pre>description(aiogram.types.inline_query_result_cached_</pre>       | video.Inlin <b>a.govercyNesvetiCaskaatidi<u>d</u>avad</b> io.SendAudio<br>attribute), 365 |
| description (aiogram.types.inline_query_result_document                |                                                                                           |
| attribute), 241                                                        | (aiogram.methods.send_contact.SendContact                                                 |
| description (aiogram.types.inline_query_result_photo.In                |                                                                                           |
| attribute), 250                                                        | disable_notification                                                                      |
| description(aiogram.types.inline_query_result_video.In                 | lineQuery <b>RaisogtVinden</b> ethods.send_dice.SendDice at-                              |
| attribute), 254                                                        | tribute), 370                                                                             |
| description(aiogram.types.input_invoice_message_content                | e <b>di.sapilennoitaMecatgect</b> ontent                                                  |
| attribute), 258                                                        | (aiogram.methods.send_document.SendDocument                                               |
| description (aiogram.types.invoice.Invoice attribute),                 | attribute), 373                                                                           |
| 278                                                                    | disable_notification                                                                      |
| DetailedAiogramError, 540                                              | (aiogram.methods.send_game.SendGame                                                       |
| DICE (aiogram.enums.content_type.ContentType at-                       | attribute), 439                                                                           |
| tribute), 459                                                          | disable_notification                                                                      |
| DICE (aiogram.enums.dice_emoji.DiceEmoji attribute),<br>464            | (aiogram.methods.send_invoice.SendInvoice attribute), 449                                 |
| DICE (aiogram.types.dice.DiceEmoji attribute), 115                     | disable_notification                                                                      |
| dice (aiogram.types.external_reply_info.ExternalReplyInfo              |                                                                                           |
| attribute), 118<br>dice (aiogram.types.message.Message attribute), 147 | <i>attribute</i> ), 376<br>disable_notification                                           |
| Dice (class in aiogram.types.dice), 115                                | (aiogram.methods.send_media_group.SendMediaGroup                                          |
| DiceEmoji (class in aiogram.enums.dice_emoji), 464                     | attribute), 378                                                                           |
| DiceEmoji (class in alogram.types.dice), 115                           | disable_notification                                                                      |
| disable() (aiogram.utils.callback_answer.CallbackAnswe                 |                                                                                           |
| method), 565                                                           | attribute), 380                                                                           |
| disable_content_type_detection                                         | disable_notification                                                                      |
| (aiogram.methods.send_document.SendDocumen                             | t (aiogram.methods.send_photo.SendPhoto                                                   |
| attribute), 373                                                        | attribute), 383                                                                           |
| disable_content_type_detection                                         | disable_notification                                                                      |
| (aiogram.types.input_media_document.InputMed                           | iaDocumentaiogram.methods.send_poll.SendPoll at-                                          |

| tribute), 385                                                                            | attribute), 464                                                                     |
|------------------------------------------------------------------------------------------|-------------------------------------------------------------------------------------|
| disable_notification                                                                     | drop_pending_updates                                                                |
| (aiogram.methods.send_sticker.SendSticker                                                | (aiogram.methods.delete_webhook.DeleteWebhook                                       |
| attribute), 297                                                                          | attribute), 450                                                                     |
| disable_notification                                                                     | drop_pending_updates                                                                |
| (aiogram.methods.send_venue.SendVenue<br>attribute) 288                                  | (aiogram.methods.set_webhook.SetWebhook                                             |
| attribute), 388<br>disable_notification                                                  | attribute), 454<br>duration (aiogram.methods.send_animation.SendAnimation           |
| (aiogram.methods.send_video.SendVideo                                                    | attribute), 361                                                                     |
| attribute), 391                                                                          | duration (aiogram.methods.send_audio.SendAudio at-                                  |
| disable_notification                                                                     | tribute), 364                                                                       |
|                                                                                          | nduration (aiogram.methods.send_video.SendVideo at-                                 |
| attribute), 394                                                                          | tribute), 390                                                                       |
| disable_notification                                                                     | <pre>duration(aiogram.methods.send_video_note.SendVideoNote</pre>                   |
| (aiogram.methods.send_voice.SendVoice                                                    | attribute), 393                                                                     |
| attribute), 396                                                                          | duration (aiogram.methods.send_voice.SendVoice at-                                  |
| disable_web_page_preview                                                                 | tribute), 396                                                                       |
| (aiogram.methods.edit_message_text.EditMessag<br>attribute), 430                         | edfaration (aiogram.types.animation.Animation at-<br>tribute), 17                   |
| disable_web_page_preview                                                                 | duration (aiogram.types.audio.Audio attribute), 18                                  |
| (aiogram.methods.send_message.SendMessage                                                | ${\tt duration} (a iogram.types.input\_media\_animation.InputMediaAnimation$        |
| attribute), 380                                                                          | attribute), 129                                                                     |
| disable_web_page_preview                                                                 | duration (aiogram.types.input_media_audio.InputMediaAudio                           |
| (aiogram.types.input_text_message_content.Input<br>attribute), 262                       | duration (aiogram.types.input_media_video.InputMediaVideo                           |
| disabled (aiogram.utils.callback_answer.CallbackAnswer                                   |                                                                                     |
| property), 565                                                                           | duration (aiogram.types.video.Video attribute), 211                                 |
| Dispatcher (class in aiogram.dispatcher.dispatcher),                                     | duration (aiogram.types.video_chat_ended.VideoChatEnded                             |
| 481                                                                                      | attribute), 212                                                                     |
| <pre>distance (aiogram.types.proximity_alert_triggered.Proxin</pre>                      | n <b>dnyxAzeri Bri</b> gge(naibgram.types.video_note.VideoNote at-<br>tribute), 213 |
| DKK (aiogram.enums.currency.Currency attribute), 462                                     | duration (aiogram.types.voice.Voice attribute), 214                                 |
|                                                                                          | DZD (aiogram.enums.currency.Currency attribute), 462                                |
| DOCUMENT (aiogram.enums.content_type.ContentType at-                                     |                                                                                     |
| tribute), 459                                                                            | E                                                                                   |
| DOCUMENT (aiogram.enums.inline_query_result_type.Inline                                  | Querv <u>ReaphTom()</u> (aiogram.types.message.Message                              |
| attribute), 465                                                                          | method), 189                                                                        |
| DOCUMENT (aiogram.enums.input_media_type.InputMediaT_<br>attribute), 466                 | Vedit_date (aiogram.types.message.Message attribute),                               |
| document (aiogram.methods.send_document.SendDocument                                     | 146                                                                                 |
| attribute), 373                                                                          | <pre>%dit_invite_link() (aiogram.types.chat.Chat<br/>method), 34</pre>              |
| document (aiogram.types.external_reply_info.ExternalRepl                                 | Wellfe_live_location()                                                              |
| attribute), 117                                                                          | (aiogram.types.message.Message method),                                             |
| document (aiogram.types.message.Message attribute),                                      | 188                                                                                 |
| 146                                                                                      | <pre>edit_media() (aiogram.types.message.Message</pre>                              |
| Document ( <i>class in aiogram.types.document</i> ), 116                                 | method), 187                                                                        |
| <pre>document_file_id(aiogram.types.inline_query_result_co</pre>                         |                                                                                     |
| attribute), 225                                                                          | (aiogram.types.message.Message method),                                             |
| <pre>document_url (aiogram.types.inline_query_result_document_<br/>attribute), 241</pre> | 107                                                                                 |
| DOP (aiogram.enums.currency.Currency attribute), 462                                     | <pre>edit_text() (aiogram.types.message.Message method),</pre>                      |
| download() (aiogram.client.bot.Bot method), 472                                          | 185<br>EditChatTruitaLink (alass in                                                 |
| download_file() (aiogram.client.bot.Bot method), 472                                     | EditChatInviteLink (class in                                                        |
| DRIVER_LICENSE (aiogram.enums.encrypted_passport_ele                                     | aiogram.methods.edit_chat_invite_link),<br>ment.EncryptedPassportElement            |
| pussponetc                                                                               | JZU az absport Zienien                                                              |

| EDITED_BUSINESS_MESSAGE<br>(aiogram.enums.update_type.UpdateType<br>attribute), 470 | <pre>emoji (aiogram.types.sticker.Sticker attribute), 265 emoji_list (aiogram.methods.set_sticker_emoji_list.SetStickerEmojiList</pre>                                                                                                    |
|-------------------------------------------------------------------------------------|----------------------------------------------------------------------------------------------------|
| edited_business_message                                                             | emoji_list (aiogram.types.input_sticker.InputSticker                                                                                                    |
| (aiogram.types.update.Update attribute),<br>284                                     | attribute), 264                                                                                                    |
|                                                                                     | emoji_status_custom_emoji_id                                                                                                    |
| EDITED_CHANNEL_POST                                                                 | (aiogram.types.chat.Chat attribute), 31                                                                                                    |
| (aiogram.enums.update_type.UpdateType                                               | emoji_status_expiration_date                                                                                                    |
| attribute), 470                                                                     | (aiogram.types.chat.Chat attribute), 31<br>EncryptedCredentials (class in                                                                                                    |
| edited_channel_post ( <i>aiogram.types.update.Update</i><br><i>attribute</i> ), 284 |                                                                                                    |
| EDITED_MESSAGE (aiogram.enums.update_type.UpdateTyp                                 | aiogram.types.encrypted_credentials), 267<br>ÆncryptedPassportElement (class in                                                                                                    |
| attribute), 470                                                                     |                                                                                                    |
|                                                                                     | aiogram.enums.encrypted_passport_element),<br>464                                                                                                    |
| edited_message (aiogram.types.update.Update at-                                     |                                                                                                    |
| tribute), 284                                                                       | EncryptedPassportElement (class in                                                                                                    |
| EditForumTopic (class in                                                            | aiogram.types.encrypted_passport_element),                                                                                                    |
| aiogram.methods.edit_forum_topic), 328                                              | 268                                                                                                    |
|                                                                                     | enter() (aiogram.fsm.scene.ScenesManager method),                                                                                                    |
| aiogram.methods.edit_general_forum_topic),                                          | 532<br>5 ( ) ( ) ( ) ( ) ( ) ( ) ( ) ( ) ( ) (                                                                                                    |
| 329                                                                                 | enter() (aiogram.fsm.scene.SceneWizard method), 533                                                                                                    |
|                                                                                     | entities (aiogram.methods.edit_message_text.EditMessageText                                                                                                    |
| aiogram.methods.edit_message_caption),                                              | attribute), 430                                                                                                    |
| 423                                                                                 | <pre>entities(aiogram.methods.send_message.SendMessage</pre>                                                                                                    |
| EditMessageLiveLocation (class in                                                   | attribute), 380                                                                                                    |
| aiogram.methods.edit_message_live_location),                                        | entities (aiogram.types.input_text_message_content.InputTextMessageContent.InputTextMessageContent.InputSegeContent.InputSegeContent.InputSegeContent.InputSegeContent.InputSegeContent.InputSegeContent.InputSegeContent.InputSegeContent.InputSegeContent.InputSegeContent.InputSegeContent.InputSegeContent.InputSegeContent.InputSegeContent.InputSegeContent.InputSegeCon |
| 424                                                                                 | attribute), 262                                                                                                    |
| EditMessageMedia (class in                                                          | entities (aiogram.types.message.Message attribute),                                                                                                    |
| aiogram.methods.edit_message_media), 426                                            | 146                                                                                                    |
| EditMessageReplyMarkup (class in                                                    | entities (aiogram.types.text_quote.TextQuote at-                                                                                                    |
| aiogram.methods.edit_message_reply_markup),                                         | tribute), 207                                                                                                    |
| 428                                                                                 | error_message (aiogram.methods.answer_pre_checkout_query.AnswerPre_checkout_query.AnswerPre_chec |
| EditMessageText (class in                                                           | attribute), 442                                                                                                    |
| aiogram.methods.edit_message_text), 429                                             | error_message (aiogram.methods.answer_shipping_query.AnswerShipping_                                                                                                    |
| EGP (aiogram.enums.currency.Currency attribute), 462                                | attribute), 443                                                                                                    |
| <pre>element_hash(aiogram.types.passport_element_error_un</pre>                     | n <b>SpecifinEd/Bast</b> sp <b>olictEl/emaintErrorn:Uppepsecrified_</b> event), 539                                                                                                    |
| attribute), 277                                                                     | errors (aiogram.methods.set_passport_data_errors.SetPassportDataError                                                                                                    |
| EMAIL (aiogram.enums.encrypted_passport_element.Encry                               |                                                                                                    |
| attribute), 465                                                                     | ETB (aiogram.enums.currency.Currency attribute), 462                                                                                                    |
| EMAIL (aiogram.enums.message_entity_type.MessageEntity                              | <b>Expre</b> (aiogram.enums.currency.Currency attribute), 462                                                                                                    |
| attribute), 467                                                                     | <pre>event (aiogram.types.update.Update property), 286</pre>                                                                                                    |
| <pre>email(aiogram.types.encrypted_passport_element.Encryp</pre>                    | t <b>exRasspbytFel</b> emaintgram.types.update.Update property),                                                                                                    |
| attribute), 268                                                                     | 286                                                                                                    |
| <pre>email (aiogram.types.order_info.OrderInfo attribute),</pre>                    | exception (aiogram.types.error_event.ErrorEvent at-                                                                                                    |
| 279                                                                                 | tribute), 539                                                                                                    |
| Email (class in aiogram.utils.formatting), 571                                      | ExceptionMessageFilter (class in                                                                                                    |
| EMOJI (aiogram.enums.reaction_type_type.ReactionTypeTy                              | pe aiogram.filters.exception), 495                                                                                                    |
| attribute), 469                                                                     | exceptions (aiogram.filters.exception.ExceptionTypeFilter                                                                                                    |
| <pre>emoji (aiogram.methods.send_dice.SendDice attribute),</pre>                    | attribute), 495                                                                                                    |
| 370                                                                                 | ExceptionTypeFilter (class in                                                                                                    |
| emoji (aiogram.methods.send_sticker.SendSticker                                     | aiogram.filters.exception), 495                                                                                                    |
| attribute), 297                                                                     | exit() (aiogram.fsm.scene.SceneWizard method), 533                                                                                                    |
| emoji (aiogram.types.dice.Dice attribute), 115                                      | expiration_date(aiogram.types.chat_boost.ChatBoost                                                                                                    |
| emoji (aiogram.types.reaction_type_emoji.ReactionTypeE                              |                                                                                                    |
| attribute), 201                                                                     | expire_date(aiogram.methods.create_chat_invite_link.CreateChatInvite                                                                                                    |

| attribute), 319                                                   | file_hash(aiogram.types.passport_element_error_reverse_side.Passport_                                                                                                    |
|-------------------------------------------------------------------|----------------------------------------------------------------------------------------------------|
| <pre>expire_date(aiogram.methods.edit_chat_invite_link.Edit</pre> | ChatInviteLintibute), 274                                                                                                    |
| attribute), 327                                                   | $\verb"file_hash"(a iogram.types.passport\_element\_error\_selfie.PassportElement_error\_selfie.PassportElement_error\_selfie.PassportElemen$ |
| <pre>expire_date(aiogram.types.chat_invite_link.ChatInviteL</pre> | ink attribute), 275                                                                                                    |
| attribute), 50                                                    | <pre>file_hash(aiogram.types.passport_element_error_translation_file.Passport_element_error_translation_file.Passport_element_error_translation_filement_error_translation_file.Passport_element_error_transla</pre>                                                                      |
| explanation (aiogram.methods.send_poll.SendPoll at-               | attribute), 276                                                                                                    |
| tribute), 385                                                     | file_hashes(aiogram.types.passport_element_error_files.PassportEleme                                                                                                    |
| explanation (aiogram.types.poll.Poll attribute), 198              | attribute), 272                                                                                                    |
| explanation_entities                                              | file_hashes(aiogram.types.passport_element_error_translation_files.Pa                                                                                                    |
| (aiogram.methods.send_poll.SendPoll at-                           | attribute), 277                                                                                                    |
| tribute), 385                                                     | file_id (aiogram.methods.get_file.GetFile attribute),                                                                                                    |
| explanation_entities (aiogram.types.poll.Poll                     | 340                                                                                                    |
| attribute), 198                                                   | <pre>file_id (aiogram.types.animation.Animation attribute),</pre>                                                                                                    |
| explanation_parse_mode                                            | 17                                                                                                    |
|                                                                   | file_id (aiogram.types.audio.Audio attribute), 18                                                                                                    |
| tribute), 385                                                     | <pre>file_id (aiogram.types.document.Document attribute),</pre>                                                                                                    |
| $\verb+export() (a iogram.utils.keyboard.In lineKeyboardBuilder$  | 116                                                                                                    |
| <i>method</i> ), 550                                              | <pre>file_id (aiogram.types.file.File attribute), 119</pre>                                                                                                    |
| $\verb+export()(a iogram.utils.keyboard.ReplyKeyboardBuilder$     |                                                                                                    |
| <i>method</i> ), 551                                              | tribute), 278                                                                                                    |
| <pre>export_invite_link() (aiogram.types.chat.Chat</pre>          | <pre>file_id (aiogram.types.photo_size.PhotoSize attribute),</pre>                                                                                                    |
| method), 35                                                       | 197                                                                                                    |
| ExportChatInviteLink (class in                                    | <pre>file_id (aiogram.types.sticker.Sticker attribute), 265</pre>                                                                                                    |
| aiogram.methods.export_chat_invite_link),                         | <pre>file_id (aiogram.types.video.Video attribute), 211</pre>                                                                                                    |
| 330                                                               | file_id (aiogram.types.video_note.VideoNote at-                                                                                                    |
| <pre>external_reply (aiogram.types.message.Message at-</pre>      | tribute), 213                                                                                                    |
| tribute), 145                                                     | <pre>file_id (aiogram.types.voice.Voice attribute), 214</pre>                                                                                                    |
|                                                                   | file_name (aiogram.types.animation.Animation at-                                                                                                    |
| aiogram.types.external_reply_info), 117                           | tribute), 18                                                                                                    |
| <pre>extract_flags() (in module aiogram.dispatcher.flags),</pre>  | <pre>file_name (aiogram.types.audio.Audio attribute), 18</pre>                                                                                                    |
| 542                                                               | file_name (aiogram.types.document.Document at-                                                                                                    |
| <pre>extract_from() (aiogram.types.message_entity.Message)</pre>  |                                                                                                    |
| <i>method</i> ), 192                                              | <pre>file_name (aiogram.types.video.Video attribute), 211</pre>                                                                                                    |
| EYES (aiogram.enums.mask_position_point.MaskPositionPeters)       |                                                                                                    |
| attribute), 466                                                   | file_size (aiogram.types.animation.Animation at-                                                                                                    |
| F                                                                 | tribute), 18                                                                                                    |
| F                                                                 | file_size (aiogram.types.audio.Audio attribute), 19                                                                                                    |
| <pre>feed_raw_update() (aiogram.dispatcher.dispatcher.Disp</pre>  | afile_size (aiogram.types.document.Document at-                                                                                                    |
| method), 481                                                      | tribute), 116                                                                                                    |
| <pre>feed_update() (aiogram.dispatcher.dispatcher.Dispatche</pre> | rfile_size (aiogram.types.file.File attribute), 119                                                                                                    |
| <i>method</i> ), 481                                              | file_size (aiogram.types.passport_file.PassportFile at-                                                                                                    |
| <pre>field_name(aiogram.types.passport_element_error_data</pre>   | field.PassfröhteromentErrorDataField                                                                                                    |
| attribute), 270                                                   | file_size (aiogram.types.photo_size.PhotoSize at-                                                                                                    |
| file (aiogram.client.telegram.TelegramAPIServer                   | tribute), 197                                                                                                    |
| attribute), 12                                                    | <pre>file_size (aiogram.types.sticker.Sticker attribute), 266</pre>                                                                                                    |
| FILE (aiogram.enums.passport_element_error_type.Passpo            | h <b>illensing (diggra</b> m.types.video.Video attribute), 212                                                                                                    |
| attribute), 468                                                   | file_size (aiogram.types.video_note.VideoNote at-                                                                                                    |
| File (class in aiogram.types.file), 119                           | tribute), 213                                                                                                    |
| <pre>file_date(aiogram.types.passport_file.PassportFile at-</pre> | <pre>file_size (aiogram.types.voice.Voice attribute), 214</pre>                                                                                                    |
| tribute), 278                                                     | file_unique_id (aiogram.types.animation.Animation                                                                                                    |
| file_hash(aiogram.types.passport_element_error_file.Pa            | ssportElen####################################                                                                                                    |
| attribute), 271                                                   | file_unique_id (aiogram.types.audio.Audio attribute),                                                                                                    |
| <pre>file_hash(aiogram.types.passport_element_error_front_</pre>  | side.PassportElementErrorFrontSide                                                                                                    |
| attribute), 273                                                   | file_unique_id (aiogram.types.document.Document                                                                                                    |

| attribute), 116                                                                                                    | attribute), 466                                                                                     |
|----------------------------------------------------------------------------------------------------|----------------------------------------------------------------------------------------------------|
| file_unique_id ( <i>aiogram.types.file.File attribute</i> ), 119<br>file_unique_id ( <i>aiogram.types.passport_file.PassportFil</i> | <pre>format (aiogram.methods.set_sticker_set_thumbnail.SetStickerSetThumbna e attribute), 304</pre> |
| attribute), 278                                                                                                    | format (aiogram.types.input_sticker.InputSticker at-                                                |
| <pre>file_unique_id (aiogram.types.photo_size.PhotoSize</pre>                                                                       | tribute), 263                                                                                       |
| attribute), 197                                                                                                    | <pre>FORUM_TOPIC_CLOSED (aiogram.enums.content_type.ContentType</pre>                               |
| file_unique_id (aiogram.types.sticker.Sticker at-                                                                                   | attribute), 460                                                                                     |
| tribute), 265                                                                                                    | <pre>forum_topic_closed (aiogram.types.message.Message</pre>                                        |
| file_unique_id (aiogram.types.video.Video attribute),                                                                               | attribute), 149                                                                                     |
| 211                                                                                                    | FORUM_TOPIC_CREATED                                                                                 |
| <pre>file_unique_id (aiogram.types.video_note.VideoNote</pre>                                                                       | (aiogram.enums.content_type.ContentType<br>attribute), 460                                          |
|                                                                                                    | forum_topic_created                                                                                 |
| 214                                                                                                    | (aiogram.types.message.Message attribute),                                                          |
| <pre>file_url() (aiogram.client.telegram.TelegramAPIServer</pre>                                                                    | 149                                                                                                 |
|                                                                                                    | FORUM_TOPIC_EDITED ( <i>aiogram.enums.content_type.ContentType</i>                                  |
| FILES (aiogram.enums.passport_element_error_type.Passp                                                                              |                                                                                                    |
| attribute), 468                                                                                                    | forum_topic_edited (aiogram.types.message.Message                                                   |
| files (aiogram.types.encrypted_passport_element.Encrypt<br>attribute), 268                                                          | FORUM_TOPIC_REOPENED                                                                                |
| Filter (class in aiogram.filters.base), 496                                                                                         | (aiogram.enums.content_type.ContentType                                                             |
| filter() (aiogram.filters.callback_data.CallbackData                                                                                | attribute), 460                                                                                     |
| class method), 493                                                                                                    | forum_topic_reopened                                                                                |
| FIND_LOCATION (aiogram.enums.chat_action.ChatAction                                                                                 | (aiogram.types.message.Message attribute),                                                          |
| attribute), 458                                                                                                    | 149                                                                                                 |
| find_location() (aiogram.utils.chat_action.ChatActionS                                                                              | FordramTopic (class in aiogram.types.forum_topic), 120ForumTopicClosed(class in                     |
| first_name (aiogram.methods.send_contact.SendContact)                                                                               | aiogram.types.forum_topic_closed), 120                                                              |
|                                                                                                    | ForumTopicCreated (class in                                                                         |
| first_name ( <i>aiogram.types.chat.Chat attribute</i> ), 30                                                                         | aiogram.types.forum_topic_created), 121                                                             |
| <pre>first_name (aiogram.types.contact.Contact attribute),</pre>                                                                    |                                                                                                    |
| 114                                                                                                    | aiogram.types.forum_topic_edited), 121                                                              |
| <pre>first_name(aiogram.types.inline_query_result_contact.In</pre>                                                                  | horQuTopRcRettponedt (class in                                                                      |
| attribute), 238                                                                                                    | aiogram.types.forum_topic_reopened), 122                                                            |
| <pre>first_name (aiogram.types.input_contact_message_conten</pre>                                                                   | n <b>£durmanCont</b> ad <b>thilegisauge</b> Gp <b>asemie</b> ssage.Message method),<br>186          |
| <pre>first_name (aiogram.types.shared_user.SharedUser at-</pre>                                                                     | forward_date (aiogram.types.message.Message at-                                                     |
| tribute), 205                                                                                                    | tribute), 149                                                                                       |
| <pre>first_name (aiogram.types.user.User attribute), 207</pre>                                                                      | forward_from (aiogram.types.message.Message at-                                                     |
| <pre>first_name (aiogram.utils.web_app.WebAppUser</pre>                                                                             | tribute), 150                                                                                       |
| attribute), 561                                                                                                    | forward_from_chat (aiogram.types.message.Message                                                    |
| FOOTBALL (aiogram.enums.dice_emoji.DiceEmoji                                                                                        | attribute), 150                                                                                     |
| attribute), 464                                                                                                    | forward_from_message_id                                                                             |
| FOOTBALL (aiogram.types.dice.DiceEmoji attribute), 115                                                                              | (aiogram.types.message.Message attribute),                                                          |
| for_channels (aiogram.methods.get_my_default_administ                                                                               |                                                                                                    |
| attribute), 344                                                                                                    | forward_origin (aiogram.types.message.Message at-                                                   |
| <pre>for_channels(aiogram.methods.set_my_default_administ<br/>attribute), 409</pre>                                                 | forward_sender_name                                                                                 |
| <pre>force (aiogram.methods.set_game_score.SetGameScore</pre>                                                                       | (aiogram.types.message.Message attribute),                                                          |
| attribute), 441                                                                                                    | 150                                                                                                 |
|                                                                                                    | forward_signature (aiogram.types.message.Message attribute), 150                                    |
| ForceReply (class in aiogram.types.force_reply), 119                                                                                | forward_text (aiogram.types.login_url.LoginUrl                                                      |
| FOREHEAD (aiogram.enums.mask_position_point.MaskPosit                                                                               |                                                                                                    |

Index

| ForwardMessage (class in tribute), 216                                                                                                    |
|----------------------------------------------------------------------------------------------------|
| aiogram.methods.forward_message), 331 from_user (aiogram.types.message.Message attribute),                                                                                             |
| ForwardMessages ( <i>class</i> in 145                                                                                                    |
| aiogram.methods.forward_messages), 333 from_user(aiogram.types.pre_checkout_query.PreCheckoutQuery                                                                                     |
| foursquare_id(aiogram.methods.send_venue.SendVenue attribute), 280                                                                                                    |
| attribute), 388 from_user (aiogram.types.shipping_query.ShippingQuery                                                                                                    |
| foursquare_id(aiogram.types.inline_query_result_venue.InlineQueartyRidsult),ettale                                                                                                    |
| attribute), 252 FRONT_SIDE (aiogram.enums.passport_element_error_type.PassportEleme                                                                                                    |
| foursquare_id(aiogram.types.input_venue_message_content.InputVatmibMe);AgeContent<br>attribute), 263 front_side(aiogram.types.encrypted_passport_element.EncryptedPasspo               |
| foursquare_id (aiogram.types.venue.Venue attribute), attribute), 268                                                                                                    |
| 210 FSInputFile (class in aiogram.types.input_file), 127,                                                                                                    |
| foursquare_type (aiogram.methods.send_venue.SendVenue 473                                                                                                    |
| attribute), 388 FSMI18nMiddleware (class in                                                                                                    |
| foursquare_type(aiogram.types.inline_query_result_venue.InlineQuiogyResultiVe.inlu8n.middleware), 554                                                                                  |
| attribute), 252 full_name (aiogram.types.chat.Chat property), 33                                                                                                    |
| foursquare_type (aiogram.types.input_venue_message_cdmlelut_hapnet Vaioger Musssyge Closede.ldser property), 208                                                                       |
| attribute), 263<br>foursquare_type (aiogram.types.venue.Venue at- G                                                                                                    |
|                                                                                                    |
| tribute), 211GAME(aiogram.enums.content_type.ContentTypeat-from_attachment_menutribute), 459                                                                                           |
| (aiogram.types.write_access_allowed.WriteAccessAllowedlogram.enums.inline_query_result_type.InlineQueryResultType                                                                      |
| attribute), 215 attribute) 465                                                                                                    |
| from_base() (aiogram.client.telegram.TelegramAPIServergame (aiogram.types.external_reply_info.ExternalReplyInfo                                                                        |
| class method), 13 attribute), 118                                                                                                    |
| from_chat_id (aiogram.methods.copy_message.CopyMessgame (aiogram.types.message.Message attribute), 147                                                                                 |
| attribute), 315 Game (class in aiogram.types.game), 287                                                                                                    |
| <pre>from_chat_id(aiogram.methods.copy_messages.CopyMessages_short_name(aiogram.methods.send_game.SendGame<br/>attribute), 317</pre>                                                   |
| attribute), 317<br>from_chat_id (aiogram.methods.forward_message.Forward_messge6rt_name (aiogram.types.callback_query.CallbackQuery                                                    |
| attribute), 331 attribute) 28                                                                                                    |
| from_chat_id(aiogram.methods.forward_messages.Forward_messn895t_name(aiogram.types.inline_query_result_game.InlineQueryF                                                               |
| attribute), 333 attribute), 242                                                                                                    |
| from_file() (aiogram.types.input_file.BufferedInputFile GameHighScore (class in                                                                                                    |
| class method), 127<br>aiogram.types.game_high_score), 288                                                                                                    |
| from_markup() (aiogram.utils.keyboard.InlineKeyboardBuitger(aiogram.enums.currency.Currency attribute), 462<br>class method), 550 GFL (aiogram enums currency Currency attribute), 462 |
| class method), 550 GEL (aiogram.enums.currency.Currency attribute), 462<br>from_markup() (aiogram.utils.keyboard.ReplyKeyboardBuileNERAL_FORUM_TOPIC_HIDDEN                            |
| class method), 551 (aiogram.enums.content_type.ContentType                                                                                                    |
| from_request (aiogram.types.write_access_allowed.WriteAccessAllowedbute), 460                                                                                                    |
| attribute), 215 general_forum_topic_hidden                                                                                                    |
| from_url() (aiogram.fsm.storage.redis.RedisStorage (aiogram.types.message.Message attribute),                                                                                          |
| class method), 515 149                                                                                                    |
| from_user (aiogram.handlers.callback_query.CallbackQueryHernalerFORUM_TOPIC_UNHIDDEN<br>property), 544 (aiogram enums content_type ContentType                                         |
| property), 544 (aiogram.enums.content_type.ContentType<br>from_user(aiogram.types.callback_query.CallbackQuery attribute), 460                                                         |
| <i>attribute</i> ), 28 general_forum_topic_unhidden                                                                                                    |
| from_user(aiogram.types.chat_join_request.ChatJoinRequest (aiogram.types.message.Message attribute),                                                                                   |
| attribute), 50                                                                                                    |
| from_user(aiogram.types.chat_member_updated.ChatMember_linder6fumTopicHidden (class in                                                                                                 |
| attribute), 93 aiogram.types.general_forum_topic_hidden),                                                                                                    |
| from_user(aiogram.types.chosen_inline_result.ChosenInlineResult 122                                                                                                    |
| attribute), 216 GeneralForumTopicUnhidden (class in aiogram.types.inline_query.InlineQuery at-                                                                                         |
| from_user (aiogram.types.inline_query.InlineQuery at-<br>aiogram.types.general_forum_topic_unhidden),                                                                                  |
|                                                                                                    |

| 122                                                                                                    | 346                                                                                                    |
|----------------------------------------------------------------------------------------------------|----------------------------------------------------------------------------------------------------|
| get() (aiogram.fsm.scene.SceneRegistry method), 531                                                                                                    | GetMyShortDescription (class in                                                                                                    |
| <pre>get_administrators() (aiogram.types.chat.Chat<br/>method), 33</pre>                                                                                                    | aiogram.methods.get_my_short_description), 347                                                                                                    |
| <pre>get_data() (aiogram.fsm.scene.SceneWizard method), 533</pre>                                                                                                    | GetStickerSet (class in aiogram.methods.get_sticker_set), 294                                                                                                    |
| <pre>get_data() (aiogram.fsm.storage.base.BaseStorage</pre>                                                                                                    | GetUpdates (class in aiogram.methods.get_updates),<br>451                                                                                                    |
| get_flag() (in module aiogram.dispatcher.flags), 542                                                                                                    | GetUserChatBoosts (class in                                                                                                    |
| <pre>get_locale() (aiogram.utils.i18n.middleware.I18nMiddl</pre>                                                                                                    | eware aiogram.methods.get_user_chat_boosts),<br>347                                                                                                    |
| <pre>get_member() (aiogram.types.chat.Chat method), 37</pre>                                                                                                    | GetUserProfilePhotos (class in                                                                                                    |
| get_member_count() (aiogram.types.chat.Chat<br>method), 37                                                                                                    | aiogram.methods.get_user_profile_photos), 348                                                                                                    |
| <pre>get_profile_photos() (aiogram.types.user.User</pre>                                                                                                    | GetWebhookInfo (class in aiogram.methods.get_webhook_info), 453                                                                                                    |
| <pre>get_state() (aiogram.fsm.storage.base.BaseStorage</pre>                                                                                                    | GIF (aiogram.enums.inline_query_result_type.InlineQueryResultType attribute), 465                                                                                                    |
| <pre>get_url() (aiogram.types.message.Message method),</pre>                                                                                                    | <pre>gif_duration(aiogram.types.inline_query_result_gif.InlineQueryResultG</pre>                                                                                                    |
| GetBusinessConnection (class in                                                                                                    | gif_file_id(aiogram.types.inline_query_result_cached_gif.InlineQueryl                                                                                                    |
| aiogram.methods.get_business_connection), 334                                                                                                    | attribute), 226<br>gif_height (aiogram.types.inline_query_result_gif.InlineQueryResultGif                                                                                                    |
| GetChat ( <i>class in aiogram.methods.get_chat</i> ), 335                                                                                                    | attribute), 243                                                                                                    |
| GetChatAdministrators (class in aiogram.methods.get_chat_administrators),                                                                                                    | <pre>gif_url (aiogram.types.inline_query_result_gif.InlineQueryResultGif</pre>                                                                                                    |
| 336                                                                                                    | gif_width(aiogram.types.inline_query_result_gif.InlineQueryResultGif                                                                                                    |
| GetChatMember (class in                                                                                                    | attribute), 243                                                                                                    |
| aiogram.methods.get_chat_member), 337<br>GetChatMemberCount (class in                                                                                                    | GIFT_CODE (aiogram.enums.chat_boost_source_type.ChatBoostSourceType<br>attribute), 458                                                                                                    |
| aiogram.methods.get_chat_member_count),<br>338                                                                                                    | GIVEAWAY (aiogram.enums.chat_boost_source_type.ChatBoostSourceType<br>attribute), 458                                                                                                    |
| GetChatMenuButton (class in                                                                                                    | ~ ~ ~                                                                                                    |
| aiogram.methods.get_chat_menu_button),                                                                                                    | tribute), 460                                                                                                    |
| 339                                                                                                    | giveaway (aiogram.types.external_reply_info.ExternalReplyInfo                                                                                                    |
| GetCustomEmojiStickers (class in                                                                                                    | attribute), 118                                                                                                    |
| aiogram.methods.get_custom_emoji_stickers), 293                                                                                                    | giveaway (aiogram.types.message.Message attribute),<br>149                                                                                                    |
| GetFile (class in aiogram.methods.get_file), 340                                                                                                    | Giveaway (class in aiogram.types.giveaway), 122                                                                                                    |
| -                                                                                                    | GIVEAWAY_COMPLETED (aiogram.enums.content_type.ContentType                                                                                                    |
| aiogram.methods.get_forum_topic_icon_stickers)                                                                                                    |                                                                                                    |
| 341                                                                                                    | M                                                                                                    |
| CatCamaHighScores (class in                                                                                                    | giveaway_completed (aiogram.types.message.Message                                                                                                    |
| GetGameHighScores (class in<br>aiogram.methods.get_game_high_scores),<br>437                                                                                                    | attribute), 149<br>GIVEAWAY_CREATED (aiogram.enums.content_type.ContentType                                                                                                    |
| aiogram.methods.get_game_high_scores),<br>437<br>GetMe (class in aiogram.methods.get_me), 342                                                                                                    | attribute), 149<br>GIVEAWAY_CREATED (aiogram.enums.content_type.ContentType<br>attribute), 460<br>giveaway_created (aiogram.types.message.Message                                                                                                    |
| aiogram.methods.get_game_high_scores),<br>437<br>GetMe (class in aiogram.methods.get_me), 342<br>GetMyCommands (class in                                                                                                    | attribute), 149<br>GIVEAWAY_CREATED (aiogram.enums.content_type.ContentType<br>attribute), 460<br>giveaway_created (aiogram.types.message.Message<br>attribute), 149                                                                                                    |
| aiogram.methods.get_game_high_scores),<br>437<br>GetMe (class in aiogram.methods.get_me), 342<br>GetMyCommands (class in<br>aiogram.methods.get_my_commands), 343                                                                                                    | attribute), 149<br>GIVEAWAY_CREATED (aiogram.enums.content_type.ContentType<br>attribute), 460<br>giveaway_created (aiogram.types.message.Message<br>attribute), 149<br>giveaway_message (aiogram.types.giveaway_completed.GiveawayComple                                                                                                    |
| aiogram.methods.get_game_high_scores),<br>437<br>GetMe (class in aiogram.methods.get_me), 342<br>GetMyCommands (class in<br>aiogram.methods.get_my_commands), 343                                                                                                    | attribute), 149<br>GIVEAWAY_CREATED (aiogram.enums.content_type.ContentType<br>attribute), 460<br>giveaway_created (aiogram.types.message.Message<br>attribute), 149<br>giveaway_message (aiogram.types.giveaway_completed.GiveawayComple<br>attribute), 123                                                                                                    |
| aiogram.methods.get_game_high_scores),<br>437<br>GetMe (class in aiogram.methods.get_me), 342<br>GetMyCommands (class in<br>aiogram.methods.get_my_commands), 343<br>GetMyDefaultAdministratorRights (class in<br>aiogram.methods.get_my_default_administrator_<br>344                               | attribute), 149<br>GIVEAWAY_CREATED (aiogram.enums.content_type.ContentType<br>attribute), 460<br>giveaway_created (aiogram.types.message.Message<br>attribute), 149<br>giveaway_message (aiogram.types.giveaway_completed.GiveawayComple<br>attribute), 123                                                                                                    |
| aiogram.methods.get_game_high_scores),<br>437<br>GetMe (class in aiogram.methods.get_me), 342<br>GetMyCommands (class in<br>aiogram.methods.get_my_commands), 343<br>GetMyDefaultAdministratorRights (class in<br>aiogram.methods.get_my_default_administrator_<br>344<br>GetMyDescription (class in | attribute), 149<br>GIVEAWAY_CREATED (aiogram.enums.content_type.ContentType<br>attribute), 460<br>giveaway_created (aiogram.types.message.Message<br>attribute), 149<br>giveaway_message(aiogram.types.giveaway_completed.GiveawayComple<br>attribute), 123<br>roghueaway_message_id<br>(aiogram.types.chat_boost_source_giveaway.ChatBoostSourceGi<br>attribute), 48 |
| aiogram.methods.get_game_high_scores),<br>437<br>GetMe (class in aiogram.methods.get_me), 342<br>GetMyCommands (class in<br>aiogram.methods.get_my_commands), 343<br>GetMyDefaultAdministratorRights (class in<br>aiogram.methods.get_my_default_administrator_<br>344                               | attribute), 149<br>GIVEAWAY_CREATED (aiogram.enums.content_type.ContentType<br>attribute), 460<br>giveaway_created (aiogram.types.message.Message<br>attribute), 149<br>giveaway_message (aiogram.types.giveaway_completed.GiveawayComple<br>attribute), 123<br>rigiture), way_message_id<br>(aiogram.types.chat_boost_source_giveaway.ChatBoostSourceGi              |

| attribute) 124                                                                                                    | has private forwards (giogram types chat Chat at                                                                                                    |
|----------------------------------------------------------------------------------------------------|----------------------------------------------------------------------------------------------------|
| attribute), 124<br>GIVEAWAY_WINNERS (aiogram.enums.content_type.Conten                                                                                                    | has_private_forwards ( <i>aiogram.types.chat.Chat at-tType tribute</i> ), 31                                                                                                    |
| attribute), 460                                                                                                    | has_protected_content (aiogram.types.chat.Chat at-                                                                                                    |
| giveaway_winners (aiogram.types.external_reply_info.E                                                                                                    |                                                                                                    |
| attribute), 118                                                                                                    | has_protected_content                                                                                                    |
| giveaway_winners (aiogram.types.message.Message<br>attribute), 149                                                                                                    | (aiogram.types.message.Message attribute), 146                                                                                                    |
| GiveawayCompleted (class in aiogram.types.giveaway_completed), 123                                                                                                    | <pre>has_public_winners(aiogram.types.giveaway.Giveaway<br/>attribute), 123</pre>                                                                                                    |
| GiveawayCreated (class in                                                                                                    | has_restricted_voice_and_video_messages                                                                                                    |
| aiogram.types.giveaway_created), 124                                                                                                    | (aiogram.types.chat.Chat attribute), 31                                                                                                    |
| aiogram.types.giveaway_winners), 124                                                                                                    | has_spoiler ( <i>aiogram.methods.send_animation.SendAnimation</i><br><i>attribute</i> ), 362                                                                                                    |
| <pre>google_place_id(aiogram.methods.send_venue.SendVenue.SendVenu</pre> |                                                                                                    |
| attribute), 388                                                                                                    | attribute), 382                                                                                                    |
| <pre>google_place_id(aiogram.types.inline_query_result_ve<br/>attribute), 252</pre>                                                                                                    | n <b>ha.s<u>n</u>/specywen</b> yRamalgYamunethods.send_video.SendVideo<br>attribute), 391                                                                                                    |
|                                                                                                    | aintoute), 591<br>c <b>hass<u>n</u>spoill&amp;enaedgessagefaminepu</b> t_media_animation.InputMediaAnimatio                                                                                                    |
| attribute), 263                                                                                                    | attribute), 129                                                                                                    |
|                                                                                                    | <pre>has_spoiler (aiogram.types.input_media_photo.InputMediaPhoto</pre>                                                                                                    |
|                                                                                                    | Varuse_spoiler (aiogram.types.input_media_video.InputMediaVideo                                                                                                    |
| attribute), 388                                                                                                    | attribute), 134                                                                                                    |
| <pre>google_place_type (aiogram.types.inline_query_result_<br/>attribute), 252</pre>                                                                                                    | vanse_viikine@aehiResortyVenue (aiogram.types.chat.Chat<br>attribute), 32                                                                                                    |
| <pre>google_place_type (aiogram.types.input_venue_messag<br/>attribute), 263</pre>                                                                                                    | ehashteniolgypunt. Veypune Messeggtedon anendentials. Encrypted Credentials<br>attribute), 267                                                                                                    |
|                                                                                                    | hash (aiogram.types.encrypted_passport_element.EncryptedPassportEleme<br>attribute), 268                                                                                                    |
| goto() (aiogram.fsm.scene.SceneWizard method), 533                                                                                                    | hash (aiogram.utils.web_app.WebAppInitData attribute),                                                                                                    |
| GREEN (aiogram.enums.topic_icon_color.TopicIconColor<br>attribute), 470                                                                                                    | 561<br>HASHTAG (aiogram.enums.message_entity_type.MessageEntityType                                                                                                    |
| GROUP (aiogram.enums.chat_type.ChatType attribute),                                                                                                    | attribute), 467                                                                                                    |
| 459                                                                                                    | HashTag (class in aiogram.utils.formatting), 570                                                                                                    |
| GROUP_CHAT_CREATED (aiogram.enums.content_type.Cont<br>attribute), 460                                                                                                    | teheBding (aiogram.methods.edit_message_live_location.EditMessageLiveLe<br>attribute), 425                                                                                                    |
| group_chat_created (aiogram.types.message.Message attribute), 147                                                                                                    | heading (aiogram.methods.send_location.SendLocation<br>attribute), 375                                                                                                    |
| GTQ (aiogram.enums.currency.Currency attribute), 462                                                                                                    | <pre>heading(aiogram.types.inline_query_result_location.InlineQueryResultLo</pre>                                                                                                    |
| Н                                                                                                    | heading (aiogram.types.input_location_message_content.InputLocationMe                                                                                                    |
| handlers ( <i>aiogram.fsm.scene.SceneConfig attribute</i> ), 532                                                                                                    | attribute), 261                                                                                                    |
|                                                                                                    | heading (aiogram.types.location.Location attribute),                                                                                                    |
| has_aggressive_anti_spam_enabled                                                                                                    | 140                                                                                                    |
| (aiogram.types.chat.Chat attribute), 32                                                                                                    | 140<br>height ( <i>aiogram.methods.send_animation.SendAnimation</i>                                                                                                    |
| (aiogram.types.chat.Chat attribute), 32<br>has_custom_certificate<br>(aiogram.types.webhook_info.WebhookInfo                                                                                                    | 140<br>height (aiogram.methods.send_animation.SendAnimation<br>attribute), 361<br>height (aiogram.methods.send_video.SendVideo at-                                                                                                    |
| <pre>(aiogram.types.chat.Chat attribute), 32 has_custom_certificate     (aiogram.types.webhook_info.WebhookInfo     attribute), 286 has_hidden_members (aiogram.types.chat.Chat at-</pre>                                                                                                    | 140<br>height (aiogram.methods.send_animation.SendAnimation<br>attribute), 361                                                                                                    |
| (aiogram.types.chat.Chat attribute), 32<br>has_custom_certificate<br>(aiogram.types.webhook_info.WebhookInfo<br>attribute), 286<br>has_hidden_members (aiogram.types.chat.Chat at-<br>tribute), 32                                                                                                    | 140<br>height (aiogram.methods.send_animation.SendAnimation<br>attribute), 361<br>height (aiogram.methods.send_video.SendVideo at-<br>tribute), 390<br>height (aiogram.types.animation.Animation attribute),<br>17                                                                      |
| <pre>(aiogram.types.chat.Chat attribute), 32 has_custom_certificate         (aiogram.types.webhook_info.WebhookInfo         attribute), 286 has_hidden_members (aiogram.types.chat.Chat at-         tribute), 32 has_media_spoiler(aiogram.types.external_reply_info.</pre>                                                                                                    | 140<br>height (aiogram.methods.send_animation.SendAnimation<br>attribute), 361<br>height (aiogram.methods.send_video.SendVideo at-<br>tribute), 390                                                                                                    |
| (aiogram.types.chat.Chat attribute), 32<br>has_custom_certificate<br>(aiogram.types.webhook_info.WebhookInfo<br>attribute), 286<br>has_hidden_members (aiogram.types.chat.Chat at-<br>tribute), 32                                                                                                    | 140<br>height (aiogram.methods.send_animation.SendAnimation<br>attribute), 361<br>height (aiogram.methods.send_video.SendVideo at-<br>tribute), 390<br>height (aiogram.types.animation.Animation attribute),<br>17<br>Excipitr(ajngraph.types.input_media_animation.InputMediaAnimation |

| height ( <i>aiogram.types.photo_size.PhotoSize attribute</i> ), 197                  | <pre>icon_custom_emoji_id     (aiogram.types.forum_topic_created.ForumTopicCreated</pre>                                                                                                    |
|--------------------------------------------------------------------------------------|----------------------------------------------------------------------------------------------------|
| height (aiogram.types.sticker.Sticker attribute), 265                                | attribute), 121                                                                                                    |
| height (alogram.types.video.Video attribute), 211                                    | icon_custom_emoji_id                                                                                                    |
|                                                                                      | ageOriginTypiogram.types.forum_topic_edited.ForumTopicEdited                                                                                                    |
| attribute), 468                                                                      | attribute), 121                                                                                                    |
| hide_url (aiogram.types.inline_query_result_article.Inlin                            | eQuariogeesmitAypteslbusiness_connection.BusinessConnection                                                                                                    |
| attribute), 220                                                                      | attribute), 25                                                                                                    |
| HideGeneralForumTopic (class in aiogram.methods.hide_general_forum_topic),           | id (aiogram.types.callback_query.CallbackQuery at-<br>tribute), 28                                                                                                    |
| 349                                                                                  | id (aiogram.types.chat.Chat attribute), 30                                                                                                    |
| HKD (aiogram.enums.currency.Currency attribute), 462                                 | id (aiogram.types.inline_query.InlineQuery attribute),<br>216                                                                                                    |
| HNL ( <i>aiogram.enums.currency.Currency attribute</i> ), 462<br>horizontal_accuracy |                                                                                                    |
| (aiogram.methods.edit_message_live_location.Ed                                       | id (aiogram.types.inline_query_result_article.InlineQueryResultArticle<br>ditMessagehitzibasettidt9                                                                                                    |
| attribute), 425                                                                      | id(aiogram.types.inline_query_result_audio.InlineQueryResultAudio                                                                                                    |
| horizontal_accuracy                                                                  | attribute), 221                                                                                                    |
| (aiogram.methods.send_location.SendLocation                                          | id (aiogram.types.inline_query_result_cached_audio.InlineQueryResultCa                                                                                                    |
| attribute), 375                                                                      | attribute), 222                                                                                                    |
| horizontal_accuracy                                                                  | id (aiogram.types.inline_query_result_cached_document.InlineQueryResult_cached_document.InlineQueryResult_ca                                                                          |
| (aiogram.types.inline_query_result_location.Inli                                     | neQueryResultIInda)j@25                                                                                                    |
| attribute), 246                                                                      | id (aiogram.types.inline_query_result_cached_gif.InlineQueryResultCached_gif.inlineQueryResultCached_gif.inlineQue                                                                          |
| horizontal_accuracy                                                                  | attribute), 226                                                                                                    |
| (aiogram.types.input_location_message_content.<br>attribute), 260                    | Inpl(Miogations)/MessaigliGongenetry_result_cached_mpeg4_gif.InlineQueryResi<br>attribute), 229                                                                                                    |
| horizontal_accuracy                                                                  | $\verb"id"(a iogram.types.inline_query\_result\_cached\_photo.InlineQueryResultCached\_photo.InlineQueryResultCached\_photo.InlineQuer$ |
| (aiogram.types.location.Location attribute),                                         | attribute), 231                                                                                                    |
| 140<br>HRK (aiogram.enums.currency.Currency attribute), 462                          | id (aiogram.types.inline_query_result_cached_sticker.InlineQueryResultCo<br>attribute), 233                                                                                                    |
| HTML (aiogram.enums.parse_mode.ParseMode attribute),<br>468                          | <pre>id(aiogram.types.inline_query_result_cached_video.InlineQueryResultCau attribute), 235</pre>                                                                                                    |
| <pre>html_text (aiogram.types.message.Message property),</pre>                       | id (aiogram.types.inline_query_result_cached_voice.InlineQueryResultCac                                                                                                    |
| 150                                                                                  | attribute), 237                                                                                                    |
| HUF (aiogram.enums.currency.Currency attribute), 462                                 | id (aiogram.types.inline_query_result_contact.InlineQueryResultContact                                                                                                    |
| 1                                                                                    | attribute), 238                                                                                                    |
| I18nMiddleware (class in                                                             | id (aiogram.types.inline_query_result_document.InlineQueryResultDocum<br>attribute), 240                                                                                                    |
| aiogram.utils.i18n.middleware), 554                                                  | id (aiogram.types.inline_query_result_game.InlineQueryResultGame                                                                                                    |
| icon_color (aiogram.methods.create_forum_topic.Create                                |                                                                                                    |
| attribute), 320                                                                      | id (aiogram.types.inline_query_result_gif.InlineQueryResultGif                                                                                                    |
| <pre>icon_color (aiogram.types.forum_topic.ForumTopic at-</pre>                      | attribute), 243                                                                                                    |
| tribute), 120                                                                        | id (aiogram.types.inline_query_result_location.InlineQueryResultLocation                                                                                                    |
| <pre>icon_color(aiogram.types.forum_topic_created.ForumTe</pre>                      | opicCreateduttribute), 245                                                                                                    |
| attribute), 121                                                                      | id (aiogram.types.inline_query_result_mpeg4_gif.InlineQueryResultMpeg4                                                                                                    |
| icon_custom_emoji_id                                                                 | attribute), 248                                                                                                    |
| (aiogram.methods.create_forum_topic.CreateFor<br>attribute), 320                     | und faiogram.types.inline_query_result_photo.InlineQueryResultPhoto<br>attribute), 249                                                                                                    |
| icon_custom_emoji_id                                                                 | id (aiogram.types.inline_query_result_venue.InlineQueryResultVenue                                                                                                    |
| (aiogram.methods.edit_forum_topic.EditForumTe                                        |                                                                                                    |
| attribute), 328                                                                      | id (aiogram.types.inline_query_result_video.InlineQueryResultVideo                                                                                                    |
| icon_custom_emoji_id                                                                 | attribute), 253                                                                                                    |
| (aiogram.types.forum_topic.ForumTopic                                                | id (aiogram.types.inline_query_result_voice.InlineQueryResultVoice                                                                                                    |
| attribute), 120                                                                      | attribute), 255                                                                                                    |
|                                                                                      | id (aiogram.types.poll.Poll attribute), 198                                                                                                    |

| id (aiogram.types.pre_checkout_query.PreCheckoutQuery                                                                                                    |                                                                                                    |                 |
|----------------------------------------------------------------------------------------------------|----------------------------------------------------------------------------------------------------|-----------------|
| attribute), 280<br>id (aiogram.types.shipping_option.ShippingOption at-                                                                                                    | aiogram.types.inline_keyboard_markup),<br>127                                                                                                    |                 |
| <i>tribute</i> ), 281                                                                                                    | InlineQuery (class in aiogram.types.inline_query), 216                                                                                                    |                 |
| <pre>id (aiogram.types.shipping_query.ShippingQuery at-<br/>tribute), 282</pre>                                                                                                    | InlineQueryResult (class in aiogram.types.inline_query_result), 218                                                                                                    |                 |
| id (aiogram.types.story.Story attribute), 205<br>id (aiogram.types.user.User attribute), 207                                                                                                    | InlineQueryResultArticle (class in aiogram.types.inline_query_result_article),                                                                                                    |                 |
| id (aiogram.utils.web_app.WebAppChat attribute), 562                                                                                                    | 219                                                                                                    |                 |
| id (aiogram.utils.web_app.WebAppUser attribute), 561                                                                                                    | InlineQueryResultAudio (class in                                                                                                    |                 |
| IDENTITY_CARD (aiogram.enums.encrypted_passport_elen<br>attribute), 464                                                                                                    | ment.Encry <b>ptedPanspyptElinliew</b> t_query_result_audio),<br>220                                                                                                    |                 |
| IDR (aiogram.enums.currency.Currency attribute), 462                                                                                                    | InlineQueryResultCachedAudio (class in                                                                                                    |                 |
| ILS ( <i>aiogram.enums.currency.Currency attribute</i> ), 462<br>InaccessibleMessage ( <i>class</i> in                                                                                                    | aiogram.types.inline_query_result_cached_audio), 221                                                                                                    |                 |
| aiogram.types.inaccessible_message), 125                                                                                                    | InlineQueryResultCachedDocument (class in                                                                                                    |                 |
| <pre>include_router() (aiogram.dispatcher.router.Router</pre>                                                                                                    | aiogram.types.inline_query_result_cached_document), 223                                                                                                    | ,               |
| <pre>include_routers() (aiogram.dispatcher.router.Router<br/>method), 475</pre>                                                                                                    | <pre>InlineQueryResultCachedGif (class in</pre>                                                                                                    |                 |
| inline_keyboard (aiogram.types.inline_keyboard_marki                                                                                                    |                                                                                                    |                 |
| attribute), 127                                                                                                    | InlineQueryResultCachedMpeg4Gif (class in                                                                                                    |                 |
| <pre>inline_message_id(aiogram.methods.edit_message_cap<br/>attribute), 423</pre>                                                                                                    | ption.EditMainsgramCappiaminline_query_result_cached_mpeg4_gif<br>227                                                                                                    | <sup>;</sup> ), |
| inline_message_id(aiogram.methods.edit_message_liv                                                                                                    | e Indiane Quality Mesulge Cavelled Phiono (class in                                                                                                    |                 |
| attribute), 425                                                                                                    | aiogram.types.inline_query_result_cached_photo),                                                                                                    |                 |
| <pre>inline_message_id(aiogram.methods.edit_message_me</pre>                                                                                                    |                                                                                                    |                 |
| attribute), 427                                                                                                    | InlineQueryResultCachedSticker (class in                                                                                                    |                 |
|                                                                                                    |                                                                                                    |                 |
| attribute), 428                                                                                                    | ply_markupdidgn/desssygeeRipllyde/apkenpy_result_cached_sticker),<br>231                                                                                                    |                 |
| attribute), 428<br>inline_message_id(aiogram.methods.edit_message_tex                                                                                                    | 231<br>ct.FaliiMeQueryResultCachedVideo (class in                                                                                                    |                 |
| attribute), 428<br>inline_message_id(aiogram.methods.edit_message_tex<br>attribute), 430                                                                                                    | 231<br>ct. Falinivle Query TResult Cached Video (class in<br>aiogram.types.inline_query_result_cached_video),                                                                                                    |                 |
| attribute), 428<br>inline_message_id(aiogram.methods.edit_message_tex<br>attribute), 430<br>inline_message_id(aiogram.methods.get_game_high_s                                                                                                    | 231<br>ct.EnlindeQuageTResultCachedVideo (class in<br>aiogram.types.inline_query_result_cached_video),<br>ccores.GetGumeHighScores                                                                                                    |                 |
| attribute), 428<br>inline_message_id(aiogram.methods.edit_message_tex<br>attribute), 430<br>inline_message_id(aiogram.methods.get_game_high_s<br>attribute), 438                                                                                                    | 231<br>ct.EnlinMeQueryResultCachedVideo (class in<br>aiogram.types.inline_query_result_cached_video),<br>ccores.GetG2meHighScores<br>InlineQueryResultCachedVoice (class in                                                                                                    |                 |
| attribute), 428<br>inline_message_id(aiogram.methods.edit_message_tex<br>attribute), 430<br>inline_message_id(aiogram.methods.get_game_high_s<br>attribute), 438<br>inline_message_id(aiogram.methods.set_game_score.S<br>attribute), 441                                                                                                    | 231<br>ct.EnliiMeQuegeYRersultCachedVideo (class in<br>aiogram.types.inline_query_result_cached_video),<br>ccores.GetGameHighScores<br>InlineQueryResultCachedVoice (class in<br>SetGameScaniogram.types.inline_query_result_cached_voice),<br>236                                                                                                    |                 |
| attribute), 428<br>inline_message_id(aiogram.methods.edit_message_tex<br>attribute), 430<br>inline_message_id(aiogram.methods.get_game_high_s<br>attribute), 438<br>inline_message_id(aiogram.methods.set_game_score.S<br>attribute), 441<br>inline_message_id(aiogram.methods.stop_message_liv                                                                                                    | 231<br>ct.EnditiveQueryResultCachedVideo (class in<br>aiogram.types.inline_query_result_cached_video),<br>ccores.GetGameHighScores<br>InlineQueryResultCachedVoice (class in<br>SetGameScaniogram.types.inline_query_result_cached_voice),<br>236<br>ee_thkinieQueryResulgClointLactation (class in                                                                                                    |                 |
| attribute), 428<br>inline_message_id(aiogram.methods.edit_message_tex<br>attribute), 430<br>inline_message_id(aiogram.methods.get_game_high_s<br>attribute), 438<br>inline_message_id(aiogram.methods.set_game_score.S<br>attribute), 441<br>inline_message_id(aiogram.methods.stop_message_liv<br>attribute), 432                                                                                                    | 231<br>ct.EnditMeQueryResultCachedVideo (class in<br>aiogram.types.inline_query_result_cached_video),<br>ccores.GetG2meHighScores<br>InlineQueryResultCachedVoice (class in<br>SetGameScaniogram.types.inline_query_result_cached_voice),<br>236<br>pe_LtkinieQuEroyResudgElcimeEacation (class in<br>aiogram.types.inline_query_result_contact),                                                                                                    |                 |
| attribute), 428<br>inline_message_id(aiogram.methods.edit_message_tex<br>attribute), 430<br>inline_message_id(aiogram.methods.get_game_high_s<br>attribute), 438<br>inline_message_id(aiogram.methods.set_game_score.S<br>attribute), 441<br>inline_message_id(aiogram.methods.stop_message_liv<br>attribute), 432<br>inline_message_id(aiogram.types.callback_query.Call                                                                                                    | 231<br>ct.EnditMeQuegrYRersultCachedVideo (class in<br>aiogram.types.inline_query_result_cached_video),<br>ccores.GetG2meHighScores<br>InlineQueryResultCachedVoice (class in<br>SetGameScaniogram.types.inline_query_result_cached_voice),<br>236<br>pe_thkinieQueryResultgElomeBacation (class in<br>aiogram.types.inline_query_result_contact),<br>backQuery 238                                                                                                    |                 |
| attribute), 428<br>inline_message_id(aiogram.methods.edit_message_tex<br>attribute), 430<br>inline_message_id(aiogram.methods.get_game_high_ss<br>attribute), 438<br>inline_message_id(aiogram.methods.set_game_score.Ss<br>attribute), 441<br>inline_message_id(aiogram.methods.stop_message_liv<br>attribute), 432<br>inline_message_id(aiogram.types.callback_query.Call<br>attribute), 28                                                                                                    | 231<br>ct.EnditiveQuegrYRersultCachedVideo (class in<br>aiogram.types.inline_query_result_cached_video),<br>ccores.GetG2meHighScores<br>InlineQueryResultCachedVoice (class in<br>SetGameScaniogram.types.inline_query_result_cached_voice),<br>236<br>ve_tkinieQu&royResultgeContbactation (class in<br>aiogram.types.inline_query_result_contact),<br>backQuery 238<br>InlineQueryResultDocument (class in                                                                                                    |                 |
| attribute), 428<br>inline_message_id(aiogram.methods.edit_message_tex<br>attribute), 430<br>inline_message_id(aiogram.methods.get_game_high_s<br>attribute), 438<br>inline_message_id(aiogram.methods.set_game_score.S<br>attribute), 441<br>inline_message_id(aiogram.methods.stop_message_liv<br>attribute), 432<br>inline_message_id(aiogram.types.callback_query.Call<br>attribute), 28<br>inline_message_id(aiogram.types.chosen_inline_result                                                                                                    | 231<br>ct.EnditiveQuegrYRersultCachedVideo (class in<br>aiogram.types.inline_query_result_cached_video),<br>ccores.GetG2meHighScores<br>InlineQueryResultCachedVoice (class in<br>SetGameScaniogram.types.inline_query_result_cached_voice),<br>236<br>ve_tkinieQu&royResultgeContbactation (class in<br>aiogram.types.inline_query_result_contact),<br>backQuery 238<br>InlineQueryResultDocument (class in                                                                                                    |                 |
| attribute), 428<br>inline_message_id (aiogram.methods.edit_message_tex<br>attribute), 430<br>inline_message_id (aiogram.methods.get_game_high_s<br>attribute), 438<br>inline_message_id (aiogram.methods.set_game_score.S<br>attribute), 441<br>inline_message_id (aiogram.methods.stop_message_liv<br>attribute), 432<br>inline_message_id (aiogram.types.callback_query.Call<br>attribute), 28<br>inline_message_id (aiogram.types.chosen_inline_result<br>attribute), 216                                                                                                    | 231<br>ct.EnlintleQuegrYRersultCachedVideo (class in<br>aiogram.types.inline_query_result_cached_video),<br>ccores.GetGameHighScores<br>InlineQueryResultCachedVoice (class in<br>SetGameScariogram.types.inline_query_result_cached_voice),<br>236<br>re_ttkinieQueryResultGameLadation (class in<br>aiogram.types.inline_query_result_contact),<br>backQuery 238<br>InlineQueryResultDocument (class in<br>t.ChosenInline@esultypes.inline_query_result_document),<br>239                                                                                                    |                 |
| attribute), 428<br>inline_message_id(aiogram.methods.edit_message_tex<br>attribute), 430<br>inline_message_id(aiogram.methods.get_game_high_s<br>attribute), 438<br>inline_message_id(aiogram.methods.set_game_score.S<br>attribute), 441<br>inline_message_id(aiogram.methods.stop_message_liv<br>attribute), 432<br>inline_message_id(aiogram.types.callback_query.Call<br>attribute), 28<br>inline_message_id(aiogram.types.chosen_inline_result                                                                                                    | 231<br>ct.EnlintleQuegrYRersultCachedVideo (class in<br>aiogram.types.inline_query_result_cached_video),<br>ccores.GetGameHighScores<br>InlineQueryResultCachedVoice (class in<br>SetGameScariogram.types.inline_query_result_cached_voice),<br>236<br>re_ttkinieQueryResultGameLadation (class in<br>aiogram.types.inline_query_result_contact),<br>backQuery 238<br>InlineQueryResultDocument (class in<br>t.ChosenInline@esultypes.inline_query_result_document),<br>239                                                                                                    |                 |
| attribute), 428<br>inline_message_id(aiogram.methods.edit_message_tex<br>attribute), 430<br>inline_message_id(aiogram.methods.get_game_high_s<br>attribute), 438<br>inline_message_id(aiogram.methods.set_game_score.S<br>attribute), 441<br>inline_message_id(aiogram.methods.stop_message_liv<br>attribute), 432<br>inline_message_id(aiogram.types.callback_query.Call<br>attribute), 28<br>inline_message_id(aiogram.types.chosen_inline_result<br>attribute), 216<br>inline_message_id(aiogram.types.sent_web_app_mess                                                                                                    | 231<br>ct.FaliiMeQueryResultCachedVideo (class in<br>aiogram.types.inline_query_result_cached_video),<br>ccores.GetG2meHighScores<br>InlineQueryResultCachedVoice (class in<br>SetGameScaniogram.types.inline_query_result_cached_voice),<br>236<br>re_ItkinieQueryResultCachedVoice (class in<br>aiogram.types.inline_query_result_cached_voice),<br>236<br>re_ItkinieQueryResultGameLadation (class in<br>aiogram.types.inline_query_result_contact),<br>backQuery 238<br>InlineQueryResultDocument (class in<br>t.ChosenInlineResultypes.inline_query_result_document),<br>239<br>agenSintQueryPResultGame (class in                                                                                                    |                 |
| attribute), 428<br>inline_message_id (aiogram.methods.edit_message_tex<br>attribute), 430<br>inline_message_id (aiogram.methods.get_game_high_ss<br>attribute), 438<br>inline_message_id (aiogram.methods.set_game_score.Ss<br>attribute), 441<br>inline_message_id (aiogram.methods.stop_message_liv<br>attribute), 432<br>inline_message_id (aiogram.types.callback_query.Call<br>attribute), 28<br>inline_message_id (aiogram.types.chosen_inline_result<br>attribute), 216<br>inline_message_id (aiogram.types.sent_web_app_mess<br>attribute), 263<br>INLINE_QUERY (aiogram.enums.update_type.UpdateType<br>attribute), 470                                                                                                    | 231<br>ct.EnlinMeQueryResultCachedVideo (class in<br>aiogram.types.inline_query_result_cached_video),<br>ccores.GetG2meHighScores<br>InlineQueryResultCachedVoice (class in<br>SetGameScaniogram.types.inline_query_result_cached_voice),<br>236<br>ve_thkinieQu&toyResultGameBactation (class in<br>aiogram.types.inline_query_result_contact),<br>backQuery 238<br>InlineQueryResultDocument (class in<br>t.ChosenInline@esulttypes.inline_query_result_document),<br>239<br>a&mSint&veAryResultGame (class in<br>aiogram.types.inline_query_result_document),<br>241<br>InlineQueryResultGif (class in                                                                                                    |                 |
| attribute), 428<br>inline_message_id(aiogram.methods.edit_message_tex<br>attribute), 430<br>inline_message_id(aiogram.methods.get_game_high_s<br>attribute), 438<br>inline_message_id(aiogram.methods.set_game_score.S<br>attribute), 441<br>inline_message_id(aiogram.methods.stop_message_liv<br>attribute), 432<br>inline_message_id(aiogram.types.callback_query.Call<br>attribute), 28<br>inline_message_id(aiogram.types.chosen_inline_result<br>attribute), 216<br>inline_message_id(aiogram.types.sent_web_app_mess<br>attribute), 263<br>INLINE_QUERY(aiogram.enums.update_type.UpdateType<br>attribute), 470<br>inline_query(aiogram.types.update.Update attribute),                                                                                                    | 231<br>ct.EnlintMeQuegrYRersultCachedVideo (class in<br>aiogram.types.inline_query_result_cached_video),<br>ccores.GetG2meHighScores<br>InlineQueryResultCachedVoice (class in<br>SetGameScaniogram.types.inline_query_result_cached_voice),<br>236<br>ve_ttkinteQu&royRessulgConteLatation (class in<br>aiogram.types.inline_query_result_contact),<br>backQuery 238<br>InlineQueryResultDocument (class in<br>t.ChosenInlineQueryResultDocument (class in<br>t.ChosenInlineQueryResultDocument (class in<br>aiogram.types.inline_query_result_document),<br>239<br>a&mSintQueleAppRefsult&ame (class in<br>aiogram.types.inline_query_result_game),<br>241<br>InlineQueryResultGif (class in<br>aiogram.types.inline_query_result_gif), 242                                                                                                    |                 |
| attribute), 428<br>inline_message_id (aiogram.methods.edit_message_tex<br>attribute), 430<br>inline_message_id (aiogram.methods.get_game_high_s<br>attribute), 438<br>inline_message_id (aiogram.methods.set_game_score.S<br>attribute), 441<br>inline_message_id (aiogram.methods.stop_message_liv<br>attribute), 432<br>inline_message_id (aiogram.types.callback_query.Call<br>attribute), 28<br>inline_message_id (aiogram.types.chosen_inline_result<br>attribute), 28<br>inline_message_id (aiogram.types.chosen_inline_result<br>attribute), 216<br>inline_message_id (aiogram.types.sent_web_app_mess<br>attribute), 263<br>INLINE_QUERY (aiogram.enums.update_type.UpdateType<br>attribute), 470<br>inline_query (aiogram.types.update.Update attribute),<br>285                                                                               | 231<br>ct.EnlintMeQueryResultCachedVideo (class in<br>aiogram.types.inline_query_result_cached_video),<br>ccores.GetGameHighScores<br>InlineQueryResultCachedVoice (class in<br>SetGameScaniogram.types.inline_query_result_cached_voice),<br>236<br>re_ItkinieQuinyResultGameLadation (class in<br>aiogram.types.inline_query_result_contact),<br>backQuery 238<br>InlineQueryResultDocument (class in<br>t.ChosenInlinieResultypes.inline_query_result_document),<br>239<br>agenSintQueryPMesultGiame (class in<br>aiogram.types.inline_query_result_game),<br>241<br>InlineQueryResultGif (class in<br>aiogram.types.inline_query_result_gif), 242<br>InlineQueryResultLocation (class in                                                                                                    |                 |
| attribute), 428<br>inline_message_id (aiogram.methods.edit_message_tex<br>attribute), 430<br>inline_message_id (aiogram.methods.get_game_high_s<br>attribute), 438<br>inline_message_id (aiogram.methods.set_game_score.S<br>attribute), 441<br>inline_message_id (aiogram.methods.stop_message_liv<br>attribute), 432<br>inline_message_id (aiogram.types.callback_query.Call<br>attribute), 28<br>inline_message_id (aiogram.types.chosen_inline_result<br>attribute), 216<br>inline_message_id (aiogram.types.sent_web_app_mess<br>attribute), 263<br>INLINE_QUERY (aiogram.enums.update_type.UpdateType<br>attribute), 470<br>inline_query (aiogram.types.update.Update attribute),<br>285<br>inline_query_id (aiogram.methods.answer_inline_query<br>attribute), 434                                                                               | 231<br>ct.FnliiMeQueryResultCachedVideo (class in<br>aiogram.types.inline_query_result_cached_video),<br>ccores.GetG2meHighScores<br>InlineQueryResultCachedVoice (class in<br>SetGameScaniogram.types.inline_query_result_cached_voice),<br>236<br>ve_thtimeQu&royResultGamebacation (class in<br>aiogram.types.inline_query_result_contact),<br>backQuery 238<br>InlineQueryResultDocument (class in<br>t.ChosenInline@esultypes.inline_query_result_document),<br>239<br>a&mSintQueryResultDocument (class in<br>aiogram.types.inline_query_result_document),<br>239<br>a&mSintQueryResultGif (class in<br>aiogram.types.inline_query_result_game),<br>241<br>InlineQueryResultGif (class in<br>aiogram.types.inline_query_result_gif), 242<br>InlineQueryResultLocation (class in<br>ty.AnswerInline@uurytypes.inline_query_result_location),<br>244             |                 |
| attribute), 428<br>inline_message_id (aiogram.methods.edit_message_tex<br>attribute), 430<br>inline_message_id (aiogram.methods.get_game_high_s<br>attribute), 438<br>inline_message_id (aiogram.methods.set_game_score.S<br>attribute), 441<br>inline_message_id (aiogram.methods.stop_message_liv<br>attribute), 432<br>inline_message_id (aiogram.types.callback_query.Call<br>attribute), 28<br>inline_message_id (aiogram.types.chosen_inline_result<br>attribute), 216<br>inline_message_id (aiogram.types.sent_web_app_mess<br>attribute), 263<br>INLINE_QUERY (aiogram.enums.update_type.UpdateType<br>attribute), 470<br>inline_query (aiogram.types.update.Update attribute),<br>285<br>inline_query_id (aiogram.methods.answer_inline_quer<br>attribute), 434<br>InlineKeyboardBuilder (class in                                             | 231<br>ct.EnliiMeQueryResultCachedVideo (class in<br>aiogram.types.inline_query_result_cached_video),<br>ccores.GetG2meHighScores<br>InlineQueryResultCachedVoice (class in<br>SetGameScaniogram.types.inline_query_result_cached_voice),<br>236<br>ve_ttkinieQu&tryRfssslg&Comthatation (class in<br>aiogram.types.inline_query_result_contact),<br>backQuery 238<br>InlineQueryResultDocument (class in<br>t.ChosenInline@esultypes.inline_query_result_document),<br>239<br>a&rSintQuefypRfssslg&ame (class in<br>aiogram.types.inline_query_result_document),<br>241<br>InlineQueryResultGif (class in<br>aiogram.types.inline_query_result_game),<br>241<br>InlineQueryResultLocation (class in<br>y.AnswerInline@uuryppes.inline_query_result_location),<br>244<br>InlineQueryResultMpeg4Gif (class in                                                         |                 |
| attribute), 428<br>inline_message_id (aiogram.methods.edit_message_tex<br>attribute), 430<br>inline_message_id (aiogram.methods.get_game_high_ss<br>attribute), 438<br>inline_message_id (aiogram.methods.set_game_score.S<br>attribute), 441<br>inline_message_id (aiogram.methods.stop_message_liv<br>attribute), 432<br>inline_message_id (aiogram.types.callback_query.Call<br>attribute), 28<br>inline_message_id (aiogram.types.chosen_inline_result<br>attribute), 28<br>inline_message_id (aiogram.types.chosen_inline_result<br>attribute), 216<br>inline_message_id (aiogram.types.sent_web_app_mess<br>attribute), 263<br>INLINE_QUERY (aiogram.enums.update_type.UpdateType<br>attribute), 470<br>inline_query_id (aiogram.methods.answer_inline_quer<br>attribute), 434<br>InlineKeyboardBuilder (class in<br>aiogram.utils.keyboard), 549 | 231<br>ct.FnliiMeQueryResultCachedVideo (class in<br>aiogram.types.inline_query_result_cached_video),<br>ccores.GetG2meHighScores<br>InlineQueryResultCachedVoice (class in<br>SetGameScariogram.types.inline_query_result_cached_voice),<br>236<br>ve_thkinieQu&tryRfsssldgeComthatation (class in<br>aiogram.types.inline_query_result_contact),<br>backQuery 238<br>InlineQueryResultDocument (class in<br>t.ChosenInlineQtesultypes.inline_query_result_document),<br>239<br>a&TSintQteAtypRfsssldgeame (class in<br>aiogram.types.inline_query_result_document),<br>241<br>InlineQueryResultGif (class in<br>aiogram.types.inline_query_result_gif), 242<br>InlineQueryResultLocation (class in<br>ty.AnswerInlineQuertypes.inline_query_result_location),<br>244<br>InlineQueryResultMpeg4Gif (class in<br>aiogram.types.inline_query_result_location),<br>244 |                 |
| attribute), 428<br>inline_message_id (aiogram.methods.edit_message_tex<br>attribute), 430<br>inline_message_id (aiogram.methods.get_game_high_s<br>attribute), 438<br>inline_message_id (aiogram.methods.set_game_score.S<br>attribute), 441<br>inline_message_id (aiogram.methods.stop_message_liv<br>attribute), 432<br>inline_message_id (aiogram.types.callback_query.Call<br>attribute), 28<br>inline_message_id (aiogram.types.chosen_inline_result<br>attribute), 216<br>inline_message_id (aiogram.types.sent_web_app_mess<br>attribute), 263<br>INLINE_QUERY (aiogram.enums.update_type.UpdateType<br>attribute), 470<br>inline_query (aiogram.types.update.Update attribute),<br>285<br>inline_query_id (aiogram.methods.answer_inline_quer<br>attribute), 434<br>InlineKeyboardBuilder (class in                                             | 231<br>ct.EnliiMeQueryResultCachedVideo (class in<br>aiogram.types.inline_query_result_cached_video),<br>ccores.GetG2meHighScores<br>InlineQueryResultCachedVoice (class in<br>SetGameScaniogram.types.inline_query_result_cached_voice),<br>236<br>ve_ttkinieQu&tryRfssslg&Comthatation (class in<br>aiogram.types.inline_query_result_contact),<br>backQuery 238<br>InlineQueryResultDocument (class in<br>t.ChosenInline@esultypes.inline_query_result_document),<br>239<br>a&rSintQuefypRfssslg&ame (class in<br>aiogram.types.inline_query_result_document),<br>241<br>InlineQueryResultGif (class in<br>aiogram.types.inline_query_result_game),<br>241<br>InlineQueryResultLocation (class in<br>y.AnswerInline@uuryppes.inline_query_result_location),<br>244<br>InlineQueryResultMpeg4Gif (class in                                                         |                 |

| <i>aiogram.types.inline_query_result_photo</i> ), 249                       | (aiogram.types.inline_query_result_contact.InlineQueryResultCo                                        |
|-----------------------------------------------------------------------------|----------------------------------------------------------------------------------------------------|
|                                                                             | attribute), 239                                                                                       |
| aiogram.types.inline_query_results_button),                                 | nput_message_content<br>(aiogram.types.inline_query_result_document.InlineQueryResult)                |
| 256                                                                         | attribute), 241                                                                                       |
|                                                                             | nput_message_content                                                                                  |
| aiogram.enums.inline_query_result_type), 465                                | (aiogram.types.inline_query_result_gif.InlineQueryResultGif attribute), 244                           |
|                                                                             | nput_message_content                                                                                  |
| aiogram.types.inline_query_result_venue), 251                               | (aiogram.types.inline_query_result_location.InlineQueryResultLa<br>attribute), 246                    |
|                                                                             | nput_message_content                                                                                  |
| aiogram.types.inline_query_result_video),<br>252                            | (aiogram.types.inline_query_result_mpeg4_gif.InlineQueryResult attribute), 248                        |
| InlineQueryResultVoice (class in in                                         | nput_message_content                                                                                  |
| aiogram.types.inline_query_result_voice),<br>254                            | (aiogram.types.inline_query_result_photo.InlineQueryResultPhot<br>attribute), 250                     |
|                                                                             | nput_message_content                                                                                  |
| (aiogram.types.force_reply.ForceReply at-<br>tribute), 120                  | (aiogram.types.inline_query_result_venue.InlineQueryResultVenu<br>attribute), 252                     |
| input_field_placeholder in                                                  | nput_message_content                                                                                  |
| (aiogram.types.reply_keyboard_markup.ReplyKeybo<br>attribute), 202          | pardMar <b>(aip</b> gram.types.inline_query_result_video.InlineQueryResultVideo<br>attribute), 254    |
| input_message_content in                                                    | nput_message_content                                                                                  |
| (aiogram.types.inline_query_result_article.InlineQu<br>attribute), 219      | ueryResu <b>(ailogicu</b> e.types.inline_query_result_voice.InlineQueryResultVoice<br>attribute), 256 |
|                                                                             | nputContactMessageContent (class in                                                                   |
| (aiogram.types.inline_query_result_audio.InlineQu<br>attribute), 221        | eryResul <b>tiaglio</b> m.types.input_contact_message_content),<br>257                                |
|                                                                             | nputFile (class in aiogram.types.input_file), 127                                                     |
| (aiogram.types.inline_query_result_cached_audioII                           |                                                                                                    |
| attribute), 223                                                             | aiogram.types.input_invoice_message_content),                                                         |
| input_message_content                                                       | 257                                                                                                   |
| (aiogram.types.inline_query_result_cached_docur <b>h</b>                    | apukilipæQuionyRessbaGaCbartDencument (class in                                                       |
| attribute), 225                                                             | aiogram.types.input_location_message_content),                                                        |
| input_message_content                                                       | 260                                                                                                   |
|                                                                             | npQuMecRes(dlGxschedGigram.types.input_media), 128                                                    |
|                                                                             | nputMediaAnimation (class in                                                                          |
| input_message_content                                                       | aiogram.types.input_media_animation), 128                                                             |
| (aiogram.types.inline_query_result_cached_mpeg                              |                                                                                                    |
| attribute), 229                                                             | aiogram.types.input_media_audio), 129<br>nputMediaDocument (class in                                  |
|                                                                             | nputMediaDocument (class in<br>nlineQu <b>enivResult©pekidpHtom</b> edia_document), 130               |
|                                                                             | nputMediaPhoto (class in                                                                              |
| input_message_content                                                       | aiogram.types.input_media_photo), 132                                                                 |
| (aiogram.types.inline_query_result_cached_sticke                            |                                                                                                    |
| attribute), 233                                                             | aiogram.enums.input_media_type), 465                                                                  |
|                                                                             | nputMediaVideo (class in                                                                              |
| (aiogram.types.inline_query_result_cached_video.I                           |                                                                                                    |
|                                                                             | nputMessageContent (class in                                                                          |
| input_message_content                                                       | aiogram.types.input_message_content), 261                                                             |
| (aiogram.types.inline_query_result_cached_voice <b>1</b><br>attribute), 237 | n <b>ļint Otvir iškea</b> su <b>lt Causheid Voüce</b> gram.types.input_sticker),<br>263               |
| input_message_content In                                                    | nputTextMessageContent (class in                                                                      |

| aiogram.types.input_text_message_content), 261                                     | (aiogram.types.message.Message attribute), 145                                                    |
|------------------------------------------------------------------------------------|---------------------------------------------------------------------------------------------------|
| InputVenueMessageContent (class in aiogram.types.input_venue_message_content),     | is_big(aiogram.methods.set_message_reaction.SetMessageReaction<br>attribute), 406                 |
| 262                                                                                | is_bot (aiogram.types.user.User attribute), 207                                                   |
| INR (aiogram.enums.currency.Currency attribute), 462                               | is_bot (alogram.utils.web_app.WebAppUser attribute),                                              |
| INTERNAL_PASSPORT (aiogram.enums.encrypted_passport                                |                                                                                                   |
| attribute), 464                                                                    | is_closed (aiogram.methods.send_poll.SendPoll                                                     |
| invite_link (aiogram.methods.edit_chat_invite_link.Edi                             |                                                                                                   |
| attribute), 327                                                                    | is_closed (aiogram.types.poll.Poll attribute), 198                                                |
|                                                                                    | ReisskelCisalDeticlingram.types.link_preview_options.LinkPreviewOptions                           |
| attribute), 360                                                                    | attribute), 139                                                                                   |
| invite_link (aiogram.types.chat.Chat attribute), 31                                | is_enabled(aiogram.types.business_connection.BusinessConnection                                   |
| invite_link (aiogram.types.chat_invite_link.ChatInviteL                            |                                                                                                   |
| attribute), 49                                                                     | <pre>is_flexible(aiogram.methods.create_invoice_link.CreateInvoiceLink</pre>                      |
| <pre>invite_link(aiogram.types.chat_join_request.ChatJoin]</pre>                   |                                                                                                   |
| attribute), 50                                                                     | is_flexible(aiogram.methods.send_invoice.SendInvoice                                              |
| <pre>invite_link(aiogram.types.chat_member_updated.Chat</pre>                      |                                                                                                   |
| attribute), 94                                                                     | is_flexible(aiogram.types.input_invoice_message_content.InputInvoice.                             |
| <b>INVOICE</b> ( <i>aiogram.enums.content_type.ContentType at-</i>                 | attribute), 260                                                                                   |
| tribute), 460                                                                      | is_forum (aiogram.types.chat.Chat attribute), 30                                                  |
| invoice (aiogram.types.external_reply_info.ExternalReply_                          | yhte_from_offline (aiogram.types.message.Message at-                                              |
| attribute), 118                                                                    | tribute), 146                                                                                     |
| invoice (aiogram.types.message.Message attribute), 148                             | <pre>is_local (aiogram.client.telegram.TelegramAPIServer</pre>                                    |
| Invoice (class in aiogram.types.invoice), 278                                      | attribute), 13                                                                                    |
| <pre>invoice_payload(aiogram.types.pre_checkout_query.Pr<br/>attribute), 280</pre> | re <b>LstenkavatQ</b> uerstaiogram.types.text_quote.TextQuote at-<br>tribute), 207                |
| <pre>invoice_payload(aiogram.types.shipping_query.Shippin</pre>                    | n <b>g@umember</b> (aiogram.types.chat_member_restricted.ChatMemberRestrictea<br>attribute), 92   |
| <pre>invoice_payload(aiogram.types.successful_payment.Su</pre>                     | c <b>àcssfidPayssen</b> t (aiogram.types.reply_keyboard_markup.ReplyKeyboardM<br>attribute), 202  |
| <pre>ip_address (aiogram.methods.set_webhook.SetWebhook</pre>                      | <pre>is_personal (aiogram.methods.answer_inline_query.AnswerInlineQuery<br/>attribute), 434</pre> |
| <pre>ip_address (aiogram.types.webhook_info.WebhookInfo</pre>                      |                                                                                                   |
| attribute), 286                                                                    | is_premium (aiogram.utils.web_app.WebAppUser                                                      |
| <pre>ip_filter_middleware() (in module</pre>                                       | attribute), 561                                                                                   |
| aiogram.webhook.aiohttp_server), 502                                               | <pre>is_primary(aiogram.types.chat_invite_link.ChatInviteLink</pre>                               |
| IPFilter (class in aiogram.webhook.security), 502                                  | attribute), 49                                                                                    |
| <pre>is_animated (aiogram.types.sticker.Sticker attribute),</pre>                  | <pre>is_revoked(aiogram.types.chat_invite_link.ChatInviteLink<br/>attribute), 49</pre>            |
| is_animated (aiogram.types.sticker_set.StickerSet at-                              |                                                                                                   |
| tribute), 267                                                                      | attribute), 145                                                                                   |
|                                                                                    | PicsnuteClaitMed(locogram.types.chat_boost_source_giveaway.ChatBoostSou<br>attribute), 48         |
| is_anonymous (aiogram.methods.send_poll.SendPoll at-                               |                                                                                                   |
| tribute), 385                                                                      | is_video (aiogram.types.sticker_set.StickerSet at-                                                |
| is_anonymous ( <i>aiogram.types.chat_administrator_rights</i> .                    |                                                                                                   |
| attribute), 44                                                                     | ISK (aiogram.enums.currency.Currency attribute), 462                                              |
|                                                                                    | or IIIA11 Memberskubmenistristnessage_entity_type.MessageEntityType                               |
| attribute), 89                                                                     | attribute), 467                                                                                   |
| is_anonymous (aiogram.types.chat_member_owner.Chatl<br>attribute), 91              |                                                                                                   |
| is_anonymous ( <i>aiogram.types.poll.Poll attribute</i> ), 198                     | J                                                                                                 |
| is_automatic_forward                                                               | JMD (aiogram.enums.currency.Currency attribute), 462                                              |
|                                                                                    | and framenums, currency, currency unifolder, roz                                                  |

| <pre>join_by_request (aiogram.types.chat.Chat attribute), 31</pre>                                              | <pre>language_code (aiogram.methods.get_my_short_description.GetMyShorth<br/>attribute), 347</pre>                |
|----------------------------------------------------------------------------------------------------|----------------------------------------------------------------------------------------------------|
| join_to_send_messages ( <i>aiogram.types.chat.Chat at-</i><br><i>tribute</i> ), 31                              | language_code ( <i>aiogram.methods.set_my_commands.SetMyCommands</i><br><i>attribute</i> ), 407                   |
| JPY (aiogram.enums.currency.Currency attribute), 462                                                            | language_code ( <i>aiogram.methods.set_my_description.SetMyDescription</i><br><i>attribute</i> ), 410             |
| К                                                                                                    | language_code (aiogram.methods.set_my_name.SetMyName                                                              |
| KES (aiogram.enums.currency.Currency attribute), 462                                                            | attribute), 411                                                                                                   |
| keyboard (aiogram.types.reply_keyboard_markup.ReplyK<br>attribute), 202                                         | e <b>]pogyager/code</b> (aiogram.methods.set_my_short_description.SetMyShortL<br>attribute), 412                  |
| KeyboardButton (class in                                                                                        | language_code ( <i>aiogram.types.user.User attribute</i> ), 207                                                   |
| aiogram.types.keyboard_button), 134                                                                             | language_code (aiogram.utils.web_app.WebAppUser                                                                   |
| KeyboardButtonPollType (class in                                                                                | attribute), 561                                                                                                   |
| aiogram.types.keyboard_button_poll_type),<br>135                                                                | <pre>last_error_date(aiogram.types.webhook_info.WebhookInfo</pre>                                                 |
| KeyboardButtonPollTypeType (class in                                                                            | <pre>last_error_message(aiogram.types.webhook_info.WebhookInfo</pre>                                              |
| aiogram.enums.keyboard_button_poll_type_type                                                                    | ), attribute), 286                                                                                                |
| 466                                                                                                    | <pre>last_name(aiogram.methods.send_contact.SendContact</pre>                                                     |
| KeyboardButtonRequestChat (class in                                                                             | attribute), 368                                                                                                   |
| aiogram.types.keyboard_button_request_chat), 135                                                                | <pre>last_name (aiogram.types.chat.Chat attribute), 30 last_name (aiogram.types.contact.Contact attribute),</pre> |
| KeyboardButtonRequestUser (class in                                                                             | 115                                                                                                    |
| aiogram.types.keyboard_button_request_user), 137                                                                | <pre>last_name (aiogram.types.inline_query_result_contact.InlineQueryResult<br/>attribute), 238</pre>             |
| KeyboardButtonRequestUsers (class in                                                                            | <pre>last_name(aiogram.types.input_contact_message_content.InputContactM</pre>                                    |
| aiogram.types.keyboard_button_request_users),                                                                   | attribute), 257<br>last_name (aiogram.types.shared_user.SharedUser at-                                            |
| 138<br>Key Duilder (alass in sizensus fam stears radio) 516                                                     | tribute), 205                                                                                                    |
| KeyBuilder (class in aiogram.fsm.storage.redis), 516<br>keywords (aiogram.methods.set_sticker_keywords.SetStick |                                                                                                    |
| attribute), 301                                                                                                 | last_name (aiogram.utils.web_app.WebAppUser at-                                                                   |
| keywords (aiogram.types.input_sticker.InputSticker at-                                                          | tribute), 561                                                                                                    |
| tribute), 264                                                                                                   | last_synchronization_error_date                                                                                   |
| KGS (aiogram.enums.currency.Currency attribute), 462                                                            | (aiogram.types.webhook_info.WebhookInfo                                                                           |
| KICKED (aiogram.enums.chat_member_status.ChatMember                                                             |                                                                                                    |
| attribute), 458                                                                                                 | latitude (aiogram.methods.edit_message_live_location.EditMessageLivel                                             |
| KRW (aiogram.enums.currency.Currency attribute), 462                                                            | attribute), 425                                                                                                   |
| KZT (aiogram.enums.currency.Currency attribute), 462                                                            | <pre>latitude (aiogram.methods.send_location.SendLocation</pre>                                                   |
| L                                                                                                    | latitude (aiogram.methods.send_venue.SendVenue at-                                                                |
| label (aiogram.types.labeled_price.LabeledPrice                                                                 | tribute), 387                                                                                                    |
| attribute), 279                                                                                                 | <pre>latitude (aiogram.types.inline_query_result_location.InlineQueryResultL<br/>attribute), 245</pre>            |
| LabeledPrice (class in aiogram.types.labeled_price), 279                                                        | latitude (aiogram.types.inline_query_result_venue.InlineQueryResultVen                                            |
| language (aiogram.types.message_entity.MessageEntity                                                            | attribute), 251                                                                                                   |
| attribute), 192                                                                                                 | latitude (aiogram.types.input_location_message_content.InputLocationM                                             |
| language_code (aiogram.methods.delete_my_commands<br>attribute), 326                                            | latitude (aiogram.types.input_venue_message_content.InputVenueMessage                                             |
| language_code (aiogram.methods.get_my_commands.Get<br>attribute), 343                                           |                                                                                                    |
| language_code (aiogram.methods.get_my_description.Ge                                                            | thyDescription                                                                                                    |
|                                                                                                    |                                                                                                    |
| attribute), 345 language_code (aiogram.methods.get_my_name.GetMyN                                               | ane<br>leave() (alogram.types.chat.Chat method), 37                                                               |
| attribute), 346                                                                                                 | LeaveChat (class in aiogram.methods.leave chat), 350                                                              |
|                                                                                                    |                                                                                                    |

| LEFT (aiogram.enums.chat_member_status.ChatMemberStatus)                                            | atus attribute), 216                                                                                                    |
|----------------------------------------------------------------------------------------------------|----------------------------------------------------------------------------------------------------|
| attribute), 458                                                                                     | location (aiogram.types.external_reply_info.ExternalReplyInfo                                                                                                    |
| LEFT_CHAT_MEMBER (aiogram.enums.content_type.Content                                                |                                                                                                    |
| attribute), 460                                                                                     | <pre>location (aiogram.types.inline_query.InlineQuery at-</pre>                                                                                                    |
| <pre>left_chat_member (aiogram.types.message.Message</pre>                                          | tribute), 217                                                                                                    |
| attribute), 147                                                                                     | location (aiogram.types.message.Message attribute),                                                                                                    |
| <pre>length(aiogram.methods.send_video_note.SendVideoNote</pre>                                     |                                                                                                    |
| attribute), 393                                                                                     | location ( <i>aiogram.types.venue.Venue attribute</i> ), 210                                                                                                    |
| <pre>length (aiogram.types.message_entity.MessageEntity at-<br/>tribute), 192</pre>                 | Location (class in aiogram.types.location), 140<br>login_url (aiogram.types.inline_keyboard_button.InlineKeyboardButton                                                                                                    |
| length (aiogram.types.video_note.VideoNote attribute),                                              | attribute), 126                                                                                                    |
| 213                                                                                                 | LoginUrl ( <i>class in aiogram.types.login_url</i> ), 140                                                                                                    |
| limit (aiogram.methods.get_updates.GetUpdates at-                                                   |                                                                                                    |
| tribute), 452                                                                                       | longitude (aiogram.methods.edit_message_live_location.EditMessageLiv                                                                                                    |
| limit (aiogram.methods.get_user_profile_photos.GetUser_                                             |                                                                                                    |
| attribute), 349                                                                                     | longitude (aiogram.methods.send_location.SendLocation                                                                                                    |
| link_preview_options                                                                                | attribute), 375                                                                                                    |
| (aiogram.methods.edit_message_text.EditMessag                                                       | ellengitude (aiogram.methods.send_venue.SendVenue at-                                                                                                    |
| attribute), 430                                                                                     | tribute), 387                                                                                                    |
| link_preview_options                                                                                | $\verb longitude (a iogram.types.inline\_query\_result\_location.InlineQueryResult\_location.InlineQueryResul$ |
| (aiogram.methods.send_message.SendMessage                                                           | attribute), 245                                                                                                    |
| attribute), 380                                                                                     | longitude (aiogram.types.inline_query_result_venue.InlineQueryResultVenue)                                                                                                    |
| link_preview_options                                                                                | attribute), 251                                                                                                    |
| (aiogram.types.external_reply_info.ExternalRepl_<br>attribute), 117                                 | ylpgngitude (aiogram.types.input_location_message_content.InputLocation<br>attribute), 260                                                                                                    |
| link_preview_options                                                                                | longitude (aiogram.types.input_venue_message_content.InputVenueMess                                                                                                    |
| (aiogram.types.input_text_message_content.Inpu                                                      |                                                                                                    |
| attribute), 262                                                                                     | longitude (aiogram.types.location.Location attribute),                                                                                                    |
| link_preview_options                                                                                | 140                                                                                                    |
| (aiogram.types.message.Message attribute), 146                                                      | Μ                                                                                                    |
| <pre>linked_chat_id (aiogram.types.chat.Chat attribute),</pre>                                      | MAD (aiogram.enums.currency.Currency attribute), 462                                                                                                    |
| 32                                                                                                  | <pre>magic_data (aiogram.filters.magic_data.MagicData at-</pre>                                                                                                    |
| LinkPreviewOptions (class in                                                                        | tribute), 492                                                                                                    |
| aiogram.types.link_preview_options), 139<br>live_period(aiogram.methods.send_location.SendLocation) | magic_result (aiogram.filters.command.CommandObject<br>ion attribute), 486                                                                                                    |
| attribute), 375                                                                                     | MagicData ( <i>class in aiogram.filters.magic_data</i> ), 492                                                                                                    |
|                                                                                                    | .haline_QueryBers()/Lawyram.client.session.base.BaseSession                                                                                                    |
| attribute), 246                                                                                     | method), 13                                                                                                    |
| <pre>live_period(aiogram.types.input_location_message_com</pre>                                     |                                                                                                    |
| attribute), 260                                                                                     | tribute), 468                                                                                                    |
| live_period (aiogram.types.location.Location at-<br>tribute), 140                                   | MARKDOWN_V2 (aiogram.enums.parse_mode.ParseMode attribute), 468                                                                                                    |
| LKR (aiogram.enums.currency.Currency attribute), 462                                                | MASK (aiogram.enums.sticker_type.StickerType attribute),                                                                                                    |
| LOCATION (aiogram.enums.content_type.ContentType at-                                                | 469                                                                                                    |
| tribute), 459                                                                                       | mask_position (aiogram.methods.set_sticker_mask_position.SetStickerM                                                                                                    |
| LOCATION (aiogram.enums.inline_query_result_type.Inline<br>attribute), 465                          |                                                                                                    |
| location (aiogram.types.business_location.BusinessLocat                                             | mask_position (aiogram.types.input_sticker.InputSticker                                                                                                    |
| attribute), 26                                                                                      |                                                                                                    |
| location (aiogram.types.chat.Chat attribute), 32                                                    | mask_position ( <i>aiogram.types.sticker.Sticker attribute</i> ), 265                                                                                                    |
| location (alogram.types.chat_location.ChatLocation                                                  | MaskPosition (class in aiogram.types.mask_position),                                                                                                    |
| attribute), 87                                                                                      | 264                                                                                                    |
| location (aiogram.types.chosen_inline_result.ChosenInlin                                            |                                                                                                    |

| MaskPositionPoint (class in                                                                                                    |            | tribute), 486                                                                                 |
|----------------------------------------------------------------------------------------------------|------------|-----------------------------------------------------------------------------------------------|
| aiogram.enums.mask_position_point), 466                                                                                                    | mention    | _html() (aiogram.types.user.User method),                                                     |
| <pre>max_connections(aiogram.methods.set_webhook.SetWeb</pre>                                                                                                    | bhook      | 208                                                                                           |
| attribute), 454<br>max_connections (aiogram.types.webhook_info.Webhool                                                                                                    |            | _markdown() (aiogram.types.user.User<br>method), 208                                          |
| attribute), 287                                                                                                    |            | ed (aiogram.filters.command.CommandObject                                                     |
| <pre>max_quantity (aiogram.types.keyboard_button_request_u</pre>                                                                                                    |            |                                                                                               |
| attribute), 138                                                                                                    |            | ltton (aiogram.methods.set_chat_menu_button.SetChatMenuButto                                  |
| <pre>max_tip_amount (aiogram.methods.create_invoice_link.C</pre>                                                                                                    |            |                                                                                               |
| attribute), 445<br>max_tip_amount (aiogram.methods.send_invoice.SendInv                                                                                                    |            | ton (class in aiogram.types.menu_button), 141<br>tonCommands (class in                        |
| attribute), 448                                                                                                    |            | aiogram.types.menu_button_commands),                                                          |
| <pre>max_tip_amount (aiogram.types.input_invoice_message_</pre>                                                                                                    | content.In |                                                                                               |
| attribute), 259                                                                                                    |            | tonDefault (class in                                                                          |
| MaybeInaccessibleMessage (class in                                                                                                    |            | aiogram.types.menu_button_default), 142                                                       |
| aiogram.types.maybe_inaccessible_message),                                                                                                    | MenuBut    |                                                                                               |
| 141                                                                                                    | Manag      | aiogram.enums.menu_button_type), 467                                                          |
| <pre>md_text (aiogram.types.message.Message property), 150</pre>                                                                                                    | мепивит    | tonWebApp (class in aiogram.types.menu_button_web_app), 143                                   |
| MDL (aiogram.enums.currency.Currency attribute), 462                                                                                                    | MESSAGE    | (aiogram.enums.update_type.UpdateType at-                                                     |
| media (aiogram.methods.edit_message_media.EditMessag                                                                                                    |            | tribute), 470                                                                                 |
| attribute), 427                                                                                                    |            | $(aiogram.handlers.callback\_query.CallbackQueryHandler)$                                     |
| $\texttt{media}(a iogram. methods. send\_media\_group. SendMediaGiagnam. methods. send\_media\_group. SendMediaGiagnam. sendMediaGiagnam. sendMedia$ |            | property), 544                                                                                |
| attribute), 377                                                                                                    |            | (aiogram.types.business_intro.BusinessIntro at-                                               |
| <pre>media(aiogram.types.input_media_animation.InputMedia<br/>attribute), 128</pre>                                                                                                    |            | e (ribute), 25<br>e (aiogram.types.callback_query.CallbackQuery                               |
| media (aiogram.types.input_media_audio.InputMediaAudi                                                                                                    |            | attribute), 28                                                                                |
| attribute), 130                                                                                                    |            | (aiogram.types.passport_element_error_data_field.PassportEleme                                |
| <pre>media(aiogram.types.input_media_document.InputMedia)</pre>                                                                                                    | Document   | attribute), 271                                                                               |
| attribute), 131                                                                                                    |            | e (aiogram.types.passport_element_error_file.PassportElementErro                              |
| media (aiogram.types.input_media_photo.InputMediaPhot                                                                                                    |            | attribute), 271                                                                               |
| attribute), 132<br>media(aiogram.types.input_media_video.InputMediaVideo                                                                                                    |            | <pre>(aiogram.types.passport_element_error_files.PassportElementErr<br/>attribute), 272</pre> |
| attribute), 133                                                                                                    |            | airroule), 272<br>(aiogram.types.passport_element_error_front_side.PassportEleme              |
| media_group_id (aiogram.types.message.Message at-                                                                                                    | meeeuge    | attribute), 273                                                                               |
| tribute), 146                                                                                                    | message    | (aiogram.types.passport_element_error_reverse_side.PassportEle                                |
| MediaGroupBuilder (class in                                                                                                    |            | attribute), 274                                                                               |
| aiogram.utils.media_group), 573                                                                                                    | -          | (aiogram.types.passport_element_error_selfie.PassportElementEr                                |
| MEMBER (aiogram.enums.chat_member_status.ChatMember_<br>attribute), 458                                                                                                    |            | attribute), 275<br>(aiogram.types.passport_element_error_translation_file.Passport.           |
| member_limit (aiogram.methods.create_chat_invite_link.                                                                                                    |            |                                                                                               |
| attribute), 319                                                                                                    |            | (aiogram.types.passport_element_error_translation_files.Passpor                               |
| <pre>member_limit(aiogram.methods.edit_chat_invite_link.Edit_chat_invite_link.edit_chat_invite_link.edit_chat_</pre>     |            |                                                                                               |
| attribute), 327                                                                                                    |            | e (aiogram.types.passport_element_error_unspecified.PassportElen                              |
| member_limit ( <i>aiogram.types.chat_invite_link.ChatInvite</i>                                                                                                    |            | attribute), 277                                                                               |
| <i>attribute</i> ), 50<br>member_status_changed                                                                                                    |            | e (aiogram.types.update.Update attribute), 284<br>e (class in aiogram.types.message), 143     |
| (aiogram.filters.chat_member_updated.ChatMen                                                                                                    |            |                                                                                               |
| attribute), 487                                                                                                    |            | attribute), 32                                                                                |
| MemoryStorage (class in aiogram.fsm.storage.memory),                                                                                                    | message    | _auto_delete_time                                                                             |
| 515                                                                                                    |            | (aiogram.types.message_auto_delete_timer_changed.MessageAut                                   |
| MENTION (aiogram.enums.message_entity_type.MessageEn                                                                                                    |            | attribute), 191                                                                               |
| attribute), 467<br>mention (aiogram.filters.command.CommandObject at-                                                                                                    | MESSAGE    | C_AUTO_DELETE_TIMER_CHANGED<br>(aiogram.enums.content_type.ContentType                        |
| meneron (mogram.jmers.commana.commana00jeci al-                                                                                                    |            | (anogram.enums.comem_type.comenttype                                                          |

| mossago | <pre>attribute), 460 _auto_delete_timer_changed</pre>             |                    | _ids(aiogram.methods.forward_messages.ForwardMessages attribute), 333                          |
|---------|-------------------------------------------------------------------|--------------------|------------------------------------------------------------------------------------------------|
| messaye | (aiogram.types.message.Message attribute),                        | message_           | _ids(aiogram.types.business_messages_deleted.BusinessMessage                                   |
| message |                                                                   | MESSAGE_           | attribute), 26<br>_REACTION (aiogram.enums.update_type.UpdateType                              |
| message | attribute), 315<br>_id(aiogram.methods.delete_message.DeleteMess  | <b>me</b> ssage_   |                                                                                                |
| message | attribute), 421<br>_id(aiogram.methods.edit_message_caption.EditM |                    | tribute), 285<br>gREAGTION_COUNT                                                               |
| message | attribute), 423<br>_id(aiogram.methods.edit_message_live_location |                    | (aiogram.enums.update_type.UpdateType<br>avaiintPoAition                                       |
| -       | attribute), 425                                                   | message_           | _reaction_count                                                                                |
|         | _id(aiogram.methods.edit_message_media.EditM attribute), 427      | _                  | 285                                                                                            |
| message | _id(aiogram.methods.edit_message_reply_markup<br>attribute), 428  |                    | stagaR4pliolyharkutypes.input_text_message_content.InputTextMessa<br>attribute), 262           |
| message | _id(aiogram.methods.edit_message_text.EditMess<br>attribute), 430 | -                  | _thread_id (aiogram.methods.close_forum_topic.CloseForumTop<br>attribute), 313                 |
| message |                                                                   | <b>Messag</b> ge_  | _thread_id (aiogram.methods.copy_message.CopyMessage<br>attribute), 315                        |
| message |                                                                   | mæss <i>bl</i> ge/ | <b>Shires</b> d_id(aiogram.methods.copy_messages.CopyMessages<br>attribute), 317               |
| message |                                                                   | Message_           | _thread_id (aiogram.methods.delete_forum_topic.DeleteForumT<br>attribute), 324                 |
| message |                                                                   | <b>mes</b> sage_   | _thread_id(aiogram.methods.edit_forum_topic.EditForumTopic<br>attribute), 328                  |
| message |                                                                   | messalle           | adribute), 328<br>attribute), 328<br>attribute), 332                                           |
| message |                                                                   |                    | satyaliseLicktaiongram.methods.forward_messages.ForwardMessa                                   |
|         | attribute), 431                                                   |                    | attribute), 333                                                                                |
| message | _1d (aiogram.methods.stop_poll.StopPoll attribute), 433           |                    | _thread_id (aiogram.methods.reopen_forum_topic.ReopenForum<br>attribute), 356                  |
| message | _id(aiogram.methods.unpin_chat_message.Unpin<br>attribute), 419   | -                  | attribute), 361                                                                                |
| message |                                                                   | npolska konge_     | _thread_id(aiogram.methods.send_audio.SendAudio<br>attribute), 364                             |
| message |                                                                   | nilels stage (     | <pre>utility action (aiogram.methods.send_chat_action.SendChatAction<br/>attribute), 367</pre> |
| message |                                                                   | message_           | _thread_id (aiogram.methods.send_contact.SendContact<br>attribute), 368                        |
| message |                                                                   | message_           | _thread_id (aiogram.methods.send_dice.SendDice<br>attribute), 370                              |
| message |                                                                   | mæssæigėn          | <b>Chargend_id</b> (aiogram.methods.send_document.SendDocument<br>attribute), 373              |
| message |                                                                   | melskægea          | ga <b>RaeadioinC(aingl/phaneet</b> hods.send_game.SendGame<br>attribute), 439                  |
| message |                                                                   |                    | ctinute,,439                                                                                   |
| maccago | attribute), 196                                                   |                    | attribute), 448                                                                                |
|         | attribute), 203                                                   |                    | _thread_id (aiogram.methods.send_location.SendLocation attribute), 375                         |
| message | _ids (aiogram.methods.copy_messages.CopyMess attribute), 317      |                    | _thread_id(aiogram.methods.send_media_group.SendMediaGraattribute), 378                        |
| message |                                                                   | message_           | _thread_id (aiogram.methods.send_message.SendMessage attribute), 380                           |

|                                                                                | SendPl         | <b>Tag</b> RATE_TO_CHAT_ID (aiogram.enums.content_type.ContentType                                                                                                    |
|--------------------------------------------------------------------------------|----------------|----------------------------------------------------------------------------------------------------|
| attribute), 382                                                                |                | attribute), 460                                                                                                    |
| <pre>message_thread_id(aiogram.methods.send_poll.Ser<br/>attribute), 385</pre> | ndPoli         | higrate_to_chat_id (aiogram.types.message.Message<br>attribute), 148                                                                                                    |
|                                                                                | Sonds          | <b>uinforme</b> , 146<br><b>uinforme</b> te_to_chat_id(aiogram.types.response_parameters.ResponsePara                                                                                                    |
| attribute), 297                                                                | Senus          | attribute), 204                                                                                                    |
|                                                                                | SendVi         | mime_type (aiogram.types.animation.Animation at-                                                                                                    |
| attribute), 387                                                                |                | tribute), 18                                                                                                    |
| message_thread_id(aiogram.methods.send_video.S                                 | SendVi         |                                                                                                    |
| attribute), 390                                                                |                | nime_type (aiogram.types.document.Document at-                                                                                                    |
| <pre>message_thread_id(aiogram.methods.send_video_r</pre>                      |                |                                                                                                    |
| attribute), 393                                                                |                | nime_type (aiogram.types.inline_query_result_document.InlineQueryResu                                                                                                    |
| <pre>message_thread_id(aiogram.methods.send_voice.Set)</pre>                   |                |                                                                                                    |
| attribute), 396                                                                |                | nime_type(aiogram.types.inline_query_result_video.InlineQueryResultVideo.                                                                                                    |
| <pre>message_thread_id(aiogram.methods.unpin_all_for</pre>                     |                |                                                                                                    |
| attribute), 417                                                                |                | nime_type (aiogram.types.video.Video attribute), 211                                                                                                    |
| <pre>message_thread_id(aiogram.types.forum_topic.For</pre>                     | rumTog         | nime_type (aiogram.types.voice.Voice attribute), 214                                                                                                    |
| attribute), 120                                                                | 1              | INT (aiogram.enums.currency.Currency attribute), 462                                                                                                    |
| <pre>message_thread_id (aiogram.types.message.Messa</pre>                      | age 1          | nodel_computed_fields                                                                                                    |
| attribute), 145                                                                |                | (aiogram.filters.callback_data.CallbackData                                                                                                    |
| MessageAutoDeleteTimerChanged (class                                           | in             | attribute), 493                                                                                                    |
| aiogram.types.message_auto_delete_timer_c                                      | chang <b>e</b> | nd)del_computed_fields                                                                                                    |
| 191                                                                            |                | (aiogram.methods.add_sticker_to_set.AddStickerToSet                                                                                                    |
| MessageEntity (class                                                           | in             | attribute), 289                                                                                                    |
| aiogram.types.message_entity), 192                                             | r              | nodel_computed_fields                                                                                                    |
| MessageEntityType (class                                                       | in             | $(a iogram.methods.answer\_callback\_query.AnswerCallbackQuery.answerCallbackQuery.answ$ |
| aiogram.enums.message_entity_type), 467                                        |                | attribute), 307                                                                                                    |
| MessageId (class in aiogram.types.message_id), 193                             |                | nodel_computed_fields                                                                                                    |
| MessageOrigin (class                                                           | in             | (aiogram.methods.answer_inline_query.AnswerInlineQuery                                                                                                    |
| aiogram.types.message_origin), 193                                             |                | attribute), 434                                                                                                    |
| MessageOriginChannel (class                                                    | in 1           | nodel_computed_fields                                                                                                    |
| aiogram.types.message_origin_channel),                                         |                | (aiogram.methods.answer_pre_checkout_query.AnswerPreChecko                                                                                                    |
| 193                                                                            |                | attribute), 442                                                                                                    |
| MessageOriginChat (class                                                       | <i>in</i> r    | <pre>nodel_computed_fields</pre>                                                                                                    |
| aiogram.types.message_origin_chat), 194                                        |                | (aiogram.methods.answer_shipping_query.AnswerShippingQuery                                                                                                    |
| MessageOriginHiddenUser (class                                                 | in             | attribute), 443                                                                                                    |
| aiogram.types.message_origin_hidden_user)                                      | ), r           | <pre>nodel_computed_fields</pre>                                                                                                    |
| 195                                                                            |                | (aiogram.methods.answer_web_app_query.AnswerWebAppQuery                                                                                                    |
| MessageOriginType (class                                                       | in             | attribute), 436                                                                                                    |
| aiogram.enums.message_origin_type), 468                                        |                | nodel_computed_fields                                                                                                    |
| MessageOriginUser (class                                                       | in             | (aiogram.methods.approve_chat_join_request.ApproveChatJoinR                                                                                                    |
| aiogram.types.message_origin_user), 195                                        |                | attribute), 308<br>model_computed_fields                                                                                                    |
| MessageReactionCountUpdated (class                                             |                | (aiogram.methods.ban_chat_member.BanChatMember                                                                                                    |
| aiogram.types.message_reaction_count_upde                                      | uieu),         | attribute), 309                                                                                                    |
| MessageReactionUpdated (class                                                  | in ,           | nodel_computed_fields                                                                                                    |
| aiogram.types.message_reaction_updated),                                       | 111 1          | (aiogram.methods.ban_chat_sender_chat.BanChatSenderChat                                                                                                    |
| 196                                                                            |                | attribute), 311                                                                                                    |
| MIGRATE_FROM_CHAT_ID                                                           | ,              | nodel_computed_fields                                                                                                    |
| (aiogram.enums.content_type.ContentType                                        | 1              | (aiogram.methods.close.Close attribute),                                                                                                    |
| attribute), 460                                                                |                | 312                                                                                                    |
| migrate_from_chat_id                                                           | r              | nodel_computed_fields                                                                                                    |
| (aiogram.types.message.Message attribut                                        |                | (aiogram.methods.close_forum_topic.CloseForumTopic                                                                                                    |
| 148                                                                            | / ,            | attribute), 313                                                                                                    |

| <pre>model_computed_fields</pre>                 |            | computed_fields                                                                 |
|--------------------------------------------------|------------|---------------------------------------------------------------------------------|
| (aiogram.methods.close_general_forum_topic.Cl    | loseGenera | a <b>\Eioogmifiopnie</b> thods.edit_forum_topic.EditForumTopic                  |
| attribute), 314                                  |            | attribute), 328                                                                 |
| <pre>model_computed_fields</pre>                 | model_c    | computed_fields                                                                 |
| (aiogram.methods.copy_message.CopyMessage        |            | (aiogram.methods.edit_general_forum_topic.EditGeneralForumT                     |
| attribute), 316                                  |            | attribute), 329                                                                 |
| <pre>model_computed_fields</pre>                 |            | computed_fields                                                                 |
| (aiogram.methods.copy_messages.CopyMessages      | \$         | $(a iogram.methods.edit\_message\_caption.EditMessageCaption$                   |
| attribute), 318                                  |            | attribute), 423                                                                 |
| model_computed_fields                            |            | computed_fields                                                                 |
|                                                  | eChatInvit | elaingram.methods.edit_message_live_location.EditMessageLiveL                   |
| attribute), 319                                  |            | attribute), 425                                                                 |
| <pre>model_computed_fields</pre>                 |            | computed_fields                                                                 |
|                                                  | rumTopic   | (aiogram.methods.edit_message_media.EditMessageMedia                            |
| attribute), 320                                  |            | attribute), 427                                                                 |
| <pre>model_computed_fields</pre>                 |            | computed_fields                                                                 |
|                                                  | oiceLink   | (aiogram.methods.edit_message_reply_markup.EditMessageRepl                      |
| attribute), 446                                  |            | attribute), 428                                                                 |
| <pre>model_computed_fields</pre>                 |            | computed_fields                                                                 |
|                                                  | eNewSticke | er(Suitogram.methods.edit_message_text.EditMessageText                          |
| attribute), 290                                  |            | attribute), 430                                                                 |
| <pre>model_computed_fields</pre>                 |            | computed_fields                                                                 |
|                                                  | clineChats | IdiniRgquuesstmethods.export_chat_invite_link.ExportChatInviteLink              |
| attribute), 321                                  |            | attribute), 330                                                                 |
| model_computed_fields                            |            | computed_fields                                                                 |
| (aiogram.methods.delete_chat_photo.DeleteChat    | Photo      | (aiogram.methods.forward_message.ForwardMessage                                 |
| attribute), 322                                  | modolo     | attribute), 332                                                                 |
| model_computed_fields                            |            | computed_fields<br>e <b>(Sieo</b> gram.methods.forward_messages.ForwardMessages |
| attribute), 323                                  | Chaistick  | attribute), 333                                                                 |
| model_computed_fields                            | modolo     | computed_fields                                                                 |
|                                                  |            | (aiogram.methods.get_business_connection.GetBusinessConnecti                    |
| attribute), 324                                  | иттори     | attribute), 334                                                                 |
| model_computed_fields                            | model c    | computed_fields                                                                 |
| (aiogram.methods.delete_message.DeleteMessage    |            | (aiogram.methods.get_chat.GetChat_attribute),                                   |
| attribute), 421                                  | c          | 335                                                                             |
| model_computed_fields                            | model c    | computed_fields                                                                 |
|                                                  |            | (aiogram.methods.get_chat_administrators.GetChatAdministrator                   |
| attribute), 422                                  | ges        | attribute), 336                                                                 |
| model_computed_fields                            | model c    | computed_fields                                                                 |
|                                                  |            | n( <b>ds</b> iogram.methods.get_chat_member.GetChatMember                       |
| attribute), 326                                  | iyeonina   | attribute), 337                                                                 |
| <pre>model_computed_fields</pre>                 | model c    | computed_fields                                                                 |
|                                                  |            | ohusogram.methods.get_chat_member_count.GetChatMemberCour                       |
| attribute), 291                                  | Shekeri K  | attribute), 338                                                                 |
| model_computed_fields                            | model c    | computed_fields                                                                 |
| (aiogram.methods.delete_sticker_set.DeleteSticke |            | (aiogram.methods.get_chat_menu_button.GetChatMenuButton                         |
| attribute), 292                                  |            | attribute), 339                                                                 |
| model_computed_fields                            | model c    | computed_fields                                                                 |
| (aiogram.methods.delete_webhook.DeleteWebhoo     |            | (aiogram.methods.get_custom_emoji_stickers.GetCustomEmojiSti                    |
| attribute), 450                                  |            | attribute), 293                                                                 |
| model_computed_fields                            | model c    | computed_fields                                                                 |
| (aiogram.methods.edit_chat_invite_link.EditChat  |            | -                                                                               |
| attribute), 327                                  |            | 340                                                                             |
|                                                  |            |                                                                                 |

| <pre>model_computed_fields</pre>               | <pre>model_computed_fields</pre>                                               |
|------------------------------------------------|--------------------------------------------------------------------------------|
| (aiogram.methods.get_forum_topic_icon_stickers | s.GetForum( <b>kapig:kannshitkeds</b> .reopen_forum_topic.ReopenForumTopic     |
| attribute), 341                                | attribute), 356                                                                |
| <pre>model_computed_fields</pre>               | <pre>model_computed_fields</pre>                                               |
| (aiogram.methods.get_game_high_scores.GetGa    | meHighScowwinggram.methods.reopen_general_forum_topic.ReopenGeneralH           |
| attribute), 438                                | attribute), 357                                                                |
| <pre>model_computed_fields</pre>               | <pre>model_computed_fields</pre>                                               |
| (aiogram.methods.get_me.GetMe attribute), 342  | (aiogram.methods.replace_sticker_in_set.ReplaceStickerInSet<br>attribute), 295 |
| model_computed_fields                          | model_computed_fields                                                          |
| (aiogram.methods.get_my_commands.GetMyCom      |                                                                                |
| attribute), 343                                | attribute), 358                                                                |
| <pre>model_computed_fields</pre>               | <pre>model_computed_fields</pre>                                               |
| (aiogram.methods.get_my_default_administrator  | _rights.Get(MidgefanlmAdhidissteatcheRights_invite_link.RevokeChatInviteLink   |
| attribute), 344                                | attribute), 360                                                                |
| <pre>model_computed_fields</pre>               | <pre>model_computed_fields</pre>                                               |
| (aiogram.methods.get_my_description.GetMyDes   | scription (aiogram.methods.send_animation.SendAnimation                        |
| attribute), 345                                | attribute), 362                                                                |
| <pre>model_computed_fields</pre>               | <pre>model_computed_fields</pre>                                               |
| (aiogram.methods.get_my_name.GetMyName         | (aiogram.methods.send_audio.SendAudio                                          |
| attribute), 346                                | attribute), 365                                                                |
| <pre>model_computed_fields</pre>               | <pre>model_computed_fields</pre>                                               |
|                                                | MyShortDecarigtion.methods.send_chat_action.SendChatAction                     |
| attribute), 347                                | attribute), 367                                                                |
| <pre>model_computed_fields</pre>               | <pre>model_computed_fields</pre>                                               |
| (aiogram.methods.get_sticker_set.GetStickerSet | (aiogram.methods.send_contact.SendContact                                      |
| attribute), 294                                | attribute), 368                                                                |
| <pre>model_computed_fields</pre>               | <pre>model_computed_fields</pre>                                               |
| (aiogram.methods.get_updates.GetUpdates        | (aiogram.methods.send_dice.SendDice at-                                        |
| attribute), 452                                | <pre>tribute), 371 model_computed_fields</pre>                                 |
| model_computed_fields                          | rChatBoost{aiogram.methods.send_document.SendDocument                          |
| attribute), 348                                | attribute), 373                                                                |
| model_computed_fields                          | model_computed_fields                                                          |
|                                                | serProfileP(uitogram.methods.send_game.SendGame                                |
| attribute), 348                                | attribute), 439                                                                |
| model_computed_fields                          | model_computed_fields                                                          |
| -                                              | kInfo (aiogram.methods.send_invoice.SendInvoice                                |
| attribute), 453                                | attribute), 448                                                                |
| model_computed_fields                          | model_computed_fields                                                          |
| -                                              | deGeneralF(ariangifamimethods.send_location.SendLocation                       |
| attribute), 349                                | attribute), 375                                                                |
| model_computed_fields                          | model_computed_fields                                                          |
| (aiogram.methods.leave_chat.LeaveChat          | (aiogram.methods.send_media_group.SendMediaGroup                               |
| attribute), 350                                | attribute), 378                                                                |
| model_computed_fields                          | model_computed_fields                                                          |
| (aiogram.methods.log_out.LogOut attribute),    | (aiogram.methods.send_message.SendMessage                                      |
| 351                                            | attribute), 380                                                                |
| <pre>model_computed_fields</pre>               | <pre>model_computed_fields</pre>                                               |
| (aiogram.methods.pin_chat_message.PinChatMe    |                                                                                |
| attribute), 352                                | attribute), 382                                                                |
| model_computed_fields                          | <pre>model_computed_fields</pre>                                               |
| (aiogram.methods.promote_chat_member.Promo     | teChatMem(lociogram.methods.send_poll.SendPoll at-                             |
| attribute), 354                                | tribute), 385                                                                  |

| <pre>model_computed_fields</pre>                                   | model_     | computed_fields                                                                           |
|--------------------------------------------------------------------|------------|-------------------------------------------------------------------------------------------|
| $(a iogram.methods.send\_sticker.SendSticker$                      |            | (aiogram.methods.set_my_name.SetMyName                                                    |
| attribute), 297                                                    |            | attribute), 410                                                                           |
| <pre>model_computed_fields</pre>                                   | model_     | computed_fields                                                                           |
| (aiogram.methods.send_venue.SendVenue                              |            | (aiogram.methods.set_my_short_description.SetMyShortDescript                              |
| attribute), 388                                                    |            | attribute), 411                                                                           |
| <pre>model_computed_fields</pre>                                   | model_     | computed_fields                                                                           |
| (aiogram.methods.send_video.SendVideo                              |            | (aiogram.methods.set_passport_data_errors.SetPassportDataErro                             |
| attribute), 391                                                    |            | attribute), 456                                                                           |
| <pre>model_computed_fields</pre>                                   |            | computed_fields                                                                           |
| (aiogram.methods.send_video_note.SendVideoNo<br>attribute), 393    | ote        | (aiogram.methods.set_sticker_emoji_list.SetStickerEmojiList attribute), 299               |
| <pre>model_computed_fields</pre>                                   | model_     | computed_fields                                                                           |
| (aiogram.methods.send_voice.SendVoice<br>attribute), 396           |            | (aiogram.methods.set_sticker_keywords.SetStickerKeywords attribute), 300                  |
| <pre>model_computed_fields</pre>                                   | model_     | computed_fields                                                                           |
| (aiogram.methods.set_chat_administrator_custor                     | n_title.Se | tQlaiao&daminisethavalsCsues_cstnidliehe_mask_position.SetStickerMaskPosit                |
| attribute), 398                                                    |            | attribute), 301                                                                           |
| <pre>model_computed_fields</pre>                                   | model_     | computed_fields                                                                           |
| (aiogram.methods.set_chat_description.SetChatL<br>attribute), 399  | Descriptio | n(aiogram.methods.set_sticker_position_in_set.SetStickerPositionIn<br>attribute), 302     |
| model_computed_fields                                              | model (    | computed_fields                                                                           |
|                                                                    |            | tt <b>@n</b> iogram.methods.set_sticker_set_thumbnail.SetStickerSetThumbi                 |
| attribute), 400                                                    | ши         | attribute), 304                                                                           |
| model_computed_fields                                              | model d    | computed_fields                                                                           |
|                                                                    |            | msaiogram.methods.set_sticker_set_title.SetStickerSetTitle                                |
| attribute), 401                                                    |            | attribute), 305                                                                           |
| <pre>model_computed_fields</pre>                                   | model_     | computed_fields                                                                           |
| (aiogram.methods.set_chat_photo.SetChatPhoto                       |            | (aiogram.methods.set_webhook.SetWebhook                                                   |
| attribute), 402                                                    |            | attribute), 454                                                                           |
| <pre>model_computed_fields</pre>                                   |            | computed_fields                                                                           |
| (aiogram.methods.set_chat_sticker_set.SetChatSt<br>attribute), 403 | tickerSet  | (aiogram.methods.stop_message_live_location.StopMessageLiveL<br>attribute), 431           |
| <pre>model_computed_fields</pre>                                   | model_     | computed_fields                                                                           |
| (aiogram.methods.set_chat_title.SetChatTitle attribute), 404       |            | (aiogram.methods.stop_poll.StopPoll attribute),<br>433                                    |
| <pre>model_computed_fields</pre>                                   | model_0    | computed_fields                                                                           |
|                                                                    |            | il.(Suit Guston Hethojal Stickear S <u>e</u> t Flaut <u>n</u> them Her. Unban Chat Member |
| attribute), 298                                                    | _          | attribute), 413                                                                           |
| <pre>model_computed_fields</pre>                                   | model_     | computed_fields                                                                           |
| (aiogram.methods.set_game_score.SetGameScor                        |            | (aiogram.methods.unban_chat_sender_chat.UnbanChatSenderCh                                 |
| attribute), 441                                                    |            | attribute), 414                                                                           |
| <pre>model_computed_fields</pre>                                   | model_     | computed_fields                                                                           |
| (aiogram.methods.set_message_reaction.SetMess                      | sageReact  | tidmiogram.methods.unhide_general_forum_topic.UnhideGeneralFo                             |
| attribute), 405                                                    |            | attribute), 415                                                                           |
| <pre>model_computed_fields</pre>                                   |            | computed_fields                                                                           |
| (aiogram.methods.set_my_commands.SetMyCom<br>attribute), 407       | mands      | (aiogram.methods.unpin_all_chat_messages.UnpinAllChatMessages, attribute), 416            |
| model_computed_fields                                              | model d    | computed_fields                                                                           |
|                                                                    |            | et <b>/hjiDgfault/hdthivistnap</b> in <u>Right</u> forum_topic_messages.UnpinAllFor       |
| attribute), 408                                                    | U          | <i>attribute</i> ), 417                                                                   |
| <pre>model_computed_fields</pre>                                   | model_     | computed_fields                                                                           |
| (aiogram.methods.set_my_description.SetMyDes attribute), 409       | cription   | (aiogram.methods.unpin_all_general_forum_topic_messages.Unp attribute), 418               |
|                                                                    |            |                                                                                           |

| <pre>model_computed_fields</pre>                                                                                                    | (aiogram.types.business_intro.BusinessIntro                                  |
|----------------------------------------------------------------------------------------------------|------------------------------------------------------------------------------|
| (aiogram.methods.unpin_chat_message.UnpinCh                                                                                                    |                                                                              |
| attribute), 419                                                                                                    | <pre>model_computed_fields</pre>                                             |
| <pre>model_computed_fields</pre>                                                                                                    | (aiogram.types.business_location.BusinessLocation                            |
| (aiogram.methods.upload_sticker_file.UploadStic                                                                                                    |                                                                              |
| attribute), 306                                                                                                    | <pre>model_computed_fields</pre>                                             |
| model_computed_fields                                                                                                    | (aiogram.types.business_messages_deleted.BusinessMessagesDel                 |
| (aiogram.types.animation.Animation attribute),                                                                                                    | attribute), 26                                                               |
| 17                                                                                                    | model_computed_fields                                                        |
| <pre>model_computed_fields (aiogram.types.audio.Audio</pre>                                                                                                    | (aiogram.types.business_opening_hours.BusinessOpeningHours attribute), 27    |
| <pre>model_computed_fields</pre>                                                                                                    | <pre>model_computed_fields</pre>                                             |
| (aiogram.types.birthdate.Birthdate attribute), 19                                                                                                    | (aiogram.types.business_opening_hours_interval.BusinessOpenir attribute), 27 |
| <pre>model_computed_fields</pre>                                                                                                    | <pre>model_computed_fields</pre>                                             |
| (aiogram.types.bot_command.BotCommand attribute), 19                                                                                                    | (aiogram.types.callback_game.CallbackGame<br>attribute), 287                 |
| model_computed_fields                                                                                                    | model_computed_fields                                                        |
| (aiogram.types.bot_command_scope.BotComman                                                                                                    |                                                                              |
| attribute), 20                                                                                                    | attribute), 28                                                               |
| model_computed_fields                                                                                                    | <pre>model_computed_fields (aiogram.types.chat.Chat at-</pre>                |
|                                                                                                    | dministrato <b>rsiBiate</b> GommandScopeAllChatAdministrators                |
| attribute), 20                                                                                                    | <pre>model_computed_fields</pre>                                             |
| <pre>model_computed_fields</pre>                                                                                                    | (aiogram.types.chat_administrator_rights.ChatAdministratorRights.            |
| (aiogram.types.bot_command_scope_all_group_                                                                                                    |                                                                              |
| attribute), 21                                                                                                    | <pre>model_computed_fields</pre>                                             |
| model_computed_fields                                                                                                    | (aiogram.types.chat_boost.ChatBoost at-                                      |
| (aiogram.types.bot_command_scope_all_private                                                                                                    |                                                                              |
| attribute), 21                                                                                                    | model_computed_fields                                                        |
| <pre>model_computed_fields</pre>                                                                                                    | (aiogram.types.chat_boost_added.ChatBoostAdded                               |
| (aiogram.types.bot_command_scope_chat.BotCo                                                                                                    |                                                                              |
| attribute), 22                                                                                                    | <pre>model_computed_fields</pre>                                             |
| <pre>model_computed_fields</pre>                                                                                                    | (aiogram.types.chat_boost_removed.ChatBoostRemoved                           |
| (aiogram.types.bot_command_scope_chat_admir                                                                                                    | nistrators.Botfibuta).phlScopeChatAdministrators                             |
| attribute), 22                                                                                                    | model_computed_fields                                                        |
| <pre>model_computed_fields</pre>                                                                                                    | (aiogram.types.chat_boost_source.ChatBoostSource                             |
| (aiogram.types.bot_command_scope_chat_memb                                                                                                    | per.BotCom <b>attmillStw</b> )p&ChatMember                                   |
| attribute), 23                                                                                                    | <pre>model_computed_fields</pre>                                             |
| <pre>model_computed_fields</pre>                                                                                                    | (aiogram.types.chat_boost_source_gift_code.ChatBoostSourceGi                 |
| (aiogram.types.bot_command_scope_default.Bot                                                                                                    | Command San pib Duffy, AT                                                    |
| attribute), 23                                                                                                    | <pre>model_computed_fields</pre>                                             |
| <pre>model_computed_fields</pre>                                                                                                    | (aiogram.types.chat_boost_source_giveaway.ChatBoostSourceGi                  |
| (aiogram.types.bot_description.BotDescription                                                                                                    | attribute), 48                                                               |
| attribute), 24                                                                                                    | <pre>model_computed_fields</pre>                                             |
| <pre>model_computed_fields</pre>                                                                                                    | (aiogram.types.chat_boost_source_premium.ChatBoostSourcePre                  |
| (aiogram.types.bot_name.BotName attribute),                                                                                                    | attribute), 48                                                               |
| 24                                                                                                    | <pre>model_computed_fields</pre>                                             |
| <pre>model_computed_fields</pre>                                                                                                    | (aiogram.types.chat_boost_updated.ChatBoostUpdated                           |
| (aiogram.types.bot_short_description.BotShortD                                                                                                    | escription attribute), 49                                                    |
| attribute), 24                                                                                                    | model_computed_fields                                                        |
| model_computed_fields                                                                                                    | (aiogram.types.chat_invite_link.ChatInviteLink                               |
| $(aiogram.types.business\_connection.BusinessContextContextContex$ |                                                                              |
| attribute), 25                                                                                                    | <pre>model_computed_fields</pre>                                             |
| <pre>model_computed_fields</pre>                                                                                                    | (aiogram.types.chat_join_request.ChatJoinRequest                             |

| attribute), 81                                                     | <pre>model_computed_fields</pre>                                                                                                    |
|--------------------------------------------------------------------|----------------------------------------------------------------------------------------------------|
| <pre>model_computed_fields</pre>                                   | (aiogram.types.error_event.ErrorEvent at-                                                                                                    |
| (aiogram.types.chat_location.ChatLocation                          | tribute), 539                                                                                                    |
| attribute), 87                                                     | <pre>model_computed_fields</pre>                                                                                                    |
| <pre>model_computed_fields</pre>                                   | (aiogram.types.external_reply_info.ExternalReplyInfo                                                                                                    |
| (aiogram.types.chat_member.ChatMember                              | attribute), 118                                                                                                    |
| attribute), 88                                                     | model_computed_fields ( <i>aiogram.types.file.File at-</i>                                                                                                    |
| <pre>model_computed_fields</pre>                                   | tribute), 119                                                                                                    |
| attribute), 89                                                     | (aiogram.types.force_reply.ForceReply at-                                                                                                    |
| model_computed_fields                                              | tribute), 120                                                                                                    |
| (aiogram.types.chat_member_banned.ChatMem                          |                                                                                                    |
| attribute), 90                                                     | (aiogram.types.forum_topic.ForumTopic                                                                                                    |
| <pre>model_computed_fields</pre>                                   | attribute), 120                                                                                                    |
| (aiogram.types.chat_member_left.ChatMember]                        |                                                                                                    |
| attribute), 90                                                     | (aiogram.types.forum_topic_closed.ForumTopicClosed                                                                                                    |
| <pre>model_computed_fields</pre>                                   | attribute), 120                                                                                                    |
| (aiogram.types.chat_member_member.ChatMen                          | nbmoldelnbeomputed_fields                                                                                                    |
| attribute), 91                                                     | (aiogram.types.forum_topic_created.ForumTopicCreated                                                                                                    |
| <pre>model_computed_fields</pre>                                   | attribute), 121                                                                                                    |
| (aiogram.types.chat_member_owner.ChatMemb                          |                                                                                                    |
| attribute), 91                                                     | (aiogram.types.forum_topic_edited.ForumTopicEdited                                                                                                    |
| <pre>model_computed_fields</pre>                                   | attribute), 121                                                                                                    |
| (aiogram.types.chat_member_restricted.ChatMe                       |                                                                                                    |
| attribute), 92                                                     | (aiogram.types.forum_topic_reopened.ForumTopicReopened                                                                                                    |
| <pre>model_computed_fields</pre>                                   | attribute), 122                                                                                                    |
| (atogram.types.cnat_member_updated.ChatMen<br>attribute), 106      | nbmo@pdlatedmputed_fields (aiogram.types.game.Game<br>attribute), 287                                                                                                    |
| model_computed_fields                                              | model_computed_fields                                                                                                    |
| (aiogram.types.chat_permissions.ChatPermissio                      | -                                                                                                    |
| attribute), 113                                                    | attribute), 288                                                                                                    |
| <pre>model_computed_fields</pre>                                   | model_computed_fields                                                                                                    |
| (aiogram.types.chat_photo.ChatPhoto at-                            | (aiogram.types.general_forum_topic_hidden.GeneralForumTopic                                                                                                    |
| tribute), 113                                                      | attribute), 122                                                                                                    |
| <pre>model_computed_fields</pre>                                   | <pre>model_computed_fields</pre>                                                                                                    |
| (aiogram.types.chat_shared.ChatShared                              | (aiogram.types.general_forum_topic_unhidden.GeneralForumTopic_unhidden.GeneralForumTopic |
| attribute), 114                                                    | attribute), 122                                                                                                    |
| <pre>model_computed_fields</pre>                                   | <pre>model_computed_fields</pre>                                                                                                    |
| (aiogram.types.chosen_inline_result.ChosenInli.<br>attribute), 216 | neResult (aiogram.types.giveaway.Giveaway attribute),<br>123                                                                                                    |
| <pre>model_computed_fields</pre>                                   | <pre>model_computed_fields</pre>                                                                                                    |
| (aiogram.types.contact.Contact attribute), 115                     | (aiogram.types.giveaway_completed.GiveawayCompleted attribute), 123                                                                                                    |
| <pre>model_computed_fields (aiogram.types.dice.Dice at-</pre>      | <pre>model_computed_fields</pre>                                                                                                    |
| tribute), 115                                                      | (aiogram.types.giveaway_created.GiveawayCreated                                                                                                    |
| <pre>model_computed_fields</pre>                                   | attribute), 124                                                                                                    |
| (aiogram.types.document.Document attribute),                       |                                                                                                    |
| 116                                                                | (aiogram.types.giveaway_winners.GiveawayWinners                                                                                                    |
| <pre>model_computed_fields</pre>                                   | attribute), 124                                                                                                    |
| $(aiogram.types.encrypted\_credentials.Encrypted$                  |                                                                                                    |
| attribute), 267                                                    | (aiogram.types.inaccessible_message.InaccessibleMessage                                                                                                    |
| model_computed_fields                                              | attribute), 125                                                                                                    |
| (aiogram.types.encrypted_passport_element.En                       |                                                                                                    |
| attribute), 268                                                    | $(a iogram.types.in line\_keyboard\_button.In lineKeyboardButton$                                                                                                    |

| attribute                 |                                           | attribute), 246                                                                                              |
|---------------------------|-------------------------------------------|----------------------------------------------------------------------------------------------------|
| model_computed            |                                           | <pre>model_computed_fields</pre>                                                                             |
| -                         |                                           | eyboardMathiqgram.types.inline_query_result_mpeg4_gif.InlineQueryResult                                      |
| attribute                 |                                           | attribute), 248                                                                                              |
| model_computed            |                                           | <pre>model_computed_fields</pre>                                                                             |
| -                         | n.types.inline_query.InlineQuery          | (aiogram.types.inline_query_result_photo.InlineQueryResultPhot                                               |
| attribute                 |                                           | attribute), 250                                                                                              |
| model_computed            | n.types.inline_query_result.InlineQueryK  | <pre>model_computed_fields Result (aiogram.types.inline_query_result_venue.InlineQueryResultVenu</pre>       |
| attribute                 |                                           | attribute), 252                                                                                              |
| model_computed            |                                           | model_computed_fields                                                                                        |
| -                         |                                           | eQueryResultArgicle.types.inline_query_result_video.InlineQueryResultVide                                    |
| attribute                 |                                           | attribute), 254                                                                                              |
| model_computed            |                                           | model_computed_fields                                                                                        |
| -                         |                                           | QueryResultatingiam.types.inline_query_result_voice.InlineQueryResultVoice                                   |
| attribute                 |                                           | z attribute), 255                                                                                            |
| model_computed            |                                           | <pre>model_computed_fields</pre>                                                                             |
| (aiograi                  | n.types.inline_query_result_cached_audi   | io.InlineQu <b>(a)Rescult.CypelseiteLind</b> ioquery_results_button.InlineQueryResultsB                      |
| attribute                 | ?), 223                                   | attribute), 256                                                                                              |
| model_computed            | _fields                                   | <pre>model_computed_fields</pre>                                                                             |
| (aiograi                  | n.types.inline_query_result_cached_doci   | ıment.Inlin <b>@QingryRe_typhtSanped_Doortana</b> <u>n</u> tnessage_content.InputContactMes                  |
| attribute                 |                                           | attribute), 257                                                                                              |
| model_computed            |                                           | <pre>model_computed_fields</pre>                                                                             |
|                           |                                           | nlineQuery <b>RaisightandypdGif</b> iput_invoice_message_content.InputInvoiceMess                            |
| attribute                 |                                           | attribute), 259                                                                                              |
| <pre>model_computed</pre> |                                           | <pre>model_computed_fields</pre>                                                                             |
| (aiograi<br>attribute     |                                           | g4_gif.Inlin <b>(eQugnxyRayphtCimphat<u>d</u>Mpatj#Gif</b> nessage_content.InputLocationM<br>attribute), 260 |
| model_computed            | _fields                                   | <pre>model_computed_fields</pre>                                                                             |
| (aiograi                  | n.types.inline_query_result_cached_phot   | o.InlineQu <b>¢ayðæsult£yndæilffhø<u>t</u>o</b> nedia.InputMedia                                             |
| attribute                 |                                           | attribute), 128                                                                                              |
| model_computed            |                                           | <pre>model_computed_fields</pre>                                                                             |
|                           |                                           | er.InlineQu(enigResult©pek.edfuir_henedia_animation.InputMediaAnimation                                      |
| attribute                 |                                           | attribute), 129                                                                                              |
| model_computed            |                                           | <pre>model_computed_fields</pre>                                                                             |
|                           |                                           | o.InlineQu <b>&amp; wiRgsauhtGywelwe.dWidt</b> onedia_audio.InputMediaAudio                                  |
| attribute                 |                                           | attribute), 130                                                                                              |
| model_computed            |                                           | <pre>model_computed_fields</pre>                                                                             |
| -                         |                                           | e.InlineQue(wiRgsultGyphsdWpide_media_document.InputMediaDocument                                            |
| attribute                 |                                           | <pre>attribute), 131 model_computed_fields</pre>                                                             |
| model_computed            |                                           | model_computed_fletas<br>eQueryRes(di6gmtmctypes.input_media_photo.InputMediaPhoto                           |
| attribute                 |                                           | attribute), 132                                                                                              |
| model_computed            |                                           | model_computed_fields                                                                                        |
|                           |                                           | lineQueryRasiolgEmaitypenstinput_media_video.InputMediaVideo                                                 |
| attribute                 |                                           | attribute), 133                                                                                              |
| model_computed            |                                           | model_computed_fields                                                                                        |
| -                         |                                           | QueryResultGiangueum.types.input_message_content.InputMessageContent                                         |
| attribute                 |                                           | attribute), 261                                                                                              |
| model_computed            |                                           | model_computed_fields                                                                                        |
| -                         |                                           | eryResultGlfaiogram.types.input_sticker.InputSticker                                                         |
| attribute                 |                                           | attribute), 264                                                                                              |
| model_computed            |                                           | <pre>model_computed_fields</pre>                                                                             |
| (aiograi                  | n.types.inline_query_result_location.Inli | neQueryRefa <b>ltlgoantityp</b> es.input_text_message_content.InputTextMessageCo                             |

| attribute), 262                                                  | 149                                                                                                  |
|------------------------------------------------------------------|----------------------------------------------------------------------------------------------------|
| <pre>model_computed_fields</pre>                                 | <pre>model_computed_fields</pre>                                                                     |
| (aiogram.types.input_venue_message_content.Inp                   | putVenueM <b>(siagediontypet</b> s.message_auto_delete_timer_changed.MessageAut                      |
| attribute), 262                                                  | attribute), 192                                                                                      |
| model_computed_fields                                            | model_computed_fields                                                                                |
| (aiogram.types.invoice.Invoice attribute), 278                   | (aiogram.types.message_entity.MessageEntity attribute), 192                                          |
| <pre>model_computed_fields</pre>                                 | <pre>model_computed_fields</pre>                                                                     |
| (aiogram.types.keyboard_button.KeyboardButton attribute), 134    | a (aiogram.types.message_id.MessageId at-<br>tribute), 193                                           |
| <pre>model_computed_fields</pre>                                 | <pre>model_computed_fields</pre>                                                                     |
|                                                                  | oardButton <b>RallFype</b> n.types.message_origin.MessageOrigin                                      |
| attribute), 135                                                  | attribute), 193                                                                                      |
| <pre>model_computed_fields</pre>                                 | <pre>model_computed_fields</pre>                                                                     |
| attribute), 137                                                  | eyboardBut <b>(airBeque.styfelsu</b> tnessage_origin_channel.MessageOriginChannel<br>attribute), 194 |
| <pre>model_computed_fields</pre>                                 | <pre>model_computed_fields</pre>                                                                     |
| attribute), 137                                                  | eyboardBut <b>(airRgqme.st\$pss</b> message_origin_chat.MessageOriginChat<br>attribute), 194         |
| <pre>model_computed_fields</pre>                                 | <pre>model_computed_fields</pre>                                                                     |
|                                                                  | KeyboardBu <b>(niongPreum.tspldson</b> æssage_origin_hidden_user.MessageOriginHida                   |
| attribute), 138                                                  | attribute), 195                                                                                      |
| <pre>model_computed_fields</pre>                                 | <pre>model_computed_fields</pre>                                                                     |
| (aiogram.types.labeled_price.LabeledPrice<br>attribute), 279     | (aiogram.types.message_origin_user.MessageOriginUser<br>attribute), 195                              |
| <pre>model_computed_fields</pre>                                 | <pre>model_computed_fields</pre>                                                                     |
| attribute), 139                                                  | <i>wOptions</i> (aiogram.types.message_reaction_count_updated.MessageReaction_attribute), 196        |
| <pre>model_computed_fields</pre>                                 | <pre>model_computed_fields</pre>                                                                     |
| (aiogram.types.location.Location attribute), 140                 | (aiogram.types.message_reaction_updated.MessageReactionUpdattribute), 197                            |
| <pre>model_computed_fields</pre>                                 | <pre>model_computed_fields</pre>                                                                     |
| (aiogram.types.login_url.LoginUrl attribute), 141                | (aiogram.types.order_info.OrderInfo attribute), 279                                                  |
| <pre>model_computed_fields</pre>                                 | <pre>model_computed_fields</pre>                                                                     |
| (aiogram.types.mask_position.MaskPosition attribute), 264        | (aiogram.types.passport_data.PassportData attribute), 269                                            |
| <pre>model_computed_fields</pre>                                 | model_computed_fields                                                                                |
| attribute), 141                                                  | ybeInacces(xibdeMuenstygees.passport_element_error.PassportElementError<br>attribute), 270           |
| <pre>model_computed_fields</pre>                                 | <pre>model_computed_fields</pre>                                                                     |
| (aiogram.types.menu_button.MenuButton attribute), 142            | (aiogram.types.passport_element_error_data_field.PassportElem<br>attribute), 270                     |
| <pre>model_computed_fields</pre>                                 | <pre>model_computed_fields</pre>                                                                     |
| (aiogram.types.menu_button_commands.MenuBu attribute), 142       | uttonComm(midgram.types.passport_element_error_file.PassportElementErro<br>attribute), 271           |
| <pre>model_computed_fields</pre>                                 | <pre>model_computed_fields</pre>                                                                     |
| (aiogram.types.menu_button_default.MenuButtor<br>attribute), 142 | <i>Default</i> (aiogram.types.passport_element_error_files.PassportElementErr<br>attribute), 272     |
| <pre>model_computed_fields</pre>                                 | <pre>model_computed_fields</pre>                                                                     |
| (aiogram.types.menu_button_web_app.MenuButt attribute), 143      | tonWebApp(aiogram.types.passport_element_error_front_side.PassportElem<br>attribute), 273            |
| <pre>model_computed_fields</pre>                                 | <pre>model_computed_fields</pre>                                                                     |
| (aiogram.types.message.Message attribute),                       | (aiogram.types.passport_element_error_reverse_side.PassportEle                                       |

| attribute), 274                                                  | model_computed_fields                                                           |
|------------------------------------------------------------------|---------------------------------------------------------------------------------|
| <pre>model_computed_fields</pre>                                 | $(aiogram.types.response\_parameters.ResponseParameters$                        |
| (aiogram.types.passport_element_error_selfie.Pa                  |                                                                                 |
| attribute), 275                                                  | model_computed_fields                                                           |
| model_computed_fields                                            | (aiogram.types.sent_web_app_message.SentWebAppMessage                           |
| (aiogram.types.passport_element_error_translate                  |                                                                                 |
| attribute), 276                                                  | <pre>model_computed_fields</pre>                                                |
| model_computed_fields                                            | (aiogram.types.shared_user.SharedUser                                           |
| (aiogram.types.passport_element_error_translati                  | <pre>ion_piles.PassportagementErrorTranslationFiles model_computed_fields</pre> |
| <i>attribute</i> ), 276<br>model_computed_fields                 | (aiogram.types.shipping_address.ShippingAddress                                 |
| (aiogram.types.passport_element_error_unspecij                   |                                                                                 |
| attribute), 277                                                  | model_computed_fields                                                           |
| model_computed_fields                                            | (aiogram.types.shipping_option.ShippingOption                                   |
| (aiogram.types.passport_file.PassportFile                        | attribute), 282                                                                 |
| attribute), 278                                                  | model_computed_fields                                                           |
| model_computed_fields                                            | (aiogram.types.shipping_query.ShippingQuery                                     |
| (aiogram.types.photo_size.PhotoSize attribute),                  | attribute), 282                                                                 |
| 197                                                              | <pre>model_computed_fields (aiogram.types.sticker.Sticker</pre>                 |
| <pre>model_computed_fields (aiogram.types.poll.Poll at-</pre>    | attribute), 265                                                                 |
| tribute), 198                                                    | <pre>model_computed_fields</pre>                                                |
| <pre>model_computed_fields</pre>                                 | (aiogram.types.sticker_set.StickerSet attribute),                               |
| (aiogram.types.poll_answer.PollAnswer at-                        | 267                                                                             |
| tribute), 199                                                    | <pre>model_computed_fields (aiogram.types.story.Story</pre>                     |
| <pre>model_computed_fields</pre>                                 | attribute), 205                                                                 |
|                                                                  | model_computed_fields                                                           |
| tribute), 199                                                    | (aiogram.types.successful_payment.SuccessfulPayment                             |
| model_computed_fields                                            | attribute), 283                                                                 |
| (aiogram.types.pre_checkout_query.PreCheckout<br>attribute), 280 | (aiogram.types.switch_inline_query_chosen_chat.SwitchInlineQu                   |
| model_computed_fields                                            | attribute), 206                                                                 |
| (aiogram.types.proximity_alert_triggered.Proxim                  |                                                                                 |
| attribute), 200                                                  | (aiogram.types.text_quote.TextQuote attribute),                                 |
| model_computed_fields                                            | 207                                                                             |
| (aiogram.types.reaction_count.ReactionCount                      | <pre>model_computed_fields</pre>                                                |
| attribute), 200                                                  | (aiogram.types.update.Update attribute),                                        |
| <pre>model_computed_fields</pre>                                 | 285                                                                             |
| (aiogram.types.reaction_type.ReactionType                        | <pre>model_computed_fields (aiogram.types.user.User at-</pre>                   |
| attribute), 200                                                  | tribute), 208                                                                   |
| <pre>model_computed_fields</pre>                                 | <pre>model_computed_fields</pre>                                                |
|                                                                  | ctionTypeC( <b>ustogrEmaji</b> pes.user_chat_boosts.UserChatBoosts              |
| attribute), 201                                                  | attribute), 209                                                                 |
| model_computed_fields                                            | model_computed_fields                                                           |
| (aiogram.types.reaction_type_emoji.ReactionTyp                   |                                                                                 |
| attribute), 201                                                  | attribute), 209                                                                 |
| model_computed_fields                                            | <pre>model_computed_fields yboardMarNaipgram.types.user_shared.UserShared</pre> |
| attribute), 202                                                  | attribute), 209                                                                 |
| model_computed_fields                                            | model_computed_fields                                                           |
|                                                                  | yboardRem(wiogram.types.users_shared.UsersShared                                |
| attribute), 203                                                  | attribute), 210                                                                 |
| model_computed_fields                                            | <pre>model_computed_fields (aiogram.types.venue.Venue</pre>                     |
| (aiogram.types.reply_parameters.ReplyParameters                  |                                                                                 |
| attribute), 204                                                  | <pre>model_computed_fields (aiogram.types.video.Video</pre>                     |

method), 307 attribute), 211 model\_computed\_fields model\_post\_init() (aiogram.methods.answer\_inline\_query.AnswerInlin (aiogram.types.video\_chat\_ended.VideoChatEnded method), 435 attribute), 212 model\_post\_init() (aiogram.methods.answer\_pre\_checkout\_query.Answ model\_computed\_fields method), 442 (aiogram.types.video\_chat\_participants\_invited.VindedUngBstiliaipint(S) (winggram.methods.answer\_shipping\_query.AnswerS) method), 443 attribute), 212 model\_post\_init() (aiogram.methods.answer\_web\_app\_query.AnswerW model\_computed\_fields (aiogram.types.video\_chat\_scheduled.VideoChatScheduled method), 436 model\_post\_init() (aiogram.methods.approve\_chat\_join\_request.Appro attribute), 213 model\_computed\_fields method), 308 (aiogram.types.video\_chat\_started.VideoChatStartadel\_post\_init() (aiogram.methods.ban\_chat\_member.BanChatMemb method), 310 attribute), 213 model\_computed\_fields model\_post\_init() (aiogram.methods.ban\_chat\_sender\_chat.BanChatSet (aiogram.types.video\_note.VideoNote method), 311 attribute), 213 model\_post\_init() (aiogram.methods.close.Close model\_computed\_fields (aiogram.types.voice.Voice method), 312 attribute), 214 model\_post\_init() (aiogram.methods.close\_forum\_topic.CloseForumTo model\_computed\_fields method), 313 (aiogram.types.web\_app\_data.WebAppData model\_post\_init() (aiogram.methods.close\_general\_forum\_topic.Close attribute), 214 method), 314 model\_computed\_fields model\_post\_init() (aiogram.methods.copy\_message.CopyMessage (aiogram.types.web\_app\_info.WebAppInfo method), 316 attribute), 215 model\_post\_init() (aiogram.methods.copy messages.CopyMessages model\_computed\_fields method), 318 (aiogram.types.webhook\_info.WebhookInfo model\_post\_init() (aiogram.methods.create\_chat\_invite\_link.CreateChat\_invite\_link.CreateChat\_invite\_link.Crea attribute), 286 method), 319 model\_computed\_fields model\_post\_init() (aiogram.methods.create\_forum\_topic.CreateForum') (aiogram.types.write\_access\_allowed.WriteAccessAllowed\_method), 320 attribute), 215 model\_post\_init() (aiogram.methods.create\_invoice\_link.CreateInvoice model\_computed\_fields method), 446 (aiogram.utils.web\_app.WebAppChat model\_post\_init() (aiogram.methods.create\_new\_sticker\_set.CreateNew attribute), 562 method), 290 model\_computed\_fields model\_post\_init() (aiogram.methods.decline\_chat\_join\_request.Decline (aiogram.utils.web\_app.WebAppInitData method), 321 attribute), 560 model\_post\_init() (aiogram.methods.delete\_chat\_photo.DeleteChatPho model\_computed\_fields method), 322 (aiogram.utils.web\_app.WebAppUser model\_post\_init() (aiogram.methods.delete\_chat\_sticker\_set.DeleteChat attribute), 561 method), 323 model\_config (aiogram.utils.web\_app.WebAppChat atmodel\_post\_init() (aiogram.methods.delete\_forum\_topic.DeleteForumT tribute), 562 method), 324 model\_config (aiogram.utils.web\_app.WebAppInitData model\_post\_init() (aiogram.methods.delete\_message.DeleteMessage method), 421 attribute), 560 model\_config (aiogram.utils.web\_app.WebAppUser atmodel\_post\_init() (aiogram.methods.delete\_messages.DeleteMessages tribute), 561 method), 422 model\_fields (aiogram.utils.web\_app.WebAppChat atmodel\_post\_init() (aiogram.methods.delete\_my\_commands.DeleteMyC tribute), 563 method), 326 model\_fields (aiogram.utils.web\_app.WebAppInitData model\_post\_init() (aiogram.methods.delete\_sticker\_from\_set.DeleteStic attribute), 560 *method*), 291 model\_fields (aiogram.utils.web\_app.WebAppUser atmodel\_post\_init() (aiogram.methods.delete\_sticker\_set.DeleteStickerSe method), 292 tribute), 562 model\_post\_init() (aiogram.methods.add\_sticker\_to\_sembddestigkasEcSurit() (aiogram.methods.delete\_webhook.DeleteWebhook method), 289 method), 451 model\_post\_init() (aiogram.methods.answer\_callback\_quady Apposer Cialiba () Quiergram.methods.edit\_chat\_invite\_link.EditChatInv

|                            | <i>method</i> ), 327                                                                                                    | <i>method</i> ), 294                                                                                                    |
|----------------------------|----------------------------------------------------------------------------------------------------|----------------------------------------------------------------------------------------------------|
| model_                     | _post_init() (aiogram.methods.edit_forum_topic.EndidEdry                                                                                                    | <pre>moExpianit() (aiogram.methods.get_updates.GetUpdates</pre>                                                                                                    |
|                            | <i>method</i> ), 328                                                                                                    | <i>method</i> ), 452                                                                                                    |
| model_                     | _post_init() (aiogram.methods.edit_general_forumodoplc_                                                                                                    | EdstGeineintlep(uuingopn:methods.get_user_chat_boosts.GetUserCha                                                                                                    |
|                            | method), 329                                                                                                    | <i>method</i> ), 348                                                                                                    |
| model                      |                                                                                                    | MessageCuplioniogram.methods.get_user_profile_photos.GetUserH                                                                                                    |
|                            | method), 423                                                                                                    | <i>method</i> ), 348                                                                                                    |
| model                      |                                                                                                    | pdstillithistoge Liviogramtinethods.get_webhook_info.GetWebhookInf                                                                                                    |
| mouci_                     | method), 425                                                                                                    | method), 453                                                                                                    |
| model                      |                                                                                                    | fasst_gither() (aiogram.methods.hide_general_forum_topic.HideG                                                                                                    |
| mouci_                     | method), 427                                                                                                    | method), 349                                                                                                    |
| model                      | _post_init() (aiogram.methods.edit_message_repl                                                                                                    |                                                                                                    |
| mouer_                     | method), 428                                                                                                    | method), 350                                                                                                    |
|                            |                                                                                                    |                                                                                                    |
| model_                     | post_init() (aiogram.methods.edit_message_text_foldes/leg                                                                                                    |                                                                                                    |
|                            | <i>method</i> ), 430                                                                                                    | <i>method</i> ), 351                                                                                                    |
| model_                     |                                                                                                    | postChadin(i)(landgram.methods.pin_chat_message.PinChatMessag                                                                                                    |
|                            | <i>method</i> ), 330                                                                                                    | method), 352                                                                                                    |
| model_                     |                                                                                                    | <b>boss</b> vagnit() (aiogram.methods.promote_chat_member.PromoteCl                                                                                                    |
|                            | <i>method</i> ), 332                                                                                                    | <i>method</i> ), 355                                                                                                    |
| model_                     | _post_init() (aiogram.methods.forward_messagesnfodedar                                                                                                    | d <b>dfæssigast ()</b> (aiogram.methods.reopen_forum_topic.ReopenForum                                                                                                    |
|                            | <i>method</i> ), 333                                                                                                    | <i>method</i> ), 356                                                                                                    |
| model_                     | _post_init() (aiogram.methods.get_business_conmaothen_G                                                                                                    | astation                                                                                                    |
|                            | <i>method</i> ), 334                                                                                                    | <i>method</i> ), 357                                                                                                    |
| model_                     | _post_init()(aiogram.methods.get chat.GetChat model_)                                                                                                    | <pre>post_init() (aiogram.methods.replace_sticker_in_set.ReplaceStic</pre>                                                                                                    |
|                            | method), 335                                                                                                    | method), 295                                                                                                    |
| model                      |                                                                                                    | etGhatihalini(i)s(naiogram.methods.restrict_chat_member.RestrictCha                                                                                                    |
|                            | method), 336                                                                                                    | method), 358                                                                                                    |
| model                      |                                                                                                    | Montbanit() (aiogram.methods.revoke_chat_invite_link.RevokeCh                                                                                                    |
| mouci_                     | method), 337                                                                                                    | method), 360                                                                                                    |
| modol                      |                                                                                                    | weinou), 500                                                                                                    |
| mouer_                     |                                                                                                    |                                                                                                    |
|                            | method), 338                                                                                                    | method), 362                                                                                                    |
| model_                     | _post_init() (aiogram.methods.get_chat_menu_butwodeGet                                                                                                    |                                                                                                    |
|                            | <i>method</i> ), 339                                                                                                    | <i>method</i> ), 365                                                                                                    |
| model_                     |                                                                                                    | <b>66</b> 8tCristional Description Spicken methods.send_chat_action.SendChatAction                                                                                                    |
|                            | <i>method</i> ), 293                                                                                                    | <i>method</i> ), 367                                                                                                    |
| model_                     | _post_init() ( <i>aiogram.methods.get_file.GetFile</i> model_j                                                                                                    |                                                                                                    |
|                            | <i>method</i> ), 340                                                                                                    | <i>method</i> ), 368                                                                                                    |
| model_                     | _post_init() (aiogram.methods.get_forum_topic_imod_slic                                                                                                    | borstGatfive(i)n(liapignlaronnStatthoods.send_dice.SendDice                                                                                                    |
|                            | <i>method</i> ), 341                                                                                                    | <i>method</i> ), 371                                                                                                    |
| model_                     | _post_init() (aiogram.methods.get_game_high_scmodeGeg                                                                                                    | <b>Cost</b> <u>e</u> <b>HighS</b> Cowwogram.methods.send_document.SendDocument                                                                                                    |
|                            | <i>method</i> ), 438                                                                                                    | <i>method</i> ), 373                                                                                                    |
| model_                     | _post_init() (aiogram.methods.get_me.GetMe model_j                                                                                                    | <pre>post_init() (aiogram.methods.send game.SendGame</pre>                                                                                                    |
|                            | method), 342                                                                                                    | method), 439                                                                                                    |
| model                      |                                                                                                    | Sostminds () (aiogram.methods.send_invoice.SendInvoice                                                                                                    |
|                            |                                                                                                    |                                                                                                    |
|                            |                                                                                                    |                                                                                                    |
| model                      | <i>method</i> ), 343                                                                                                    | <i>method</i> ), 448                                                                                                    |
| model_                     | method), 343<br>post_init() (aiogram.methods.get_my_default_admoidestra                                                                                                    | method), 448<br>gostrighist@iMidgefanlaAdhidisstemubrRightion.SendLocation                                                                                                    |
|                            | method), 343<br>post_init() (aiogram.methods.get_my_default_admoidestragestection), 344                                                                                                    | method), 448<br>gostrighist@MidgefauluAdhidisstenubrRightion.SendLocation<br>method), 376                                                                                                    |
|                            | <pre>method), 343 post_init() (aiogram.methods.get_my_default_admoidestrag method), 344 post_init() (aiogram.methods.get_my_descriptiom6&amp;eMy</pre>                                                                                                    | method), 448<br>gostrighist@MydgefauluAdhudisstenubrRightion.SendLocation<br>method), 376<br>gosscription() (aiogram.methods.send_media_group.SendMediaGra                                                                                                    |
| model_                     | <pre>method), 343 post_init() (aiogram.methods.get_my_default_admoidestrag method), 344 post_init() (aiogram.methods.get_my_descriptiomothedMy method), 345</pre>                                                                                                    | method), 448<br><b>aos_trighistGetMidgefanluAdhuidisstenub_fRightis</b> on.SendLocation<br>method), 376<br><b>Josst_riptiou()</b> (aiogram.methods.send_media_group.SendMediaGra<br>method), 378                                                                                                    |
| model_                     | <pre>method), 343 post_init() (aiogram.methods.get_my_default_admoidestrag method), 344 post_init() (aiogram.methods.get_my_descriptiomodestrag method), 345 post_init() (aiogram.methods.get_my_name.GetModestrag)</pre>                                                                    | method), 448<br><b>aost_righistGetMidGefanluAdhuidisstenub_Rightis</b> on.SendLocation<br>method), 376<br><b>Desst_riptiou()</b> (aiogram.methods.send_media_group.SendMediaGra<br>method), 378<br>post_init() (aiogram.methods.send_message.SendMessage                                                                                                    |
| model_<br>model_           | <pre>method), 343 post_init() (aiogram.methods.get_my_default_admoidestrag method), 344 post_init() (aiogram.methods.get_my_descriptiomodedMy method), 345 post_init() (aiogram.methods.get_my_name.GetModeling method), 346</pre>                                                           | method), 448<br><b>aost_righist@atMigBefanluAdhuidisstenub_fRightis</b> on.SendLocation<br>method), 376<br><b>fDesst_ripticu()</b> (aiogram.methods.send_media_group.SendMediaGra<br>method), 378<br><b>post_init()</b> (aiogram.methods.send_message.SendMessage<br>method), 380                                                                                                    |
| model_<br>model_           | <pre>method), 343 post_init() (aiogram.methods.get_my_default_admoidestray method), 344 post_init() (aiogram.methods.get_my_descriptiomofdedMy method), 345 post_init() (aiogram.methods.get_my_name.GetModdedMy method), 346 post_init() (aiogram.methods.get_my_short_descuoodedAnt)</pre> | method), 448<br><b>aos</b> <u>t</u> ri <b>żhi</b> st <b>G</b> at <b>Mi</b> d <b>igefanluAdhuidisstento</b> <u>r</u> <b>Rightio</b> n.SendLocation<br>method), 376<br><b>fossc</b> <u>r</u> <b>ipuiou</b> () (aiogram.methods.send_media_group.SendMediaGra<br>method), 378<br><b>post_init()</b> (aiogram.methods.send_message.SendMessage<br>method), 380<br><b>fossMyShirtD(xaicigtion</b> .methods.send_photo.SendPhoto |
| model_<br>model_<br>model_ | <pre>method), 343 post_init() (aiogram.methods.get_my_default_admoidestrag method), 344 post_init() (aiogram.methods.get_my_descriptiomodedMy method), 345 post_init() (aiogram.methods.get_my_name.GetModeling method), 346</pre>                                                           | <pre>method), 448 method), 448 method), 376 method), 376 method), 376 method), 378 method), 378 method), 378 method), 380 method), 380 method), 380 method), 380 method), 382</pre>                                                                                                    |

| <i>method</i> ), 385                                                                                                    | <i>method</i> ), 305                                                            |
|----------------------------------------------------------------------------------------------------|---------------------------------------------------------------------------------|
| <pre>model_post_init() (aiogram.methods.send_sticker.SendSmodel_</pre>                                                                                                    | <pre>post_init() (aiogram.methods.set_webhook.SetWebhook</pre>                  |
| method), 297                                                                                                    | <i>method</i> ), 454                                                            |
| <pre>model_post_init() (aiogram.methods.send_venue.SendVmodel_</pre>                                                                                                    | <pre>post_init() (aiogram.methods.stop message live location.StopM</pre>        |
| method), 388                                                                                                    | <i>method</i> ), 431                                                            |
| <pre>model_post_init() (aiogram.methods.send_video.SendVinladel_</pre>                                                                                                    |                                                                                 |
| method), 391                                                                                                    | <i>method</i> ), 433                                                            |
| <pre>model_post_init() (aiogram.methods.send_video_note.SmodElde</pre>                                                                                                    |                                                                                 |
| <i>method</i> ), 393                                                                                                    | method), 413                                                                    |
| <pre>model_post_init() (aiogram.methods.send_voice.SendVoicelel_</pre>                                                                                                    |                                                                                 |
| method), 396                                                                                                    | method), 414                                                                    |
| <pre>model_post_init() (aiogram.methods.set_chat_administmode_lc_</pre>                                                                                                    |                                                                                 |
| method), 398                                                                                                    | method), 415                                                                    |
| <pre>model_post_init() (aiogram.methods.set_chat_descriptionededC)</pre>                                                                                                    |                                                                                 |
| method), 399                                                                                                    | method), 416                                                                    |
|                                                                                                    |                                                                                 |
| <pre>model_post_init() (aiogram.methods.set_chat_menu_buttodeSet</pre>                                                                                                    |                                                                                 |
| method), 400                                                                                                    | method), 417                                                                    |
| model_post_init() (aiogram.methods.set_chat_permissioncdsar(                                                                                                    |                                                                                 |
| method), 401                                                                                                    | method), 418                                                                    |
| <pre>model_post_init() (aiogram.methods.set_chat_photo.SetCodePh</pre>                                                                                                    |                                                                                 |
| <i>method</i> ), 402                                                                                                    | <i>method</i> ), 419                                                            |
| <pre>model_post_init() (aiogram.methods.set_chat_sticker_smosterChat_sticker_smosterChat_sticker_sticker_sticker_sticker_stick</pre> |                                                                                 |
| <i>method</i> ), 403                                                                                                    | method), 306                                                                    |
| <pre>model_post_init() (aiogram.methods.set_chat_title.SetChadEile</pre>                                                                                                    |                                                                                 |
| <i>method</i> ), 404                                                                                                    | <i>method</i> ), 18                                                             |
| <pre>model_post_init() (aiogram.methods.set_custom_emoji_modedr_</pre>                                                                                                    | po <u>s_th</u> imba(d).SetCust <b>oinEnanjiStpelsearSdiTlAundlio</b> ail        |
| <i>method</i> ), 299                                                                                                    | method), 18                                                                     |
| <pre>model_post_init() (aiogram.methods.set_game_score.SetGdeles)</pre>                                                                                                    | <pre>posst_init() (aiogram.types.birthdate.Birthdate</pre>                      |
| <i>method</i> ), 441                                                                                                    | method), 19                                                                     |
| <pre>model_post_init() (aiogram.methods.set_message_reactiondsatt)</pre>                                                                                                    | possugiRia(f)(miogram.types.bot_command.BotCommand                              |
| <i>method</i> ), 406                                                                                                    | method), 19                                                                     |
| <pre>model_post_init() (aiogram.methods.set_my_commandsmodelAy)</pre>                                                                                                    | porstuainist () (aiogram.types.bot_command_scope.BotCommandSo                   |
| <i>method</i> ), 407                                                                                                    | <i>method</i> ), 20                                                             |
| <pre>model_post_init() (aiogram.methods.set_my_default_admadestra</pre>                                                                                                    | pos <u>trightistSe)MyiDefaulttAydesi.bistratamRightds</u> scope_all_chat_admit  |
| method), 409                                                                                                    | method), 20                                                                     |
| <pre>model_post_init() (aiogram.methods.set_my_descriptionsSetEXYy_</pre>                                                                                                    |                                                                                 |
| <i>method</i> ), 410                                                                                                    | <i>method</i> ), 21                                                             |
| <pre>model_post_init() (aiogram.methods.set_my_name.SetMyotherhe_</pre>                                                                                                    |                                                                                 |
| <i>method</i> ), 410                                                                                                    | <i>method</i> ), 21                                                             |
| <pre>model_post_init() (aiogram.methods.set_my_short_desaniptiedn_</pre>                                                                                                    |                                                                                 |
| method), 412                                                                                                    | method), 22                                                                     |
| <pre>model_post_init() (aiogram.methods.set_passport_datamedels.</pre>                                                                                                    |                                                                                 |
| method), 456                                                                                                    | method), 22                                                                     |
| <pre>model_post_init() (aiogram.methods.set_sticker_emoji_hiotl@a/s</pre>                                                                                                    |                                                                                 |
| method), 300                                                                                                    | method), 23                                                                     |
|                                                                                                    |                                                                                 |
| <pre>model_post_init() (aiogram.methods.set_sticker_keywomdodSelSy<br/>d_b_b_200</pre>                                                                                                    |                                                                                 |
| method), 300                                                                                                    | method), 23                                                                     |
| <pre>model_post_init() (aiogram.methods.set_sticker_mask_modulan</pre>                                                                                                    |                                                                                 |
| method), 301                                                                                                    | method), 24                                                                     |
| <pre>model_post_init() (aiogram.methods.set_sticker_positiomode_ke</pre>                                                                                                    |                                                                                 |
| method), 302                                                                                                    | method), 24                                                                     |
| <pre>model_post_init() (aiogram.methods.set_sticker_set_thumoderali).</pre>                                                                                                    |                                                                                 |
| <i>method</i> ), 304                                                                                                    | method), 24                                                                     |
| <pre>model_post_init() (aiogram.methods.set_sticker_set_tithmSdreStic</pre>                                                                                                    | <b>poss</b> et <b>Title()</b> (aiogram.types.business_connection.BusinessConnec |
|                                                                                                    |                                                                                 |

| method), 25                                  | <i>method</i> ), 93                                                                                                    |
|----------------------------------------------|----------------------------------------------------------------------------------------------------|
| <pre>model_post_init()</pre>                 | (aiogram.types.business_intro.Businessbuelo_post_init() (aiogram.types.chat_member_updated.ChatMember                                                                                                    |
| method), 25                                  | <i>method</i> ), 106                                                                                                    |
| <pre>model_post_init()</pre>                 | (aiogram.types.business_location.BusindesLapasioninit() (aiogram.types.chat_permissions.ChatPermissions                                                                                                    |
| <i>method</i> ), 26                          | <i>method</i> ), 113                                                                                                    |
| , .                                          | (aiogram.types.business_messages_dmlodell_BpsistessiMessagesIDebatedtypes.chat_photo.ChatPhoto                                                                                                    |
| method), 26                                  | method), 113                                                                                                    |
| , · ·                                        | (aiogram.types.business_opening_homodeleilsiposstQpirriitg)H(airegram.types.chat_shared.ChatShared                                                                                                    |
| method), 27                                  | method), 114                                                                                                    |
|                                              | (aiogram.types.business_opening_homosdeiltepossltBistints(SQppingrghlaypelnthosedn_inline_result.ChosenInlineRe                                                                                                    |
| method), 27                                  | method), 216                                                                                                    |
| , · ·                                        | (aiogram.types.callback_game.Callbacdchampost_init() (aiogram.types.contact.Contact                                                                                                    |
|                                              |                                                                                                    |
| method), 287                                 |                                                                                                    |
|                                              | (aiogram.types.callback_query.Callb <b>mcdQile_post_init()</b> (aiogram.types.dice.Dice method),                                                                                                    |
| method), 28                                  | 115                                                                                                    |
|                                              | (aiogram.types.chat.Chatmethod), model_post_init() (aiogram.types.document.Document                                                                                                    |
| 32                                           | <i>method</i> ), 116                                                                                                    |
| <pre>model_post_init()     method), 45</pre> | (aiogram.types.chat_administrator_rigbde:Chpotsdministratordentials.EncryptedCreation method), 267                                                                                                    |
| <pre>model_post_init()</pre>                 | (aiogram.types.chat_boost.ChatBoostmodel_post_init() (aiogram.types.encrypted_passport_element.Encrypt                                                                                                    |
| method), 45                                  | <i>method</i> ), 268                                                                                                    |
| , · ·                                        | (aiogram.types.chat_boost_added.Chaddedstadstadstadstadstadstadstadstadstadsta                                                                                                    |
| <i>method</i> ), 46                          | method), 539                                                                                                    |
| , · ·                                        | (aiogram.types.chat_boost_removed.@bduBoopsoBamoned () (aiogram.types.external_reply_info.ExternalReplyInf                                                                                                    |
| method), 46                                  | method), 118                                                                                                    |
|                                              | (aiogram.types.chat_boost_source.ChagBebspostceinit() (aiogram.types.file.File method),                                                                                                    |
| method), 47                                  | 119                                                                                                    |
|                                              | (aiogram.types.chat_boost_source_giftodedlendbattBinitSO)(aeOgiftContlepes.force_reply.ForceReply                                                                                                    |
| method), 47                                  | <i>method</i> ), 120                                                                                                    |
| <pre>model_post_init()</pre>                 | (aiogram.types.chat_boost_source_ginedwdy_fclastBinistS6)u(ca6ginamstypes.forum_topic.ForumTopic                                                                                                    |
| <i>method</i> ), 48                          | <i>method</i> ), 120                                                                                                    |
| <pre>model_post_init()</pre>                 | (aiogram.types.chat_boost_source_preodal_fbstBinst\$6)/aeiBgraniutypes.forum_topic_closed.ForumTopicClos                                                                                                    |
| method), 48                                  | <i>method</i> ), 120                                                                                                    |
| <pre>model_post_init()</pre>                 | (aiogram.types.chat_boost_updated.GladBbopdstdated t() (aiogram.types.forum_topic_created.ForumTopicCre                                                                                                    |
| method), 49                                  | <i>method</i> ), 121                                                                                                    |
| <pre>model_post_init()</pre>                 | (aiogram.types.chat_invite_link.ChathodeeLipost_init() (aiogram.types.forum_topic_edited.ForumTopicEdite                                                                                                    |
| method), 49                                  | <i>method</i> ), 121                                                                                                    |
| , .                                          | (aiogram.types.chat_join_request.ChaddenRepart_init() (aiogram.types.forum_topic_reopened.ForumTopicRe                                                                                                    |
| <i>method</i> ), 81                          | method), 122                                                                                                    |
| , .                                          | (aiogram.types.chat_location.ChatLomotleil_post_init() (aiogram.types.game.Game                                                                                                    |
| method), 87                                  | method), 287                                                                                                    |
| , .                                          | (aiogram.types.chat_member.ChatMandderl_post_init() (aiogram.types.game_high_score.GameHighScore                                                                                                    |
| method), 88                                  | (alogram.types.chai_member.chaimeinghscore<br>method), 288                                                                                                    |
|                                              | (aiogram.types.chat_member_admini <b>wodw)</b> , <b>GostMembt</b> (Administratorypes.general_forum_topic_hidden.General                                                                                                    |
|                                              |                                                                                                    |
| method), 89                                  | method), 122                                                                                                    |
| -                                            | (aiogram.types.chat_member_banneduGdalMpodserBainted) (aiogram.types.general_forum_topic_unhidden.Gene                                                                                                    |
| method), 90                                  | <i>method</i> ), 122                                                                                                    |
| -                                            | (aiogram.types.chat_member_left.Ch <b>ut)de</b> hb <b>poke</b> ftinit() (aiogram.types.giveaway.Giveaway                                                                                                    |
| method), 90                                  | <i>method</i> ), 123                                                                                                    |
| -                                            | $(aiogram.types.chat\_member\_member\_member\_member\_indentifier (aiogram.types.giveaway\_completed.GiveawayCompleted.GiveawayCompleted.Giveaw$                    |
| method), 91                                  | <i>method</i> ), 123                                                                                                    |
| -                                            | $(aiogram.types.chat\_member\_owner.{\tt mbdeW} epdst \underline{Oirnier}() (aiogram.types.giveaway\_created.GiveawayCreated) (aiogram.types.giveaway\_created) (aiogram.types.giveaway\_created) (aiogram.types.giveaway\_created) (aiogram.types.giveaway\_created) (aiogram.types.giveaway\_created) (aiogram.types.giveaway\_created) (aiogram.types.giveaway\_created) (aiogram.types.giveaway\_created) (aiogram.types.giveaway\_created) (aiogram.types.giveaway\_created) (aiogram.types.giveaway\_created) (aiogram.types) (aiogram.types) (a$ |
| method), 91                                  | <i>method</i> ), 124                                                                                                    |
| model post init()                            | (aiogram.types.chat_member_restrictaddenaty6staberthes(r)(teidogram.types.giveaway_winners.GiveawayWinners                                                                                                    |

| m         | ethod), 12         | 24 method                                                                       | 1), 257                                                                                                    |
|-----------|--------------------|---------------------------------------------------------------------------------|----------------------------------------------------------------------------------------------------|
| model_pos | t_init(            | ) (aiogram.types.inaccessible_message <b>ulude</b> de <b>.poiste</b> <u>M</u> a | <pre>site@ (aiogram.types.input_invoice_message_content.Input</pre>                                                                                                    |
|           | ethod), 12         |                                                                                 |                                                                                                    |
| model_pos | t_init(            | ) (aiogram.types.inline keyboard butt <b>mobelingKeyboim</b>                    | dB(the aiogram.types.input_location_message_content.Input_location_message_content.Input_location_message |
| -         | ethod), 12         |                                                                                 |                                                                                                    |
|           | , .                | ) (aiogram.types.inline_keyboard_mar <b>knqd&amp;i</b> l <u>inpeKstyb</u> in    |                                                                                                    |
|           | ethod), 12         |                                                                                 |                                                                                                    |
|           | , .                |                                                                                 | it() (aiogram.types.input_media_animation.InputMediaA                                                                                                    |
|           | ethod, 2           |                                                                                 |                                                                                                    |
|           | , .                |                                                                                 | <pre>htt() (aiogram.types.input_media_audio.InputMediaAudio</pre>                                                                                                    |
|           | ethod, 2           |                                                                                 |                                                                                                    |
|           |                    |                                                                                 | r <b>yReJulaiogiche</b> n.types.input_media_document.InputMediaD                                                                                                    |
|           | ethod), 22         |                                                                                 |                                                                                                    |
|           | , .                |                                                                                 | <b>Resultating in</b> m.types.input_media_photo.InputMediaPhoto                                                                                                    |
|           | ethod, 22          |                                                                                 |                                                                                                    |
|           | , .                |                                                                                 | i), 192<br>i <b>irt QukajaBexultCyndreilApud<u>io</u>nedia_video.InputMediaVideo</b>                                                                                                    |
|           | ethod, 2           |                                                                                 |                                                                                                    |
|           |                    |                                                                                 |                                                                                                    |
|           |                    |                                                                                 | t <b>iltijue@ugryRe.typteSaapedDocsonge</b> t_content.InputMessage                                                                                                    |
|           | ethod), 22         |                                                                                 |                                                                                                    |
| -         |                    | () (aiogram.types.inline_query_result_cmolled_gifstrline                        |                                                                                                    |
|           | ethod), 2          |                                                                                 |                                                                                                    |
| -         |                    |                                                                                 | i <b>f.tx(I):(eQugercyRespl:tCimphet<u>dMp</u>keg4Gsis</b> fage_content.InputTex                                                                                                    |
|           | ethod), 2          |                                                                                 |                                                                                                    |
| -         |                    |                                                                                 | int Que ay Bescult Cypelse il Photoenue_message_content. Input                                                                                                    |
|           | ethod), 2          |                                                                                 |                                                                                                    |
|           |                    | () (aiogram.types.inline_query_result_c <b>mobled_spicst</b> er. <b>in</b>      |                                                                                                    |
|           | ethod), 2          |                                                                                 |                                                                                                    |
|           |                    | () (aiogram.types.inline_query_result_c <b>mobled_ypdsc.<u>l</u>nb</b>          |                                                                                                    |
|           | ethod), 2          |                                                                                 |                                                                                                    |
| model_pos | t_init(            | () (aiogram.types.inline_query_result_c <b>molled_poise.Irih</b>                | nieQ)(wiRgsaltGyphsdWybaard_button_poll_type.Keyboard                                                                                                    |
| m         | ethod), 2.         | 37 method                                                                       | <i>l</i> ), 135                                                                                                    |
| model_pos | t_init(            | () (aiogram.types.inline_query_result_c <b>madeA_pbistQim</b>                   | n <b>i:yR∂s(di6gmtmct</b> ypes.keyboard_button_request_chat.Keybo                                                                                                    |
| m         | ethod), 2.         | 39 method                                                                       | <i>l</i> ), 137                                                                                                    |
| model_pos | t_init(            | ) (aiogram.types.inline_query_result_dwodede_pdshina@                           | hiver/yRasinolgDoncutypenst keyboard_button_request_user.Keybo                                                                                                    |
| m         | ethod), 24         | 41 method                                                                       | <i>l</i> ), 137                                                                                                    |
| model_pos | t_init(            | ) (aiogram.types.inline_query_result_g <b>node.l</b> nl <b>pasQ</b> uein        | x <b>Ref)l(Giangu</b> am.types.keyboard_button_request_users.Keyb                                                                                                    |
| m         | ethod), 24         | 42 method                                                                       | 1), 138                                                                                                    |
| model_pos | t_init(            | ) (aiogram.types.inline_query_result_gij6theline@useryRe                        | stall@lfaiogram.types.labeled price.LabeledPrice                                                                                                    |
|           | ethod), 2          |                                                                                 |                                                                                                    |
|           |                    |                                                                                 | aryRefultIgoantinpes.link_preview_options.LinkPreviewOp                                                                                                    |
| -         | ethod), 24         |                                                                                 |                                                                                                    |
|           | , .                | () (aiogram.types.inline_query_result_model_gifbhlinia                          |                                                                                                    |
| -         | ethod, 24          |                                                                                 |                                                                                                    |
|           | , .                | () (aiogram.types.inline_query_result_phode_InfposQuar                          |                                                                                                    |
| -         | ethod), 2:         |                                                                                 |                                                                                                    |
|           |                    | () (aiogram.types.inline_query_result_v <b>node_Infjoeg</b> uar                 |                                                                                                    |
| -         | ethod, 2           |                                                                                 |                                                                                                    |
|           |                    |                                                                                 | r), 204<br>v <b>Re{})({&amp;idgr</b> am.types.maybe_inaccessible_message.Maybe.                                                                                                    |
| -         |                    |                                                                                 |                                                                                                    |
|           | ethod, 2           |                                                                                 |                                                                                                    |
| -         |                    | () (aiogram.types.inline_query_result_vmddeln/pasQuery                          |                                                                                                    |
|           | ethod, 2           |                                                                                 |                                                                                                    |
|           |                    |                                                                                 | xiyRes(disBnanntypes.menu_button_commands.MenuButton                                                                                                    |
|           | <i>ethod</i> ), 2: |                                                                                 |                                                                                                    |
| mode1_pos | τ_init(            | ) (aiogram.types.input_contact_messageodentepo.shpat                            | <mark>ርድርሲን (thilessanget</mark> Sp <b>esemt</b> enu_button_default.MenuButtonDe                                                                                                    |
|           |                    |                                                                                 |                                                                                                    |

|        | method), 14                  | 2 198                                                 |                                                                                      |
|--------|------------------------------|-------------------------------------------------------|--------------------------------------------------------------------------------------|
| model_ | _post_init()                 | (aiogram.types.menu_button_web_appoWehuBastonW        | ibApp(aiogram.types.poll_answer.PollAnswer                                           |
|        | method), 14                  |                                                       |                                                                                      |
| model_ | _post_init()                 | (aiogram.types.message.Message model_post_in          | it() (aiogram.types.poll_option.PollOption                                           |
|        | method), 14                  | 9 method                                              | <i>I</i> ), 199                                                                      |
| model_ | _post_init()                 | (aiogram.types.message_auto_delete_modelchoose_did    | <b>žlæss)ugañagaaDre.lypeTsinner<u>C</u>hangod</b> t_query.PreCheckoutQua            |
|        | method), 19                  | 2 method                                              | <i>I</i> ), 280                                                                      |
| model_ | _post_init()                 |                                                       | it() (aiogram.types.proximity_alert_triggered.ProximityA                             |
|        | method), 19                  |                                                       |                                                                                      |
| model_ |                              | (aiogram.types.message_id.MessageIndodel_post_in      |                                                                                      |
|        | method), 19                  |                                                       |                                                                                      |
| model_ |                              | (aiogram.types.message_origin.Messmed@ligpost_in      |                                                                                      |
|        | method), 19                  |                                                       |                                                                                      |
| model_ |                              |                                                       | int())d(wiegram.types.reaction_type_custom_emoji.Reaction_                           |
|        | method), 19                  |                                                       |                                                                                      |
| model_ |                              |                                                       | <pre>html() (aiogram.types.reaction_type_emoji.ReactionTypeEn</pre>                  |
|        | method), 19                  |                                                       |                                                                                      |
| model_ |                              |                                                       | Origin(Hilaghanhitsepes.reply_keyboard_markup.ReplyKeybo                             |
| madal  | method), 19                  |                                                       |                                                                                      |
| moder_ | _post_init()<br>method), 19  |                                                       | <pre>ide() (aiogram.types.reply_keyboard_remove.ReplyKeyboa<br/>0, 203</pre>         |
| model  | ,,                           |                                                       | sageRaiogonhaypeblpelpledparameters.ReplyParameters                                  |
| mouer_ | method), 19                  |                                                       |                                                                                      |
| model  | , · ·                        |                                                       | int fightlipgated.types.response_parameters.ResponseParan                            |
| mouci_ | method), 19                  |                                                       |                                                                                      |
| model  | · · · ·                      |                                                       | it() (aiogram.types.sent_web_app_message.SentWebApp                                  |
|        | method), 27                  |                                                       |                                                                                      |
| model_ | · · · ·                      | (aiogram.types.passport_data.Passpanddeda_post_in     |                                                                                      |
|        | method), 26                  |                                                       |                                                                                      |
| model_ | _post_init()                 | (aiogram.types.passport_element_ermodels.posEleim     | ant Entoniogram.types.shipping_address.ShippingAddress                               |
|        | method), 27                  | 0 method                                              | (), 281                                                                              |
| model_ | _post_init()                 | (aiogram.types.passport_element_ermodedtap@std_Pa     | isp6) (ElegranEtypeDatipFielg_option.ShippingOption                                  |
|        | method), 27                  |                                                       |                                                                                      |
| model_ | _post_init()                 | (aiogram.types.passport_element_ermodele_posspoint    | Elt MentleogonFiltypes.shipping_query.ShippingQuery                                  |
|        | method), 27                  |                                                       |                                                                                      |
| model_ | -                            | (aiogram.types.passport_element_ermoodfeles.prostport |                                                                                      |
|        | method), 27                  |                                                       |                                                                                      |
| model_ | -                            | (aiogram.types.passport_element_ermodfebnposide_Pa    |                                                                                      |
|        | method), 27                  |                                                       |                                                                                      |
| model_ | -                            | (aiogram.types.passport_element_ermodedvepros_tiden   |                                                                                      |
| modol  | method), 27                  |                                                       | 1), 205<br><b>iEl@n(enioErnonSylfes</b> .successful_payment.SuccessfulPayme          |
| moder_ | _post_init()<br>method), 27  |                                                       |                                                                                      |
| model  |                              |                                                       | ij, 200<br><b>ie:RosspiogaEdentypeEssoitFra<u>n</u>islinionFidey_</b> chosen_chat.Sw |
| mouci_ | _pose_infic()<br>method), 27 |                                                       |                                                                                      |
| model  |                              | (aiogram.types.passport_element_ermoderluplasionif    |                                                                                      |
| mouci_ | method), 27                  |                                                       |                                                                                      |
| model  |                              | (aiogram.types.passport_element_ermodelspecified.f    |                                                                                      |
|        | method), 27                  |                                                       |                                                                                      |
| model_ |                              | (aiogram.types.passport_file.Passportfcidel_post_in   |                                                                                      |
| -      | method), 27                  |                                                       | ······································                                               |
| model_ |                              |                                                       | it() (aiogram.types.user_chat_boosts.UserChatBoosts                                  |
|        | method), 19                  |                                                       |                                                                                      |
| model_ | _post_init()                 | (aiogram.types.poll.Poll method), model_post_in       | it() (aiogram.types.user_profile_photos.UserProfilePhoto                             |

method), 209 aiogram.enums.message\_entity\_type, 467 model\_post\_init() (aiogram.types.user\_shared.UserShared aiogram.enums.message\_origin\_type,468 method), 209 aiogram.enums.parse\_mode, 468 model\_post\_init() (aiogram.types.users\_shared.UsersSharedaiogram.enums.passport\_element\_error\_type, method), 210 468 model\_post\_init() aiogram.enums.poll\_type, 469 (aiogram.types.venue.Venue method). 211 aiogram.enums.reaction\_type\_type, 469 model\_post\_init() aiogram.enums.sticker\_format, 469 (aiogram.types.video.Video method), 211 aiogram.enums.sticker\_type, 469 model\_post\_init() (aiogram.types.video\_chat\_ended.VideoClaivEgraml.enums.topic\_icon\_color, 470 method), 212 aiogram.enums.update\_type, 470 model\_post\_init() (aiogram.types.video\_chat\_participants\_inaiteghtinleefdepRintspättsInvited method), 212 aiogram.handlers.callback\_query, 544 model\_post\_init() (aiogram.types.video\_chat\_scheduled.Vidæid/gut/Sm/mett/hd/ds.add\_sticker\_to\_set, 288 aiogram.methods.answer\_callback\_query, method), 213 model\_post\_init() (aiogram.types.video\_chat\_started.VideoChatStarted aiogram.methods.answer\_inline\_query, 433 method), 213 model\_post\_init() (aiogram.types.video\_note.VideoNote aiogram.methods.answer\_pre\_checkout\_query, method), 213 442 model\_post\_init() (aiogram.types.voice.Voice aiogram.methods.answer\_shipping\_query, method), 214 443 model\_post\_init() (aiogram.types.web\_app\_data.WebAppDataiogram.methods.answer\_web\_app\_query, 436 aiogram.methods.approve\_chat\_join\_request, *method*), 214 model\_post\_init() (aiogram.types.web\_app\_info.WebAppInfo 308 method), 215 aiogram.methods.ban\_chat\_member, 309 model\_post\_init() (aiogram.types.webhook\_info.WebhookInfaiogram.methods.ban\_chat\_sender\_chat, 311 method), 286 aiogram.methods.close, 312 model\_post\_init() (aiogram.types.write\_access\_allowed.WriteAlogaxanalhuenteabds.close\_forum\_topic, 313 method), 215 aiogram.methods.close\_general\_forum\_topic, model\_post\_init() (aiogram.utils.web\_app.WebAppChat 314 *method*), 563 aiogram.methods.copy\_message, 315 model\_post\_init() (aiogram.utils.web\_app.WebAppInitData aiogram.methods.copy\_messages, 317 aiogram.methods.create\_chat\_invite\_link, method), 560 319 model\_post\_init() (aiogram.utils.web\_app.WebAppUser method), 562 aiogram.methods.create\_forum\_topic, 320 module aiogram.methods.create\_invoice\_link,444 aiogram.dispatcher.flags, 542 aiogram.methods.create\_new\_sticker\_set, aiogram.enums.bot\_command\_scope\_type, 457 289 aiogram.enums.chat\_action, 457 aiogram.methods.decline\_chat\_join\_request, aiogram.enums.chat\_boost\_source\_type, 458 321 aiogram.enums.chat\_member\_status, 458 aiogram.methods.delete\_chat\_photo, 322 aiogram.methods.delete\_chat\_sticker\_set, aiogram.enums.chat\_type, 459 aiogram.enums.content\_type, 459 323 aiogram.methods.delete\_forum\_topic, 324 aiogram.enums.currency, 461 aiogram.enums.dice\_emoji, 464 aiogram.methods.delete\_message, 420 aiogram.enums.encrypted\_passport\_element, aiogram.methods.delete\_messages, 422 464 aiogram.methods.delete\_my\_commands, 325 aiogram.enums.inline\_query\_result\_type, aiogram.methods.delete\_sticker\_from\_set, 465 291 aiogram.enums.input\_media\_type, 465 aiogram.methods.delete\_sticker\_set, 292 aiogram.enums.keyboard\_button\_poll\_type\_type, aiogram.methods.delete\_webhook,450 aiogram.methods.edit\_chat\_invite\_link, 466 aiogram.enums.mask\_position\_point, 466 326 aiogram.enums.menu\_button\_type, 467 aiogram.methods.edit\_forum\_topic, 328

aiogram.methods.edit\_general\_forum\_topic, aiogram.methods.revoke\_chat\_invite\_link, 359 329 aiogram.methods.edit\_message\_caption, 423 aiogram.methods.send\_animation, 361 aiogram.methods.edit\_message\_live\_location, aiogram.methods.send\_audio, 363 424 aiogram.methods.send\_chat\_action, 366 aiogram.methods.edit\_message\_media, 426 aiogram.methods.send\_contact, 368 aiogram.methods.edit\_message\_reply\_markup, aiogram.methods.send\_dice,370 428 aiogram.methods.send\_document, 372 aiogram.methods.edit\_message\_text, 429 aiogram.methods.send\_game, 438 aiogram.methods.export\_chat\_invite\_link, aiogram.methods.send\_invoice, 447 330 aiogram.methods.send\_location, 375 aiogram.methods.forward\_message, 331 aiogram.methods.send\_media\_group, 377 aiogram.methods.forward\_messages, 333 aiogram.methods.send\_message, 379 aiogram.methods.get\_business\_connection, aiogram.methods.send\_photo, 381 334 aiogram.methods.send\_poll,384 aiogram.methods.get\_chat, 335 aiogram.methods.send\_sticker, 296 aiogram.methods.send\_venue, 387 aiogram.methods.get\_chat\_administrators, aiogram.methods.send\_video, 390 336 aiogram.methods.send\_video\_note, 392 aiogram.methods.get\_chat\_member, 337 aiogram.methods.get\_chat\_member\_count, aiogram.methods.send\_voice, 395 338 aiogram.methods.set\_chat\_administrator\_custom\_title, aiogram.methods.get\_chat\_menu\_button, 339 397 aiogram.methods.get\_custom\_emoji\_stickers, aiogram.methods.set\_chat\_description, 399 aiogram.methods.set\_chat\_menu\_button, 400 293 aiogram.methods.get\_file, 340 aiogram.methods.set\_chat\_permissions, 401 aiogram.methods.get\_forum\_topic\_icon\_stickers,aiogram.methods.set\_chat\_photo, 402 341 aiogram.methods.set\_chat\_sticker\_set, 403 aiogram.methods.get\_game\_high\_scores, 437 aiogram.methods.set\_chat\_title,404 aiogram.methods.get\_me, 342 aiogram.methods.set\_custom\_emoji\_sticker\_set\_thumbnail aiogram.methods.get\_my\_commands, 343 298 aiogram.methods.get\_my\_default\_administrator\_raighgram.methods.set\_game\_score, 440 344 aiogram.methods.set\_message\_reaction, 405 aiogram.methods.get\_my\_description, 345 aiogram.methods.set\_my\_commands, 407 aiogram.methods.get\_my\_name, 346 aiogram.methods.set\_my\_default\_administrator\_rights, aiogram.methods.get\_my\_short\_description, 408 aiogram.methods.set\_my\_description, 409 347 aiogram.methods.get\_sticker\_set, 294 aiogram.methods.set\_my\_name, 410 aiogram.methods.get\_updates, 451 aiogram.methods.set\_my\_short\_description, aiogram.methods.get\_user\_chat\_boosts, 347 411 aiogram.methods.get\_user\_profile\_photos, aiogram.methods.set\_passport\_data\_errors, 348 455 aiogram.methods.get\_webhook\_info,453 aiogram.methods.set\_sticker\_emoji\_list, aiogram.methods.hide\_general\_forum\_topic, 299 349 aiogram.methods.set\_sticker\_keywords, 300 aiogram.methods.leave\_chat,350 aiogram.methods.set\_sticker\_mask\_position, aiogram.methods.log\_out, 351 301aiogram.methods.pin\_chat\_message, 352 aiogram.methods.set\_sticker\_position\_in\_set, aiogram.methods.promote\_chat\_member, 353 302 aiogram.methods.reopen\_forum\_topic, 356 aiogram.methods.set\_sticker\_set\_thumbnail, aiogram.methods.reopen\_general\_forum\_topic, 303 357 aiogram.methods.set\_sticker\_set\_title, aiogram.methods.replace\_sticker\_in\_set, 305 295 aiogram.methods.set\_webhook, 453 aiogram.methods.restrict\_chat\_member, 358

aiogram.methods.stop\_message\_live\_location, aiogram.types.chat\_boost\_source\_gift\_code, 431 47 aiogram.methods.stop\_poll, 432 aiogram.types.chat\_boost\_source\_giveaway, aiogram.methods.unban\_chat\_member, 412 47 aiogram.methods.unban\_chat\_sender\_chat, aiogram.types.chat\_boost\_source\_premium, 414 48 aiogram.methods.unhide\_general\_forum\_topic, aiogram.types.chat\_boost\_updated, 49 aiogram.types.chat\_invite\_link,49 415 aiogram.methods.unpin\_all\_chat\_messages, aiogram.types.chat\_join\_request, 50 aiogram.types.chat\_location,87 416 aiogram.methods.unpin\_all\_forum\_topic\_messagesaiogram.types.chat\_member,87 417 aiogram.types.chat\_member\_administrator, aiogram.methods.unpin\_all\_general\_forum\_topic\_messages, aiogram.types.chat\_member\_banned,90 418 aiogram.methods.unpin\_chat\_message, 419 aiogram.types.chat\_member\_left,90 aiogram.methods.upload\_sticker\_file, 306 aiogram.types.chat\_member\_member,91 aiogram.types.animation,17 aiogram.types.chat\_member\_owner,91 aiogram.types.audio, 18 aiogram.types.chat\_member\_restricted, 92 aiogram.types.birthdate, 19 aiogram.types.chat\_member\_updated,93 aiogram.types.bot\_command, 19 aiogram.types.chat\_permissions, 112 aiogram.types.bot\_command\_scope, 20 aiogram.types.chat\_photo,113 aiogram.types.bot\_command\_scope\_all\_chat\_administgrammorsypes.chat\_shared, 114 20 aiogram.types.chosen\_inline\_result, 215 aiogram.types.bot\_command\_scope\_all\_group\_chatsiogram.types.contact, 114 aiogram.types.dice, 115 21 aiogram.types.bot\_command\_scope\_all\_private\_chamicsgram.types.document, 116 21 aiogram.types.encrypted\_credentials, 267 aiogram.types.bot\_command\_scope\_chat, 22 aiogram.types.encrypted\_passport\_element, aiogram.types.bot\_command\_scope\_chat\_administrator 22 aiogram.types.error\_event, 539 aiogram.types.bot\_command\_scope\_chat\_member, aiogram.types.external\_reply\_info, 117 23 aiogram.types.file, 119 aiogram.types.bot\_command\_scope\_default, aiogram.types.force\_reply, 119 aiogram.types.forum\_topic, 120 23 aiogram.types.bot\_description, 24 aiogram.types.forum\_topic\_closed, 120 aiogram.types.bot\_name, 24 aiogram.types.forum\_topic\_created, 121 aiogram.types.bot\_short\_description, 24 aiogram.types.forum\_topic\_edited, 121 aiogram.types.business\_connection, 25 aiogram.types.forum\_topic\_reopened, 122 aiogram.types.business\_intro,25 aiogram.types.game, 287 aiogram.types.business\_location, 26 aiogram.types.game\_high\_score, 288 aiogram.types.business\_messages\_deleted, aiogram.types.general\_forum\_topic\_hidden, 26 122 aiogram.types.business\_opening\_hours, 27 aiogram.types.general\_forum\_topic\_unhidden, aiogram.types.business\_opening\_hours\_interval, 122 27 aiogram.types.giveaway, 122 aiogram.types.callback\_game, 287 aiogram.types.giveaway\_completed, 123 aiogram.types.callback\_query, 28 aiogram.types.giveaway\_created, 124 aiogram.types.chat, 29 aiogram.types.giveaway\_winners, 124 aiogram.types.chat\_administrator\_rights, aiogram.types.inaccessible\_message, 125 43 aiogram.types.inline\_keyboard\_button, 125 aiogram.types.chat\_boost,45 aiogram.types.inline\_keyboard\_markup, 127 aiogram.types.chat\_boost\_added, 46 aiogram.types.inline\_query, 216 aiogram.types.chat\_boost\_removed, 46 aiogram.types.inline\_query\_result, 218 aiogram.types.chat\_boost\_source, 47

aiogram.types.inline\_query\_result\_article, aiogram.types.input\_media\_video, 132 aiogram.types.input\_message\_content, 261 219 aiogram.types.input\_sticker, 263 aiogram.types.inline\_query\_result\_audio, 220 aiogram.types.input\_text\_message\_content, aiogram.types.inline\_query\_result\_cached\_audio, 261221 aiogram.types.input\_venue\_message\_content, aiogram.types.inline\_query\_result\_cached\_document,262 223 aiogram.types.invoice, 278 aiogram.types.inline\_query\_result\_cached\_gif, aiogram.types.keyboard\_button, 134 225 aiogram.types.keyboard\_button\_poll\_type, aiogram.types.inline\_query\_result\_cached\_mpeg4\_gifl,35 aiogram.types.keyboard\_button\_request\_chat, 227 aiogram.types.inline\_query\_result\_cached\_photo, 135 aiogram.types.keyboard\_button\_request\_user, 229 aiogram.types.inline\_query\_result\_cached\_sticker, 137 231 aiogram.types.keyboard\_button\_request\_users, aiogram.types.inline\_query\_result\_cached\_video, 138 aiogram.types.labeled\_price, 279 233 aiogram.types.inline\_query\_result\_cached\_voiceaiogram.types.link\_preview\_options, 139 236 aiogram.types.location, 140 aiogram.types.inline\_query\_result\_contact, aiogram.types.login\_url,140 aiogram.types.mask\_position, 264 238 aiogram.types.maybe\_inaccessible\_message, aiogram.types.inline\_query\_result\_document, 239 141 aiogram.types.inline\_query\_result\_game, aiogram.types.menu\_button, 141 241 aiogram.types.menu\_button\_commands, 142 aiogram.types.inline\_query\_result\_gif, aiogram.types.menu\_button\_default, 142 242 aiogram.types.menu\_button\_web\_app, 143 aiogram.types.inline\_query\_result\_location, aiogram.types.message, 143 244 aiogram.types.message\_auto\_delete\_timer\_changed, aiogram.types.inline\_query\_result\_mpeg4\_gif, 191 246 aiogram.types.message\_entity, 192 aiogram.types.inline\_query\_result\_photo, aiogram.types.message\_id, 193 249 aiogram.types.message\_origin, 193 aiogram.types.inline\_query\_result\_venue, aiogram.types.message\_origin\_channel, 193 251 aiogram.types.message\_origin\_chat, 194 aiogram.types.inline\_query\_result\_video, aiogram.types.message\_origin\_hidden\_user, 252 195 aiogram.types.inline\_query\_result\_voice, aiogram.types.message\_origin\_user, 195 aiogram.types.message\_reaction\_count\_updated, 254 aiogram.types.inline\_query\_results\_button, 196 256 aiogram.types.message\_reaction\_updated, aiogram.types.input\_contact\_message\_content, 196 257 aiogram.types.order\_info, 279 aiogram.types.input\_file, 127 aiogram.types.passport\_data, 269 aiogram.types.passport\_element\_error, 269 aiogram.types.input\_invoice\_message\_content, 257aiogram.types.passport\_element\_error\_data\_field, aiogram.types.input\_location\_message\_content, 270 260 aiogram.types.passport\_element\_error\_file, aiogram.types.input\_media, 128 271 aiogram.types.input\_media\_animation, 128 aiogram.types.passport\_element\_error\_files, aiogram.types.input\_media\_audio, 129 272 aiogram.types.input\_media\_document, 130 aiogram.types.passport\_element\_error\_front\_side, aiogram.types.input\_media\_photo, 132 273

```
aiogram.types.passport_element_error_reverse_saidegram.types.web_app_data, 214
                                                    aiogram.types.web_app_info, 215
    273
aiogram.types.passport_element_error_selfie,
                                                    aiogram.types.webhook_info, 286
    274
                                                    aiogram.types.write_access_allowed, 215
aiogram.types.passport_element_error_transition_afighe_m.types.birthdate.Birthdate attribute), 19
                                               MOUTH (aiogram.enums.mask position point.MaskPositionPoint
    275
aiogram.types.passport_element_error_translation_fithelsute), 466
    276
                                               mpeg4_duration(aiogram.types.inline_query_result_mpeg4_gif.InlineQu
aiogram.types.passport_element_error_unspecified, attribute), 248
    277
                                               mpeg4_file_id(aiogram.types.inline_query_result_cached_mpeg4_gif.In
aiogram.types.passport_file,278
                                                        attribute), 229
aiogram.types.photo_size, 197
                                               MPEG4_GIF (aiogram.enums.inline_query_result_type.InlineQueryResultTy
aiogram.types.poll, 198
                                                        attribute), 465
aiogram.types.poll_answer, 199
                                               mpeg4_height (aiogram.types.inline_query_result_mpeg4_gif.InlineQuery
aiogram.types.poll_option, 199
                                                        attribute), 248
aiogram.types.pre_checkout_query, 280
                                               mpeg4_url (aiogram.types.inline_query_result_mpeg4_gif.InlineQueryRes
aiogram.types.proximity_alert_triggered,
                                                        attribute), 248
    199
                                               mpeg4_width(aiogram.types.inline_query_result_mpeg4_gif.InlineQueryH
aiogram.types.reaction_count, 200
                                                        attribute), 248
aiogram.types.reaction_type, 200
                                               MUR (aiogram.enums.currency.Currency attribute), 462
aiogram.types.reaction_type_custom_emoji,
                                               MVR (aiogram.enums.currency.Currency attribute), 462
                                               MXN (aiogram.enums.currency.Currency attribute), 463
    201
aiogram.types.reaction_type_emoji, 201
                                               MY_CHAT_MEMBER (aiogram.enums.update_type.UpdateType
aiogram.types.reply_keyboard_markup, 202
                                                        attribute), 471
aiogram.types.reply_keyboard_remove, 203
                                               my_chat_member
                                                                 (aiogram.types.update.Update
                                                                                              at-
aiogram.types.reply_parameters, 203
                                                        tribute), 285
aiogram.types.response_parameters, 204
                                               MYR (aiogram.enums.currency.Currency attribute), 463
aiogram.types.sent_web_app_message, 263
                                               MZN (aiogram.enums.currency.Currency attribute), 463
aiogram.types.shared_user, 205
                                               Ν
aiogram.types.shipping_address, 281
aiogram.types.shipping_option, 281
                                               name (aiogram.methods.add_sticker_to_set.AddStickerToSet
aiogram.types.shipping_query, 282
                                                        attribute), 289
aiogram.types.sticker, 265
                                               name (aiogram.methods.create chat invite link.CreateChatInviteLink
aiogram.types.sticker_set,266
                                                        attribute), 319
aiogram.types.story, 205
                                                name (aiogram.methods.create_forum_topic.CreateForumTopic
aiogram.types.successful_payment, 283
                                                        attribute), 320
aiogram.types.switch_inline_query_chosen_chame (aiogram.methods.create_new_sticker_set.CreateNewStickerSet
    206
                                                        attribute), 290
aiogram.types.text_quote, 207
                                               name (aiogram.methods.delete_sticker_set.DeleteStickerSet
aiogram.types.update, 284
                                                        attribute), 292
aiogram.types.user, 207
                                               name (aiogram.methods.edit_chat_invite_link.EditChatInviteLink
aiogram.types.user_chat_boosts, 209
                                                        attribute), 327
aiogram.types.user_profile_photos, 209
                                               name (aiogram.methods.edit_forum_topic.EditForumTopic
aiogram.types.user_shared, 209
                                                        attribute), 328
aiogram.types.users_shared, 210
                                               name (aiogram.methods.edit_general_forum_topic.EditGeneralForumTopic
aiogram.types.venue, 210
                                                        attribute), 329
aiogram.types.video,211
                                               name (aiogram.methods.get_sticker_set.GetStickerSet at-
aiogram.types.video_chat_ended, 212
                                                        tribute), 294
aiogram.types.video_chat_participants_invitede (aiogram.methods.replace_sticker_in_set.ReplaceStickerInSet
    212
                                                        attribute), 295
aiogram.types.video_chat_scheduled, 212
                                               name (aiogram.methods.set_custom_emoji_sticker_set_thumbnail.SetCustor
aiogram.types.video_chat_started, 213
                                                        attribute), 298
aiogram.types.video_note, 213
                                                          (aiogram.methods.set_my_name.SetMyName
                                               name
aiogram.types.voice, 214
                                                        attribute), 410
```

| <pre>name (aiogram.methods.set_sticker_set_thumbnail.SetSticke<br/>attribute), 303</pre>                                                                                                    | e <b>rSexThhadompiloto</b> (aiogram.types.message.Message at-<br>tribute), 147                                                                 |
|----------------------------------------------------------------------------------------------------|----------------------------------------------------------------------------------------------------|
| <pre>name (aiogram.methods.set_sticker_set_title.SetStickerSetT<br/>attribute), 305</pre>                                                                                                    | iMEW_CHAT_TITLE (aiogram.enums.content_type.ContentType<br>attribute), 460                                                                     |
| <pre>name (aiogram.types.bot_name.BotName attribute), 24</pre>                                                                                                    | <pre>new_chat_title (aiogram.types.message.Message at-</pre>                                                                                   |
| name (aiogram.types.chat_invite_link.ChatInviteLink at-<br>tribute), 49                                                                                                    | tribute), 147<br>new_reaction (aiogram.types.message_reaction_updated.MessageReaction)                                                         |
| name (aiogram.types.forum_topic.ForumTopic attribute),<br>120                                                                                                    | attribute), 197<br>next_offset (aiogram.methods.answer_inline_query.AnswerInlineQuery                                                          |
| <pre>name (aiogram.types.forum_topic_created.ForumTopicCreated.ForumTopicCreated.For</pre> |                                                                                                    |
| <pre>name (aiogram.types.forum_topic_edited.ForumTopicEdited<br/>attribute), 121</pre>                                                                                                    |                                                                                                    |
| name (aiogram.types.order_info.OrderInfo attribute), 279                                                                                                    |                                                                                                    |
|                                                                                                    |                                                                                                    |
| name (aiogram.types.sticker_set.StickerSet attribute), 266                                                                                                    |                                                                                                    |
| <pre>need_email(aiogram.methods.create_invoice_link.Create</pre>                                                                                                    | 0                                                                                                    |
| need_email(aiogram.methods.send_invoice.SendInvoice<br>attribute), 449                                                                                                    | tribute), 451                                                                                                    |
| <pre>need_email (aiogram.types.input_invoice_message_contex<br/>attribute), 259</pre>                                                                                                    | nb <b>Fusel</b> Wabge Massing and Gassiget user_profile_photos.GetUserProfilePhotos attribute), 348                                            |
| need_name (aiogram.methods.create_invoice_link.CreateIn<br>attribute), 446                                                                                                    | <sup>n</sup> <i>G</i> <b>ffS</b> <i>k</i> <sup><i>i</i></sup> <sup><i>k</i></sup> (aiogram.types.inline_query.InlineQuery at-<br>tribute), 216 |
| need_name (aiogram.methods.send_invoice.SendInvoice<br>attribute), 449                                                                                                    | offset (aiogram.types.message_entity.MessageEntity at-<br>tribute), 192                                                                        |
|                                                                                                    | t. <b>GRAUHO</b> getife.Methods.Gnstlett_pre_checkout_query.AnswerPreCheckoutQue                                                               |
| need_phone_number(aiogram.methods.create_invoice_lin                                                                                                    | attribute), 442<br><sup>n</sup> &K(&UgHttm:MeHiblis.answer_shipping_query.AnswerShippingQuery                                                  |
| attribute), 446                                                                                                    | attribute), 443                                                                                                    |
| <pre>need_phone_number (aiogram.methods.send_invoice.Send<br/>attribute), 449</pre>                                                                                                    | dureichat_member (aiogram.types.chat_member_updated.ChatMemberUp<br>attribute), 94                                                             |
|                                                                                                    | <b>3516<u>0</u>46864700H(</b> Av0jGeMessus Message_reaction_updated.MessageReactic<br>attribute), 197                                          |
| need_shipping_address                                                                                                    |                                                                                                    |
| (aiogram.methods.create_invoice_link.CreateInvo                                                                                                    |                                                                                                    |
| attribute), 446<br>need_shipping_address                                                                                                    | one_time_keyboard (aiogram.types.reply_keyboard_markup.ReplyKeybo<br>attribute), 202                                                           |
| (aiogram.methods.send_invoice.SendInvoice attribute), 449                                                                                                    | only_if_banned (aiogram.methods.unban_chat_member.UnbanChatMem<br>attribute), 413                                                              |
| need_shipping_address<br>(aiogram.types.input_invoice_message_content.li                                                                                                    | only_new_members (aiogram.types.giveaway.Giveaway<br>nputInvoiceMessageContent                                                                 |
| attribute), 260 needs_repainting(aiogram.methods.create_new_sticker                                                                                                    | only_new_members(aiogram.types.giveaway_winners.GiveawayWinners<br>set.CreateWstickerSet                                                       |
| attribute), 290                                                                                                    | open_period (aiogram.methods.send_poll.SendPoll at-                                                                                            |
| needs_repainting (aiogram.types.sticker.Sticker<br>attribute), 266                                                                                                    | tribute), 385                                                                                                    |
|                                                                                                    | open_period (aiogram.types.poll.Poll attribute), 198<br>GpetMang_etGPsetadogram.types.business_opening_hours.BusinessOpening                   |
| attribute), 94                                                                                                    | attribute). 27                                                                                                    |
| NEW_CHAT_MEMBERS (aiogram.enums.content_type.Content<br>attribute), 460                                                                                                    | <pre><b>Compening_minute</b> (aiogram.types.business_opening_hours_interval.Busine<br/>attribute), 27</pre>                                    |
| new_chat_members (aiogram.types.message.Message<br>attribute), 147                                                                                                    | option_ids (aiogram.types.poll_answer.PollAnswer at-                                                                                           |
| NEW_CHAT_PHOTO (aiogram.enums.content_type.ContentTy                                                                                                    | tribute), 199                                                                                                    |
| attribute), 460                                                                                                    | Poptions (aiogram.methods.send_poll.SendPoll at-<br>tribute), 385                                                                              |

| options (aiogram.types.poll.Poll attribute), 198<br>order_info(aiogram.types.pre_checkout_query.PreCheck                                                                                                    | parse_mode (aiogram.types.inline_query_result_mpeg4_gif.InlineQueryRe                                                                                                    |
|----------------------------------------------------------------------------------------------------|----------------------------------------------------------------------------------------------------|
| attribute), 280                                                                                                    | parse_mode (aiogram.types.inline_query_result_photo.InlineQueryResultF                                                                                                    |
| order_info(aiogram.types.successful_payment.Successfu                                                                                                    |                                                                                                    |
| attribute), 283                                                                                                    | $\verb"parse_mode" (a iogram.types.inline_query_result_video.InlineQueryResultWideo.InlineQueryResultWideo.InlineQuer$ |
| OrderInfo (class in aiogram.types.order_info), 279                                                                                                    | attribute), 254                                                                                                    |
| attribute), 117                                                                                                    | nparse_mode(aiogram.types.inline_query_result_voice.InlineQueryResultV<br>attribute), 255                                                                                                    |
| P                                                                                                    | parse_mode (aiogram.types.input_media_animation.InputMediaAnimation<br>attribute), 129                                                                                                    |
| PAB (aiogram.enums.currency.Currency attribute), 463                                                                                                    | <pre>parse_mode(aiogram.types.input_media_audio.InputMediaAudio<br/>attribute), 130</pre>                                                                                                    |
| pack() (aiogram.filters.callback_data.CallbackData<br>method), 492                                                                                                    | parse_mode (aiogram.types.input_media_document.InputMediaDocument                                                                                                    |
| parse_mode ( <i>aiogram.methods.copy_message.CopyMessa</i>                                                                                                    |                                                                                                    |
| attribute), 316                                                                                                    | <pre>parse_mode(aiogram.types.input_media_photo.InputMediaPhoto</pre>                                                                                                    |
| parse_mode(aiogram.methods.edit_message_caption.Edit                                                                                                    | Message Capitribute), 132                                                                                                    |
| attribute), 423<br>parse_mode (aiogram.methods.edit_message_text.EditMes                                                                                                    | parse_mode (aiogram.types.input_media_video.InputMediaVideo                                                                                                    |
| attribute), 430                                                                                                    | parse_mode (aiogram.types.input_text_message_content.InputTextMessage                                                                                                    |
| parse_mode (aiogram.methods.send_animation.SendAnimation.SendAnimatio | ation attribute), 262                                                                                                    |
| attribute), 362                                                                                                    | parse_webapp_init_data() (in module                                                                                                    |
| parse_mode (aiogram.methods.send_audio.SendAudio                                                                                                    | aiogram.utils.web_app), 559                                                                                                    |
| attribute), 364                                                                                                    | ParseMode (class in aiogram.enums.parse_mode), 468<br>PANSPORT (aiogram.enums.encrypted_passport_element.EncryptedPassport_                                                                                                    |
| attribute), 373                                                                                                    | attribute), 464                                                                                                    |
| <pre>parse_mode(aiogram.methods.send_message.SendMessag<br/>attribute), 380</pre>                                                                                                    | PASSPORT_DATA (aiogram.enums.content_type.ContentType<br>attribute), 460                                                                                                    |
| parse_mode (aiogram.methods.send_photo.SendPhoto                                                                                                    | passport_data (aiogram.types.message.Message                                                                                                    |
| attribute), 382                                                                                                    | attribute), 148                                                                                                    |
| parse_mode (aiogram.methods.send_video.SendVideo attribute), 391                                                                                                    | PASSPORT_REGISTRATION<br>(aiogram.enums.encrypted_passport_element.EncryptedPassport_                                                                                                    |
| parse_mode (aiogram.methods.send_voice.SendVoice                                                                                                    | attribute), 465                                                                                                    |
| attribute), 396                                                                                                    | PassportData (class in aiogram.types.passport_data),                                                                                                    |
| <pre>parse_mode(aiogram.types.inline_query_result_audio.Inl</pre>                                                                                                    | ineQueryReMutAudio                                                                                                    |
| attribute), 221                                                                                                    | PassportElementError (class in                                                                                                    |
| <pre>parse_mode(aiogram.types.inline_query_result_cached_a<br/>attribute), 223</pre>                                                                                                    | 269                                                                                                    |
| parse_mode (aiogram.types.inline_query_result_cached_d<br>attribute), 225                                                                                                    | Bannan:Infine (atoparte FRE Still Caster and Caster) alogram.types.passport_element_error_data_field),                                                                                                    |
| <pre>parse_mode(aiogram.types.inline_query_result_cached_g</pre>                                                                                                    | if.InlineQuer9ResultCachedGif<br>PassportElementErrorFile (class in                                                                                                    |
| <pre>parse_mode(aiogram.types.inline_query_result_cached_n</pre>                                                                                                    | npeg4_gif. <b>HinneONetworestateDetteeMp</b> ugy4Gafror_file),<br>271                                                                                                    |
| <pre>parse_mode(aiogram.types.inline_query_result_cached_p</pre>                                                                                                    | Rozennant Eleveretennou (class in                                                                                                    |
| attribute), 231                                                                                                    | aiogram.types.passport_element_error_files),                                                                                                    |
| <pre>parse_mode(aiogram.types.inline_query_result_cached_v</pre>                                                                                                    | PassportElementErrorFrontSide (class in                                                                                                    |
| <pre>parse_mode(aiogram.types.inline_query_result_cached_v</pre>                                                                                                    | oice.Inline <b>GastyReSyncsagssport<sub>C</sub>e</b> lement_error_front_side),<br>273                                                                                                    |
| <pre>parse_mode(aiogram.types.inline_query_result_document</pre>                                                                                                    | PARAPORE FURNING FOR THE PARAPORE SIDE (class in                                                                                                    |
| attribute), 241                                                                                                    | aiogram.types.passport_element_error_reverse_side),                                                                                                    |
| <pre>parse_mode(aiogram.types.inline_query_result_gif.Inline<br/>attribute), 244</pre>                                                                                                    | QueryResuttGif<br>PassportElementErrorSelfie (class in                                                                                                    |
| <i>anniome), 2</i> 77                                                                                                    | aiogram.types.passport_element_error_selfie),                                                                                                    |
|                                                                                                    |                                                                                                    |

| 274                                                                                     |                              | tribute), 114                                                                                  |
|-----------------------------------------------------------------------------------------|------------------------------|------------------------------------------------------------------------------------------------|
|                                                                                         | nhone r                      | uumber (aiogram.types.encrypted_passport_element.EncryptedPass                                 |
| aiogram.types.passport_element_error_translation                                        | on_file),                    | attribute), 268                                                                                |
| 275                                                                                     | phone_r                      | number (aiogram.types.inline_query_result_contact.InlineQueryRe                                |
| PassportElementErrorTranslationFiles (class in                                          |                              | attribute), 238                                                                                |
| alogram.types.passport_element_error_translatio<br>276                                  | o <i>ip<u>h</u>jola</i> e),r | <pre>number (aiogram.types.input_contact_message_content.InputConta<br/>attribute), 257</pre>  |
| PassportElementErrorType(classin                                                        | phone_r                      | number (aiogram.types.order_info.OrderInfo at-                                                 |
| aiogram.enums.passport_element_error_type),                                             |                              | tribute), 279                                                                                  |
| 468                                                                                     | PhoneNu                      | umber (class in aiogram.utils.formatting), 571                                                 |
| ·                                                                                       | РНОТО                        | (aiogram.enums.content_type.ContentType at-                                                    |
| aiogram.types.passport_element_error_unspecifi                                          |                              | tribute), 459                                                                                  |
| 277                                                                                     | PHOTO (a                     | uiogram.enums.inline_query_result_type.InlineQueryResultType                                   |
| PassportFile (class in aiogram.types.passport_file),                                    |                              | attribute), 465                                                                                |
| 278                                                                                     |                              | uogram.enums.input_media_type.InputMediaType                                                   |
| pattern (aiogram.filters.exception.ExceptionMessageFilte                                |                              | attribute), 466                                                                                |
| attribute), 495                                                                         | photo                        | (aiogram.methods.send_photo.SendPhoto at-                                                      |
| pay (aiogram.types.inline_keyboard_button.InlineKeyboard                                |                              | tribute), 382                                                                                  |
| attribute), 126                                                                         | photo                        | (aiogram.methods.set_chat_photo.SetChatPhoto                                                   |
| payload (aiogram.methods.create_invoice_link.CreateInvo                                 |                              | attribute), 402                                                                                |
| attribute), 445                                                                         |                              | niogram.types.chat.Chat attribute), 30                                                         |
| payload (aiogram.methods.send_invoice.SendInvoice at-<br>tribute), 448                  | photo                        | (aiogram.types.chat_shared.ChatShared at-<br>tribute), 114                                     |
| <pre>payload (aiogram.types.input_invoice_message_content.lr<br/>attribute), 259</pre>  | 1 polntortxoo(i.a            | <pre>ieidessagefassureternal_reply_info.ExternalReplyInfo attribute), 117</pre>                |
| PEN (aiogram.enums.currency.Currency attribute), 463                                    | photo (a                     | niogram.types.game.Game attribute), 287                                                        |
| pending_join_request_count                                                              |                              | niogram.types.message.Message attribute), 146                                                  |
| (aiogram.types.chat_invite_link.ChatInviteLink attribute), 50                           | photo                        | (aiogram.types.shared_user.SharedUser at-<br>tribute), 205                                     |
| pending_update_count                                                                    | photo_f                      | file_id(aiogram.types.inline_query_result_cached_photo.InlineQ                                 |
| (aiogram.types.webhook_info.WebhookInfo                                                 | • –                          | <i>attribute</i> ), 231                                                                        |
| attribute), 286                                                                         | photo_h                      | neight (aiogram.methods.create_invoice_link.CreateInvoiceLink                                  |
| performer (aiogram.methods.send_audio.SendAudio at-                                     | -                            | attribute), 446                                                                                |
| tribute), 365                                                                           | photo_h                      | neight (aiogram.methods.send_invoice.SendInvoice                                               |
| performer (aiogram.types.audio.Audio attribute), 18                                     |                              | attribute), 449                                                                                |
| <pre>performer (aiogram.types.inline_query_result_audio.Inlin<br/>attribute), 221</pre> | 1 <b>pDotry</b> R            | asiughtu(hiogram.types.inline_query_result_photo.InlineQueryResu<br>attribute), 250            |
| performer (aiogram.types.input_media_audio.InputMedia                                   | <i>lA</i> <b>pladitoo_</b> h | neight (aiogram.types.input_invoice_message_content.InputInvoic                                |
| attribute), 130                                                                         | -                            | attribute), 259                                                                                |
|                                                                                         | stphoEbat                    | Silzenbeiogram.methods.create_invoice_link.CreateInvoiceLink                                   |
| attribute), 358                                                                         | -                            | attribute), 446                                                                                |
| permissions (aiogram.methods.set_chat_permissions.Setwattribute), 401                   | Chlackorns                   | attribute), 448                                                                                |
| permissions (aiogram.types.chat.Chat attribute), 31                                     | photo s                      | size(aiogram.types.input_invoice_message_content.InputInvoiceM                                 |
| personal_chat ( <i>aiogram.types.chat.Chat attribute</i> ), 30                          | p110 c0_c                    | attribute), 259                                                                                |
|                                                                                         | edentrot. E                  | and (ypitegiPunsspothElkswentste_invoice_link.CreateInvoiceLink                                |
| attribute), 464                                                                         |                              | <i>attribute</i> ), 446                                                                        |
| PHONE_NUMBER (aiogram.enums.encrypted_passport_elem                                     | e <b>ph5to</b> rw            |                                                                                                |
| <i>attribute</i> ), 465                                                                 | -1                           | attribute), 448                                                                                |
| PHONE_NUMBER (aiogram.enums.message_entity_type.Mess                                    | a <b>gladzoo</b> ity         | (Fypeaiogram.types.inline_query_result_photo.InlineQueryResultPh                               |
| attribute), 467                                                                         | androt-                      | attribute), 249                                                                                |
| attribute), 368                                                                         |                              | <pre>arl (aiogram.types.input_invoice_message_content.InputInvoiceMe<br/>attribute), 259</pre> |
| phone_number (aiogram.types.contact.Contact at-                                         | photo_u                      | arl (aiogram.utils.web_app.WebAppChat at-                                                      |

| tribute), 562 attribute), 281                                                                                                    |                |
|----------------------------------------------------------------------------------------------------|----------------|
| photo_url (aiogram.utils.web_app.WebAppUser at- PRE (aiogram.enums.message_entity_type.MessageEntityType                                                                                                    |                |
| tribute), 562 attribute), 467                                                                                                    |                |
| photo_width(aiogram.methods.create_invoice_link.CreataInec(ickIsinkn aiogram.utils.formatting), 572                                                                                                    |                |
| attribute), 446 PRE_CHECKOUT_QUERY (aiogram.enums.update_type.UpdateT                                                                                                    | ype            |
| photo_width(aiogram.methods.send_invoice.SendInvoice attribute), 471                                                                                                    |                |
| attribute), 448 pre_checkout_query (aiogram.types.update.Update at-                                                                                                    |                |
| photo_width(aiogram.types.inline_query_result_photo.InlineQueryReibudtePh@to5                                                                                                    |                |
| attribute), 249 pre_checkout_query_id                                                                                                    |                |
| photo_width(aiogram.types.input_invoice_message_content.InputIn(wiwgMnssagthOdstantswer_pre_checkout_query.Answ<br>attribute), 259 attribute), 442                                                                                                    | verPreCheck    |
| photos (aiogram.types.user_profile_photos.UserProfilePhoRrseCheckoutQuery (class in                                                                                                    |                |
| attribute), 209 aiogram.types.pre_checkout_query), 280                                                                                                    |                |
| PhotoSize (class in aiogram.types.photo_size), 197 prefer_large_media(aiogram.types.link_preview_options.link_preview_options.link_prev       | LinkPreviewC   |
| PHP (aiogram.enums.currency.Currency attribute), 463attribute), 139                                                                                                    |                |
| <pre>pin() (aiogram.types.message.Message method), 190 prefer_small_media(aiogram.types.link_preview_options.link_preview_options.link_</pre> | LinkPreviewC   |
| pin_message() (aiogram.types.chat.Chat method), 38 attribute), 139                                                                                                    |                |
| PinChatMessage(classinprefix(aiogram.filters.command.CommandObjectat-                                                                                                    |                |
| aiogram.methods.pin_chat_message), 352 tribute), 486                                                                                                    |                |
| PINNED_MESSAGE (aiogram.enums.content_type.ContentTypPREMIUM (aiogram.enums.chat_boost_source_type.ChatBoost_<br>attribute), 460 attribute), 458                                                                                                    | SourceType     |
| pinned_message (aiogram.types.chat.Chat attribute), premium_animation (aiogram.types.sticker.Sticker at-                                                                                                    |                |
| 31 <i>tribute</i> ), 265                                                                                                    |                |
| <pre>pinned_message (aiogram.types.message.Message at- premium_subscription_month_count</pre>                                                                                                    |                |
| tribute), 148 (aiogram.types.giveaway.Giveaway attribute),                                                                                                    |                |
| PKR (aiogram.enums.currency.Currency attribute), 463 123                                                                                                    |                |
| PLN ( <i>aiogram.enums.currency.Currency attribute</i> ), 463 premium_subscription_month_count                                                                                                    |                |
| point (aiogram.types.mask_position.MaskPosition at-<br>tribute), 264 (aiogram.types.giveaway_winners.GiveawayWinners.                                                                                                    | 5              |
| POLL (aiogram.enums.content_type.ContentType at- prepare_value() (aiogram.client.session.base.BaseSession<br>tribute), 459 method), 14                                                                                                    |                |
| POLL (aiogram.enums.update_type.UpdateType at- prices (aiogram.methods.create_invoice_link.CreateInvoiceI                                                                                                    | ink            |
| tribute), 471 attribute), 445                                                                                                    | лик            |
| poll(aiogram.types.external_reply_info.ExternalReplyInfoprices (aiogram.methods.send_invoice.SendInvoice at-                                                                                                    |                |
| attribute), 118 tribute), 448                                                                                                    | (musica) Magag |
| poll (aiogram.types.message.Message attribute), 147 prices (aiogram.types.input_invoice_message_content.Input]<br>poll (aiogram.types.update.Update attribute), 285 attribute), 259                                                                                                    | nvoicemessu    |
| poll (aiogram.types.update.Update attribute), 285attribute), 259Poll (class in aiogram.types.poll), 198prices (aiogram.types.shipping_option.ShippingOption                                                                                                    |                |
| POLL_ANSWER (aiogram.enums.update_type.UpdateType attribute), 282                                                                                                    |                |
| attribute), 471 attribute), 471 attribute), 47       |                |
| poll_answer (aiogram.types.update.Update attribute), 459                                                                                                    |                |
| 285 prize_description (aiogram.types.giveaway.Giveaway                                                                                                    |                |
| poll_id (aiogram.types.poll_answer.PollAnswer at- attribute), 123                                                                                                    |                |
| tribute), 199 prize_description (aiogram.types.giveaway_winners.Give                                                                                                    | awavWinners    |
| PollAnswer ( <i>class in aiogram.types.poll_answer</i> ), 199 <i>attribute</i> ), 125                                                                                                    |                |
| PollOption (class in aiogram.types.poll_option), 199 profile_accent_color_id (aiogram.types.chat.Chat                                                                                                    |                |
| PollType (class in aiogram.enums.poll_type), 469 attribute), 31                                                                                                    |                |
| position (aiogram.methods.set_sticker_position_in_set.SetStickEinPersitianRepsitianRepsitianCustom_emoji_id                                                                                                    |                |
| attribute), 302 (aiogram.types.chat.Chat attribute), 31                                                                                                    |                |
| position (aiogram.types.game_high_score.GameHighScorpromote() (aiogram.types.chat.Chat method), 39                                                                                                    |                |
| attribute), 288 PromoteChatMember (class in                                                                                                    |                |
| position (aiogram.types.text_quote.TextQuote at-<br>tribute), 207 aiogram.methods.promote_chat_member),<br>353                                                                                                    |                |
| post_code (aiogram.types.shipping_address.ShippingAddressotect_content (aiogram.methods.copy_message.CopyMe                                                                                                    | ssage          |

| attribute), 316                                                                                                    | provider_token (aiogram.types.input_invoice_message_content.InputInv                                       |
|----------------------------------------------------------------------------------------------------|----------------------------------------------------------------------------------------------------|
| protect_content ( <i>aiogram.methods.copy_me</i>                                                                                                    |                                                                                                    |
| attribute), 318                                                                                                    | proximity_alert_radius                                                                                     |
| attribute), 332                                                                                                    | message.ForwardMes <b>(age</b> gram.methods.edit_message_live_location.EditMessageLiveL<br>attribute), 425 |
| protect_content (aiogram.methods.forward_                                                                                                    |                                                                                                    |
| attribute), 333                                                                                                    | (aiogram.methods.send_location.SendLocation                                                                |
| <pre>protect_content (aiogram.methods.send_ani<br/>attribute), 362</pre>                                                                                                    | proximity_alert_radius                                                                                     |
| protect_content ( <i>aiogram.methods.send_aud</i>                                                                                                    |                                                                                                    |
| attribute), 365                                                                                                    | attribute), 246                                                                                            |
| protect_content (aiogram.methods.send_cor                                                                                                    |                                                                                                    |
| attribute), 369                                                                                                    | (aiogram.types.input_location_message_content.InputLocationMe                                              |
| protect_content (aiogram.methods.send_dic                                                                                                    |                                                                                                    |
| attribute), 371                                                                                                    | proximity_alert_radius                                                                                     |
|                                                                                                    | cument.SendDocument(aiogram.types.location.Location attribute),                                            |
| attribute), 373                                                                                                    | 140                                                                                                    |
| protect_content (aiogram.methods.send_gan                                                                                                    |                                                                                                    |
| attribute), 439                                                                                                    | (aiogram.enums.content_type.ContentType                                                                    |
| protect_content (aiogram.methods.send_inv                                                                                                    |                                                                                                    |
| attribute), 449                                                                                                    | <pre>proximity_alert_triggered ation.SendLocation (aiogram.types.message.Message attribute),</pre>         |
| attribute), 376                                                                                                    | 148                                                                                                    |
| protect_content (aiogram.methods.send_methods.                                                                                                    |                                                                                                    |
| attribute), 378                                                                                                    | aiogram.types.proximity_alert_triggered),                                                                  |
| protect_content (aiogram.methods.send_methods.send_methods.sen | ssage.SendMessage 199<br>PYG (aiogram.enums.currency.Currency attribute), 463                              |
| <pre>protect_content(aiogram.methods.send_pho</pre>                                                                                                    | oto.SendPhoRython Enhancement Proposals                                                                    |
| attribute), 383                                                                                                    | <b>PEP 484</b> , 3                                                                                         |
| <pre>protect_content (aiogram.methods.send_pol</pre>                                                                                                    | I.SendPoll PEP 492, 3                                                                                      |
| <pre>protect_content (aiogram.methods.send_stic</pre>                                                                                                    |                                                                                                    |
| attribute), 297                                                                                                    | QAR (aiogram.enums.currency.Currency attribute), 463                                                       |
| attribute), 388                                                                                                    | ue.SendVenuery (aiogram.types.chosen_inline_result.ChosenInlineResult<br>attribute), 216                   |
| <pre>protect_content (aiogram.methods.send_vid</pre>                                                                                                    | tribute). 216                                                                                              |
| <pre>protect_content(aiogram.methods.send_vid</pre>                                                                                                    | eo_note.SendVidegNategram.types.switch_inline_query_chosen_chat.SwitchInlineQuery                          |
| attribute), 394                                                                                                    | attribute), 206                                                                                            |
| <pre>protect_content (aiogram.methods.send_voi</pre>                                                                                                    | ce.SendVoicquery_id (aiogram.utils.web_app.WebAppInitData at-                                              |
|                                                                                                    | tribute), 560<br>ice_link.Cre <b>qtedsvqica</b> Linkaiogram.methods.send_poll.SendPoll at-                 |
| attribute), 445                                                                                                    | tribute), 384                                                                                              |
| provider_data( <i>aiogram.methods.send_invoid</i>                                                                                                    | re.SendInvoiGuestion (aiogram.types.poll.Poll attribute), 198                                              |
| attribute), 448                                                                                                    | QUIZ (aiogram.enums.keyboard_button_poll_type_type.KeyboardButtonPol                                       |
| <pre>provider_data(aiogram.types.input_invoice_</pre>                                                                                                    |                                                                                                    |
| attribute), 259                                                                                                    | QUIZ (aiogram.enums.poll_type.PollType attribute), 469                                                     |
| provider_payment_charge_id                                                                                                    | quote (aiogram.types.message.Message attribute), 145                                                       |
| attribute), 283                                                                                                    | uccessfulPay and e (aiogram.types.reply_parameters.ReplyParameters<br>attribute), 204                      |
| <pre>provider_token(aiogram.methods.create_inv</pre>                                                                                                    | voice_link.CreateleveiseLinkes (aiogram.types.reply_parameters.ReplyParameters                             |
| attribute), 445                                                                                                    | attribute), 204                                                                                            |
| <pre>provider_token(aiogram.methods.send_invo</pre>                                                                                                    | ice.SendInvojcote_parse_mode (aiogram.types.reply_parameters.ReplyParameters                               |
| attribute), 448                                                                                                    | attribute), 204                                                                                            |

| <pre>quote_position(aiogram.types.reply_parameters.Reply<br/>attribute), 204</pre>                                             | Paregiestex () (aiogram.webhook.aiohttp_server.TokenBasedRequestHandler<br>method), 501                                                                                                    |
|----------------------------------------------------------------------------------------------------|----------------------------------------------------------------------------------------------------|
| R                                                                                                    | REGULAR (aiogram.enums.keyboard_button_poll_type_type.KeyboardButtor<br>attribute), 466                                                                                                    |
| react() (aiogram.types.message.Message method), 191                                                                            | REGULAR (aiogram.enums.poll_type.PollType attribute),                                                                                                    |
| react() (alogram.rypes.message.message memoa), 191<br>reaction (alogram.methods.set_message_reaction.SetMes<br>attribute), 406 |                                                                                                    |
| ReactionCount (class in                                                                                                    | attribute), 469                                                                                                    |
| aiogram.types.reaction_count), 200                                                                                             | <pre>remove_caption(aiogram.methods.copy_messages.CopyMessages</pre>                                                                                                    |
| reactions (aiogram.types.message_reaction_count_upda<br>attribute), 196                                                        | <pre>remove_date(aiogram.types.chat_boost_removed.ChatBoostRemoved</pre>                                                                                                    |
| ReactionType (class in aiogram.types.reaction_type), 200                                                                       | attribute), 46<br>remove_keyboard(aiogram.types.reply_keyboard_remove.ReplyKeyboard                                                                                                    |
| ReactionTypeCustomEmoji (class in                                                                                              | attribute), 203                                                                                                    |
| aiogram.types.reaction_type_custom_emoji), 201                                                                                 | REMOVED_CHAT_BOOST ( <i>aiogram.enums.update_type.UpdateType</i><br><i>attribute</i> ), 471                                                                                                    |
| ReactionTypeEmoji (class in                                                                                                    | <pre>removed_chat_boost (aiogram.types.update.Update at-</pre>                                                                                                    |
| aiogram.types.reaction_type_emoji), 201                                                                                        | tribute), 286                                                                                                    |
| ReactionTypeType(classinaiogram.enums.reaction_type_type), 469                                                                 | render() (aiogram.utils.formatting.Text method), 569<br>RENTAL_AGREEMENT (aiogram.enums.encrypted_passport_element.Encrypt                                                                                                    |
| read() (aiogram.types.input_file.BufferedInputFile                                                                             | attribute), 464                                                                                                    |
| <i>method</i> ), 127                                                                                                    | ReopenForumTopic(classin                                                                                                    |
| <pre>read() (aiogram.types.input_file.FSInputFile method),</pre>                                                               | aiogram.methods.reopen_forum_topic), 356                                                                                                    |
| 127                                                                                                    | ReopenGeneralForumTopic (class in                                                                                                    |
| <pre>read() (aiogram.types.input_file.InputFile method), 127</pre>                                                             | aiogram.methods.reopen_general_forum_topic),                                                                                                    |
| <pre>read() (aiogram.types.input_file.URLInputFile method),</pre>                                                              | 357                                                                                                    |
| 127                                                                                                    | ReplaceStickerInSet (class in                                                                                                    |
| receiver (aiogram.utils.web_app.WebAppInitData at-<br>tribute), 560                                                            | aiogram.methods.replace_sticker_in_set),<br>295                                                                                                    |
| RECORD_VIDE0 (aiogram.enums.chat_action.ChatAction attribute), 457                                                             | <pre>reply() (aiogram.types.message.Message method), 167 reply_animation() (aiogram.types.message.Message</pre>                                                                                                    |
| record_video() (aiogram.utils.chat_action.ChatActionSciences and the class method), 557                                        |                                                                                                    |
| RECORD_VIDEO_NOTE (aiogram.enums.chat_action.ChatAc                                                                            |                                                                                                    |
| attribute), 458                                                                                                    | reply_contact() (aiogram.types.message.Message                                                                                                    |
| record_video_note()                                                                                                    | <i>method</i> ), 155                                                                                                    |
| (aiogram.utils.chat_action.ChatActionSender<br>class method), 557                                                              | reply_dice() (aiogram.types.message.Message<br>method), 173                                                                                                    |
| RECORD_VOICE (aiogram.enums.chat_action.ChatAction<br>attribute), 458                                                          | <pre>reply_document() (aiogram.types.message.Message<br/>method), 157</pre>                                                                                                    |
| record_voice() (aiogram.utils.chat_action.ChatActionSt<br>class method), 557                                                   |                                                                                                    |
| RED (aiogram.enums.topic_icon_color.TopicIconColor<br>attribute), 470                                                          | reply_invoice() (aiogram.types.message.Message<br>method), 160                                                                                                    |
| RedisStorage (class in aiogram.fsm.storage.redis), 515                                                                         | reply_location() (aiogram.types.message.Message                                                                                                    |
| regexp_match (aiogram.filters.command.CommandObjec<br>attribute), 486                                                          |                                                                                                    |
| register() (aiogram.fsm.scene.SceneRegistry method),                                                                           | attribute), 316                                                                                                    |
| 532                                                                                                    | reply_markup(aiogram.methods.edit_message_caption.EditMessageCaption.edit_messageCaption.edit_messageCapti |
| <pre>register() (aiogram.webhook.aiohttp_server.BaseReque<br/>method), 500</pre>                                               | reply_markup(aiogram.methods.edit_message_live_location.EditMessage                                                                                                    |
| <pre>register() (aiogram.webhook.aiohttp_server.SimpleReq</pre>                                                                | uestHandleattribute), 425                                                                                                    |
| method), 500                                                                                                    | reply_markup (aiogram.methods.edit_message_media.EditMessageMedia attribute), 427                                                                                                    |

| <pre>reply_markup(aiogram.methods.edit_message_reply_ma</pre>                        | rknep Eylitharissong (Riply Muthups.inline_query_result_cached_sticker.InlineQ<br>attribute), 233            |
|--------------------------------------------------------------------------------------|----------------------------------------------------------------------------------------------------|
|                                                                                      | Arealy Inarkup (aiogram.types.inline_query_result_cached_video.InlineQu<br>attribute), 235                   |
| reply_markup(aiogram.methods.send_animation.SendAn<br>attribute), 362                | <pre>simepiby_markup(aiogram.types.inline_query_result_cached_voice.InlineQu<br/>attribute), 237</pre>       |
| reply_markup (aiogram.methods.send_audio.SendAudio<br>attribute), 365                | reply_markup (aiogram.types.inline_query_result_contact.InlineQueryRe.<br>attribute), 239                    |
| reply_markup(aiogram.methods.send_contact.SendConte<br>attribute), 369               | acteply_markup(aiogram.types.inline_query_result_document.InlineQuery)<br>attribute), 241                    |
| reply_markup (aiogram.methods.send_dice.SendDice<br>attribute), 371                  | <pre>reply_markup(aiogram.types.inline_query_result_game.InlineQueryResu<br/>attribute), 242</pre>           |
| attribute), 373                                                                      | c <b>napily_</b> markup(aiogram.types.inline_query_result_gif.InlineQueryResultC<br>attribute), 244          |
| reply_markup(aiogram.methods.send_game.SendGame<br>attribute), 439                   | reply_markup(aiogram.types.inline_query_result_location.InlineQueryReattribute), 246                         |
| attribute), 449                                                                      | careply_markup(aiogram.types.inline_query_result_mpeg4_gif.InlineQuery<br>attribute), 248                    |
| <pre>reply_markup(aiogram.methods.send_location.SendLoca<br/>attribute), 376</pre>   | <pre>utmeply_markup(aiogram.types.inline_query_result_photo.InlineQueryResu<br/>attribute), 250</pre>        |
| reply_markup(aiogram.methods.send_message.SendMess<br>attribute), 380                | sargeply_markup(aiogram.types.inline_query_result_venue.InlineQueryResu<br>attribute), 252                   |
| attribute), 383                                                                      | reply_markup(aiogram.types.inline_query_result_video.InlineQueryResu<br>attribute), 254                      |
| tribute), 386                                                                        | <pre>reply_markup(aiogram.types.inline_query_result_voice.InlineQueryResu<br/>attribute), 256</pre>          |
| reply_markup(aiogram.methods.send_sticker.SendSticker<br>attribute), 297             | tribute), 149                                                                                                |
| reply_markup(aiogram.methods.send_venue.SendVenue<br>attribute), 388                 | (aiogram.types.message.Message method),                                                                      |
| reply_markup(aiogram.methods.send_video.SendVideo<br>attribute), 391                 | 165 reply_parameters(aiogram.methods.copy_message.CopyMessage                                                |
| <pre>reply_markup(aiogram.methods.send_video_note.SendVi<br/>attribute), 394</pre>   | <i>ideoNote</i> attribute), 316<br>reply_parameters(aiogram.methods.send_animation.SendAnimation             |
| reply_markup (aiogram.methods.send_voice.SendVoice<br>attribute), 396                | attribute), 362<br>reply_parameters (aiogram.methods.send_audio.SendAudio                                    |
| reply_markup(aiogram.methods.stop_message_live_loca                                  | tion.StopMattageLayeLovation                                                                                 |
| attribute), 432<br>reply_markup (aiogram.methods.stop_poll.StopPoll at-              | reply_parameters (aiogram.methods.send_contact.SendContact<br>attribute), 369                                |
| tribute), 433<br>reply_markup(aiogram.types.inline_query_result_article              | reply_parameters(aiogram.methods.send_dice.SendDice<br>a.InlineOue <b>rstRebult</b> Article                  |
| attribute), 219                                                                      | reply_parameters (aiogram.methods.send_document.SendDocument                                                 |
| <pre>reply_markup(aiogram.types.inline_query_result_audio.</pre>                     | InlineQuergiNesonna), diogram.methods.send_game.SendGame                                                     |
| <pre>reply_markup(aiogram.types.inline_query_result_cached<br/>attribute), 223</pre> | d_audio.Inl <b>itte@uete</b> yR@S@ltCachedAudio<br>reply_parameters(aiogram.methods.send_invoice.SendInvoice |
| reply_markup(aiogram.types.inline_query_result_cached                                | d_documentaltrliibuet@yertyResultCachedDocument                                                              |
| attribute), 225<br>reply_markup(aiogram.types.inline_query_result_cached             | reply_parameters (aiogram.methods.send_location.SendLocation d_oif Inline@tmeibuResubilGachedGif             |
| attribute), 227                                                                      | reply_parameters (aiogram.methods.send_media_group.SendMediaGrou                                             |
| reply_markup(aiogram.types.inline_query_result_cached                                |                                                                                                    |
| attribute), 229                                                                      | reply_parameters (aiogram.methods.send_message.SendMessage                                                   |
| <pre>reply_markup(aiogram.types.inline_query_result_cached</pre>                     | a_photo.ini <b>mergume</b> eyk@smiCacheaPhoto<br>reply_parameters(aiogram.methods.send_photo.SendPhoto       |
|                                                                                      |                                                                                                    |

attribute), 383 reply\_to\_message\_id reply\_parameters (aiogram.methods.send\_poll.SendPoll (aiogram.methods.send\_photo.SendPhoto attribute), 385 attribute), 383 reply\_parameters(*aiogram.methods.send\_sticker.SendStickeply\_to\_message\_id* attribute), 297 (aiogram.methods.send\_poll.SendPoll atreply\_parameters (aiogram.methods.send venue.SendVenue tribute), 386 reply\_to\_message\_id attribute), 388 reply\_parameters (aiogram.methods.send\_video.SendVideo (aiogram.methods.send\_sticker.SendSticker attribute), 391 attribute), 297 reply\_parameters(aiogram.methods.send\_video\_note.Semdpideotbotmessage\_id attribute), 394 (aiogram.methods.send\_venue.SendVenue reply\_parameters (aiogram.methods.send\_voice.SendVoice attribute), 388 attribute), 396 reply\_to\_message\_id reply\_photo() (aiogram.methods.send\_video.SendVideo (aiogram.types.message.Message method), 168 attribute), 391 reply\_poll() (aiogram.types.message.Message reply\_to\_message\_id (aiogram.methods.send\_video\_note.SendVideoNote method), 170 reply\_sticker() (aiogram.types.message.Message attribute), 394 method), 174 reply\_to\_message\_id reply\_to\_message (aiogram.types.message.Message (aiogram.methods.send\_voice.SendVoice attribute), 145 attribute), 396 reply\_to\_message\_id reply\_to\_story (aiogram.types.message.Message at-(aiogram.methods.copy\_message.CopyMessage tribute), 146 attribute), 316 reply\_venue() (aiogram.types.message.Message method), 176 reply\_to\_message\_id (aiogram.methods.send\_animation.SendAnimationreply\_video() (aiogram.types.message.Message attribute), 362 method), 178 reply\_to\_message\_id reply\_video\_note() (aiogram.types.message.Message (aiogram.methods.send\_audio.SendAudio method), 180 attribute), 365 reply\_voice() (aiogram.types.message.Message reply\_to\_message\_id method), 182 (class (aiogram.methods.send\_contact.SendContact ReplyKeyboardBuilder in aiogram.utils.keyboard), 550 attribute), 369 ReplyKeyboardMarkup reply\_to\_message\_id (class in (aiogram.methods.send\_dice.SendDice ataiogram.types.reply\_keyboard\_markup), tribute), 371 202 reply\_to\_message\_id ReplyKeyboardRemove (class in (aiogram.methods.send\_document.SendDocument aiogram.types.reply\_keyboard\_remove), 203 attribute), 374 ReplyParameters (class in reply\_to\_message\_id aiogram.types.reply\_parameters), 203 (aiogram.methods.send game.SendGame request\_chat (aiogram.types.keyboard button.KeyboardButton attribute), 439 attribute), 134 request\_contact(aiogram.types.keyboard\_button.KeyboardButton reply\_to\_message\_id (aiogram.methods.send\_invoice.SendInvoice attribute), 134 attribute), 449 request\_id (aiogram.types.chat\_shared.ChatShared atreply\_to\_message\_id tribute), 114 (aiogram.methods.send\_location.SendLocation request\_id(aiogram.types.keyboard\_button\_request\_chat.KeyboardButto attribute), 376 attribute), 136 reply\_to\_message\_id request\_id(aiogram.types.keyboard\_button\_request\_user.KeyboardButto (aiogram.methods.send\_media\_group.SendMediaGroup attribute), 137 attribute), 378 request\_id (aiogram.types.keyboard\_button\_request\_users.KeyboardButt attribute), 138 reply\_to\_message\_id (aiogram.methods.send message.SendMessage request\_id (aiogram.types.user\_shared.UserShared atattribute), 380 tribute), 209

| <pre>request_id (aiogram.types.users_shared.UsersShared</pre>                       | attribute), 216                                                                                                    |
|-------------------------------------------------------------------------------------|----------------------------------------------------------------------------------------------------|
| attribute), 210                                                                     | results (aiogram.methods.answer_inline_query.AnswerInlineQuery                                                         |
| <pre>request_location(aiogram.types.keyboard_button.Keyl</pre>                      |                                                                                                    |
| attribute), 134                                                                     | <pre>retake() (aiogram.fsm.scene.SceneWizard method), 534</pre>                                                        |
|                                                                                     | u <b>sært.KeybbundRuitogrRequestel.sesp</b> onse_parameters.ResponseParameters                                         |
| attribute), 138                                                                     | attribute), 204                                                                                                    |
|                                                                                     | _RENERSE_&EDBILITiogRaquent@hstpassport_element_error_type.PassportEle                                                 |
| attribute), 137                                                                     | attribute), 468                                                                                                    |
| request_photo(aiogram.types.keyboard_button_request_<br>attribute), 139             | _ <b>ixxve.Kxy</b> b <b>ouddRaitogrRequypte</b> U. <b>xen</b> xrypted_passport_element.EncryptedPas<br>attribute), 269 |
| <pre>request_poll (aiogram.types.keyboard_button.Keyboard<br/>attribute), 134</pre> | Bratrooke_invite_link() (aiogram.types.chat.Chat<br>method), 34                                                        |
| request_title( <i>aiogram.types.keyboard_button_request_attribute</i> ), 137        | _devoke_hwesdBg#on(RiggrestGhathods.ban_chat_member.BanChatMember<br>attribute), 310                                   |
| request_user (aiogram.types.keyboard_button.Keyboard                                |                                                                                                    |
| attribute), 135                                                                     | aiogram.methods.revoke_chat_invite_link),                                                                              |
| request_username( <i>aiogram.types.keyboard_button_request_username</i> )           |                                                                                                    |
| attribute), 137                                                                     | rights (aiogram.methods.set_my_default_administrator_rights.SetMyDefa                                                  |
| request_username( <i>aiogram.types.keyboard_button_request_username</i> )           |                                                                                                    |
| attribute), 139                                                                     | RON (aiogram.enums.currency.Currency attribute), 463                                                                   |
|                                                                                     | alBOBE (aiogram.enums.topic_icon_color.TopicIconColor                                                                  |
| attribute), 134                                                                     | attribute), 470                                                                                                    |
| request_write_access                                                                | Router (class in aiogram.dispatcher.router), 475                                                                       |
| (aiogram.types.login_url.LoginUrl attribute), 141                                   |                                                                                                    |
| reset_data_on_enter                                                                 | row() (aiogram.utils.keyboard.ReplyKeyboardBuilder                                                                     |
| (aiogram.fsm.scene.SceneConfig attribute),                                          | <i>method</i> ), 551                                                                                                   |
| 532                                                                                 | RSD (aiogram.enums.currency.Currency attribute), 463                                                                   |
| reset_history_on_enter                                                              | RUB (aiogram.enums.currency.Currency attribute), 463                                                                   |
| (aiogram.fsm.scene.SceneConfig attribute),<br>532                                   | <pre>run_polling() (aiogram.dispatcher.dispatcher.Dispatcher<br/>method), 482</pre>                                    |
| resize_keyboard(aiogram.types.reply_keyboard_marku<br>attribute), 202               | p.ReplyKeyboardMarkup<br>S                                                                                             |
| <pre>resolve_bot() (aiogram.webhook.aiohttp_server.BaseRe</pre>                     | easested_graddse_webapp_init_data() (in module aiogram.utils.web_app), 559                                             |
| resolve_bot() (aiogram.webhook.aiohttp_server.Simple                                | RequestHandlerenums currency Currency attribute) 463                                                                   |
| method), 500                                                                        | scale (aiogram.types.mask_position.MaskPosition at-                                                                    |
| resolve_bot() (aiogram.webhook.aiohttp_server.TokenE                                | BasedRequestHandler64                                                                                                  |
| <i>method</i> ), 501                                                                | Scene (class in aiogram.fsm.scene), 530                                                                                |
| resolve_used_update_types()                                                         | SceneConfig (class in aiogram.fsm.scene), 532                                                                          |
| (aiogram.dispatcher.router.Router method),                                          | SceneException, 540                                                                                                    |
| 476                                                                                 | SceneRegistry (class in aiogram.fsm.scene), 531                                                                        |
| ResponseParameters (class in                                                        | ScenesManager (class in aiogram.fsm.scene), 532                                                                        |
| aiogram.types.response_parameters), 204                                             | SceneWizard (class in aiogram.fsm.scene), 533                                                                          |
| RestartingTelegram, 540                                                             | scope (aiogram.methods.delete_my_commands.DeleteMyCommands                                                             |
| <pre>restrict() (aiogram.types.chat.Chat method), 41</pre>                          | attribute), 325                                                                                                    |
| RestrictChatMember (class in                                                        | scope (aiogram.methods.get_my_commands.GetMyCommands                                                                   |
| aiogram.methods.restrict_chat_member),                                              | attribute), 343                                                                                                    |
| 358                                                                                 | scope(aiogram.methods.set my commands.SetMyCommands                                                                    |
| RESTRICTED (aiogram.enums.chat_member_status.ChatMe                                 | emberStatusuttribute), 407                                                                                             |
| attribute), 458                                                                     | <pre>score (aiogram.methods.set_game_score.SetGameScore</pre>                                                          |
| <pre>result(aiogram.methods.answer_web_app_query.Answer</pre>                       | rWebAppQuativibute), 441                                                                                               |
| attribute), 436                                                                     | <pre>score (aiogram.types.game_high_score.GameHighScore</pre>                                                          |
| <pre>result_id(aiogram.types.chosen_inline_result.ChosenIn</pre>                    | lineResult attribute), 288                                                                                             |

| <pre>secret (aiogram.types.encrypted_credentials.EncryptedC<br/>attribute), 267</pre> | Crestendients_chat (aiogram.types.message_origin_chat.MessageOriginChat attribute), 194 |
|---------------------------------------------------------------------------------------|-----------------------------------------------------------------------------------------|
| <pre>secret_token(aiogram.methods.set_webhook.SetWebho</pre>                          | oksender_chat_id(aiogram.methods.ban_chat_sender_chat.BanChatSende<br>attribute), 311   |
| SEK (aiogram.enums.currency.Currency attribute), 463                                  | <pre>sender_chat_id(aiogram.methods.unban_chat_sender_chat.UnbanChat</pre>              |
| <pre>selective (aiogram.types.force_reply.ForceReply</pre>                            | attribute), 414                                                                         |
| attribute), 120                                                                       | <pre>sender_user(aiogram.types.message_origin_user.MessageOriginUser</pre>              |
| selective (aiogram.types.reply_keyboard_markup.Reply                                  |                                                                                         |
| attribute), 202                                                                       | <pre>sender_user_name (aiogram.types.message_origin_hidden_user.Message</pre>           |
| selective (aiogram.types.reply_keyboard_remove.Reply.                                 |                                                                                         |
| attribute), 203                                                                       | SendGame (class in aiogram.methods.send_game), 438                                      |
| SELFIE (aiogram.enums.passport_element_error_type.Pa.                                 | ss Sertellaniointer (allispein aiogram.methods.send_invoice),                           |
| attribute), 468                                                                       | 447                                                                                     |
| <pre>selfie(aiogram.types.encrypted_passport_element.Encr</pre>                       | yp <b>8edBisspatiEle</b> ment (class in                                                 |
| attribute), 269                                                                       | aiogram.methods.send_location), 375                                                     |
| <pre>send_copy() (aiogram.types.message.Message method),</pre>                        | SendMediaGroup (class in                                                                |
| 184                                                                                   | aiogram.methods.send_media_group), 377                                                  |
| send_email_to_provider                                                                | SendMessage (class in aiogram.methods.send_message),                                    |
| (aiogram.methods.create_invoice_link.CreateInv                                        |                                                                                         |
| attribute), 446                                                                       | SendPhoto (class in aiogram.methods.send_photo), 381                                    |
| <pre>send_email_to_provider</pre>                                                     | SendPoll (class in aiogram.methods.send_poll), 384                                      |
| (aiogram.methods.send_invoice.SendInvoice                                             | SendSticker (class in aiogram.methods.send_sticker),                                    |
| attribute), 449                                                                       | 296                                                                                     |
| send_email_to_provider                                                                | SendVenue (class in aiogram.methods.send_venue), 387                                    |
| (aiogram.types.input_invoice_message_content                                          | In Satid Vaide Maskassei Gantegnam. methods. send_video), 390                           |
| attribute), 260                                                                       | SendVideoNote (class in                                                                 |
| <pre>send_phone_number_to_provider</pre>                                              | aiogram.methods.send_video_note), 392                                                   |
| (aiogram.methods.create_invoice_link.CreateInv                                        | vo&end#loice (class in aiogram.methods.send_voice), 395                                 |
| attribute), 446                                                                       | SentWebAppMessage (class in                                                             |
| <pre>send_phone_number_to_provider</pre>                                              | aiogram.types.sent_web_app_message), 263                                                |
| (aiogram.methods.send_invoice.SendInvoice                                             | <pre>set_administrator_custom_title()</pre>                                             |
| attribute), 449                                                                       | (aiogram.types.chat.Chat method), 39                                                    |
| <pre>send_phone_number_to_provider</pre>                                              | <pre>set_data() (aiogram.fsm.scene.SceneWizard method),</pre>                           |
| (aiogram.types.input_invoice_message_content.                                         | InputInvoiceM&ssageContent                                                              |
| attribute), 260                                                                       | <pre>set_data() (aiogram.fsm.storage.base.BaseStorage</pre>                             |
| SendAnimation (class in                                                               | <i>method</i> ), 517                                                                    |
| aiogram.methods.send_animation), 361                                                  | <pre>set_description() (aiogram.types.chat.Chat method),</pre>                          |
| SendAudio (class in aiogram.methods.send_audio), 363                                  | 42                                                                                      |
| SendChatAction (class in                                                              | <pre>set_locale() (aiogram.utils.i18n.middleware.FSMI18nMiddleware</pre>                |
| aiogram.methods.send_chat_action), 366                                                | method), 554                                                                            |
| <pre>SendContact (class in aiogram.methods.send_contact),</pre>                       | <pre>set_name (aiogram.types.sticker.Sticker attribute), 265</pre>                      |
| 368                                                                                   | <pre>set_permissions() (aiogram.types.chat.Chat method),</pre>                          |
| SendDice (class in aiogram.methods.send_dice), 370                                    | 39                                                                                      |
| SendDocument (class in                                                                | <pre>set_photo() (aiogram.types.chat.Chat method), 43</pre>                             |
| aiogram.methods.send_document), 372                                                   | <pre>set_position_in_set() (aiogram.types.sticker.Sticker</pre>                         |
| SENDER (aiogram.enums.chat_type.ChatType attribute),                                  | method), 266                                                                            |
| 459                                                                                   | <pre>set_state() (aiogram.fsm.storage.base.BaseStorage</pre>                            |
| <pre>sender_boost_count (aiogram.types.message.Message</pre>                          | <i>method</i> ), 516                                                                    |
| attribute), 145                                                                       | <pre>set_sticker_set() (aiogram.types.chat.Chat method),</pre>                          |
| sender_business_bot                                                                   | 37                                                                                      |
| (aiogram.types.message.Message attribute),                                            | <pre>set_title() (aiogram.types.chat.Chat method), 42</pre>                             |
| 145                                                                                   | SetChatAdministratorCustomTitle (class in                                               |
| <pre>sender_chat (aiogram.types.message.Message at-<br/>tribute), 145</pre>           | aiogram.methods.set_chat_administrator_custom_title), 397                               |

| SetChatDescription<br>aiogram.methods.set_cha                                                                                                    | (class<br>t_description), 399                                                                                                    |                                                                              | <pre>setup() (aiogram.utils.i18n.middleware.I18nMiddleware<br/>method), 555</pre>                                                                                                    |                                                      |
|----------------------------------------------------------------------------------------------------|----------------------------------------------------------------------------------------------------|------------------------------------------------------------------------------|----------------------------------------------------------------------------------------------------|------------------------------------------------------|
| SetChatMenuButton<br>aiogram.methods.set_cha                                                                                                    | (class<br>t_menu_button),                                                                                                    | in                                                                           | SetWebhook (class in aiogram.methods.set_webhook),<br>453                                                                                                    |                                                      |
| 400                                                                                                    |                                                                                                    |                                                                              | SGD (aiogram.enums.currency.Currency attribute), 463                                                                                                    |                                                      |
| SetChatPermissions                                                                                                    | (class                                                                                                    | in                                                                           | SharedUser (class in aiogram.types.shared_user), 205                                                                                                    |                                                      |
| aiogram.methods.set_cha                                                                                                    | t permissions),                                                                                                    |                                                                              | shifted_id (aiogram.types.chat.Chat property), 33                                                                                                    |                                                      |
| 401                                                                                                    |                                                                                                    |                                                                              | shipping_address( <i>aiogram.types.order_info.OrderInfo</i>                                                                                                    |                                                      |
| SetChatPhoto (cl                                                                                                    | lass                                                                                                    | in                                                                           | attribute), 279                                                                                                    |                                                      |
| aiogram.methods.set_cha                                                                                                    |                                                                                                    |                                                                              | shipping_address ( <i>aiogram.types.shipping_query.Shipping</i>                                                                                                    | ngOuerv                                              |
| -                                                                                                    | (class                                                                                                    | in                                                                           | attribute), 282                                                                                                    | ngguery                                              |
| aiogram.methods.set_cha                                                                                                    | · · · · · · · · · · · · · · · · · · ·                                                                                                    |                                                                              | <pre>shipping_option_id (aiogram.types.pre_checkout_query</pre>                                                                                                    | ProCheckout                                          |
| -                                                                                                    | ass                                                                                                    | in                                                                           | attribute), 280                                                                                                    | .1 recheckowy                                        |
|                                                                                                    |                                                                                                    | ın                                                                           |                                                                                                    | Suggessful Dave                                      |
| aiogram.methods.set_cha                                                                                                    |                                                                                                    |                                                                              | shipping_option_id (aiogram.types.successful_payment.                                                                                                    | .SuccessjuiPayn                                      |
| SetCustomEmojiStickerSetThu                                                                                                    |                                                                                                    | in                                                                           |                                                                                                    |                                                      |
| aiogram.methods.set_cus<br>298                                                                                                    | tom_emoji_sticker_                                                                                                    |                                                                              | _the hipping_options (aiogram.methods.answer_shipping_quarteribute), 443                                                                                                    |                                                      |
|                                                                                                    | ass                                                                                                    | in                                                                           | SHIPPING_QUERY (aiogram.enums.update_type.UpdateType                                                                                                    | е                                                    |
| aiogram.methods.set_gan                                                                                                    | ne_score), 440                                                                                                    |                                                                              | attribute), 471                                                                                                    |                                                      |
| SetMessageReaction                                                                                                    | (class                                                                                                    | in                                                                           | <pre>shipping_query (aiogram.types.update.Update at-</pre>                                                                                                    |                                                      |
| aiogram.methods.set_mes                                                                                                    | ssage_reaction),                                                                                                    |                                                                              | tribute), 285                                                                                                    |                                                      |
| 405                                                                                                    | -                                                                                                    |                                                                              | <pre>shipping_query_id(aiogram.methods.answer_shipping_</pre>                                                                                                    | query.AnswerSi                                       |
| SetMyCommands (c                                                                                                    | lass                                                                                                    | in                                                                           | attribute), 443                                                                                                    |                                                      |
| aiogram.methods.set_my_                                                                                                    |                                                                                                    |                                                                              | ShippingAddress (class in                                                                                                    |                                                      |
| SetMyDefaultAdministratorRi                                                                                                    |                                                                                                    | in                                                                           | aiogram.types.shipping_address), 281                                                                                                    |                                                      |
| aiogram.methods.set_my_                                                                                                    |                                                                                                    |                                                                              |                                                                                                    |                                                      |
| 408                                                                                                    |                                                                                                    |                                                                              | aiogram.types.shipping_option), 281                                                                                                    |                                                      |
| SotMulloccription                                                                                                    | (class                                                                                                    | ın                                                                           | ShippingQuery (class in                                                                                                    |                                                      |
|                                                                                                    | •                                                                                                    |                                                                              |                                                                                                    |                                                      |
| aiogram.methods.set_my_                                                                                                    | description), 409                                                                                                    |                                                                              | aiogram.types.shipping_query), 282                                                                                                    |                                                      |
| aiogram.methods.set_my_<br>SetMyName (class in aiogram.m<br>410                                                                                                    | description), 409                                                                                                    | ıe),                                                                         | <pre>aiogram.types.shipping_query), 282 short_description(aiogram.methods.set_my_short_desc attribute), 411</pre>                                                                                                    |                                                      |
| aiogram.methods.set_my_<br>SetMyName (class in aiogram.m<br>410<br>SetMyShortDescription                                                                                                    | _description), 409<br>ethods.set_my_nam<br>(class                                                                                                    | ne),<br>in                                                                   | <pre>aiogram.types.shipping_query), 282 short_description(aiogram.methods.set_my_short_desc</pre>                                                                                                    |                                                      |
| aiogram.methods.set_my_<br>SetMyName (class in aiogram.m<br>410                                                                                                    | _description), 409<br>ethods.set_my_nam<br>(class                                                                                                    | ne),<br>in                                                                   | <pre>aiogram.types.shipping_query), 282 short_description(aiogram.methods.set_my_short_desc attribute), 411</pre>                                                                                                    |                                                      |
| aiogram.methods.set_my_<br>SetMyName (class in aiogram.me<br>410<br>SetMyShortDescription<br>aiogram.methods.set_my_<br>411                                                                                                    | description), 409<br>eethods.set_my_nam<br>(class<br>_short_description)                                                                                                    | ne),<br>in<br>,                                                              | <pre>aiogram.types.shipping_query), 282 short_description (aiogram.methods.set_my_short_desc</pre>                                                                                                    | n.BotShortDesci                                      |
| aiogram.methods.set_my_<br>SetMyName (class in aiogram.m<br>410<br>SetMyShortDescription<br>aiogram.methods.set_my_<br>411<br>SetPassportDataErrors                                                                                                    | description), 409<br>ethods.set_my_nam<br>(class<br>_short_description)<br>(class                                                                                                    | in<br>in<br>,<br>in                                                          | <pre>aiogram.types.shipping_query), 282 short_description (aiogram.methods.set_my_short_desc</pre>                                                                                                    | n.BotShortDesc<br>inkPreviewOptic                    |
| aiogram.methods.set_my_<br>SetMyName (class in aiogram.me<br>410<br>SetMyShortDescription<br>aiogram.methods.set_my_<br>411<br>SetPassportDataErrors<br>aiogram.methods.set_pas                                                                                                    | description), 409<br>ethods.set_my_nam<br>(class<br>_short_description)<br>(class                                                                                                    | in<br>in<br>,<br>in                                                          | <pre>aiogram.types.shipping_query), 282 short_description(aiogram.methods.set_my_short_desc</pre>                                                                                                    | n.BotShortDesci<br>inkPreviewOptic                   |
| aiogram.methods.set_my_<br>SetMyName (class in aiogram.methods.set_my_<br>410<br>SetMyShortDescription<br>aiogram.methods.set_my_<br>411<br>SetPassportDataErrors<br>aiogram.methods.set_pass<br>455                                                                                                    | description), 409<br>ethods.set_my_nam<br>(class<br>_short_description)<br>(class<br>sport_data_errors)                                                                                                    | ne),<br>in<br>,<br>in                                                        | <pre>aiogram.types.shipping_query), 282 short_description(aiogram.methods.set_my_short_desc</pre>                                                                                                    | n.BotShortDesc<br>inkPreviewOptio<br>swerCallbackQu  |
| aiogram.methods.set_my_<br>SetMyName (class in aiogram.methods.set_my_<br>410<br>SetMyShortDescription<br>aiogram.methods.set_my_<br>411<br>SetPassportDataErrors<br>aiogram.methods.set_pass<br>455<br>SetStickerEmojiList                                                                                                    | _description), 409<br>eethods.set_my_nam<br>(class<br>_short_description)<br>(class<br>sport_data_errors)<br>(class                                                                                                    | ne),<br>in<br>,<br>in                                                        | <pre>aiogram.types.shipping_query), 282 short_description(aiogram.methods.set_my_short_desc</pre>                                                                                                    | n.BotShortDesc<br>inkPreviewOptio<br>swerCallbackQu  |
| aiogram.methods.set_my_<br>SetMyName (class in aiogram.me<br>410<br>SetMyShortDescription<br>aiogram.methods.set_my_<br>411<br>SetPassportDataErrors<br>aiogram.methods.set_pas<br>455<br>SetStickerEmojiList<br>aiogram.methods.set_stic                                                                                                    | _description), 409<br>eethods.set_my_nam<br>(class<br>_short_description)<br>(class<br>sport_data_errors)<br>(class                                                                                                    | ne),<br>in<br>,<br>in                                                        | <pre>aiogram.types.shipping_query), 282 short_description(aiogram.methods.set_my_short_desc</pre>                                                                                                    | n.BotShortDesc<br>inkPreviewOptio<br>swerCallbackQu  |
| aiogram.methods.set_my_<br>SetMyName (class in aiogram.methods.set_my_<br>410<br>SetMyShortDescription<br>aiogram.methods.set_my_<br>411<br>SetPassportDataErrors<br>aiogram.methods.set_pass<br>455<br>SetStickerEmojiList<br>aiogram.methods.set_stic<br>299                                                                                                    | description), 409<br>eethods.set_my_nam<br>(class<br>_short_description)<br>(class<br>esport_data_errors)<br>(class<br>ker_emoji_list),                                                                                                    | in<br>,<br>in<br>,<br>in                                                     | aiogram.types.shipping_query), 282<br>short_description (aiogram.methods.set_my_short_desc<br>attribute), 411<br>short_description (aiogram.types.bot_short_description<br>attribute), 24<br>show_above_text (aiogram.types.link_preview_options.Li<br>attribute), 139<br>show_alert (aiogram.methods.answer_callback_query.Ans<br>attribute), 307<br>show_alert (aiogram.utils.callback_answer.CallbackAnsw<br>property), 565<br>SimpleI18nMiddleware (class in                                                                                                    | n.BotShortDesc<br>inkPreviewOptio<br>swerCallbackQu  |
| aiogram.methods.set_my_<br>SetMyName (class in aiogram.methods.set_my_<br>410<br>SetMyShortDescription<br>aiogram.methods.set_my_<br>411<br>SetPassportDataErrors<br>aiogram.methods.set_pass<br>455<br>SetStickerEmojiList<br>aiogram.methods.set_stic<br>299<br>SetStickerKeywords                                                                                                    | description), 409<br>eethods.set_my_nam<br>(class<br>_short_description)<br>(class<br>sport_data_errors)<br>(class<br>ker_emoji_list),<br>(class                                                                                                    | ne),<br>in<br>,<br>in                                                        | aiogram.types.shipping_query), 282<br>short_description (aiogram.methods.set_my_short_desc<br>attribute), 411<br>short_description (aiogram.types.bot_short_description<br>attribute), 24<br>show_above_text (aiogram.types.link_preview_options.Li<br>attribute), 139<br>show_alert (aiogram.methods.answer_callback_query.Ans<br>attribute), 307<br>show_alert (aiogram.utils.callback_answer.CallbackAnsw<br>property), 565<br>SimpleI18nMiddleware (class in<br>aiogram.utils.i18n.middleware), 553                                                                                                    | n.BotShortDescr<br>inkPreviewOptio<br>swerCallbackQu |
| aiogram.methods.set_my_<br>SetMyName (class in aiogram.methods.set_my_<br>410<br>SetMyShortDescription<br>aiogram.methods.set_my_<br>411<br>SetPassportDataErrors<br>aiogram.methods.set_pass<br>455<br>SetStickerEmojiList<br>aiogram.methods.set_stic<br>299<br>SetStickerKeywords<br>aiogram.methods.set_stic                                                                                                    | description), 409<br>eethods.set_my_nam<br>(class<br>_short_description)<br>(class<br>sport_data_errors)<br>(class<br>ker_emoji_list),<br>(class                                                                                                    | in<br>,<br>in<br>,<br>in                                                     | aiogram.types.shipping_query), 282<br>short_description (aiogram.methods.set_my_short_desc<br>attribute), 411<br>short_description (aiogram.types.bot_short_description<br>attribute), 24<br>show_above_text (aiogram.types.link_preview_options.Li<br>attribute), 139<br>show_alert (aiogram.methods.answer_callback_query.Ans<br>attribute), 307<br>show_alert (aiogram.utils.callback_answer.CallbackAnsw<br>property), 565<br>SimpleI18nMiddleware (class in<br>aiogram.utils.i18n.middleware), 553<br>SimpleRequestHandler (class in                                                                                                    | n.BotShortDescr<br>inkPreviewOptio<br>swerCallbackQu |
| aiogram.methods.set_my_<br>SetMyName (class in aiogram.methods.set_my_<br>410<br>SetMyShortDescription<br>aiogram.methods.set_my_<br>411<br>SetPassportDataErrors<br>aiogram.methods.set_pass<br>455<br>SetStickerEmojiList<br>aiogram.methods.set_stic<br>299<br>SetStickerKeywords<br>aiogram.methods.set_stic<br>300                                                                                                    | description), 409<br>eethods.set_my_nam<br>(class<br>_short_description)<br>(class<br>rsport_data_errors)<br>(class<br>ker_emoji_list),<br>(class<br>ker_keywords),                                                                                                    | in<br>,<br>in<br>,<br>in<br>in                                               | aiogram.types.shipping_query), 282<br>short_description(aiogram.methods.set_my_short_desc<br>attribute), 411<br>short_description(aiogram.types.bot_short_description<br>attribute), 24<br>show_above_text(aiogram.types.link_preview_options.Li<br>attribute), 139<br>show_alert(aiogram.methods.answer_callback_query.Ans<br>attribute), 307<br>show_alert(aiogram.utils.callback_answer.CallbackAnsw<br>property), 565<br>SimpleI18nMiddleware(class in<br>aiogram.utils.i18n.middleware), 553<br>SimpleRequestHandler(class in<br>aiogram.webhook.aiohttp_server), 500                                                                               | n.BotShortDesc<br>inkPreviewOptio<br>swerCallbackQu  |
| aiogram.methods.set_my_<br>SetMyName (class in aiogram.methods.set_my_<br>410<br>SetMyShortDescription<br>aiogram.methods.set_my_<br>411<br>SetPassportDataErrors<br>aiogram.methods.set_pass<br>455<br>SetStickerEmojiList<br>aiogram.methods.set_stic<br>299<br>SetStickerKeywords<br>aiogram.methods.set_stic<br>300<br>SetStickerMaskPosition                                                                                                    | description), 409<br>eethods.set_my_nam<br>(class<br>_short_description)<br>(class<br>sport_data_errors)<br>(class<br>ker_emoji_list),<br>(class<br>ker_keywords),<br>(class                                                                                                   | in<br>in<br>in<br>in<br>in<br>in                                             | aiogram.types.shipping_query), 282<br>short_description (aiogram.methods.set_my_short_desc<br>attribute), 411<br>short_description (aiogram.types.bot_short_description<br>attribute), 24<br>show_above_text (aiogram.types.link_preview_options.Li<br>attribute), 139<br>show_alert (aiogram.methods.answer_callback_query.Ans<br>attribute), 307<br>show_alert (aiogram.utils.callback_answer.CallbackAnsw<br>property), 565<br>SimpleI18nMiddleware (class in<br>aiogram.utils.i18n.middleware), 553<br>SimpleRequestHandler (class in<br>aiogram.webhook.aiohttp_server), 500<br>SLOT_MACHINE (aiogram.enums.dice_emoji.DiceEmoji                    | n.BotShortDescr<br>inkPreviewOptio<br>swerCallbackQu |
| aiogram.methods.set_my_<br>SetMyName (class in aiogram.methods.set_my_<br>410<br>SetMyShortDescription<br>aiogram.methods.set_my_<br>411<br>SetPassportDataErrors<br>aiogram.methods.set_pass<br>455<br>SetStickerEmojiList<br>aiogram.methods.set_stic<br>299<br>SetStickerKeywords<br>aiogram.methods.set_stic<br>300<br>SetStickerMaskPosition<br>aiogram.methods.set_stic                                                                                                | description), 409<br>eethods.set_my_nam<br>(class<br>_short_description)<br>(class<br>sport_data_errors)<br>(class<br>ker_emoji_list),<br>(class<br>ker_keywords),<br>(class                                                                                                   | in<br>in<br>in<br>in<br>in<br>in                                             | aiogram.types.shipping_query), 282<br>short_description (aiogram.methods.set_my_short_desc<br>attribute), 411<br>short_description (aiogram.types.bot_short_description<br>attribute), 24<br>show_above_text (aiogram.types.link_preview_options.Li<br>attribute), 139<br>show_alert (aiogram.methods.answer_callback_query.Ans<br>attribute), 307<br>show_alert (aiogram.utils.callback_answer.CallbackAnsw<br>property), 565<br>SimpleI18nMiddleware (class in<br>aiogram.utils.i18n.middleware), 553<br>SimpleRequestHandler (class in<br>aiogram.webhook.aiohttp_server), 500<br>SLOT_MACHINE (aiogram.enums.dice_emoji.DiceEmoji<br>attribute), 464 | n.BotShortDescr<br>inkPreviewOptio<br>swerCallbackQu |
| aiogram.methods.set_my_<br>SetMyName (class in aiogram.methods.set_my_<br>410<br>SetMyShortDescription<br>aiogram.methods.set_my_<br>411<br>SetPassportDataErrors<br>aiogram.methods.set_pass<br>455<br>SetStickerEmojiList<br>aiogram.methods.set_stic<br>300<br>SetStickerMaskPosition<br>aiogram.methods.set_stic<br>301                                                                                                    | _description), 409<br>eethods.set_my_nam<br>(class<br>_short_description)<br>(class<br>sport_data_errors)<br>(class<br>ker_emoji_list),<br>(class<br>ker_keywords),<br>(class<br>ker_mask_position)                                                                            | in<br>,<br>,<br>,<br>in<br>,<br>in<br>in<br>,                                | aiogram.types.shipping_query), 282<br>short_description (aiogram.methods.set_my_short_desc<br>attribute), 411<br>short_description (aiogram.types.bot_short_description<br>attribute), 24<br>show_above_text (aiogram.types.link_preview_options.Li<br>attribute), 139<br>show_alert (aiogram.methods.answer_callback_query.Ans<br>attribute), 307<br>show_alert (aiogram.utils.callback_answer.CallbackAnsw<br>property), 565<br>SimpleI18nMiddleware (class in<br>aiogram.utils.i18n.middleware), 553<br>SimpleRequestHandler (class in<br>aiogram.webhook.aiohttp_server), 500<br>SLOT_MACHINE (aiogram.types.dice.DiceEmoji at-                      | n.BotShortDescr<br>inkPreviewOptio<br>swerCallbackQu |
| aiogram.methods.set_my_<br>SetMyName (class in aiogram.methods.set_my_<br>410<br>SetMyShortDescription<br>aiogram.methods.set_my_<br>411<br>SetPassportDataErrors<br>aiogram.methods.set_pass<br>455<br>SetStickerEmojiList<br>aiogram.methods.set_stic<br>299<br>SetStickerKeywords<br>aiogram.methods.set_stic<br>300<br>SetStickerMaskPosition<br>aiogram.methods.set_stic<br>301<br>SetStickerPositionInSet                                                              | _description), 409<br>eethods.set_my_nam<br>(class<br>_short_description)<br>(class<br>sport_data_errors)<br>(class<br>ker_emoji_list),<br>(class<br>ker_keywords),<br>(class<br>ker_mask_position)<br>(class                                                                  | ne),<br>in<br>,<br>in<br>in<br>in<br>in<br>in                                | aiogram.types.shipping_query), 282<br>short_description (aiogram.methods.set_my_short_desc<br>attribute), 411<br>short_description (aiogram.types.bot_short_description<br>attribute), 24<br>show_above_text (aiogram.types.link_preview_options.Li<br>attribute), 139<br>show_alert (aiogram.methods.answer_callback_query.Ans<br>attribute), 307<br>show_alert (aiogram.utils.callback_answer.CallbackAnsw<br>property), 565<br>SimpleI18nMiddleware (class in<br>aiogram.utils.i18n.middleware), 553<br>SimpleRequestHandler (class in<br>aiogram.webhook.aiohttp_server), 500<br>SLOT_MACHINE (aiogram.types.dice_DiceEmoji at-<br>tribute), 115     | n.BotShortDescr<br>inkPreviewOptio<br>swerCallbackQu |
| aiogram.methods.set_my_<br>SetMyName (class in aiogram.methods.set_my_<br>410<br>SetMyShortDescription<br>aiogram.methods.set_my_<br>411<br>SetPassportDataErrors<br>aiogram.methods.set_pass<br>455<br>SetStickerEmojiList<br>aiogram.methods.set_stic<br>300<br>SetStickerMaskPosition<br>aiogram.methods.set_stic<br>301<br>SetStickerPositionInSet<br>aiogram.methods.set_stic                                                                                           | _description), 409<br>eethods.set_my_nam<br>(class<br>_short_description)<br>(class<br>sport_data_errors)<br>(class<br>ker_emoji_list),<br>(class<br>ker_keywords),<br>(class<br>ker_mask_position)<br>(class                                                                  | ne),<br>in<br>,<br>in<br>in<br>in<br>in<br>in                                | <pre>aiogram.types.shipping_query), 282 short_description(aiogram.methods.set_my_short_desc</pre>                                                                                                    | n.BotShortDesc<br>inkPreviewOptio<br>swerCallbackQu  |
| aiogram.methods.set_my_<br>SetMyName (class in aiogram.methods.set_my_<br>410<br>SetMyShortDescription<br>aiogram.methods.set_my_<br>411<br>SetPassportDataErrors<br>aiogram.methods.set_pass<br>455<br>SetStickerEmojiList<br>aiogram.methods.set_stic<br>299<br>SetStickerKeywords<br>aiogram.methods.set_stic<br>300<br>SetStickerMaskPosition<br>aiogram.methods.set_stic<br>301<br>SetStickerPositionInSet<br>aiogram.methods.set_stic<br>302                           | _description), 409<br>eethods.set_my_nam<br>(class<br>_short_description)<br>(class<br>rsport_data_errors)<br>(class<br>ker_emoji_list),<br>(class<br>ker_keywords),<br>(class<br>ker_mask_position)<br>(class<br>ker_position_in_set                                          | ne),<br>in<br>,<br>in<br>in<br>in<br>in<br>in<br>in<br>in<br>,<br>in         | <pre>aiogram.types.shipping_query), 282 short_description(aiogram.methods.set_my_short_desc</pre>                                                                                                    | n.BotShortDesc<br>inkPreviewOptio<br>swerCallbackQu  |
| aiogram.methods.set_my_<br>SetMyName (class in aiogram.methods.set_my_<br>410<br>SetMyShortDescription<br>aiogram.methods.set_my_<br>411<br>SetPassportDataErrors<br>aiogram.methods.set_pass<br>455<br>SetStickerEmojiList<br>aiogram.methods.set_stic<br>299<br>SetStickerKeywords<br>aiogram.methods.set_stic<br>300<br>SetStickerMaskPosition<br>aiogram.methods.set_stic<br>301<br>SetStickerPositionInSet<br>aiogram.methods.set_stic<br>302<br>SetStickerSetThumbnail | _description), 409<br>eethods.set_my_nam<br>(class<br>_short_description)<br>(class<br>sport_data_errors)<br>(class<br>ker_emoji_list),<br>(class<br>ker_keywords),<br>(class<br>ker_mask_position)<br>(class<br>ker_position_in_set<br>(class                                 | ne),<br>in<br>,<br>in<br>in<br>in<br>in<br>in<br>in<br>in<br>t),<br>in<br>in | <pre>aiogram.types.shipping_query), 282 short_description (aiogram.methods.set_my_short_desc</pre>                                                                                                    | n.BotShortDesc<br>inkPreviewOptio<br>swerCallbackQu  |
| aiogram.methods.set_my_<br>SetMyName (class in aiogram.methods.set_my_<br>410<br>SetMyShortDescription<br>aiogram.methods.set_my_<br>411<br>SetPassportDataErrors<br>aiogram.methods.set_pass<br>455<br>SetStickerEmojiList<br>aiogram.methods.set_stic<br>300<br>SetStickerKeywords<br>aiogram.methods.set_stic<br>301<br>SetStickerPosition<br>SetStickerPositionInSet<br>aiogram.methods.set_stic<br>302<br>SetStickerSetThumbnail<br>aiogram.methods.set_stic            | _description), 409<br>eethods.set_my_nam<br>(class<br>_short_description)<br>(class<br>sport_data_errors)<br>(class<br>ker_emoji_list),<br>(class<br>ker_keywords),<br>(class<br>ker_mask_position)<br>(class<br>ker_position_in_set<br>(class                                 | ne),<br>in<br>,<br>in<br>in<br>in<br>in<br>in<br>in<br>in<br>t),<br>in<br>in | <pre>aiogram.types.shipping_query), 282 short_description (aiogram.methods.set_my_short_desc</pre>                                                                                                    | n.BotShortDesc<br>inkPreviewOptio<br>swerCallbackQu  |
| aiogram.methods.set_my_<br>SetMyName (class in aiogram.methods.set_my_<br>410<br>SetMyShortDescription<br>aiogram.methods.set_my_<br>411<br>SetPassportDataErrors<br>aiogram.methods.set_pass<br>455<br>SetStickerEmojiList<br>aiogram.methods.set_stic<br>300<br>SetStickerMaskPosition<br>aiogram.methods.set_stic<br>301<br>SetStickerPositionInSet<br>aiogram.methods.set_stic<br>302<br>SetStickerSetThumbnail<br>aiogram.methods.set_stic<br>303                       | _description), 409<br>eethods.set_my_nam<br>(class<br>_short_description)<br>(class<br>sport_data_errors)<br>(class<br>ker_emoji_list),<br>(class<br>ker_keywords),<br>(class<br>ker_mask_position)<br>(class<br>ker_position_in_set<br>(class                                 | ne),<br>in<br>,<br>in<br>in<br>in<br>in<br>in<br>in<br>in<br>t),<br>in<br>in | <pre>aiogram.types.shipping_query), 282 short_description (aiogram.methods.set_my_short_desc</pre>                                                                                                    | n.BotShortDescr<br>inkPreviewOptio<br>swerCallbackQu |
| aiogram.methods.set_my_<br>SetMyName (class in aiogram.methods.set_my_<br>410<br>SetMyShortDescription<br>aiogram.methods.set_my_<br>411<br>SetPassportDataErrors<br>aiogram.methods.set_pass<br>455<br>SetStickerEmojiList<br>aiogram.methods.set_stic<br>300<br>SetStickerKeywords<br>aiogram.methods.set_stic<br>301<br>SetStickerPosition<br>SetStickerPositionInSet<br>aiogram.methods.set_stic<br>302<br>SetStickerSetThumbnail<br>aiogram.methods.set_stic            | _description), 409<br>eethods.set_my_nam<br>(class<br>_short_description)<br>(class<br>sport_data_errors)<br>(class<br>ker_emoji_list),<br>(class<br>ker_keywords),<br>(class<br>ker_mask_position)<br>(class<br>ker_position_in_set<br>(class<br>ker_set_thumbnail)<br>(class | ne),<br>in<br>,<br>in<br>in<br>in<br>in<br>in<br>in<br>in<br>t),<br>in<br>in | <pre>aiogram.types.shipping_query), 282 short_description (aiogram.methods.set_my_short_desc</pre>                                                                                                    | n.BotShortDescr<br>inkPreviewOptio<br>swerCallbackQu |

| <pre>source (aiogram.types.chat_boost.ChatBoost attribute),</pre>                                                                                                    |                       | aiogram.types.chat_mer<br>attribute), 91                     | nber_member.ChatMe                         | emberMember             |
|----------------------------------------------------------------------------------------------------|-----------------------|--------------------------------------------------------------|--------------------------------------------|-------------------------|
| <pre>source(aiogram.types.chat_boost_removed.ChatBoostRen</pre>                                                                                                    | n <b>otæ</b> ðtus (d  |                                                              | nber_owner.ChatMem                         | berOwner                |
| source (aiogram.types.chat_boost_source_gift_code.Chath<br>attribute), 47                                                                                                    | BotatSiasi (a         | , .                                                          | nber_restricted.ChatN                      | 1emberRestricted        |
| <pre>source(aiogram.types.chat_boost_source_giveaway.Chathered</pre>                                                                                                    | BSTLISKER             | ceGüorgaarayenums.conte                                      | nt_type.ContentType                        | at-                     |
| attribute), 48<br>source (aiogram.types.chat_boost_source_premium.ChatE                                                                                                    | BSTASKER              |                                                              | _query_result_type.Inl                     | ineQueryResultType      |
| attribute), 48<br>source (aiogram.types.passport_element_error_data_field                                                                                                    | l. Basiqkoert         | -                                                            | _sticker_to_set.AddStic                    | ckerToSet               |
| attribute), 270<br>source (aiogram.types.passport_element_error_file.Passpo                                                                                                    |                       | attribute), 289<br><b>EivogrEih</b> emethods.delei           | te_sticker_from_set.De                     | eleteStickerFromSet     |
| attribute), 271<br>source (aiogram.types.passport_element_error_files.Passp                                                                                                    |                       | attribute), 291                                              |                                            |                         |
| attribute), 272                                                                                                    |                       | attribute), 295                                              | -                                          |                         |
| <pre>source(aiogram.types.passport_element_error_front_side</pre>                                                                                                    |                       | E <b>leniograEnnovelthodtsSida</b> o<br>tribute), 296        | <i>1_sticker.SendSticker</i>               | at-                     |
| <pre>source (aiogram.types.passport_element_error_reverse_si<br/>attribute), 274</pre>                                                                                                    |                       | ( <b>tEbgræmtEvetbucRlevæets<u>e</u><br/>attribute), 299</b> | Sidker_emoji_list.SetS                     | tickerEmojiList         |
| source (aiogram.types.passport_element_error_selfie.Pass<br>attribute), 275                                                                                                    |                       | (w <b>ui Egman Selfet</b> hods.set_s<br>attribute), 300      | sticker_keywords.SetSt                     | ickerKeywords           |
| source (aiogram.types.passport_element_error_translation<br>attribute), 275                                                                                                    | nsfilecRers           | <i>,,</i>                                                    | s <b>tictken<u>F</u>iila</b> sk_position.  | SetStickerMaskPosit     |
| source (aiogram.types.passport_element_error_translation<br>attribute), 276                                                                                                    | n <u>s</u> filæsklens | <i>,,</i>                                                    | <b>stilekteo<u>n</u>Fileis</b> tion_in_set | t.SetStickerPositionIr  |
| <pre>source(aiogram.types.passport_element_error_unspecifie</pre>                                                                                                    | dsRachperr            | , .                                                          | wad_sticker_file.Upload                    | lStickerFile            |
| attribute), 277<br>SPOILER (aiogram.enums.message_entity_type.MessageEn                                                                                                    |                       | · · ·                                                        | s intro RusinessIntro                      | at-                     |
| attribute), 467                                                                                                    |                       | tribute), 25                                                 |                                            |                         |
| <pre>Spoiler (class in aiogram.utils.formatting), 571 start_date(aiogram.types.video_chat_scheduled.VideoC</pre>                                                                                                    | ThatSchedu            |                                                              |                                            |                         |
| attribute), 212<br>start_param (aiogram.utils.web_app.WebAppInitData                                                                                                    | sticker               | (alogram.types.i<br>attribute), 263                          | nput_sticker.InputStick                    | <i>ker</i>              |
| attribute), 561<br>start_parameter(aiogram.methods.send_invoice.SendIn                                                                                                    |                       | (aiogram.types.message<br>(class in aiogram.types            |                                            | 46                      |
| attribute), 448<br>start_parameter (aiogram.types.inline_query_results_bi                                                                                                    | sticker               | _file_id(aiogram.typ                                         | pes.inline_query_result                    | t_cached_sticker.Inlin  |
| attribute), 256                                                                                                    |                       | _format ( <i>aiogram.met</i> l                               |                                            | er set.CreateNewStic    |
| start_parameter (aiogram.types.invoice.Invoice                                                                                                    |                       | attribute), 290                                              |                                            |                         |
| attribute), 278                                                                                                    |                       | _format( <i>aiogram.metl</i>                                 | ods.upload_sticker_fi                      | le. Upload Sticker File |
| <pre>start_polling() (aiogram.dispatcher.dispatcher.Dispatcher.Dispatcher.dispatcher.Dispatcher.dispatcher.Dispatcher.dispatcher.dispatcher.Dispatcher.dispatcher.dis</pre> |                       | attribute), 306                                              |                                            |                         |
| method), 482<br>state (aiogram.fsm.scene.SceneConfig attribute), 533                                                                                                    |                       | _set_name( <i>aiogram.m</i><br><i>attribute</i> ), 403       | etnoas.set_cnat_sticke                     | er_set.SetChatSticker   |
| state (alogram.types.shipping_address.ShippingAddress                                                                                                    |                       | _set_name ( <i>aiogram.t</i> y                               | vnes chat Chat attribut                    | (P)                     |
| attribute), 281                                                                                                    | Sticker_              | 32                                                           | pes.enai.enai annoai                       | c),                     |
| STATIC (aiogram.enums.sticker_format.StickerFormat attribute), 469                                                                                                    |                       | _type (aiogram.method<br>attribute), 290                     | ls.create_new_sticker_                     | _set.CreateNewSticke    |
| <pre>status (aiogram.types.chat_member_administrator.ChatM<br/>attribute), 88</pre>                                                                                                    |                       | n <b>tryipæ</b> a <b>(ai</b> ogram.types<br>tribute), 266    | sticker_set.StickerSet                     | at-                     |
| status (aiogram.types.chat_member_banned.ChatMember<br>attribute), 90                                                                                                    | r <b>Buink</b> ærl    |                                                              | (class<br>format) 469                      | in                      |
| status (aiogram.types.chat_member_left.ChatMemberLef.                                                                                                    |                       | •                                                            | •                                          | SreateNewStickerSet     |
| attribute), 90                                                                                                    |                       | attribute), 290                                              |                                            |                         |

| stickers (aiogram.types.sticker_set.StickerSet at-                                      | attribute), 391                                                                                   |
|-----------------------------------------------------------------------------------------|---------------------------------------------------------------------------------------------------|
| tribute), 266                                                                           | <pre>supports_streaming(aiogram.types.input_media_video.InputMediaVide</pre>                      |
| StickerSet (class in aiogram.types.sticker_set), 266                                    | attribute), 134                                                                                   |
| StickerType (class in aiogram.enums.sticker_type), 469                                  | switch_inline_query                                                                               |
| <pre>stop_live_location()</pre>                                                         | (aiogram.types.inline_keyboard_button.InlineKeyboardButton                                        |
| (aiogram.types.message.Message method),                                                 | attribute), 126                                                                                   |
| 189<br><pre>stop_polling() (aiogram.dispatcher.dispatcher.Dispatch</pre>                | <pre>switch_inline_query_chosen_chat</pre>                                                        |
| method), 482                                                                            | attribute), 126                                                                                   |
|                                                                                         | <pre>switch_inline_query_current_chat</pre>                                                       |
| aiogram.methods.stop_message_live_location), 431                                        | (aiogram.types.inline_keyboard_button.InlineKeyboardButton attribute), 126                        |
| StopPoll ( <i>class in aiogram.methods.stop_poll</i> ), 432                             | switch_pm_parameter                                                                               |
| STORY (aiogram.enums.content_type.ContentType at-<br>tribute), 459                      | (aiogram.methods.answer_inline_query.AnswerInlineQuery attribute), 435                            |
| <pre>story (aiogram.types.external_reply_info.ExternalReplyIn<br/>attribute), 118</pre> | <pre>fawitch_pm_text(aiogram.methods.answer_inline_query.AnswerInlineQu<br/>attribute), 435</pre> |
| story (aiogram.types.message.Message attribute), 146                                    | SwitchInlineQueryChosenChat (class in                                                             |
| Story (class in aiogram.types.story), 205                                               | aiogram.types.switch_inline_query_chosen_chat),                                                   |
| <pre>stream_content() (aiogram.client.session.base.BaseSes.<br/>method), 14</pre>       | -                                                                                                 |
| <pre>street_line1(aiogram.types.shipping_address.Shipping.</pre>                        | Address                                                                                           |
| attribute), 281                                                                         | <pre>telegram_payment_charge_id</pre>                                                             |
| <pre>street_line2(aiogram.types.shipping_address.Shipping.<br/>attribute), 281</pre>    | Address (aiogram.types.successful_payment.SuccessfulPayment attribute), 283                       |
| STRIKETHROUGH (aiogram.enums.message_entity_type.Me.                                    |                                                                                                   |
| attribute), 467                                                                         | TelegramAPIServer (class in aiogram.client.telegram),                                             |
| Strikethrough (class in aiogram.utils.formatting), 571                                  | 12                                                                                                |
| SUCCESSFUL_PAYMENT (aiogram.enums.content_type.Cont                                     |                                                                                                   |
| attribute), 460                                                                         | TelegramConflictError, 540                                                                        |
|                                                                                         | TelegramEntityTooLarge, 540                                                                       |
| attribute), 148<br>SuccessfulPayment (class in                                          | TelegramForbiddenError, 540                                                                       |
| aiogram.types.successful_payment), 283                                                  | TelegramMigrateToChat, 540<br>TelegramNetworkError, 540                                           |
| suggested_tip_amounts                                                                   | TelegramNotFound, 540                                                                             |
| (aiogram.methods.create_invoice_link.CreateInv                                          |                                                                                                   |
| attribute), 445                                                                         | TelegramServerError, 540                                                                          |
| suggested_tip_amounts                                                                   | TelegramUnauthorizedError, 540                                                                    |
| (aiogram.methods.send_invoice.SendInvoice                                               | TEMPORARY_REGISTRATION                                                                            |
| attribute), 448                                                                         | (aiogram.enums.encrypted_passport_element.EncryptedPassport.                                      |
| <pre>suggested_tip_amounts</pre>                                                        | attribute), 465                                                                                   |
| (aiogram.types.input_invoice_message_content.L<br>attribute), 259                       | n <b>pENI</b> voi <b>(aMgssageGantsn</b> ontent_type.ContentType at-<br>tribute), 459             |
| SUPERGROUP (aiogram.enums.chat_type.ChatType<br>attribute), 459                         | text (aiogram.filters.command.CommandObject prop-<br>erty), 486                                   |
| SUPERGROUP_CHAT_CREATED                                                                 | text (aiogram.methods.answer_callback_query.AnswerCallbackQuery                                   |
| (aiogram.enums.content_type.ContentType                                                 | attribute), 307                                                                                   |
| attribute), 460                                                                         | <pre>text(aiogram.methods.edit_message_text.EditMessageText</pre>                                 |
| <pre>supergroup_chat_created</pre>                                                      | attribute), 430                                                                                   |
| (aiogram.types.message.Message attribute), 147                                          | text (aiogram.methods.send_message.SendMessage at-<br>tribute), 380                               |
| <pre>supports_inline_queries (aiogram.types.user.User</pre>                             | text (aiogram.types.game.Game attribute), 287                                                     |
| attribute), 208                                                                         | text (aiogram.types.inline_keyboard_button.InlineKeyboardButton                                   |
| <pre>supports_streaming(aiogram.methods.send_video.Send</pre>                           | lVideo attribute), 126                                                                            |

| text (aiogram.types.inline_query_results_button.InlineQue<br>attribute), 256                                  | e <b>t.jnRmbrlasBu</b> tto(naiogram.types.video_note.VideoNote at-<br>tribute), 213                                                                                                    |
|----------------------------------------------------------------------------------------------------|----------------------------------------------------------------------------------------------------|
| text (aiogram.types.keyboard_button.KeyboardButton<br>attribute), 134                                         | thumbnail_height ( <i>aiogram.types.inline_query_result_article.InlineQuerattribute</i> ), 220                                                                                                    |
| text (aiogram.types.menu_button.MenuButton at-<br>tribute), 142                                               | thumbnail_height (aiogram.types.inline_query_result_contact.InlineQue<br>attribute), 239                                                                                                    |
| text (aiogram.types.menu_button_web_app.MenuButtonW attribute), 143                                           | ethappbnail_height (aiogram.types.inline_query_result_document.InlineQ<br>attribute), 241                                                                                                    |
| text (aiogram.types.message.Message attribute), 146<br>text (aiogram.types.poll_option.PollOption attribute), | thumbnail_height (aiogram.types.inline_query_result_location.InlineQu<br>attribute), 246                                                                                                    |
| 199<br>text (aiogram.types.text_quote.TextQuote attribute), 207                                               | thumbnail_height ( <i>aiogram.types.inline_query_result_venue.InlineQuery_attribute</i> ), 252                                                                                                    |
| text (aiogram.utils.callback_answer.CallbackAnswer property), 565                                             | <pre>thumbnail_mime_type   (aiogram.types.inline_query_result_gif.InlineQueryResultGif</pre>                                                                                                    |
| Text (class in aiogram.utils.formatting), 569                                                                 | attribute), 244<br>thumbnail_mime_type                                                                                                    |
| 288<br>TEXT_LINK (aiogram.enums.message_entity_type.Message)                                                  | (aiogram.types.inline_query_result_mpeg4_gif.InlineQueryResult                                                                                                    |
| attribute), 467<br>TEXT_MENTION (aiogram.enums.message_entity_type.Mess                                       | thumbnail_url (aiogram.types.inline_query_result_article.InlineQueryRe                                                                                                    |
| attribute), 467<br>TextLink (class in aiogram.utils.formatting), 572                                          | thumbnail_url (aiogram.types.inline_query_result_contact.InlineQueryR<br>attribute), 239                                                                                                    |
| TextMention (class in alogram.utils.formatting), 572<br>TextQuote (class in alogram.types.text_quote), 207    | thumbnail_url (aiogram.types.inline_query_result_document.InlineQuer_<br>attribute), 241                                                                                                    |
| THB (aiogram.enums.currency.Currency attribute), 463<br>thumbnail (aiogram.methods.send_animation.SendAnimat  | thumbnail_url (aiogram.types.inline_query_result_gif.InlineQueryResult                                                                                                    |
| attribute), 362<br>thumbnail (aiogram.methods.send_audio.SendAudio at-                                        | thumbnail_url (aiogram.types.inline_query_result_location.InlineQueryl<br>attribute), 246                                                                                                    |
| tribute), 365<br>thumbhail (aiogram.methods.send_document.SendDocum                                           | thumbnail_url (aiogram.types.inline_query_result_mpeg4_gif.InlineQuery_                                                                                                    |
| attribute), 373                                                                                               | $\texttt{thumbnail\_url}\ (a iogram.types.inline\_query\_result\_photo.InlineQueryResult\_photo.InlineQueryResul$                                                           |
| thumbnail (aiogram.methods.send_video.SendVideo at-<br>tribute), 391                                          | attribute), 249<br>thumbnail_url (aiogram.types.inline_query_result_venue.InlineQueryRes                                                                                                    |
| thumbnail (aiogram.methods.send_video_note.SendVideo)<br>attribute), 393                                      | $\texttt{thumbnail\_url} (a iogram.types.inline\_query\_result\_video.InlineQueryResult\_video.InlineQueryResult$                                                           |
| thumbnail (aiogram.methods.set_sticker_set_thumbnail.Se<br>attribute), 304                                    | $\texttt{thumbnail_width} (a iogram.types.inline\_query\_result\_article.InlineQuery\_result\_article.InlineQuery\_result\_article.Inline\_article.Inline\_article.Inline\_article.InlineQuery\_result\_article.Inline\_article.Inline\_article.InlineQuery\_result\_article.Inline\_article.Inline\_articl$ |
| thumbnail (aiogram.types.animation.Animation at-<br>tribute), 18                                              | attribute), 220<br>thumbnail_width (aiogram.types.inline_query_result_contact.InlineQuer                                                                                                    |
|                                                                                                    | attribute), 239<br>thumbnail_width (aiogram.types.inline_query_result_document.InlineQu                                                                                                    |
|                                                                                                    | attribute), 241<br>attribute), 241<br>attribute), 246<br>attribute), 246<br>attribute), 246                                                                                                    |
|                                                                                                    | attribute), 246<br>Abadiaobnail_width (aiogram.types.inline_query_result_venue.InlineQuery)                                                                                                    |
| <pre>attribute), 130 thumbnail(aiogram.types.input_media_document.InputMattribute), 131</pre>                 | attribute), 252<br>ethin@ozonwenthame(aiogram.types.business_opening_hours.BusinessOpening_hours) 27                                                                                                    |
| thumbnail (aiogram.types.input_media_video.InputMedia                                                         |                                                                                                    |
| attribute), 133<br>thumbnail (aiogram.types.sticker.Sticker attribute), 265                                   | tribute), 452<br>title(aiogram.methods.create_invoice_link.CreateInvoiceLink<br>attribute) 445                                                                                                    |
| thumbnail (aiogram.types.sticker_set.StickerSet at-<br>tribute), 267                                          | attribute), 445<br>title(aiogram.methods.create_new_sticker_set.CreateNewStickerSet                                                                                                    |
| thumbnail (aiogram.types.video.Video attribute), 211                                                          | attribute), 290                                                                                                    |

| title      |                                                                   | at-     | attribute), 262                                                                                          |
|------------|-------------------------------------------------------------------|---------|----------------------------------------------------------------------------------------------------|
|            | tribute), 365                                                     |         | title (aiogram.types.invoice.Invoice attribute), 278                                                     |
| title      | (aiogram.methods.send_invoice.SendInvoice<br>tribute), 447        | at-     | title (aiogram.types.shipping_option.ShippingOption<br>attribute), 281                                   |
| title      | (aiogram.methods.send_venue.SendVenue tribute), 387               | at-     | title (aiogram.types.sticker_set.StickerSet attribute), 266                                              |
| title      | (aiogram.methods.set_chat_title.SetChatTitle<br>tribute), 404     | at-     | title (aiogram.types.venue.Venue attribute), 210<br>title (aiogram.utils.web_app.WebAppChat attribute),  |
| title      | (aiogram.methods.set_sticker_set_title.SetStick attribute), 305   | erSet   |                                                                                                    |
| title      | (aiogram.types.audio.Audio attribute), 18                         |         | TokenBasedRequestHandler (class in                                                                       |
|            | (aiogram.types.business_intro.BusinessIntro<br>tribute), 25       | at-     | aiogram.webhook.aiohttp_server), 501                                                                     |
| +:+10      |                                                                   |         |                                                                                                    |
|            | (aiogram.types.chat.Chat attribute), 30                           | ,       | aiogram.enums.topic_icon_color), 470                                                                     |
| title      | (aiogram.types.chat_shared.ChatShared<br>tribute), 114            | at-     | 278                                                                                                    |
|            | (aiogram.types.game.Game attribute), 287                          |         | <pre>total_amount(aiogram.types.pre_checkout_query.PreCheckoutQuery</pre>                                |
| title      | aiogram.types.inline_query_result_article.Inl                     | ineQı   |                                                                                                    |
| title(     | attribute), 219<br>(aiogram.types.inline_query_result_audio.Inlin | ıeQu    | total_amount (aiogram.types.successful_payment.SuccessfulPayment<br>eryResultAudiribute), 283            |
|            | attribute), 221                                                   |         | <pre>total_count (aiogram.types.reaction_count.ReactionCount</pre>                                       |
| title(     | (aiogram.types.inline_query_result_cached_do<br>attribute), 225   | сите    | ent.InlineQuatryRusel];CaOhedDocument<br>total_count(aiogram.types.user_profile_photos.UserProfilePhotos |
| +i+10(     | (aiogram.types.inline_query_result_cached_gi                      | f Inlii |                                                                                                    |
| LI LI C    | attribute), 226                                                   |         | total_voter_count (aiogram.types.poll.Poll attribute),                                                   |
| title(     | (aiogram.types.inline_query_result_cached_m                       | neo4    |                                                                                                    |
| ci ci ci c | attribute), 229                                                   | -150    | translation(aiogram.types.encrypted_passport_element.EncryptedPass                                       |
| title      | (aiogram.types.inline_query_result_cached_ph                      | oto.I   |                                                                                                    |
|            | attribute), 231                                                   |         | TRANSLATION_FILE (aiogram.enums.passport_element_error_type.Passpo                                       |
| title      | aiogram.types.inline_query_result_cached_vi                       | deo.Iı  |                                                                                                    |
|            | attribute), 235                                                   |         | TRANSLATION_FILES (aiogram.enums.passport_element_error_type.Passp                                       |
| title      | aiogram.types.inline_query_result_cached_vo                       | ice.Ir  |                                                                                                    |
|            | attribute), 237                                                   |         | traveler (aiogram.types.proximity_alert_triggered.ProximityAlertTrigger                                  |
| title      | aiogram.types.inline_query_result_document.                       | Inline  |                                                                                                    |
|            | attribute), 240                                                   |         | TRY (aiogram.enums.currency.Currency attribute), 463                                                     |
| title(     | (aiogram.types.inline_query_result_gif.InlineQ                    | Juery   | RETDL(Gifgram.enums.currency.Currency attribute), 463                                                    |
|            | attribute), 244                                                   |         | TWD (aiogram.enums.currency.Currency attribute), 463                                                     |
| title(     | (aiogram.types.inline_query_result_location.Ir<br>attribute), 246 | ılineQ  | Q <b>txyp<sub>y</sub>ResultIgrantione</b> thods.send_poll.SendPoll attribute),<br>385                    |
| title(     | (aiogram.types.inline_query_result_mpeg4_gij<br>attribute), 248   | Inlin.  | ne <b>Opper(kRegrlaMpyg4Gli</b> ßt_command_scope_all_chat_administrators.BotCor<br>attribute), 20        |
| title      |                                                                   | 1eQue   | erty fres (ltiBkotum.types.bot_command_scope_all_group_chats.BotCommandS<br>attribute), 21               |
| title(     |                                                                   | ıeQu    | attribute), 21<br>attribute), 21<br>attribute), 21                                                       |
| +i+10(     |                                                                   | o Ou    | ery Result Kigham.types.bot_command_scope_chat.BotCommandScopeChat                                       |
|            | attribute), 254                                                   |         | attribute), 22                                                                                           |
| title(     | (aiogram.types.inline_query_result_voice.Inlin<br>attribute), 255 | eQue    | er <b>yRpal(lallogica</b> m.types.bot_command_scope_chat_administrators.BotComma<br>attribute), 22       |
| title      |                                                                   | t.Inpı  | ut <b>Lypei(aMgrsunga)[pententt_</b> command_scope_chat_member.BotCommandSco<br>attribute), 23           |
| +i+1~      | attribute), 258<br>(algoright transformedia, audio, InputMadia    | 1       | attribute), 25<br>iotype(aiogram.types.bot_command_scope_default.BotCommandScopeDefa                     |
| (1116(     | attribute), 130                                                   | 1/1UUl  | attribute), 23                                                                                           |
| title      |                                                                   | Innut   | tV <b>zypeMaisggan</b> ampentchat.Chat attribute), 30                                                    |
|            |                                                                   |         |                                                                                                    |

| type (aiogram.types.encrypted_passport_element.EncryptedBppspor                             | <b>(Elogwan</b> t.types.menu_button.MenuButton at-                           |
|---------------------------------------------------------------------------------------------|------------------------------------------------------------------------------|
| attribute), 268                                                                             | tribute), 141                                                                |
| type (aiogram.types.inline_query_result_article.InlineQueryRpm(aA<br>attribute), 219        | agichen.types.menu_button_commands.MenuButtonCommands attribute), 142        |
| type (aiogram.types.inline_query_result_audio.InlineQuerytRepaltation                       | adiam.types.menu_button_default.MenuButtonDefault                            |
| attribute), 221                                                                             | attribute), 142                                                              |
| type (aiogram.types.inline_query_result_cached_audio.Inli <b>nyQueen</b><br>attribute), 222 | ResaultCypebechendidbutton_web_app.MenuButtonWebApp attribute), 143          |
| type (aiogram.types.inline_query_result_cached_document <b>.typie</b> eQa                   | <b>uergyResul/p@cached&amp;ugeurnenit</b> y.MessageEntity at-                |
| attribute), 225                                                                             | tribute), 192                                                                |
| type (aiogram.types.inline_query_result_cached_gif.Inline@ypey@dia<br>attribute), 226       | sight@ndhpd&iffessage_origin_channel.MessageOriginChannel attribute), 193    |
| type (aiogram.types.inline_query_result_cached_mpeg4_gif.jple(eq)                           | h <b>gercyR#spltConelsed}#pegi{Ginf_</b> chat.MessageOriginChat              |
| attribute), 229                                                                             | attribute), 194                                                              |
| type (aiogram.types.inline_query_result_cached_photo.Inli <b>nyQu (ai</b> )                 | <b>Result.Cypbsethelssag</b> e_origin_hidden_user.MessageOriginHiddenU       |
| attribute), 231                                                                             | attribute), 195                                                              |
| type (aiogram.types.inline_query_result_cached_sticker.Inltyg@u(enig                        | o <b>ßesultt§peh.ed&amp;siclger_</b> origin_user.MessageOriginUser           |
| attribute), 233                                                                             | attribute), 195                                                              |
| type (aiogram.types.inline_query_result_cached_video.Inling@a(m)                            | RessauhtGypolex.dMisdport_element_error_data_field.PassportElementE          |
| attribute), 234                                                                             | attribute), 270                                                              |
| type (aiogram.types.inline_query_result_cached_voice.Inline@packagin                        | RgsultGyphsdWasiport_element_error_file.PassportElementErrorFil              |
| attribute), 236                                                                             | attribute), 271                                                              |
| type (aiogram.types.inline_query_result_contact.InlineQue <b>types(di</b>                   | <pre>Ggmtmctypes.passport_element_error_files.PassportElementErrorF</pre>    |
| attribute), 238                                                                             | attribute), 272                                                              |
| type (aiogram.types.inline_query_result_document.InlineQtypeRasia                           | <pre>olgEumatypestpassport_element_error_front_side.PassportElementE</pre>   |
| attribute), 240                                                                             | attribute), 273                                                              |
| type (aiogram.types.inline_query_result_game.InlineQueryRepal(Gia                           | <pre>mgwam.types.passport_element_error_reverse_side.PassportElemen</pre>    |
| attribute), 242                                                                             | attribute), 274                                                              |
| type (aiogram.types.inline_query_result_gif.InlineQueryRexypeIfaio                          | <pre>ogram.types.passport_element_error_selfie.PassportElementError.</pre>   |
| attribute), 243                                                                             | attribute), 275                                                              |
| type (aiogram.types.inline_query_result_location.InlineQuery_Re (all                        | <pre>bgoantitypes.passport_element_error_translation_file.PassportElem</pre> |
| attribute), 245                                                                             | attribute), 275                                                              |
| type (aiogram.types.inline_query_result_mpeg4_gif.Inline@ayep@Reis                          | ndtMpay#&ipassport_element_error_translation_files.PassportEle               |
| attribute), 247                                                                             | attribute), 276                                                              |
| type (aiogram.types.inline_query_result_photo.InlineQuerytesea (util                        | <pre>bgtam.types.passport_element_error_unspecified.PassportElement</pre>    |
| attribute), 249                                                                             | attribute), 277                                                              |
| type (aiogram.types.inline_query_result_venue.InlineQuerytRepel(dda                         | <i>agream.types.poll.Poll attribute)</i> , 198                               |
| attribute), 251 type (a                                                                     | iogram.types.reaction_count.ReactionCount at-                                |
| type (aiogram.types.inline_query_result_video.InlineQueryResultVid                          | d <b>ex</b> ibute), 200                                                      |
| attribute), 253 type (aio                                                                   | ogram.types.reaction_type_custom_emoji.ReactionTypeCustomEmo                 |
| type (aiogram.types.inline_query_result_voice.InlineQueryResultVo                           | iættribute), 201                                                             |
| attribute), 255 type (aio                                                                   | ogram.types.reaction_type_emoji.ReactionTypeEmoji                            |
| type (aiogram.types.input_media_animation.InputMediaAnimation                               | attribute), 201                                                              |
| attribute), 128 type (ai                                                                    | ogram.types.sticker.Sticker attribute), 265                                  |
| type (aiogram.types.input_media_audio.InputMediaAudio type (a attribute), 129               | aiogram.utils.web_app.WebAppChat attribute),<br>562                          |
| type (aiogram.types.input_media_document.InputMediaDoTNPPING                                | (aiogram.enums.chat_action.ChatAction at-                                    |
| attribute), 131                                                                             | tribute), 457                                                                |
| <pre>type(aiogram.types.input_media_photo.InputMediaPhoto typing(</pre>                     | () (aiogram.utils.chat_action.ChatActionSender                               |
|                                                                                             | class method), 557                                                           |
| type (aiogram.types.input_media_video.InputMediaVideo TZS (aio<br>attribute), 133           |                                                                              |
| type(aiogram.types.keyboard_button_poll_type.KeyboardButtonPol                              | lType                                                                        |
| 105                                                                                         | gram.enums.currency.Currency attribute), 463                                 |

UGX (aiogram.enums.currency.Currency attribute), 463 attribute), 90 unban() (aiogram.types.chat.Chat method), 41 until\_date(aiogram.types.chat member restricted.ChatMemberRestricted unban\_sender\_chat() (aiogram.types.chat.Chat attribute), 93 method), 33 update (aiogram.types.error\_event.ErrorEvent at-UnbanChatMember (class in tribute), 539 aiogram.methods.unban chat member), Update (class in aiogram.types.update), 284 412 update\_data() (aiogram.fsm.scene.SceneWizard UnbanChatSenderChat method), 534 (class in aiogram.methods.unban\_chat\_sender\_chat), update\_data() (aiogram.fsm.storage.base.BaseStorage 414 method), 517 unclaimed\_prize\_count update\_handler\_flags() (aiogram.filters.base.Filter (aiogram.types.giveaway\_completed.GiveawayCompleted method), 496 attribute), 123 update\_id (aiogram.types.update.Update attribute), 284 UpdateType (class in aiogram.enums.update\_type), 470 unclaimed\_prize\_count (aiogram.types.giveaway\_winners.GiveawayWinn&pdateTypeLookupError, 286 attribute), 125 UPLOAD\_DOCUMENT (aiogram.enums.chat\_action.ChatAction UNDERLINE (aiogram.enums.message\_entity\_type.MessageEntityType attribute), 458 attribute), 467 upload\_document()(aiogram.utils.chat action.ChatActionSender Underline (class in aiogram.utils.formatting), 571 class method), 557 UnhideGeneralForumTopic UPLOAD\_PHOTO (aiogram.enums.chat action.ChatAction (class in aiogram.methods.unhide\_general\_forum\_topic), attribute), 457 415 upload\_photo() (aiogram.utils.chat\_action.ChatActionSender UNKNOWN (aiogram.enums.content\_type.ContentType atclass method), 557 tribute), 459 UPLOAD\_VIDEO (aiogram.enums.chat action.ChatAction unpack() (aiogram.filters.callback\_data.CallbackData attribute), 457 class method), 492 upload\_video() (aiogram.utils.chat action.ChatActionSender unpin() (aiogram.types.message.Message method), 190 class method), 557 unpin\_all\_general\_forum\_topic\_messages() UPLOAD\_VIDEO\_NOTE (aiogram.enums.chat\_action.ChatAction (aiogram.types.chat.Chat method), 43 attribute), 458 unpin\_all\_messages() upload\_video\_note() (aiogram.types.chat.Chat method), 38 (aiogram.utils.chat\_action.ChatActionSender unpin\_message() (aiogram.types.chat.Chat method), class method), 557 UPLOAD\_VOICE (aiogram.enums.chat\_action.ChatAction 38 UnpinAllChatMessages attribute), 458 (class in aiogram.methods.unpin\_all\_chat\_messages), upload\_voice() (*aiogram.utils.chat action.ChatActionSender* 416 class method), 557 UnpinAllForumTopicMessages (class *in* UploadStickerFile (class in aiogram.methods.unpin\_all\_forum\_topic\_messages), aiogram.methods.upload\_sticker\_file), 306 417 URL (aiogram.enums.message\_entity\_type.MessageEntityType UnpinAllGeneralForumTopicMessages (class in attribute), 467 aiogram.methods.unpin all general forum topic unksraiges am.methods.answer callback query.AnswerCallbackQuery 418 attribute), 307 UnpinChatMessage (aiogram.methods.set webhook.SetWebhook (class in url ataiogram.methods.unpin\_chat\_message), 419 tribute), 454 unrestrict\_boost\_count (aiogram.types.chat.Chat url(aiogram.types.inline\_keyboard\_button.InlineKeyboardButton attribute), 32 attribute), 126 UNSPECIFIED (aiogram.enums.passport\_element\_error\_typatPassportDie.typatPassportDie.typaery\_result\_article.InlineQueryResultArticle attribute), 469 attribute), 219 UnsupportedKeywordArgument, 540 url (aiogram.types.link\_preview\_options.LinkPreviewOptions until\_date(aiogram.methods.ban\_chat\_member.BanChatMember\_attribute), 139 attribute), 310 url (aiogram.types.login\_url.LoginUrl attribute), 140 until\_date(aiogram.methods.restrict\_chat\_member.RestrictChatMen(biogram.types.message\_entity.MessageEntity attribute), 359 attribute), 192 until\_date(aiogram.types.chat member banned.ChatMemaber(Biognedn.types.user.User property), 208

## aiogram Documentation, Release 3.5.0

| url (aiogram.types.web_app_info.WebAppInfo attribute), 215                                                                                                    | <pre>user_chat_id(aiogram.types.chat_join_request.ChatJoinRequest</pre>                                                                                                    |
|----------------------------------------------------------------------------------------------------|----------------------------------------------------------------------------------------------------|
| url (aiogram.types.webhook_info.WebhookInfo at-<br>tribute), 286                                                                                                    | user_id (aiogram.methods.add_sticker_to_set.AddStickerToSet<br>attribute), 288                                                                                                    |
| url (aiogram.utils.callback_answer.CallbackAnswer property), 566                                                                                                    | user_id (aiogram.methods.approve_chat_join_request.ApproveChatJoinRe<br>attribute), 308                                                                                                    |
| Url (class in aiogram.utils.formatting), 570                                                                                                    | user_id(aiogram.methods.ban_chat_member.BanChatMember                                                                                                    |
| <pre>URLInputFile (class in aiogram.types.input_file), 127,</pre>                                                                                                    | attribute), 309                                                                                                    |
| 474                                                                                                    | user_id(aiogram.methods.create_new_sticker_set.CreateNewStickerSet                                                                                                    |
| USD (aiogram.enums.currency.Currency attribute), 463                                                                                                    | attribute), 290                                                                                                    |
| use_independent_chat_permissions                                                                                                    | user_id (aiogram.methods.decline_chat_join_request.DeclineChatJoinRed                                                                                                    |
| (aiogram.methods.restrict_chat_member.Restrict<br>attribute), 358                                                                                                    | user_id (aiogram.methods.get_chat_member.GetChatMember                                                                                                    |
| use_independent_chat_permissions                                                                                                    | attribute), 337                                                                                                    |
|                                                                                                    | Paseixsidu(aiogram.methods.get_game_high_scores.GetGameHighScores                                                                                                    |
| attribute), 401                                                                                                    | <i>attribute</i> ), 438                                                                                                    |
| USER (aiogram.enums.message_origin_type.MessageOrigin<br>attribute), 468                                                                                                    | Typer_id (aiogram.methods.get_user_chat_boosts.GetUserChatBoosts attribute), 348                                                                                                    |
| user (aiogram.types.business_connection.BusinessConnection.BusinessConnection.Busines | tionser_id (aiogram.methods.get_user_profile_photos.GetUserProfilePhotos<br>attribute), 348                                                                                                    |
| attribute), 47                                                                                                    | owssem_racGiftGgrden.methods.promote_chat_member.PromoteChatMember<br>attribute), 354                                                                                                    |
| <pre>user (aiogram.types.chat_boost_source_giveaway.ChatBoo<br/>attribute), 48</pre>                                                                                                    | p <b>x/Sen_r_adGiviergwary</b> n.methods.replace_sticker_in_set.ReplaceStickerInSet<br>attribute), 295                                                                                                    |
| <pre>user (aiogram.types.chat_boost_source_premium.ChatBoo<br/>attribute), 48</pre>                                                                                                    | stSenrcied (aiognum.methods.restrict_chat_member.RestrictChatMember<br>attribute), 358                                                                                                    |
| user (aiogram.types.chat_member_administrator.ChatMen<br>attribute), 88                                                                                                    | n <b>bsel</b> adninistrator_custom_title.SetChatAd<br>attribute), 398                                                                                                    |
| user (aiogram.types.chat_member_banned.ChatMemberBa<br>attribute), 90                                                                                                    | msed_id(aiogram.methods.set_game_score.SetGameScore<br>attribute), 440                                                                                                    |
| user (aiogram.types.chat_member_left.ChatMemberLeft<br>attribute), 90                                                                                                    | user_id (aiogram.methods.set_passport_data_errors.SetPassportDataErro<br>attribute), 456                                                                                                    |
| user (aiogram.types.chat_member_member.ChatMemberMattribute), 91                                                                                                    | <pre>tarsber_id (aiogram.methods.set_sticker_set_thumbnail.SetStickerSetThumbn<br/>attribute), 303</pre>                                                                                                    |
| user (aiogram.types.chat_member_owner.ChatMemberOw<br>attribute), 91                                                                                                    | nuser_id (aiogram.methods.unban_chat_member.UnbanChatMember<br>attribute), 413                                                                                                    |
| user (aiogram.types.chat_member_restricted.ChatMember<br>attribute), 92                                                                                                    | Resenicied (aiogram.methods.upload_sticker_file.UploadStickerFile attribute), 306                                                                                                    |
| user (aiogram.types.game_high_score.GameHighScore<br>attribute), 288                                                                                                    | user_id (aiogram.types.bot_command_scope_chat_member.BotCommand_<br>attribute), 23                                                                                                    |
| user (aiogram.types.message_entity.MessageEntity at-                                                                                                    | user_id (aiogram.types.contact.Contact attribute), 115                                                                                                    |
| tribute), 192                                                                                                    | user_id (aiogram.types.shared_user.SharedUser at-                                                                                                    |
| user (aiogram.types.message_reaction_updated.MessageR                                                                                                    |                                                                                                    |
| attribute), 197                                                                                                    | user_id (aiogram.types.user_shared.UserShared at-                                                                                                    |
| user (aiogram.types.poll_answer.PollAnswer attribute),<br>199                                                                                                    | tribute), 209<br>user_ids (aiogram.types.users_shared.UsersShared at-                                                                                                    |
| user (aiogram.utils.web_app.WebAppInitData attribute),                                                                                                    | tribute), 210                                                                                                    |
| 560                                                                                                    | user_is_bot (aiogram.types.keyboard_button_request_user.KeyboardButton_request_user.KeyboardButton_request_user.Ke |
| User (class in aiogram.types.user), 207                                                                                                    | attribute), 137                                                                                                    |
| user_administrator_rights                                                                                                    | user_is_bot (aiogram.types.keyboard_button_request_users.KeyboardBu                                                                                                    |
| (aiogram.types.keyboard_button_request_chat.Ke                                                                                                    | eyboardButaonRaque,stGRat                                                                                                    |
| attribute), 137                                                                                                    | user_is_premium (aiogram.types.keyboard_button_request_user.Keyboar                                                                                                    |
| user_chat_id (aiogram.types.business_connection.Busine                                                                                                    |                                                                                                    |
| attribute), 25                                                                                                    | user_is_premium(aiogram.types.keyboard_button_request_users.Keyboard_button_request_users.Keyboard_button_request_users                                                                                                    |

| attribute), 138                                                                                                    | attribute), 94                                                                                         |
|----------------------------------------------------------------------------------------------------|----------------------------------------------------------------------------------------------------|
| USER_SHARED (aiogram.enums.content_type.ContentType                                                                  |                                                                                                    |
| attribute), 461                                                                                                    | tribute), 459                                                                                          |
| user_shared (aiogram.types.message.Message at-<br>tribute), 150                                                      | VIDEO ( <i>aiogram.enums.inline_query_result_type.InlineQueryResultType</i><br><i>attribute</i> ), 465 |
| UserChatBoosts (class in                                                                                             | VIDEO (aiogram.enums.input_media_type.InputMediaType                                                   |
| aiogram.types.user_chat_boosts), 209                                                                                 | attribute), 466                                                                                        |
| username ( <i>aiogram.types.chat.Chat attribute</i> ), 30                                                            | VIDEO (aiogram.enums.sticker_format.StickerFormat at-                                                  |
| username (aiogram.types.chat_shared.ChatShared at-                                                                   | tribute), 469                                                                                          |
| tribute), 114                                                                                                    | video (aiogram.methods.send_video.SendVideo at-                                                        |
| username (aiogram.types.shared_user.SharedUser                                                                       | tribute), 390                                                                                          |
| attribute), 205                                                                                                    | <pre>video (aiogram.types.external_reply_info.ExternalReplyInfo</pre>                                  |
| username ( <i>aiogram.types.user.User attribute</i> ), 207<br>username ( <i>aiogram.utils.web_app.WebAppChat at-</i> | video (aiogram.types.message.Message attribute), 146                                                   |
| tribute), 562                                                                                                    | Video (alogram.types.message.message antibute), 140<br>Video (class in alogram.types.video), 211       |
| username (aiogram.utils.web_app.WebAppUser at-                                                                       |                                                                                                    |
| tribute), 561                                                                                                    | attribute), 461                                                                                        |
|                                                                                                    | video_chat_ended (aiogram.types.message.Message                                                        |
| aiogram.types.user_profile_photos), 209                                                                              | attribute), 149                                                                                        |
| users (aiogram.types.users_shared.UsersShared at-                                                                    | VIDEO_CHAT_PARTICIPANTS_INVITED                                                                        |
| tribute), 210                                                                                                    | (aiogram.enums.content_type.ContentType                                                                |
| users (aiogram.types.video_chat_participants_invited.Vid                                                             |                                                                                                    |
| attribute), 212                                                                                                    | video_chat_participants_invited                                                                        |
| USERS_SHARED (aiogram.enums.content_type.ContentType<br>attribute), 460                                              | e (aiogram.types.message.Message attribute),<br>149                                                    |
| users_shared (aiogram.types.message.Message at-                                                                      | VIDEO_CHAT_SCHEDULED                                                                                   |
| tribute), 148                                                                                                    | (aiogram.enums.content_type.ContentType                                                                |
| UserShared (class in aiogram.types.user_shared), 209                                                                 | attribute), 461                                                                                        |
| UsersShared (class in aiogram.types.users_shared), 210                                                               |                                                                                                    |
| UTILITY_BILL (aiogram.enums.encrypted_passport_elem attribute), 464                                                  | 149                                                                                                    |
| UYU (aiogram.enums.currency.Currency attribute), 463                                                                 | VIDEO_CHAT_STARTED (aiogram.enums.content_type.ContentType                                             |
| UZS (aiogram.enums.currency.Currency attribute), 464                                                                 | attribute), 461                                                                                        |
| V                                                                                                    | <pre>video_chat_started (aiogram.types.message.Message</pre>                                           |
| value (aiogram.types.dice.Dice attribute), 115                                                                       | <pre>video_duration(aiogram.types.inline_query_result_video.InlineQueryRe</pre>                        |
| vcard (aiogram.methods.send_contact.SendContact at-                                                                  | attribute), 254                                                                                        |
| tribute), 368<br>vcard (aiogram.types.contact.Contact attribute), 115                                                | <pre>video_file_id (aiogram.types.inline_query_result_cached_video.InlineQ<br/>attribute), 235</pre>   |
| vcard (alogram types contact. Contact altroute), 115                                                                 | uvidResultionship (aiogram.types.inline_query_result_video.InlineQueryResu                             |
| attribute), 238                                                                                                    | attribute), 254                                                                                        |
| vcard (aiogram.types.input_contact_message_content.Inpu<br>attribute), 257                                           | uXCDEAcMAEssageicoranenums.content_type.ContentType<br>attribute), 459                                 |
| VENUE ( <i>aiogram.enums.content_type.ContentType</i> at-<br>tribute), 459                                           | <pre>video_note(aiogram.methods.send_video_note.SendVideoNote</pre>                                    |
| VENUE (aiogram.enums.inline_query_result_type.InlineQue<br>attribute) 465                                            | ery <b>kdesalt nope</b> (aiogram.types.external_reply_info.ExternalReplyInfo<br>attribute), 118        |
| venue (aiogram types external renty info External Rentyle                                                            | gideo_note (aiogram.types.message.Message attribute),                                                  |
| attribute), 118                                                                                                    | 146                                                                                                    |

via\_bot(aiogram.types.message.Message attribute), 146 video\_width(aiogram.types.inline\_query\_result\_video.InlineQueryResult via\_chat\_folder\_invite\_link attribute), 254

aiogram.types.video chat ended), 212 web\_app\_name (aiogram.types.write access allowed.WriteAccessAllowed VideoChatParticipantsInvited (class in attribute). 215 aiogram.types.video chat participants invited), web\_app\_query\_id(aiogram.methods.answer web app query.AnswerWe 212 attribute), 436 VideoChatScheduled (class in WebAppChat (class in aiogram.utils.web\_app), 562 aiogram.types.video chat scheduled), 212 WebAppData (class in aiogram.types.web app data), 214 VideoChatStarted (class WebAppInfo (class in aiogram.types.web app info), 215 in aiogram.types.video chat started), 213 WebAppInitData (class in aiogram.utils.web app), 560 VideoNote (class in aiogram.types.video note), 213 WebAppUser (class in aiogram.utils.web app), 561 VIOLET (aiogram.enums.topic\_icon\_color.TopicIconColor WebhookInfo (class in aiogram.types.webhook\_info), attribute), 470 286 VND (aiogram.enums.currency.Currency attribute), 464 width (aiogram.methods.send\_animation.SendAnimation VOICE (aiogram.enums.content\_type.ContentType atattribute), 361 tribute), 459 (aiogram.methods.send\_video.SendVideo width at-VOICE (aiogram.enums.inline\_query\_result\_type.InlineQueryResultTypebute), 390 attribute), 465 width (aiogram.types.animation.Animation attribute), 17 (aiogram.methods.send\_voice.SendVoice width(aiogram.types.input\_media\_animation.InputMediaAnimation voice attribute), 395 attribute), 129  $\verb|voice|(aiogram.types.external\_reply\_info.ExternalReplyInfwidth(aiogram.types.input\_media\_video.InputMediaVideo)||$ attribute), 118 attribute), 133 voice (aiogram.types.message.Message attribute), 147 width (aiogram.types.photo\_size.PhotoSize attribute), Voice (class in aiogram.types.voice), 214 197 voice\_duration (aiogram.types.inline\_query\_result\_voiceshidthe Quogramstoffesticker.Sticker attribute), 265 attribute), 256 width (aiogram.types.video.Video attribute), 211 voice\_file\_id(aiogram.types.inline query result cachedrimmer.IndiverCountersealthCountersealthtCountersealthCountersealthC attribute), 237 tribute). 123 voice\_url (aiogram.types.inline\_query\_result\_voice.Inline@imm@Resolutitie@iogram.types.giveaway\_completed.GiveawayCompleted attribute), 255 attribute), 123 voter\_chat (aiogram.types.poll\_answer.PollAnswer atwinner\_count (aiogram.types.giveaway\_winners.GiveawayWinners tribute), 199 attribute), 124 voter\_count (aiogram.types.poll\_option.PollOption atwinners (aiogram.types.giveaway\_winners.GiveawayWinners tribute), 199 attribute), 124 winners\_selection\_date W (aiogram.types.giveaway.Giveaway attribute), was\_refunded (aiogram.types.giveaway\_winners.GiveawayWinners 123 winners\_selection\_date attribute), 125 watcher (aiogram.types.proximity\_alert\_triggered.ProximityAlertTriggingatam.types.giveaway\_winners.GiveawayWinners attribute), 124 attribute), 200  $\texttt{WEB\_APP}\ (aiogram.enums.menu\_button\_type.MenuButtonTy \texttt{WEap\_local\_file}\ (aiogram.client.telegram.TelegramAPIServer)$ attribute), 13 attribute), 467 web\_app (aiogram.types.inline\_keyboard\_button.InlineKeybWBardButtonESS\_ALLOWED (aiogram.enums.content\_type.ContentType attribute), 126 web\_app (aiogram.types.inline\_query\_results\_button.InlineQueryResattsButton 460 write\_access\_allowed attribute), 256 attribute), (aiogram.types.message.Message web\_app (aiogram.types.keyboard\_button.KeyboardButton 148 attribute), 135 web\_app (aiogram.types.menu\_button.MenuButton at- WriteAccessAllowed (class in aiogram.types.write\_access\_allowed), 215 tribute), 142  $web\_app\,(aiogram.types.menu\_button\_web\_app.MenuButtonWebApp$ attribute), 143 WEB\_APP\_DATA (aiogram.enums.content\_type.ContentType x\_shift (aiogram.types.mask\_position.MaskPosition atattribute), 461 tribute), 264 web\_app\_data (aiogram.types.message.Message attribute), 149

## Y

y\_shift (aiogram.types.mask\_position.MaskPosition attribute), 264 year (aiogram.types.birthdate.Birthdate attribute), 19 YELLOW (aiogram.enums.topic\_icon\_color.TopicIconColor attribute), 470 YER (aiogram.enums.currency.Currency attribute), 464

## Ζ

ZAR (aiogram.enums.currency.Currency attribute), 464